# Современная среда школьного и дополнительного обравования

# **IVIC** ULIAM CA

# Мы учимся

*Мы не только занимаемся решением проблем образования и созданием современной среды школьных и дошкольных образовательных учреждений , не только обучаем, но и сами постоянно учимся. Мы считаем стремление к знаниям непременным условием успехов в бизнесе, залогом плодотворного сотрудничества.*

С 1989 года мы работаем в области разработки образовательных концепций и комплексного оснащения образовательных организаций всех типов на всей территории Российской Федерации развивающим и учебным оборудованием, техническими средствами обучения и программным обеспечением.

Наша задача – создание среды, позволяющей каждому ребенку развивать свои способности и приобретать практические умения. Кроме традиционного оснащения (мебели, школьных досок, игрового оборудования и т.п.) мы предлагаем:

- интерактивные комплексы, мультимедийные системы, цифровое оборудование для естественно-научных лабораторий;
- многофункциональные дидактические материалы и оборудование собственной разработки и производства, не уступающие зарубежным аналогам ни по качеству, ни по методическому наполнению;
- комплектацию под ключ новостроек и дооснащение образовательных организаций;
- методическую и техническую поддержку.

Наши решения основаны на тщательном мониторинге отечественного и зарубежного рынков учебного оборудования, тесном сотрудничестве с ведущими европейскими поставщиками и российскими производителями, научными организациями и учебно-методическими центрами.

**Обращаясь к нам, вы получаете комплексное решение, основанное на требованиях Федеральных государственных образовательных стандартов (***ФГОС ООО, ФГОС НПО и СПО)* **и рекомендациях Министерства образования и науки России!**

*Наша деятельность отмечена многочисленными наградами со стороны федеральных и региональных органов управления Российской Федерации, в том числе премией Президента Российской Федерации в области образования.* 

# <span id="page-2-0"></span>Содержание

#### ИННОВАЦИОННОЕ ОБРАЗОВАТЕЛЬНОЕ ПРОСТРАНСТВО

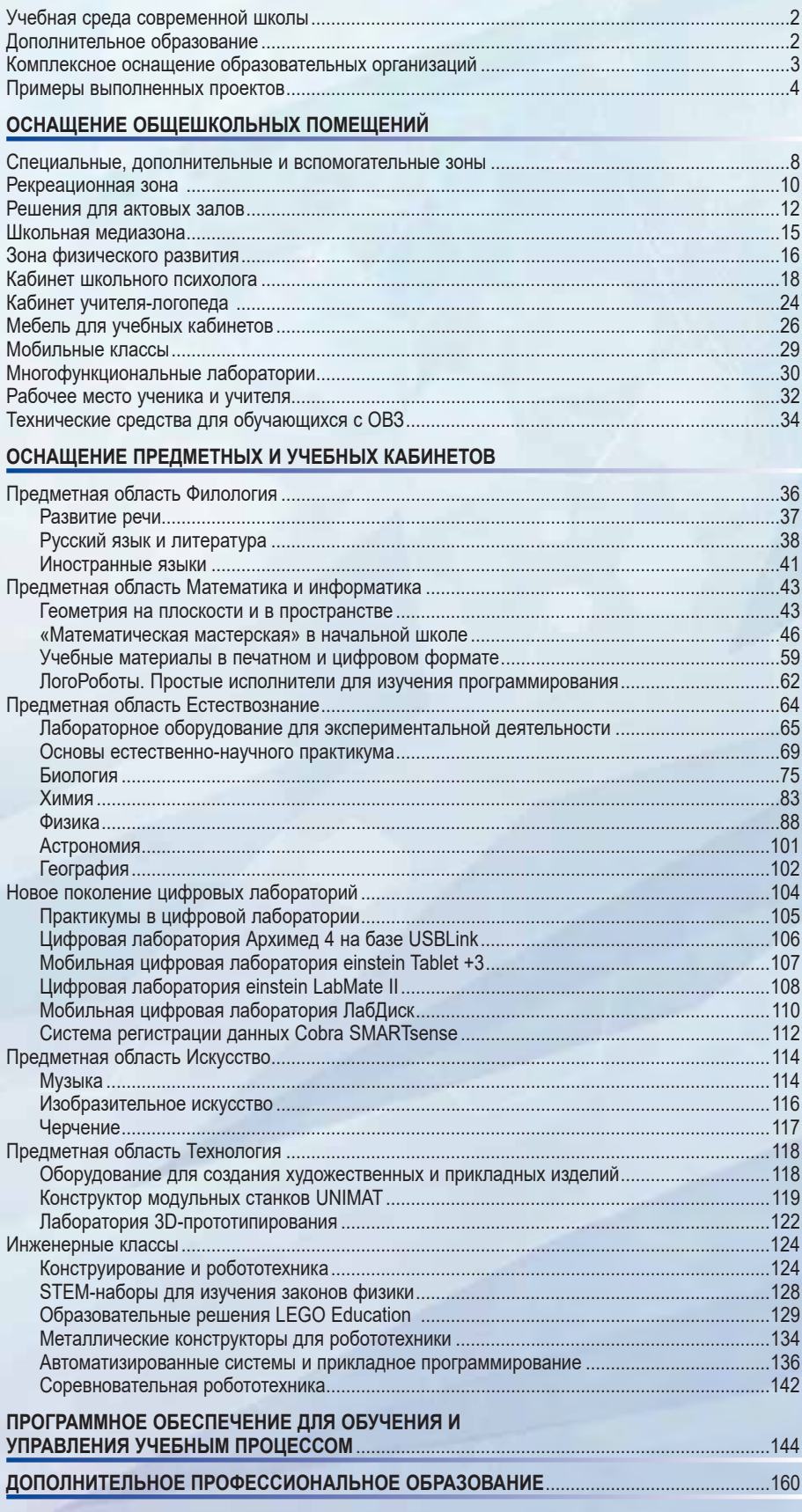

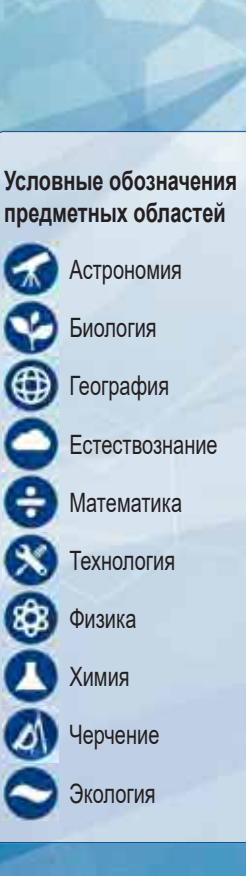

Производители оборудования, • представленного в данном каталоге, оставляют за собой право вносить изменения в комплектацию.

# <span id="page-3-0"></span>Учебная среда современной школы

**Многие годы мы успешно реализуем на практике основные принципы Концепции современной образовательной среды.**

- Доступность образовательной среды.
- Разнообразие и комплексное использование материально-технических и информационных средств.
- Переход от репродуктивных форм учебной деятельности к поисковоисследовательским.
- Формирование коммуникативной культуры учащихся и умения работать.
- Возможность построения индивидуальной образовательной траектории.

В рамках программы оснащения образовательных организаций всех уровней и типов на всей территории Российской Федерации мы не только осуществляем поставку оборудования, технических средств обучения и образовательного программного обеспечения, но и выполняем комплексное оснащение «под ключ» как отдельных кабинетов, так и образовательных организаций в целом.

- Новостройки «под ключ» по утвержденному дизайн-проекту или с разработкой индивидуального дизайн-проекта.
- Объекты после капитального ремонта «под ключ» или частично.
- Объекты, введенные в эксплуатацию.
- Мы также уделяем особое внимание технической и методической поддержке и обучению специалистов, эксплуатирующих наше оборудование и учебные средства.

# Дополнительное образование

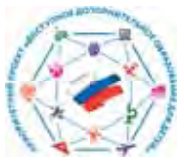

*Приоритетный проект «Доступное дополнительное образование для детей» государственной программы РФ «Развитие образования» предусматривает создание в субъектах Российской федерации модельных центров дополнительного образования детей и центров по работе с одаренными детьми. Проект реализуется на базе детских технопарков «Кванториум» и Центров развития одаренных детей.*

### **Кванториумы**

Детские технопарки «Кванториум» – это новый формат дополнительного образования для обучающихся от 10 до 18 лет, желающих заниматься научно-техническим творчеством.

Деятельность кванториумов направлена на популяризацию научнотехнического творчества детей и молодежи, возрождение престижа инженерных и научных профессий, подготовку кадрового резерва для глобального технологического лидерства России.

В Кванториумах реализуется широкий спектр научно-исследовательских и инженерно-технических направлений деятельности, современных методик и программ, моделей сетевого взаимодействия со школами, вузами и научными организациями, а также разработка совместных проектов с промышленными предприятиями.

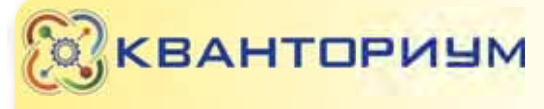

#### **ТЕХНИЧЕСКИЕ КВАНТУМЫ**

**КОСМОКВАНТУМ АЭРОКВАНТУМ НЕЙРОКВАНТУМ IT-KBAHTYM АВТОКВАНТУМ ГЕОКВАНТУМ** ЭНЕРДЖИКВАНТУМ **VR|AR-KBAHTYM НАНОКВАНТУМ БИОКВАНТУМ ЛАЗЕРКВАНТУМ РОБОКВАНТУМ** ПРОМЫШЛЕННЫЙ НІ-ТЕСН ЦЕХ ДИЗАЙН

*Синтез науки, спорта и искусства стимулирует творческое развитие личности*

Для реализации Стратегии научно-технического развития РФ в рамках приоритетного проекта «Доступное дополнительное образование для детей» с 2017 по 2022 год предусмотрено создание 85 региональных Центров выявления и поддержки одаренных детей во всех субъектах страны.

**Центры развития одаренных детей**

В каждом Центре создается мотивирующая образовательная среда, способствующая успешной реализации способностей и талантов каждого ребенка и максимальному раскрытию его потенциала.

Региональные Центры организуются по примеру Образовательного центра «Сириус», созданного в г. Сочи Образовательным Фондом «Талант и успех».

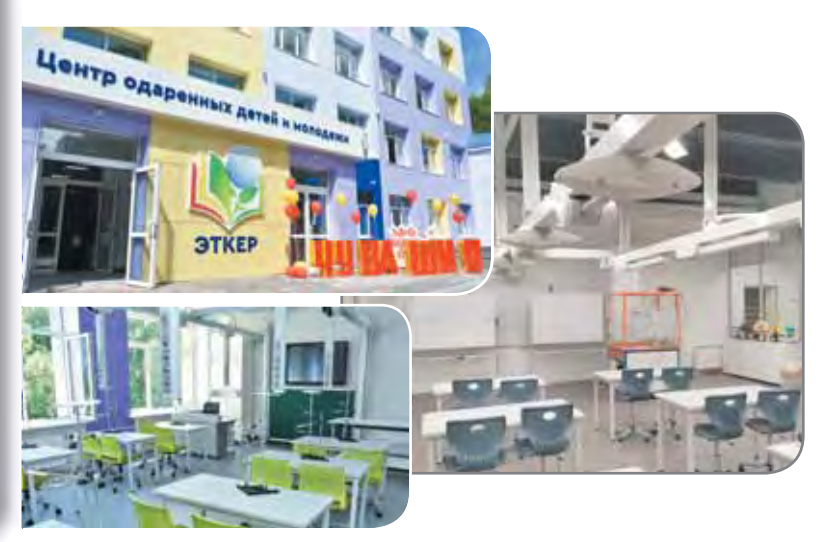

# <span id="page-4-0"></span>Комплексное оснащение образовательных организаций

#### **Наши комплексные решения включают:**

- оборудование и мебель учебного и общего назначения;
- компьютеры и образовательное программное обеспечение;
- цифровое, интерактивное оборудование;
- предметные лаборатории;
- медицинское оборудование;
- оборудование для пищеблоков и столовых;
- спортивное оборудование и инвентарь;
- осветительное, звуковое оборудование и модули визуализации;
- оборудование для актовых, танцевальных и музыкальных залов;
- 3D-музей и многое другое.

Отдельное направление – создание специальных образовательных условий для детей с ограниченными возможностями здоровья.

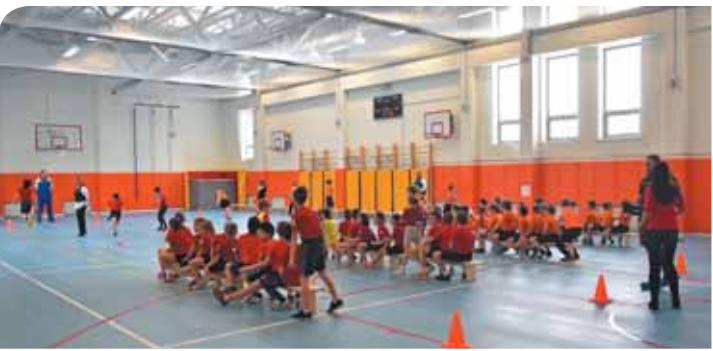

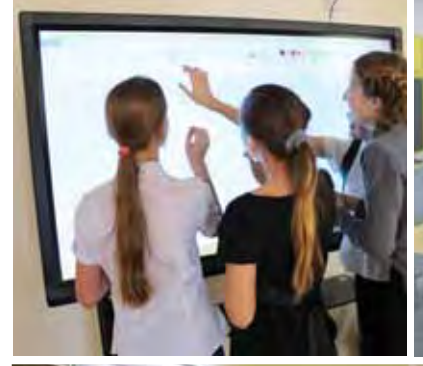

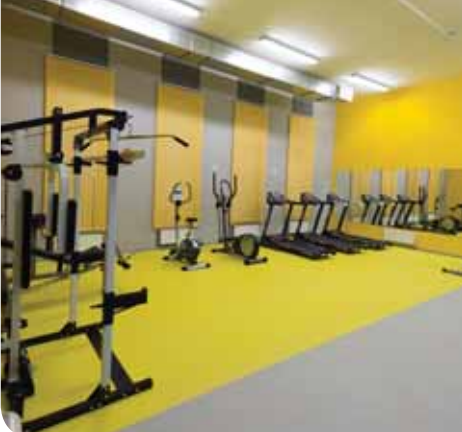

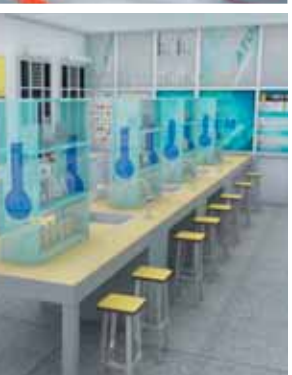

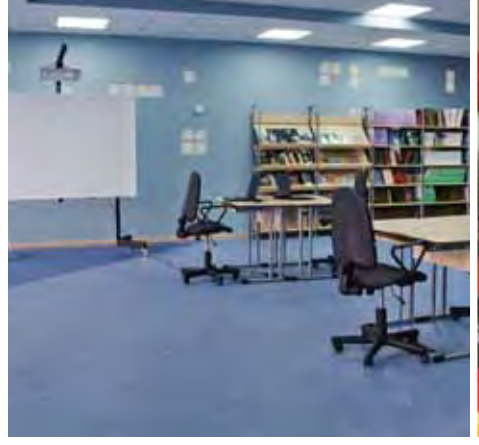

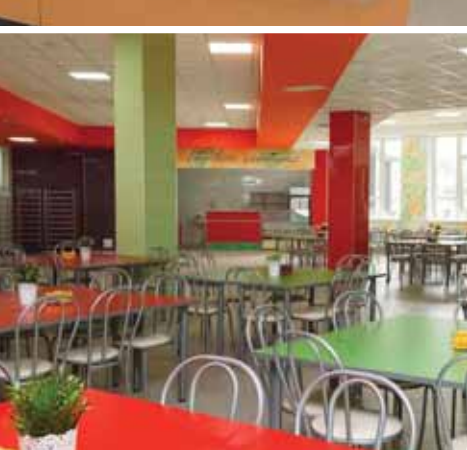

# <span id="page-5-0"></span>Примеры выполненных проектов

#### **ГБОУ с углубленным изучением иностранных языков № 1288, г. Москва**

Новое здание предназначено для обучения учеников старшей школы. 28 классов укомплектованы новейшей компьютерной техникой и интерактивным оборудованием.

Оборудованы: актовый зал на 330 мест со сценой, костюмерной и артистическими помещениями; большой и малый спортивные залы; тренажерный зал; медицинский блок; столовая на 290 мест.

На верхнем этаже школы расположена медиазона для профильного обучения и выполнения творческих проектов школьников, интересующихся журналистикой и современными медиакоммуникациями.

**ГБОУ Школа № 1298 «Профиль Куркино», г. Москва**

Новый корпус, рассчитанный на 825 учеников среднего и старшего звена, позволил организовать учебный процесс в одну смену. Здание построено по индивидуальному проекту. При оформлении его интерьеров были учтены пожелания старшеклассников, занимающихся в студии архитектуры и дизайна.

В медиазону входят информационно-библиотечный центр, интернет-клуб и школьный пресс-центр.

Школа полностью приспособлена для обучения детей с ограниченными возможностями здоровья (ОВЗ).

> Корпус полностью оснащен самым современным оборудованием, включая интерактивные доски и панели.

Большой спортивный зал оборудован для проведения соревнований на профессиональном уровне.

Актовый зал на 500 мест (включая места для маломобильных зрителей), состоящий из партера и балкона, оснащен современным мультимедийным оборудованием; сцена снабжена раздвижными кулисами.

Специализированные кабинеты полностью оборудованы для углубленного изучения физики, химии и биологии.

В школе появился кабинет астрономии! В нем нет окон, зато проектор позволяет создавать звездное небо на экране во всю стену.

В здании большое количество помещений для факультативных занятий и внеклассной работы, класс хореографии, столовая на 400 посадочных мест, медблок и административные помещения.

#### **МБОУ «Средняя общеобразовательная школа № 41», г. Набережные челны**

Более 1200 учеников будут получать знания в новой школе, которая состоит из блока начальных классов, основной и средней школы.

Основной упор в учебной программе сделан на подготовку будущих инженеров и технологов, поэтому классы имеют соответствующее оснащение.

Например, кабинет химии оборудован специализированными столами с подведенным водоснабжением и полным комплектом лабораторного оборудования. В кабинете биологии установлены цифровые микроскопы. А в кабинетах технологии присутствует отдельная кулинарная зона, где дети будут учиться готовить.

В школе два спортивных зала. Первый зал рассчитан на игровые занятия, гимнастику, борьбу, в нем также есть скалодром. Второй зал приспособлен для занятий игровыми видами спорта.

В школе имеются два бассейна. Большой имеет длину 25 метров и четыре дорожки. Длина малого (для тех, кто учится плавать) – 12 метров. Оба бассейна оборудованы специальными средствами погружения для людей с ОВЗ.

В актовом зале на 560 посадочных мест есть все необходимое для концертной и театральной деятельности.

Школьная столовая может одновременно обслужить 456 школьников. В ней оборудованы 9 цехов.

> В распоряжении учащихся – оборудованные самым современным учебным оборудованием классы-лаборатории, а также мастерские с настоящими станками.

Главная гордость школы – детский технопарк Кванториум, площадка для получения дополнительного профессионального образования. Участвовать в проектах Кванториума смогут не только учащиеся этой школы, но и других московских школ.

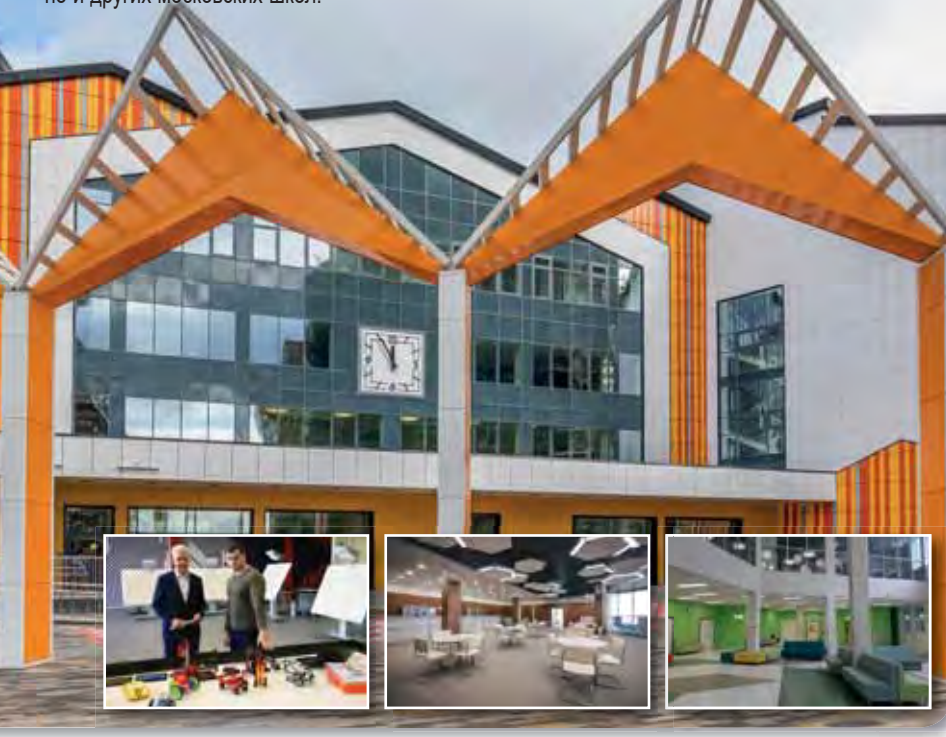

### **ЗИЛАРТ, г. Москва**

В Москве построена самая большая школа в России – «ЗИЛАРТ». Школа располагается на территории бывшей промзоны «ЗИЛ». Учебные корпуса занимают площадь свыше 40 000 кв. метров, а школьная территория по размерам сравнима с семью футбольными полями. В школе предусмотрена собственная компьютерная система навигации, сенсорные информационные терминалы помогут быстро проложить оптимальный маршрут к различным помещениям.

В четырех корпусах школы расположены отдельные учебные блоки для младшей, средней и старшей школы, а также культурно-спортивный комплекс со зрительным залом на 1060 мест.

Внутри школа напоминает университетский кампус, здесь даже имеются персональные шкафчики для одежды и учебников, чтобы не таскать с собой тяжелые рюкзаки.

Школа станет экспериментальной образовательной площадкой, на которой будут внедряться современные учебные программы.

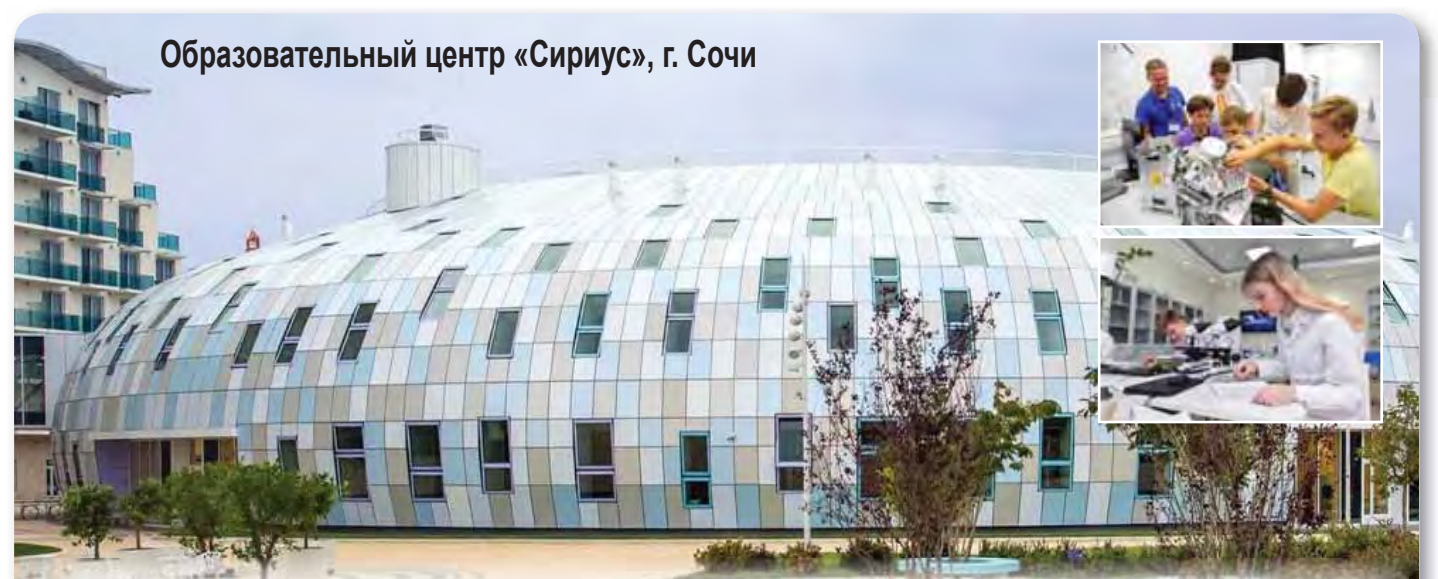

6 августа 2019 года в Образовательном центре «Сириус» (Сочи) официально открылась новая школа для участников профильных образовательных программ, учащихся инженерно-математических и химико-биологических классов.

Площадь нового трехэтажного корпуса составляет 9030 кв. м., он рассчитан на 800 человек. Светлые аудитории оборудованы комфортной мебелью, удобными классными досками и электронными панелями.

Учебно-исследовательский комплекс школы включает 10 лабораторий для практикумов, 3 цифровые естественно-научные лаборатории, учебный нанокомплекс, универсальная технологическая мастерская.

Физические и химические лаборатории оснащены самым современным учебным оборудованием и потолочными системами подвода электроснабжения и коммуникаций.

В здании имеется множество многофункциональных трансформируемых пространств, среди которых универсальные аудитории для лекций, семинарских и теоретических занятий, аудитории для проектной и исследовательской работы, а также множество открытых пространств-рекреаций.

### **ЦОД «Импульс», г. Вологда**

29 ноября 2019 года открылся Центр выявления, поддержки и развития способностей и талантов у детей и молодежи Вологодской области «Импульс».

Вологодская область стала первым регионом страны, где в рамках федерального проекта «Успех каждого ребенка» нацпроекта «Образование» появилась площадка, созданная по модели образовательного центра «Сириус».

В Центре планируется обучать детей по трем направлениям – «Наука», «Спорт» и «Творчество». Ежегодно в образовательных программах «Импульса» смогут принять участие до 900 учащихся 5-10 классов из Вологды и Вологодской области.

В распоряжении учащихся современные учебные лаборатории и кабинеты, оснащенные потолочными системами электроснабжения.

Предметные кабинеты укомплектованы наглядными и демонстрационными пособиями. С помощью современного лабораторного оборудования в лаборатории химии можно проводить даже самые сложные опыты и эксперименты.

Высокотехнологичное учебное оборудование позволяет ученикам максимально развить свои способности, получить практические

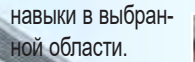

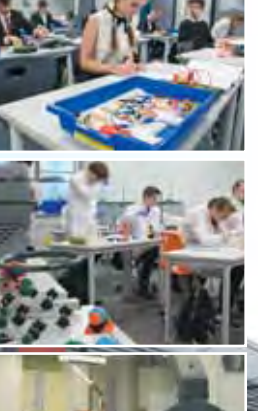

образовательный центр

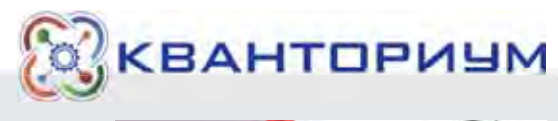

# **Детский технопарк в г. Белгороде**

С 2017 г. в Белгороде работает детский технопарк по направлениям: IT-квантум, Биоквантум, Робоквантум, Наноквантум, Нейроквантум, Геоквантум.

Здесь также создан Квант-музей, состоящий из 7 тематических зон: логика и математика, механика, электричество и магнетизм, оптические иллюзии, акустика, природные явления.

В технопарке дети от 10 до 18 лет, имеющие склонность к техническому творчеству и естественно-научным исследованиям, получают инженерное образование, занимаются проектной деятельностью, учатся изобретать, работать в команде и решать реальные производственные задачи в сопровождении опытных наставников.

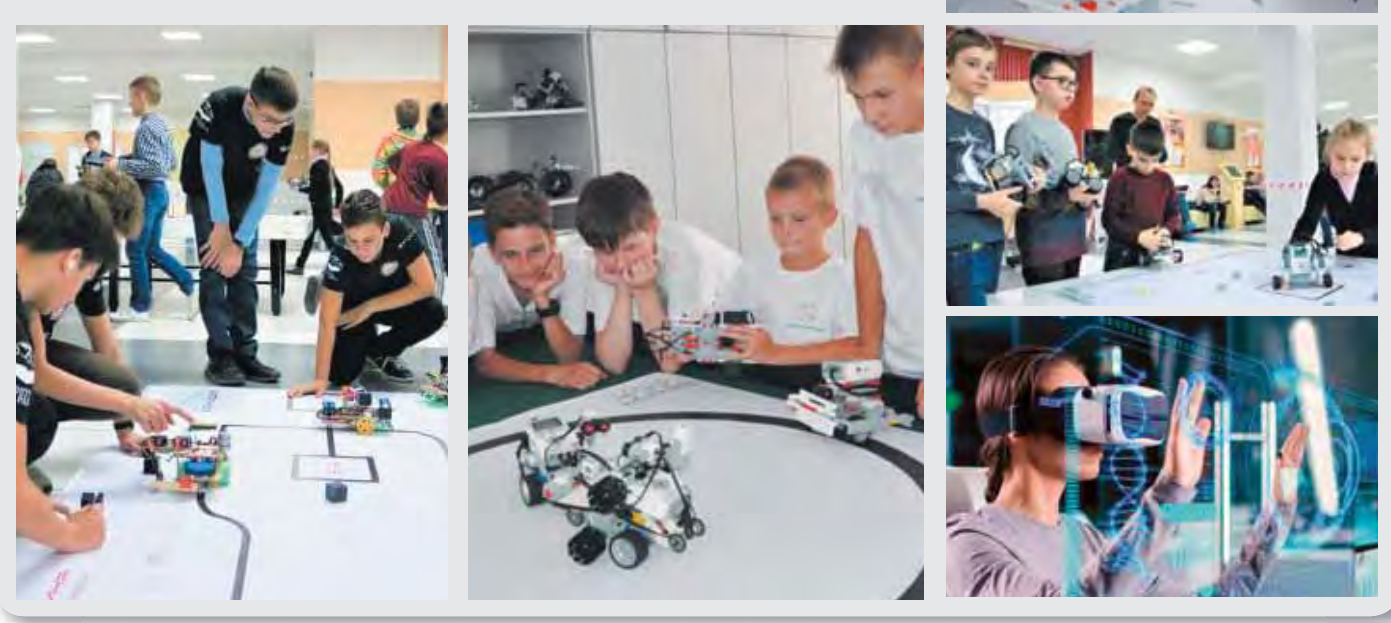

# **Детский технопарк в г. Воронеже**

Детский технопарк Кванториум занял более 1200 квадратных метров. Технопарк оснащен высокотехнологичным оборудованием и приборами, с помощью которых дети и подростки могут изучать точные и естественные науки и приобретать технические навыки.

Здесь представлены шесть основных направлений – квантумов: Энерджиквантум, Геоквантум, Промробоквантум, Аэроквантум, VR/AR-квантум, Хайтек.

В структуру Кванториума входят несколько функциональных зон, в том числе лаборатории – квантумы, зал высокотехнологичного оборудования, медиабиблиотека, коворкинг, зал лектория.

Занятия в технопарке Кванториум проводятся для детей в возрасте от 6 до 18 лет.

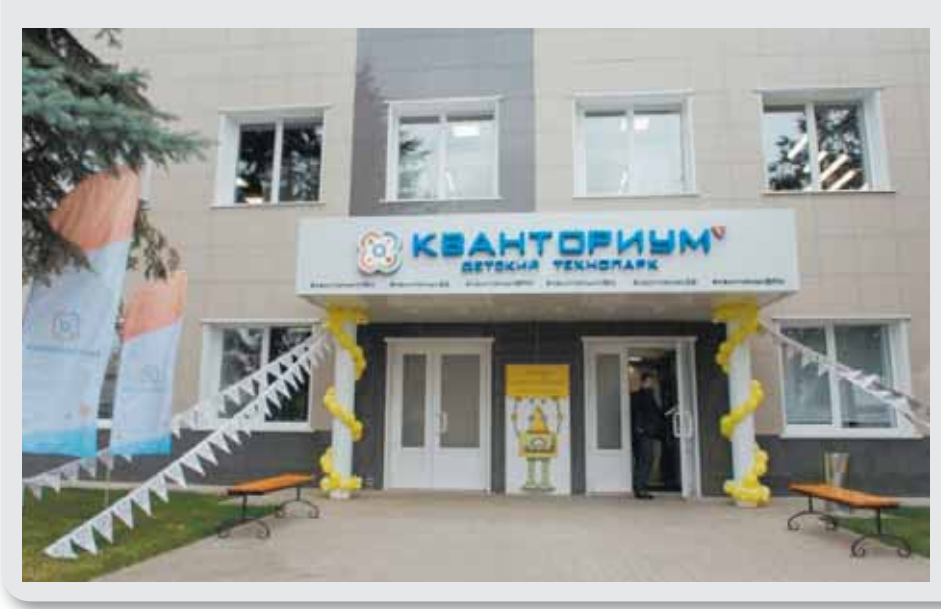

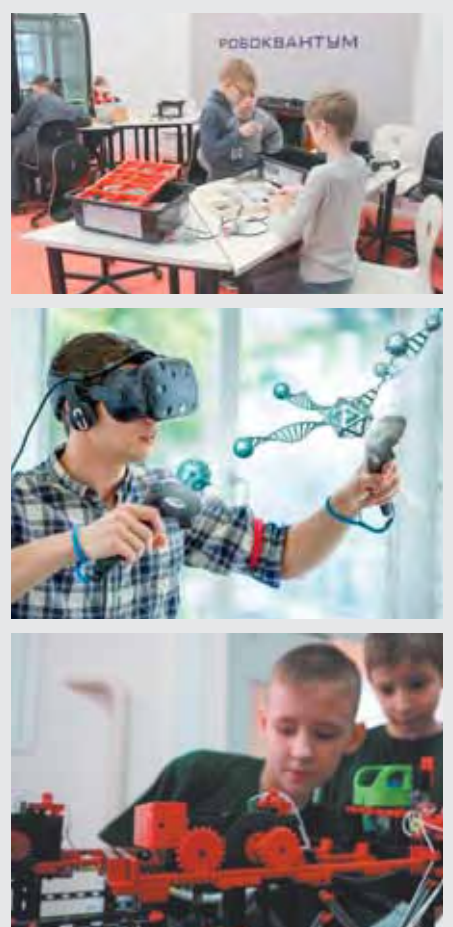

# <span id="page-9-0"></span>Специальные, дополнительные...

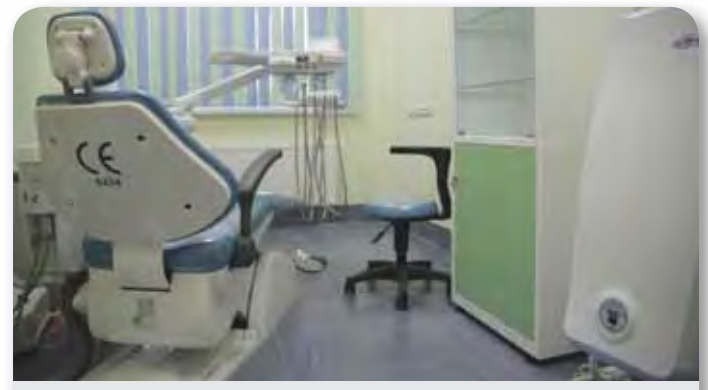

**Медицинский кабинет** в школе – это место, где оказывается систематическое плановое медобслуживание детей и подростков. Целью его деятельности является организация и осуществление медицинского обеспечения детей, оказание профилактической, диагностической, коррекционной, лечебно-оздоровительной помощи. Оборудование и комплектование медкабинета регламентируется СанПиН 2.4.2.2821-10 «Санитарно-эпидемиологические требования к условиям и организации обучения в общеобразовательных учреждениях».

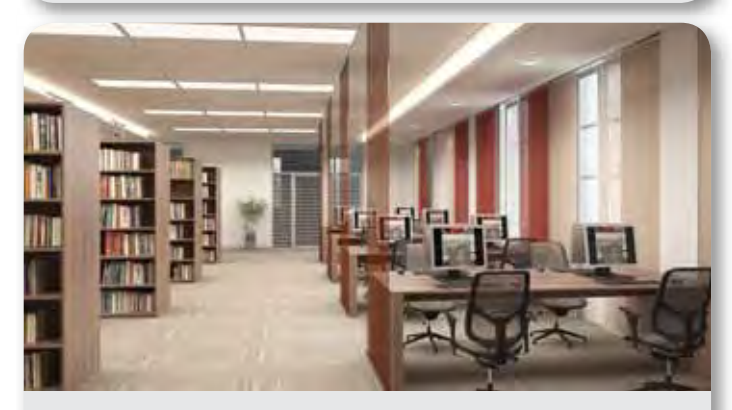

**Библиотека** является неотъемлемой частью образовательной организации. С ее помощью осуществляется информационное обеспечение всего процесса обучения и воспитания. Она не только остается хранилищем книг, но и становится центром формирования информационной культуры. Современные библиотеки позволяют выполнять задачи по организации внешкольной работы и досуговой деятельности детей.

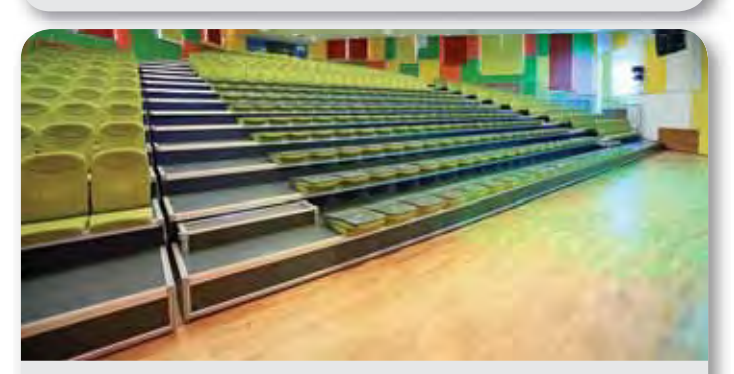

**Актовый зал** – центральное место в школе, в котором проходят массовые мероприятия, оцениваются результаты творческой деятельности, организуются школьные концерты, выпускные вечера и другие мероприятия. Для обеспечения всех функций актовый зал должен быть оснащен современным оборудованием: системой звукоусиления, постановочным сценическим освещением, высококачественной видеопроекционной системой с большим экраном, антрактно-раздвижным занавесом (АРЗ) и одеждой сцены.

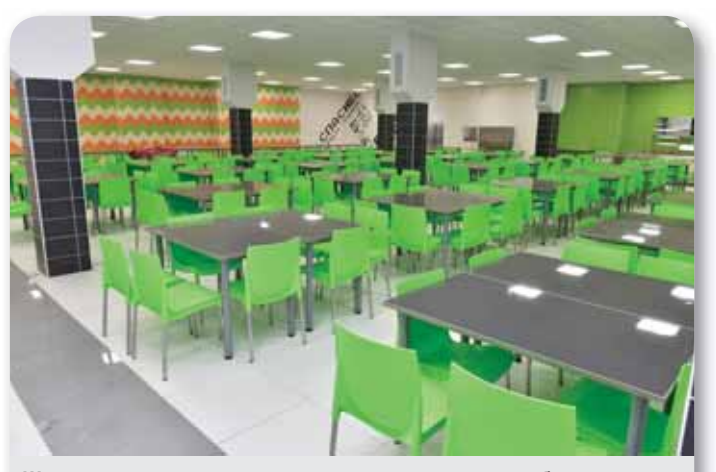

**Школьные столовые** играют важную роль в здоровьесберегающей инфраструктуре образовательной организации. Оборудование пищеблока, кухонный инвентарь и посуда должны соответствовать требованиям СанПиН. Важно не только, что едят дети, но и как организован процесс питания, оборудовано и оформлено помещение столовой.

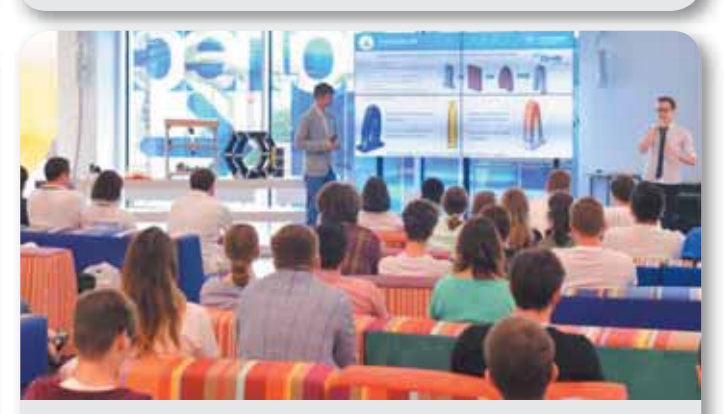

**Конференц-зал** в школе — это многофункциональное пространство, оснащенное современными мобильными техническими средствами, сочетающее в себе возможности для эффективного проведения учебных и публичных мероприятий, внеурочной деятельности, дистанционного общения, обеспечивающими поддержку электронными материалами в различных форматах.

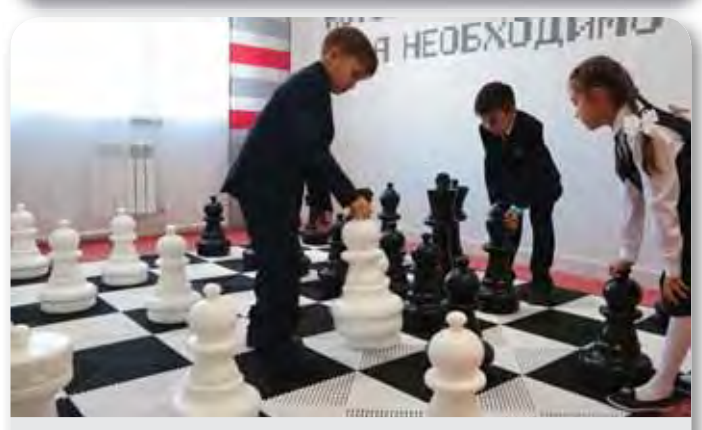

**Открытые образовательные пространства** могут стать рабочим местом для малых групп, зоной для релаксации, игровых занятий, пространством для организации художественной деятельности учащихся – для этого потребуется мобильная модифицируемая мебель, раздвижные перегородки для зонирования пространства, разнообразные интерактивные системы.

# ... и вспомогательные зоны

*Для создания безопасной и благоприятной среды образовательных организаций большое внимание уделяется дополнительным и вспомогательным зонам и помещениям.*

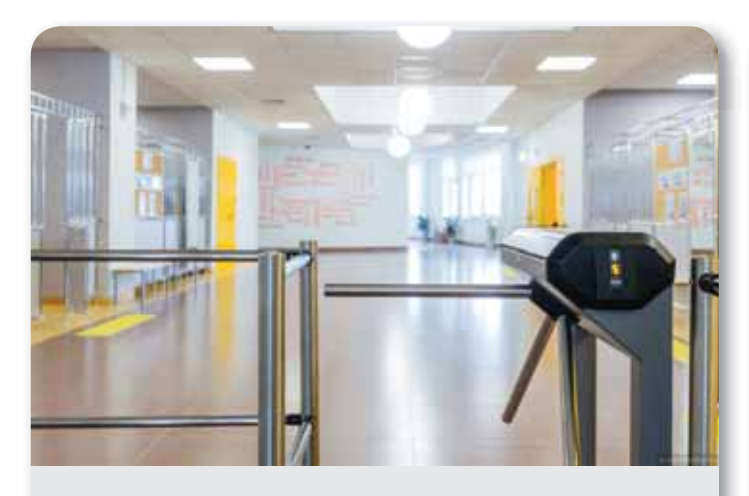

Входные группы оборудуются турникетами, удобными гардеробными и современными мультимедийными инфозонами.

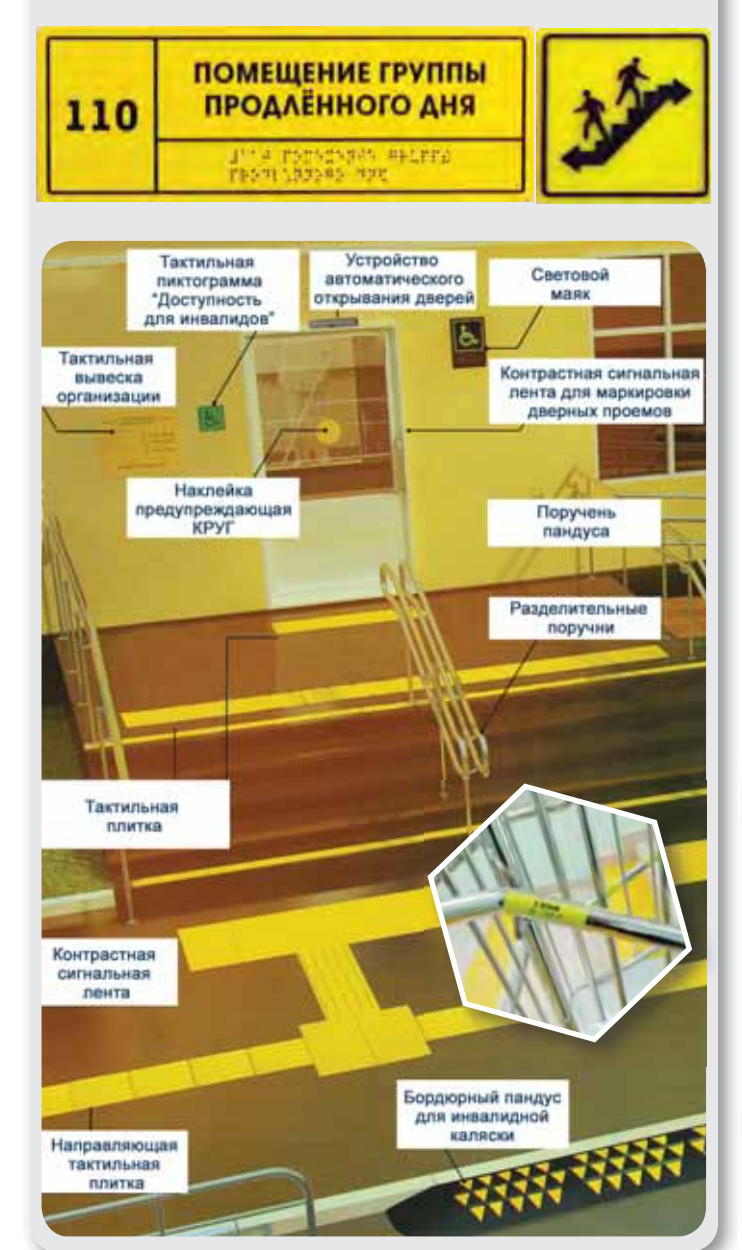

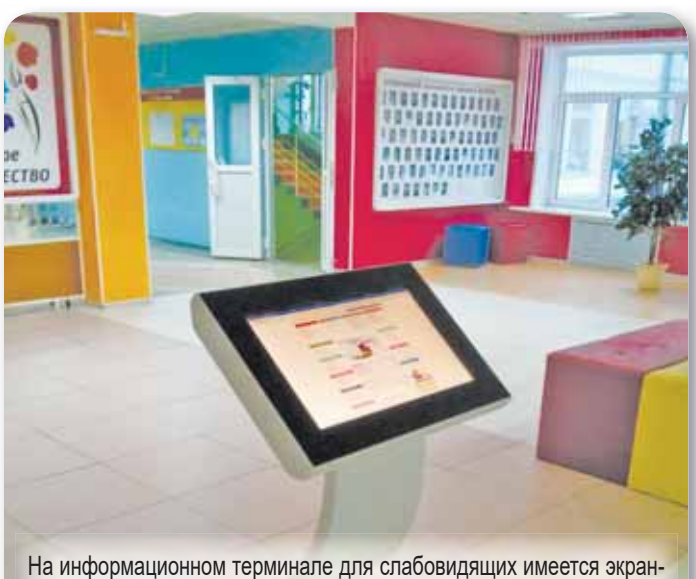

ная лупа, предусмотрены возможности усилить контрастность изображения, увеличить шрифт, приблизить и удалить изображение и текст.

Для слабослышащих в терминал встроена индукционная система. Для инвалидов-колясочников сведения смещены в нижнюю часть экрана.

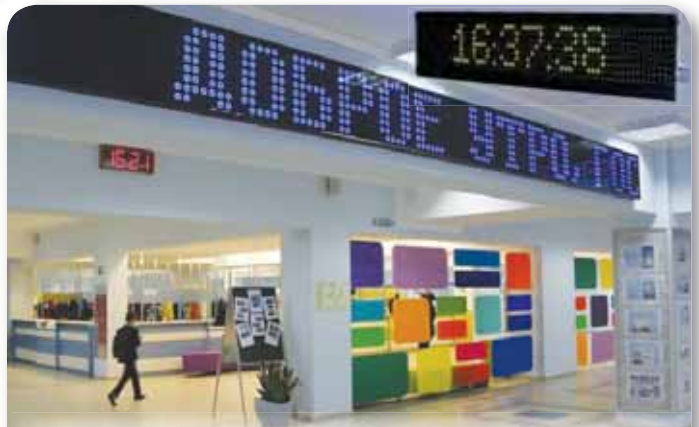

Информационные световые табло позволяют людям с нарушениями слуха оперативно получать информацию визуальным способом.

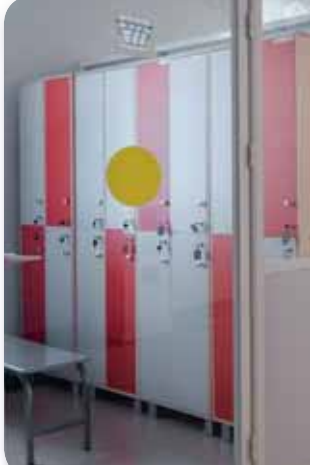

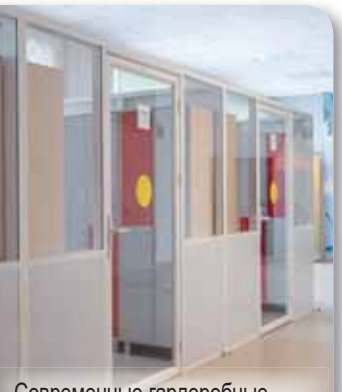

Современные гардеробные с местами для индивидуального хранения личных вещей.

# <span id="page-11-0"></span>Рекреационная зона

*Рекреационная зона – помещение в образовательной организации, располагаемое рядом с аудиториями или классами и предназначенное для отдыха обучающихся в перерывах между занятиями.*

Прекрасное место для игр и общения. В этой зоне размещают оборудование как для активного, так и спокойного отдыха детей.

В спокойной зоне – удобная мебель (модульные диваны, кресла, столы), информационные панели и стеллажи для игр и книг, игровое оборудование (настенные панели, настольные игры) и др.

В активной рекреации – оборудование для подвижных игр (гимнастическая стенка, рукоход, балансиры, сенсорные дорожки, мини гольф, маты) и другое вариативное оборудование.

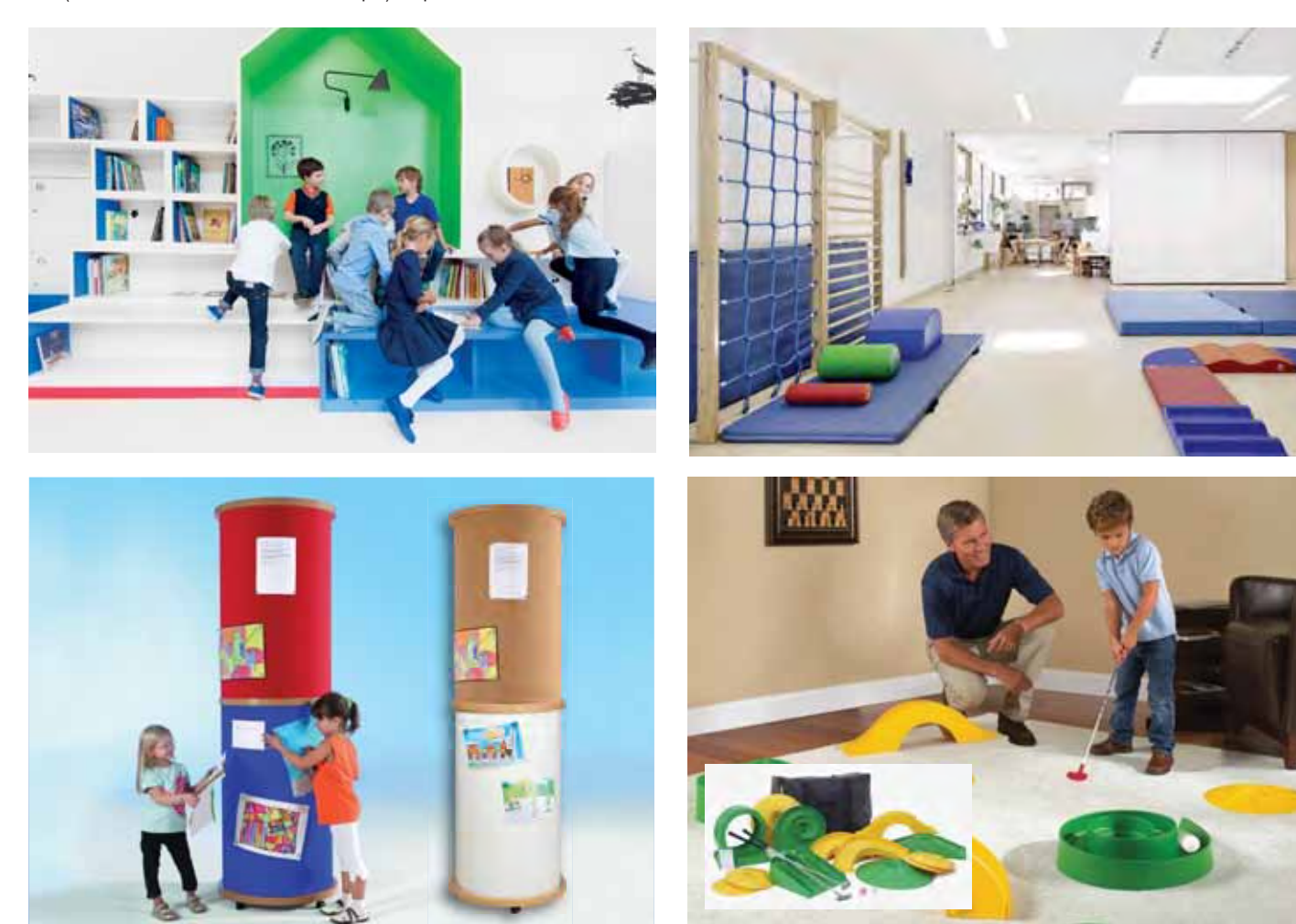

#### **Стойка информационная**

Мобильная колонна для размещения информации в зонах рекреации, библиотеках, классных аудиториях, а также для организации выставки детских работ.

Рабочие поверхности стойки могут быть нескольких типов: натуральная пробка толщиной 5 мм, магнитно-маркерная и тканевая. Варианты комплектования рабочих поверхностей – по запросу.

Стойка имеет 4 колеса, 2 из которых со стопорами. Высота 220 см, диаметр 60 см.

*Код KLS-XXL*

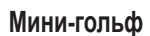

Правила игры практически такие же, как и в традиционном гольфе. Единственное различие заключается в том, что в эту игру можно играть на любых поверхностях, причем без всяких ограждений. Сложность игры определяется характером игровой поверхности.

В составе набора 9 участков: *Разминка, Волна, Башни, Лабиринт, Мостик, 360, Акапулько, Дайтона, Вулкан*. *Код 701804*

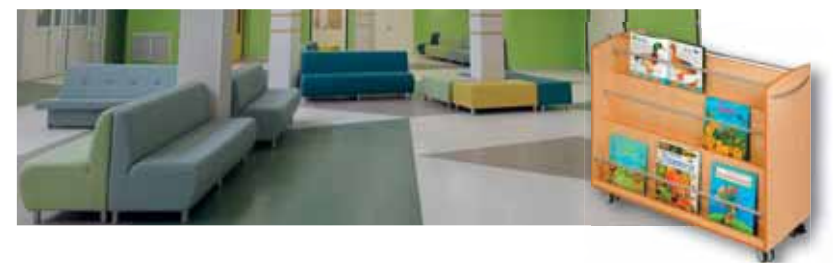

#### **Витрина-полка для книг на колесиках**

Высота 105 см, глубина 40 см, высота 88,5 см. Каждая полка имеет ширину 101 см, глубину 5 см. Четыре колесика и ручка делают эту витрину мобильной. *Код 435610*

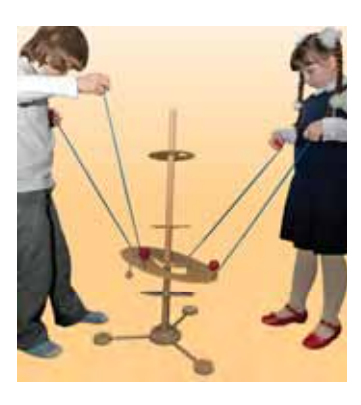

**Развивающая игра**  *Баррикадо*

Игра направлена на развитие командных навыков и координации движений. *Задача игроков:* поднять и опустить ходовой диск, обходя все препятствия. Для 2–4 игроков. *Код 33828*

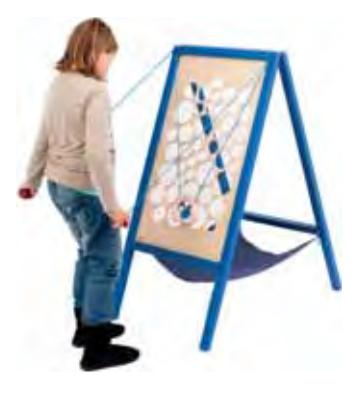

#### **Развивающая игра**  *Сырный ломтик*

Деревянная доска с отверстиями разной формы. *Задача игрока:*  провести подставку наверх, поднять фишку и не уронить фишку в пропези сырной доски.

*Код 3371 (настольный вариант) Код 3351 (напольный вариант)*

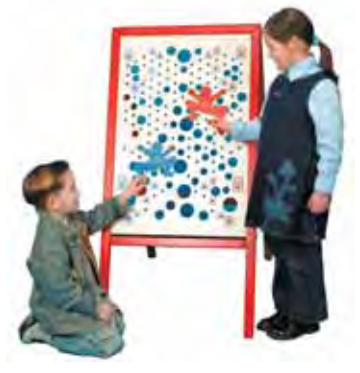

#### **Развивающая игра**  *Скалолазы*

Деревянная доска с прорезями в виде кругов различного диаметра, 6 фигурок деревянных человечков (3 синих и 3 красных) и 6 штырьков для управления движениями человечков. *Задача игрока:*  помочь человечку найти дорогу наверх. *Код 3350*

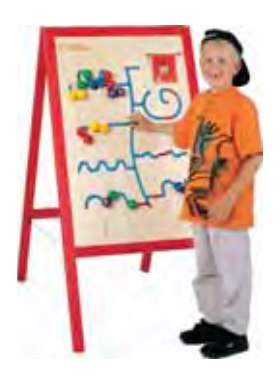

#### **Стратегическая игра**  *Гонщик*

**Балансир** *Шапито* **Ба**

*Код 653145 Ко*

Круглый балансир диам. 50 см Кру с необычным столиком, на кото-с н рый можно ставить ведерки-кол-ры

Деревянная доска может быть размещена вертикально или горизонтально на полу. Цветные фишки двигаются по прорезям. *Задача игрока:* поставить фишки как на образце в блокноте с заданиями. *Код 3352*

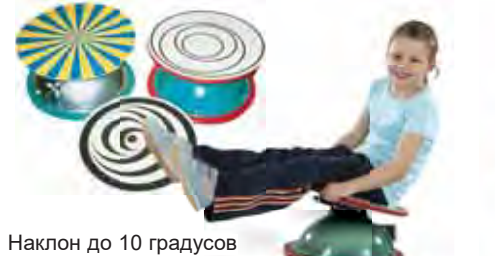

(с шагом в 1 градус).

#### **Тренажер** *Варусел*

Диск-балансир позволяет испытать свои возможности удержать равновесие и управлять вращением, изменяя положение своего тела. Диаметр диска 40 см, высота 20 см. Нагрузка 120 кг. *Код 653222*

#### **Набор сменных дисков для тренажера**  *Варусел*

Набор состоит из четырех двухсторонних дисков, создающих захватывающие оптические эффекты, что делает занятия на нем более интересными. *Код 653226* ыми.

#### **Сидение для тренажера е** *Варусел л*

I Ілатформа (120×60 см) привинчивается<br>к тренажеру. к тренажеру. *Код 653224 224*

#### **Большой диск для тренажера** *Варусел* **й** *В*

Диск диаметром 60 см можно прикрепить как к верхней части тренажера (для выполнения упражнений сидя), так и к нижней (для повышения устойчивости и безопасности тренажера при использовании с сидением). *Код 653227*

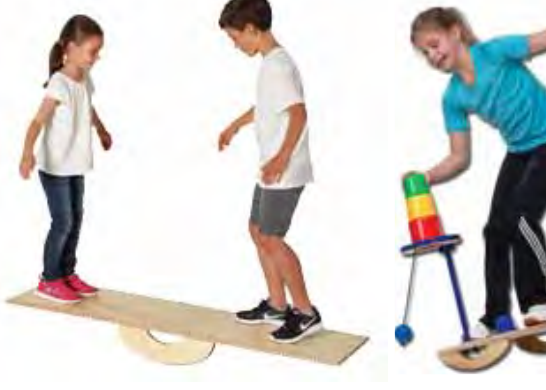

#### **Балансир большой** *Качели*

Этот большой качающийся балансир позволяет проводить разные варианты упражнений как индивидуальных, так и в паре: стоя, сидя и даже лежа, при этом развивается вестибулярный аппарат, общая моторика тела, скорость реакции, внимание. Резиновые амортизаторы на концах доски обеспечивают ее мягкое движение. Выдерживает вес до 200 кг. Размеры доски: 150х45 см *Код 653130*

# **Игровой тренажер**

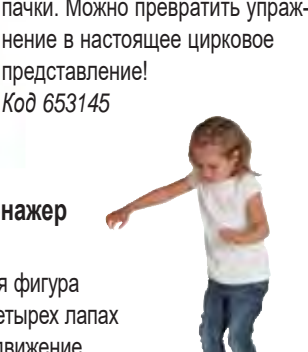

# *Черепаха*

Пластмассовая фигура черепахи на четырех лапах приводится в движение путем переноса центра тяжести тела игрока. *Код 3155*

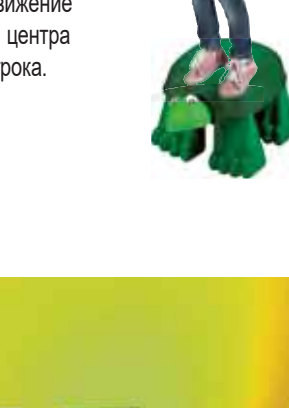

#### **Деревянные панели-лабиринты**

Располагаются на удобной высоте на стене. Ребенок надевает специальное «сабо» и проводит ногой от начала до конца извилистого желоба.

*Рисуем ногами 1. Волна Код 25051*

*Рисуем ногами 2. Бабочка Код 25052*

*Рисуем ногами 3. Горы Код 27600*

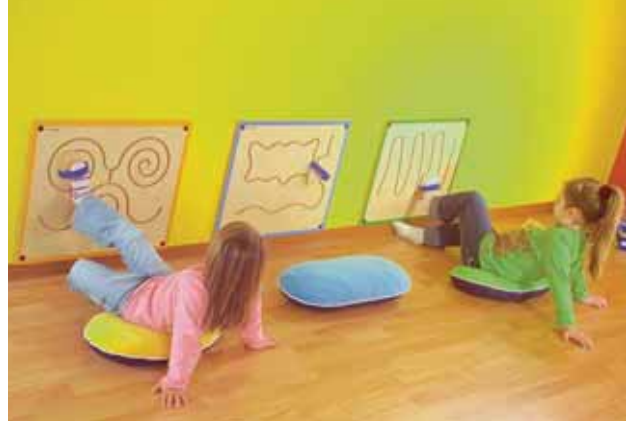

# <span id="page-13-0"></span>Решения для актовых залов

*Актовый зал играет особую роль в культурной и общественной жизни школы. Проект оснащения актового зала учитывает как его использование в качестве центра внеклассной воспитательной работы и важной части единой образовательной среды, так и как основной площадки для проведения торжественных и развлекательных мероприятий.*

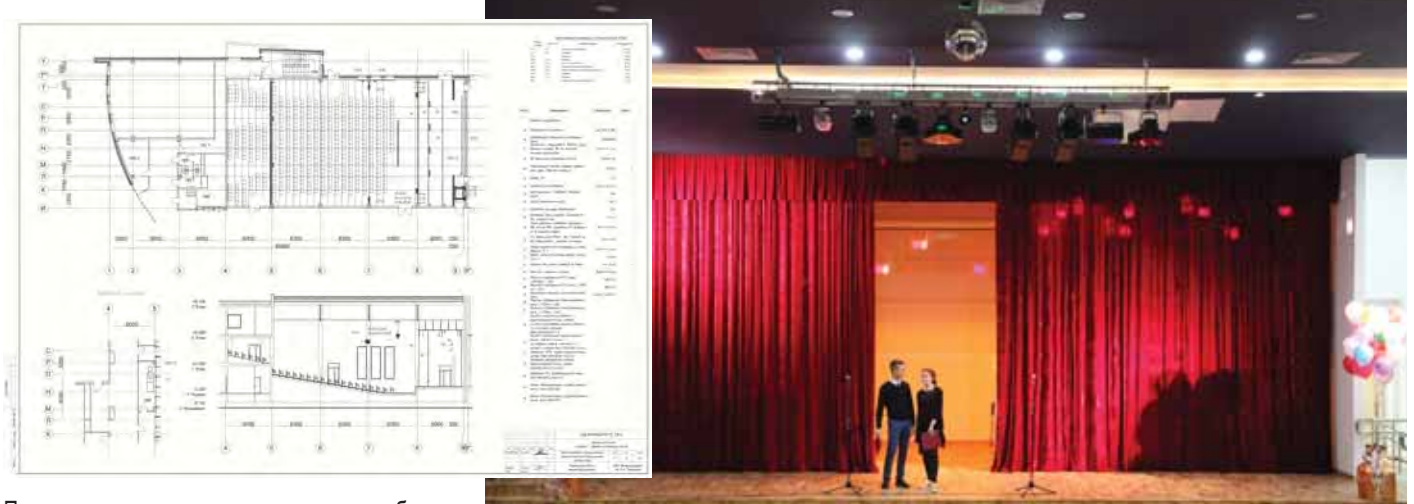

По современным технологическим требованиям школьный актовый зал должен быть залом-трансформером, в котором проводятся не только культурно-массовые мероприятия, концерты, дискотеки и торжественные мероприятия, но и сводные уроки, экзамены, конференции, семинары.

Он должен быть оснащен соответствующим набором технологического оборудования, обеспечивающего качественное проведение мероприятий любого формата.

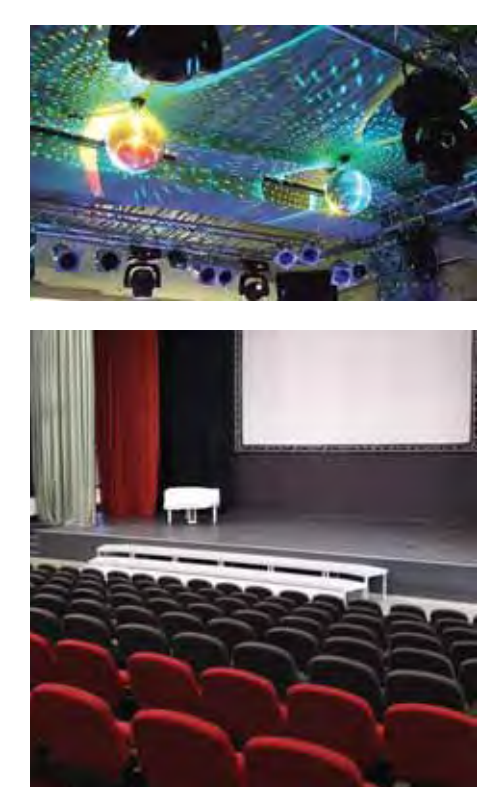

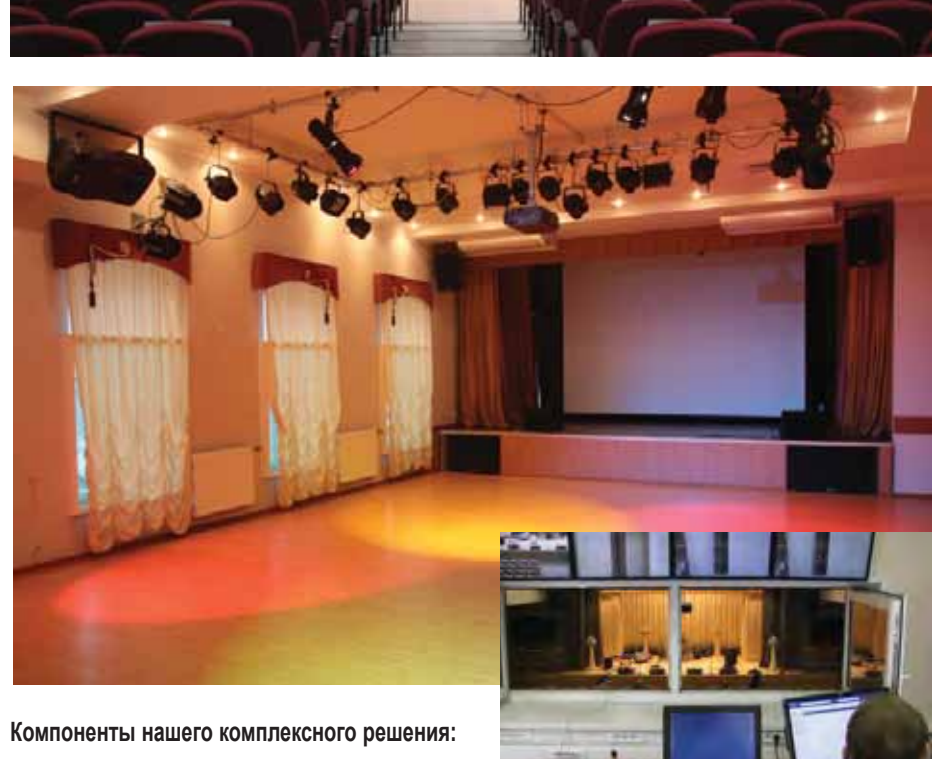

- проекционная система;
- звуковая система;
- система сценического освещения;
- система машинерии сцены и зала;
- система режиссерской связи;
- одежда сцены, оформление окон;
- мебельное оснащение зала;
- музыкальное оборудование.

Оформление и оснащение актового зала зависит от размера, формы зала и сцены, а также школьной концепции его эксплуатации. Каждый раз – это индивидуальный проект под определенные задачи с учетом технических возможностей и бюджета проекта.

#### **Мобильные и стационарные экраны**

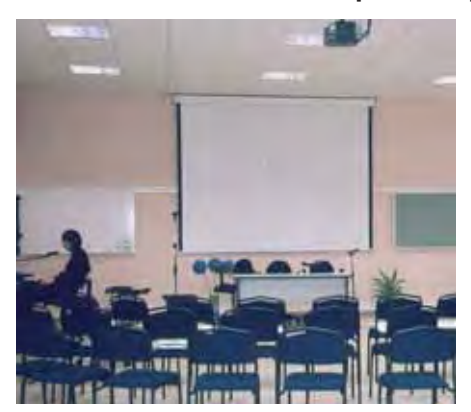

#### Экран настенный с электроприводом *Braun PhotoTechnik*

Высококачественный экран большого размера с электроприводом легко монтируется на стену или потолок; имеет по периметру черную рамку, а также:

- надежный двигатель:
- x огнестойкое полотно с высокими отражательными свойствами;
- x размеры 400×300 см.

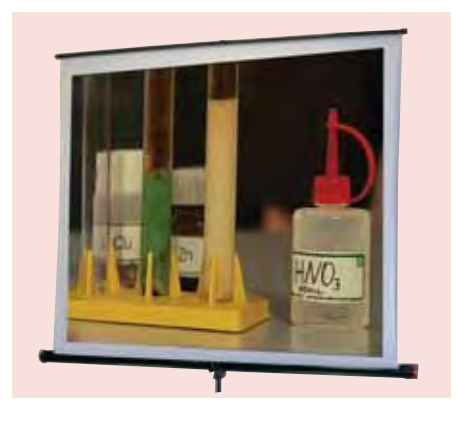

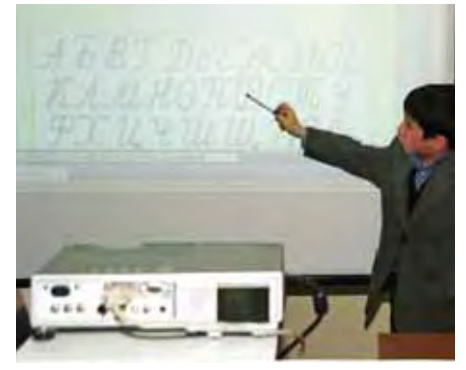

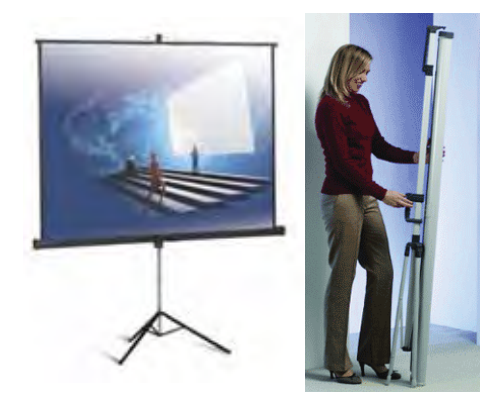

#### **Экран на штативе** *Braun Standart*

Функциональный экран высокого качества (white/silver с антибликовым покрытием) с двумя рабочими поверхностями:

- усиливающая серебристая поверхность для проекции в помещениях с высоким уровнем освещения, компенсирующая засветку экрана от окон, ламп и других источников света;
- x матовая белая поверхность для проекции в помещениях с регулируемым освещением;
- x легко складывается и раскладывается;
- x удобная ручка для переноски;
- x высота до 2,7 м;
- x размер 155×155 см; вес 5 кг.

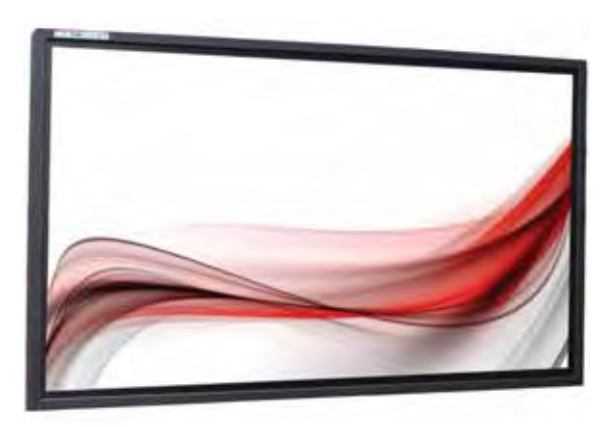

#### **Интерактивная панель**

Сенсорный жидкокристаллический экран со светодиодной подсветкой обеспечивает изображение высокой четкости и контрастности.

Интерактивная панель воспринимает до 10 касаний одновременно, позволяет работать вдвоем с помощью жестов пальцев рук. Встроенные по периметру дисплея инфракрасные датчики обеспечивают одинаково высокую точность позиционирования по всему экрану.

На интерактивном дисплее удобно выполнять интерактивные задания. Учащиеся могут соревноваться между собой, а могут помогать друг другу.

Учебные материалы можно редактировать, выделять, перемещать, масштабировать, группировать и вращать прямо на экране.

*Характеристики:* 

- диагонали 55", 65", 75", 86";
- закаленное антибликовое стекло;
- встроенные громкоговорители 2×10 Вт;
- высокое разрешение 4K (3840 x 2160);
- контрастность 1200:1; яркость 350 кд/кв.м;
- яркость 400 кд/кв.м;
- угол обзора 178 градусов;
- распознавание 10 одновременных касаний;
- возможность работать пальцем;
- встроенный компьютер.

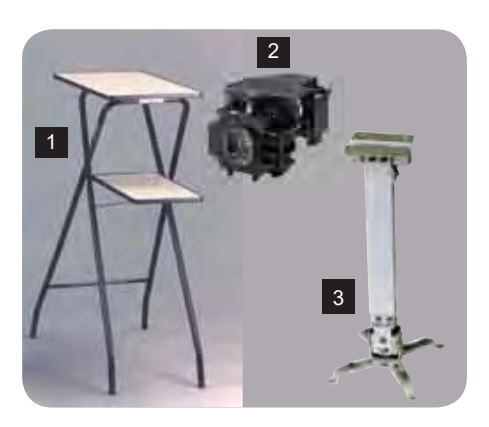

#### **Столик для проекторов** *РТ-9 (1)*

- две столешницы на разных уровнях;
- высота 103 см, вес 4,5 кг.

#### **Лампа для мультимедийных проекторов** *(2)*

Если вы хотите заменить источник света в любом ламповом проекторе, обратитесь по адресу: www.rene-edu.ru.

#### **Крепление** *Reflecta Tapa* **для всех типов мультимедиапроектора** *(3)*

С помощью этого крепления проектор можно стационарно закрепить на потолке. Длина штанги 430–650 мм, 700–1200 мм.

### **Мультимедийные проекторы**

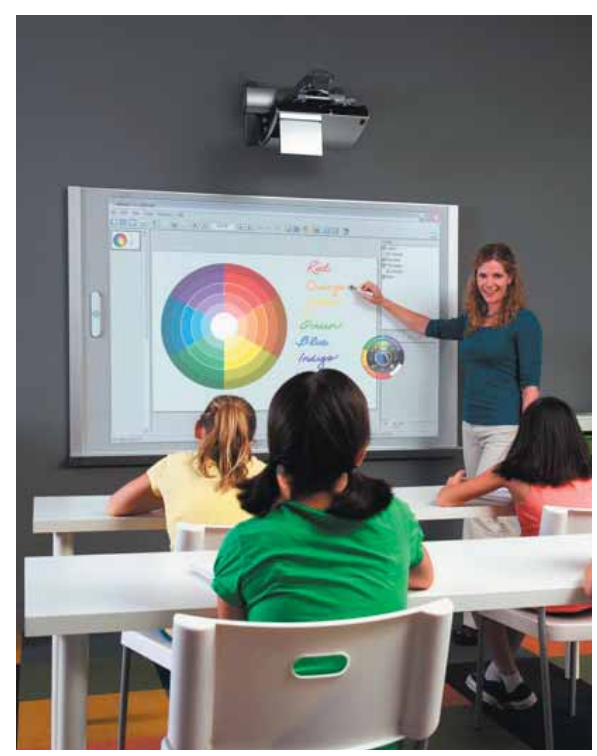

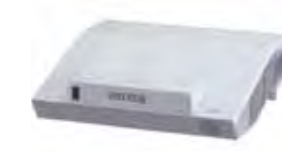

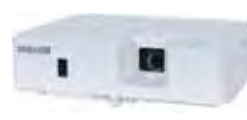

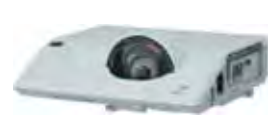

#### **Мультимедийный проектор**  *Hitachi CP-AX2505*

Ультракороткофокусный проектор с технологией 3LCD. Разрешение матрицы XGA (1024×768); яркость 2700 ANSI; контрастность 10000:1; наличие цифрового входа HDMI; в комплекте настенное крепление; срок службы лампы 5000 часов.

#### **Мультимедийный проектор**  *Maxell MC-EX303E*

Портативный проектор с технологией 3LCD. Разрешение матрицы XGA (1024×768); яркость 3300 лм; контрастность 20000:1; наличие цифрового входа HDMI; срок службы лампы 6000 часов.

#### **Мультимедийный проектор**  *Maxell MC-CX301*

Короткофокусный проектор с технологией 3LCD. Разрешение матрицы XGA (1024×768); яркость 3100 ANSI; контрастность 10000:1; наличие цифрового входа HDMI; срок службы лампы 5000 часов.

#### **Акустические системы**

Звукоусилительные мобильные комплекты Fender Passport включают в себя все необходимое для получения великолепного звука: 2 полнодиапазонные колонки, активный микшер, микрофон и комплект кабелей. Они легко транспортируются и быстро запускаются.

Панель управления, оснащенная монофоническими микрофоннолинейными, стереофоническими линейными входами с различными разъемами и USB-разъемом, коммутируется с любыми источниками звукового сигнала, например ноутбуком.

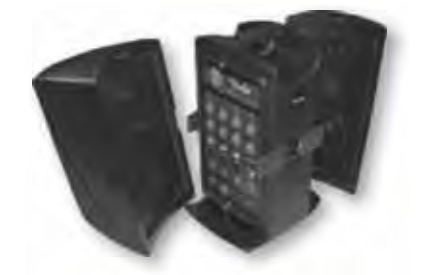

#### **Звукоусилительный мобильный комплект** *Fender passport conference*

Две пассивные широкополосные акустические системы, усилитель мощности 175 Вт класса D, микшерный пульт с 5 каналами (3 моно канала Mic/Line, 1 стерео пара) и коммутационными разъемами (XLR, 1\\4 Jack, 1\\8 mini Jack), комплект коммутационных кабелей, динамический вокальный микрофон и аксессуары.

Рассчитан на помещения вместимостью до 100 человек.

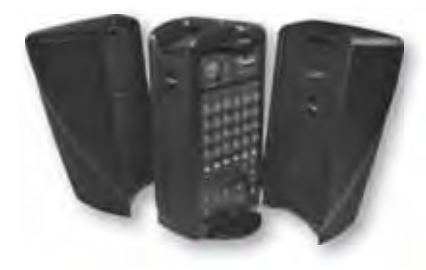

#### **Звукоусилительный мобильный комплект** *Fender passport event*

Две пассивные широкополосные акустические системы, усилитель мощности 375 Вт класса D, микшерный пульт с 7 каналами (4 моно канала - Mic/Line, 1 стерео пара) и коммутационными разъемами (XLR, 1\\4 Jack, 1\\8 mini Jack), Bluetooth, комплект коммутационных кабелей, динамический вокальный микрофон и аксессуары.

Рассчитан на помещения вместимостью до 150 человек.

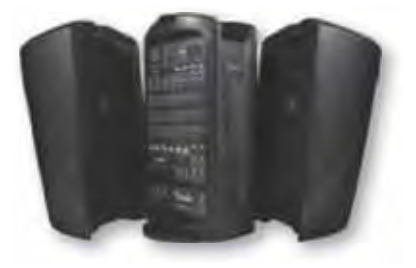

#### **Звукоусилительный мобильный комплект** *Fender passport venue*

Две пассивные широкополосные акустические системы, усилитель мощности 600 Вт класса D, микшерный пульт с 10 каналами и коммутационными разъемами (4 XLR Mic/Line, 2 1/4 Jack Line/Hi-Z инструментальных, 2 стерео 1/4 Jack, 2 1/8 mini jack, 1 стерео USB), комплект кабелей. Дополнительный выход для подключения внешнего сабвуфера и возможность использования профессионального конденсаторного микрофона.

Рассчитан на помещения вместимостью до 200-250 человек.

# <span id="page-16-0"></span>Школьная медиазона

*Сейчас, когда информационные и медиа- технологии получили широкое распространение, трудно переоценить значение школьной медиазоны как структуры единого информационного пространства школы и средства развития творческой активности учащихся.*

### **Мобильная видеостудия**

Мобильная видеостудия размещается в передвижном портативном хранилище (тележке), которое снабжено противоударными ячейками для предотвращения механических повреждений оборудования.

Хранилище трансформируется в рабочее место для видеомонтажа и съемки мультипликационных фильмов. Для удобства работы в дополнение к верхней рабочей поверхности предусмотрен выдвижной стол. При съемке мультипликационных сюжетов верхняя рабочая поверхность работает как анимационная студия, а на выдвижном столе размещается компьютер.

### **Школьное радио**

Школьное радио – доступный информационный и просветительский канал для широкой аудитории. Радио может выступать в качестве информационно-развлекательного центра, объединяющего активных учеников и позволяющего им реализовать свой творческий потенциал. Радиостанция поможет создать команду единомышленников, осознающих значимость общего дела. Помимо выполнения творческих задач школьная радиостанция может способствовать патриотическому воспитанию, поднимать вопросы экологии и пропаганды здорового образа жизни, успеваемости и дисциплины. Кроме того, школьное радио позволяет школьникам приобщиться к таким профессиям, как сценарист, режиссер, ведущий, обозреватель, педагог, инженер, техник, программист.

### **Издательский центр**

В школьном издательском центре можно напечатать учебно-методические материалы (конспекты, пособия, опросные листы, рабочие тетради), организовать выпуск малотиражных учебников. Оборудование центра должно включать настольные компьютеры с большим экраном и программым обеспечением для дизайна и верстки, оборудование для цифровой печати и для постпечатной обработки изданий.

Включает оборудование, необходимое для издания, оформления и размножения информационных и учебных материалов.

#### *В составе мобильной видеостудии:*

- ноутбук с программами для видеомонтажа;
- монитор 19´ (двухмониторный режим: картинка на большом мониторе, а все рабочие инструменты и палитры – на экране ноутбука);
- видеокамера настольная для анимационной съемкии под любым углом;
- видеокамера стандарт FullHD (1080i);
- микрофон репортажный для записи звука;
- складной экран-хромакей с переменным цветом свечения для комбинированных видеосъемок;
- наушники и аксессуары.

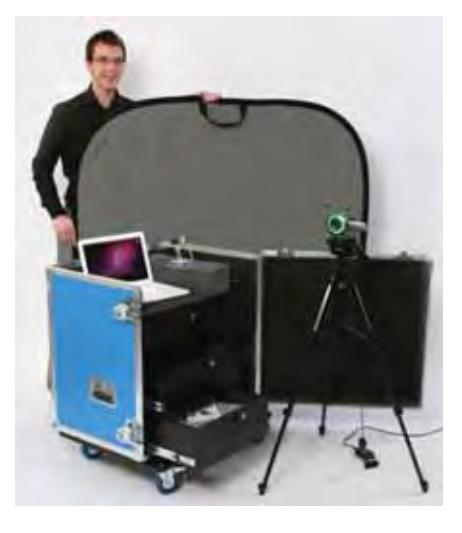

#### *Технические возможности школьного радиовещания:*

- трансляция через динамики, установленные по всему зданию школы;
- запись передач и трансляция в школьную компьютерную сеть с возможностью прослушивания через мобильные устройства;
- возможность одновременного вывода в эфир нескольких участников радиопередачи;
- запись радиоэфира;
- возможность работы по расписанию, по сценарию;
- прямой эфир.

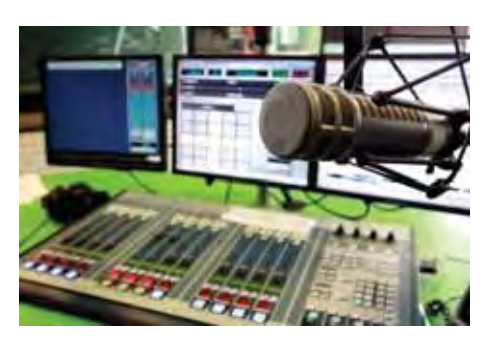

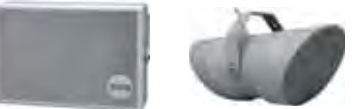

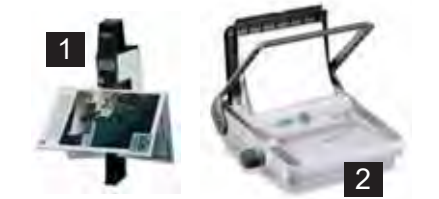

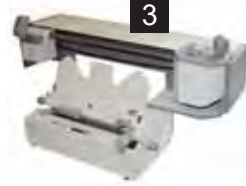

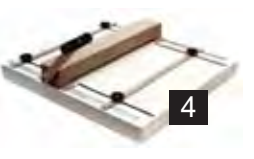

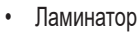

- Ручной и электрический степлеры (1)
- Переплетная машина под пластиковые пружины (2)
- Переплетная машина под металлические пружины
- Термопереплетная машина (3)
- Биговальная машина (4)
- Резак сабельный на станине (5)
- Дупликатор с расходными материалами (6)

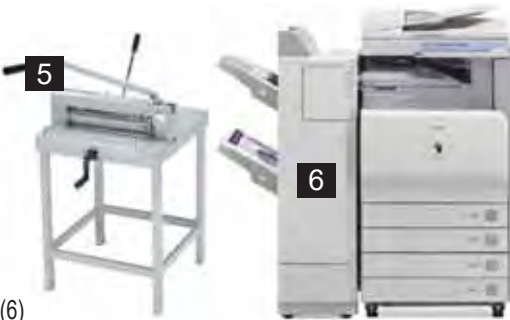

# <span id="page-17-0"></span>Зона физического развития

*Физическая культура – это социальная деятельность, имеющая целью сохранить и укрепить здоровье и развить психофизические способности человека с помощью осознанной двигательной активности.*

Физическому развитию школьников уделяется огромное внимание, при этом важное значение имеет помещение для занятий и инвентарь. Мы осуществляем не только поставки различного оборудования для занятий физической культурой, но и вводим в эксплуатацию полностью оборудованные спортивные залы, в том числе с набирающими популярность телескопическими трибунами. В таких залах можно не только проводить уроки физкультуры, но и устраивать соревнования с поддержкой зрителей, удобно разместившихся на трибунах.

Все спортивное оборудование и инвентарь проходят испытания и сертификацию в соответствии с требованиями «Правил безопасности занятий по физической культуре и спорту в общеобразовательных школах».

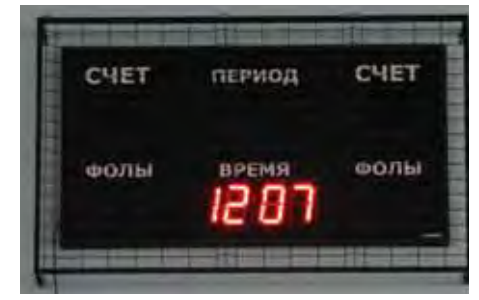

Электронное табло

### **Трибуны**

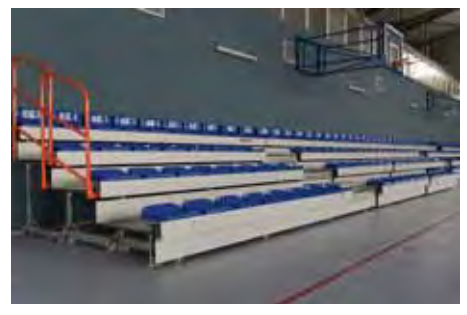

Телескопические трибуны состоят из нескольких уровней, которые с помощью электропривода автоматически складываются, освобождая полезную площадь помещения для проведения разноплановых мероприятий.

Предусмотрены съемные вертикальные перила и система автоматической блокировки рядов, которая исключает вероятность несанкционированного складывания трибун.

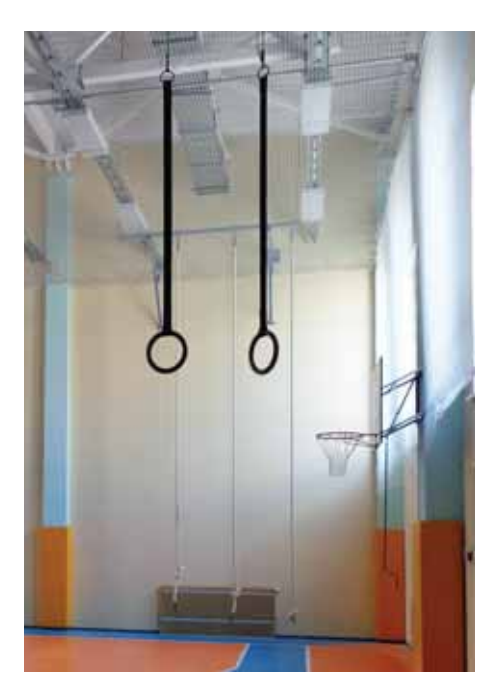

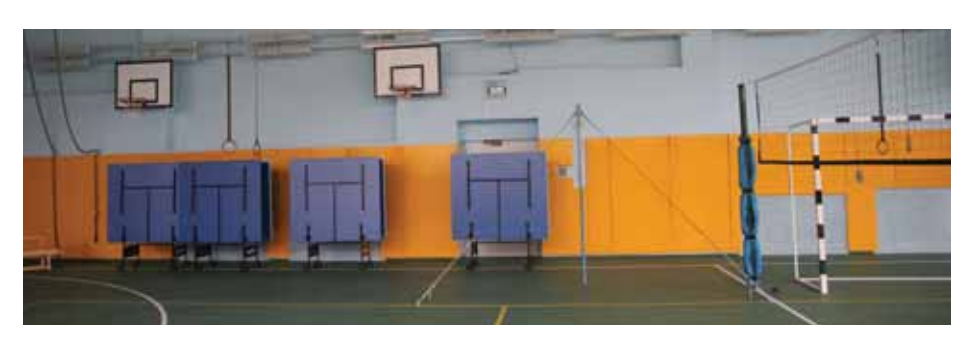

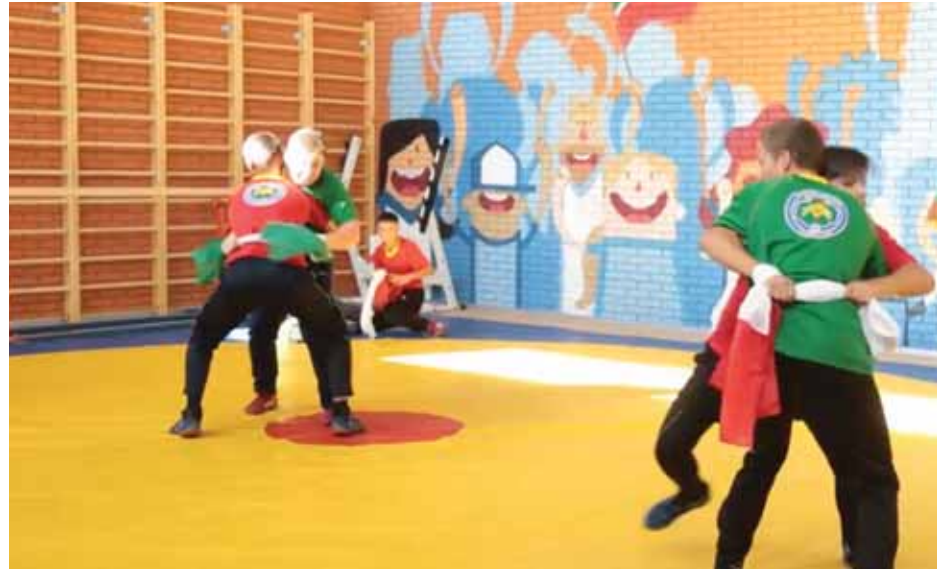

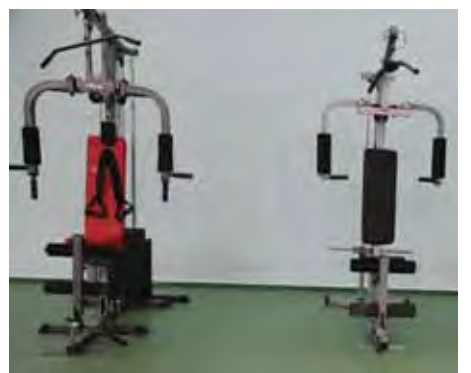

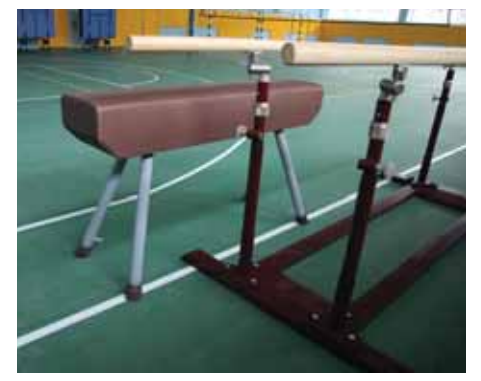

#### **Общеразвивающие игры**

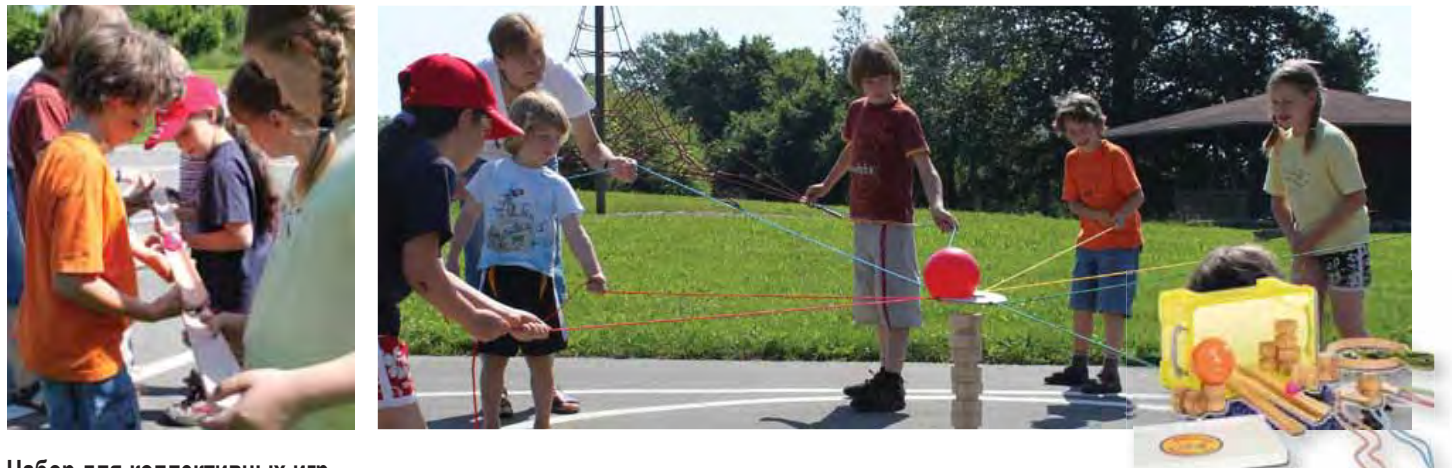

#### **Набор для коллективных игр**

Участники игры учатся эффективно общаться, слышать и понимать друг друга, удерживать равновесие и принимать на себя ответственность за результат общих усилий – перекатывание роликов, перемещение шариков, завязывание и развязывание узлов и т.д.

*В наборе:* 8 разноцветных шнуров, захват, 4 катушки, 2 катушки с углублением для шарика, 4 дощечки с желобком, кольцо, 2 шарика разного диаметра. В составе команды может быть от 4 до 16 человек. *Код 654005*

#### **Игровой набор** *Поймай колесо*

Игровой набор (2 биты длиной около 1 м из массива ясеня, колесо с резиновой шиной) для игр на свежем воздухе. Игру можно разнообразить, например сбивать колесом кегли, попадать им в ворота, прокатывать по мостикам делать «змейку», огибая различные препятствия. *Код 143000*

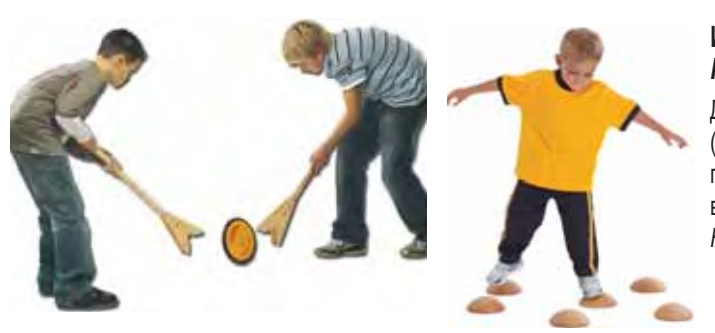

#### **Игровой тренажер**  *Кочки на болоте*

Деревянные полушария-кочки (12 штук) выкладываются на полу плоской стороной либо вниз, либо вверх. *Код 29550*

#### **Балансиры для улучшения координации движения и чувства равновесия**

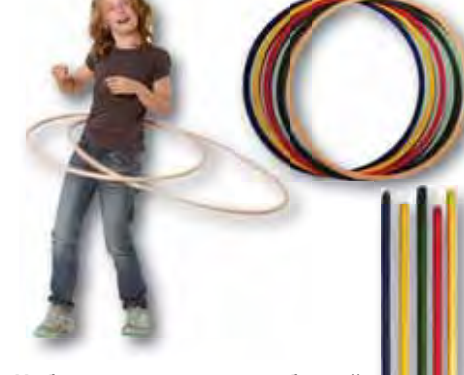

**Набор гимнастических обручей**  *(деревянные)*

Прямоугольное сечение. *Код 102130* (диам. 60 см) *Код 102131/32/33/34/35* (диам. 70 см)

#### **Набор гимнастических палок**

Деревянные палки, длина 80 см. *Код 102140/41/42/43/44*

#### **Мяч**

Комплект мячей из рутона (4 шт. различных цветов), диаметр 15 см, 0,3 кг. *Код Код 513301/02/03/04*

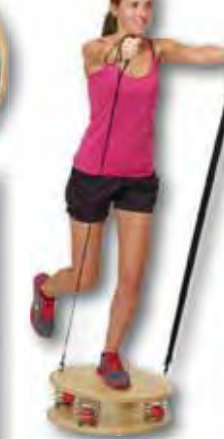

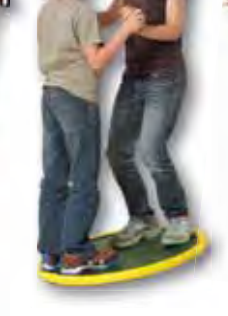

**Балансир** *Игровой* **Б** *Код 653216 К*

#### **Пружинный балансир** *Федербрет 50*

Можно сочетать упражнения на развитие чувства равновесия и тренировку концентрации внимания с элементами подвижной игры. Система особых пружин обеспечивает очень мягкое приземление. Диаметр 50 см, высота 20 см. *Код 13003050*

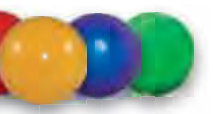

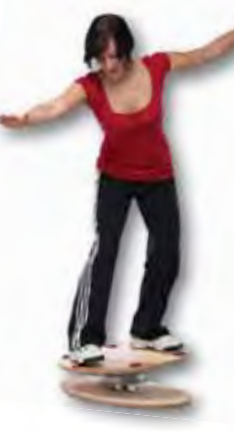

**Тренажер** *Родео 50* У этого тренажера имеются активная и

пассивная стороны. При занятиях на активной стороне вращение необходимо совершать принудительно, а на пассивной стороне тренажер сам развивает динамику и ускорение. *Код 653220*

**Качающиеся балансиры с одной опорой Модель 22 см:**  спортивные + детские. *Код 653161*

**Модель 32 см:**  спортивные + детские. *Код 653166*

# <span id="page-19-0"></span>Кабинет школьного психолога

*Для оснащения кабинета рекомендуется не только предусмотреть широкий набор диагностических и коррекционных средств, но и организовать рабочее место педагога-психолога (стол, кресло, компьютер), шкаф с закрытыми витринами и ящиком для картотеки; стол и кресло с подлокотниками для учащихся, систему для затемнения окон.*

### **Набор психолога** *Пертра*

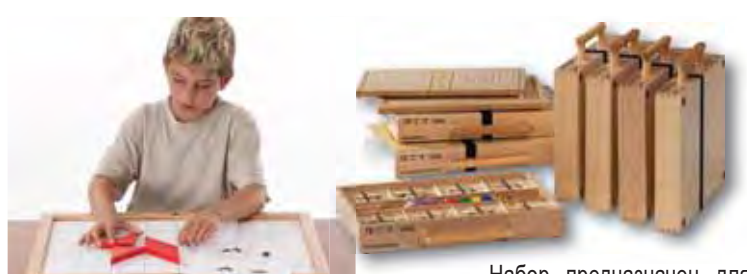

#### *Состав основного комплекта:*

**7 наборов игровых средств** (в чемоданах)**.** 

Игровой набор 1. *Пространство на плоскости* Игровой набор 2. *Упорядочение элементов* Игровой набор 3. *Одинаковое и разное* Игровой набор 4. *Пространство и преобразования* Игровой набор 5. *От каракулей к каллиграфии* Игровой набор 6. *От хватания к схватыванию* Игровой набор 7. *Начальные математические знания*

#### А также:

**Доски-основы** (2 шт.). **Мобильный стеллаж. Методическое пособие. Набор карточек-схем.** *Код 912018-03ru*

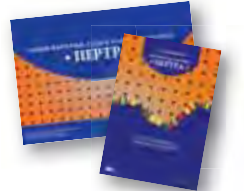

Набор предназначен для педагогов-психо-Набор предназначен для логов, учителей-дефектологов и логопедов, работающих в разного вида образовательных организациях.

Методика работы с набором хорошо зарекомендовала себя в образовательной, терапевтической и психолого-педагогической работе, а также специальной развивающей и коррекционной работе с детьми с нарушениями развития и обучения.

Количество деталей набора «Пертра» позволяет организовать одновременные занятия нескольких детей. Они могут заниматься индивидуально или в группе.

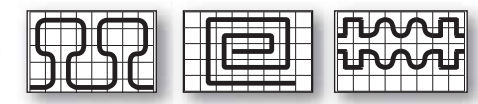

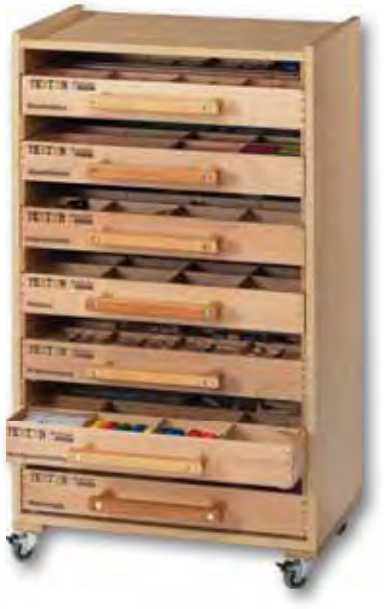

Мобильный стеллаж обеспечивает быстрый доступ к дидактическому материалу, простоту обзора и подбора необходимого для занятий материала.

*Пластиковые карточки-схемы рекомендуется использовать для работы с чемоданами «Пространство на плоскости» и «От каракуль к калиграфии». Хорошо подходят для индивидуальной работы.*

### **Набор психолога** *Пертра. Минимальный комплект*

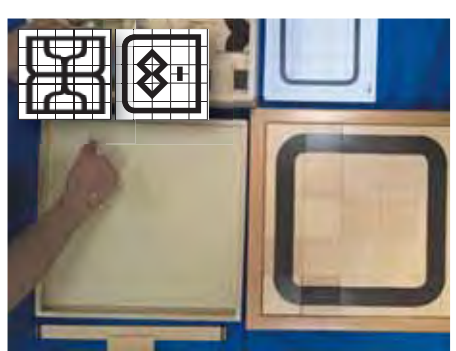

Пять наборов элементов и материалов для занятий укомплектованы в деревянные ящики для хранения, которые установлены друг на друга и на мобильную подставку-основу, образуя тумбу. Доска-основа для упражнений с 25 отверстиями может храниться сверху как столешница тумбы. В комплекте также набор карточек-схем из пластика и методические рекомендации. *Код 35911*

Работа с набором строится по принципу «от простого к сложному». Все элементы совместимы между собой и помогают выстраивать лесенку развития; это позволяет создавать огромное количество игровых упражнений и значительно расширяет возможности набора.

**Работа с элементами комплекта развивает: Ящик № 1 –** пространственное мышление, внимание, зрительно-моторную координацию, формирование графических навыков.

**Ящик № 2 –** зрительно-моторную координацию, конструктивные способности, воображение, внимание, формирование представления о форме, цвете, величине.

**Ящик № 3 –** пространственные представления, концентрацию внимания, графомоторные навыки и готовит руку к письму.

**Ящик № 4 –** визуальное восприятие, пространственное мышление, внимание, память, мелкую моторику.

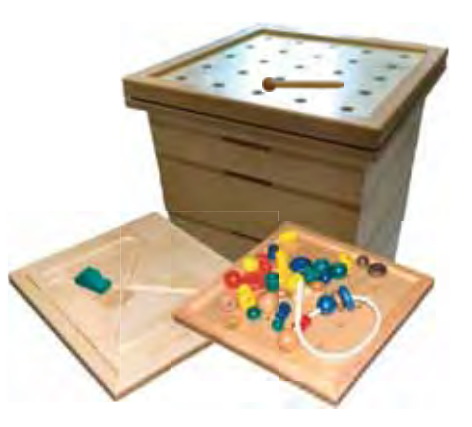

**Ящик № 5 –** сенсорное восприятие и позволяет классифицировать объекты по разным признакам (цвет, форма, величина и др.)

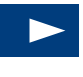

На сайте: http://www.int-edu.ru/, в разделе: Учебно-методическая копилка «Мастер-классы и видео»: *Комплект психолога Пертра*.

### **Тактильная игра** *Рисуем на песке*

#### **Базовый комплект**

В наборе – прочный поддон из буковой древесины с дном из небьющегося стекла; пакет белого кварцевого песка; 2 скребка для рисования; инструмент для выравнивания поверхности песка. *Код 27100*

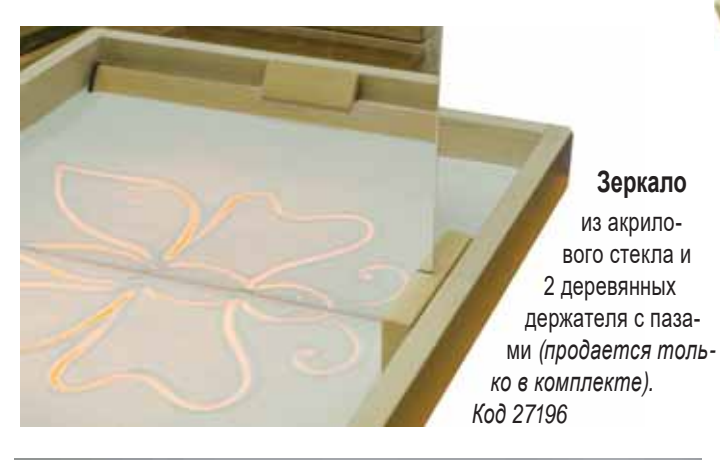

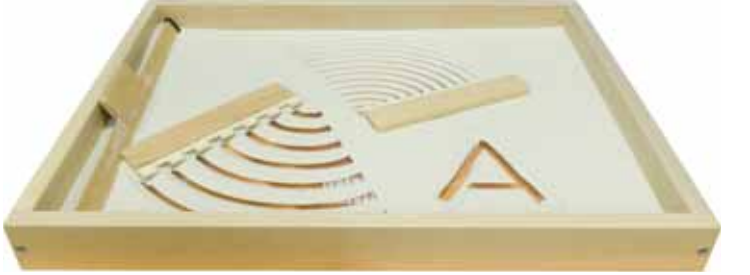

#### **Ящик-столешница с подсветкой**

По размеру точно соответствует поддону базового комплекта (*код 27100)*. Рамка из массива бука; акриловая матовая панель равномерно подсвечивается лампами дневного света. *Код 25025*

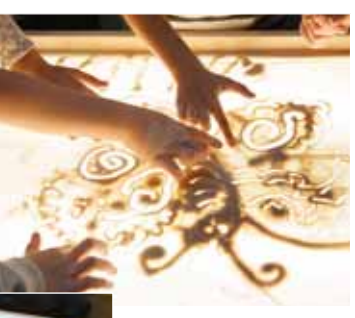

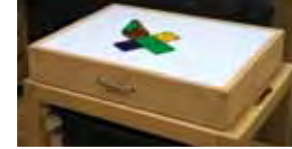

**Крышка к поддону** Крышка крепится к поддону крепкими резиновыми шнурами. Сохраняет работу от разрушения, а песок от пыли. *Код 25023*

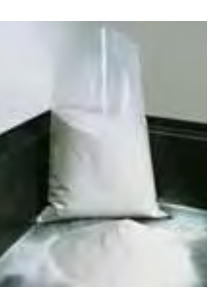

**Кварцевый песок в упаковке**  *Код 2290*

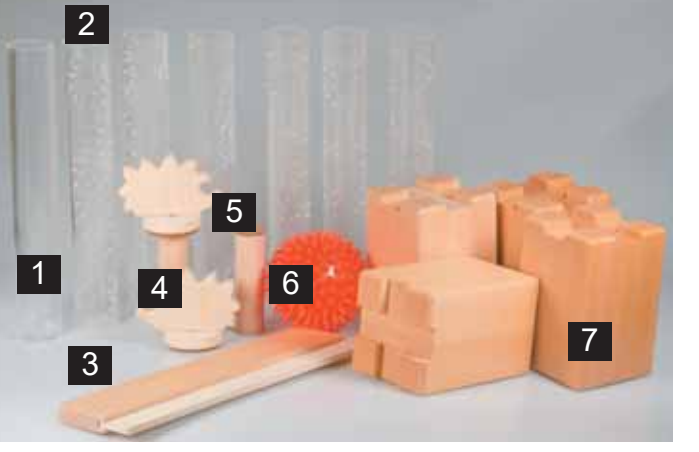

#### **Дополнительный набор**

В состав набор входят: песочный карандаш (трубка) для рисования (*1*), валики (*2*) *Код 24906 (можно приобрести отдельно)*, инструмент для удаления песка со дна ящика (*3*), ежики (*4*), держатели в форме цилиндра (*5*), мячик (*6*), деревянные подставки под поддон (*7*). *Код 31593*

**Набор для пескотерапии** *Рисуем и играем на песке*

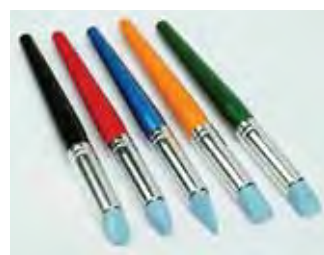

#### **Набор из 5 кисточек**

Кисточки с резиновыми наконечниками для рисования на песке. *Код 521924*

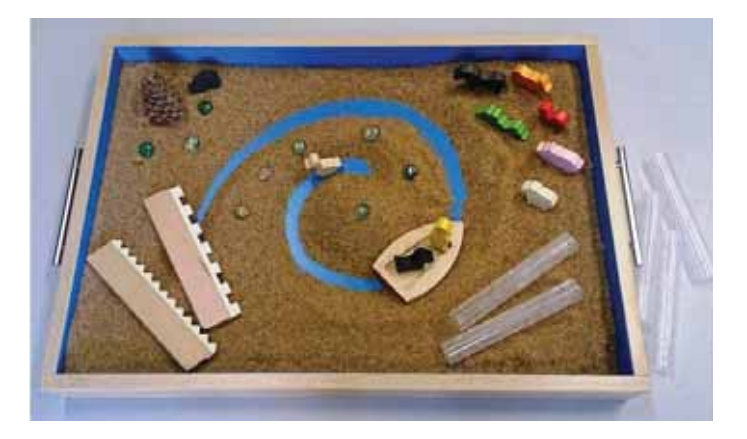

#### **Базовый комплект**

В составе: ящик для работы с песком (дно и стенки синего цвета); крышка с креплением; песок в упаковке. *Код 28726*

#### **Расширенный комплект**

К базовому набору (Код 28726) добавлены: шпатель для выравнивания песка, 2 скребка (с треугольными и прямоугольными зубьями), набор валиков с узорами; деревянные фигурки. *Код 28713*

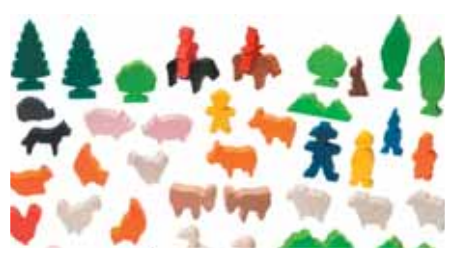

**Набор деревянных фигурок** *Код 128334*

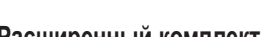

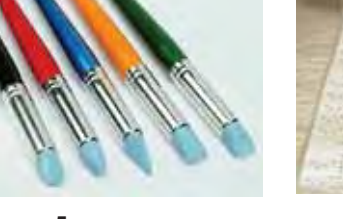

#### **Настольные игры для диагностики, коррекции и развития**

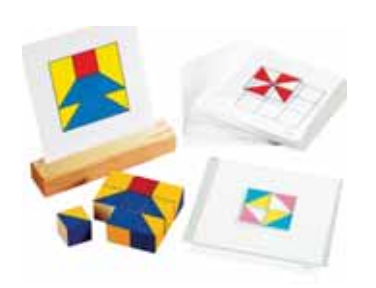

#### **Кубики Никитина** *Сложи узор*

В наборе 16 деревянных кубиков одинакового размера и две тетради с образцами-заданиями. Грани кубиков окрашены по-разному в 4 цвета. *Код 3001*

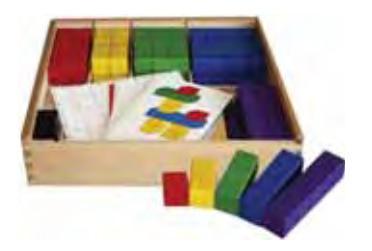

#### **Кубики Никитина** *Разноцветные постройки*

В коробке 144 деревянных кубика, окрашенных в разные цвета, 30 карточек с заданиями, зеркало, два поля для выкладывания кубиков. *Код 3222*

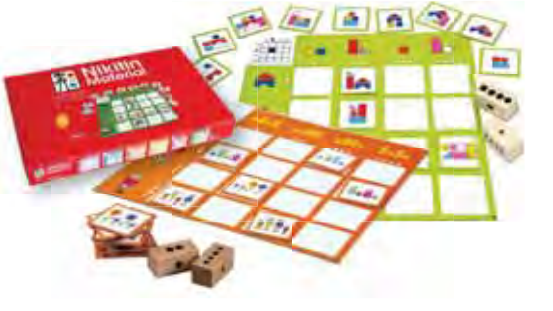

#### **Кубики Никитина** *Матрицы*

Комплект из 12 картонных таблиц 26×26 см, которые заполняются по определенным правилам разного уровня сложности. К каждой таблице прилагается набор из 16 карточек. Можно занять группу из 16 человек в течение 3–4 занятий. *Код 3310*

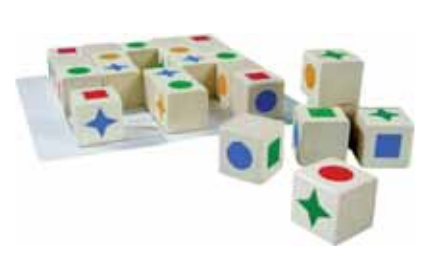

#### **Кубики Никитина** *Логические*

В комплекте 24 деревянных кубика, на каждой грани которых нарисована одна из трех фигур (круг, квадрат или звезда с четырьмя лучами) определенного цвета. Прилагается блокнот с заданиями – узорами, которые нужно составить из этих фигур. *Код 3008*

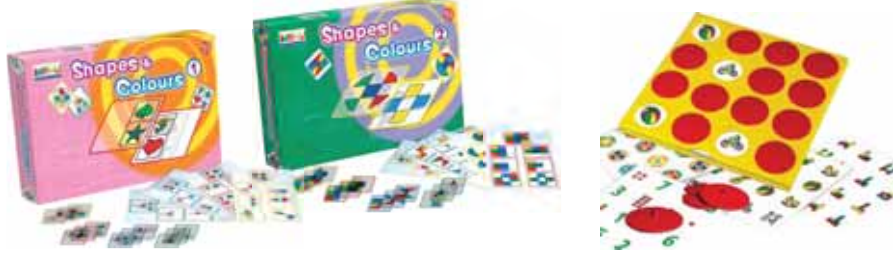

#### **Игра** *Цвета и формы*

В наборе 4 пластиковые карты с полями-заданиями; 24 прозрачные игровые карточки с элементами композиции.

**Набор 1.** Простые геометрические формы и значки и символы.

*Код 330630* 

**Набор 2.** Простые геометрические формы *Код 330640*

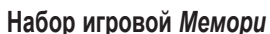

В составе набора: планшет-основа (35×35 см) с 16 круглыми пазами-окошками (диам. 7 см); 16 круглых фишек-крышечек; 11 двусторонних карточек с изображениями. Игроки (от 2 до 4) по очереди поднимают по 2 крышечки с планшета, чтобы найти одинаковые изображения. Если 2 изображения одинаковые, то игрок забирает себе обе крышечки, если нет, то крышечки остаются на своем месте. *Код 330890/870*

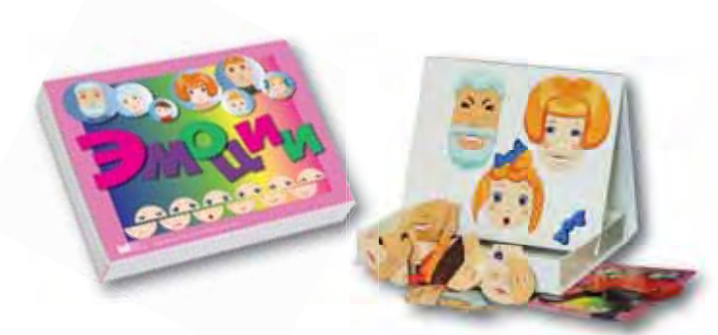

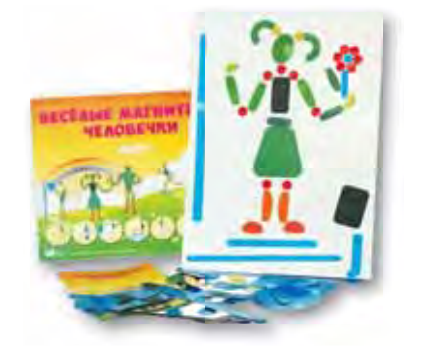

#### **Набор** *Веселые магнитные человечки*

Из элементов этого набора можно составлять забавных человечков, находящихся в разных позах и выполняющих различные действия. Картинки можно собирать на крышке, в которую упакован набор (фиксируется в вертикальном положении), или на любой металлической поверхности. Полезное дополнительное средство на занятиях по развитию речи, рисованию и даже на физкультуре! Ребенок может попытаться повторить изображенную позу или рассказать сюжет составленной картинки. В наборе более 100 виниловых элементов на магнитной основе. *Код М1401*

#### **Игровой набор** *Эмоции*

В комплекте – 36 половинок (верхняя и нижняя часть) лиц, позволяющих одновременно сложить 12 образов, выражающих 6 основных эмоций. В комплект также входят различные прически, усы, борода, уши, с помощью которых можно придать этим образам дополнительные особенности, и методическое пособие. Подходит для проведения индивидуальных групповых занятий с детьми от 5 до 10 лет. *Код М1402*

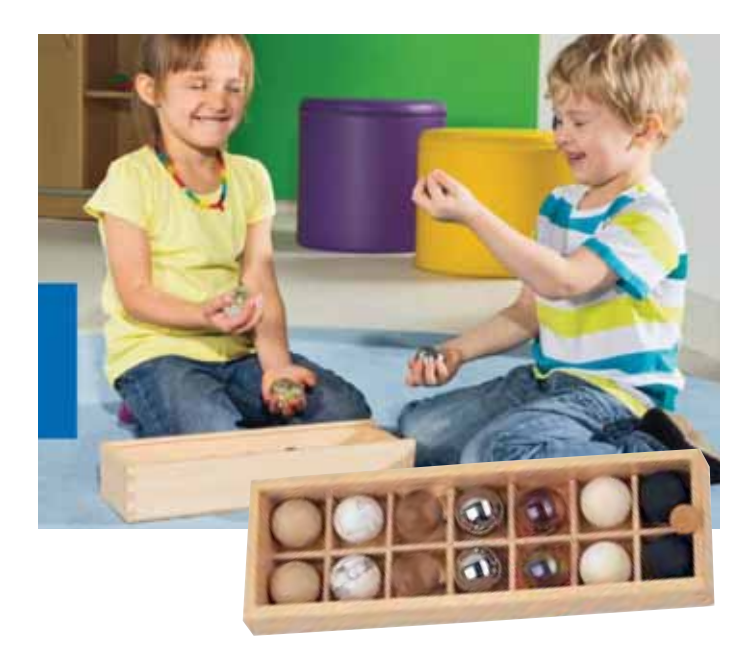

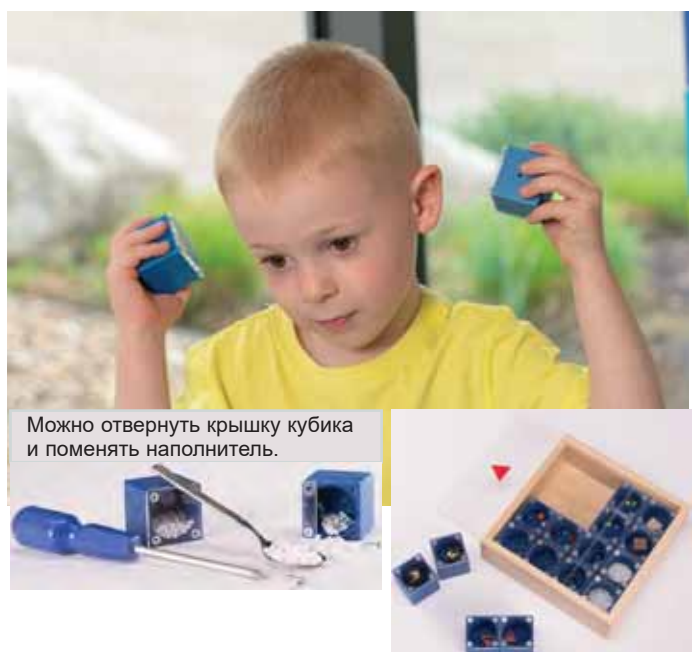

#### **Набор тактильных шаров (семь пар)**

В наборе 7 пар шаров диаметром 4 см из различных материалов – дерево, войлок, камень, стекло, резина, металл и пробка. Шары обладают разными свойствами и вызывают различные тактильные ощущения.

Предложите детям подержать шарики в руках, сравнить их вес, температуру, текстуру поверхности, а также звуки, которые они издают при ударе, и выявить разницу в их свойствах. Для обострения тактильного восприятия можно завязать или просто закрыть глаза. *Код 102326*

#### **Игра** *Запомни звук*

В коробке 16 полых, покрытых цветных лаком кубиков (4×4×4 см) с различными наполнителями, которые при встряхивании издают разные звуки.

Можно организовать игру в группе из 16 человек – каждый ребенок должен найти себе партнера с таким же наполнителем кубика, как у него самого, а потом определить, что это за наполнитель. *Код 102509*

#### **Набор кубиков** *Цифры и мозаика*

Прекрасная возможность научиться распознавать и называть цифры, складывать и вычитать, создавать разнообразные мозаичные узоры и при этом изучать различные геометрические формы, сочетания цветов, симметрию, последовательность операций.

В наборе 334 кубика с разноцветными рисунками для составления мозаики, с изображениями цифр и знаков математических ния мозаики, с изображениями цифр и знаков математических<br>операций, 4 платы для сборки и 72 двусторонние карточки с заданиями.

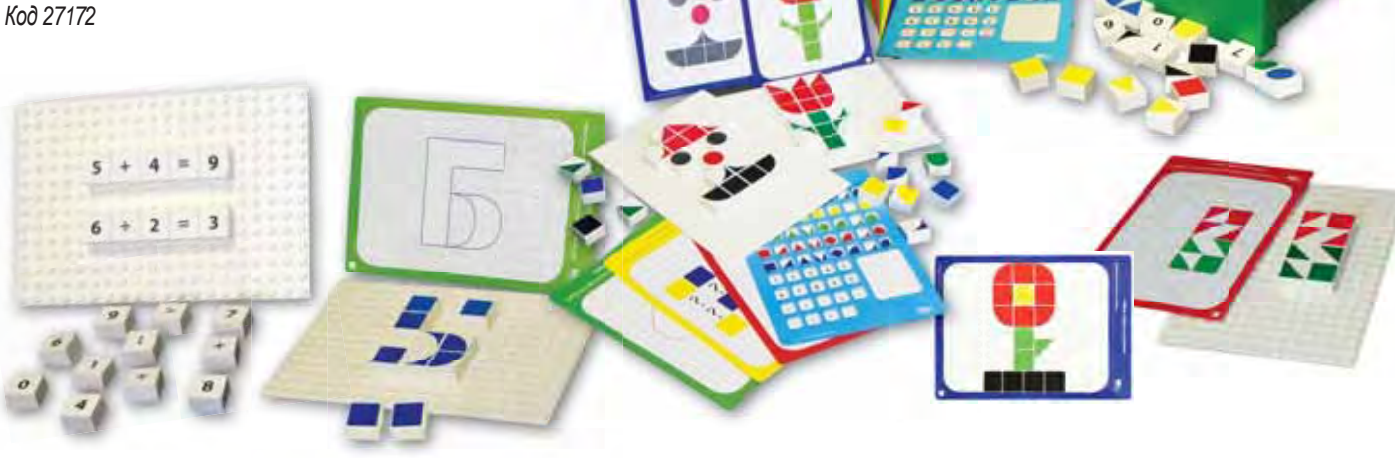

# Сенсорная комната

*Сенсорная комната – это специально созданная комфортная и безопасная среда, в которой происходит воздействие на органы чувств ребенка. Пребывание в такой комнате снимает стресс, в результате чего наступает расслабление, значительно улечшается эмоциональное и физическое самочувствие, психофизическое состояние и повышается работоспособность.*

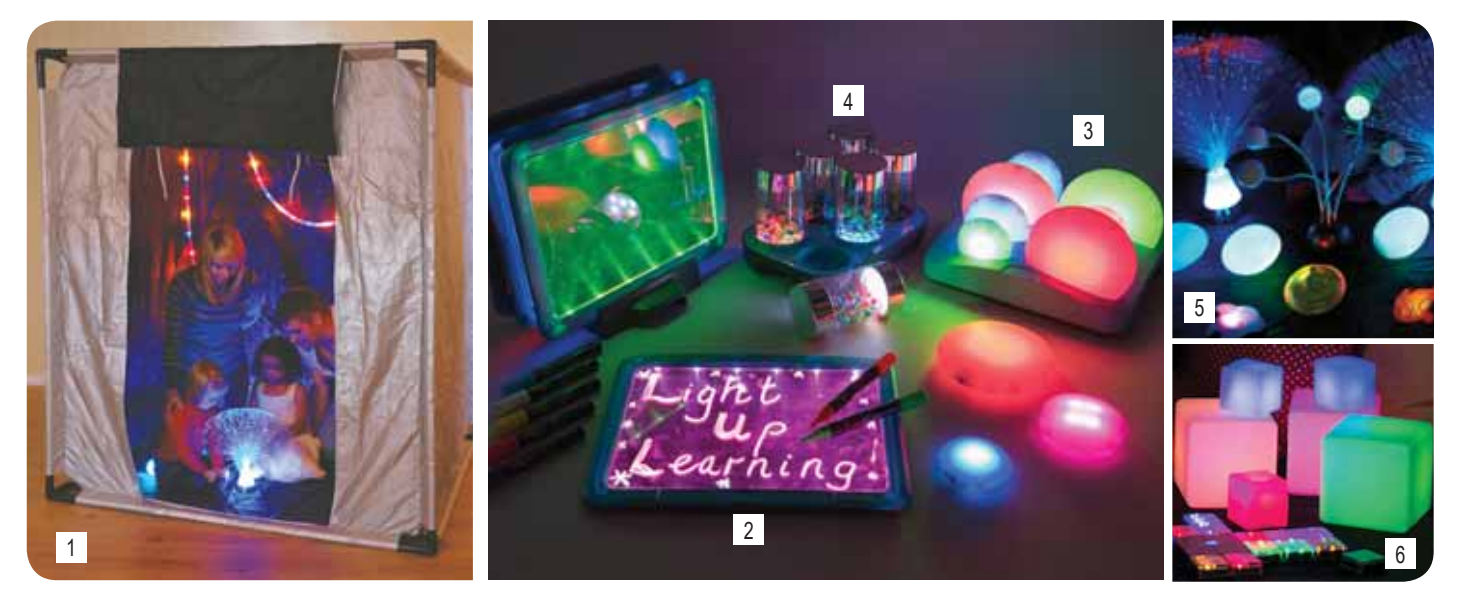

Светоизолируемые игровые домики для визуального восприятия с комплектом светодиодных источников света и светящегося игрового оборудования будут способствовать развитию визуального и слухового восприятия, внимания, создавать положительный эмоциональный фон, побуждать интерес к исследовательской деятельности и создадут пространство комфорта, безопасности и уюта.

#### **Сенсорный домик** *(1)*

Этот дом идеально подходит для создания портативной сенсорной комнаты. Он из плотного светонепроницаемого материала, имеет небольшую дверь и окно, которые можно распахнуть. Размер дома 120х100х100см. *Код EY01100*

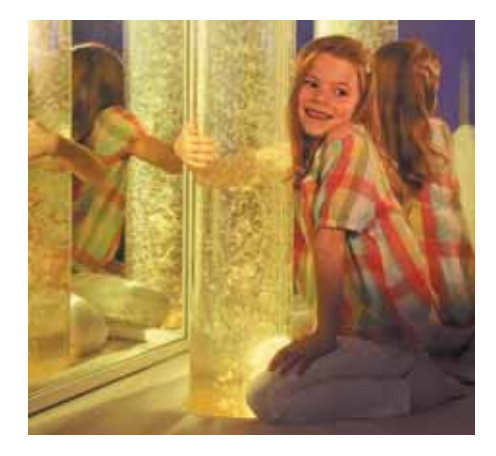

#### **Комплект планшетов для рисования с зарядной станцией и маркерами** *(2)*

В составе 4 планшета и 8 флуоресцентных маркеров. Каждый планшет имеет семь цветов подсветки экрана (красный, синий, зеленый, желтый, оранжевый, фиолетовый, розовый) и опцию автоматической прокрутки цвета. Размер экрана 30х21см. Четырех часов заряда хватает на 10-12 часов постоянного использования. Используется для рисования, рассматривания прозрачных и полупрозрачных объектов, а также экспериментирования со светом. *Код EY06939*

#### **Мерцающая галька** (3)

Набор из 12 светящихся галек, трех размеров (наибольший диаметр 15 см), заряжаемых на док-станции. Для полной зарядки нужно 4 часа, срок работы батареи 10–12 часов. *Код EY07307*

#### **Набор прозрачных цилиндров с подсветкой** (4)

В наборе 6 прозрачных светящихся цилиндров с док-станцией. Находящийся внутри наполнитель светится при перекатывании, встряхивании и переворачивании. *Код EY07202*

#### **Набор для визуального восприятия** *(5)*

Набор создает положительный эмоциональный фон, используется как дополнение к светоизолируемому дому для визуального восприятия. В составе 10 элементов (оптоволоконные фонтаны, светильники на светодиодах, фонарики, резиновые игрушки с встроенным проблесковым маячком). *Код EY02737*

#### **Мерцающие кубики** *(6)*

Набор из 12 строительных кубиков двух размеров, которые загораются и меняют цвет при повороте кубика. Питание кубика от 2 батарей AA (в комплект не входят). *Код EY06793*

*Сочетание расслабляющей музыки, световых эффектов и воздушно-пузырьковой колонны погрузят в мир спокойствия и умиротворения.*

**Колонна пузырьковая со световым и воздушно-пузырьковым эффектом**

Высота 150 см, диам. 10 см. *Код 11008*

#### **Трубка интерактивная воздушно-пузырьковая** *Ручеек*

Выполнена из органического стекла. Для закрепления к стене верхней части трубы прилагается уголок из оргстекла. Подсветка осуществляется с помощью трех светодиодов. Режим работы подсветки устанавливается с помощью дистанционного пульта (ДУ). Высота 170 см, диам. 12 см. *Код RV001*

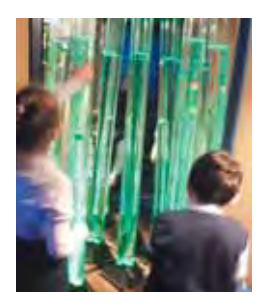

#### **Сидение мягкое** *Кушель-мушель*

Сидение состоит из двух частей, каждая имеет диаметр около 100 см и высоту 20-25 см. Внешний чехол выполнен из прочной, износостойкой, нелиняющей и невыгорающей на свету ткани из 100% хлопка. Чехол имеет молнию, его можно снимать и стирать при температуре 30 градусов С. Внутри сидение наполнено беспыльными пенополистироловыми шариками. Сидение можно разделить на две части благодаря застежке-молнии. *Код 678920*

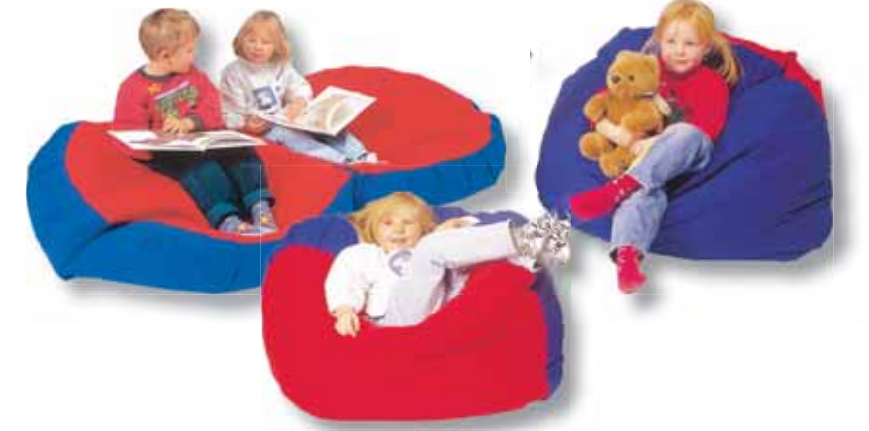

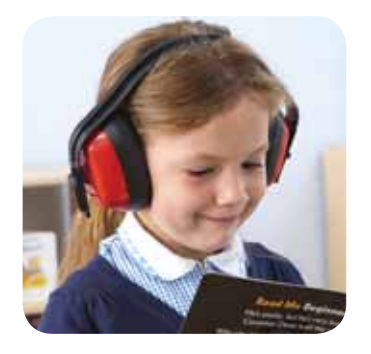

#### **Наушники защитные**

Обеспечивают прекрасную шумоизоляцию и комфорт при длительном ношении, что позволяет ребенку сконцентрироваться на выполняемом задании. *Код SD10062*

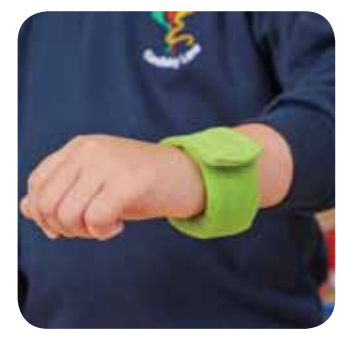

**Утяжеляющие браслеты** Браслеты размер 4х23 см, вес 113 г. изготовлены из велюра, заполнены зернами ПВХ. Фиксируются на запястье при помощи ленты велкро («липучка»). В комплекте 2 шт. *Код SD10016BL*

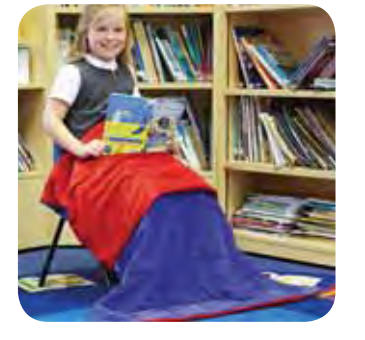

**Утяжеленное одеяло** Рекомендуется применять в терапии аутизма, ДЦП, СДВГ, ряда других заболеваний. Эффективность подтверждена клиническими испытаниями. *Код SD12319*

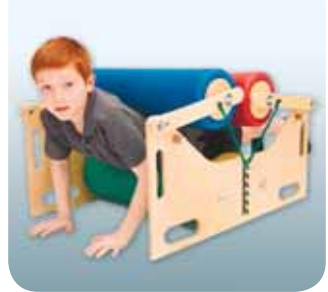

#### **Тренажер для аутистов**  *Нежные объятия*

Массажер из мягких горизонтально расположенных валиков, между которыми нужно проползать. Можно регулировать силу давления. *Код 17686.*

*Наборы визуальных, тактильных и звучащих панелей оформят стены сенсорной комнаты или кабинета психолога и помогут развитию сенсорных ощущений.*

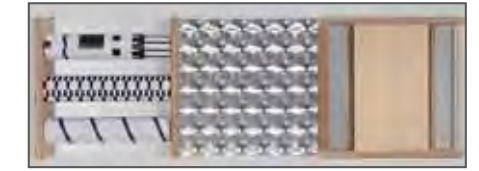

#### **Набор визуальных панелей 1**

В составе 3 панели 30×30 см:

1) с тремя покрытыми узорчатой фольгой деревянными вращающимися цилиндрами;

2) с покрытием из фольги с голографическим узором;

3) с устройством для наблюдения («перископом»). *Код 103027*

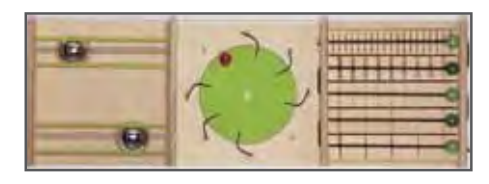

#### **Набор звучащих панелей 1**

В составе 3 панели:

1) с двумя металлическими шарами, звучащими при вращении;

2) с пощелкивающим колесом (деревянным диском с резиновыми «паучьими» ножками);

3) с деревянными шариками, имитирующими звуки разных скребков.

*Код 103025*

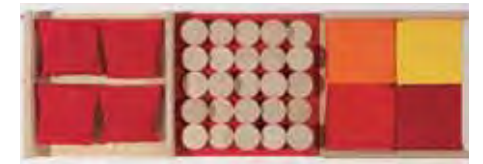

**Набор тактильных панелей 1** В составе 3 панели:

1) четыре тканевых мешочка, закрепленных бортиками с помощью мягких резинок;

2) рельеф из деревянных цилиндров разной высоты;

3) четыре цветные подушки разной жесткости с наполнителем из поролона. *Код 103023*

#### **Тактильная дорожка** (7 элементов)

Панели (53×35×6см) с покрытием из искусственной травы, наждачной бумаги, металла, плюша, гальки, ворсистой ткани, оргстекла. *Код 25047*

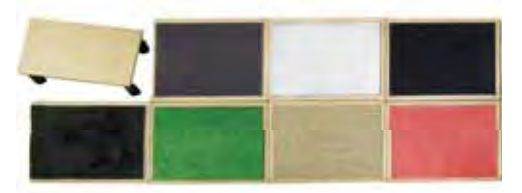

# <span id="page-25-0"></span>Кабинет учителя-логопеда

*В кабинете логопеда должно быть организовано специальное пространство для диагностики и коррекции речи детей. В него входит специализированная мебель и системы хранения, технические средства, демонстрационное оборудование и приборы, демонстрационные учебно-наглядные пособия. Также в кабинете рекомендуется иметь разнообразное игровое оборудование и материалы: логопедические, настольноразвивающие, тактильные, конструкторы.*

#### **Логопедический тренажер** *Дельфа – 142* (версия 2.1.)

Предназначен для коррекции речевого дыхания и голоса, развития лексико-грамматической стороны речи, коррекции восприятия, внимания, памяти. Логопедический тренажер представляет собой инсталляционный комплект, включающий блок обработки сигнала, микрофон, оптический носитель, руководство с описанием приемов работы и методикой по проведению индивидуальных и групповых занятий на русском языке. *Код 00000006505*

### **Комплект логопеда** *школьный*

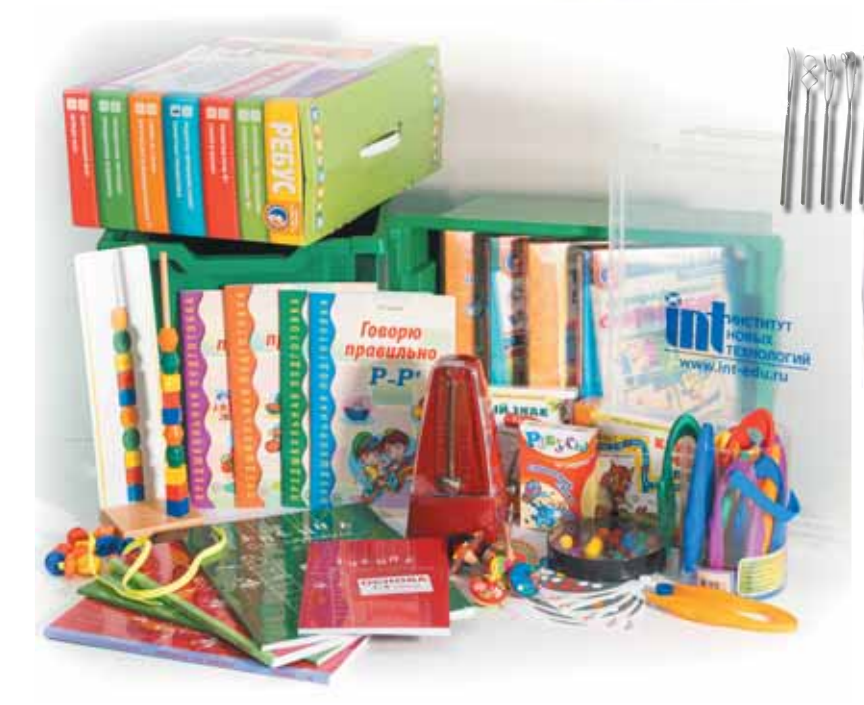

Задача учителя-логопеда заключается в дифференциации диагностики речевых нарушений и проведении коррекционных мероприятий с целью улучшения речевых навыков у школьников.

Комплект логопеда школьный – это набор необходимого инструментария учителя-логопеда для работы в начальной школе.

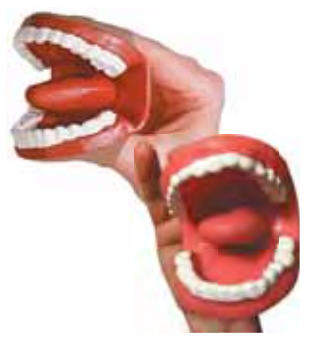

#### **Состав комплекта**

- Игровое оборудование для развития артикуляционного аппарата, речевого дыхания, мелкой моторики (дудочки, волчки, мозаики, пинцеты, бусины, шнуровки, пирамидки).
- Комплекты диагностических и дидактических учебнонаглядных печатных материалов (Комплекты картинок для диагностики, постановки и автоматизации звуков, игры настольно-печатные, муляж артикуляционного аппарата).
- Оборудование для логопедического массажа, обработки и хранения логопедических инструментов (зеркало, наборы зондов, шпатели, роторасширители, оборудование для первичной обработки, последующей стерилизации и хранения инструментов).
- Дополнительное оборудование (метроном, препарат для дезинфекции логопедических зондов и инструмента)
- Система хранения материалов (пластиковые контейнеры с крышками).

*Код 51038*

*Компания оставляет за собой право вносить изменения в комплектацию, не ухудшающие качество комплекта.*

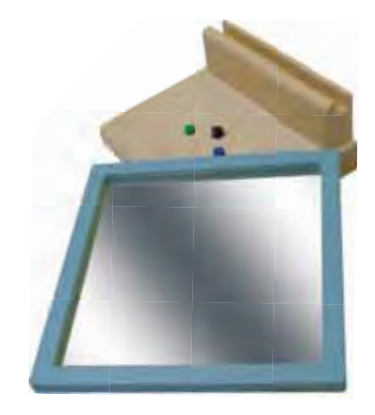

#### **Устройство с зеркалом для записи и последующего прослушивания речи**

Произносимые звуки можно записать и прослушать, не отвлекаясь от артикуляционной гимнастики, а потом записать еще раз, и так до достижения идеального произношения. Оснащено устройством, записывающим и воспроизводящим аудиоряд. Время записи до 20 с. *Код 27514*

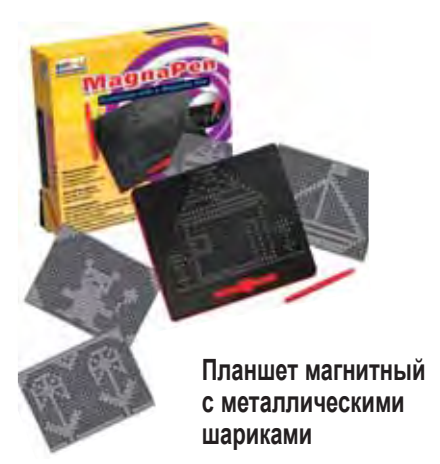

Если провести кончиком магнитной ручки по стороне планшета с отверстиями, металлические шарики притянутся и зафиксируются на поверхности. Чтобы удалить шарик, нужно нажать на него пальцем, а чтобы стереть все изображение, положить ручку на планшет и провести ею по его поверхности.

*В комплекте:* 2 магнитные доски-планшеты, 2 магнитные ручки и 10 пластиковых карточекобразцов. *Код 330540*

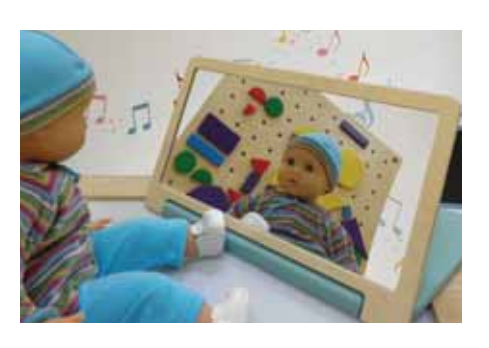

#### **Зеркало переносное для развития речи**

Зеркало складное, переносное, ударопрочное. Предназначено для индивидуальной работы логопеда с ребенком по формированию движений артикуляционного аппарата.

Размеры зеркала в сложенном состоянии 45×25×1,8 см. *Код 27513*

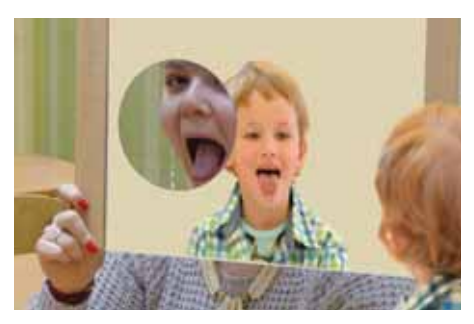

**Зеркало логопедическое**

Зеркало ударопрочное. Предназначено для индивидуальной работы логопеда с ребенком по формированию движений артикуляционного аппарата. Размеры 46×30×0,9 см. Диам. отверстия 15 см. *Код 27512*

*Развитие мелкой моторики рук благотворно влияет не только на формирование активной детской речи, но и на исправление ее недостатков*

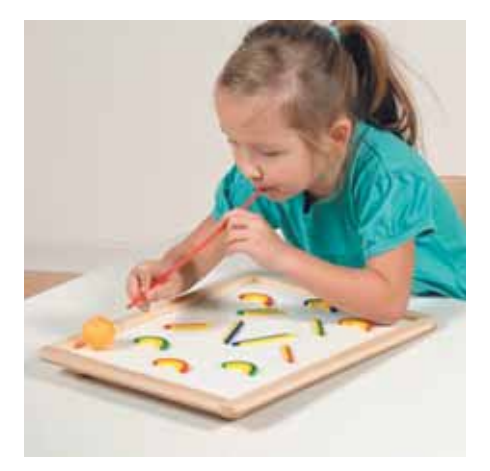

#### **Развивающая игра** *Подуй на шарик 2*

В наборе игровое поле – магнитная доска (45×32 см); 20 магнитных элементов разной формы длиной не более 10 см, которые служат для выстраивания на поле лабиринтов; 3 шарика – деревянный, металлический и для настольного тенниса; 125 соломинок. *Код 102761*

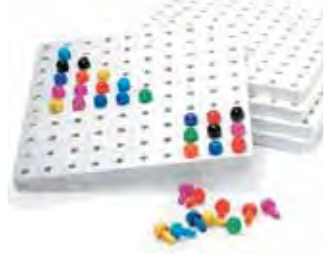

#### **Мозаика квадратная**

Квадратное игровое поле 16×16 см с сеткой отверстий 10×10. В отверстия можно вставить цветные грибки и построить большинство плоских геометрических фигур, а также выполнить упражнения на симметрию, сортировку и др. В наборе 1000 грибков, в инструкции – более 30 вариантов заданий.

*Код 147759/42428*

**Мозаика**

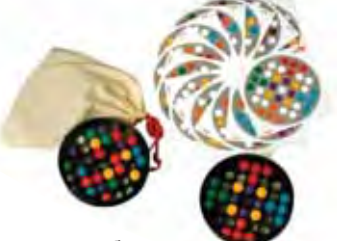

Цветные шарики в коробочке с прозрачивным верхом. В дне коробочки есть отверстия, позволяющие перемещать шарики пальцами, выполняя задания. В комплекте – два игровых набора. *Код 3131*

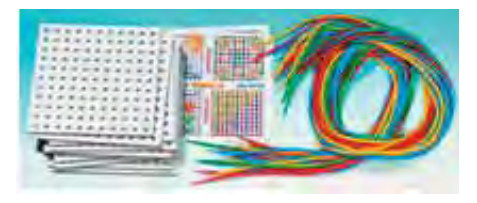

**Шнуровка** *Тренировочные дощечки Код 67072*

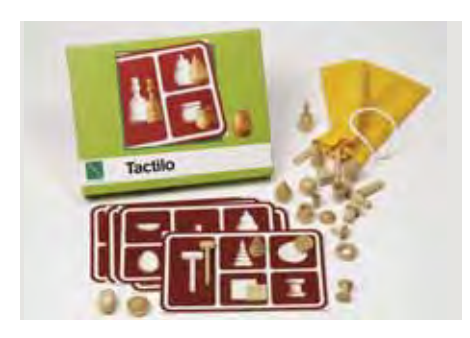

**Развивающая игра** *ТактиЛото*

В наборе 25 деревянных фигурок в хлопчатобумажном мешочке и 5 карточек-схем с заданиями. *Код 513868*

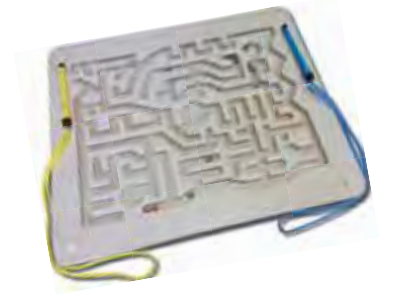

#### **Развивающая игра** *Лабиринт*

Задача – провести шарики по лабиринту в соответствии с заданием. Всего 14 шариков. *Код 25053* (Лабиринт 2) *Код 25054* (Лабиринт 3)

# <span id="page-27-0"></span>Мебель для учебных кабинетов

*Мебель для ученика должна быть регулируемой и изменяться в соответствии с ростом ребенка, это помогает формировать правильную посадку и способствует профилактике нарушения осанки и зрения.*

#### **Стол ученический**

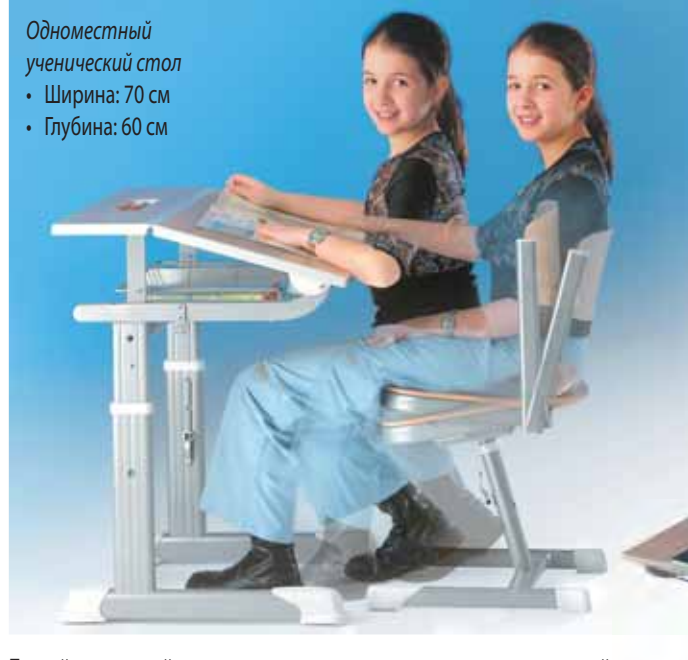

Легкий и прочный каркас выполнен из алюминия, регулируемый угол наклона столешницы, высота рабочей поверхности от 64 до 82 см. Материал столешницы – высококачественная фанера. В верхней части столешницы имеется лоток для письменных принадлежностей. Стол оснащен нижней полкой и крючком для подвеса.

#### **Столик для детей с ДЦП**

Предназначен для работы (в том числе за компьютером) детей как с ДЦП, так и с другими нарушениями опорно-двигательного аппарата.

Благодаря широкому диапазону регулировки высоты столик можно использовать в комплекте с любым стулом, инвалидной коляской, а также при работе стоя.

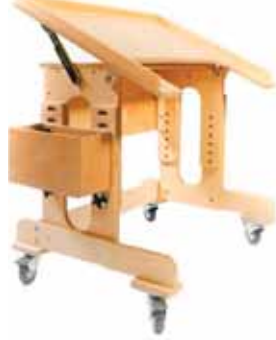

Стол мобилен, колесики со стопором позволяют зафиксировать его в нужном месте.

**Тип 1** (3 варианта положения столешницы от горизонтального до подъема на 12 см). *Код 000000038088* 

**Тип 2** (5 вариантов положения столешницы от горизонтального до подъема на 20 см). *Код 000000038089* 

*Двуместный ученический стол*

- Ширина: 130 см
- Глубина: 60 см

*Код ATSH6DEPUS 25 (одноместный) Код ATSH6DZPUS13-58-70-Buhe (двуместный)*

#### **Стул ученический**

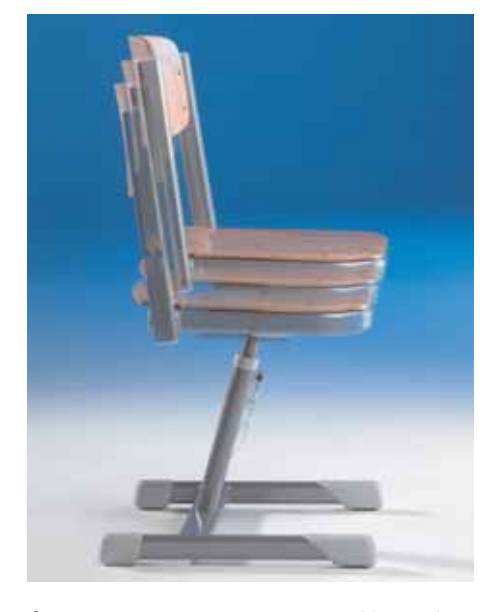

Стул регулируется по высоте от 38 до 51 см и имеет 3 фиксированных положения, каркас алюминиевый. *Код ALSH-25*

#### **Стул компьютерный**

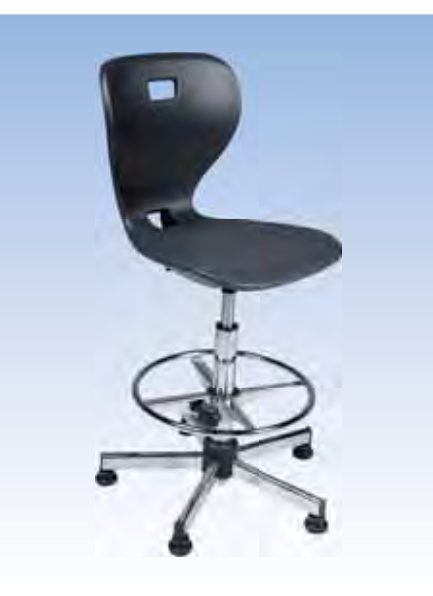

Вращающийся стул с хромированным металлическим основанием, регулируется по высоте от 56 до 82 см; дополнительное удобство – регулируемая по высоте подставка для ног. *Код STKC-ESGC*

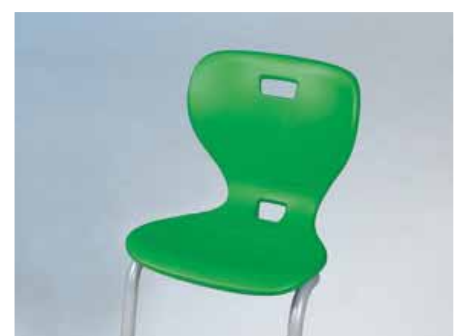

**Стул детский с подставкой для ног**

Алюминиевый каркас, высота сиденья 50 см. Стул оснащен съемной регулируемой подставкой для ног (4 положения с разницей высот в 4 см).

*Код STK-ESSTK*

#### **Многоэлементная классная доска**

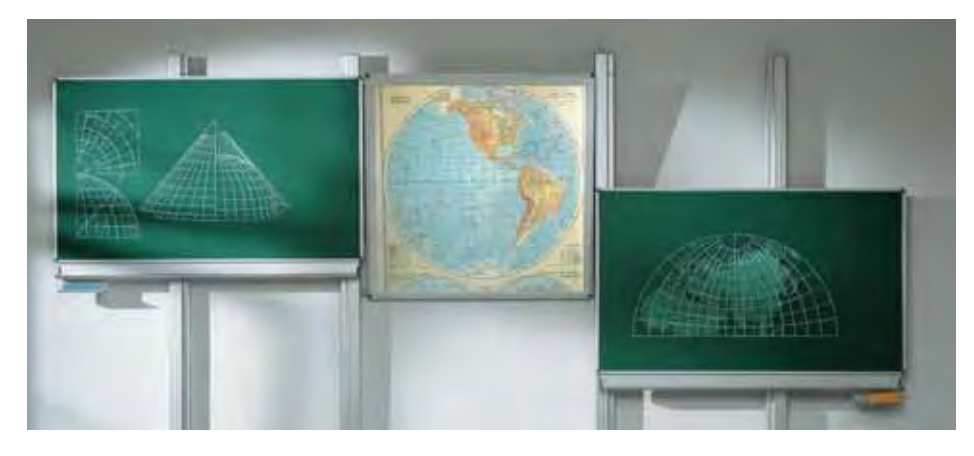

Может включать до 3 рабочих поверхностей разных размеров, выполненных из разных материалов.

**Варианты поверхностей:** магнитно-маркерная; магнитно-меловая; классическая меловая; тканевая; пробковая.

Все края досок окантованы водонепроницаемым закругленным профилем из анодированного алюминия. Магнитные доски имеют износостойкую поверхность и антибликовое покрытие.

Доски бесшумно двигаются вверх и вниз независимо друг от друга по вертикальным направляющим, выполненным из алюминиевого профиля, который крепится к полу и стене.

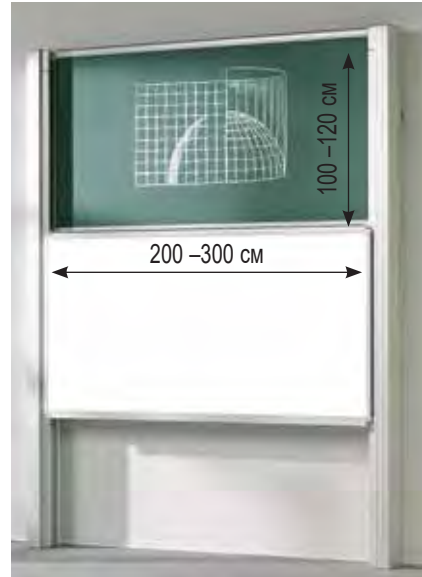

**Маркерно-меловая доска**  *Код DY-2-2010WG*

### **Мобильная станция**

Удобное средство для надежного хранения, централизованной зарядки и синхронизации планшетов и ноутбуков, транспортировки их по территории учебного заведения, а также подзарядки аккумуляторных батарей.

#### *Особенности:*

- разные способы подзарядки устройств USB- или сетевой адаптер;
- централизованная подзарядка до 32 устройств;
- «интеллектуальная» система подзарядки автоматически распознает тип планшета и подает оптимальный ток для зарядки через USB;
- установка начала подзарядки с помощью таймера;
- система управления питанием не допускает перегрузки в сети;
- выдвижные поддоны на 2 планшета обеспечивают удобный доступ;
- компактное размещение и хранение кабелей;
- колеса с тормозными устройствами;
- двойная система замков надежно фиксирует дверцы;
- инновационная система вентиляции охлаждает устройства при закрытой дверце.

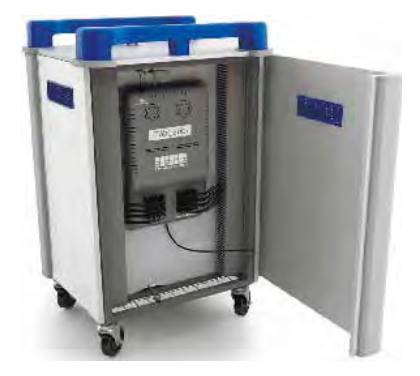

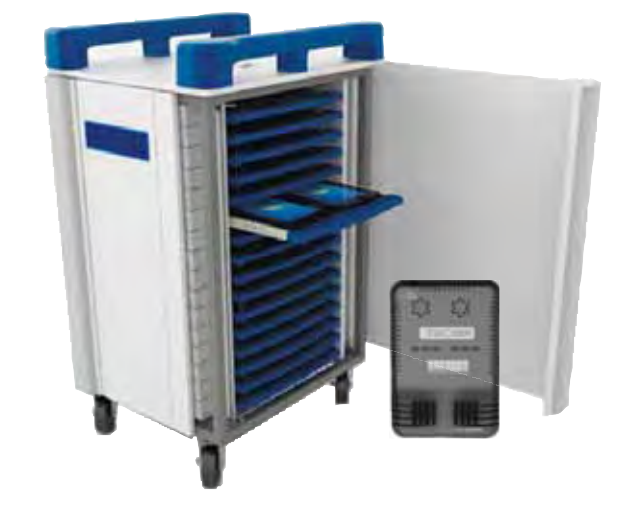

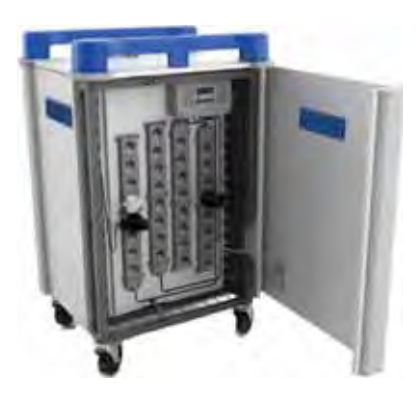

### **Интерактивный программно-аппаратный комплекс**

Комплекс может использоваться как **интерактивный кульман** для оснащения инженерных классов. Предназначен для выполнения графических работ и чертежей с использованием профессиональных систем проектирования и графических программ в рамках проектной деятельности и на уроках технологии, черчения и ИЗО.

- Многофункциональный режимы работы в формате автономной демонстрации, индивидуальной или групповой работы.
- Мобильный возможность перемещения в собранном виде.
- Интерактивный возможность распознавания 2 касаний одновременно.
- Трансформируемый изменение угла наклона рабочей поверхности от 0 до 90°. Максимальная высота от пола 137 см.
- Антивандальный прочная, устойчивая конструкция.

**Мобильная стойка** оснащена электроприводом, что позволяет работать в трех положениях: в вертикальном (доска), в горизонтальном (стол), наклонном (кульман).

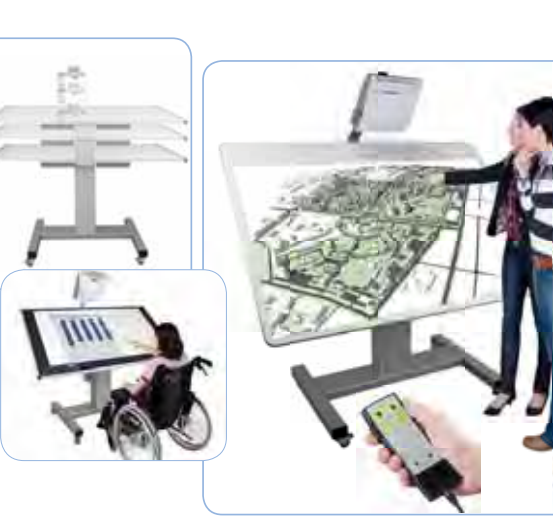

#### **Комплектация:**

- Рабочая поверхность магнитно-маркерная 170×126 см.
- Проектор интерактивный.
- Стойка телескопическая с электроприводом и монтажная рама.
- Пульт ДУ.
- Стилус 4 шт.

*Дополнительные опции*

- Интерактивная приставка позволяет работать пальцами и увеличить количество одновременных касаний до 6.
- Компьютер с предустановленным ПО.
- *Код WID-HIUS*

### **Стойка напольная для плазменных панелей**

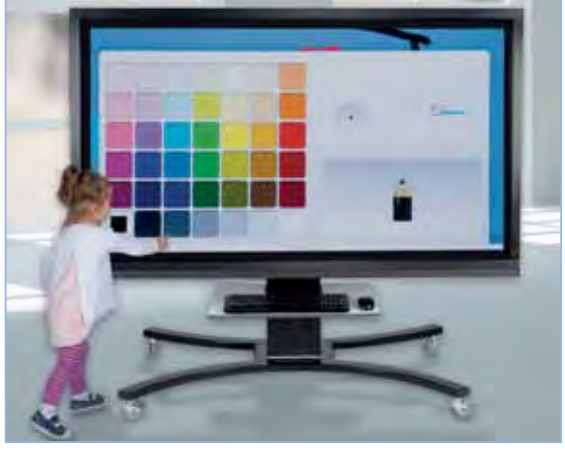

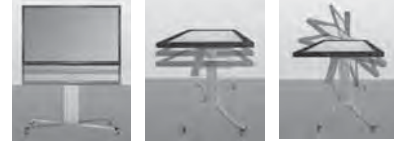

Монтажная рама для панелей с диагональю 42–75''. Конструкция оснащена электрической системой регулировки, позволяющей менять высоту (за счет выдвижной алюминиевой колонны) и наклон рабочей поверхности до 90° (с вертикальной на горизонтальную плоскость). Мобильность стойки обеспечивают 4 колеса, из них 2 со стопорами. Максимальная нагрузка 150 кг. *Код SCETTAC3535*

### **Интерактивное решение MimioClassroom**

#### **Интерактивная приставка** *MimioTeach*

Превращает классную доску в интерактивную. Все, что нужно от интерактивной доски, но проще, удобнее и быстрее.

#### **Документ-камера** *MimioView 350U*

Одинаково хорошо снимает и объемные предметы, и документы, и объекты микромира. Позволяет вывести на большой экран все, что может понадобиться на уроке.

- Разрешение камеры 11 Мпк. Выходное разрешение 4К.
- Подключение к компьютеру через USB.
- Масштабирование 16-кратное цифровое.
- Возможность получения стоп-кадра видео и нанесения аннотаций на полученное изображения.

#### **Система автоматизации тестирования**  *MimioVote*

Обеспечивает проведение тестов любых типов. Позволяет получать результаты мгновенно и избавляет от проверки тестов вручную.

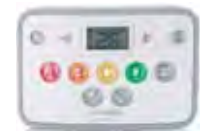

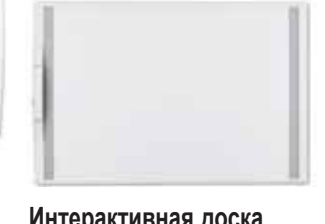

#### **Интерактивная доска** *MimioBoard*

Интерактивное устройство, сочетающее в себе все преимущества интерактивной приставки MimioTeach и достоинства маркерной доски. Поддерживает беспроводную связь и легко интегрируется с другим оборудованием Mimio. МP-78 — диагональ 78'' ME 87 — диагональ 87''

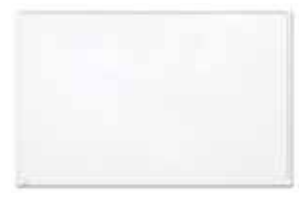

#### **Интерактивная доска**  *MimioBoard 781T*

Диагональ 78 дюймов; распознавание до 10 одновременных касаний; можно работать пальцем. Включает программное обеспечение MimioStudio для создания интерактивных уроков.

#### 28

# <span id="page-30-0"></span>Мобильные классы

*Уникальное сочетание интерактивного оборудования, потолочных медиа-систем и модульной мебели предоставляет множество возможностей для настройки рабочего пространства. Концепция модульной мебели позволяет быстро и просто преобразовать пространство под желаемый вид деятельности: от классической классной комнаты для групповой или индивидуальной работы до творческой мастерской или лекционной аудитории.* 

# **Потолочные системы PowerLift**

Инновационная система потолочного снабжения обеспечивает рабочую зону электричеством, водой и газом, доступом к локальной сети и к интернету, что позволяет быстро развернуть мобильный компьютерный класс, цифровую и робототехническую лабораторию, а также мастерскую, просто опустив медиа-консоль к рабочему месту.

В состав PowerLift кроме медиа-консолей, расположенных над рабочими местами учащихся, входит распределительный шкаф, позволяющий регулировать подаваемое на консоли напряжение.

#### **Примеры схем расстановки мебели**

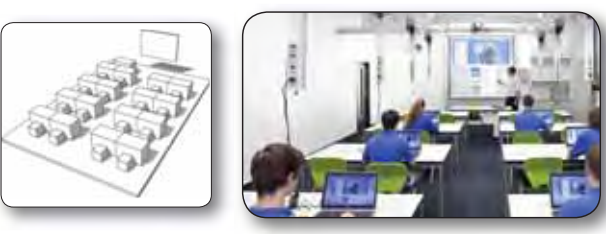

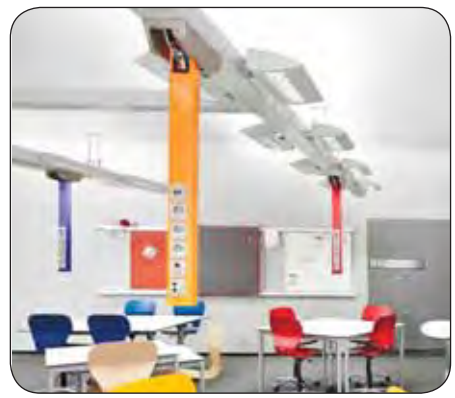

#### **Классическое расположение**

Привычное для всех расположение рабочих мест позволяет проводить уроки по всем предметам школьного курса, а также дополнительные занятия и самостоятельные работы.

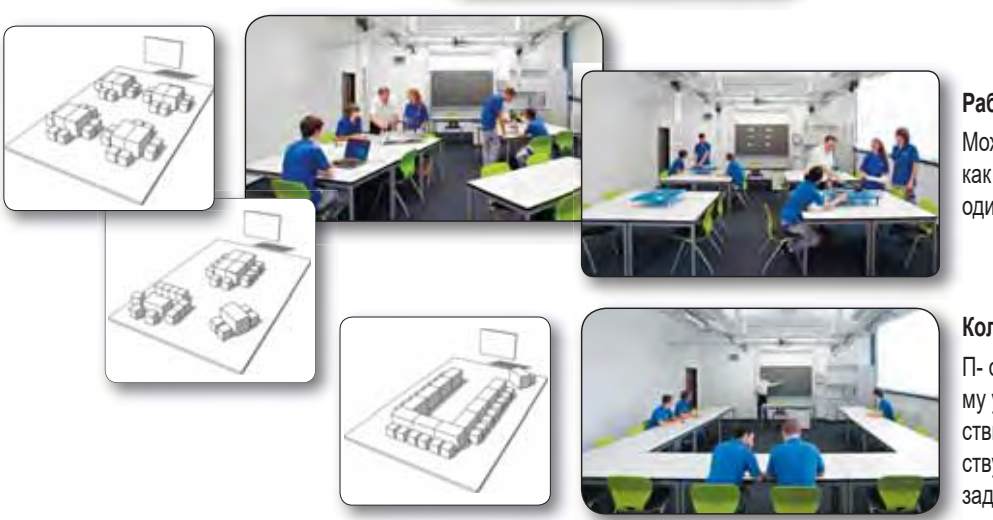

#### **Работа в группах**

Можно организовать рабочие места для групп как с разным количеством участников, так и с одинаковым, исходя из целей и задач.

#### **Коллективная работа**

П- образное расположение позволяет каждому учащемуся наблюдать не только за действиями человека у доски, но и всех присутствующих в аудитории, совместно обсуждать задания и искать решения.

# **Потолочная система Fly One**

Гибкая система потолочного типа обеспечивает рабочее место учащегося электричеством, доступом к локальной сети и к интернету, газом или сжатым воздухом. Оборудована энергосберегающим, высокопроизводительным светодиодным светильником, обеспечивающим идеальное освещение пространства.

Система **Fly One** может автоматически открываться и складываться из любого положения при нажатии кнопки, перемещаться в любую позицию в трех измерениях.

Имеет гибкий индивидуальный и групповой контроль, эргономична за счет индивидуаль-

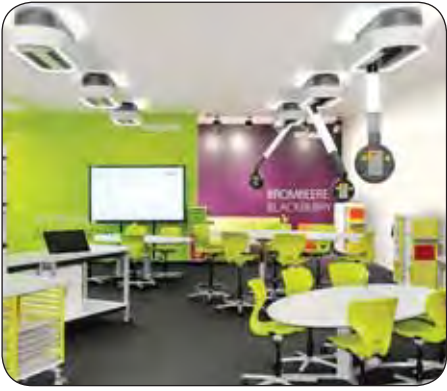

ной регулировки высоты, отличается высокой прочностью, быстро настраивается для работы.

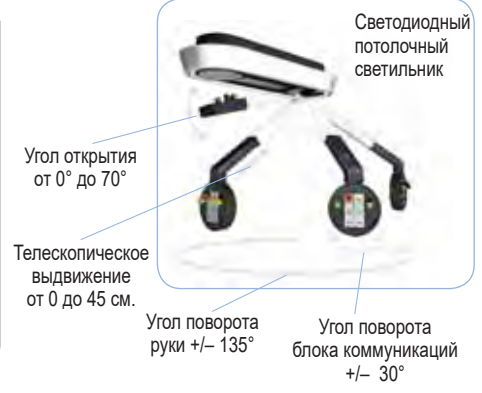

# <span id="page-31-0"></span>Многофункциональные лаборатории

*Для изучения предметов естественно-научного цикла не только в средней школе, но и в учебных заведения начального, среднего и высшего профессионального образования, а также в кванториумах и технопарках идеальным решением может стать лаборатория Waldner.*

Совместно с компанией Waldner мы реализуем комплексные инновационные решения для организации естественно-научного учебного пространства.

- Лабораторные комплексы с откидными медиалифтами и гибкими потолочными системами.
- Модульные системы водоснабжения и вентиляции.
- Мебель для инновационных форм обучения и многое другое.

### **Потолочные системы** *Medienlift*

Mediеnlift позволяет обеспечить рабочую зону каждого учащегося различными коммуникациями по требованию заказчика: электричеством, водой, газом, индивидуальным освещением, точкой доступа к интернету. Сервопривод опускает точку доступа в заданном месте для индивидуальной или групповой работы, обеспечивая подвод требуемых коммуникаций на нужной высоте.

#### *Преимущества*

- Гибкое использование пространства за счет отдельных складных точек доступа, которые опускаются по мере необходимости для индивидуальной или групповой работы.
- Простая установка.
- Высокий уровень безопасности.
- Удобство управления точки доступа могут быть подняты наверх в любой момент моторизированно.
- Комплектация интерфейса в зависимости от потребностей заказчика.

Для управления требуется *Распределительный шкаф*, куда сходятся все подводки системы. Здесь они контролируются и распределяются по точкам доступа.

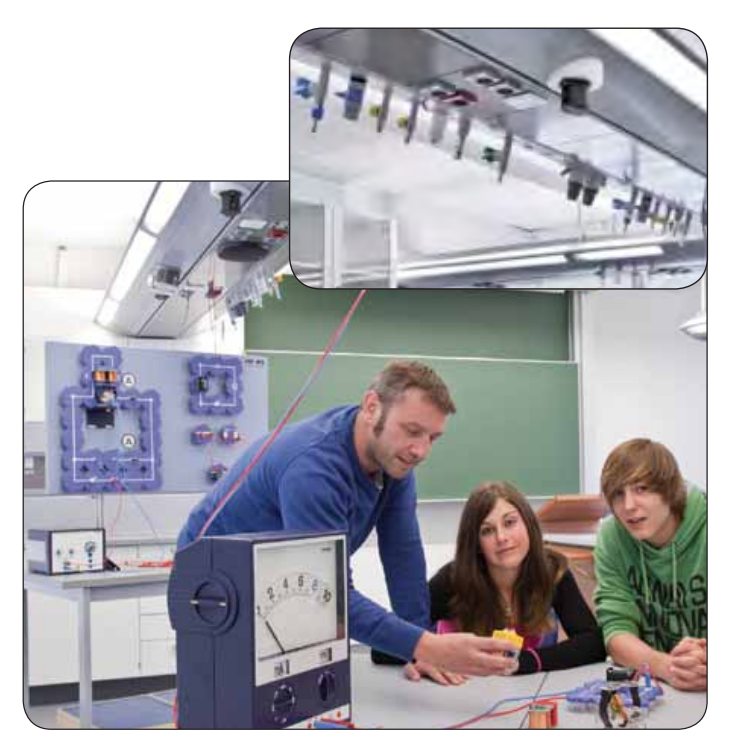

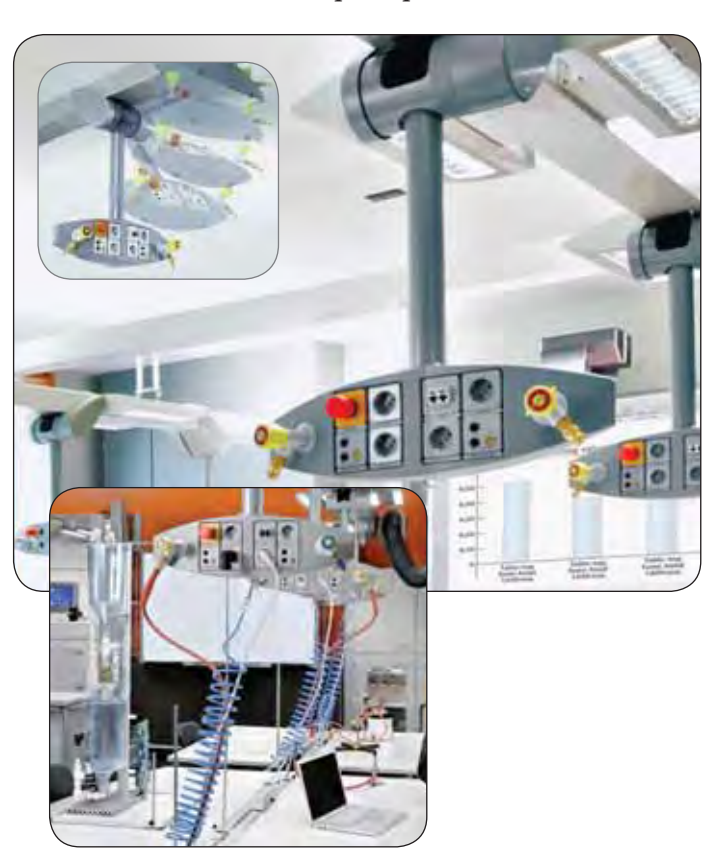

### **Потолочные системы** *Media wing*

Media wing предлагает самый широкий набор коммуникаций и позволяет максимально гибко использовать пространство – он снабжать рабочие места электричеством, цифровым данными, водой, газом, воздухом, освещением и многим другим. Потолочная система Media wing позволяет легко превратить обычный класс в научную лабораторию, мастерскую, мультимедийную студию.

#### *Конструкция*

- Основной канал с сервисными панелями для электроснабжения (электричество, низковольтное напряжение, компьютерная сеть), опции - мультимедиа, встроенные громкоговорители.
- Канал для санитарно-технических коммуникаций с кранами и фитингами для газов, воды, сжатого воздуха, вакуума.
- Вентиляционный канал для вентиляции комнаты, местной вытяжной вентиляции и/или подключения вентиляции мобильного вытяжного шкафа.
- Канал освещения.
- *Отличительные особенности*
- Высокая гибкость системы благодаря модульной конструкции, позволяющей интегрировать разнообразные коммуникации.
- Размещение дополнительной арматуры и соединений с помощью сменных сервисных панелей.
- Высокий уровень безопасности благодаря электрическому каналу со степенью защиты IP 44 (защита от брызг воды и мелкой пыли); отдельные монтажные каналы и специальные соединительные муфты, защищенные от протекания.

Для управления требуется Распределительный шкаф.

### **Мобильный вытяжной шкаф** *AeroEm*

#### *Особенности*

- Благодаря небольшой высоте (прим. 2 м) может разместиться в любом помещении, даже с учетом совместного использования с потолочными навесными системами.
- Круговое остекление позволяет наблюдать за экспериментом из любой точки помещения.
- Двойное стекло обеспечивает безопасность при механическом воздействии, возгорании и взрыве.
- Технология *SecureFlow* позволяет быстро устранять вредные пары и газы из экспериментальной установки.
- Внешнее управление обеспечивает безопасность проводимых экспериментов.
- Внутреннее освещение шкафа улучшает видимость демонстрируемого эксперимента.

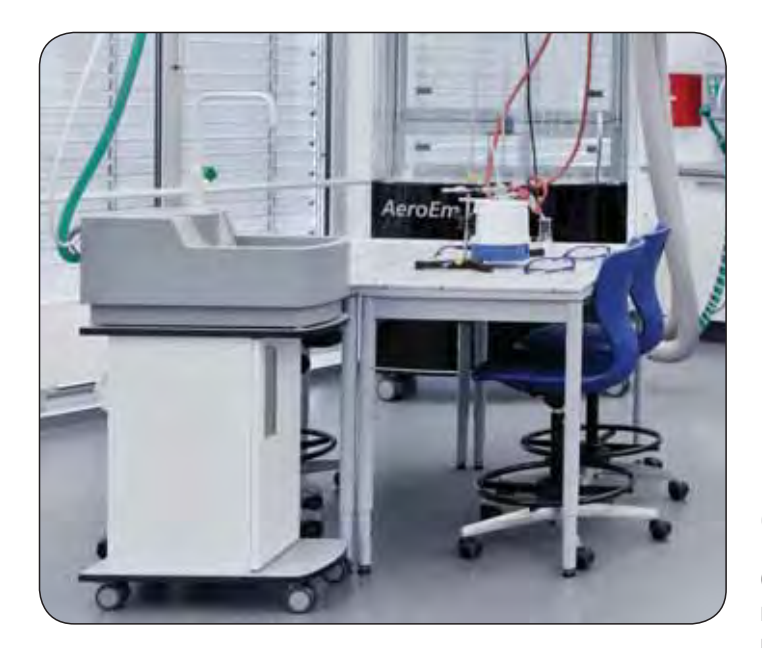

### **Передвижной модуль с раковиной** *AquaEl*

Передвижную станцию подачи воды AquaEl можно устанавливать как на лабораторном столе, так и на многофункциональной полке между двумя столами учеников.

Посредством гибких линий станция подачи воды соединяется с Медиакрылом, если к нему подведены вода и газ, или с подходящими соединительными элементами на столе преподавателя или в лаборатории.

Краны обеспечивают подачу воды и/или газа на лабораторное рабочее место.

Встроенная мойка служит для сбора сточной воды. Электрическое устройство удаления сточной воды с низким уровнем шума отводит сточную воду посредством канализационной линии.

Наличие в системе переливного устройства позволяет предотвратить утечку воды через край раковины.

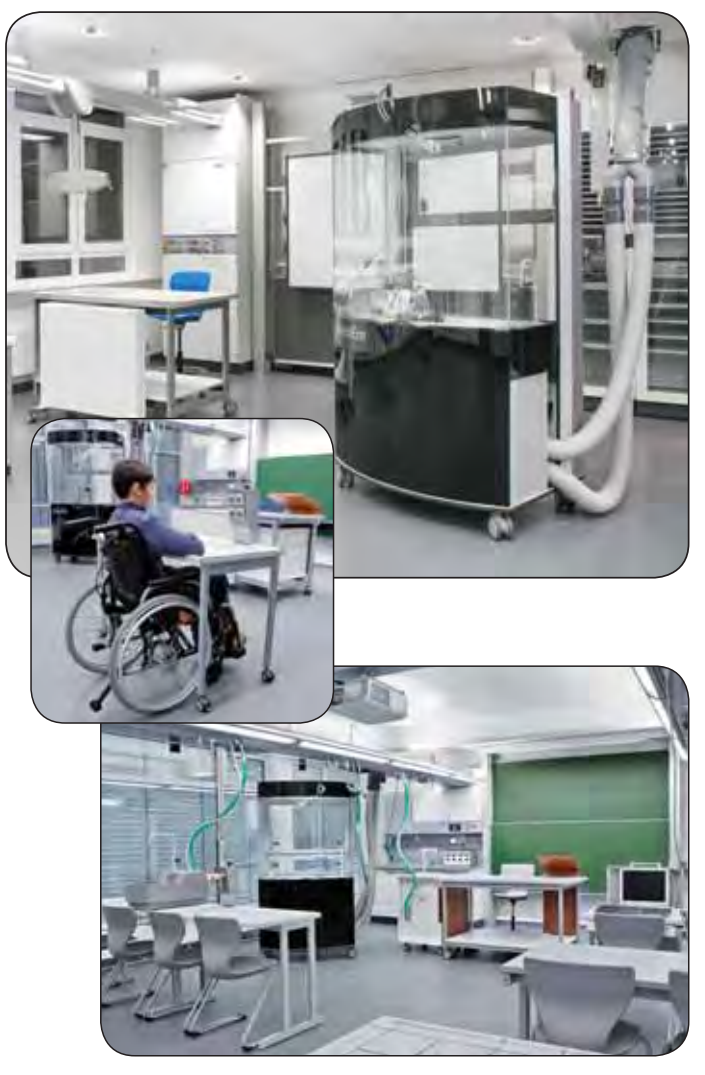

### **Сервисный шкаф**

Сервисный шкаф – центральное место подключения всех локальных коммуникаций к потолочным системам снабжения.

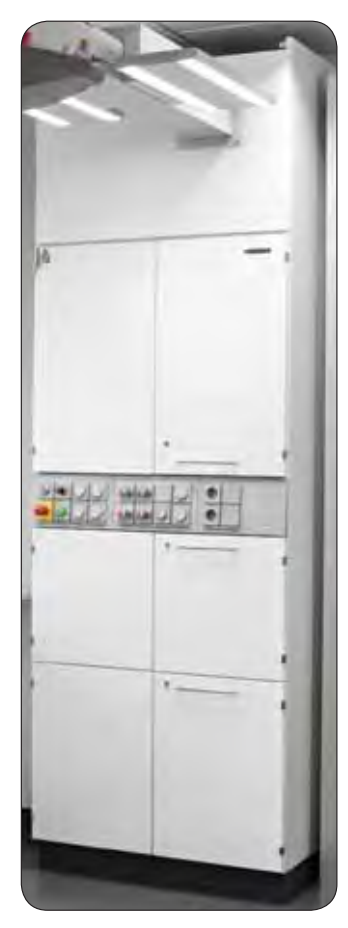

# <span id="page-33-0"></span>Рабочее место ученика и учителя

*Эффективная информационная среда современной школы характеризуется:*

- *● комплексным использованием ИКТ во всем образовательном процессе;*
- *● высокой степенью включенности в единое информационнное пространство;*
- *● правильно подобранным учебным программным обеспечением.*

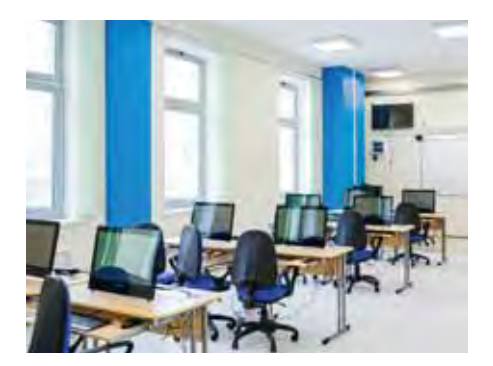

**Рабочее место ученика** должно включать портативный компьютер/ноутбук, на котором установлено соответствующее программное обеспечение, есть выход во внутришкольную сеть, возможность подключения различных дополнительных внешних устройств.

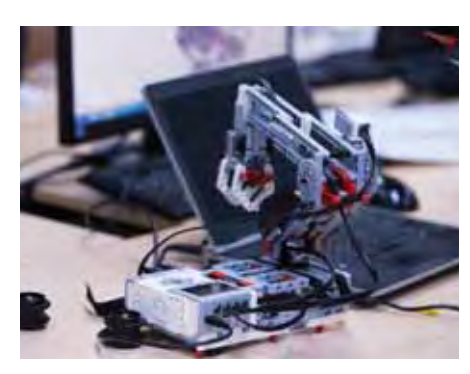

**На рабочем месте для моделирования**, содержащем управляемые компьютером устройства, можно освоить основные принципы и технические решения, лежащие в основе всех современных конструкций и роботизированных устройств.

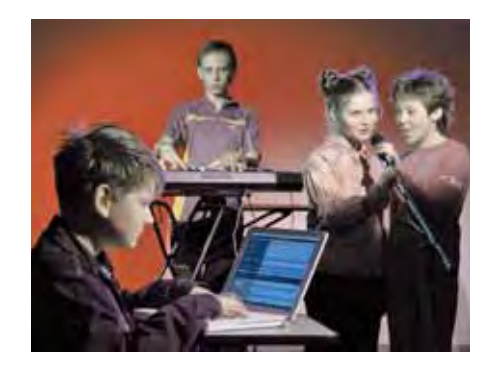

**Рабочее место для музыкального творчества** с высококачественным синтезатором можно получить, если к компьютеру с мощной аудиокартой подключить музыкальную клавиатуру и установить на компьютере специальный музыкальный редактор.

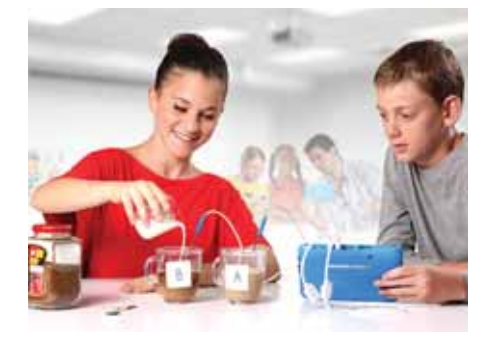

**На рабочем месте для проведения естественно-научных исследований** можно фиксировать информацию об объектах и процессах окружающего мира с помощью датчиков с регистратором данных и цифрового микроскопа.

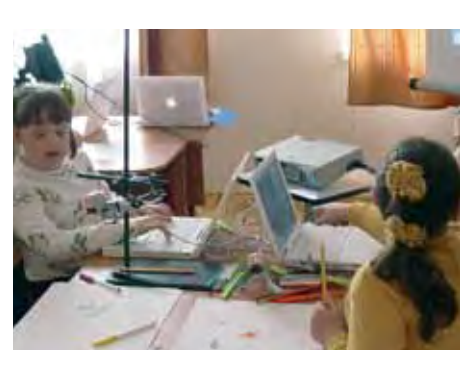

**На рабочем месте для изобразительного творчества и анимации** нужен компьютер со специальной программой, а также желательно иметь графический планшет и сканер.

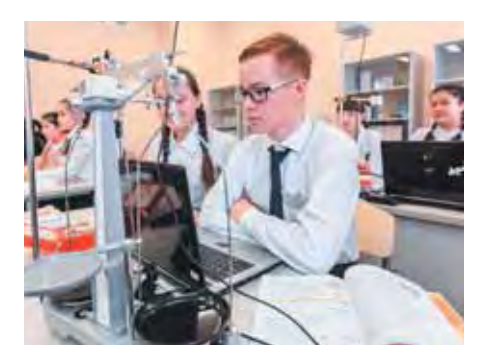

**Рабочее место школьника, обучающегося на дому:** портативный компьютер/ноутбук, сканер, принтер, web-камера, цифровой микроскоп, датчики, конструкторы, программное обеспечение и методические материалы.

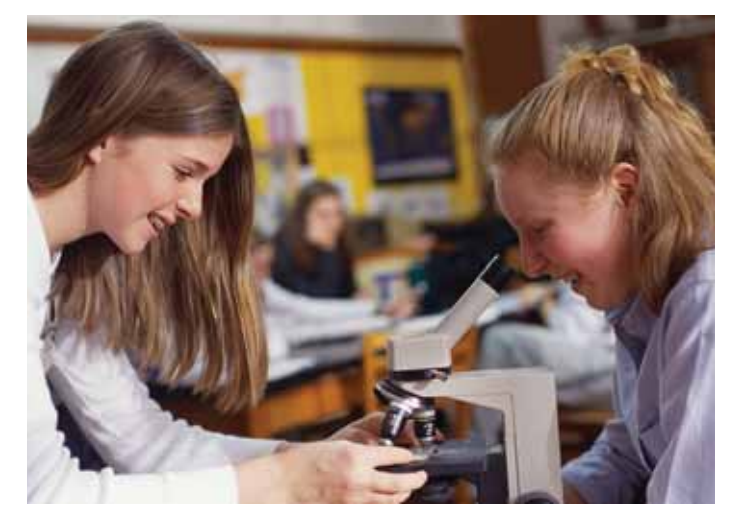

Для оцифровки информации и вывода ее на бумагу – цифровая видео- Цифровая лаборатория в полевых исследованиях. камера, цифровой микроскоп, сканер, принтеры.

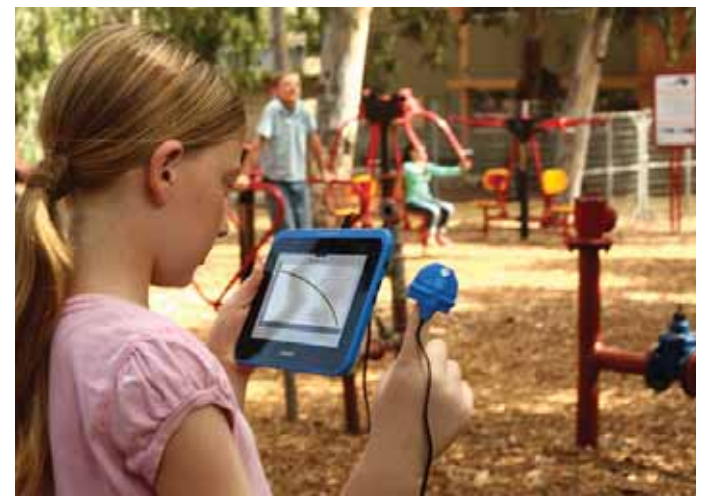

**Рабочее место учителя** должно включать набор специализированного программного обеспечения по предметам школьного курса, средства мультимедийного выступления и интерактивного опроса, систему управления классом, а также возможность подключения различных дополнительных внешних устройств, необходимых для освоения школьного курса.

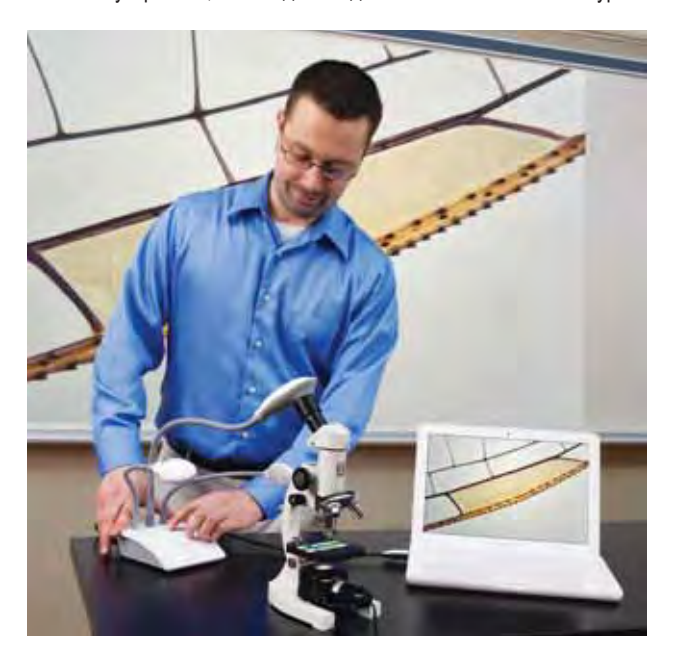

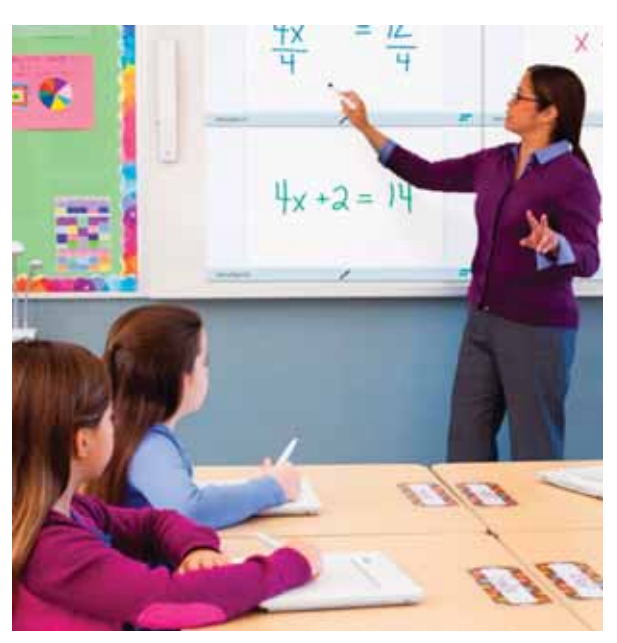

#### **Универсальная программа для всех интерактивных устройств в классе** *MimioStudio*

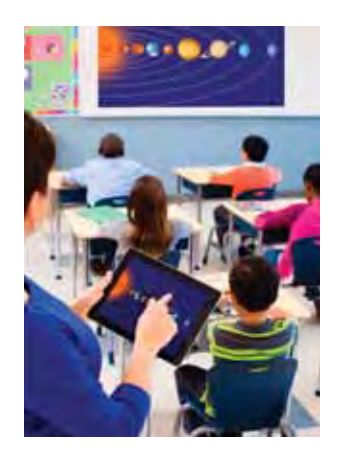

Простое и удобное программное обеспечение для интерактивных досок любых производителей и множества интерактивных устройств.

Программа MimioStudio включает в себя все инструменты, необходимые для использования большинства устройств MimioClassroom (см. с. 28). Однако для подготовки презентаций и обработки ранее созданного содержимого MimioStudio можно использовать и без устройств MimioClassroom.

Благодаря функции Collaborate возможно одновременное использование в классах беспроводных планшетов MimioPad и планшетов iPad с установленным приложением MimioMobile.

- Интегрирует все продукты MimioClassroom.
- Содержит журнал успеваемости Mimio-Studio, который автоматически фиксирует ответы учащихся.
- Работает с интерактивными маркерными досками и дисплеями других производителей с поддержкой использования ручек, функций single touch, multi-touch и жестов.
- Импортирует файлы из форматов SMART, Promethean и общего формата файлов (IWB).

#### **Мобильное приложение** *MimioMobile*

*MimioMobile* предоставляет возможность интерактивной работы в небольших группах на любых планшетах на платформах iOS или Android. С его помощью можно обмениваться содержимым экранов планшетов учеников и компьютера учителя (на котором установлено ПО *MimioStudio* и к которому подключены интерактивные устройства) и управлять компьютером с планшета.

#### **Учитель получает возможность:**

- использовать устройства Apple и Android для промежуточной оценки и совместной работы учащихся на классном дисплее (при этом не требуется отдельная система голосования);
- создавать упражнения с вариантами ответа даже в форме короткого эссе или числа;

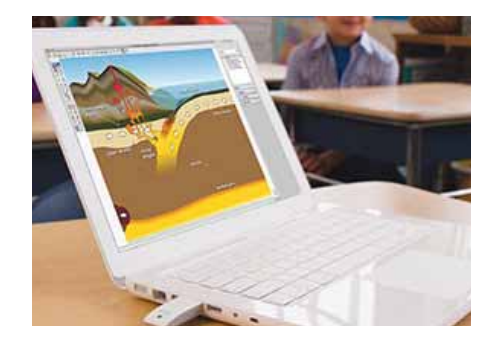

- вести журнал успеваемости MimioStudio, который автоматически фиксирует ответы учащихся на вопросы;
- работать с интерактивными маркерными досками и с дисплеями разных производителей, с поддержкой ручек, функций single touch, multi-touch и жестов;

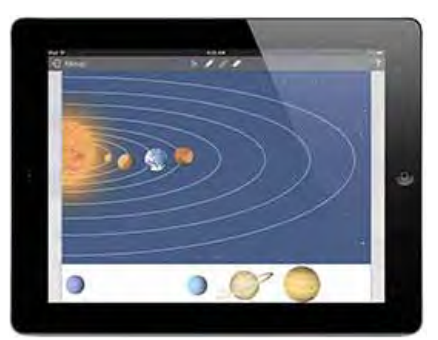

• импортировать файлы из форматов SMART, Promethean, PowerPoint и общего формата файлов (IWB), что позволяет использовать уже имеющиеся содержательные материалы.

# <span id="page-35-0"></span>Технические средства для обучающихся с ОВЗ

*Расширить доступ детей с ограниченными возможностями здоровья к образовательным программам и посильной трудовой деятельности можно, внедряя новые информационно-образовательные технологии. Сохранить и донести до таких учащихся необходимый объем знаний позволяет использование компьютера и специальной периферии.*

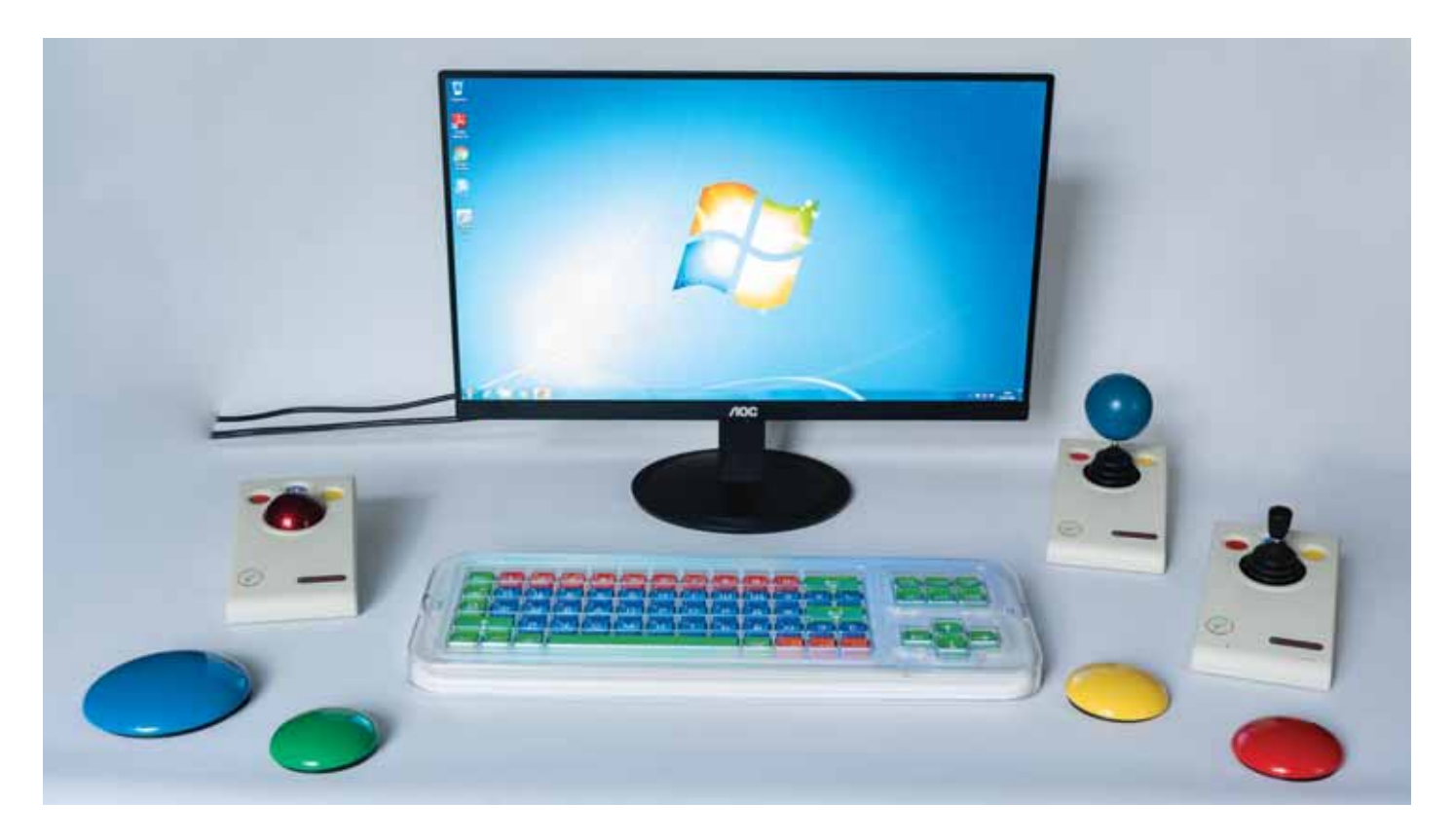

#### **Клавиатура** *Clevy*

Клавиатура идеально подходит для детей, которые только учатся читать, писать и считать.

Достоинства:

- большие разноцветные клавиши и легко узнаваемые буквы;
- водонепроницаемая и прочная конструкция;
- совместима с РС и МАС.

В нижней части клавиатуры находится переключатель, с помощью которого можно выбрать использование функциональных клавиш или функцию повтора нажатия клавиш.

Если отключить функцию повтора нажатия клавиш, то при удержании одной клавиши будет напечатана только одна буква.

Помимо этого можно задействовать функциональные клавиши, нажав клавишу H одновременно с цифрой (например, H + 1 = H1).

Код CLKVW2

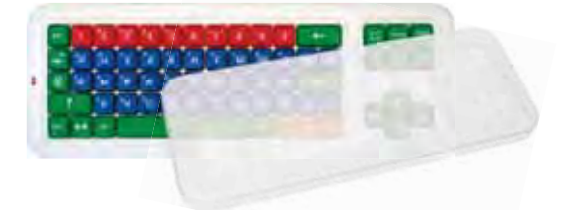

#### **Накладка для разделения клавиш**

Съемная накладка на клавиатуру, разделяющая клавиши и предотвращающая одновременное нажатие соседних клавиш, помогает людям с нарушениями моторики зафиксировать палец на нужной клавише. *Код 102177*

#### **Наушники Clevy Hearsafe**

Прочный и надежный дизайн, размер адаптирован под детские головы. Наушники рекомендованы экспертами и аудиологами, предназначены как для безопасного прослушивания звуковой информации детьми, так и для изоляции от шума.

Подходят для Ipod, ПК и Mac. Максимальный уровень громкости – не более 85 дБ. *Код 00000044024*

#### **Манипулятор мышь Clevy Kids**

Манипулятор разработан специально для детей:

- элементы управления (кнопки и колесо) мыши четко различимы, имеют контрастные цвета.
- уменьшенные размеры по сравнению со стандартной рука учащегося будет иметь правильное эргономичное расположение при управлении

мышью. Размеры 100×55×35 мм.

*Код 00000050576*

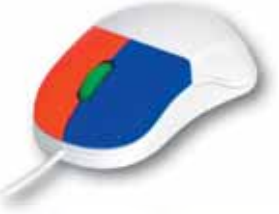
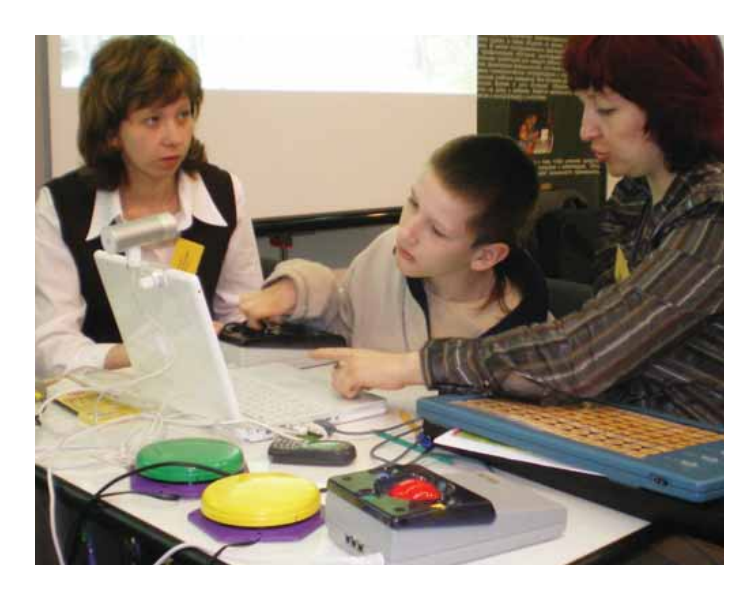

#### **Компьютерный роллер**

Трекбол с тремя кнопками сочетает в себе функции мыши и джойстика. Кнопки, расположенные справа и слева, соответствуют правой и левой

кнопкам обычной мыши. Верхняя кнопка выделяет текст или объект. Можно заменить встроенные кнопки выносными.

*Код Trackball SimplyWorks*

#### **Компьютерные беспроводные кнопки**

Диаметр 75 и 125 мм. Минимальное усилие, требующееся для нажатия, регулируется поворотом кнопки. Изготавливается из высокопрочной пластмассы. С помощью таких кнопок можно выполнять наиболее ча-

сто используемые команды. *Код SimplyWorks Switch 125 Код SimplyWorks Switch 75*

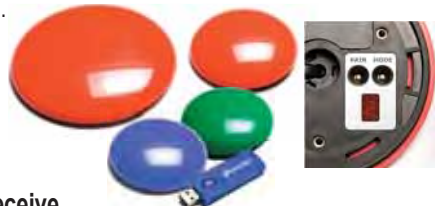

#### **Ресивер SimplyWorks Receive**

Необходим для организации беспроводной связи клавиатуры Clevy, компьютерных кнопок, роллеров и джойстиков марки SimplyWorks с компьютером. Ресивер обеспечивает одновременное подключение до 6 устройств. Радиус действия – 10 м. Поставляется в комплекте с беспроводным оборудоваем.

#### **Компьютерный джойстик**

Сочетает в себе функции мыши и джойстика. Курсор управляется ручкой с тремя кнопками. Для различных видов захвата возможны 3 насадки – в

виде шара, ручки и рычага. Кнопки, расположенные справа и слева, соответствуют правой и левой кнопкам обычной мыши. Верхняя кнопка выделяет текст или объект. Можно заменить встроенные кнопки выносными.

*Код Joystick SimplyWorks U*

### **Головные мыши**

Инфракрасный датчик, который отслеживает движения небольшой точки цели (маленькая бумажная метка крепится на лбу или очках пользователя) фильтрует и преобразует эти движения, делая возможным управление курсором на экране компьютера. При использовании с соответствующим ПО щелчки мыши выполняются автоматически (при задержке положения) или с помощью дополнительного контроллера (беспроводного или подсоединяемого к датчику через 3,5-мм гнездо).

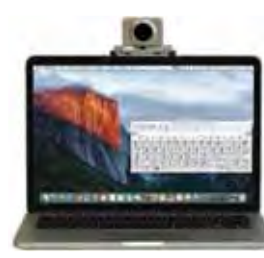

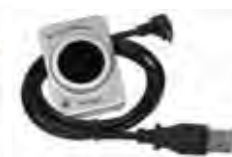

**HeadMouse® Nano Win** *Код HM-0226-W*

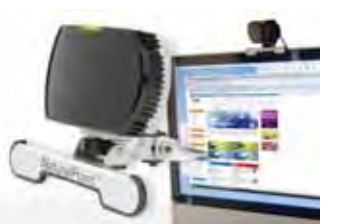

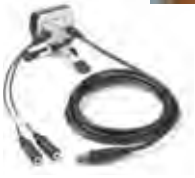

**Мышь головная SmartNav 4** *Код M-SN-EG*

### **Оборудование для людей с проблемами зрения**

#### **Цифровой видеоувеличитель** *Refl ecta*

Позволяет отображать информацию до 10-кратного увеличения, поддерживает 3 различных цветовых режима. Имеет 3,5 дюймовый ЖК-экран, USB-разъем и слот для карты памяти microSD.

Функция стоп-кадра позволяет фиксировать изображения. Сохранение снимков на micro-SD. Подставка дает возможность зафиксировать увеличитель в одном положении. *Код 66143*

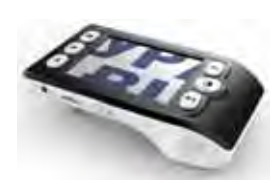

#### **Портативный тифлоплеер**

Маленький, легкий и простой в использовании беспроводной диктофон, который записывает до 4 часов прямой речи. Файлы сохраняются в формате MP3 или WAV, которые легко перенести на компьютер через USB-порт. *Код EL00458*

#### **Коммуникатор** *GoTalk*

Коммуникатор позволяет записывать речевые сообщения и проигрывать их при нажатии на определенную клавишу. На клавиши устанавливаются сменные пиктрограммы, соответствующие записанным сообщениям. *Код GT-S20W Код GT-S09W*

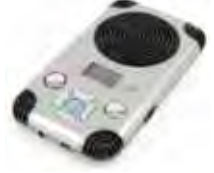

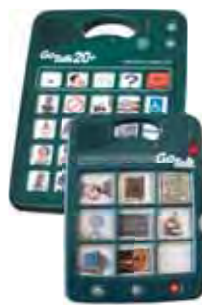

# Предметная область Филология

*Учебные средства и оборудование должно обеспечивать эффективное достижение учебных целей предметной области «Филология», в том числе формирование у обучаемых представлений о роли языка в жизни человека и общества, способности общаться в различных формах и на разные темы, навыков свободного использования словарного запаса, умения написания текстов по различным темам на русском и иностранном языке, устойчивого интереса к чтению и навыков анализа литературных произведений, а также приобщение их к ценностям национальной и мировой культуры.*

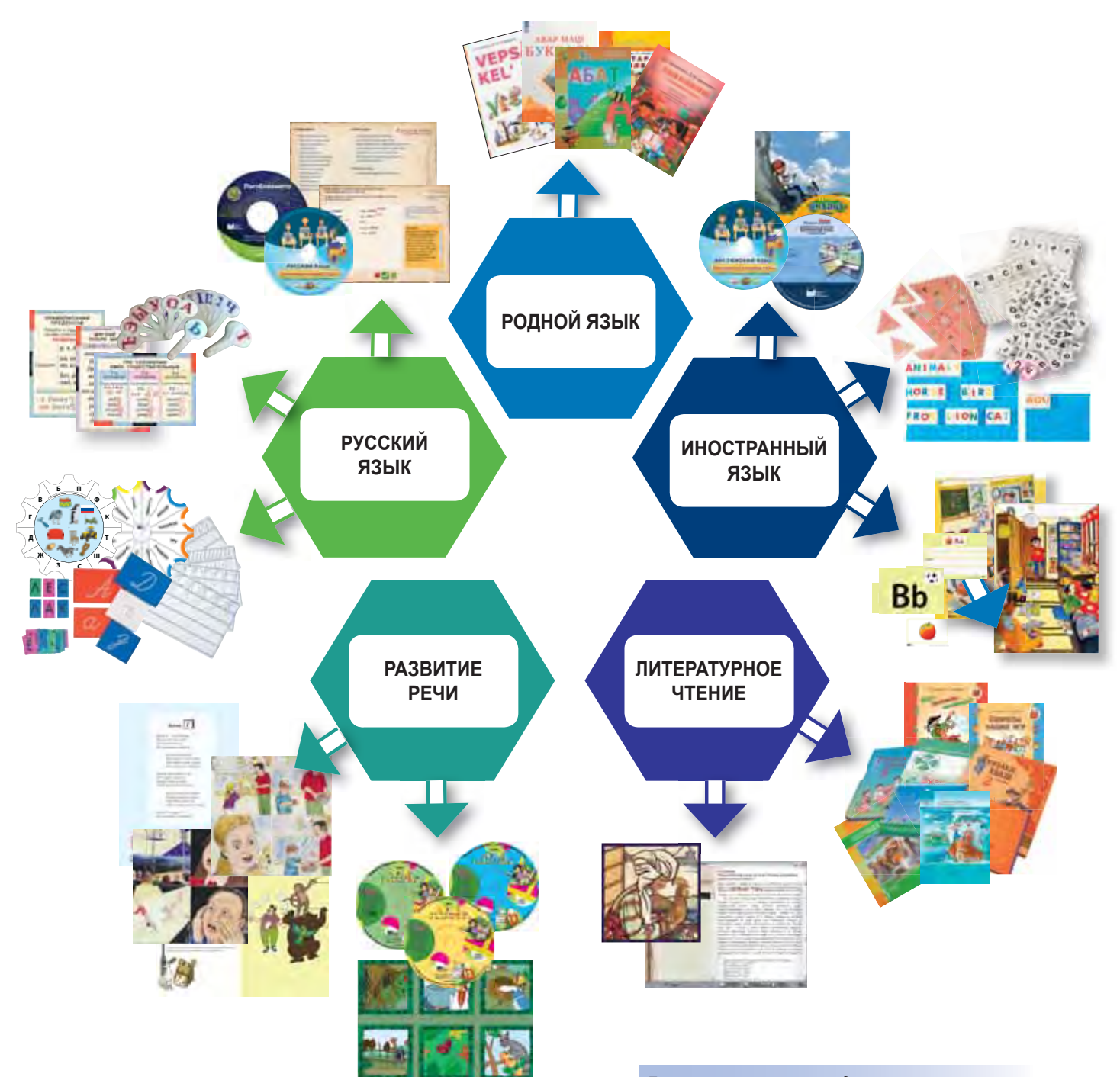

*Дополнительно рекомендуем Учебное программное обеспечение для поддержки развития речи, курса русского языка и литературы*

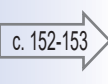

# **Развитие речи**

### **АЗБУКА, или Необыкновенное путешествие по азбуке**

*Развитие предпосылок грамотности у детей 5–7 лет.*

ИНТ, ИП «Коренблит Ростислав Станиславович».

Цель комплекта – ввести ребенка в мир письменной речи на основе интересной внеучебной деятельности. Работа с набором помогает решать задачу воспитания интереса к чтению и других предпосылок грамотности. Рассматривая смешные картинки о приключениях веселых цирковых артистов в рабочей тетради, общаясь на темы картинок и слушая на аудиодисках (и даже пропевая!) песенки о буквах, дети учатся:

- вслушиваться в звучание слов и выделять в них звуки;
- соотносить картинку (предмет) и слово (название предмета), а также слова (названия) и заданные буквы;
- слышать отдельный звук в слове;
- соотносить звук и обозначающую его букву;
- слышать и соотносить с буквой отдельные звуки в словах.

В рабочей тетради имеются примерные сценарии развивающего общения, которые подскажут взрослому, о чем конкретно можно поговорить в связи с картинкой. Приводятся также игровые упражнения на развитие словаря и грамматических умений.

*В комплекте:* рабочая тетрадь, карточки с буквами и словами, раскраски, 5 аудиодисков с 35 песнями, каждая – в 3 вариантах: плюс-фонограмма (вокальное исполнение в сопровождении инструментального аккомпанемента), минус-фонограмма в полной версии (вокальная партия заменена музыкальным инструментом), минус-фонограмма (без вокальной партии), методические советы.

*Код ВДДА-01А*

### **Наборы карточек**

Наборы можно применять как на индивидуальных, так и на групповых занятиях, а также на коррекционных занятиях с детьми с ограниченными возможностями здоровья.

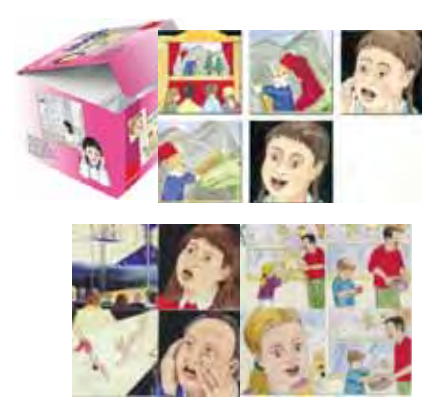

#### *Эмоции и эмоциональные состояния*

Набор карточек предназначен для игровой деятельности детей, в процессе которой они:

- определяют различные эмоциональные и физические состояния людей;
- развивают устную речь (формируют активный словарь);
- развивают зрительную память и произвольное внимание;
- изучают правила поведения в различных жизненных обстоятельствах.

*Код 12036*

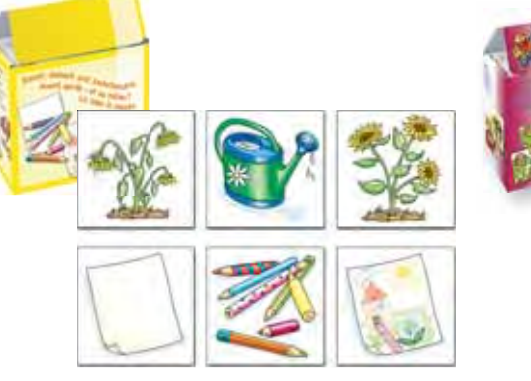

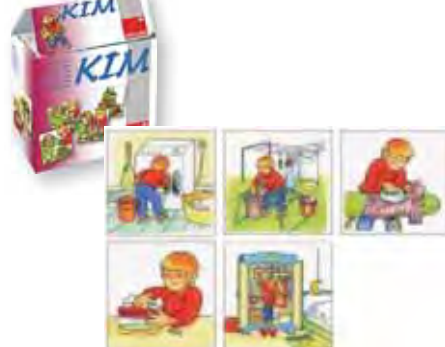

#### *Последовательность действий*

Дети должны определить, какова последовательность действий. В наборе проиллюстрированы 24 ситуации, каждая из которых показана тремя изображениями:

- А. Начало процесса;
- В. Средство для обеспечения процесса/резуль-
- тата (инструмент/устройство/механизм);
- С. Окончание/результат.
- **В наборе:** 24 комплекта по 3 цветные карточки (9×9 см). *Код 12070*

#### *Помощник Ким*

Помощник Ким – главный персонаж игры, который помогает справиться с такими повседневными задачами, как приготовление пищи и стирка, совершение покупок и выпечка бисквитов, мытье посуды и уборка комнат. Помощник Ким сможет и позаботиться о собаке, и почистить обувь, и полить комнатные растения, и даже переставить забор.

**В наборе:** 12 комплектов по 3–8 цветных карточек (9×9 см). *Код 12080*

# **Русский язык и литература**

#### **Буквы тактильные** *Алфавит письменный*

Комплект включает 63 тактильные доски с рельефными буквами русского алфавита – 33 доски (17×14 см) трех цветов (белый, красный, синий) с изображениями письменных строчных (маленьких) букв

и 30 досок (24×16 см) двух цветов (красный, синий) с изображениями письменных прописных (заглавных) букв, выполненных тонкозернистым песком. Доски упакованы в 2 деревянных ящика с выдвижными прозрачными крышками. *Код 29944*

#### **Набор кубиков** *Русский алфавит*

Набор учит распознавать и называть буквы русского алфавита, складывать из них слова, развивает языковые навыки, а также навыки чтения и письма.

#### **В наборе:** 4 платы-основы

32×22,5 см и более 200 кубиков с изображениями заглавных и строчных русских букв, знаков препинания и кубиков без изображений. *Код 14761*

### **Палитра.** *Русский язык*

Карточки к пособию «Палитра» охватывают основные темы русского языка начальной школы.

Задания на карточках, способствуют реализации принципов развивающего и разноуровневого обучения, ведут к дальнейшему лингвистическому развитию, развивают логическое мышление.

В каждом наборе есть повторяющиеся темы, рассчитанные на разный уровень подготовки: правописание проверяемых и непроверяемых гласных в корне; правильная постановка ударений; подбор однокоренных и проверочных слов; словарные слова.

#### **Наборы карточек с заданиями к** *Палитре*

#### **«Русский язык 1 класс»**

Закрепление знаний по темам: буквы и звуки русского алфавита, схемы и значения слова, парные и шипящие согласные, деление слов на слоги, звуко-буквенный разбор слова, однокоренные слова, правописание слов с заглавной буквы.

#### *Код П1507*

#### **«Русский язык 2 класс»**

Знакомство с правописанием парных, удвоенных и непроизносимых согласных, с классификацией частей речи и вопросами, на которые они отвечают; выполнение синтаксического разбора словосочетаний и звукобуквенного разбора слов, составление схем, разбор слов по составу. *Код П1508*

#### **Буквы тактильные** *Алфавит печатный*

В комплекте 33 тактильные доски (11×14 см) с печатными буквами русского алфавита, выполненными тонкозернистым песком. Поставляется в деревянном ящике с выдвижной прозрачной крышкой. *Код 34163*

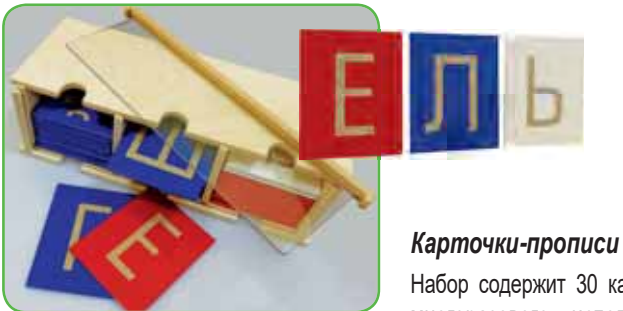

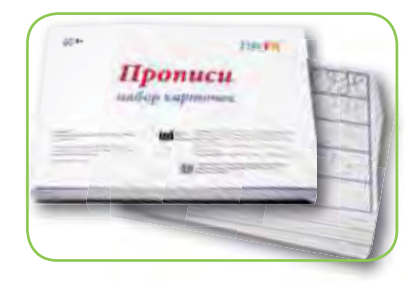

Набор содержит 30 карточек многоразового использования. Каждая имееет 5 строк с заданием: обвести образец по контуру; обвести контуры по точкам; дорисовать образец, имея только опорные точки; повторить образец самостоятельно без контура и опорных точек.

Прописи позволят ребенку

освоить добуквенный этап подготовки к обучению письму. Он научится владеть пространством листа, «видеть» строку, разовьет необходимые для курсивного письма движения руки. *Код 37556* 

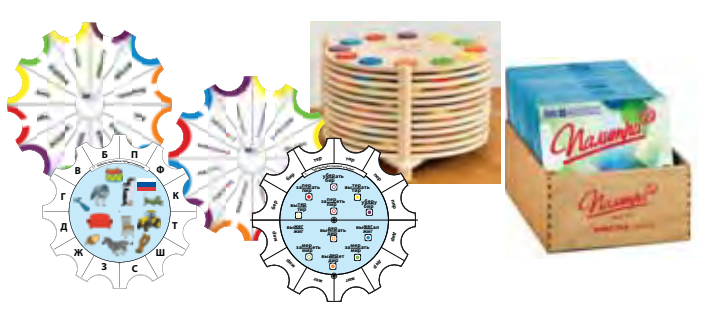

*Для работы с карточками необходим основной комплект:* **Палитра. Основа круглая с цветными фишками**. *Код 900* **Деревянная стойка для хранения круглых палитр.** *Код 97*2 **Деревянный ящик для хранения карточек к палитрам**. *Код 973* **Дополнительные фишки к круглым палитрам** (12 шт.). *Код 971*

#### **«Русский язык 3 класс»**

Закрепление знаний по темам: лексические значения слова, чередующиеся гласные в корне, разделительные Ь и Ъ знаки, морфологический разбор имени существительного, синтаксический разбор словосочетаний, падежи существительных и прилагательных, части речи и вопросы, на которые они отвечают.

### *Код П1509*

#### **«Русский язык 4 класс»**

Тренировка и закрепление знаний по следующим темам: синонимы и антонимы, правописание согласных и гласных в приставках, правописание парных согласных, части речи, синтаксический разбор словосочетаний. Дети научатся правильно определять падежи существительных и прилагательных, изменяя их по родам и числам, спрягать глаголы, изменяя их по лицам, числам и временам. *Код П1510*

*Настенные таблицы и магнитные плакаты с карточками, веера с кассами букв и слогов являются неотъемлемой частью оснащения кабинета русского и иностранного языков.*

#### **Русский язык. Основные правила и понятия 1- 4 кл.**

Учебный альбом из 7 листов по темам: *Части речи; Состав слова; Члены предложения; Образец фонетического разбора; Алфавит; Приставки; Суффиксы.*

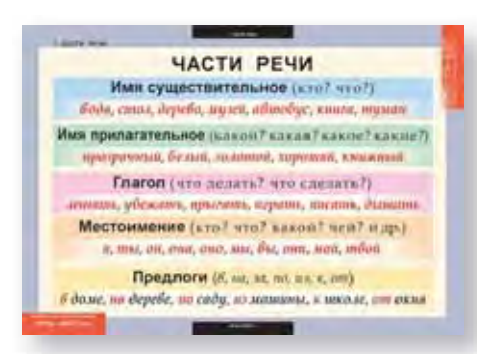

#### **Русский язык 3 кл.**

Учебный альбом из 9 листов по темам: *Мягкий знак после шипящих; Правописание непроизносимых согласных в корне; Род и число имен существительных и прилагательных; Правописание окончаний имен прилагательных и НЕ с глаголами; Части речи; Разделительный Ъ знак.* 

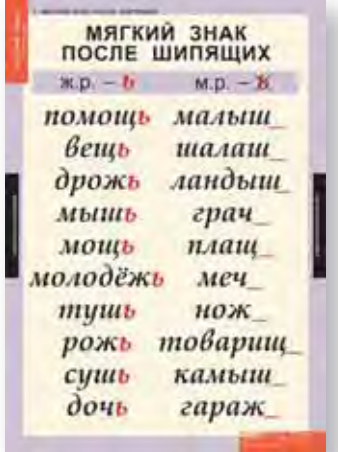

#### **Пособия серии Касса-веер**

Игровые пособия типа касса-веер позволят познакомить ребенка с гласными и согласными буквами и слогами.

Веер состоит из карточек, скрепленных между собой. Это полноценный обучающий и демонстрационный материал, который может применяться, когда важно, чтобы дети одновременно отвечали на поставленный вопрос. Преподавателю не придется ходить по всему классу и проверять ответ у каждого ученика – крупные, контрастные буквы на белом фоне легко увидеть издалека.

#### **Русский язык 1 кл.**

Учебный альбом из 8 листов по темам: *Гласные звуки и буквы; Согласные звуки; Правописание предлогов, согласных и безударных гласных в корне; Члены предложения; Гласные после шипящих; Сочетания букв.*

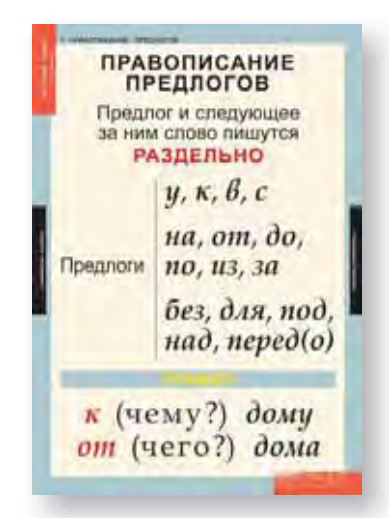

#### **Русский язык 2 кл.**

Учебный альбом из 4 листов по темам: *Части речи; Разделительный Ь знак; Разбор слова по составу; Однокоренные слова и форма слова.*

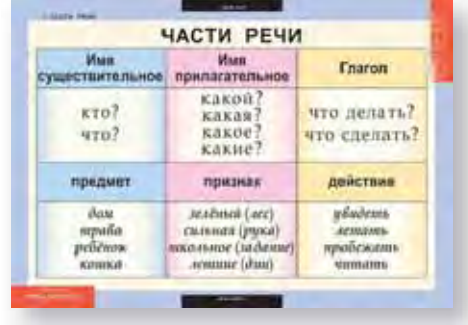

#### **Русский язык 4 кл.**

Учебный альбом из 9 листов по темам: *Три склонения имен существительных; Падежи; Окончания имен существительных; Как определить спряжение глагола; Местоимение; Склонение личных местоимений; Мягкий знак после шипящих; Однородные члены предложения.* 

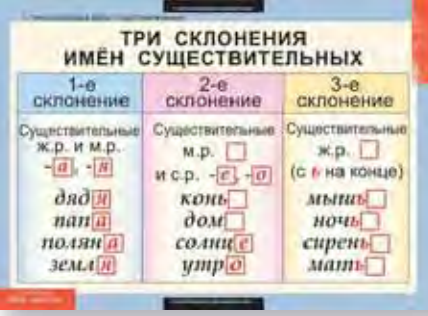

#### **Словарные слова**

Учебный альбом из 8 таблиц по темам: *Словарные слова с двойными согласными, с непроверяемыми гласными и согласными.* 

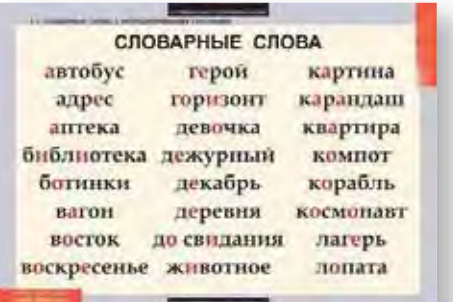

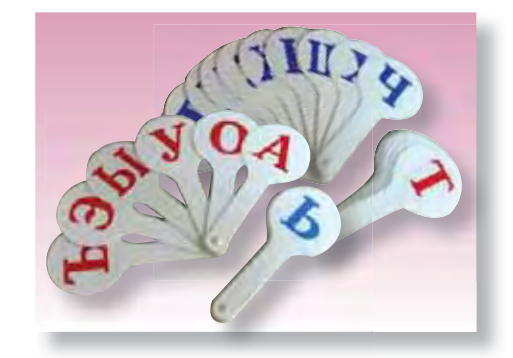

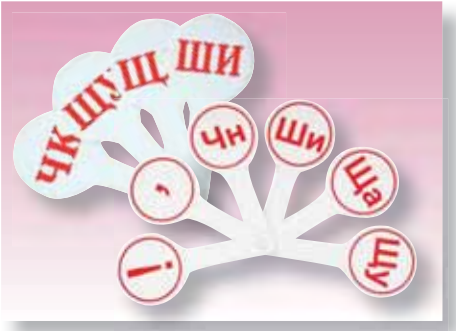

## **УМК по литературному чтению 1–4. Серия** *«Дети-читатели»*

*Троицкая Т. С., Петухова О.Е. – М.: ИНТ, МЦТМО.*

Современная комплексная структура: печатные учебные пособия в сочетании с электронной интерактивной средой. Каждый учебник и каждая тетрадь совершенно самостоятельны и не требуют обязательной работы с предыдущими!

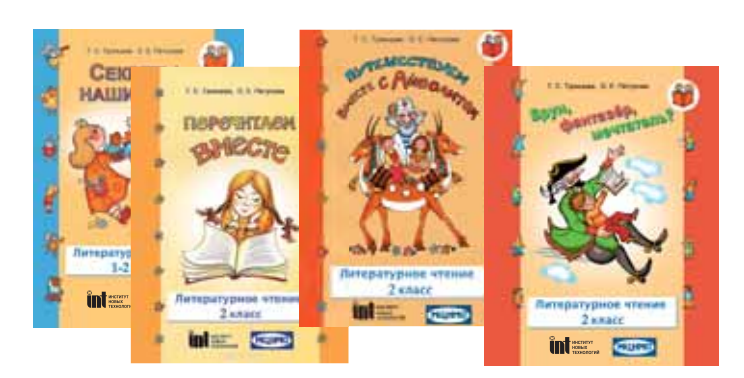

#### **1-й класс**

#### **Учебник** *«Мы – читатели!»*

Учебник предполагает освоение детьми звуковой образности и образности формы на материале классической и современной детской поэзии и прозы.

#### **Рабочая тетрадь** *«Мы и наши игры»*

В ходе занятий развивается чувство ритма и ритмический слух, актуализируется звуковая сторона речи, осваиваются простейшие формы поэтической образности.

#### **2-й класс**

#### **Учебник-рабочая тетрадь** *«Секреты наших игр»*

Учащиеся изучают считалки, скороговорки, загадки и на знакомом материале осваивают азы анализа ритмики стихотворного текста, знакомятся с несколькими разновидностями каждого жанра.

#### **Учебник (в 2-х частях) Часть 1.** *«В гостях у Матушки Гусыни»* (в печати)

Учебник знакомит детей с зарубежной детской народной поэзией (песнями, потешками, небылицами) и понятием художественного перевода, сравнивая разные переводы одного произведения.

#### **Учебник Часть 2.** *«Перечитаем вместе»*

На материале классических произведений детской литературы в учебнике разбираются две линии: процесс создания произведения и работа художника-иллюстратора, соотношение текста и иллюстрации.

#### **Рабочая тетрадь** *«Путешествуем вместе с Айболитом»* **(по сказке К. Чуковского «Доктор Айболит»)**

Занятия организуются в деятельностном режиме – это и рисование декораций, и портретов сказочных героев, подражательное сочинительство, чтение по ролям и инсценирование.

#### **Рабочая тетрадь** *«Врун, фантазер, мечтатель?»* **(по книге Э. Распэ «Приключения барона Мюнхаузена»)**

Рабочая тетрадь предназначена для наблюдения за устройством глав книги и мотивации к сочинению детьми новых глав про барона Мюнхаузена.

#### **3-й класс**

#### **Учебник (в 3-х частях) Часть 1.** *«Как живешь, сказка?»*

Учащиеся знакомятся с деятельностью ученых-фольклористов, благодаря которым сказка становится доступной читателям. Дети сравнивают варианты одной и той же сказки, изучают сказочные жанры, а также создают собственные подражательные произведения.

#### **Учебник Часть 2.** *«Сказки из-за моря»*

Читая сказки разных народов мира, дети находят места расселения этих народов на специально подготовленных картах мира и ищут ответ на вопрос: почему у таких далеких народов сложились похожие сказки?

**Учебник Часть 3.** *«Когда сказку рассказывает писатель»* (в печати)

#### **Рабочая тетрадь** *«Буратино и Пиноккио»* **(по сказкам К. Коллоди и А. Толстого)**

Помогает организовать сравнительное чтение сказки итальянского писателя Карло Коллоди и романа-сказки Алексея Толстого, приоткрыть секреты писательского мастерства и понять, почему писатель изменил сказку (ввел в сказочное действие новых героев, изменил отдельные эпизоды и т. д.)

#### **Рабочая тетрадь** *«Чудесный мир Пеппи»* **(по сказочной повести А. Линдгрен)**

В рабочей тетради, созданной по книге, где главная героиня сопоставляется с фигурой клоуна, дети знакомятся с законами циркового искусства и наиболее детально – с ролью клоуна в цирковом представлении.

#### **4-й класс**

#### **Учебник (в 2-х частях) Часть 1.** *«Как рождается произведение»*

Учащиеся наблюдают путь произведения от чернового наброска до окончательной редакции, работают с поэтическими переводами и басенными сюжетами.

#### **Учебник Часть 2.** *«Такие непохожие писатели»* **Кн. 1.** *«Он живой и светится»***.**

На материале произведений детской литературы и фольклора учениками изучаются тонкости писательского мастерства, творческая индивидуальность писателя и сложнейшие аспекты литературного процесса

#### **Учебник Часть 2.** *«Такие непохожие писатели»* **Кн. 2.** *«Про любовь и непогоду»***.**

Строится на материале детской лирической классической поэзии ХХ века и стихов современных поэтов, пишущих для детей.

#### **Рабочая тетрадь** *«Тайны и превращения чудесной куклы»* **(по роману-сказке Ю. Олеши** *«Три толстяка»*

Углубление представлений учащихся о жанре романа-сказки (романная интрига, сказочное действие одновременно в нескольких пространствах, система сказочных героев и сюжетных линий), а также освоение самобытной и нередко причудливой образности прозы Ю. Олеши.

#### **Рабочая тетрадь** *«Небесный охотник Орион»*

Поможет учителю организовать на уроке вдумчивое чтение сказочной повести Юрия Коваля «Недопесок», а ребятам глубже проникнуть в ее смысл, расслышать непростые вопросы, которые писатель поставил перед читателями.

На сайте *https://sites.google.com/site/rjazanovajulia/home* размещены публикации авторов УМК по проблемам литературного образования младших школьников; примеры проектных работ, выполненных учащимися 1–4 классов в логике программы «Дети-читатели», а также видеолекции и записи видеовстреч Т.С. Троицкой с педагогами, работающими по этому курсу.

Методические рекомендации для учителя и электронное сопровождение учебника для 4 класса размещены на сайте http://rffi.mgpu.ru.

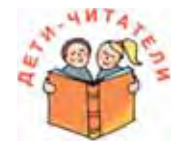

# **Иностранные языки**

### **Пособия для изучения иностранного языка**

**Учебный комплект** *Гарри и Салли* **(серия «Английский/немецкий язык»)**

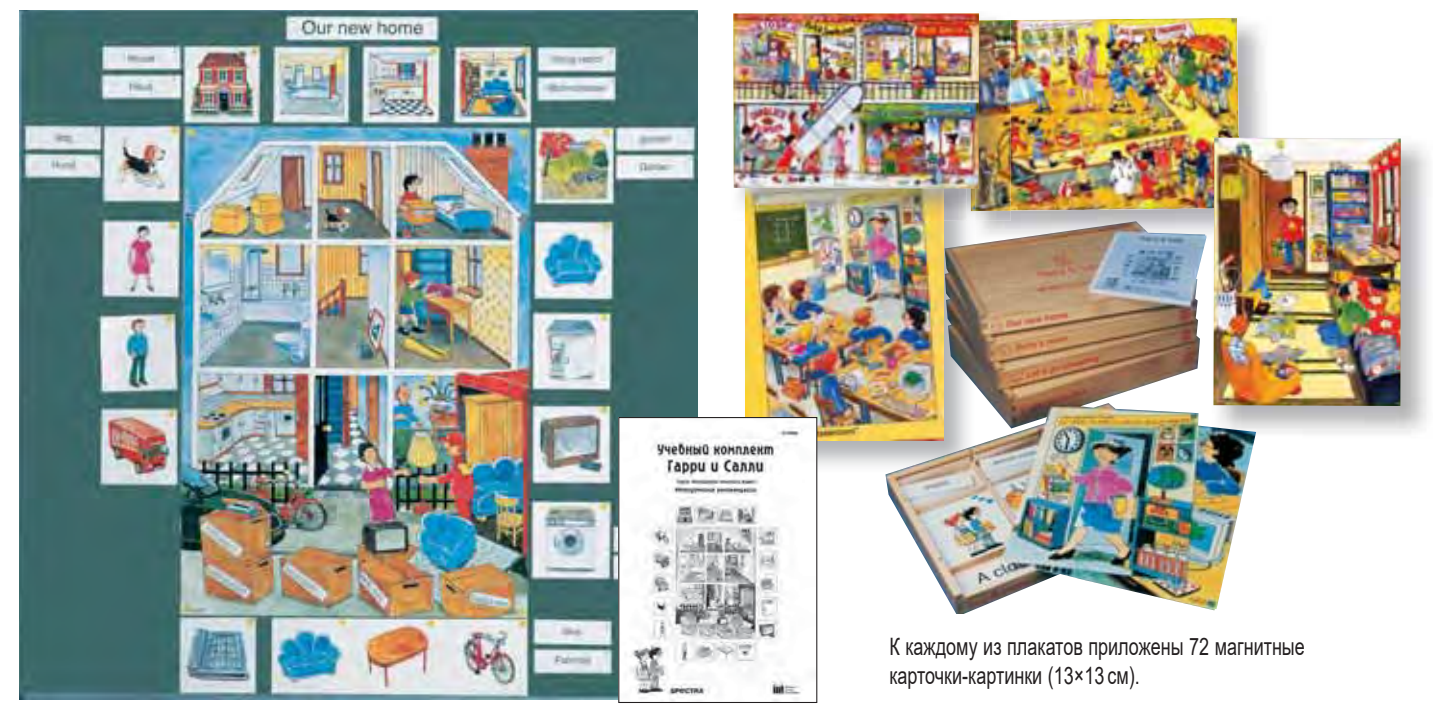

Методические принципы, заложенные в основу дидактических учебных материалов издательства SPECTRA, базируются на более чем двадцатилетнем опыте преподавания иностранного языка в начальной школе:

- преподавание на изучаемом языке;
- игровая форма занятий, повышающая эмоциональный настрой;
- деятельностная работа с речью путем создания близких ребенку учебных ситуаций;
- развитие в первую очередь навыков слушания и понимания речи на слух.

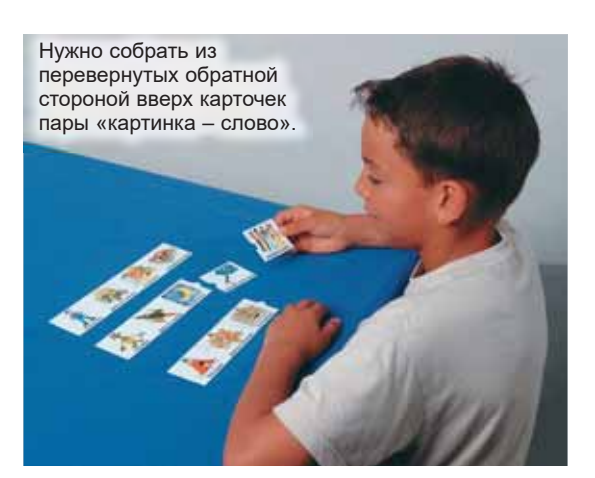

В комплект игры *Memo Game* входят 32 карточки размером 6×6 см с иллюстрациями и соответствующие им 32 карточки со словами. Дети по очереди смотрят на две карточки. Нашедший парные карточки громко вслух произносит соответствующее английское/немецкое слово и после этого берет их себе.

#### *В комплекте:*

**Магнитный плакат с карточками** *Классная комната. Код 61* **Магнитный плакат с карточками** *Наш новый дом. Код 62* **Магнитный плакат с карточками** *Комната Салли. Код 63* **Магнитный плакат с карточками** *Идем за покупками. Код 64* **Магнитный плакат с карточками** *Выходной день. Код 65* **Магнитный плакат с карточками** *Одежда. Код 367*

**Набор из пяти игровых пособий** (две настольные игры *Spinning Game, Memo Game* и три лингвистические пирамиды *How do you do, At home, At school*)*. Код 75*

**Методические рекомендации.** М.: ИНТ. *Код 61–65RM*

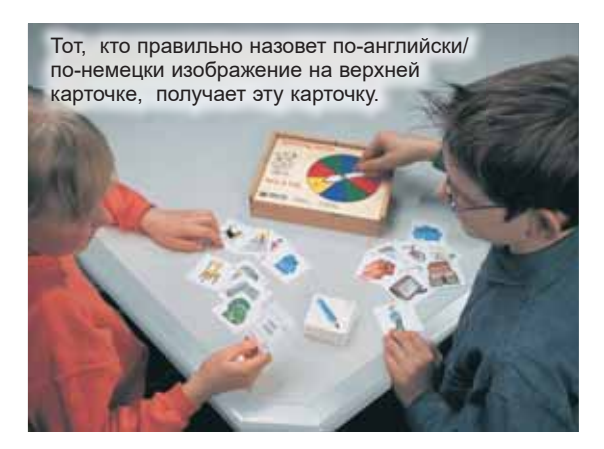

В комплект игры *Spinning Game* включены вращающийся диск с 4 секторами и 72 карточки 6 ×6 см, представляющие собой уменьшенные карточки к магнитным плакатам. На обратной стороне карточек – английские и немецкие слова, которые могут быть использованы для самопроверки. Карточки раскладывают в четыре стопки по темам картинкой вверх. Затем вращают диск. Выбирается стопка, соответствующая значку, на который указывает стрелка.

**Платы-основы и элементы наборов кубиков и мозаик изготовлены из безопасного пластика и могут использоваться вместе с аналогичными наборами и конструкторами DUPLO.**

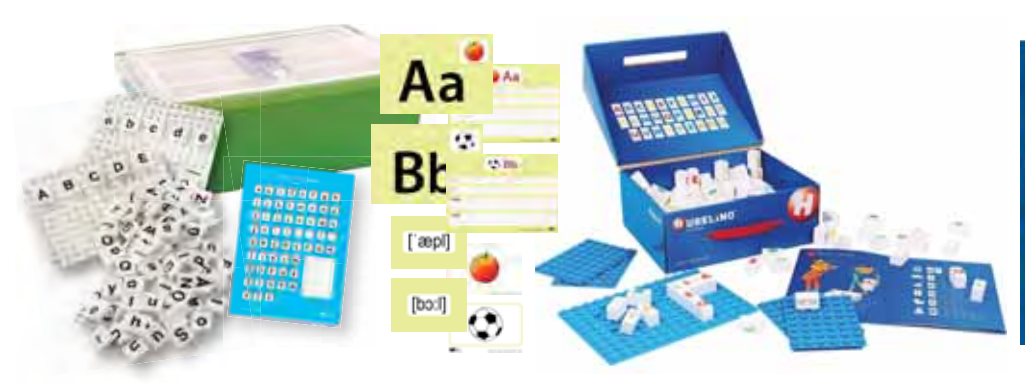

#### **Набор кубиков** *Английский алфавит*

Работа с набором учит распознавать и произносить буквы английского алфавита, складывать из них слова; развивает языковые навыки, а также навыки чтения и письма.

*В комплекте:* 4 платы 20×14 шипов, 162 кубика, 204 карточки. *Код 17160*

#### **Мозаика** *Буквы мемолино* (немецкий алфавит)

Знакомство с буквами немецкого языка и первые простые слова в привычной ребенку игровой форме.

*В комплекте:* 5 плат 8×8 шипов, 80 кубиков. *Код 401304/410016*

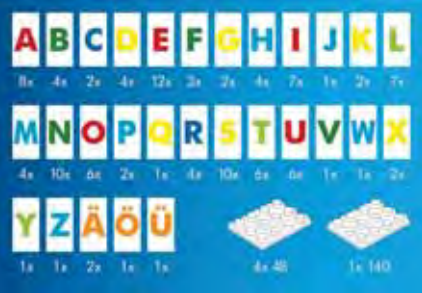

#### **Мозаика** *Цветные буквы*

*В комплекте:* 5 плат (большая 10×14 шипов и 4 малых 6×8 шипов) и 115 кубиков с буквами немецкого алфавита. *Код 402172/410085*

**Пирамиды (наборы пластиковых карточек) и Палитры (деревянные основы с цветными фишками и карточками) с возможностью самопроверки можно использовать при занятиях в группах или индивидуально.**

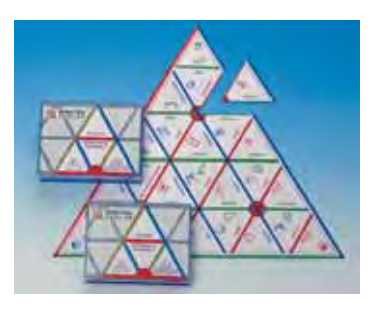

#### **Лингвистические пирамиды**

**Слово за слово** (англ.)*. Код 724* **Здравствуйте!** (англ.). *Код 725* **Дома** (англ.). *Код 726* **В школе** (англ.). *Код 727*

**Картинки и слова** (нем.). *Код 718* **Картинки – слова – предложения** (нем.). *Код 719* **Один и много** (нем.). *Код 722*

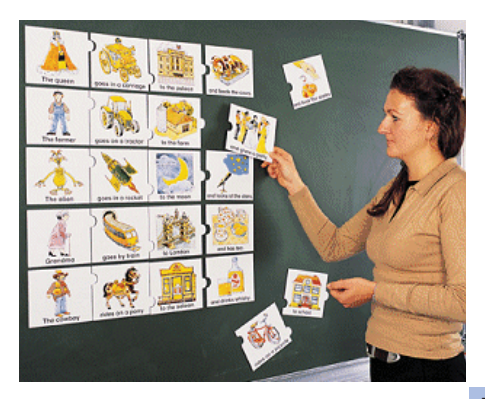

*Mr Green / goes by bus / to the supermarket / and buys four apples.*

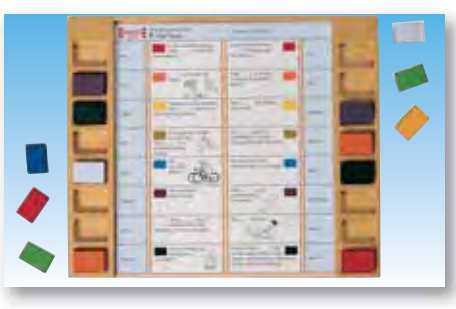

#### **Лингвистические палитры**

**Палитра.** Основа прямоугольная с цветными фишками*. Код 760*

#### **Карточки к палитре**

**Английский язык для начинающих.** *Код 775*  **Английский, базовый уровень.** *Код 785*

**Орфография немецкого языка для начинающих.** *Код 771*  **Орфография немецкого языка, базовый уровень.** *Код 781*

#### **Пазл** *Забавные предложения* (англ.)

Игровое пособие для начинающих помогает изучать грамматику английского языка. Нужно построить грамматически верное предложение, используя от 2 до 4 элементов. Пазловые соединения на каждой картинке помогут не ошибиться с порядком слов, а смысловые сочетания могут оказаться весьма забавными. *Код 76*

#### **Треугольное домино** *Ассоциации: слова, звуки, омофоны, буквы*

Игровой набор позволяет составить 4 варианта ассоциативного ряда по темам: слова, звуки, омофоны и буквы на немецком языке. Дети должны внимательно рассмотреть все детали и скомбинировать их в соответствии с ассоциациями, которые у них возникают. *В наборе:* 2 двусторонние основы, 18 двусторонних треугольных карточек. *Код 23938*

#### **Стенд**  *Погода сегодня*

Информационный пластиковый стенд размером 39×40 см. Позволяет отмечать: температуру воздуха в пределах от

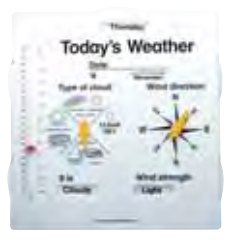

–15 до +40 °С (от 5 до 110 °F), направление ветра, вид облачности и тип облаков. Имеет окна для установки информации: в верхней части – день недели, дата, месяц; в нижней части – погодные явления и сила ветра. *Код 151659*

*Дополнительно рекомендуем* **Учебное программное обеспечение** C. 154-155 *для поддержки курса английского языка*

К [СОДЕРЖАНИЮ](#page-2-0)

# Предметная область Математика и информатика

*Математика – это язык, на котором говорят все точные науки. Математике должно учить в школе еще с той целью, чтобы познания, здесь приобретаемые, были достаточными для обыкновенных потребностей в жизни.*

*Н. И. Лобачевский*

Изучение предметной области **«Математика и информатика»** должно обеспечить:

- развитие логического и математического мышления;
- получение представления о математических моделях;
- умение пользоваться математическими рассуждениями;
- умение применять математические знания при решении задач и при оценке полученных результатов;
- развитие математической интуиции;
- получение представлений об основных информационных процессах в реальных ситуациях;
- формирование представлений о математике как части общечеловеческой культуры, универсальном языке науки, позволяющем описывать и изучать реальные процессы и явления.

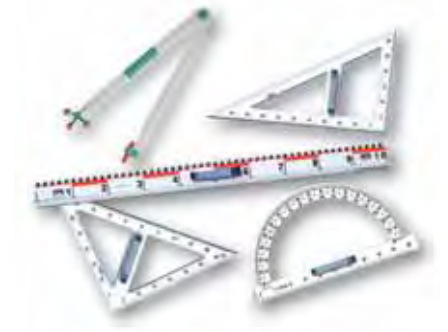

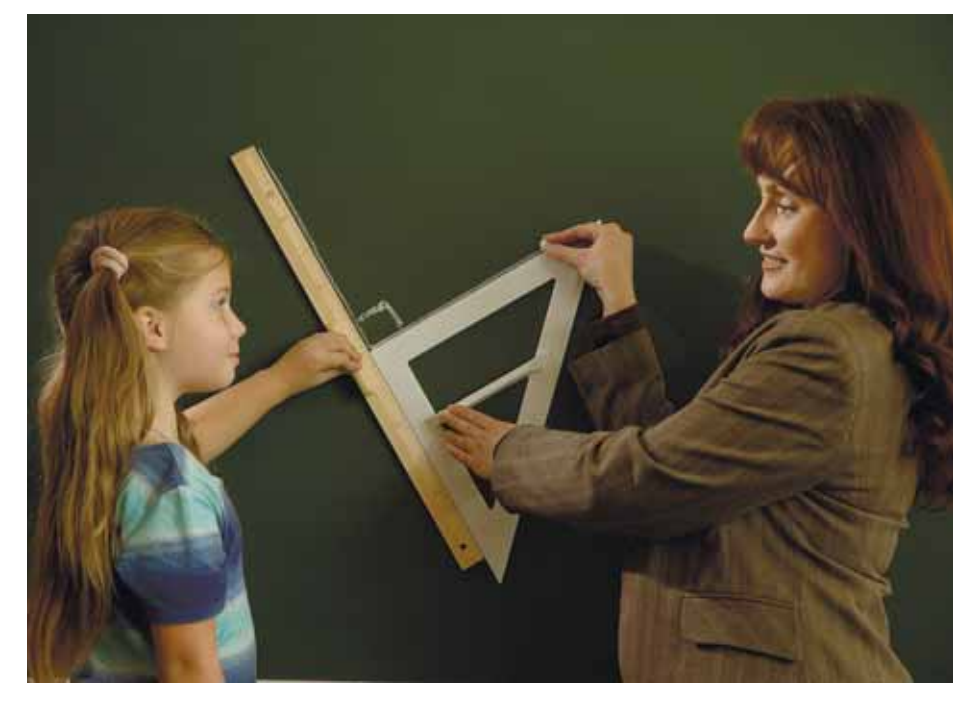

Оборудование кабинета математики должно предоставлять возможности эффективного решения задач математического образования и включать:

- комплект чертежных инструментов и измерительных приспособлений для работы на доске;
- модели демонстрационные и раздаточные;
- электронные средства обучения программное обеспечение, интерактивные плакаты;
- печатные наглядные пособия и таблицы;
- комплект малых вычислительных средств, лабораторного оборудования и цифровая лаборатория.

# **Геометрия на плоскости и в пространстве**

### **Простые инструменты для занимательной геометрии**

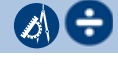

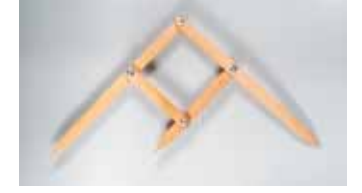

#### **Разметчик** *Фибоначчи*

Предназначен для деления отрезка в пропорции «золотого сечения». Понятный практический инструмент при изучении темы золотого сечения и гармонических пропорций в окружающем мире. Позволяет показать, как используются законы математики в современном мире, а также быстро и просто измерить пропорции античного храма на фотографии или пропорции фаланг пальцев собственной руки. *Код 48044*

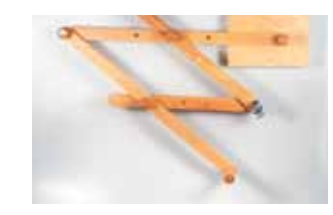

#### **Пантограф** *Фибоначчи*

Предоставляет возможность вычертить фигуру, перспективно-подобную любой заданной фигуре.

Можно использовать на уроках геометрии при изучении темы: *«Преобразований подобия». Код 48043*

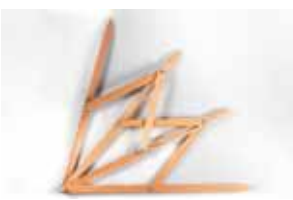

#### **Трисектор на ромбах** *Фибоначчи*

Служит для разделения выбранного угла на три равные части.

То, что нельзя сделать с помощью циркуля и линейки, легко решается практическим способом с использованием этого инструмента. *Код 48336*

### **Геометрия на плоскости**

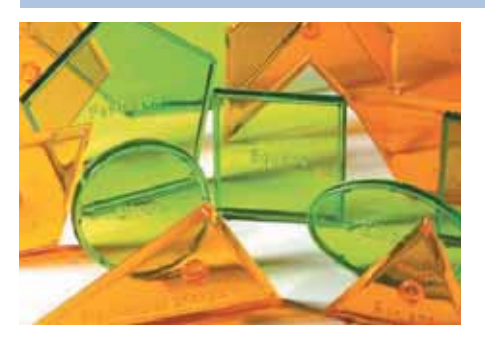

 **Шаблон для рисования геометрических фигур**

В наборе – 17 видов геометрических фигур (квадрат, треугольник, прямоугольник, ромб, трапеция, эллипс, круг и др.). Одна из сторон каждого элемента равна 5 см. Можно обводить фигуры, делая двухмерные чертежи, или объединять их в трехмерные модели. *Код 027859/42410* 

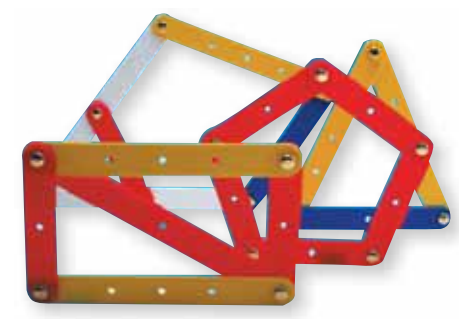

**Конструктор плоских фигур** В коробке – 68 разноцветных планок раз-

ной длины с отверстиями, соединительные элементы и 11 карточек с заданиями разной сложности. Из планок можно собрать любую геометрическую фигуру. *Код 014159/42407*

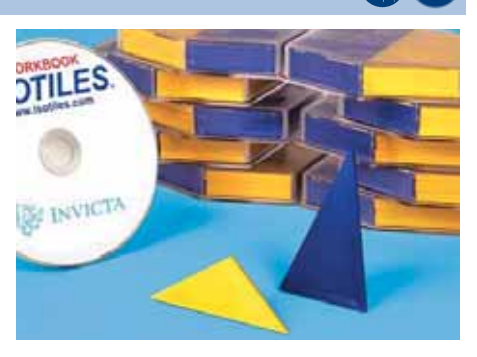

#### **Изотайлы**

В набор входят по 10 пластиковых треугольников двух цветов, (прямоугольные и равнобедренные), связанные «золотым сечением», CD с набором заданий. Можно использовать при изучении темы «Подобие». *Код 192059/42431*

### **Геометрия в пространстве**

*Наборы полых прозрачных объемных фигур, предназначенные для изучения основных понятий о пространственных геометрических фигурах, позволяют продемонстрировать их свойства, сечения, проиллюстрировать решение задач на построение в пространстве, способствуют развитию логического и пространственного мышления, совершенствованию графической техники.*

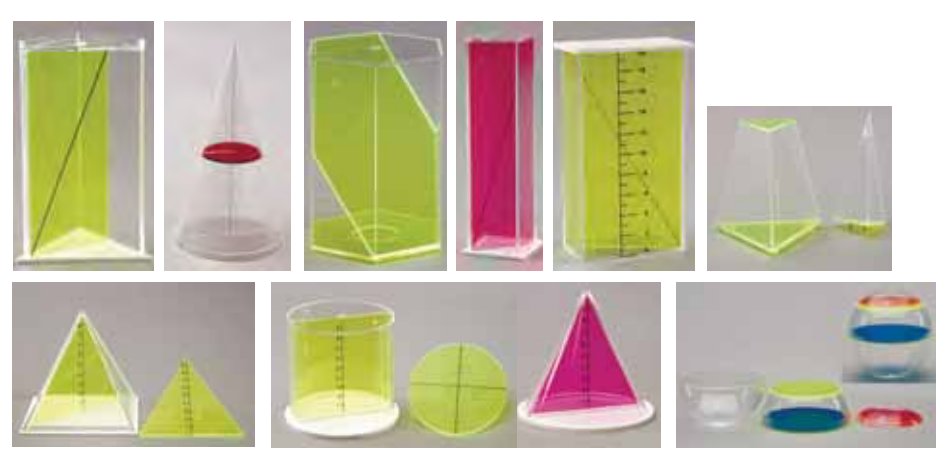

#### **Набор прозрачных геометрических тел с сечениями.** *Дополнительный*

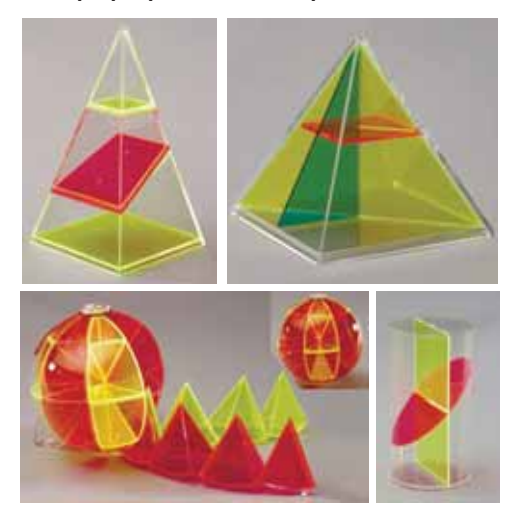

Комплект из четырех разборных геометрических тел позволяет рассмотреть частные случаи преобразований и построений.

#### *В составе:*

- пирамида 4-гранная квадратная, с 3 съемными сечениями;
- пирамида 4-гранная, разборная на 3 части по 2 сечениям;
- цилиндр с эллиптическим и осевым сечением;
- шар (сфера) разборный из 32 частей; состоит из 3-гранных и 4-гранных сегментов, образующих 8 шаровых секторов. *Код 2.18.24-2*

#### **Набор прозрачных геометрических тел с сечениями.** *Базовый*

Размеры тел (до 200 мм) позволяют использовать комплект в качестве демонстрационного учебного пособия и как элемент оформления кабинета для постоянной экспозиции. Каждое прозрачное геометрическое тело из бесцветного пластика (отдельные грани – из цветного прозрачного пластика) имеет съемные сечения из цветного прозрачного пластика.

**В наборе:** 12 полых прозрачных геометрических тел со съемными сечениями, в том числе: призмы прямоугольные, квадратные, 3- и 6-гранные, пирамиды 3- и 4-гранные, тетраэдр, куб, цилиндр, конусы, разборный на 3 части шар (сфера). *Код 2.18.24*

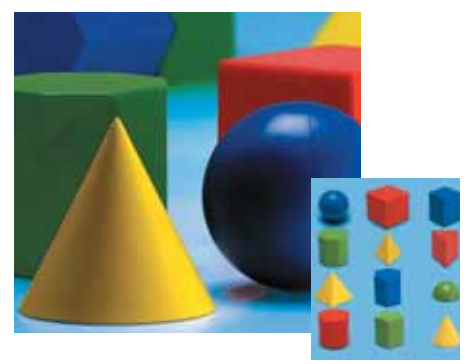

#### **Объемные тела**

Коллекция из 12 крупных объемных тел трех цветов – сфера, цилиндр, конус, куб и пирамиды с 3, 4, 5, 6 и 8 гранями. Одна из граней каждого элемента равна 8 см. Можно изучать соотношения площадей, объемов, форм и размеров геометрических тел. *Код 091859/42401*

 $\oslash$   $\ominus$ 

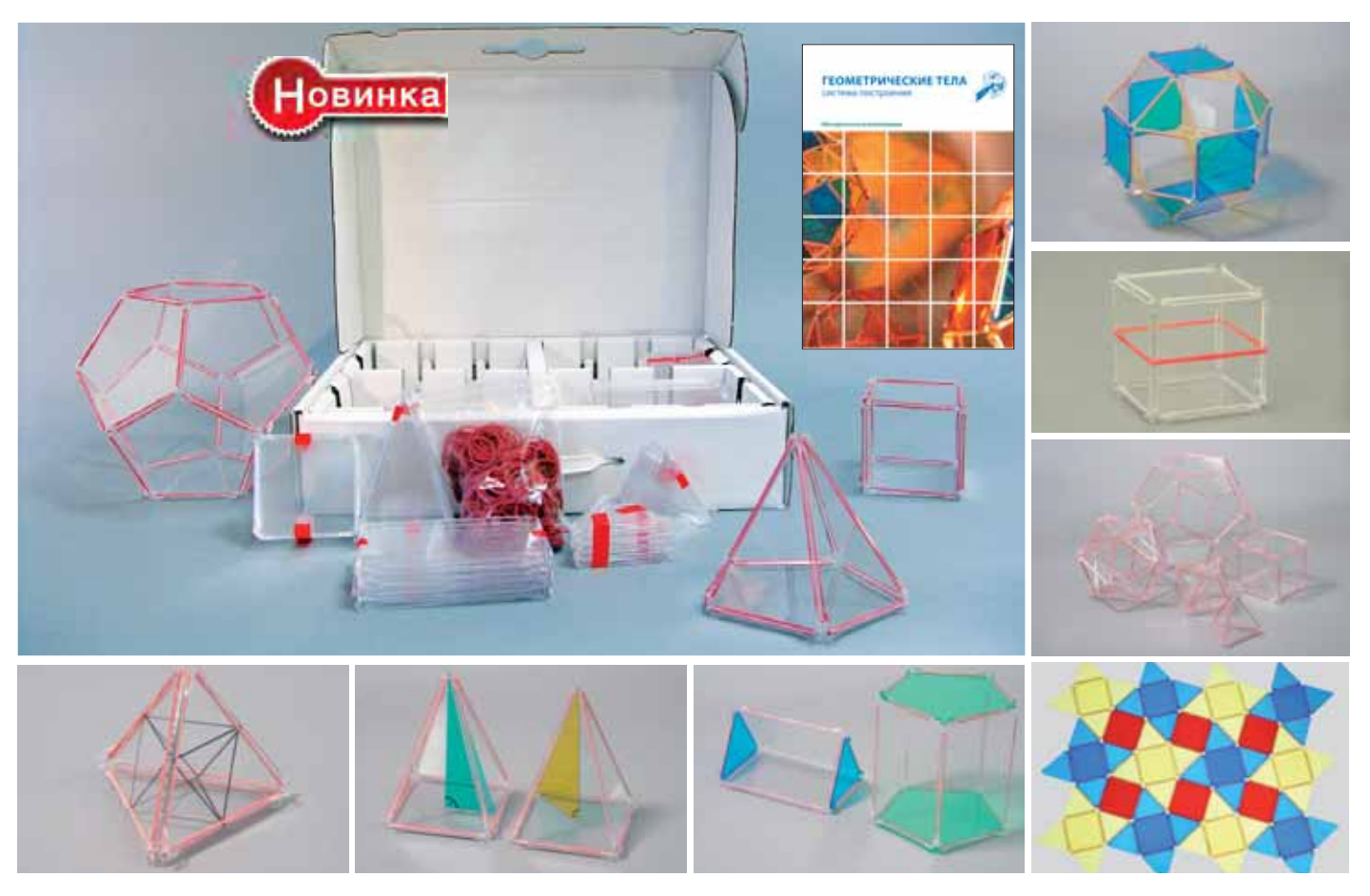

### **Система построения геометрических тел**

Набор предназначен для изучения основ стереометрии, моделирования геометрических тел (многогранников), а также творческого конструирования; способствует развитию логического мышления и пространственного воображения.

Набор состоит из прозрачных цветных и/или бесцветных геометрических элементов, которые могут соединяться резиновыми кольцами.

Манипулируя с элементами набора на уроках математики в начальной школе, учащиеся знакомятся со свойствами геометрических тел, с понятиями объем тела, площадь поверхности и развертка фигуры, создают собственные геометрические узоры и многогранники.

На уроках геометрии набор можно использовать при проведении логического доказательства теорем, непосредственно в процессе решения задач на построения в пространстве, в проектной деятельности при создании классических и собственных многогранников и изучении их свойств.

#### **Набор для группы**

126 элементов: равносторонние треугольники 40 шт., равнобедренные треугольники 24 шт., квадраты 30 шт., прямоугольники 20 шт., пятиугольники 12 шт., резиновые кольца 400 шт. *Код es02*

#### **Набор на класс**

286 элементов: равносторонние треугольники 100 шт., равнобедренные треугольники 60 шт., квадраты 60 шт., прямоугольники 30 шт., пятиугольники 36 шт., резиновые кольца 600 шт. *Код es01*

### **Система координат для векторных построений (трехмерная)**

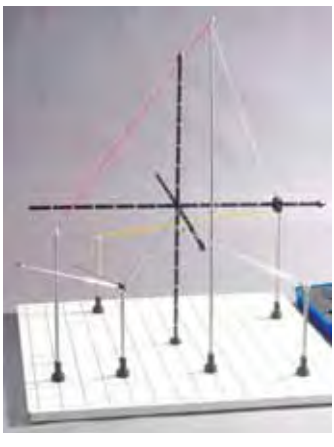

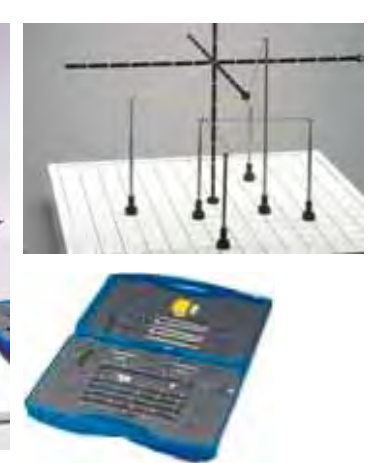

Пространственная модель которая позволяет задавать точки, линии и плоскости, и соответственно, видеть и исследовать их взаимные расположения и различные свойства. С помощью этого источника геометрической информации можно увидеть объекты, которые будут рассматриваться в трехмерном пространстве.

**В составе:** базовая пластина и контейнер для элементов; системы координат с масштабом 5 см; 6 телескопических стержней с магнитным основанием и пространственной точкой (шар); 4 телескопических штанги-вектора с 3 различными вариантами монтажа; точка в пространстве (шар) с приложением к штоку; резиновые шнуры (4 цвета), и специальные крепления-крючки.

*Код VM01*

# **«Математическая мастерская» в начальной школе**

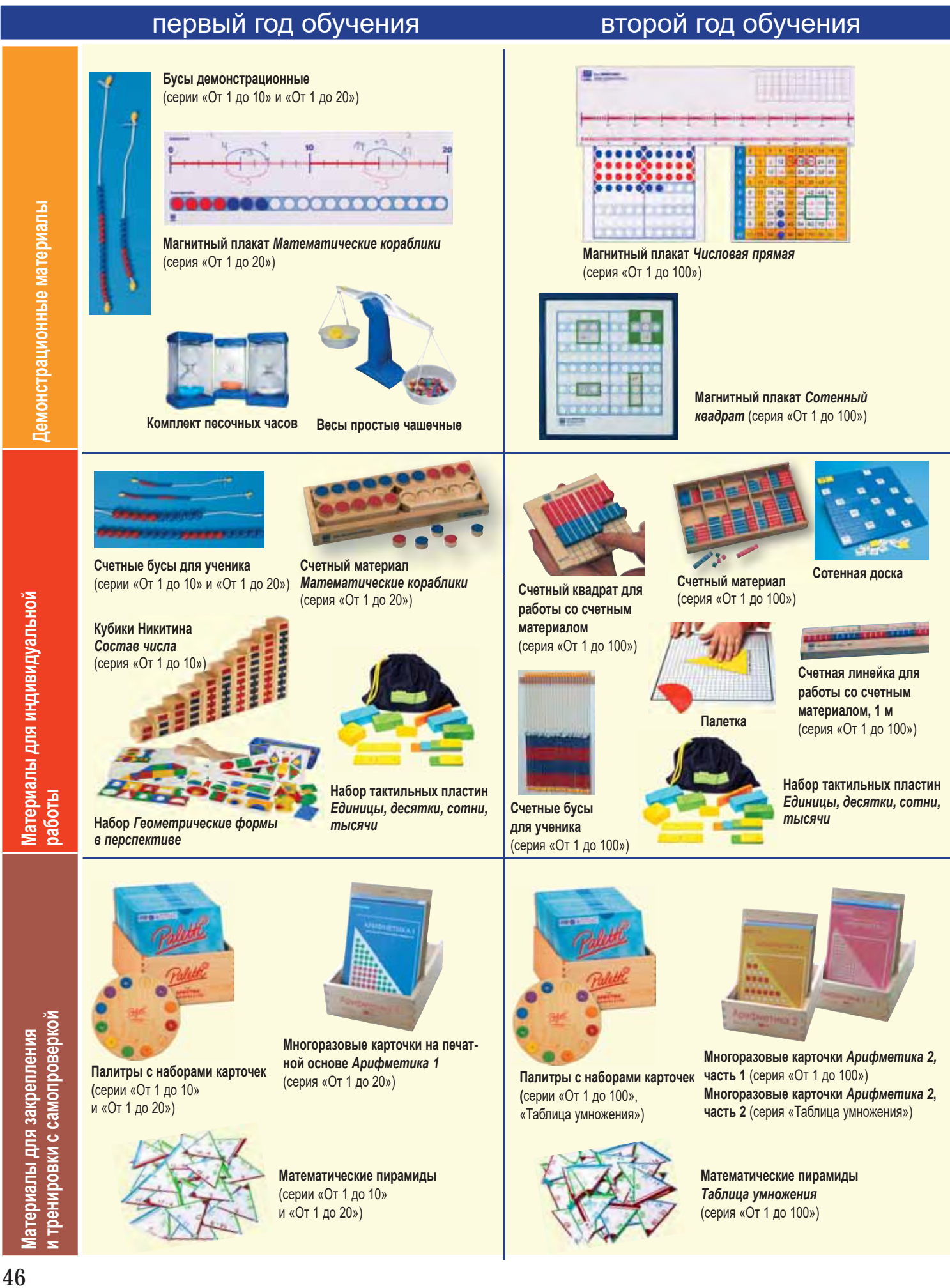

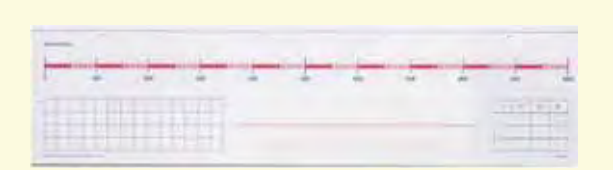

**Магнитный плакат** *Тысяча* (серия «От 1 до 1000»)

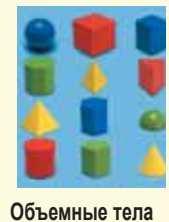

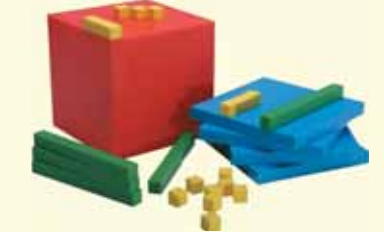

**Счетный комплект** *Тысяча*

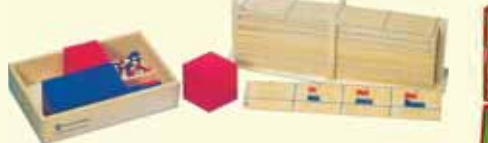

**Счетный материал** (серия «От 1 до 1000») **Счетные доски для работы со счетным материалом** (серия «От 1 до 1000»)

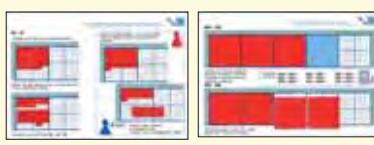

**Альбом заданий к счетному материалу** (серия «От 1 до 1000»»)

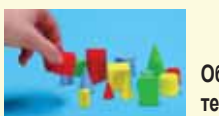

**Объемные тела** *Мини*

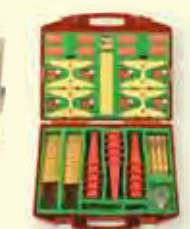

**Комплект лабораторного плект лабораторног оборудования** *Весовые измерения*

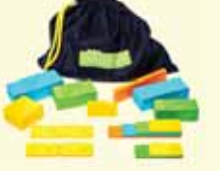

**Набор тактильных пластин**  *Единицы, десятки, сотни, тысячи*

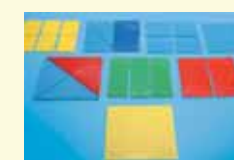

**Дробные части квадрата Дробные части круга**

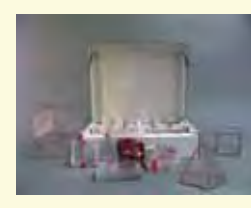

**Система построения геометрических тел.**  Набор на группу.

## третий год обучения четвертый год обучения

**WE DIRECT**  $100 - 1800$  $1.1000 = 2000$ 

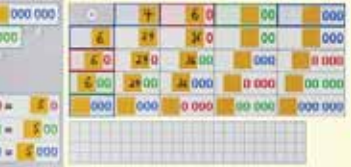

**Магнитный плакат** *Миллион* (серия «От 1 до 1000000»)

 $10 +$ 

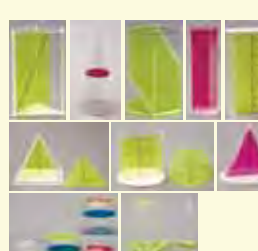

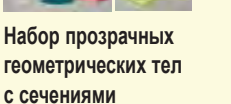

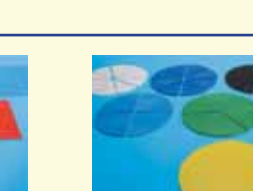

**Набор для измерения объемов жидких** 

**тел**

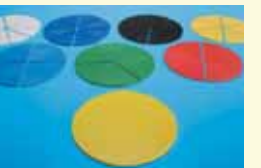

**Дополнительные емкости к набору для измерения объема геометрических тел**

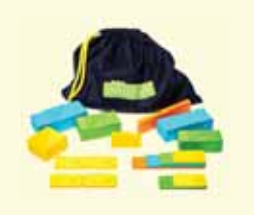

**Набор тактильных пластин**  *Единицы, десятки, сотни, тысячи*

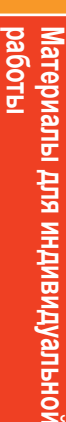

**Демонстрационные материалы**

емонстрационные материаль

**Палитры с набором карточек (**серия «От 1 до 1000»)

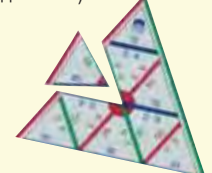

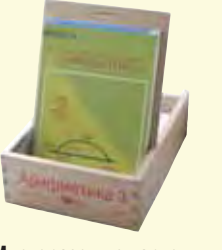

**Многоразовые карточки на печатной основе**  *Арифметика 3* (серия «От 1 до 1000»)

**Математические пирамиды** (серия «От 1 до 1000»)

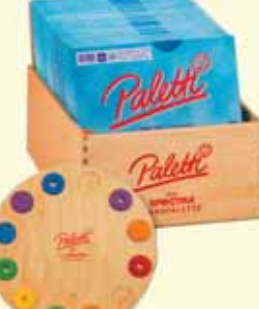

**Палитры с набором карточек (**серия «От 1 до 1000»)

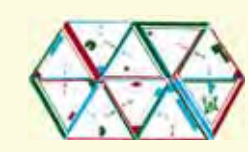

**Математические пирамиды**  *Дроби*

**на печатной основе** *Арифметика 4*

**Многоразовые карточки** 

(серия «От 1 до 1000000»)

**работы Материалы для индивидуальной и тренировки с самопроверкой Материалы для закрепления**  и тренировки с самопроверкой Материалы для закрепления

# Демонстрационные материалы

### **Магнитные плакаты**

Эффективное средство для организации фронтальной работы. С их помощью учитель вводит новые темы, выявляет возникающие проблемы и совместно с детьми ищет их решения.

Плакаты выполнены в виде металлизированной магнитной доски или рулона; в комплекте к каждому плакату:

- коробка с дополнительными элементами магнитные фишки, стрелки, карточки, полоски, рамки, сотенные квадраты, десятичные и единичные элементы, пустые накладки.
- «волшебный» фломастер на водной основе с магнитным держателем и ластиком (надписи легко стираются и сухой тряпкой);
- методические рекомендации.

#### *Математические кораблики* (серия «От 1 до 20»)

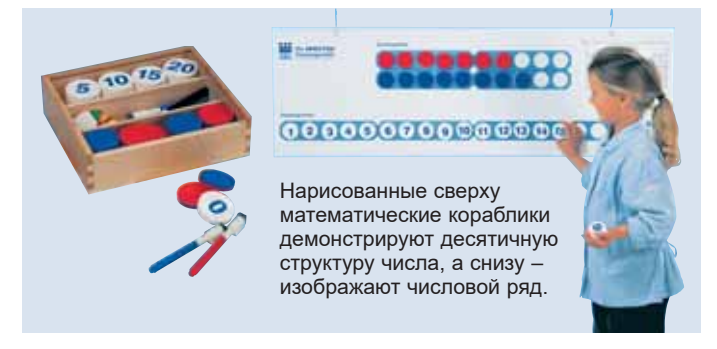

Можно работать по темам – состав, название и последовательность чисел первого и второго десятков; построение числового ряда, отработка навыка присчитывания – и дополнять занятиями с раздаточным счет-

ным материалом Математические кораблики (см. с. 114) Обратная сторона плаката содержит числовую прямую от 1 до 20 и еще один числовой ряд. *Код 548*

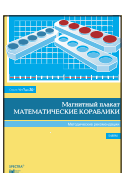

**Методические рекомендации**. М.: ИНТ.*Код 548RM*

#### *Тысяча* (серия «От 1 до 1000»)

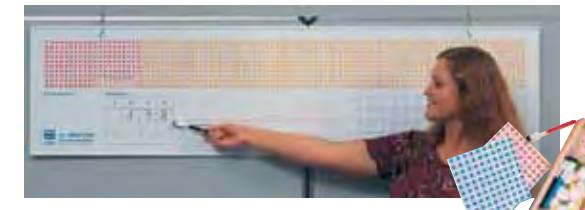

На лицевой стороне двусторонней белой магнитной стальной доски – поле вычислений до 1000, таблица разрядов, пустой числовой отрезок и поле записей.

На обороте – числовая прямая от 1 до 1000, таблица разрядов, пустой числовой отрезок и поле записей. *Код 599*

**Методические рекомендации**. М.: ИНТ. *Код 599RM*

#### *Сотенный квадрат* (серия «От 1 до 100»)

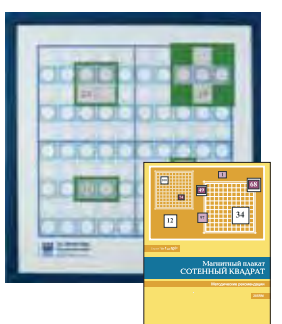

На лицевой стороне напечатаны цифры от 1 до 100. Кроме сопровождения тем программы, плакат позволяет тренировать усвоение пространственных категорий – «влево», «вправо», «вверх», «вниз», «между», «выше», «ниже», «вертикаль», «горизонталь», «диагональ». *Код 285 (рулон)*

**Методические рекомендации**. М.: ИНТ. *Код 285RM*

#### *Числовая прямая* (серия «От 1 до 100»)

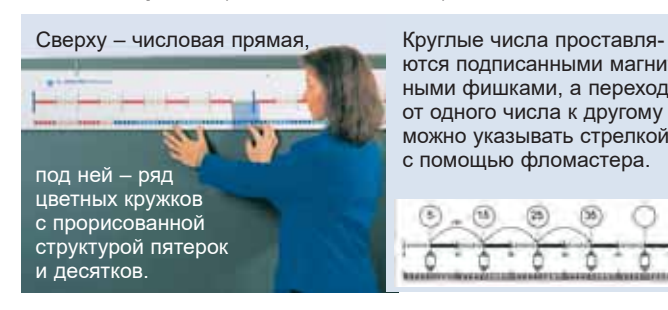

ются подписанными магнитными фишками, а переход от одного числа к другому можно указывать стрелкой с помощью фломастера.

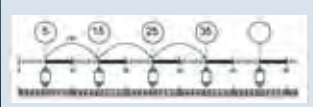

Плакат иллюстрирует связь числа с обозначаемым им количеством, сложение, вычитание, деление с остатком и пр. Используется также как фронтальное сопровождение к раздаточным счетным полосам (см. с. 116). *Код 579*

**Методические рекомендации**. М.: ИНТ.*Код 579RM*

#### *Миллион* (серия «От 1 до 1000000»)

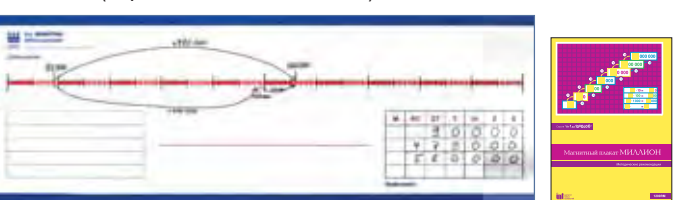

На лицевой стороне плаката изображена числовая прямая – отрезок числовой прямой, на котором можно схематично изобразить действия без соблюдения масштаба, и таблица поразрядного представления для складывания чисел в столбик.

На оборотной стороне – числовая «лестница» до миллиона и таблица умножения больших чисел (гигантская таблица умножения). В комплект входит также бумажный постер «Миллионный куб» 87×68 см. *Код 1200*

**Методические рекомендации**. М.: ИНТ. *Код 1200RM*

*Таблица умножения* (серия «Таблица умножения»)

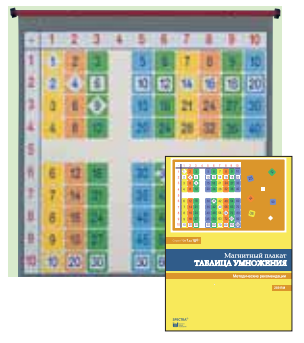

Дает возможность сначала «пощупать» и опробовать на практике таблицу умножения, а уже потом заучивать ее. *Код 289 (рулон)*

**Методические рекомендации**. М.: ИНТ. *Код 289RM*

#### **Счетные бусы демонстра ционные**

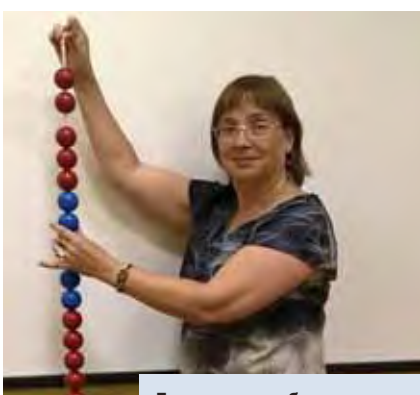

Деревянные бусы диаметром 45 мм на прочном канатике. **Серия «От 1 до 10»**. *Код 247* **Серия «От 1 до 20»**. *Код 249*

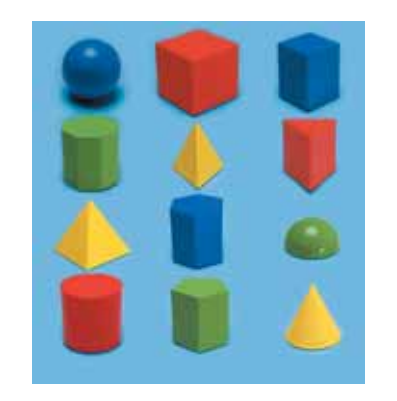

#### **Объемные тела**

Коллекция из 12 пластмассовых объемных тел. Элементы имеют один общий размер, что позволяет изучать соотношения между площадью, объемом, формой и размером. *Код 091859/42401*

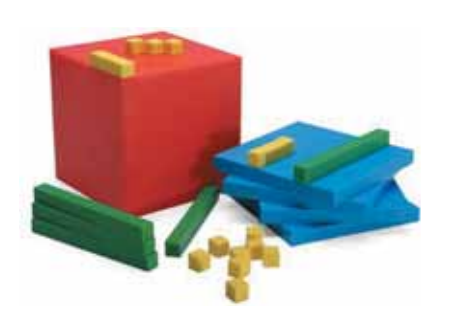

#### **Демонстрационный набор** *Тысяча*

Предназначен для демонстрации соотношений между единицами, десятками, сотнями и тысячами. Каждый элемент разделен на кубические сантиметры. В комплекте 100 желтых кубиков (единицы), 50 зеленых (десятки), 30 голубых пластин (сотни) и 4 красных куба (тысячи). *Код 163559/42433*

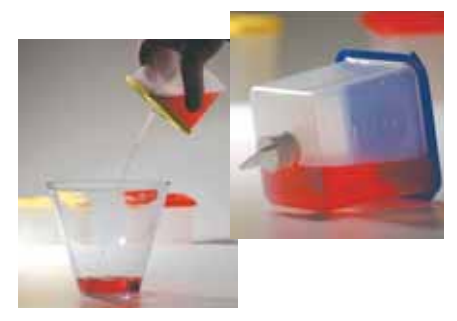

#### **Водяные часы**

В наборе 3 емкости кубической формы с закрывающейся крышкой и отверстием в дне. На крышках указано время, за которое вода полностью выливается, – 30 с, 1 мин, 2 мин. *Код 081459/42419*

#### **Комплект песочных часов**

В комплекте 3 часов. Отсчитываемые периоды: 30 секунд, 1 минута и 5 минут. *Код 081559/42436*

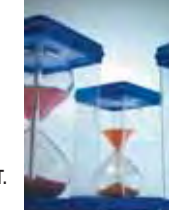

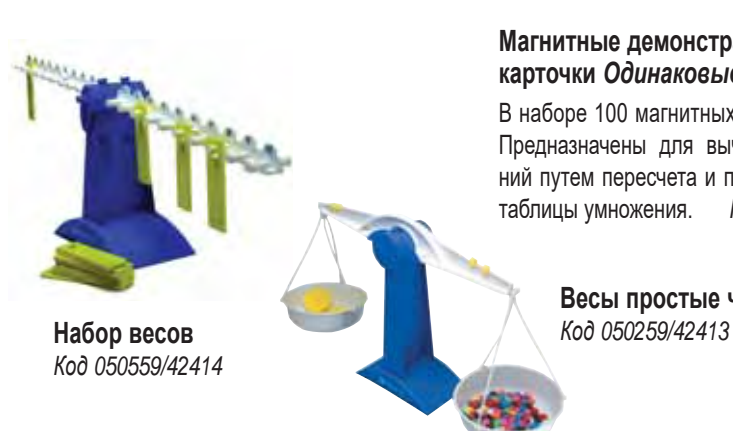

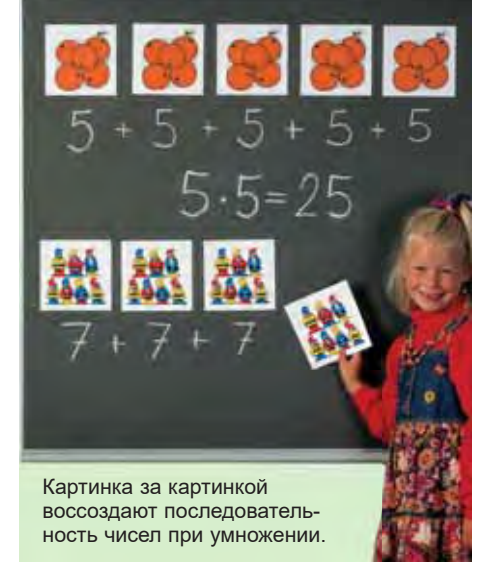

#### **Магнитные демонстрационные карточки** *Одинаковые слагаемые*

В наборе 100 магнитных карточек от 1 до 10. Предназначены для вычисления произведений путем пересчета и полезны при изучении таблицы умножения. *Код 298*

**Весы простые чашечные**

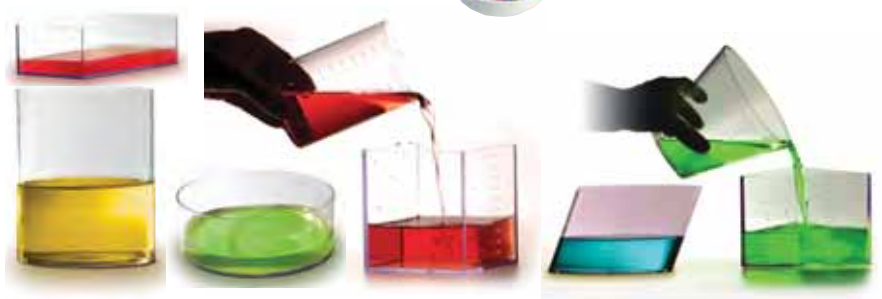

#### **Емкости для измерения объема геометрических тел**

Набор из пяти геометрических тел со шкалой измерений объема в кубических сантиметрах. *Код 120559/42424*

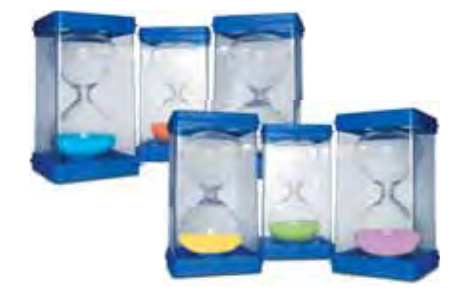

**Комплект песочных часов**, больших В наборе 6 часов. Отсчитываемые периоды: 30 секунд, 1 минута, 3 минуты, 5 минут, 10 минут и 15 минут. *Код 081759/42402*

**Емкости для измерения объема геометрических тел.**  *Дополнительный набор Код 051959/42417*

**Часы демонстрационные**

*Код 94*

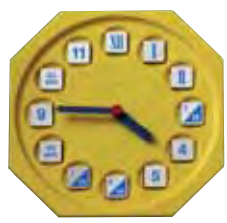

#### **Часы раздаточные**

Модель часов из МДФ с зубчатым механизмом. Размер: 15×15 см. *Код 97*

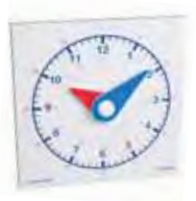

# Материалы для индивидуальной работы

*«Пощупать» задачу бывает полезно не только тем, кто не понимает ее смысла. Даже дети, умеющие хорошо считать, приобретают уверенность, когда арифметические действия наполняются конкретным материальным содержанием. Манипулируя реальными объектами, открывая на своем опыте какое-нибудь арифметическое правило, ребенок может затем записать его в тетрадь – на бумаге возникает символьное отображение произведенных им реальных действий.*

**Счетный материал** *Математические кораблики* **(серия «От 1 до 20»)**

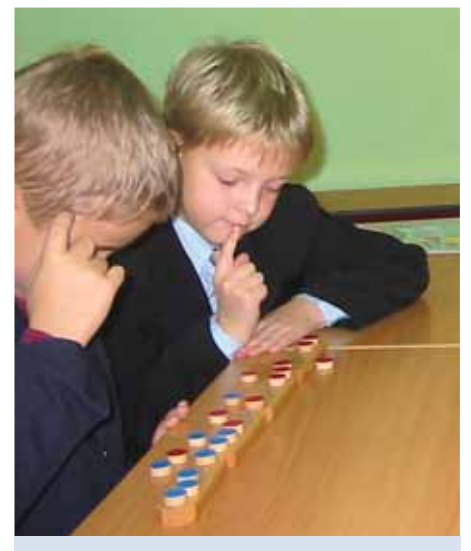

Размещая яркие фишки в ячейках корабликов, ребенок в игре осваивает арифметику, а иногда и открывает для себя интересные математические закономерности.

С фишками можно делать разные вещи: вкладывать их в кораблик или вынимать из него, переворачивать или сортировать по цвету.

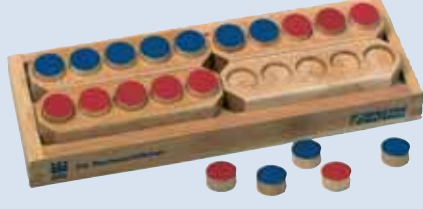

Двуцветные деревянные фишки в деревянном кораблике, на обороте которого – цифры от 1 до 20.

*В комплекте* – набор из 4 математических корабликов и 20 фишек. *Код 540*

**Дополнительные фишки к счетному материалу** *Математические кораблики (10 шт.) Код 542*

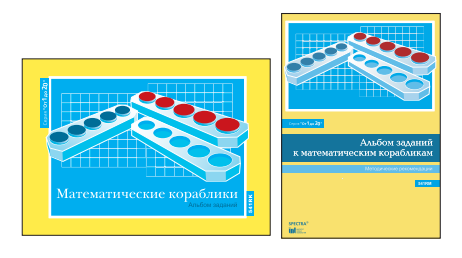

#### **Альбом заданий к счетному материалу**  *Математические кораблики* **(серия «От 1 до 20»).** М.: ИНТ.

Сборник заданий для углубления и закрепления материала при работе индивидуально и попарно. Кроме действий с математическими корабликами ребенку предлагается также записывать задания в тетрадь. *Код 541RK*

**Методи ческие рекомендации**. М.: ИНТ. *Код 541RM*

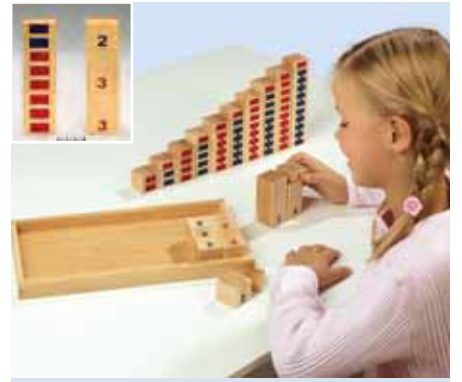

Отношение «больше/меньше» можно связать с хорошо знакомым отношением «выше/ниже», а составление числа из слагаемых оказывается не сложнее надстройки этажей дома.

### **Кубики Никитина** *Состав числа* **(серия «От 1 до 20»)**

Набор включает в себя поднос и 30 деревянных брусков различной высоты («числовые башни»). На передней стороне каждой башни изображены цветные полоски, на задней – написано число этих полосок (от 1 до 10). *Код 3006*

*В комплекте:* **Методические рекомендации.** М.: ИНТ.*Код 3006RM*

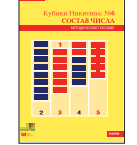

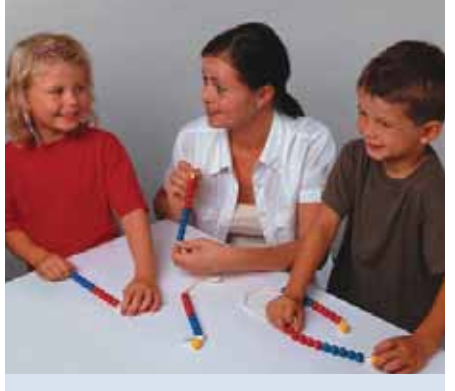

Бусы понадобятся для демонстраций сложения и вычитания, разбиения на пятерки и десятки, пересчета вслух, деления с остатком.

#### **Счетные бусы**

У некоторых детей в памяти лучше всего фиксируются тактильные образы. В таком случае гладкие, приятные на ощупь бусы окажут неоценимую услугу. Деревянные бусы нанизаны на прочный шнурок.

**Серия «От 1 до 10»** (диам. 16 мм). *Код 663* **Серия «От 1 до 20»** (диам. 16 мм). *Код 661* **Серия «От 1 до 100»** (диам. 9 мм). *Код 264*

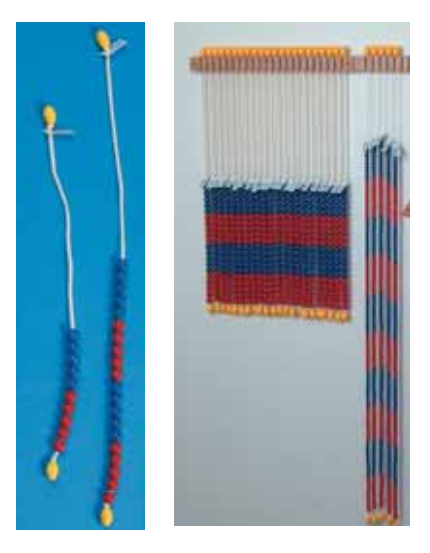

**Деревянная планка для хранения счетных бус**  *Код 42319-*

**Методические рекомендации**. М.: ИНТ.*Код 663RM*

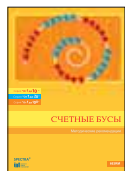

*Дети могут сначала работать со счетным материалом, потом писать на счетной полосе «волшебным» фломастером, а затем переходить к решению задач из альбома заданий. Работа на предметном уровне со счетным материалом превращается в работу на образном уровне со счетными полосами, облегчая переход к оперированию символами (цифрами) в альбоме заданий.*

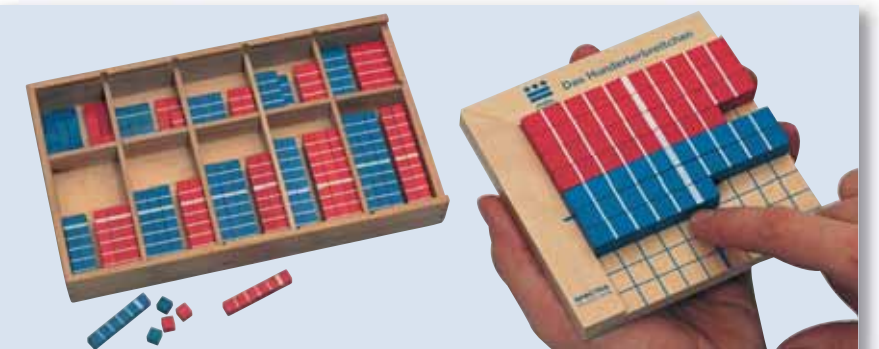

#### **Счетный материал (серия «От 1 до 100»)**

Красные и синие деревянные счетные палочки – это своеобразные макеты цифр от 1 до 10. На палочках нанесены сантиметровые деления, каждый пятый сантиметр выделен особо. Предназначен для работы со *счетным квадратом (код 581)* и *счетной линейкой (код 576*). *Код 580*

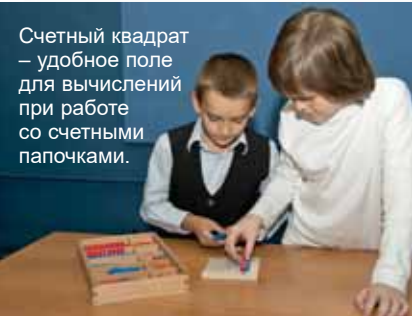

#### **Счетный квадрат для работы со счетным материалом (серия «От 1 до 100»)**

Деревянная площадка (10×10 см) с выступающим бортиком по верхнему и левому краям используется для предметного освоения двузначных чисел, их сложения и вычитания, а также при изучении таблицы умножения. *Код 581*

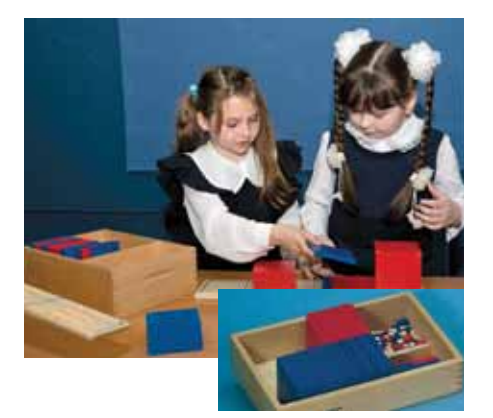

### **Счетный материал (серия «От 1 до 1000»)**

Деревянные красные и синие единичные кубики, палочки-пятерки и десятичные палочки, полусотенные и сотенные пластины, блоки (500) и куб (1000). *Код 593*

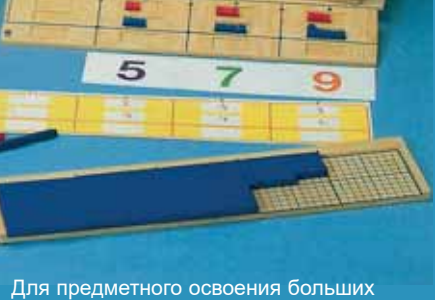

чисел, десятичной системы счисления, а также понимания сути метода сложения и вычитания в столбик.

#### **Счетные доски для работы со счетным материалом (серия «От 1 до 1000»)**

Набор из трех деревянных досок 50/52×10 см, расчерченных c обеих сторон: 2 доски-основы - с полем вычислений, третья доска с полем поразрядного представления на одной стороне и полем сортировки на другой. *Код 590*

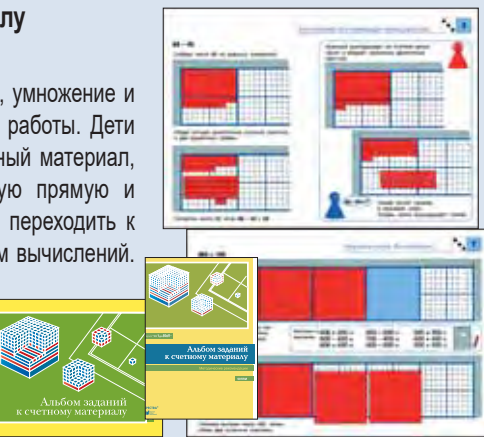

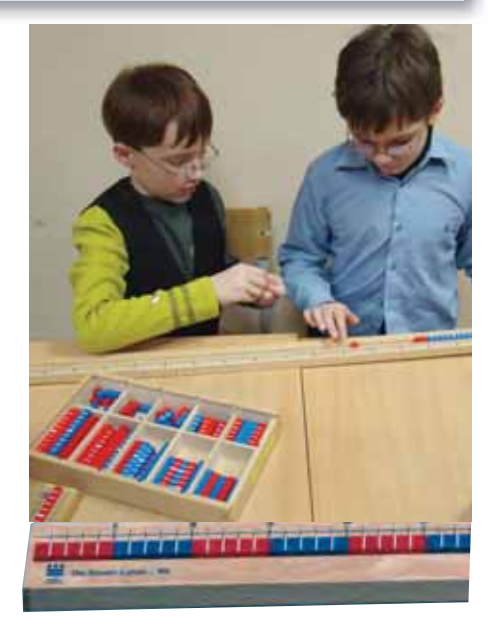

#### **Счетная линейка для работы со счетным материалом, 1 метр (серия «От 1 до 100»)**

Ученики кладут счетные палочки в углубление деревянной линейки и ориентируются по шкале числовой прямой.

Линейка помогает формировать представления о линейной структуре числа и об умножении как о сложении одинаковых слагаемых, коллективно создавать таблицу умножения, пояснять некоторые математические закономерности. *Код 576*

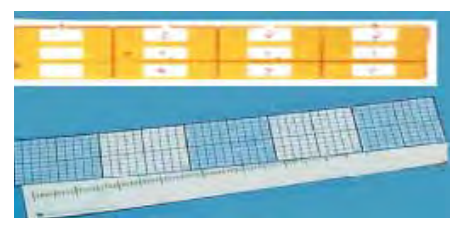

### **Счетные полосы (серия «От 1 до 1000»)**

Комплект из двух ламинированных полос 50×10 см, совпадающих по размеру со счетными досками и состоящих из пяти сотенных полей.

На лицевой стороне одной полосы – поле вычислений, на обратной – числовая прямая. На лицевой стороне другой – поле вычислений, на обратной – таблица поразрядного представления. *Код 594R*

#### **Альбом заданий к счетному материалу (серия «От 1 до 1000»).** М.: ИНТ

Сборник заданий на сложение, вычитание, умножение и деление для индивидуальной или парной работы. Дети при необходимости могут применять счетный материал, использовать поле вычислений, числовую прямую и таблицу поразрядного представления или переходить к письменным и «полуписьменным» методам вычислений. *Код 597R*

#### *В комплекте:*

**Методические рекомендации**. М.: ИНТ. *Код 597RM*

### **Набор тактильных пластин** *Единицы, десятки, сотни, тысячи (школьный)*

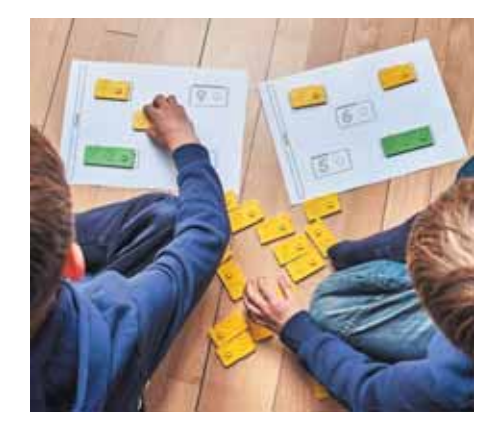

В набор входят более 280 пластин различного номинала, цвета и длины, имеющие специальные кнопки для соединения в требуемых сочетаниях, мешочки для их хранения и сортировки и методическое пособие.

Последовательное выполнение заданий возрастающей сложности позволяет провести ребенка от счета на пальцах до решения достаточно сложных математических задач. Дети начинают со знакомства с цифрами и понятием числа, учатся определять расположение числа в числовом ряду, складывать и раскладывать числа на составляющие (единицы, десятки, сотни, тысячи) простым и удобным способом, а затем осваивают математические операции сложения, вычитания, умножения и деления.

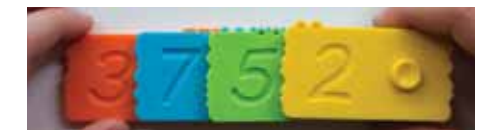

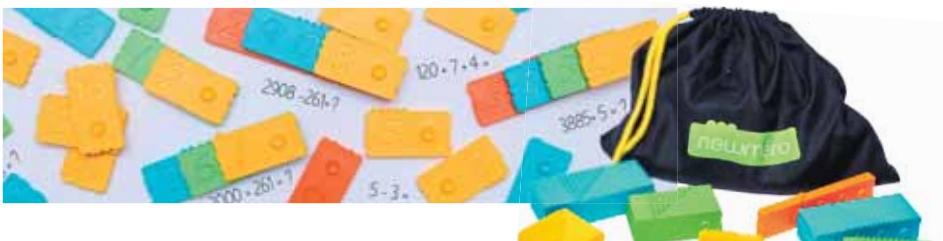

Набор прекрасно подходит как для любознательных детей, так и для учащихся начальной школы, которые не особенно интересуются числами и имеют проблемы с математикой.

Работа с набором стимулирует также тактильное, визуальное и кинестетическое восприятие ребенка; он может помочь при подготовке детей к школе в форме математических занятий или самостоятельной работы в дошкольных образовательных организациях, детских развивающих центрах, а также в домашних условиях.

В Руководстве описаны варианты использования набора как для занятий в больших и малых группах, так и для индивидуальной работы, свободной игровой деятельности, а также для работы с детьми с особыми образовательными потребностями, приводятся примеры заданий с комментариями по разделам, а также более 200 Рабочих листов, которые позволяют закрепить полученные знания и разнообразить самостоятельную деятельность.

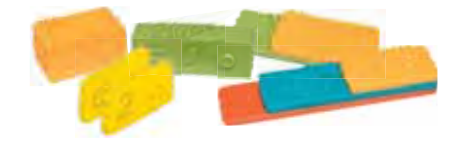

**Мозаика** *Цифровая стена*

Желтые и белые математические кубики с красными и черными цифрами демонстрируют отношения между числами и свойства математических операций. Дети могут изучать сложение и вычитание, выявлять взаимосвязи и правила, открывать для себя математический принцип построения числовой пирамиды. *Код 499769*

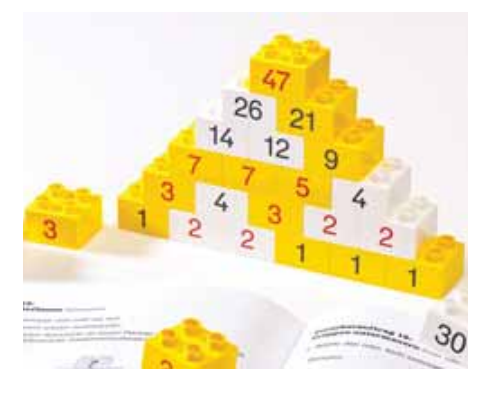

#### **Сотенная доска**

Пластиковая доска 29×29 см с рядами ячеек с числами (первый ряд от 1 до 10, второй от 11 до 20 и т.д.) демонстрирует все числа первой сотни. В наборе имеются карточки с цифрами (от 1 до 100) и 25 пустых карточек. Полезна для обсуждения разрядного состава, сложения и вычитания. *Код 013359/42405*

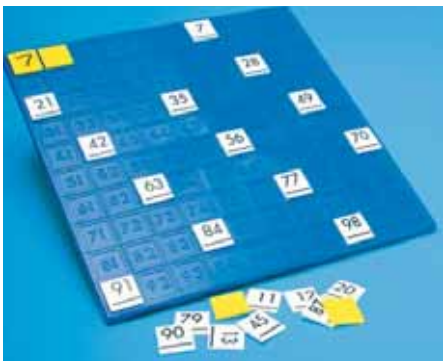

Работа с Рабочими листами на уроках и вне, их анализ позволяет педагогу оценить индивидуальные возможности каждого ребенка, проследить его участие в процессе обучения, увидеть пробелы в изучении тем и скорректировать процесс обучения.

В комплекте: **Методическое руководство.** — М.: ИНТ.

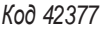

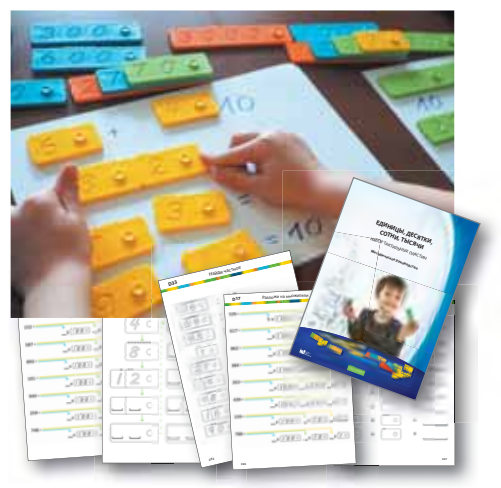

#### **Набор кубиков** *Цифры и мозаика*

Прекрасная возможность научиться распознавать и называть цифры, складывать и вычитать, создавать мозаичные узоры и при этом изучать геометрические формы, сочетания цветов, симметрию, последовательность операций.

В наборе 334 кубика с разноцветными рисунками для составления мозаик, с изображениями цифр и знаков математических операций, 4 платы для сборки и 72 двусторонние карточки с заданиями.

*Код 27172*

### **Геометрические формы**

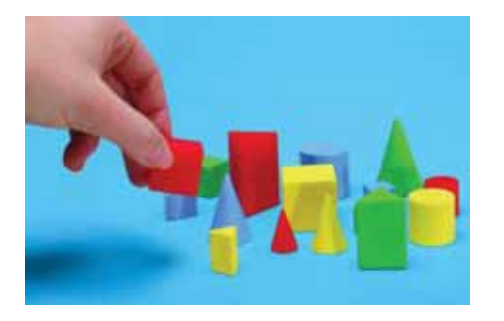

#### **Объемные тела Мини**

В набор входят 16 геометрических тел четырех форм: куб, призма, цилиндр и конус, каждый из которых поставляется в четырех разных размерах и цветах. *Код 154059*

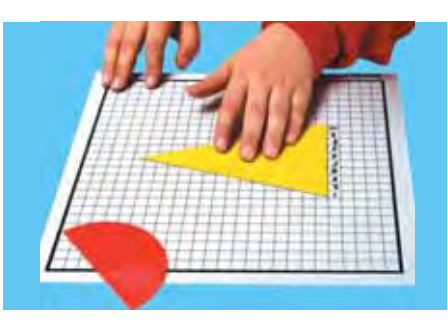

#### **Палетка**

Расчерченный в клетку гибкий лист из моющегося материала удобен для подсчета площадей правильных и неправильных фигур, а также других математических упражнений. *Код108659/42422*

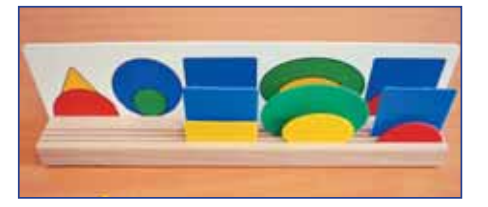

#### **Набор** *Геометрические формы в перспективе*

170 геометрические фигур из тонкого пластика (семи форм, четырех цветов и двух размеров), 17 карт с образцами. Геометрические фигуры классифицируются и обобщаются по цвету, форме и размеру. Дети по образцам создают пространственные композиции из геометрических фигур. *Код 3307*

**Геоборды**

Игровое поле геоборда – пластиковый планшет с выступающими колышками, расположенными с одинаковыми промежутками по горизонтали и вертикали, за которые можно цеплять резинки и «рисовать» геометрические фигуры.

#### **Геоборд** *6×6*

Сетка колышков с промежутками в 3 см. С обратной стороны колышки расположены по окружности. Размер 18×18 см. *Код 151159/42429*

#### **Геоборд** *11×11*

Сетка колышков с промежутками в 2 см с обеих сторон игрового поля. Размер 23×23 см. *Код 151259/42408*

#### **Геоборд** *1000*

Игровое поле с колышками с промежутками в 1 см. Размер 28×28 см. *Код 140659/42426*

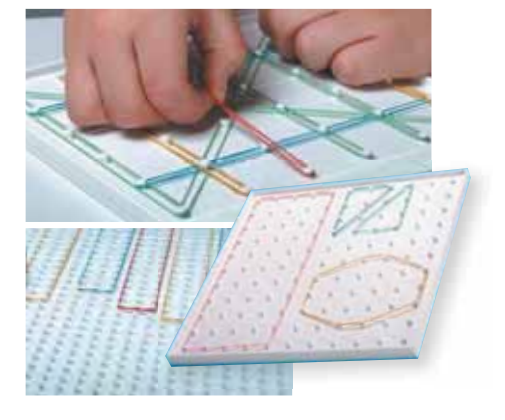

### **Весовые измерения. Комплект лабораторного оборудования**

Работа с набором поможет наглядно продемонстрировать значения математики в повседневной жизни человека, способствует формированию представлений о математике как универсальном языке науки, позволяющем описывать и изучать реальные процессы и явления.

Проводя опыты по изучению состояния физического равновесия, работая с весами и набором разновесов, дети определяют, какие предметы весят больше или меньше и на сколько; знакомятся с единицами измерения массы и могут оценить преимущества единой системы единиц измерения; приобретают навыки работы с рычажными, пружинными и высокочувствительными весами.

*Код 3178099* Набор для 15 рабочих групп

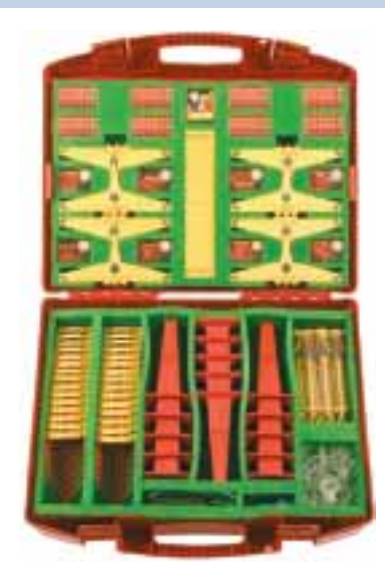

*В чемодане:* рычажные весы, пружинные весы, динамометр, набор разновесов, качели, карманные почтовые весы, запасные части и аксессуары.

*В комплекте:* **Руководство для учителя.**

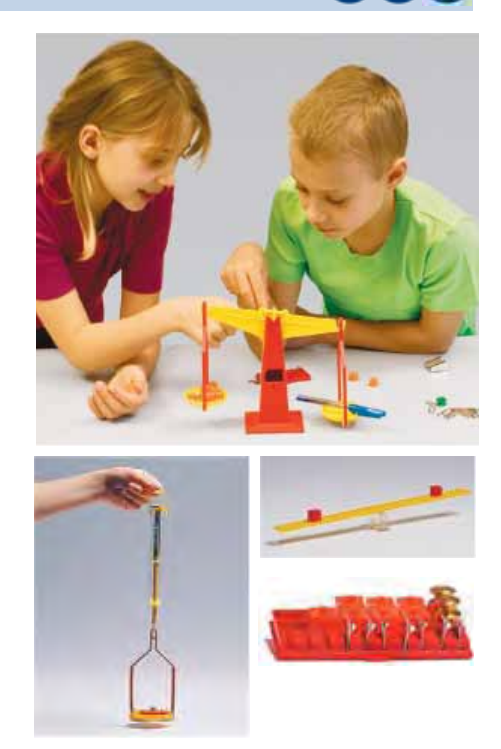

# Материалы для закрепления и тренировки с самопроверкой

*Для самостоятельной работы и тренировки используются наборы многоразовых карточек на печатной основе «Арифметика» – это пособие для обучения счету с возможностью самопроверки. Оригинальное конструктивное исполнение делает эти наборы многофункциональными.*

### **Многоразовые карточки на печатной основе**

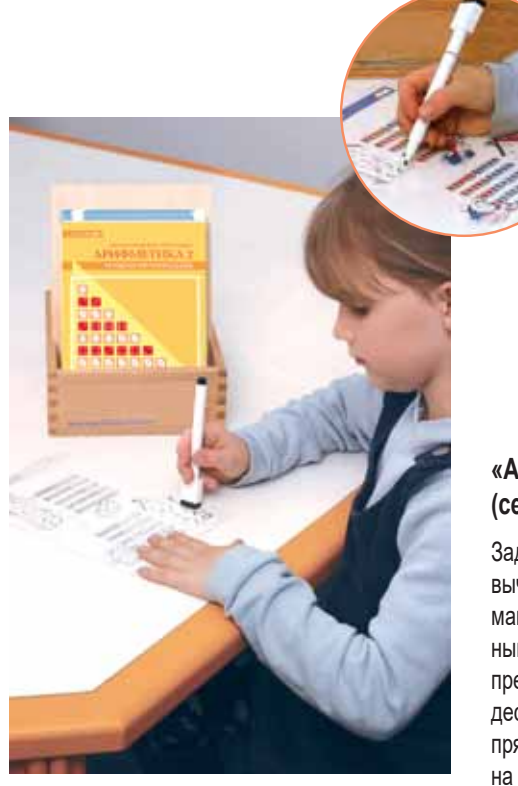

**«Арифметика 1» (серия «От 1 до 20»)**

Помогают ребенку освоить операции с числами первых двух десятков, опираясь на практику пересчета,

и научиться различным приемам счета. *Код 481*

**Методические рекомендации.** М.: ИНТ. *Код 481RM*

*Работа с карточками подкрепляется использованием уже знакомого детям демонстрационного и раздаточного дидактического математического материала (числовая прямая, математические кораблики, сотенная доска и т.д.).*

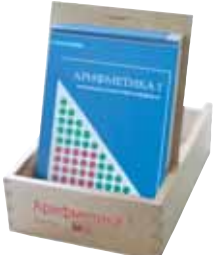

Карточка с заданием вкладывается в планшет под прозрачную пленку. Ребенок записывает ответы к примерам на пленке с помощью «волшебного» фломастера. Перевернув карточку и вложив ее обратно в планшет, можно сравнить полученный результат с верным ответом, приведенным на обратной стороне карточки. Надписи, сделанные «волшебным» фломастером, легко стираются - ошибку легко исправить!

#### *В комплекте:*

• в коробке – многоразовые карточки на печатной основе, планшет с прозрачной пленкой, «волшебные» фломастеры;

**1000»)**

x методические рекомендации для учителя.

#### **«Арифметика 2» (серия «От 1 до 100»)**

Задания на сложение и вычитание. Особое внимание уделено различным приемам пересчета предметов, выявляющим

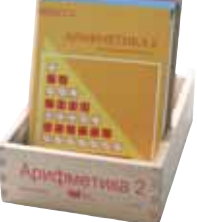

десятичный состав числа. Вводится числовая прямая как иллюстрация линейного порядка на числах. Изучаются переход через десяток и другие трудные моменты, возникающие при вычислениях.

*Код 482*

**Методические рекомендации.** М.: ИНТ. *Код 482RM*

**«Арифметика 2, часть 2» (серия «Таблица умножения»)**

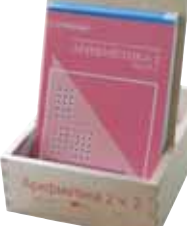

Предназначаются школьнику, еще не начинавшему изучение таблицы умножения. Многократное вычисление произведений однозначных чисел и выявление связей между различными примерами позволяет свести к минимуму необходимость механического заучивания таблицы умножения. *Код 483*

**Методические рекомендации.** М.: ИНТ. *Код 483RM*

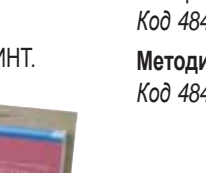

# **«Арифметика 4» (серия «От 1 до**

**1000000»)**

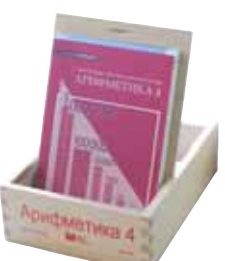

Вычисления с многозначными числами

и десятичными дробями. Особенно подробно прорабатываются действия с величинами, выраженными в различных единицах измерения (метрах, рублях, килограммах и т. д.). *Код 485*

**Методические рекомендации.** М.: ИНТ. *Код 485RM*

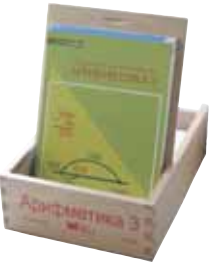

Вычисления с трехзначными числами. Под-робно разбираются сложение и вычитание

**«Арифметика 3» (серия «От 1 до** 

в столбик, перенос в следующий разряд и занимание из старшего разряда. Особое внимание уделено приемам устного счета и оценке результата вычислений с применением числовой прямой.

*Код 484*

**Методические рекомендации.** М.: ИНТ. *Код 484RM*

### 54

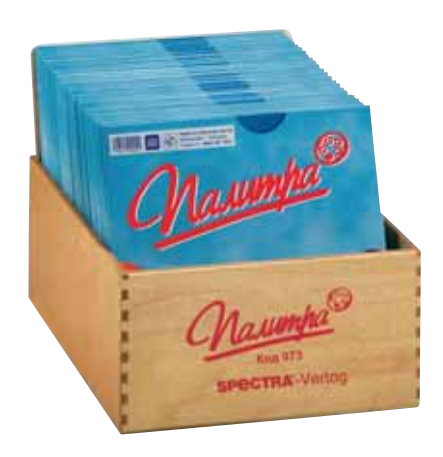

Для выполнения тренировочных упражнений на палитру – деревянную основу с углублениями – кладется карточка с заданиями, а возле ответов выкладываются фишки.

Решая примеры, нужно выкладывать около ответов фишки соответствующего цвета и формы (нарисованы рядом с заданием).

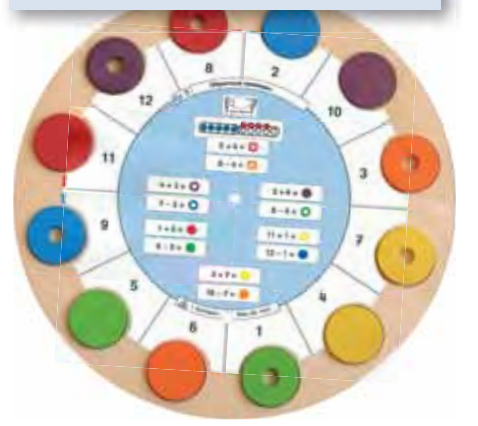

*В основном комплекте:*

**Палитра. Основа круглая с цветными** 

**фишками**.

*Код 900*

**Деревянная стойка для хранения круглых палитр.**

*Код 97*2

**Деревянный ящик для хранения карточек к палитрам**.

*Код 973*

 $\frac{1}{2}$ 

**Дополнительные фишки к круглым палитрам** (12 шт.). *Код 971*

При проверке карточку переворачивают, снова кладут на палитру и затем проверяют, совпадают ли цвет и форма фишек с раскраской по краям заданий.

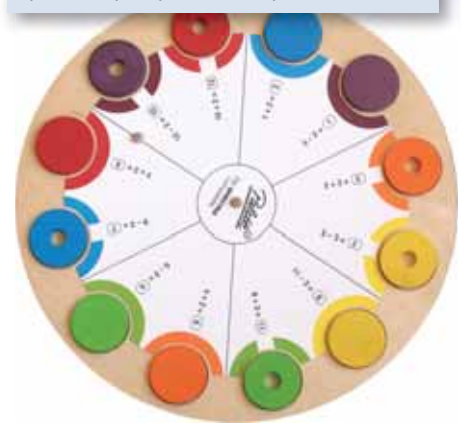

### **Наборы карточек с заданиями к Палитре**

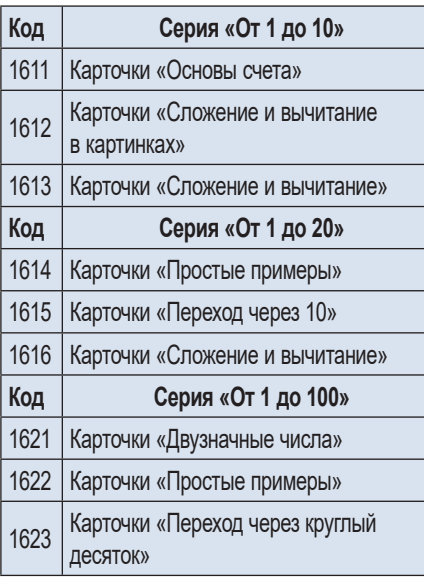

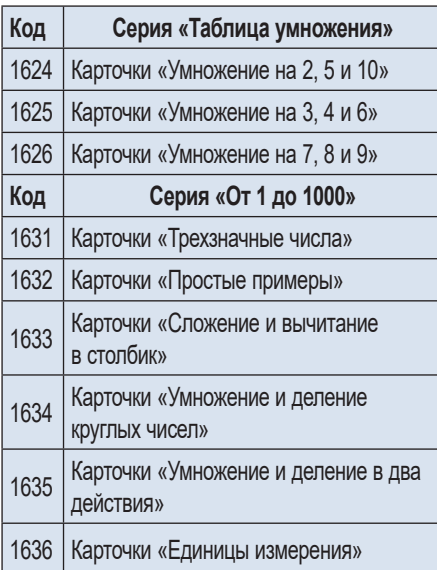

### **Палитры Математические пирамиды**

Набор пластиковых карточек в виде равносторонних треугольников для тренировочных упражнений в игровой форме (индивидуально или в группах). Если отдельные треугольники сложены правильно, то образуется большой треугольник, называемый здесь «пирамидой».

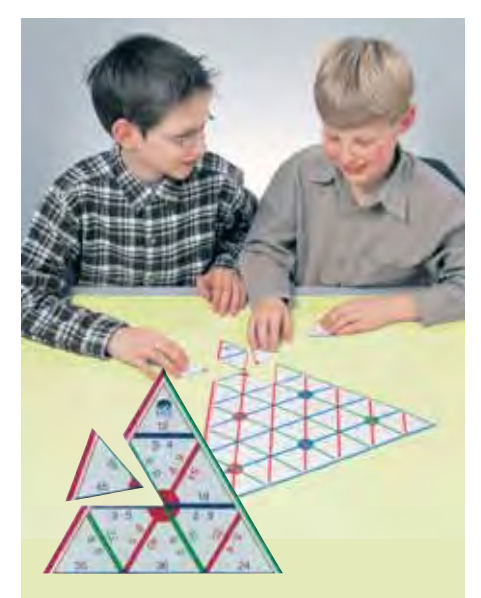

Правильность сборки определяется так: каждая сторона треугольника имеет один цвет, внутри большого треугольника образуются круги одного цвета.

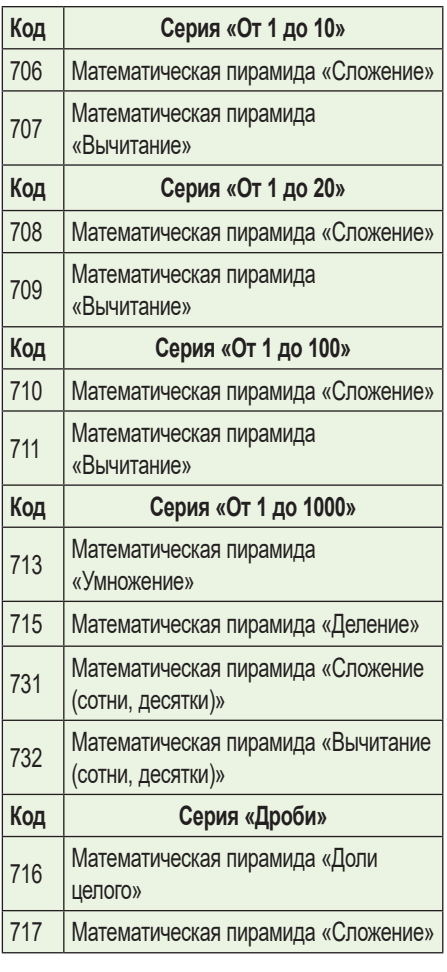

# Дополнительные математические игры и манипулятивы

### **Математические игры Магико**

На карточках с игровыми заданиями проставлены некоторые числа – с краю против вертикальных столбцов, горизонтальных строк и на продолжении диагоналей. Они определяют сумму чисел, расположенных на соответствующей горизонтали, вертикали или диагонали.

Эту сумму надо получить, помещая в углубления деревянного игрового поля шарики с красными единичками и синими пятерками. Одно из чисел дано, чтобы облегчить выполнение задания.

Необходимость постоянно менять местами шарики дает гораздо больше для развития мышления ребенка, чем простая запись цифр и последующие манипуляции с ними.

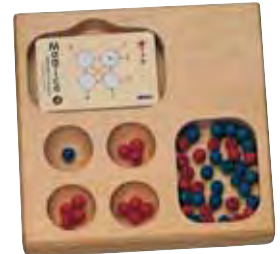

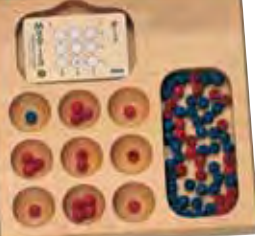

**Математическая игра** *Магико 4* **(серия «От 1 до 20»)**

На 32 карточках – 64 задачи. Для учащихся 1–2 классов. *Код 224*

**Математическая игра** *Магико 9* **(серия «От 1 до 100»)**

На 40 карточках – 80 задач. Для учащихся 3 классов и старше. *Код 229*

*В комплекте:*  **Методические рекомендации.**  М.: ИНТ. *Код 224/229RM*

### **Комплект карточек многоразового использования Судоку**

Комплект карточек многоразового использования с известной головоломкой простейшего уровня. Игровая задача – заполнить свободные клетки так, чтобы в каждой строке, в каждом столбце и в каждом квадрате каждый элемент встречался только один раз.

В верхней части каждой карточки указаны все символы, цифры или буквы, необходимые для решения головоломки. На обратной стороне карточек – решение задачи.

Карточка с игровой задачей вкладывается в планшет с прозрачной пленкой, на которой можно писать недостающие символы, буквы или цифры «волшебным» фломастером.

Неверные варианты можно вычеркивать или стирать, при этом игровые карточки остаются чистыми. Перевернув карточку под пленкой, можно сравнить свой вариант с правильным решением.

Уровень предлагаемых заданий постепенно усложняется.

В комплекте каждой игры – 60 карточек, 6 планшетов с прозрачной пленкой, 6 маркеров («волшебных» фломастеров).

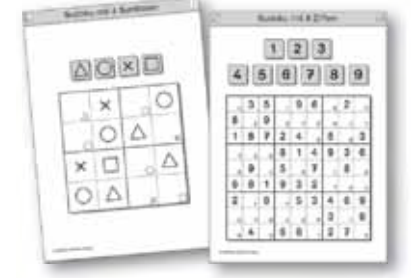

#### *Судоку 1 С д 1*

Карточки составлены из квадратов на 4 символа. *Код 471*

### *Судоку 2*

Карточки составлены из традиционных квадратов на 9 символов. В комплект входят также пустые карточки для составления собственного варианта игры. *Код 472*

**ЛЕГО в преподавании математики в начальной школе**: Методические рекомендации. – М.: ИНТ

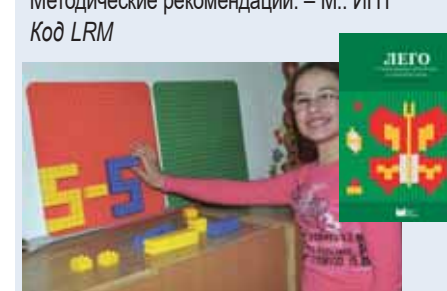

LEGO-кирпичики могут дополнить или частично заменить различные счетные материалы на уроках математики в начальной школе.

В методическом пособии подробно описаны примеры заданий; задания снабжены иллюстрациями, а также рекомендациями по организации работы.

### **Кубики Никитина**

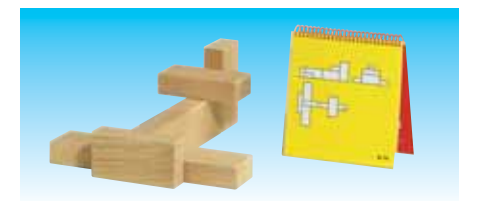

#### *Кирпичики*

В наборе 8 деревянных кубиков и альбом заданий. *Код 3004*

**Методическое пособие. М.: ИНТ.** *Код 3004R*

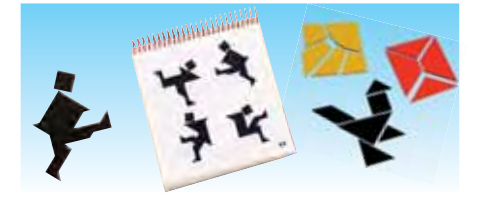

#### *Сложи квадрат*

Набор деревянных пластин включает 68 форм, которые складываются в 16 квадратов, и блокнот с 100 заданиями. *Код 3013*

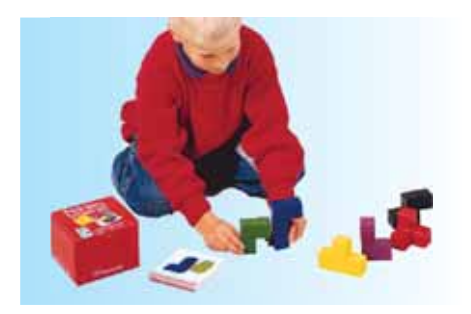

#### *Кубики для всех*

В наборе 7 неразделимых элементов разных цветов, составленных из 27 одинаковых по размеру деревянных кубиков (один элемент из трех, остальные – из четырех кубиков), а также 70 образцов-заданий в блокноте. *Код 3005*

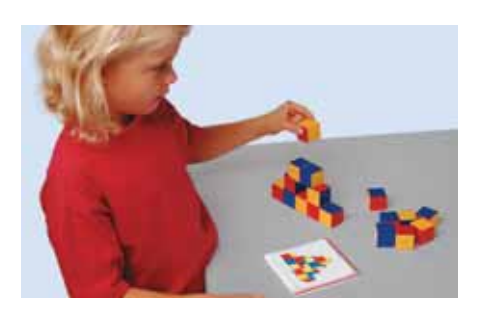

### *Уникуб*

В наборе 27 деревянных кубиков одинакового размера и блокнот с заданиями. Конечная цель – добиться, чтобы ребенок одинаково хорошо воспринимал задания как в виде рисунка, так и при устном описании. *Код 3002*

### **Измеряем и сравниваем: длина, высота, масса, температура**

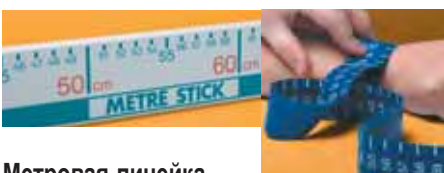

#### **Метровая линейка**

Пластиковая метровая линейка с крупными делениями (через 1, 5 и 10 см). *Код 124259/42403*

#### **Линейка-лента**

Гибкая метровая линейка из водостойкого материала шириной 3 см. Шкала с шагом 1 см с обеих сторон. *Код 094559/42420*

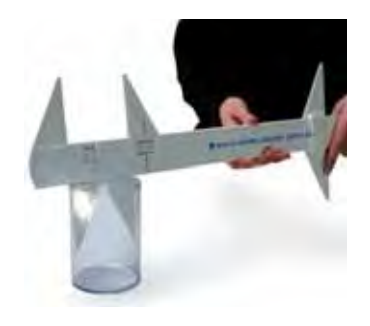

#### **Модель штангенциркуля**

Демонстрационная модель штангенциркуля, белый пластик, размеры 42,5×19,5×1 см, диапазон измерений линейных размеров 0–30 см, цена деления 1 мм. Для измерения расстояний, длин поверхностей, глубины отверстий.

*Код 139759/42404*

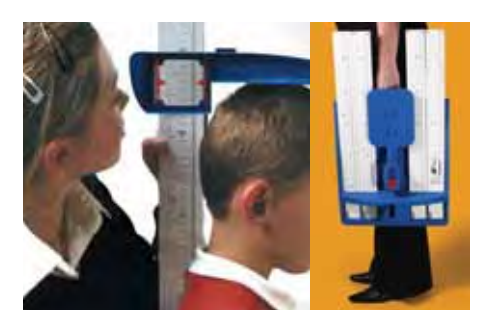

#### **Ростомер**

Позволяет детям, используя собственное тело, разобраться в таких важных темах, как единицы длины. Можно применять для решения задач нахождения средней величины и статистического распределения роста учеников. Разборный, складывается в поддон размером 62×36 см. Предел измерения – 2 м. *Код 095659/42421*

### **Прибор для измерения размеров стопы**

Прибор для измерения имеет две шкалы мировых значений

метрическую и британскую имперскую систему мер. Одобрено и допущено Английским Благотворительным Фондом Развития Ребенка. Данный прибор позволит детям и учителям производить замеры, подсчитывать значения величин и записывать полученный результат. Размер: 40см×22см. *Код 052259/42439*

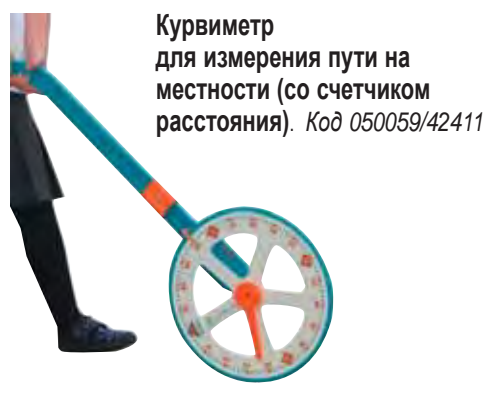

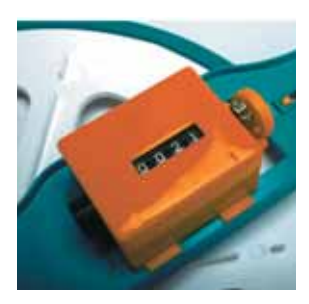

#### **Счетчик для курвиметра (дорожного колеса)**

Предназначено для автоматизации измерения пройденного расстояния (пути) на местности. Закрепляется на внутренней стороне колеса курвиметра. При помощи переключателя есть возможность производить замеры через каждые 10 см или 100 см. Диапазон измерений – от 10 см до 9999 м.

**000** 

*Код 050159/42412*

### **Измерение. Комплект оборудования**

Позволяет освоить навыки измерения температуры, массы и длины. Помогает научиться:

- сосредоточивать внимание на сам*о*м процессе измерения;
- выбирать подходящее измерительное приспособление;
- правильно использовать выбранный инструмент.

#### *Тематика работ:*

- стандартные единицы измерения;
- создание измерительных инструментов своими руками;
- чтение показаний инструмента;
- выполнение измерений различного типа.

*Код 3179075* Набор для 18 рабочих групп

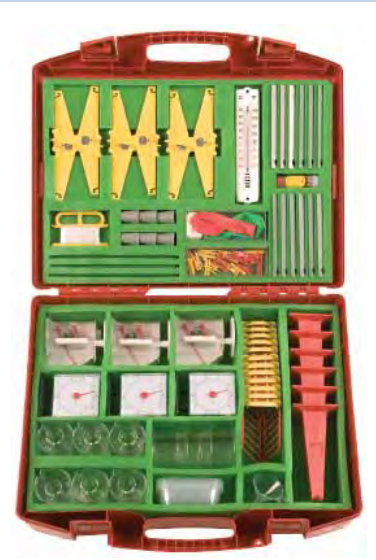

*В чемодане:* колба Эрленмейера, стакан, высокоточные весы со съемной чашей, термометр, воздушные шарики, штангенциркуль, измерительная лента, пружинные и рычажные весы, набор разновесов, аксессуары.

*В комплекте:* **Руководство для учителя.**

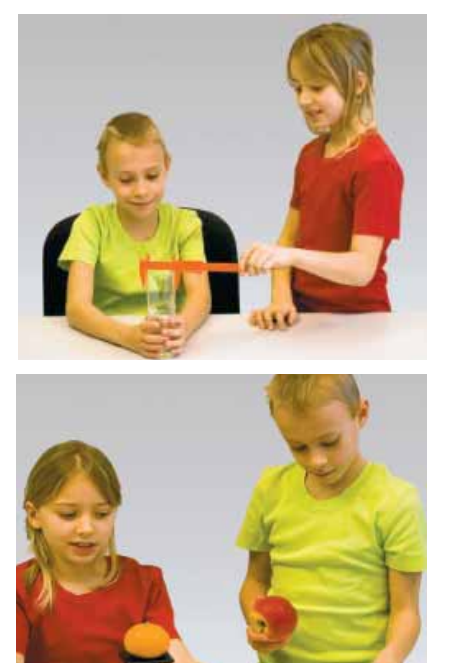

### **Дроби и части целого**

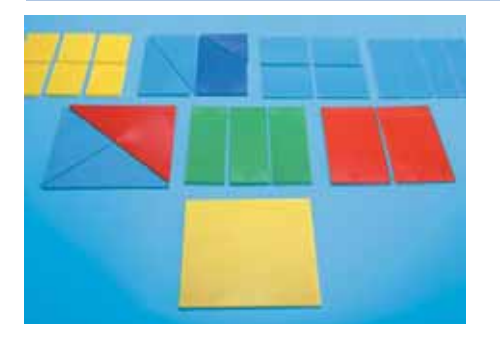

#### **Дробные части квадрата**

Набор пластиковых пластин, которые могут разделяться на 2, 3, 4 и 6 частей. Деление квадрата на 3 части можно осуществить прямоугольными пластинами или треугольниками; на 4 части – прямоугольниками, квадратами или треугольниками; на 6 частей – только прямоугольниками. *Код 175059/42406*

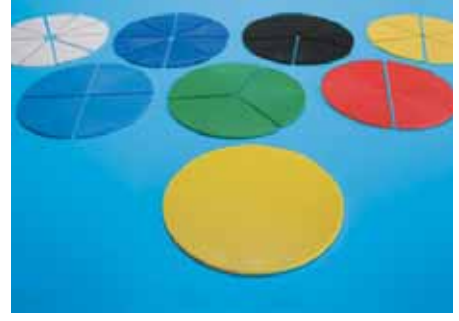

#### **Дробные части круга**

Восемь разноцветных пластиковых кругов диам. 10 см. Один круг – целый, другие разбиты на сектора. Можно работать с дробями со знаменателями 2, 3, 4, 5, 8 и 10. *Код 176059/42430*

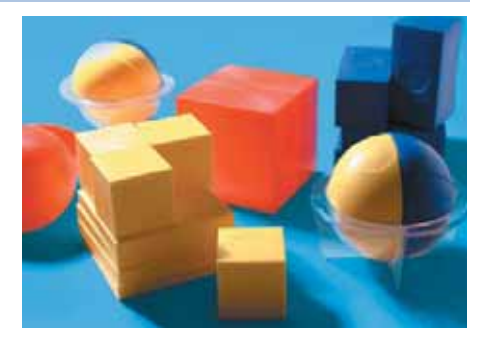

#### **Объемные представления дробей в виде шаров и кубов**

*В наборе:* 1 большой и 4 малых куба, 4 квадратные пластины, 4 параллелепипеда, сфера с подставкой. Сферу можно разделить на две равные части. Доля каждой части обозначена обыкновенной дробью, десятичной дробью и процентами. *Код 051759/42434*

#### **Вероятность и статистика**

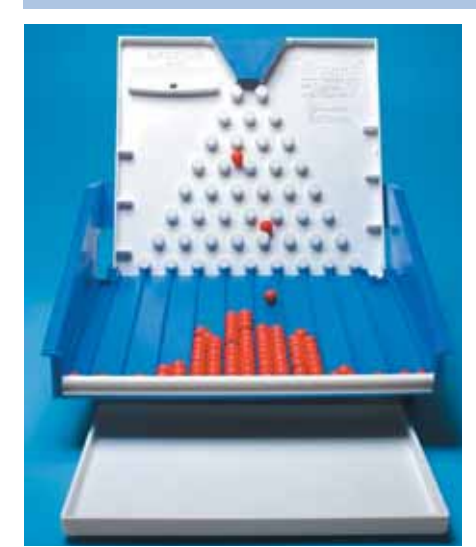

#### **Модель нормального распределения. Биностат**

Модель представляет собой лоток с направляющими и с крышкой. В верхней части крышки есть прорезь в виде воронки, которая переходит в треугольник Паскаля, образованный колышками. Шарики засыпаются в воронку, проходят треугольник Паскаля и по направляющим добегают до нижнего края лотка. *Код 119959/42423*

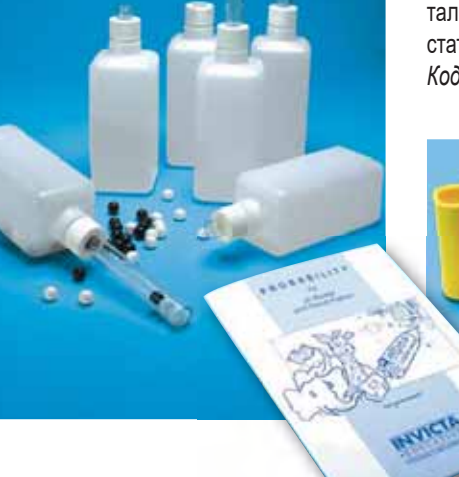

#### **Набор для изучения вероятности**

Набор игральных костей, карт и дополнительных предметов, предназначенный для экспериментального исследования законов вероятности и статистики. *Код 113159/42432*

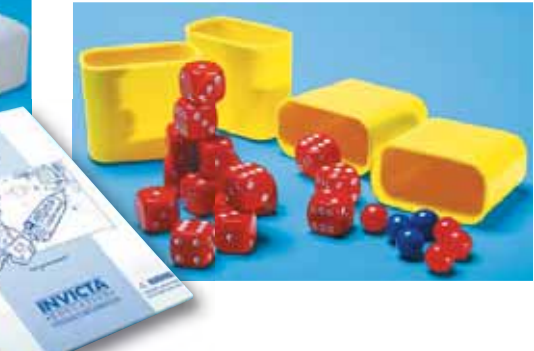

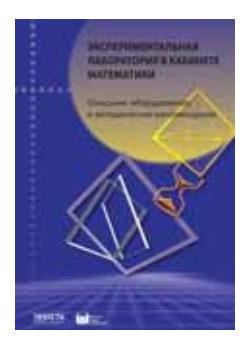

#### **Экспериментальная лаборатория в кабинете математики.** М.: ИНТ

Описывается методика использования на уроках математики более чем 30 разнообразных пособий для измерения, конструирования и вероятностного эксперимента (часть из них представлена в этом каталоге). Все занятия включены в понятный ребенку контекст игры. Например, изображая с помощью резиночек геометрические фигуры на геоборде, он осваивает координаты на плоскости, а измеряя и вычисляя значения углов в изотайлах, создает практическую базу для решения задач по планиметрии. Исследуя поведение игральной кости, он формирует интуицию, связанную с мерой правдоподобия различных вероятностных гипотез; взвешивая предметы на весах, на опыте усваивает понятия, которые пригодятся при решении уравнений и неравенств.

# **Учебные материалы в печатном и цифровом формате**

*В Федеральном государственном стандарте НОО содержание образовательной области «Математика и информатика» представлено интегративно, поскольку базовые объекты и структуры математики являются таковыми и для информатики, а методы точного рассуждения и анализа информатика унаследовала от математики.* 

### **УМК «Математика и информатика. 1–4 классы»**

Н. А. Сопрунова, М. А. Посицельская, С. Е. Посицельский, Т. А. Рудченко, И. А. Хованская*,* – М.: ИНТ, ЦПМ, МЦНМО

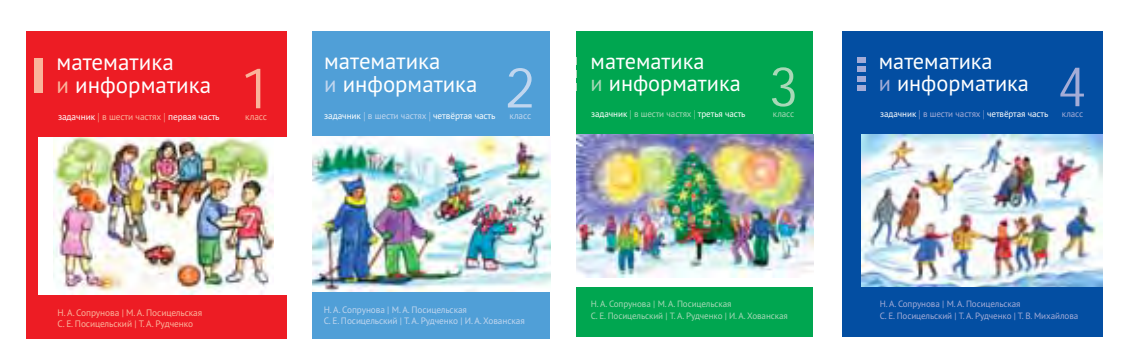

Курс, разработанный в соответствии с новым Стандартом образования для начальной школы, дает возможность освоить базовые метапредметные понятия в наглядной графической и телесной форме, усвоить основы информационной культуры, а также позволяет формировать у ребят большинство универсальных учебных действий, в частности, многие коммуникативные и регулятивные умения.

Главной особенностью курса является возможность обучения детей разного уровня подготовки по одной и той же программе. Глубина освоения программы может быть выбрана адекватной для каждого ребенка. Не «убегая» с сильными детьми вперед, можно развивать математическое мышление и математический кругозор на материале обычной школьной программы. Даже в самых сложных задачах, за редким исключением, может продвинуться каждый ребенок.

Задания подобраны так, чтобы их было удобно и интересно обсуждать в классе, а поиск решения можно было начать с разбора простых примеров, а закончить обсуждением найденного решения.

Арифметика вводится не быстрее, чем предполагается стандартной программой. Для систематического структурного подхода к арифметике и комбинаторике используются понятия теории множеств, изложенные на детском уровне наглядности: упорядоченные и неупорядоченные множества (мешки и цепочки), циклы, деревья.

Это, с одной стороны, часто позволяет сократить вычисления и формальные преобразования. С другой стороны, это создает поле для решения не самых простых, содержательных задач, в которые не вовлечены ни большие числа, ни сложные математические понятия.

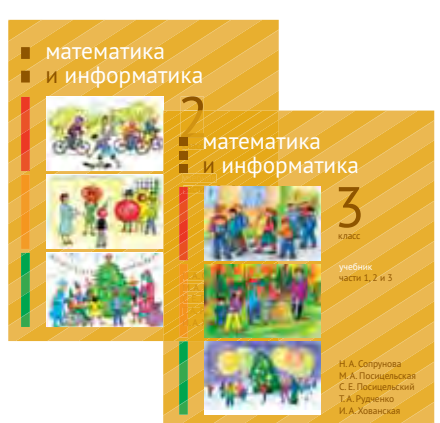

Большое внимание уделяется комбинаторным задачам, которые заключаются не в подсчете количества объектов с заданными свойствами, а в их перечислении. А текстовые задачи предлагаются с нестандартными, порой юмористическими условиями.

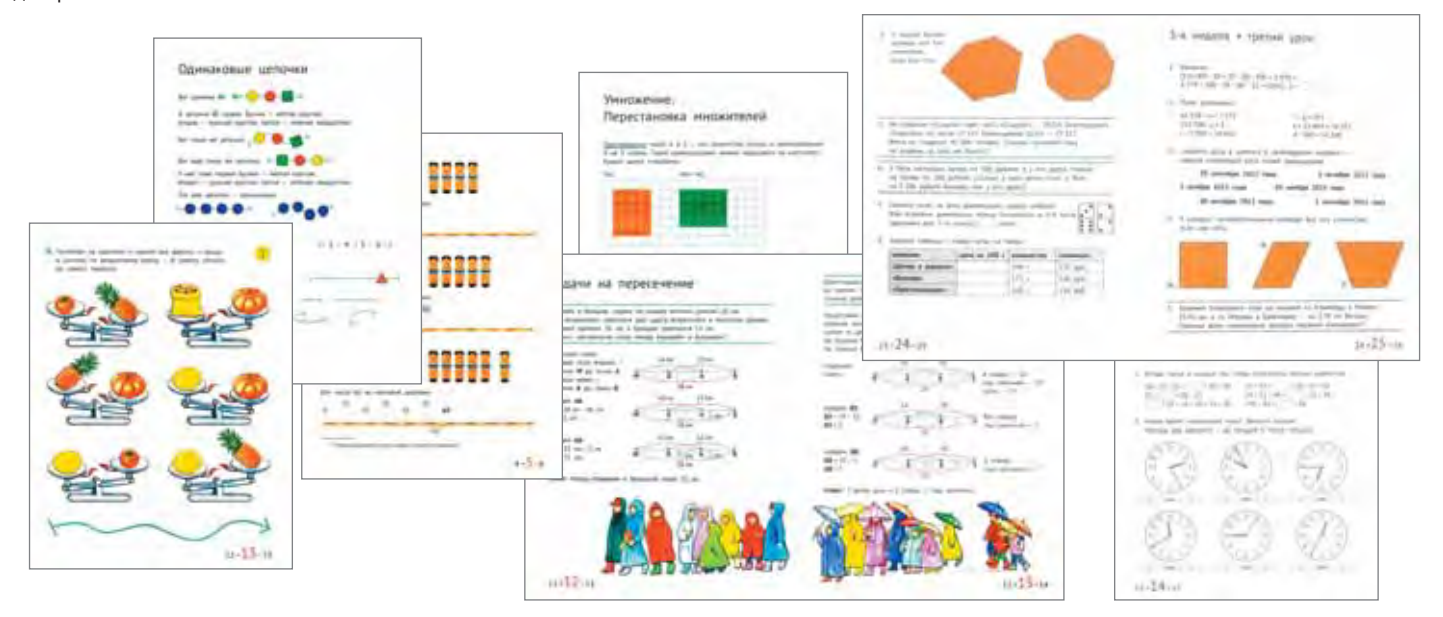

*Курс, разработанный в соответствии с новым Стандартом образования для начальной школы, дает возможность освоить базовые метапредметные понятия в наглядной графической и телесной форме, усвоить основы информационной культуры, а также позволяет формировать у ребят большинство универсальных учебных действий, в частности, многие коммуникативные и регулятивные умения.* 

### **«Информатика 1–3» и «Информатика 3–4»**

*Рудченко Т. А., Семенов А. Л. – М.: Просвещение, ИНТ*

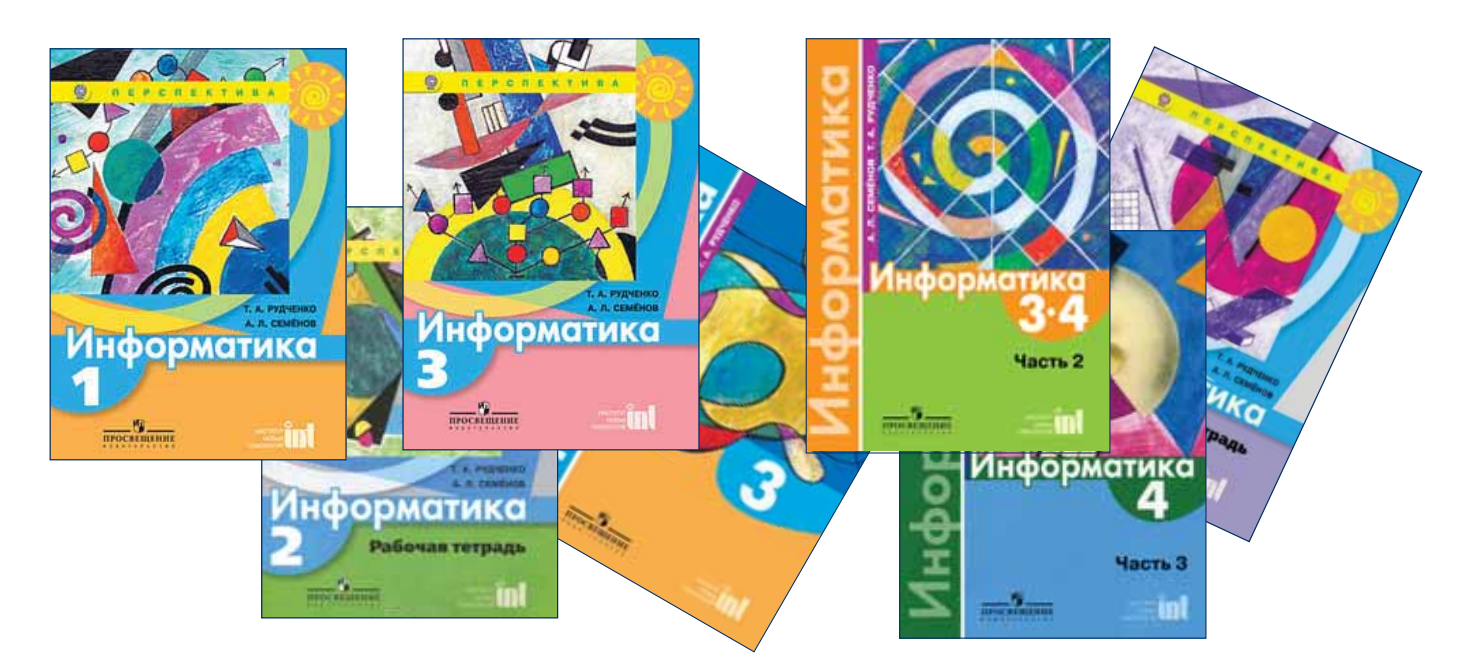

#### *Информатика 1*

Дети знакомятся с базисными элементами (фигурками, бусинами и буквами), их свойствами и действиями с ними, с основными структурами курса (цепочками, мешками) и понятиями «все/каждый», «есть/нет», а также с одномерными таблицами. Проектные задания связаны с началами классификации и телесным моделированием цепочек бусин.

#### *Информатика 2*

Дети продолжают знакомство с порядком в цепочках и мешках, с истинными, ложными и не имеющими смысла утверждениями, работают с алфавитным порядком на основе небольшого учебного словарика. Проектные уроки посвящены буквам и знакам русского текста и началам классификации (по одному или нескольким признакам).

#### *Информатика 3*

Продолжается работа с базисными элементами и основными структурами курса, а также с одномерными таблицами и с алфавитным порядком на базе небольшого учебного словарика. Многие задания относятся к основам логического мышления (истинные и ложные утверждения, понятия «есть», «все» и проч.).

#### *Информатика 4*

Основная тема курса этого года – игры с полной информацией и поиск выигрышных стратегий. Дети проводят турниры в малых группах, строят и изучают дерево игры, дерево выполнения программы, дерево вычисления арифметического выражения, дерево перебора. На проектных уроках они обучаются построению и анализу полного дерева игры, а также способам представления данных о погоде.

#### *Информатика 3*

Вводятся базисные элементы (фигурки, бусины и буквы) и основные структуры курса (цепочки, мешки), а также одномерные таблицы. Значительная часть заданий основана на работе с алфавитным порядком на базе небольшого учебного словарика. Многие задания связаны с основами логического мышления (истинные и ложные утверждения, понятия «есть», «все» и проч.). Проектные уроки посвящены буквам и знакам русского текста и началам классификации (по одному или нескольким признакам).

#### *Информатика 3–4*

Здесь главным образом изучаются деревья и программирование простейшего исполнителя.

#### *Информатика 4*

Эта часть посвящена математическим играм, применению деревьев к решению различных задач и обобщению всего изученного материала.

*В комплекте для каждого класса курсов:* **учебник, рабочая тетрадь**  и **тетрадь проектов**. **Методические пособия для учителя** входят в состав компьютерной составляющей.

Учебники курса «Информатика» соответствуют ФГОС, рекомендованы Министерством просвещения Российской Федерации.

# Математика и информатика в сети

## **Компьютерная поддержка курса «Информатика»**

*Рудченко Т. А., Семенов А. Л.*

Комплекты компьютерных уроков для каждого года обучения размещены на специальном сайте ИНТернет-классы, предназначенном для работы с компьютерными курсами в среде Moodle (http:// vds.school-inf.ru/). В ИНТернет-классах представлены учебные, демонстрационные и методические ресурсы – как платные, так и бесплатные.

ИНТернет-классы - это курсы для работы учителей с учениками (или родителей со своими детьми).

Помимо компьютерных уроков каждый курс содержит полное методическое описание всех компонентов, страницы из учебника, материалы для проектов, дополнительные и справочные материалы, программу и почасовое планирование для разных вариантов изучения.

Задачи компьютерных уроков не повторяют задачи из учебника, а дополняют их; в них вводятся компьютерные инструменты, которые облегчают техническую сторону выполнения задач и позволяют формировать ИКТ-квалификацию детей. Эти материалы можно использовать не только как поддержку теоретического курса, но и как отдельный целостный курс, который можно изучать дистанционно.

Оформив подписку, вы получите в свое распоряжение копию выбранного курса, развернутую в вашем личном ИНТернет-классе (личном пространстве) на этом сайте.

В ИНТернет-классе можно работать с учениками онлайн как на уроке в школе, так и дома. В удобное время учитель может проверить работы своих учеников, прокомментировать их, выставить оценки.

Учителям, у которых нет возможности работать в компьютерном классе, предлагается индивидуальная подписка, которая дает доступ к полному курсу. Такой доступ можно использовать для демонстрации в классе или для индивидуальных занятий. Такую же форму подписки могут оформить и родители, которые хотят заниматься со своими детьми.

**Подписка на курсы компьютерной составляющей УМК не превышает стоимости закупки рабочих тетрадей на класс!**

### **Онлайн-практикумы по информатике и математике**

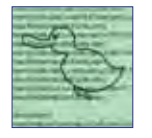

#### **Программируем на УТКЕ.** Онлайн-практикум

Предоставляет учащимся 7-8 классов возможность программирования на первом подростковом объектно-ориентированном «утином» (т.е. без фиксации типов имён) языке программирования УТКА. Может использоваться также в инженерно-математических классах и в дополнительном образовании.

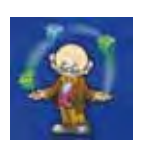

#### **Мат-Решка – математический онлайн-тренажер 1-4**

Предлагает учащимся начальной школы с разным уровнем подготовки более 1200 уроков и тестов по темам разной сложности, каждый из которых представляет собой маленький интерактивный мультфильм. Набор заданий формируется автоматически в зависимости от результатов текущего тестирования.

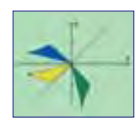

#### **В Мире Линейности.** Онлайн-практикум

Предназначен для знакомства учащихся 7-9 классов с началами линейной алгебры, одной из базовых областей математики. Решение задач сопровождается получением коммуникативных навыков через использование теоретико-множественной фразеологии при формулировке и решении заданий.

#### **Подробнее онлайн и компьютерная поддержка курсов математики и информатики**

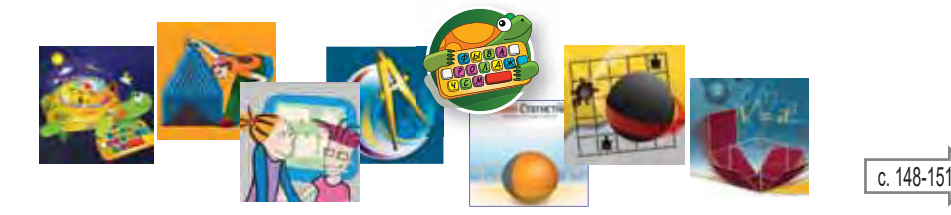

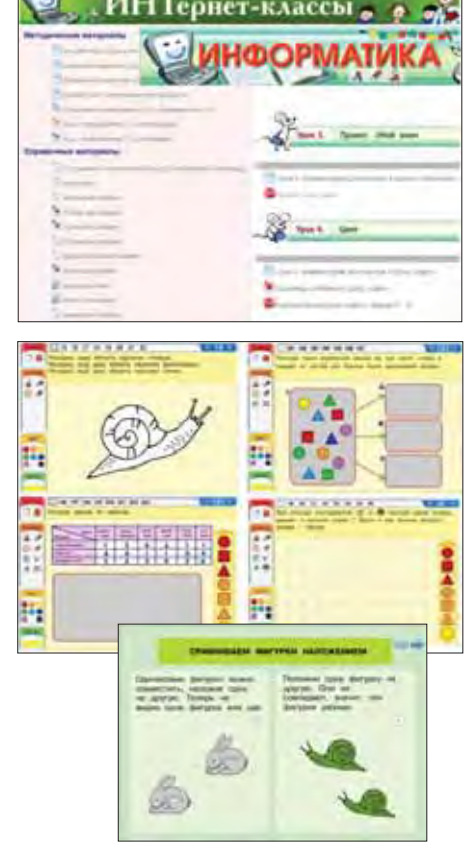

# **ЛогоРоботы. Простые исполнители для изучения программирования**

*При помощи творческих заданий и информационных технологий учащиеся, используя любого ЛогоРобота, приобретают знания в области математики и других отраслей науки, а также технологии и реализуют различные проекты.*

### **ЛогоРобот Пчелка Про**

ЛогоРобот Пчелка Про (BLUE-BOT) имеет прозрачный корпус, так что дети могут видеть компоненты, находящиеся внутри. Встроенный Bluetooth дает возможность управлять роботом с помощью компьютера или планшета.

ЛогоРобот Пчелка Про можно запустить не только кнопками на корпусе, но и записать алгоритм программы, используя приложение на компьютере или планшете.

ЛогоРобот оснащен перезаряжаемыми батареями и поставляется с USBкабелем.

#### **Особенности ЛогоРобота Пчелка Про**

- Подает звуковые и световые сигналы, подтверждающие выполнение команд.
	- Наличие разнообразных тематических ресурсов.

• Аккумуляторная батарея.

• Очистка памяти нажатием одной кнопки.

- Управление аппаратное и программное. • Программирование поворотов на 45°.
- Изучение циклов.

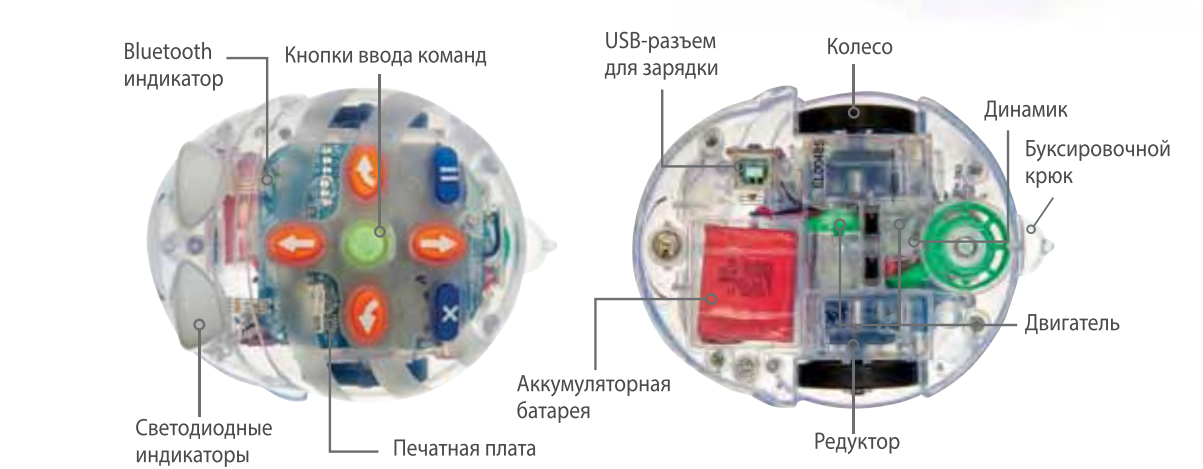

### **Аксессуары для ЛогоРоботов**

**Док-станция** для хранения и подзаряки до 6 роботов *Bee-Bot* или *Blue-Bot, Пчелка, Пчелка Вездеход, Пчелка Про, Пчелка Авто, Пчелка Авто Про*.

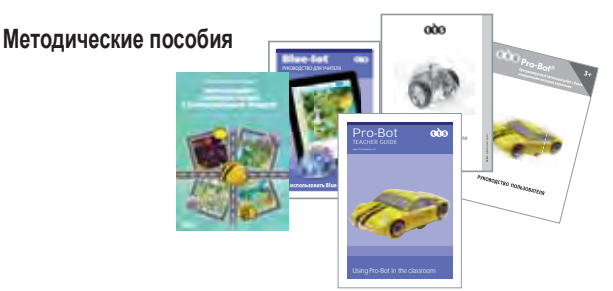

**Тематические игровые поля**

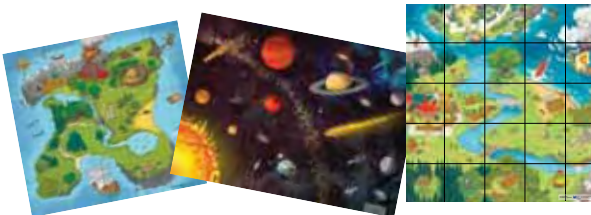

 **«Остров»**  *Код 435824*

 **«Космос»**  *Код 35830*

**«Сказка»**  *Код 35826*

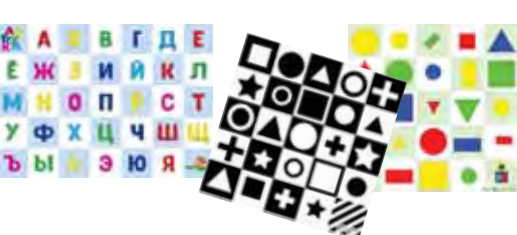

**«Алфавит»**  *Код 35825* **«Черно-белые фигуры»**  *Код 37237* **«Цвета и формы»**  *Код 35827*

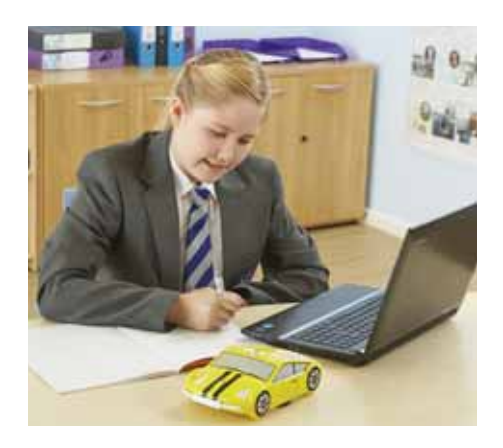

#### **ЛогоРобот Авто**

Программируемый мини-робот ЛогоРобот Авто – продолжение линейки ЛогоРоботов Пчелка (см. с. 120), может быть запрограммирован как с помощью 4 основных команд (Вперед, Назад, Вправо, Влево), так и с использованием процедур и более сложных команд с параметрами. ЛогоРобот имеет кнопки для задания команд, LED дисплей для отображения программы, 4 встроенных датчика (2 датчика касания, датчики света и звука), динамик, светодиодыфары, разъем для установки рисующего пера. В комплект входит: роботизированная модель ЛогоРобот Авто, программное обеспечение, поле с треком, USB кабель.

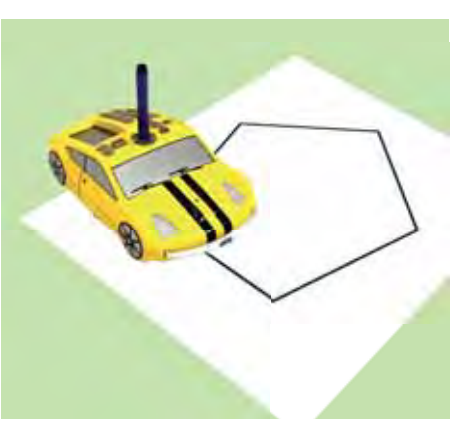

Программирование встроенных датчиков позволяет моделировать работу беспилотного автомобиля, а рисующее перо – рисовать траектории и узоры. *Код IT01141*

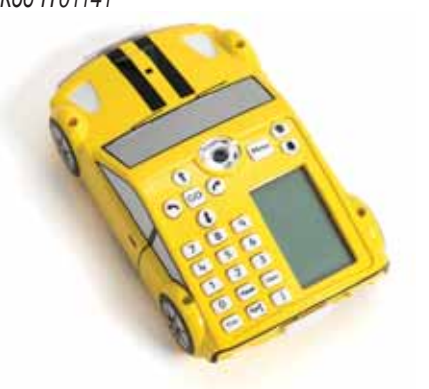

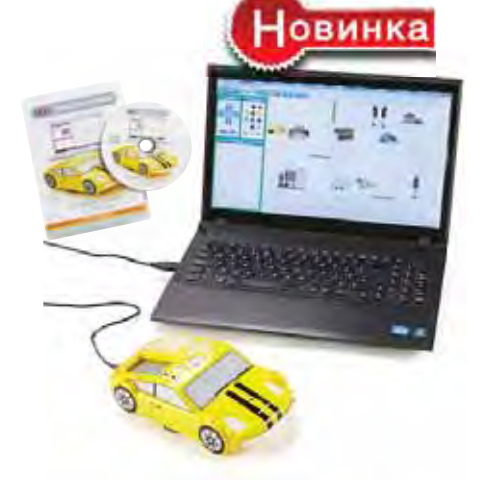

#### **ПО PROBOTIX**

Дети могут моделировать работу ЛогоРобота на экране с помощью языка программирования LOGO.

- Простое программирование с помощью кнопок на корпусе ЛогоРобота или на языке LOGO.
- Функция управления пером для отображения траектории движения.
- Программирование, редактирование и отладка программы прямо на экране.
- Синхронизация ЛогоРобота и компьютера.
- Возможность измения виртуальной среды и добавления объектов.

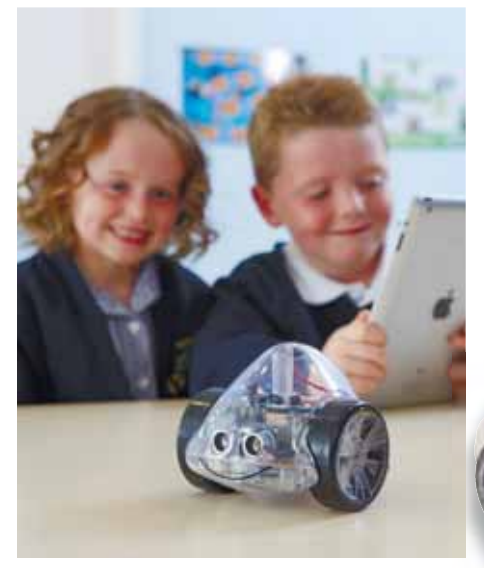

#### **ЛогоРобот Авто Про**

Специально разработанный для программирования на Scratch ЛогоРобот подключается к компьютеру через Bluetooth и имеет двустороннюю связь, чтобы учащиеся могли видеть результаты в реальном времени.

Прозрачный корпус позволяет наблюдать, как реагируют сенсоры на команды, когда загораются светодиоды; таким образом дети могут

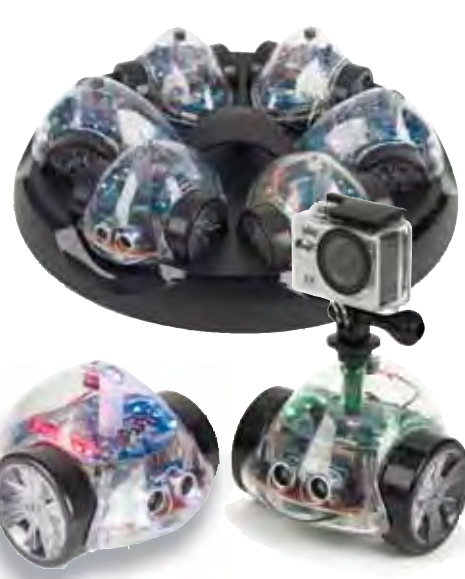

идентифицировать импульсы, которые заставляют робота работать.

- Встроенные датчики: расстояния, света, звука, положения, линии.
- Независимо программируемые 8 RGB светодиодов и 2 белых светодиода.
- Держатель ручки для рисования фигур. *Код EL00483*

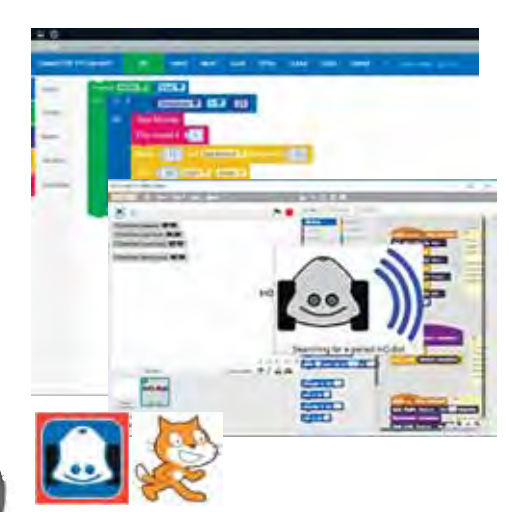

Для программирования и управления ЛогоРоботом Авто Про можно использовать Scratch 2.0 или приложение InO-Bot (находятся в свободном доступе).

ЛогоРобот позволяет отработать основные алгоритмические структуры, работу с параметрами и переменными, подпрограммами, программирование датчиков.

В приложении представлены примеры программ: демонстрация работы светодиодов, датчиков расстояния, освещенности, звука; возможность рисования пером.

# Предметная область Естествознание

*Экспериментирование – необходимая и весьма важная часть наук, изучающих окружающий мир: физики, химии, биологии, географии, экологии. Ведь именно опыт – источник первичных представлений о природных явлениях, основа для выдвижения гипотез и критерий истинности созданных теорий.*

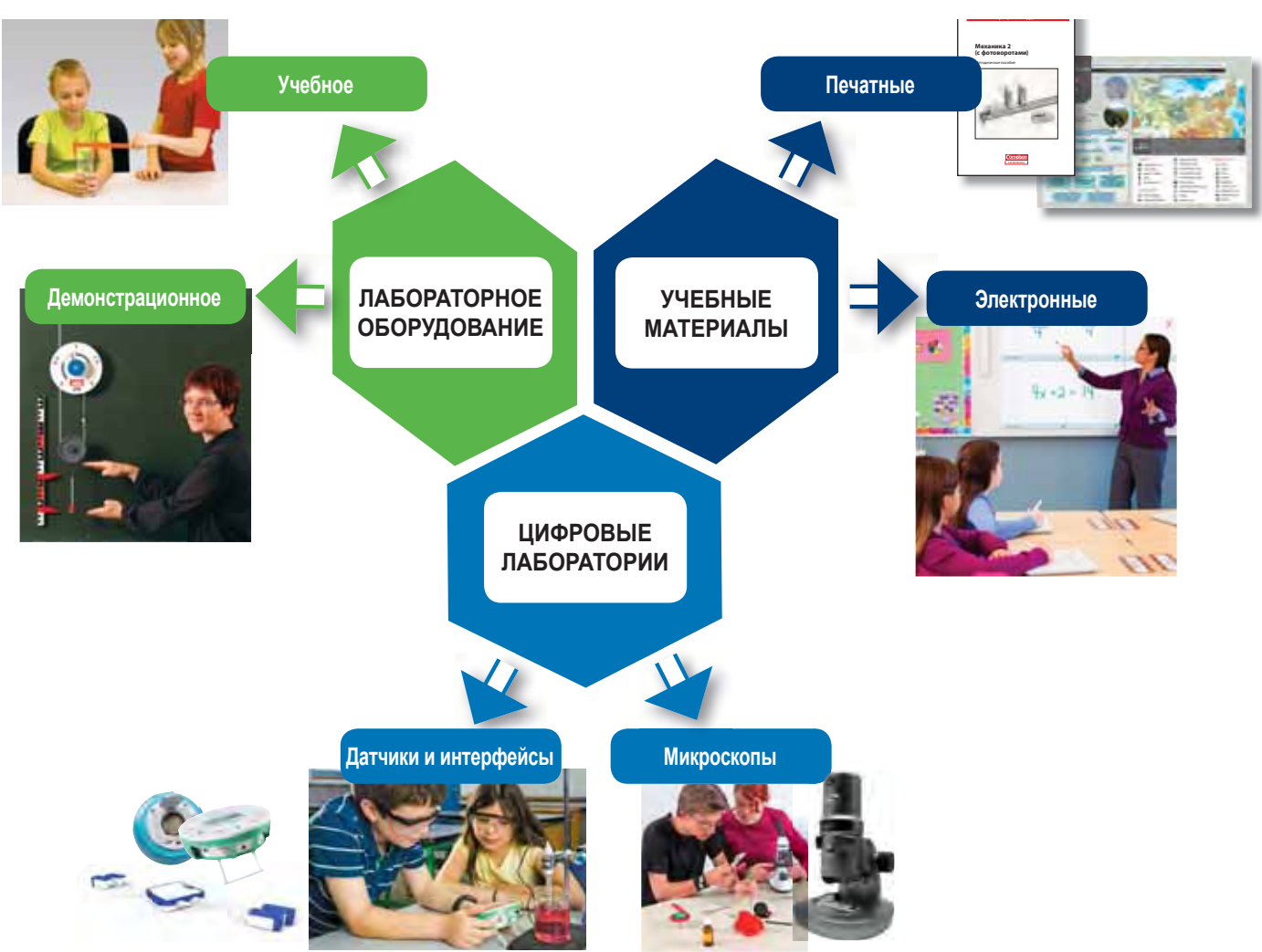

### **ЕСТЕСТВЕННО-НАУЧНАЯ ЛАБОРАТОРИЯ**

**ШКОЛЬНЫЕ МОБИЛЬНЫЕ ЛАБОРАТОРИИ**

Комплекты учебного и демонстрационного оборудования в компактной упаковке для организации естественно-научных практикумов и иллюстрации объяснений учителя. Лаборатории легко переносить из кабинета в кабинет и с этажа на этаж.

 $\bullet$  $\bullet$ 

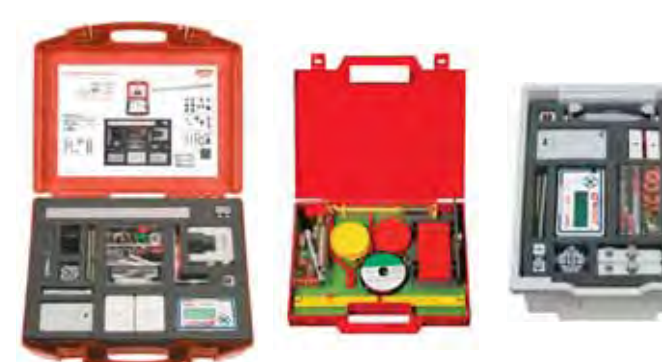

Комплекты предназначены как для групповой работы (от одной до 15 рабочих групп), так и для выполнения демонстрационных экспериментов.

#### Особенности:

- **■** не требуют специальных лабораторных помещений эксперименты могут выполняться в обычных классах;
- **■** поставляются с цветными схемами размещения элементов оборудования в чемодане;
- **■** в составе комплектов методические пособия для учителя с подробным описанием всех экспериментов, контрольными вопросами и рабочими бланками для учеников.

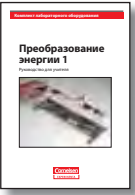

 $\sqrt{33}$ 

# **Лабораторное оборудование для экспериментальной деятельности**

### **Лабораторный комплексы**

и проектной исследовательской деятельности по дисциплинам естественно-научного цикла – естествознанию, физике, химии, биологии, позволяет провести классический качественный или количественный эксперимент, подготовиться к практическим заданиям ГИА.

Оборудование комплекса подобрано в соответствии с ФГОС и содержанием как основной образовательной программы предметной области естествознание начальной школы, так и с программами курсов физики, химии или биологии средней школы.

Состав комплекса:

- Лабораторный стол.
- Система хранения мобильная стойка с выдвижными контейнерами.
- Лабораторное оборудование и принадлежности для проведения экспериментов по соответствующее предмету.
- Измерительные приборы: ручные и аналоговые измерители, весы электронные и цифровые датчики, позволяющие фиксировать данные в автоматическом режиме.
- Микроскоп с возможностью подключения цифровой видеокамеры.
- Планшет (или ноутбук) с предустановленным ПО для обработки и анализа экспериментальных данных.
- Методические пособия с описанием работ для педагога и рабочими листами для учащихся.

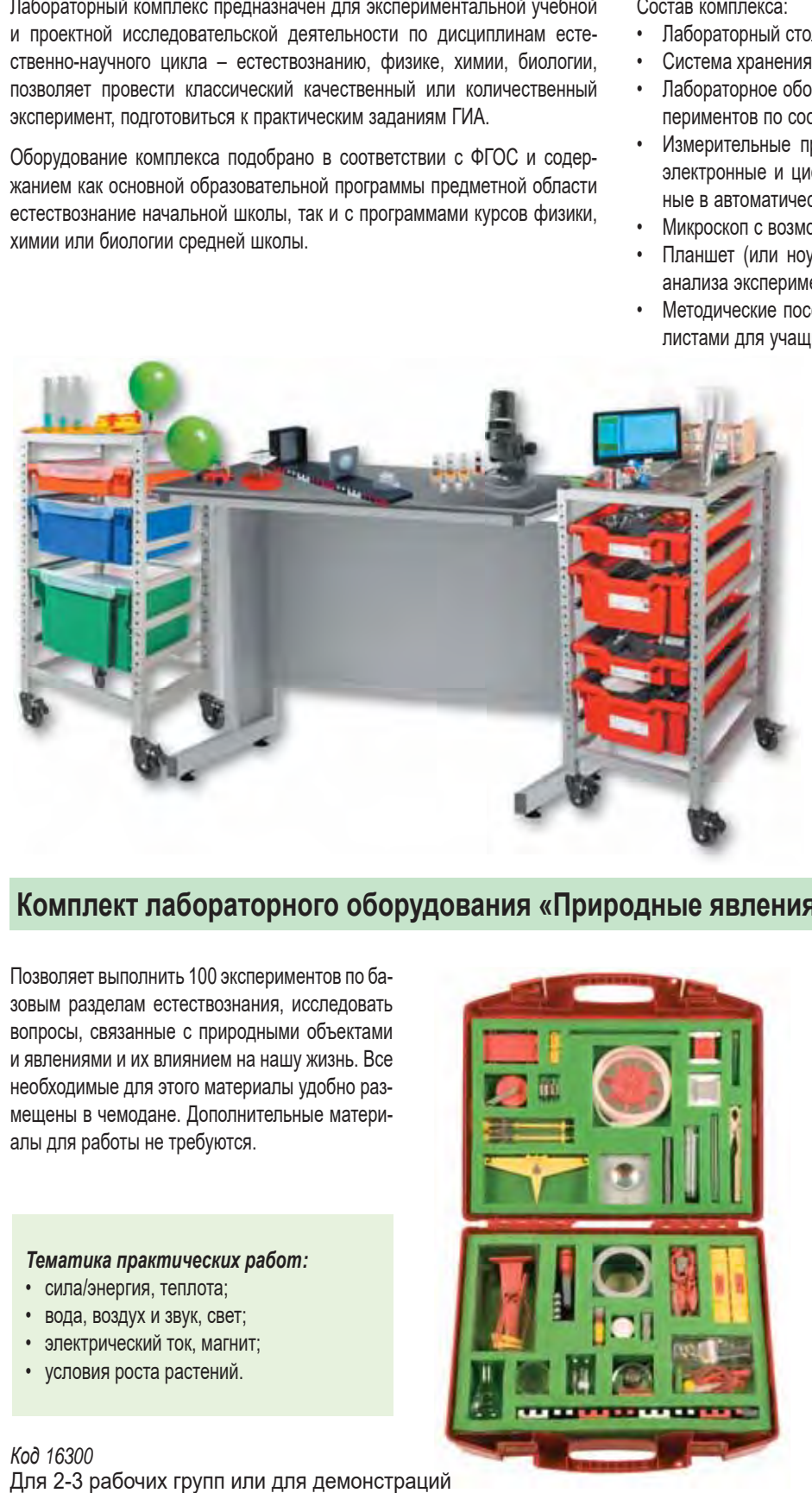

**Лабораторный комплекс для экспериментальной деятельности по физике.** *Код 43878*

**Лабораторный комплекс для экспериментальной деятельности по химии.** *Код 43879*

**Лабораторный комплекс для экспериментальной деятельности по биологии и экологии.**  *Код 43877*

**Лабораторный комплекс для экспериментальной деятельности по естествознанию в начальной школе.**  *Код 43876*

**OCOL** 

### **Комплект лабораторного оборудования «Природные явления»**

Позволяет выполнить 100 экспериментов по базовым разделам естествознания, исследовать вопросы, связанные с природными объектами и явлениями и их влиянием на нашу жизнь. Все необходимые для этого материалы удобно размещены в чемодане. Дополнительные материалы для работы не требуются.

#### *Тематика практических работ:*

- сила/энергия, теплота;
- вода, воздух и звук, свет;
- электрический ток, магнит;
- условия роста растений.

*Код 16300*  Для 2-3 рабочих групп или для демонстраций

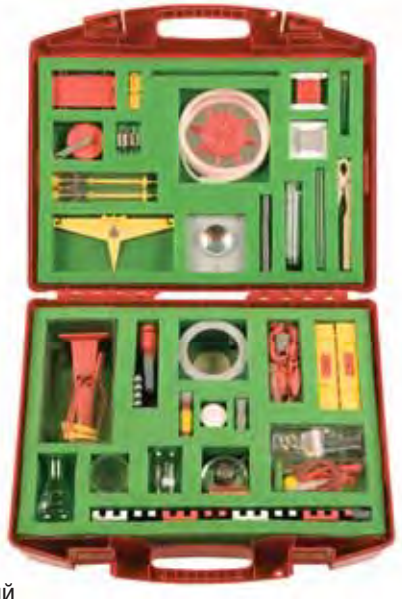

*В чемодане:* магнитные стержни, штатив, стеклянная пипетка, мензурки, колба Эрленмейера, пробирки с подставкой, динамометры, разновесы, блоки, модели автомобилей и тележек, стеклянные и пластмассовые шарики, резонаторы, гребное колесо, стеклянные трубки, экраны из пластика, резиновые кольца и пробки, трубки, шнуры, коромысло весов, рубильник, спиртовка, нагревательная проволока, зажимы, камертон, спички, магнитная стрелка, свечи в металлических подставках, медный провод, фонарь, термометр, воронка, патрон для лампы, батарейки, линзы, соединительные провода, надувные шарики, картушка компаса.

*В комплекте:* **Руководство для ученика.**

### **Естествознание в начальной школе. Лабораторно-технологическое оборудование**

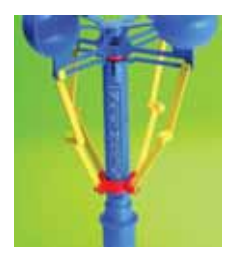

#### **Анемометр**

При увеличении скорости ветра шарниры анемометра раздвигаются, поднимая измерительное кольцо вверх по шкале анемометра. Показания специальной шкалы можно перевести в км/час и м/с. Шест для установки анемометра нужно расположить на открытом возвышенном месте, обеспечив доступность шкалы для снятия показаний прибора. *Код 088059*

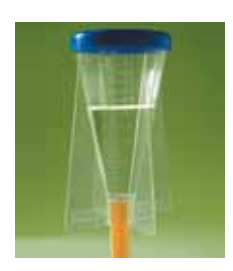

#### **Дождемер**

Практичный и удобный в использовании прибор оснащен калибровочной шкалой в мм. Дождемер можно устанавливать на специальном колышке или на любой горизонтальной поверхности. Входящая в комплект крышка плотно прилегает к корпусу дождемера и предотвращает потерю собранной воды при переносе прибора в класс. *Код 084059*

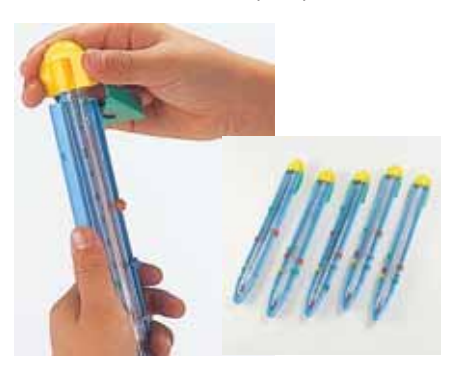

#### **Набор термометров** (10 шт.)

Безопасные термометры в пластиковом корпусе для измерения температуры воды и воздуха в классной комнате и на улице, диапазон измерений –30 °С до +110 °С. На корпусе термометра – 6 цветных индикаторов, позволяющих фиксировать значения. *Код SC00776*

### **Микроскоп портативный**

(20–40-кратное увеличение)

Микроскоп с подсветкой. Корпус микроскопа выполнен из пластмассы. В комплекте 2 предметных стекла из пластмассы, предметный столик, батарейка. *Код 546324*

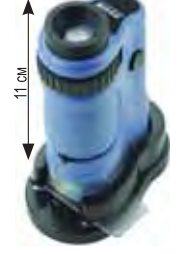

#### **Модель** *Зубы*

Модель челюсти из пластмассы, зубная щетка, руководство для правильной чистки зубов и

общие указания к гигиене полости рта. Размеры 20×16×10 см. *Код 546260*

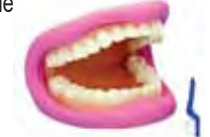

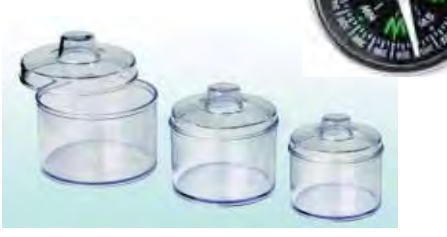

#### **Лабораторные стаканчики с крышкой**

Пластиковые контейнеры разного диаметра с лупой в крышке. В набор входят 2 пинцета. *Код KA7417*

#### **Часы песочные регулируемые**

Добавляя или уменьшая количество песка, можно настроить часы на время от 5 секунд

до 3 минут. Возможно использование и других подручных сухих сыпучих материалов (сахар, мука, соль). *Код 050659/424415* 

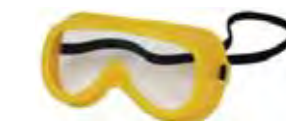

#### **Защитные очки**

Очки из прозрачной безопасной пластмассы плотно прилегают к лицу за счет анатомической формы и упругой мягкой резинки-держателя. *Код KA-7450B*

#### **Флюгер**

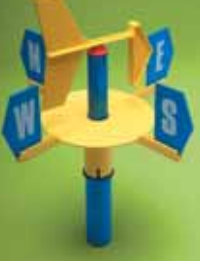

Предназначен для измерения направления ветра; состоит из оси-рукоятки, флага с противовесом, диска-основания с разметкой и буквами для обозначения сторон света. Под действием ветра стрелка флюгера разворачивается и показывает направление ветра. Этот простой, надежный и практичный флюгер можно

держать в руках или установить на шест. Шест для флюгера нужно располагать на открытом возвышенном месте, подальше от строений и деревьев; для регулярных измерений – ежедневно на одном и том же месте и в одно и то же время. *Код 087559*

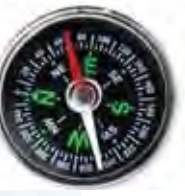

#### **Компас школьный**

Компас необходим при ориентировании на местности, может быть использован в краеведческой деятельности младших школьников. На компасе обозначено 8 направлений (N, NE, E, SE, S, SW, W и NW) и градусная шкала. Это позволяет определить стороны света и азимут, сориентировать карту. *Код 2237*

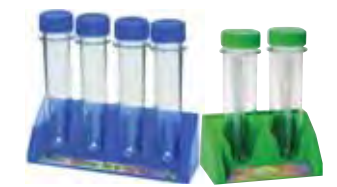

**Пластиковые пробирки** 

**Набор:** 6 больших пробирок с резьбовой водостойкой крышкой, на которой можно делать пометки и надписи. Высота пробирок 15 см, диам. 3,5 см. *Код 558149*

**Набор:** 12 пробирок с крышечками высотой 12,5 см, диам. 1,5 см. *Код 542226*

#### **Большие пробирки на подставке**

Высота пробирки 23 см, диам. 6 см. *Код KA-7760*

**Комплект:** 2 больших пробирки высотой 18 см, диам. 4,5 см. *Код KA-7601*

**Комплект:** 4 больших пробирки высотой 14 см, диам. 3 см. *Код KA-7600*

#### **Модель функциональная** *Сердце и сосудистая система*

Схематичная модель кровообращения человека. С помощью маленькой спринцовки в модель закачивается красная жидкость, которая заполняет ее по прозрачным венам, артериям, капиллярным сосудам и желудочкам. Голубая подкраска показывает различие в содержании кислорода в крови в различных частях сосудистой системы. Размер 38×36×16 см. *Код W16001 [1005045]*

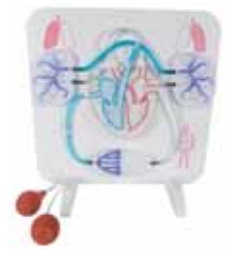

### **Наборы для изучения окружающего мира в игровой форме. Серия** *Винус исследует Землю*

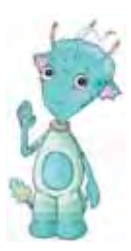

Вместе с игровым персонажем Винусом дети задаются вопросами о явлениях природы, ставят проблемно-ориентированные эксперименты, исследуют свойства объектов окружающего мира, определяют причинно-следственные связи, самостоятельно делают выводы на основе результатов опытов.

Этапы работы образуют исследовательский цикл:

- 1. Проблемный вопрос от Винуса.
- 2. Формулирование гипотез на основе впечатлений Винуса.
- 3. Планирование и проведение экспериментов.
- 4. Оценка качества экспериментов и обоснование своих выводов.
- 5. Формулировка выводов в форме ответов на вопросы Винуса.

Методика работы с наборами позволяет объединить экспериментальную работу, приобретение технологических навыков и развитие речи.

#### **Исследовательский цикл**

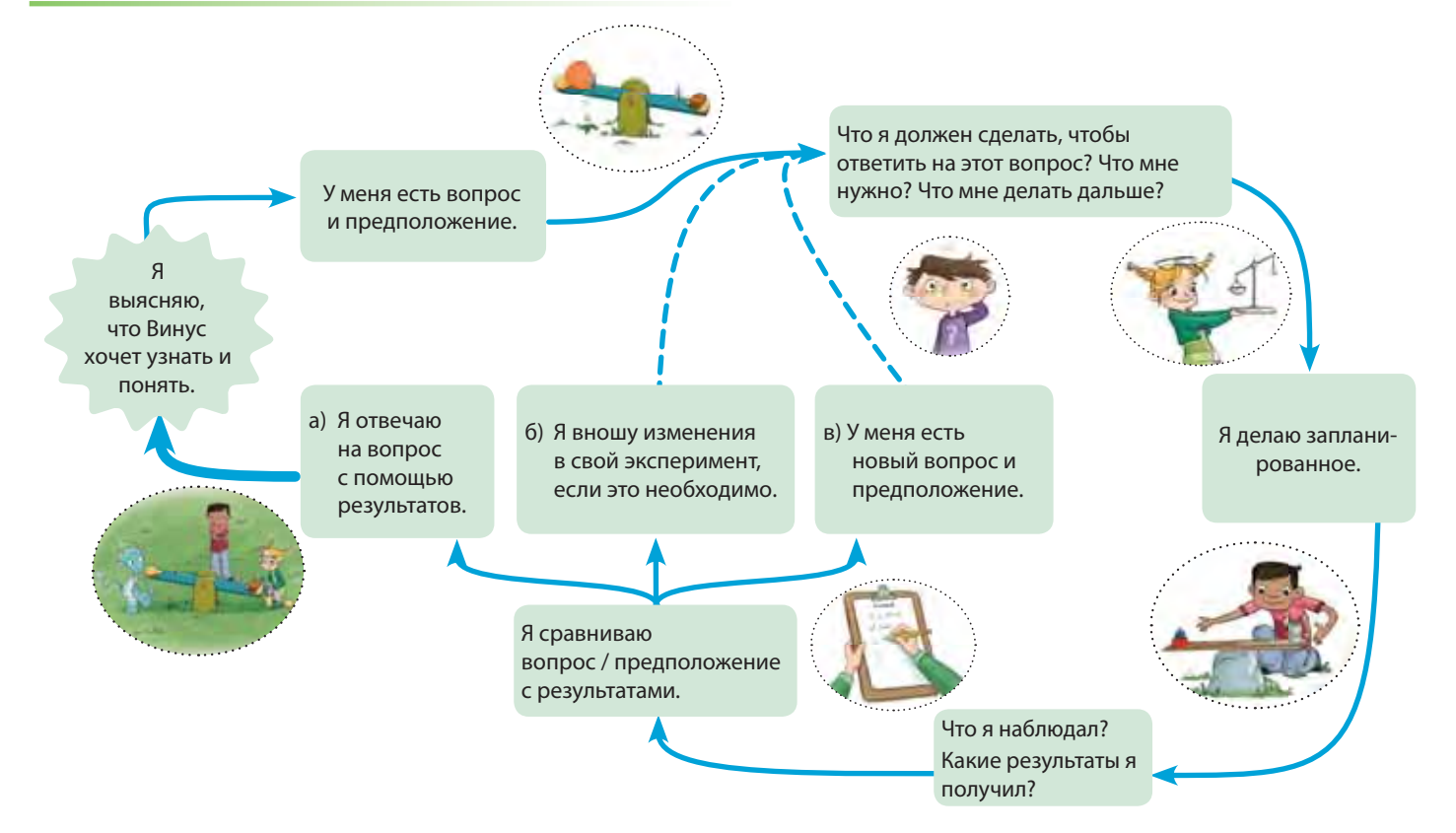

#### *Состав набора:*

- Лабораторный журнал учащегося.
- Руководство для педагога.
- Истории для чтения вслух.
- Идеи по проведению экспериментов.
- Вопросы для обсуждения и ответы.

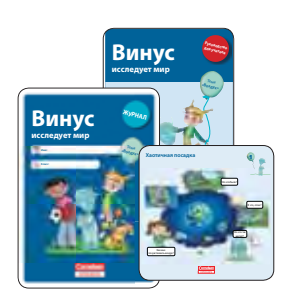

### **Винус исследует Землю. Опыты с водой Винус исследует Землю. Опыты с воздухом**

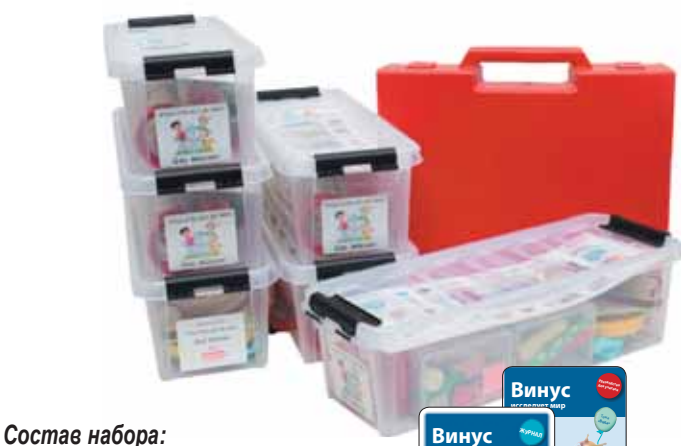

- 
- Руководство для педагога. • Лабораторный журнал учащегося.
- 
- Рабочие листы-инструкции.

*Код 33106* Набор для 6 рабочих групп *Код 33206* Набор для 6 рабочих групп

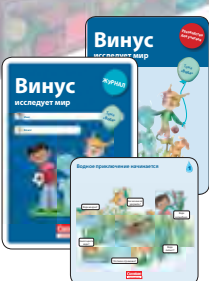

### **Магнитные плакаты** *Природные сообщества*

Наглядные пособия по естествознанию позволяют организовать интерактивную работу у доски, объяснить материал и проверить знания, проводить фронтальную и проектную работу на уроках природоведения, естествознания, биологии и экологии.

#### *В комплект каждого пособия входят:*

**Магнитный плакат**, на лицевой стороне которого находится изображение изучаемого сообщества и предусмотрено место для выкладывания магнитных карточек. На оборотной стороне плаката можно с помощью магнитных карточек выстраивать пищевые и технологические цепочки.

**Коробка с магнитными карточками** трех типов – иллюстрированные, с надписями и чистые.

**Методические рекомендации**, содержащие общие дидактические замечания и рекомендации для работы по различным темам.

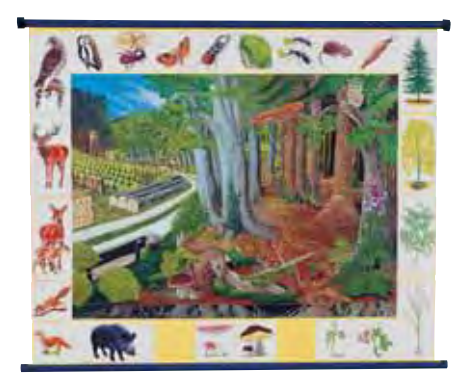

*Природное сообщество леса*

Представлены наиболее распространенные в средней полосе России виды лесных растений и животных. *Код 392*

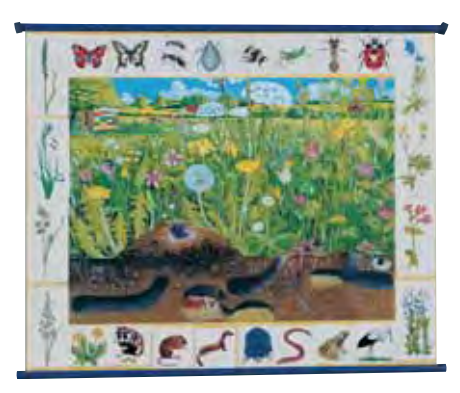

*Природное сообщество луга*

Изучаются экологические связи разных видов растений и животных (особенно цепи питания), а также условия существования характерных видов. *Код 393*

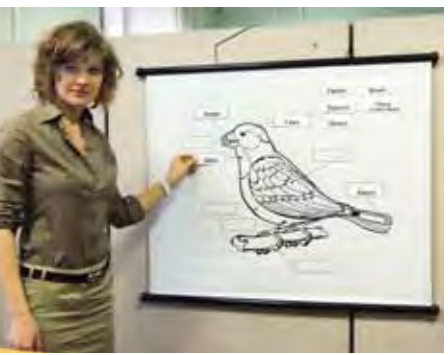

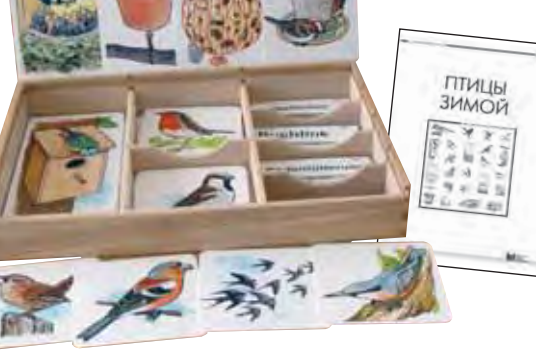

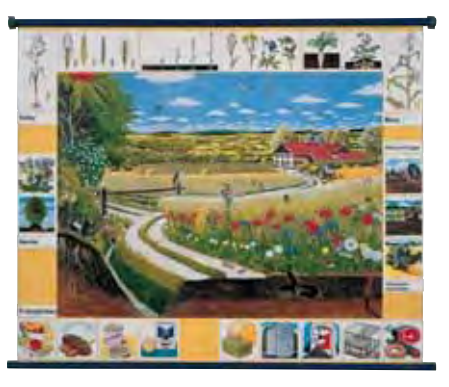

*Природное сообщество поля*

Рассматриваются результаты влияния состояния окружающей среды и человека на эффективность сельскохозяйственного производства. *Код 394*

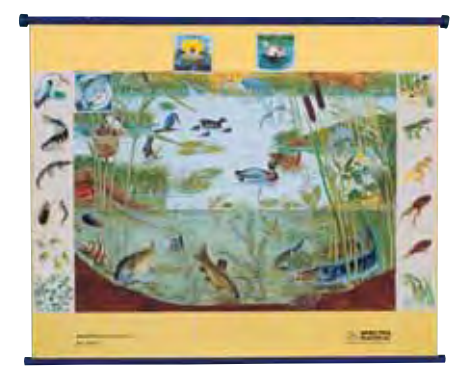

*Природное сообщество водоема*

Позволяет детально и углубленно прорабатывать темы, связанные с изучением растений и животных водоема, их взаимосвязей. *Код 391*

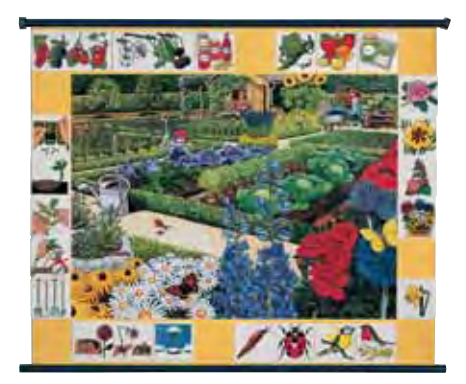

#### *Природное сообщество приусадебного участка*

Схема естественного земледелия, когда высокого урожая достигают без применения минеральных удобрений и химических средств защиты растений. *Код 397*

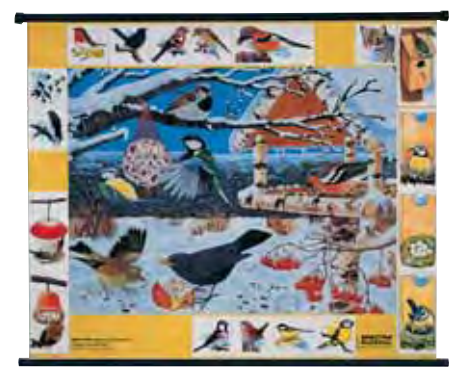

*Птицы зимой*

Знакомит детей с птицами, обитающими в средней полосе России: с их названиями, внешним видом и анатомией. *Код 398*

# **Основы естественно-научного практикума**

### **Фильтрация воды**

Комплект лабораторного оборудования позволяет исследовать вопросы, связанные с добычей и очисткой грунтовых вод; обнаружить, что гравийно-песчаный фильтр удерживает твердые частицы, содержащиеся в воде, но пропускает соли, нефть и примеси моющих веществ; обсудить экологические проблемы, связанные с загрязнением воды, и пути их решения, подготовить проект «Книга о воде».

#### *Тематика лабораторных работ:*

- какой тип почвы пропускает, а какой удерживает воду;
- как загрязнение воды влияет на рост растений;
- каковы стадии механической очистки сточных вод;
- принципы работы сообщающихся сосудов и их практическое применение.

*Код 3180299* Набор для 15 рабочих групп

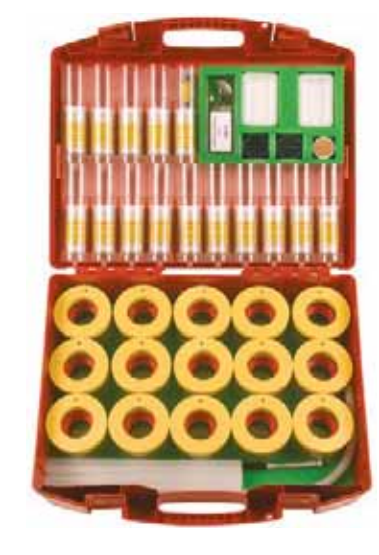

*В чемодане:* емкость с трубкой и крышкой для фильтрования; пластиковая сетка, медный фильтр и контейнер для адсорбента; пластиковые мензурки; емкость для проращивания семян; аксессуары.

*В комплекте:* **Руководство для учителя.**

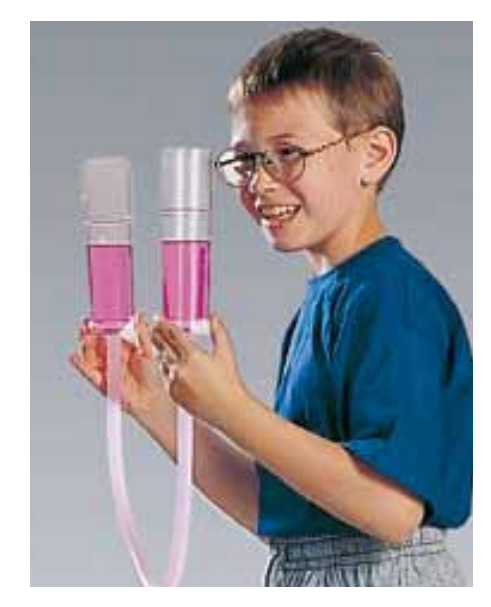

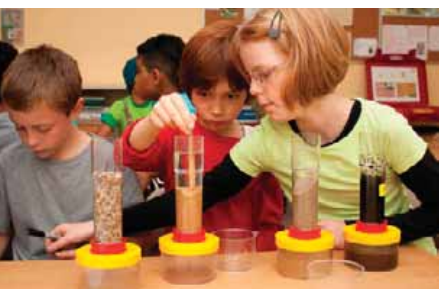

### **Давление жидкостей. Схема водопровода**

Комплект лабораторного оборудования содержит оборудование для моделирования системы водоснабжения. Позволяет ознакомить учащихся с производством, хранением и распределением питьевой воды.

#### *Тематика лабораторных работ:*

- как ротационный насос закачивает воду в находящуюся под давлением систему водоснабжения;
- работа системы водоснабжения;
- работа сообщающихся сосудов;
- функционирование водонапорной башни.

*В чемодане:* водонапорный бак; резервуар для воды; стояк с двумя кранами; центробежный насос с блоком питания (батарея 4,5 В); разборный штатив на треноге; аксессуары.

*В комплекте:* **Руководство для учителя.**

*Код 823199* Набор для 1 рабочей группы или для демонстраций

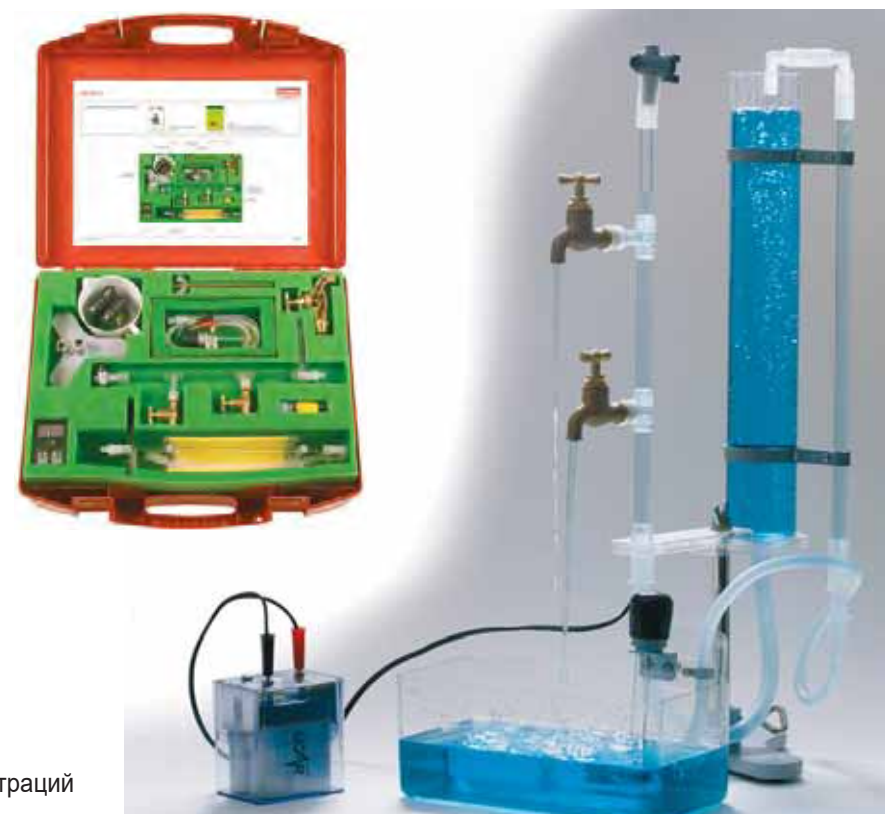

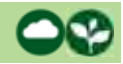

#### **Плавание и погружение**

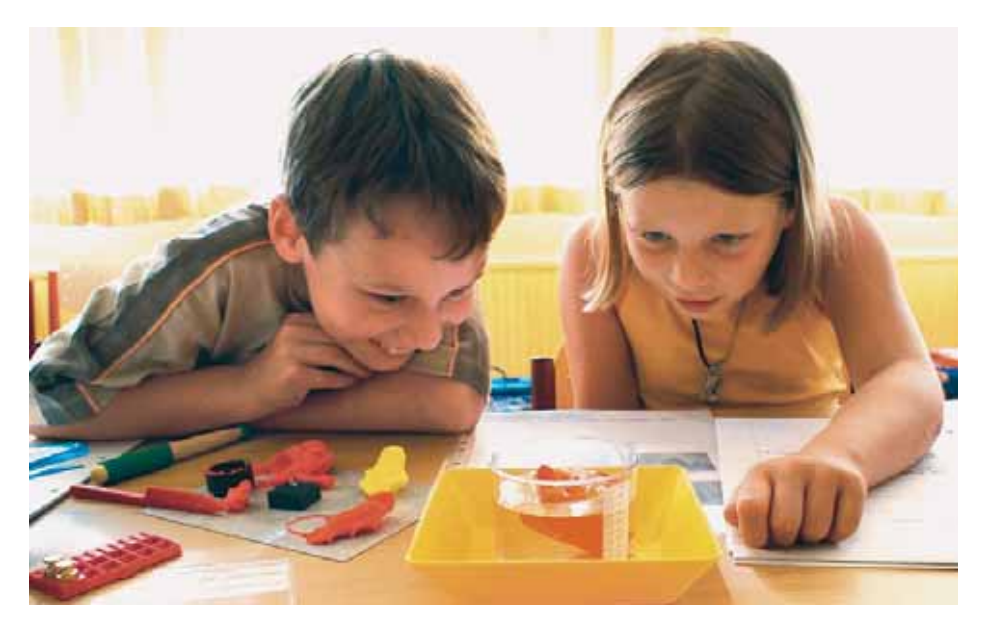

Набор содержит комплект материалов для работы детей по теме «Плавание и погружение». Модели судов сделаны из дерева, стали, алюминия и различных пластиков, а также из двух сортов пластилина – легче воды и тяжелее воды

(каждый своего цвета). Работая в парах, дети обнаруживают, что модель из тяжелого пластилина тонет, если не придать ей плавучесть, сделав соответствующую форму.

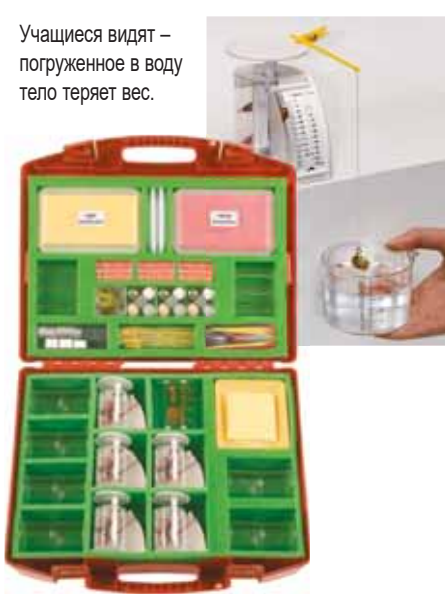

(83)

Таким образом проверяются физические закономерности в отдельных простых экспериментах: анализ грузоподъемности моделей судов; перемещение тела, погруженного в воду; плавучесть; поверхностное натяжение воды. *В комплекте:* **Руководство для учителя.**

*Код 31900*  Набор для 12 рабочих групп

### **Воздух**

Используя лабораторное оборудование комплекта, учащиеся могут самостоятельно найти ответы на возникающие у них вопросы, например: оказывает ли воздух давление на наше тело, находится ли воздух в разных материалах и т.д.

#### *Тематика лабораторных работ:*

- сосуды, которые выглядят пустыми, содержат воздух;
- пространство, занятое воздухом в сосуде, не может одновременно заполняться другим веществом;
- воздух может вытеснить воду из сосуда, и наоборот;
- воздух может содержаться внутри разных веществ;
- воздух можно сжать, а затем расширить;
- сила струи воздуха может перемещать тела;
- нагретый воздух расширяется, становится легче и потому поднимается вверх;
- в воздухе присутствуют загрязняющие частицы.

*Код 31710* Набор для 15 рабочих групп

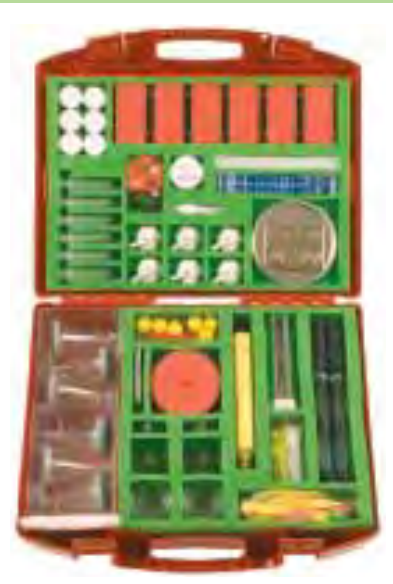

**В чемодане:** реактивные модели, баллоны из фольги для нагретого воздуха, диски, выхлопная труба для горелки и металлическая плита, надувные шарики, сухое топливо, увеличительные стекла, сито, парашюты, сосуды, колбы, насосы, пневматический насос, пульверизатор, модель ракеты, аксессуары. *В комплекте:* **Руководство для учителя.**

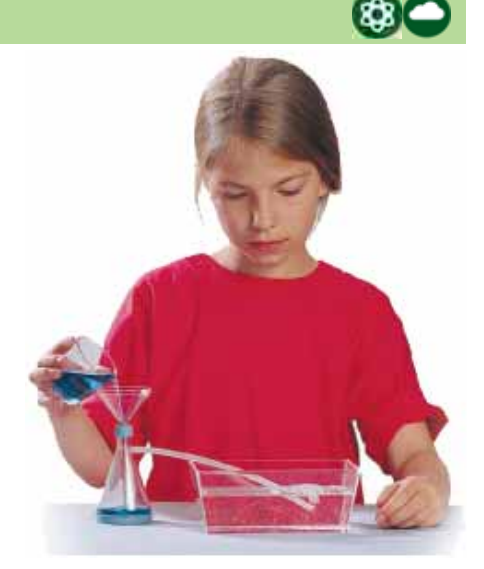

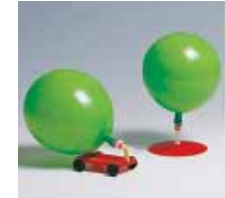

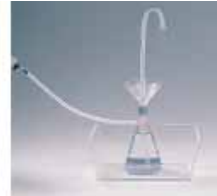

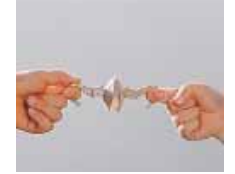

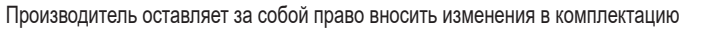
# **Свет и тень**

Комплект лабораторного оборудования для экспериментального знакомства с природой света и изучения основ геометрической оптики (прямолинейное распространение света, образование тени, отражение света), наблюдения оптических иллюзий.

В ходе выполнения экспериментов ученики изучают:

- свет и зрение (зрение в темноте, оптические иллюзии, преломление света в среде);
- отражение (кривые зеркала, перископ, симметрия);
- тень (образование тени, теневой театр, цветные тени);
- спектральные цвета (цвета радуги, цвета в свете).

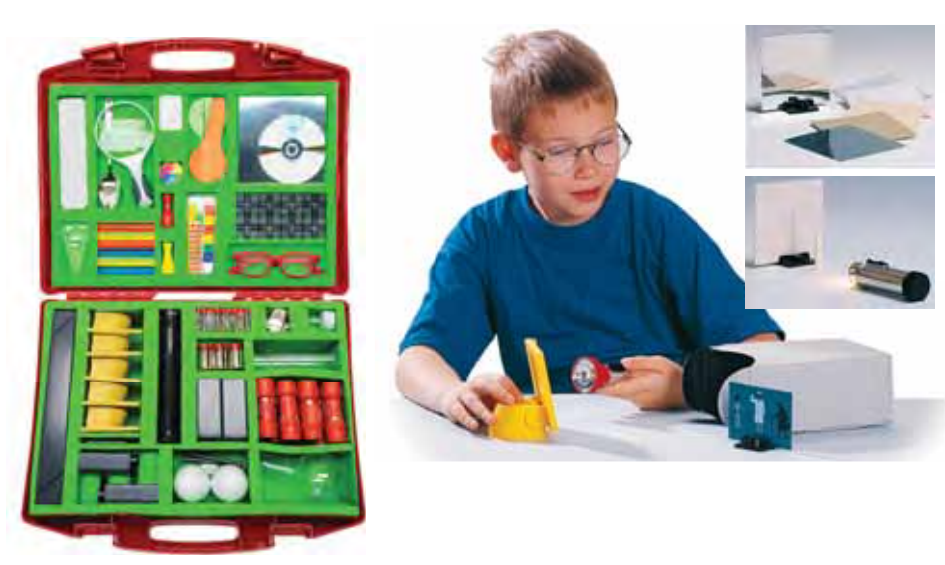

**В чемодане:** светонепроницаемая коробка, зеркала, пластины прозрачные, экраны проекционные, фонари, призма стеклянная равносторонняя, перископ сборный, радужные очки, лупы с различной степенью увеличения, лабораторная посуда, CD диск, цветовой диск Ньютона, тела для отбрасывания тени (палочки, шары, фигурки), тела оптические и светофильтры прозрачные цветные; карточки с оптическими иллюзиями.

*В комплекте:* **Руководство для учителя.**

# **Звук и тон**

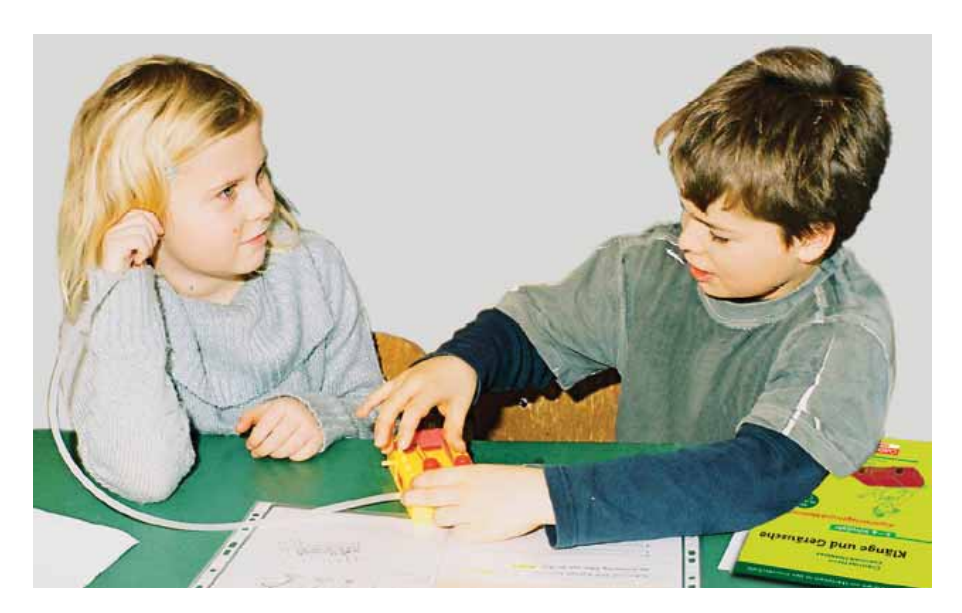

Комплект позволяет ознакомить учащихся с физическими основами акустики.

*Код 31720* Набор для 12 рабочих групп

**В чемодане:** камертон различных частот с резонаторными ящиками и молоточком; детали для сборки стетоскопа; многоствольная свирель, детская шарманка, пластинки для металлофона; набор резинок с подставками для моделирования струн; CD с записью звуков; аксессуары.

*В комплекте:* **Руководство для учителя.**

#### *Тематика экспериментов:*

- колебания и взаимосвязь высоты звукового тона и частоты колебаний;
- способы усиления и поглощения звука;
- распространение звука в различных средах;
- влияние длины, степени натяжения и толщины струны музыкального инструмента на высоту тона;
- влияние конструкции инструмента на его звучание.

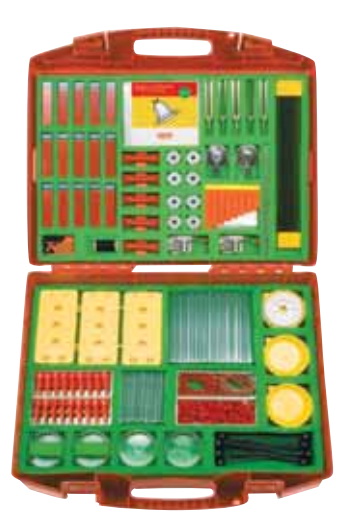

*Код 31749* Набор для 6 рабочих групп

# **Природа звука**

# **STEAM**

Оборудование для экспериментов, позволяющих узнать основные характеристики звука.

В комплекте также модели и руководства по созданию музыкальных инструментов как для детей, так и для учителя.

#### *Тематика экспериментов:*

- получение и передача звука;
- слух, шум;
- звуку нужно время, чтобы его услышали;
- что такое звуковые волны;
- музыкальные инструменты.

*Код 20163* Набор для группы до 32 детей

# **Равновесие и устойчивость (мосты)**

Комплект даст возможность провести более 15 уроков, на которых дети самостоятельно выполняют задания на конструирование, проверяют свои действия и анализируют результаты, опираясь на принципы, лежащие в основе функционирования конструкций.

#### *Эксперименты помогают ответить на вопросы:*

- какую нагрузку может выдержать мост;
- почему дорожное полотно не прогибается;
- как сделать устойчивым лист бумаги;
- какой высоты башню я могу построить, чтобы она не упала;
- почему устойчивы мосты с решетчатыми фермами;
- с помощью чего держится висячий мост.

*Код 20200* Набор для группы до 32 детей

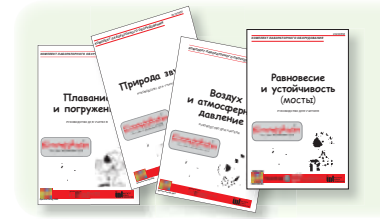

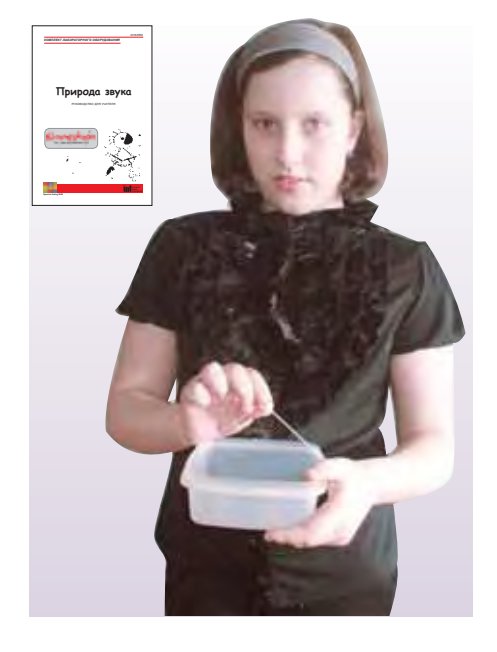

### *В двух пластиковых коробках:*

«гитары» с резинкой и на деревянных рейках; металлические линейки, стальные иголки, ложки-колокольчики, металлическая спираль; бубны с палочками, барабан, камертон, стартовая хлопушка; вакуумный стакан и насос; звуковая пушка с креплением, будильник, веревочные телефоны, бокалы; свечи и коробки с песком; CD с записью различных звуков и шумов.

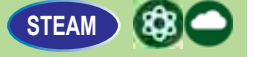

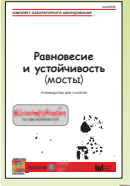

В начальной школе занятия, посвященные техническим и инженерным вопросам, должны опираться на изначальное желание детей мастерить и исследовать.

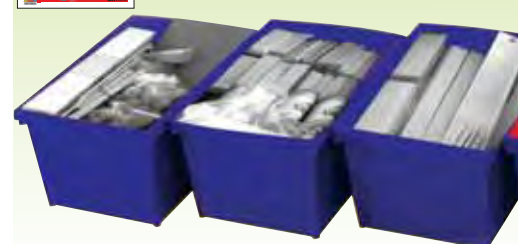

*В трех коробках:* деревянные детали для конструирования мостов – строительные блоки, планки, стержни, пластилиновые шарики, полоски для реки, модели для демонстрации.

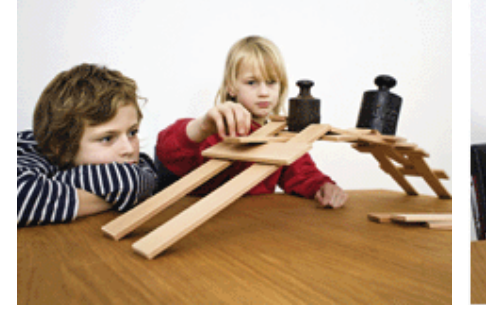

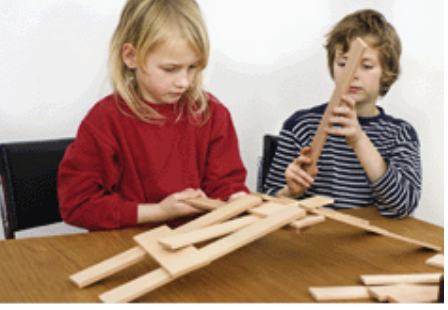

*Руководства для учителя содержат сформулированные в доступном для понимания детей виде теоретические основы рассматриваемых явлений, описание типичных трудностей, возникающих в процессе обучения, журналы исследований, иллюстрации и др.*

#### **Воздух и атмосферное давление**

Дети думают, что воздух не занимает места, поскольку его не видно; что воздух есть только тогда, когда дует ветер (так как неподвижный воздух нельзя почувствовать), и что воздух ничего не весит (так как его тяжесть нельзя ощутить).

В практических работах с предлагаемым оборудованием учащиеся могут сделать для себя новые важные открытия.

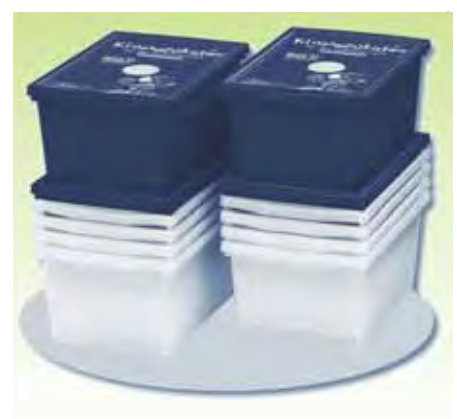

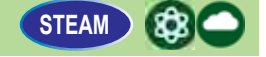

*В руководстве для учителя приводится подробное описание 21 эксперимента по трем учебным темам:*

- воздух это не ничто (1–2 классы);
- изучение теплого воздуха (2–3 классы);
- исследование атмосферного давления и вакуума (3–4 классы).

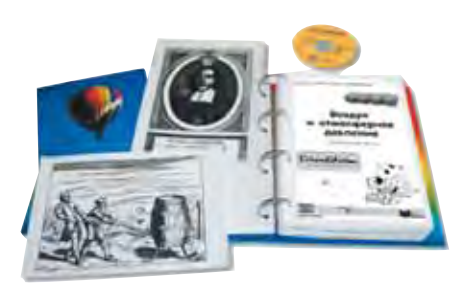

*Код 20162* Набор для группы до 32 детей

### **Плавание и погружение**

Главная особенность организации занятий с набором в том, что дети сами открывают какое-либо явление и пытаются его объяснить, формулируя и проверяя различные предположения.

*В руководстве для учителя приводится подробное описание 20 экспериментов по темам:* 

- что плавает что тонет;
- плавание и погружение сплошных тел;
- что происходит с водой, когда в нее чтонибудь погружают;
- вытеснение воды;
- почему корабль плавает;
- выталкивающая сила;
- почему железо тонет, а воск плавает;
- плотность;
- опыты с водой в бассейне.

*Код 20161* Набор для группы до 32 детей

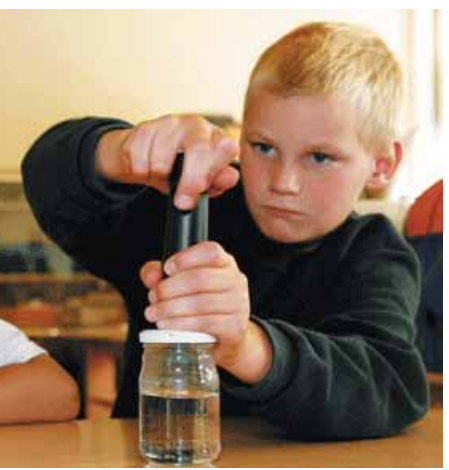

*В четырех прозрачных пластиковых бассейнах и пяти коробках:* прозрачные пластиковые емкости; пробки, воронки, шланги, воздушные шарики; парашюты и фигурки парашютистов; модели парусника на колесах и воздушного колеса; цифровые весы; вакуумный насос с насадкой; нагреватель; шприцы, модель барометра; аксессуары.

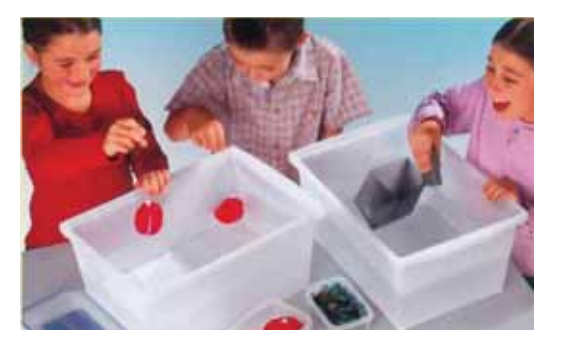

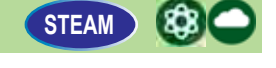

*В восьми прозрачных пластиковых бассейнах и четырех коробках:* пенопластовые и деревянные дощечки с отверстиями; губки, мелкие предметы, пластилин; модель корабля; пластиковые стаканы, миски, ложки; цифровые весы, аксессуары.

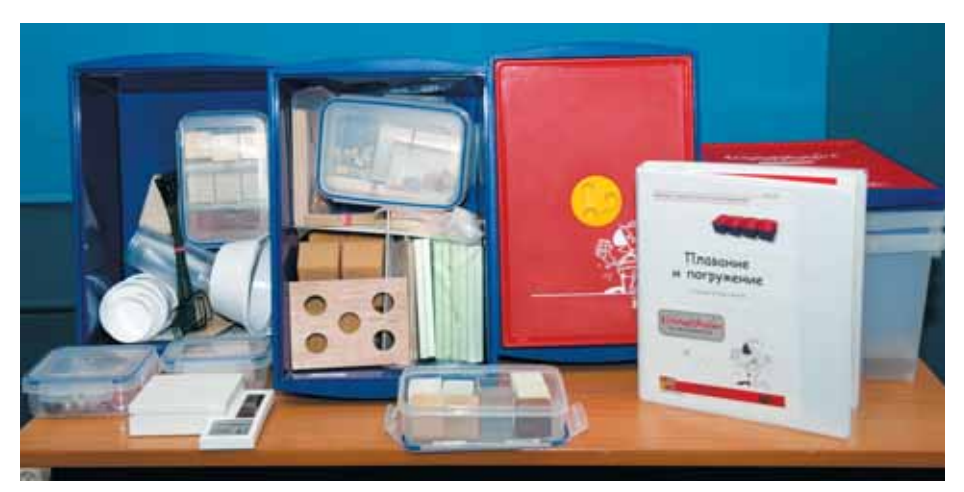

### **Электрические цепи**

*Работая с этим комплектом ученики находят ответы на следующие вопросы:*

- из каких элементов состоит электрическая цепь;
- чем отличается последовательное соединение элементов цепи от параллельного соединения;
- как электрический ток преобразуется в тепло, свет и движение;
- как изготовить электромагнит;
- какие материалы проводят электрический ток, а какие – нет;
- почему электрический ток опасен для человека.

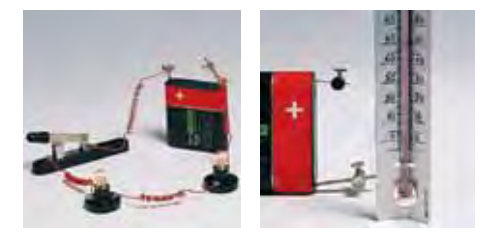

*Код 31772* Набор для 15 рабочих групп

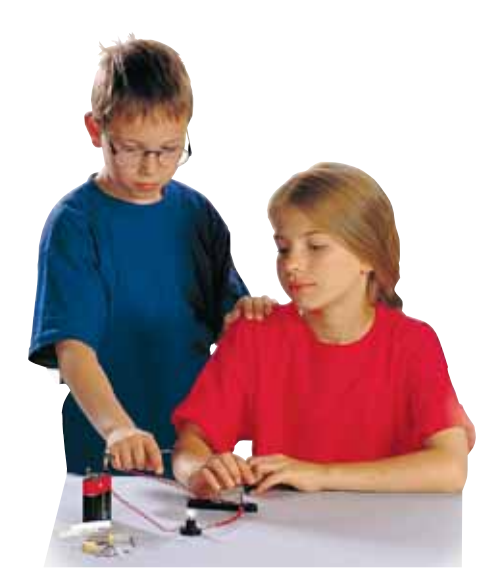

*Возможны и дополнительные задания:*

- изготовление надежной системы освещения для модели автомобиля;
- конструирование игры с электрическим управлением;
- сборка электрического выключателя.

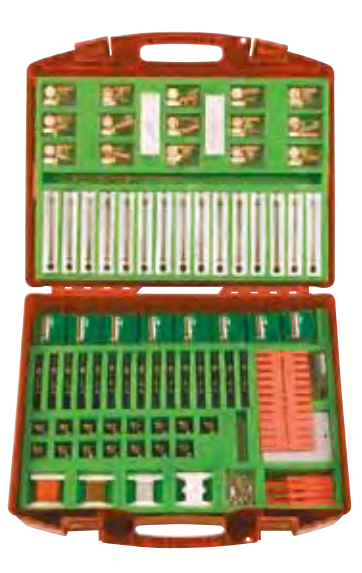

*В чемодане:* образцы различных материалов для изучения проводимости металлов; набор лампочек с патронами, батареи 4,5 В; рубильник и другие элементы электрической цепи; катушки с медным проводом в изоляции; термометр со шкалой от –3 до +103 °С; аксессуары.

## **Постоянные магниты**

Комплект включает в себя материалы для изучения двух связанных тем: «Магнит» и «Компас».

#### **Учебная тема «Магнит»**

Учащиеся исследуют свойства магнитов, выполняют эксперименты с маленькими моделями тележек, соединенными друг с другом с помощью небольших стержневых магнитов, и ряд других экспериментов.

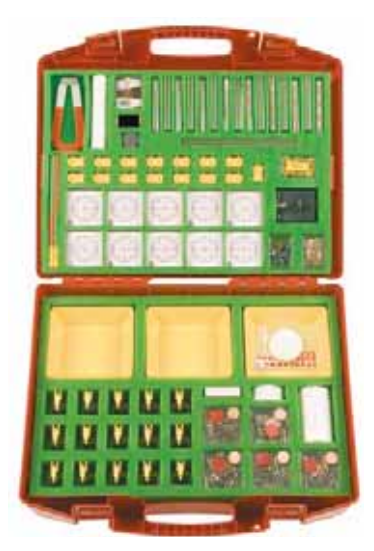

#### **Учебная тема «Компас»**

В ходе экспериментов с подвешенными или плавающими стержневыми магнитами дети знакомятся с работой компаса. Затем они самостоятельно изготавливают компас и с его помощью определяют на карте части света и положение Северного полюса.

(838)

**В чемодане:** магниты (дисковый, подковообразный, стержневой и др.); туристский компас и детали для самостоятельной сборки компаса; набор образцов различных материалов; емкости для воды с плавающими платформами; аксессуары.

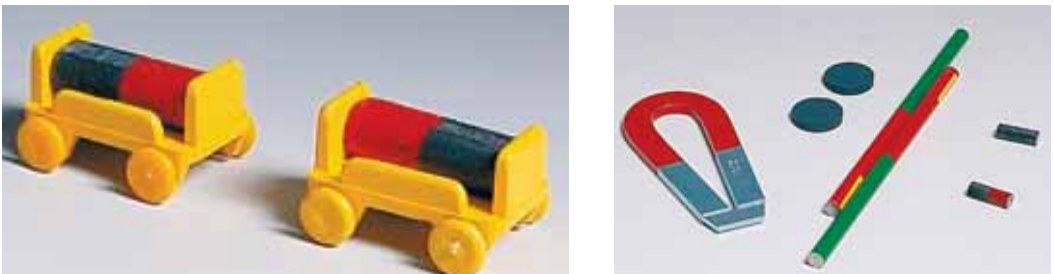

*Код 31756*

Набор для 15 рабочих групп Производитель оставляет за собой право вносить изменения в комплектацию

# **Биология**

# **Изучение биологических микрообъектов**

Комплект лабораторного оборудования для исследования микрообъектов живой и неживой природы.

#### *Тематика практических работ:*

- наблюдение через лупу семян растений, мхов, рыбьей чешуи, птичих перьев;
- наблюдение с помощью микроскопа волос, перьев птиц, крыла бабочки, кожицы лука, водоросли элодеи или звездчатого мха, насекомых, пыльцы, слизистой оболочки рта.

*В чемодане:* микротом, лупа трехлинзовая, предметные и покровные стекла, флакон полиэтиленовый, фильтры, красители, иглы, пипетки, кисточка, ножи, ножницы, шпатели, аксессуары.

*В комплекте:* **Руководство для учителя.**

*Код 2201275* Набор для 1 рабочей группы или для демонстраций

# **Цифровые микроскопы**

Цифровой микроскоп используется на уроках природоведения, биологии, химии, физики, экологии, при освоении ряда разделов курса информатики и информационных технологий.

Приспособленный для работы в школьных условиях оптический микроскоп снабжен преобразователем визуальной информации в цифровую. Позволяет передавать в компьютер в реальном времени изображение микрообъекта и микропроцесса, сохранить информацию, в том числе в форме цифровой видеозаписи, отображать на экране, распечатывать, включать в презентацию.

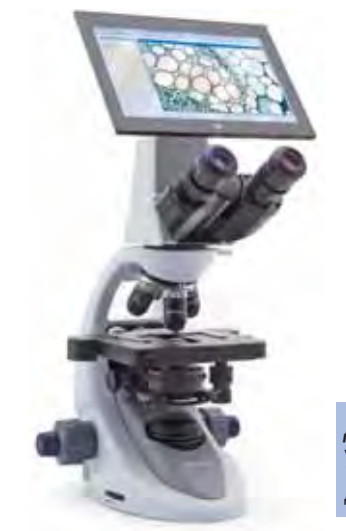

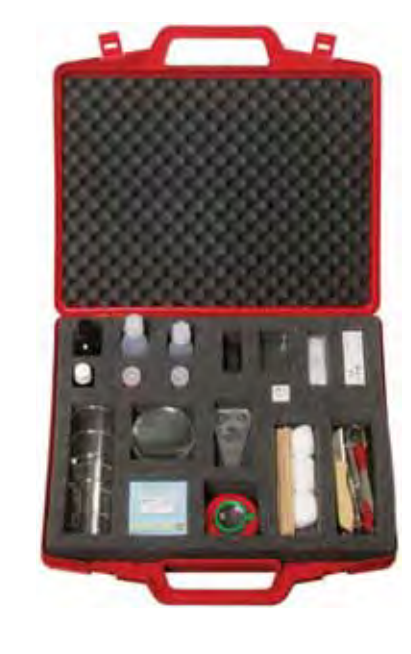

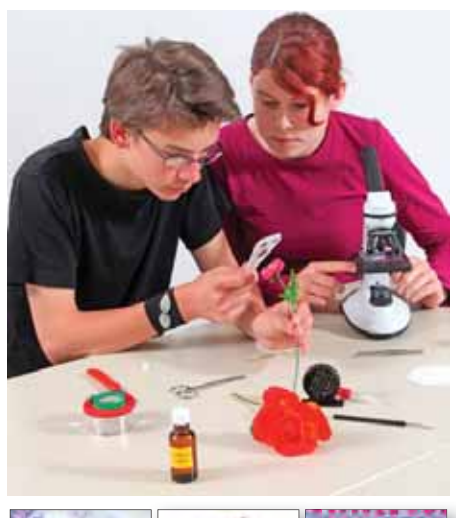

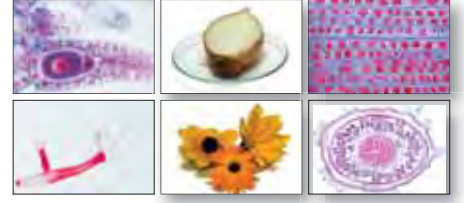

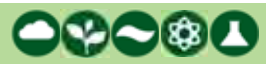

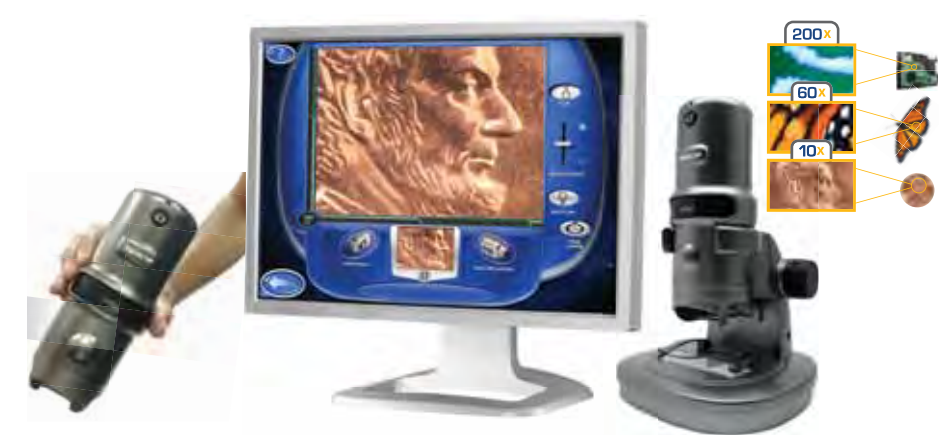

### **Цифровой микроскоп Digital Blue QX7**

Может производить захват неподвижных изображений или видеозаписей как при установке на стойку-основание, так и при работе вручную. Поворотом кольца регулировки можно получить кратность увеличения: ×10, ×60 или ×200. **Микроскоп цифровой** *Digital Blue QX7***:** 

*Состав комплекта:* цифровой микроскоп на стойке; кабель USB; программное обеспечение на CD (Win&Mac); предметные стекла (7 шт. чистых, 5 шт. с образцами); методические материалы (см. ниже). *Код QX7*

**ПО ГлобиСкоп (Win).** Сборник материалов для пользователей (Win&Mac). CD *Код QX7-GS+RM* **Руководство по эксплуатации.** *Код QX7RM* **Микроскоп цифровой QX7 и программное обеспечение Ulead VideoStudio 7. Занимательные опыты по биологии.**  *Код К51527RM*

*Дополнительно рекомендуем* Учебное программное обеспечение для поддержки курса биологии.

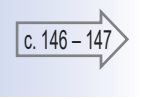

Производитель оставляет за собой право вносить изменения в комплектацию

# **Основы биологического практикума**

Набор лабораторного оборудования для организации экспериментальной деятельности учащихся и проведения исследований по всему курсу школьной биологии: изучение строения, развития, жизнедеятельности живых организмов и влияния на них окружающей среды.

#### *Тематика практических работ:*

- строение клетки растений, животных и грибов, ткани живых организмов, особенности строения органов растений и животных;
- развитие плесневых грибов, изучение молочнокислых бактерий;
- процессы дыхания растений и животных, ферментативные процессы в живых организмах;
- способы передвижения животных, таксисы простейших, тропизмы растений;
- влияние факторов окружающей среды на рост, развитие и жизнедеятельность растений и животных.

*Код 1808099* Набор для 15 рабочих групп

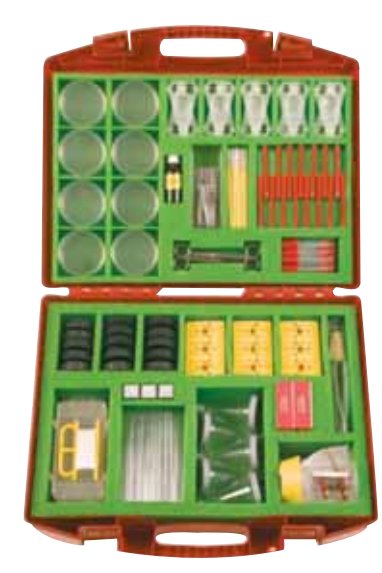

*В чемодане:* мини-прессы для сушки растений; предметные и покровные стекла; увеличительное стекло; ручные микротомы; пинцеты; ножницы; препаровальные иглы и ножи; пробирки лабораторные; чашки Петри; весы со сменным лотком; сборник для семян и мелких насекомых и другие аксессуары.

*В комплекте:* **Руководство для учителя.**

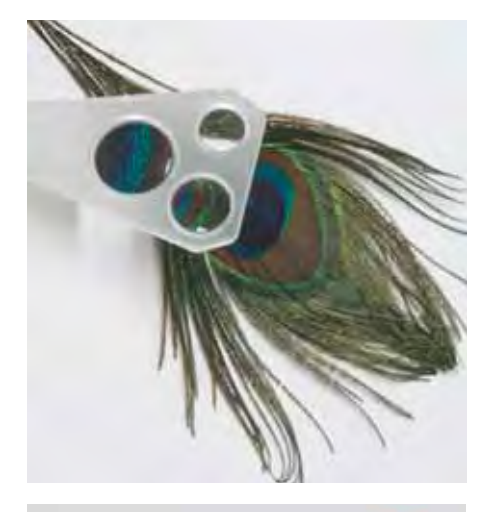

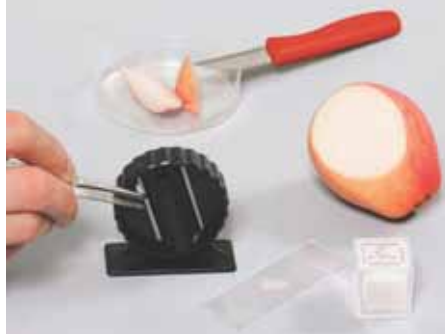

# **От зародыша до взрослого организма**

#### *Тематика лабораторных работ:*

- прорастание семян;
- рост корней и стеблей растений в различных условиях;
- влияние окружающей среды на поведение растений;
- фототропизм;
- поведение животных во время кормления.

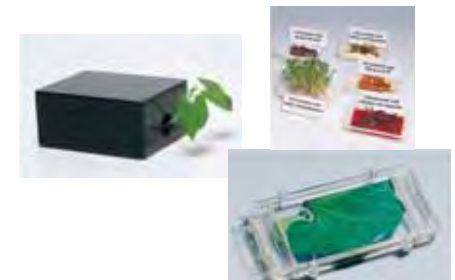

В *светонепроницаемых контейнерах* можно проследить, как растение в процессе роста тянется к свету (фототропизм).

*Контейнеры с воздухопроницаемыми крышками* используются в качестве небольших аквариумов или террариумов.

*Код 18085* Набор для 12 рабочих групп

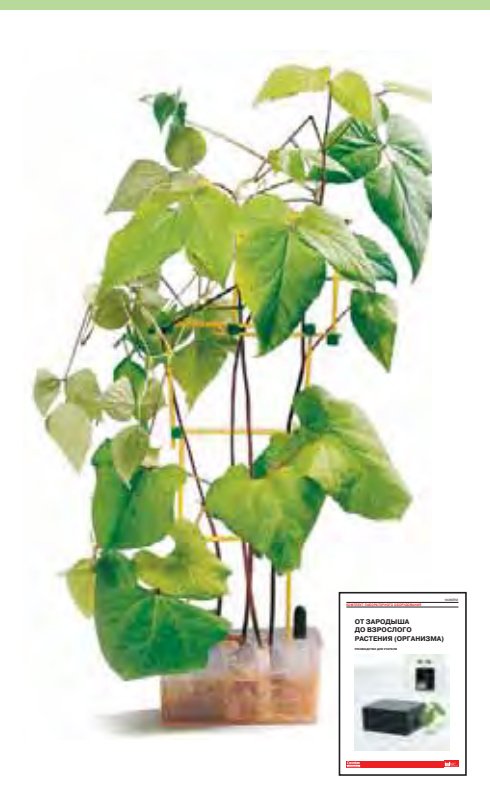

Для наблюдения за поведением маленьких рыбок, жуков, червячков и насекомых предусмотрен *универсальный контейнер*, в который помещается объект наблюдения.

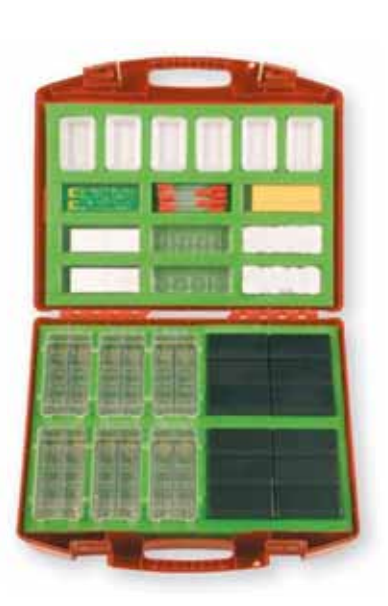

*В чемодане:* универсальные контейнеры; ячейки для проращивания; пластины для разделения корней; расходные материалы.

# **Сельскохозяйственные культуры**

Комплект содержит материалы для экспериментального исследования характеристик и свойств различных культур, произрастающих в разных регионах мира.

#### *Тематика практических работ:*

- исследование зерновых культур;
- определение содержания жира в масличных семенах;
- изучение свойств картофельных клубней, определение содержания крахмала;
- изучение свойств корнеплодов и опредения наличия сахара;
- исследование прочности растительных волокон на разрыв.

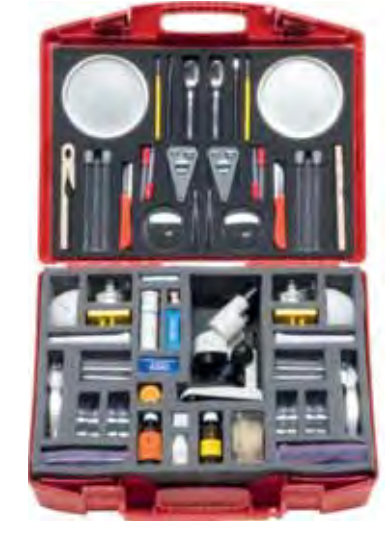

*В чемодане:* тарелка, трехлинзовая лупа, пипетка, пинцет, иглы, штатив для пробирок, пробирка, горелка, стереоскоп; аксессуары. *В комплекте:* **Руководство для учителя.**

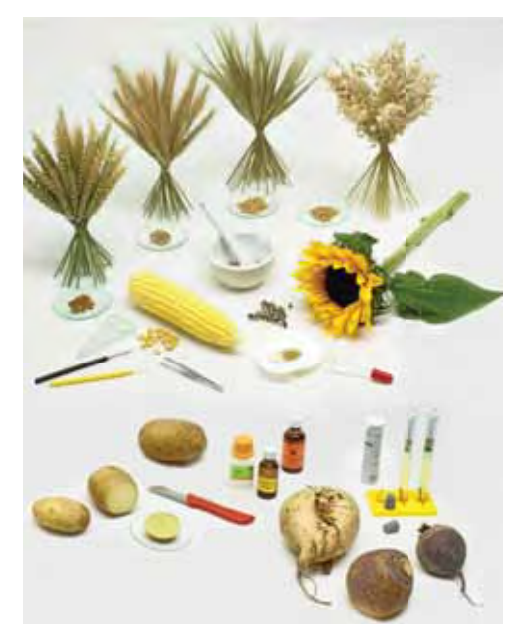

*Код 85002*  Набор для 2 рабочих групп

# **Типы почв и рост растений**

Комплект предназначен для экспериментального исследования природы, состава и структуры почв и влияния этих характеристик на процесс роста растений.

#### *Тематика практических работ:*

- изучение типов почв; опредение компонентов, кислотности (pH), перегноя и извести в различных видах почв;
- исследование почвы на наличие живых организмов;
- оценка водоудерживающей способности различных видов почв;
- исследование образцов почвы на содержание семян; наблюдение за прорастанием семян растений и за развитием побегов.

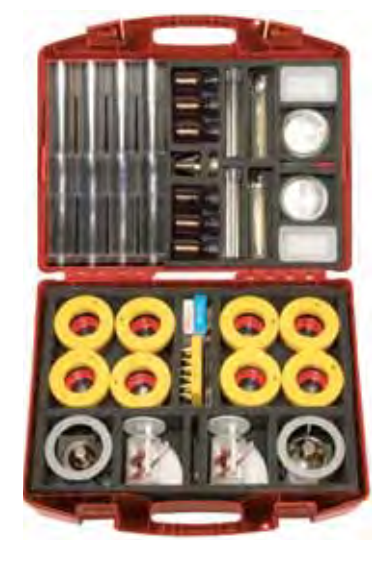

*В чемодане:* стакан, безмен, пробирки, тигель, емкость для проращивания, ложка, фильтр, двойная чашка, лупа, спиртовая горелка, мерный цилиндр, препаровальная игла, пипетка; аксессуары.

*В комплекте:* **Руководство для учителя.**

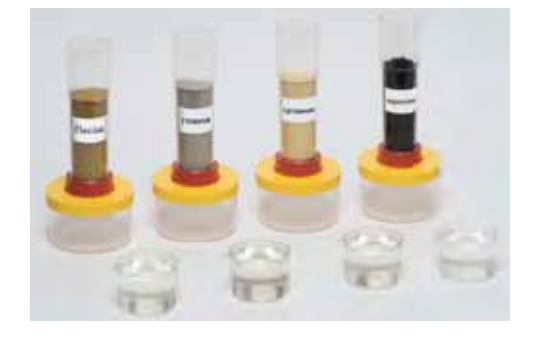

 $\sim$   $\oplus$ 

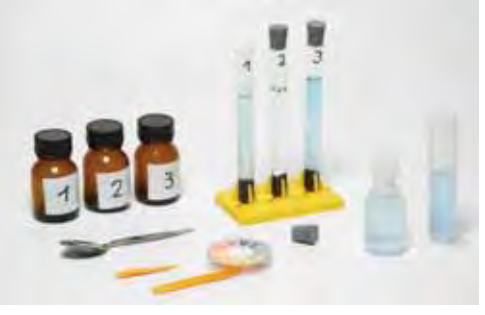

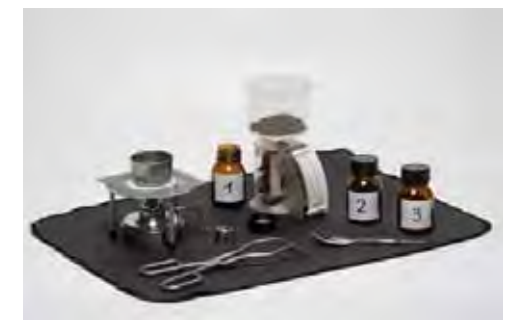

# **Растения, животные, среда обитания**

Комплект лабораторного оборудования позволяет изучать строение и признаки жизнедеятельности растений, а также воду и почву как среду обитания живых организмов.

#### *Тематика лабораторных работ:*

- изучение цветка;
- перемещение воды внутри растений;
- изучение семени боба;
- наблюдение за развитием зародыша;
- определение прозрачности и качества воды в водоемах, измерение температуры на разной глубине;
- изучение видов и составных частей почвы;
- исследование живых организмов в пробах почвы.

#### *Код 22024*

Для 1 рабочей группы или для демонстраций

# **Биохимия и физиология растений**

Комплект оборудования, включающий 6 беспроводных датчиков Cobra SMARTsense, лабораторную посуду и принадлежности, позволяет выполнить 10 экспериментов.

#### *Тематика лабораторных работ:*

- фотосинтез (2 метода);
- транспирация листьев;
- $\bullet$  дыхание (измерение СО $_2$  и О $_2$ );
- гликолиз (2 метода);
- определение константы Михаэлиса;
- ингибирование фермента;
- подавление субстрата ферментами;
- ферментативная активность каталазы.

*В коробке:* пробирки, градуированные пипетки, мерные цилиндры, стаканы, пробки, трубки, колба Эрленмейера, воронка, термос, магнитная мешалка, шпатели, сито, защитные очки, штатив, галогенная лампа с отражателем, датчики Cobra SMARTsense (температуры, pH, проводимости, освещенности, давлении, углекислого газа).

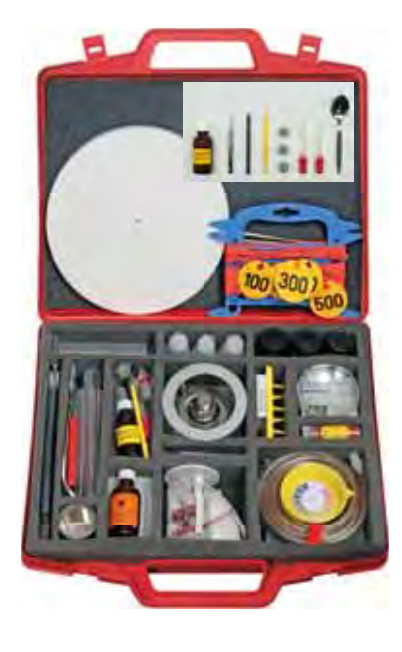

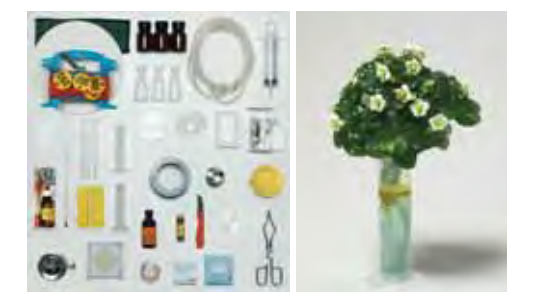

*В чемодане:* стекло для определения прозрачности воды, шприц, лоток для выращивания ростков, весы, термометр, измерительный цилиндр, лупа с тремя линзами, чаша пластиковая, пинцет, ланцет, препаровальная игла, универсальная индикаторная бумага, краситель красный; аксессуары.

*В комплекте:* **Руководство для учителя.**

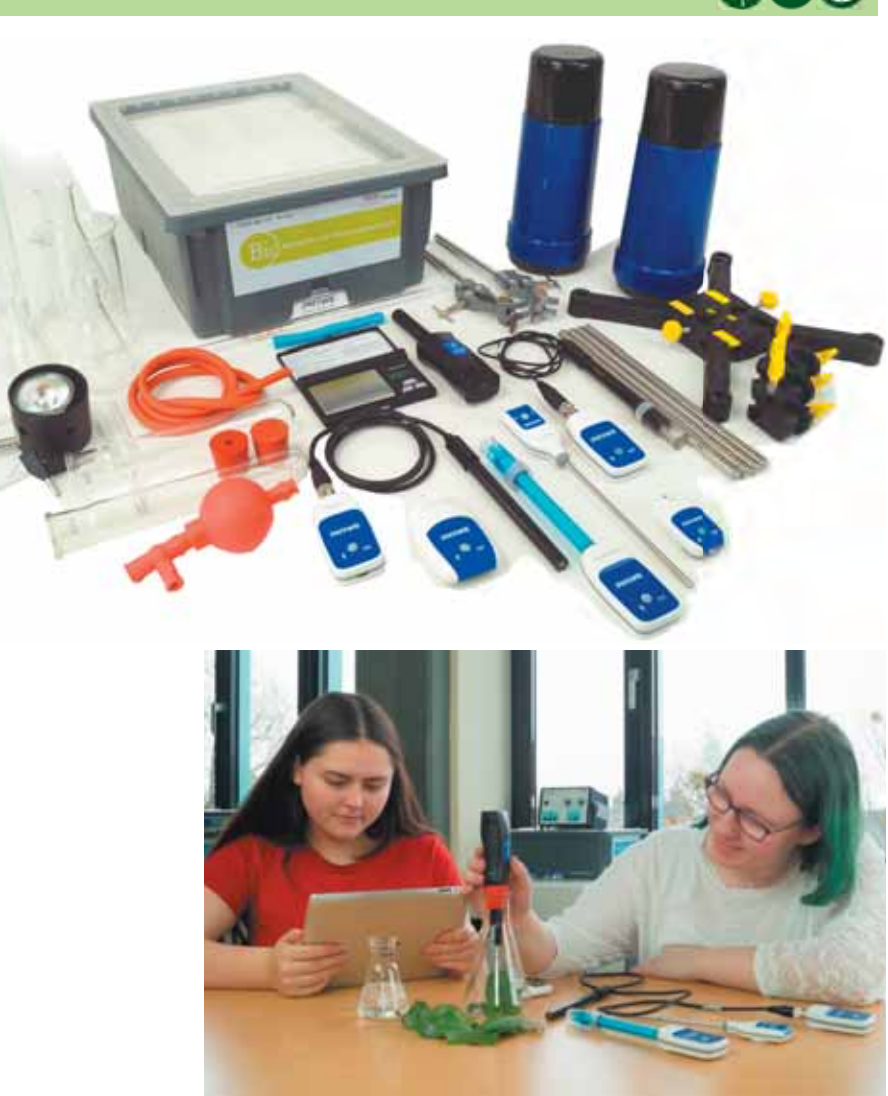

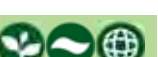

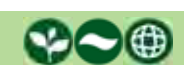

## **Анализ почвы**

Набор для исследования 18 наиболее важных параметров почвы: тип и структура почвы, минеральный состав, гумус (содержание гумуса, гумусовый тип), вода/воздух (влажность почвы, объем воды, пропускная способность почвы, водоемкость), кислотность (значение pH, содержание извести), питательные вещества (содержание нитратов в почве, содержание нитратов в фруктах и овощах), почвенные организмы.

*В чемодане:* Тест-индикаторы кислотности и нитратов, чаши Петри, воронки, флаконы, капельницы, мерный цилиндр, мерная ложка, весы, рулетка, контейнер с лупой, сито, емкости для сбора образцов.

 $\sim$   $\oplus$ 

# **Биоанализ воды**

*Код 30836-88*

Набор предназначен для проведения биологического анализа воды, оценки качества воды и загрязнения водоема.

Для 6 рабочих групп или для демонстраций

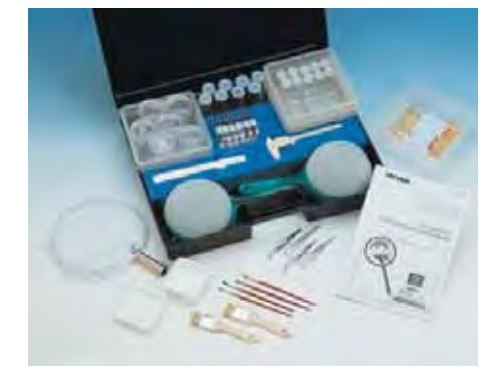

*В чемодане:* флаконы, пластиковые контейнеры, пипетки, контейнеры с лупой, пинцеты, чаши Петри, сачок, сито.

*Код 30834* Для 6 рабочих групп или для демонстраций

# **Набор GASTEC для экспресс-анализа воздуха**

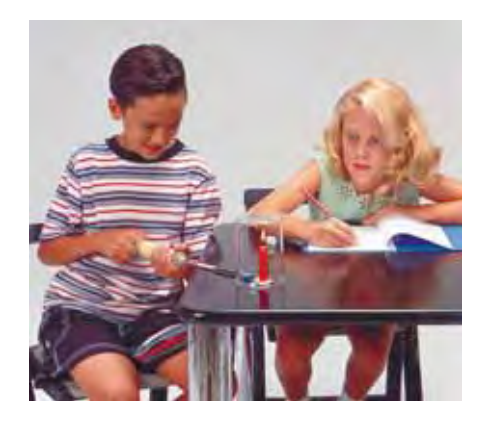

Набор позволяет провести экспресс-анализ состава воздуха.

Принцип действия экспресс-метода основан на изменении окраски индикаторного слоя в газоаналитической трубке при прокачивании через нее воздуха. Длина прореагировавшего слоя является мерой концентрации определяемого газового компонента.

*В сумке-чехле:* пластиковый насос для забора проб, защитные колпачки, резиновые трубки, аксессуары, инструкция. *Код 54430005*

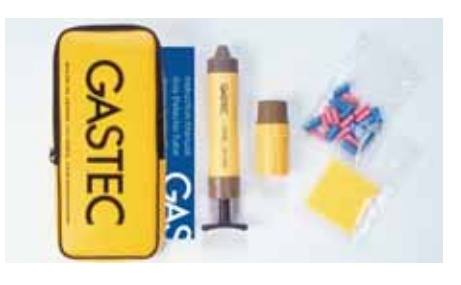

#### *Тематика экспериментов:*

- изменение состава воздуха в процессе горения (измерение углекислого газа и кислорода);
- изменение концентрации углекислого газа и кислорода в процессе дыхания человека и животных, фотосинтеза растений;
- анализ воздуха в помещении в процессе жизнедеятельности человека;
- обнаружение двуокиси серы путем сжигания сернистого угля или сырой нефти.
- влияние окиси углерода и оксида азота (выхлопа транспортных средств) на окружающую среду;
- обнаружение озона.

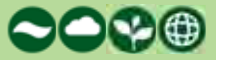

 $\sim$   $\sim$   $\alpha$ 

**Газоаналитические трубки GASTEC** – герметично запаянные стеклянные трубки, заполненные индикатором.

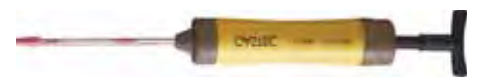

*Трубки заказываются дополнительно:*

- для определения содержания кислорода *Код 544300031*
- для определения содержания оксида серы *Код 544300005*
- для определения содержания угарного газа *Код 544300011*
- для определения содержания углекислого газа *Код 544300002*

# **Мое тело, мое здоровье**

Комплект лабораторного оборудования для экспериментального исследования органов движения, дыхания и пищеварения, а также влияния различных продуктов питания на функционирование организма человека.

#### *Тематика практических работ:*

- нагрузка на кости;
- вкусовые рецепторы языка;
- содержание крахмала, жиров, глюкозы, белка в продуктах питания; необходимость этих компонентов для жизнедеятельности человека;
- содержание и объем вдыхаемого и выдыхаемого воздуха.

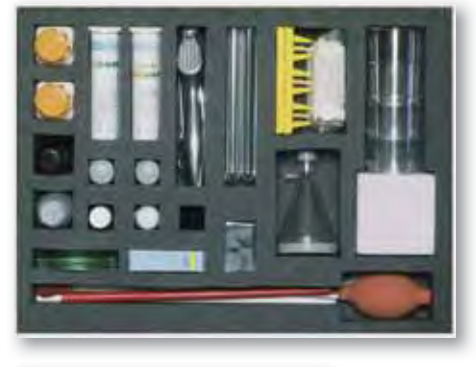

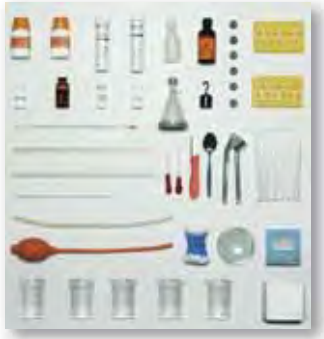

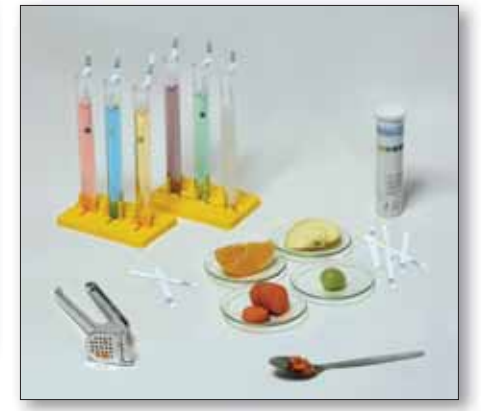

*В чемодане:* наборы индикаторных полосок для определения белка и глюкозы; полиэтиленовая бутылка, пробирки, чеснокодавилка, фильтровальная бумага, термометр; крахмал, гидроксид кальция, глюкоза, хлорид натрия, растительное масло, раствор йода; аксессуары, лабораторная посуда. *В комплекте:* **Руководство для учителя.**

#### *Код 22014*

Для 1 рабочей группы или для демонстраций

# **Органы чувств**

Комплект лабораторного оборудования для изучения трех органов чувств: зрения, слуха и осязания.

#### *Тематика практических работ:*

- исследование тактильных ощущений; • исследование света, его свойств и его
- влияния на зрение;
- оптические приборы, принципы их работы;
- влияние оптических приборов на зрение;
- звуки и звуковые волны, их свойства и влияние на слух.

*Дополнительно потребуется:* **Сетевой блок питания со встроенной вилкой** *(код 55217).*

*Код 2201899* Для 1 рабочей группы или для демонстраций

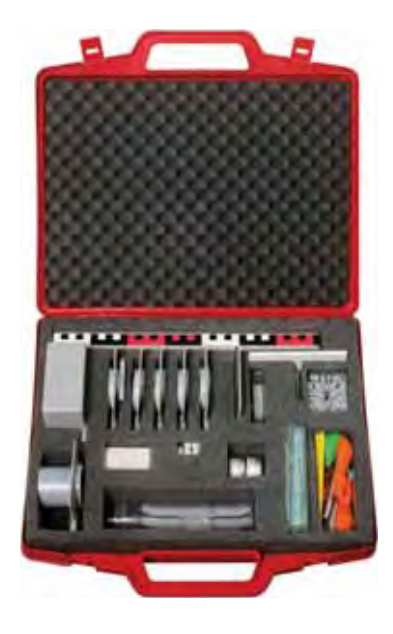

*В чемодане:* оптическая лампа, диафрагма, линзы, оптические тела; свеча-таблетка, кювета; набор образцов материалов, цветной диапозитив-микропрепарат; камертон, препаровальная игла, фиксирующий зажим, ушные оливы, воздушный шар; пластмассовая коробка, аксессуары.

*В комплекте:* **Руководство для учителя.**

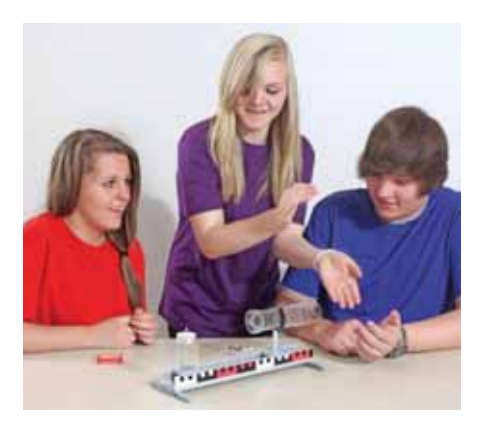

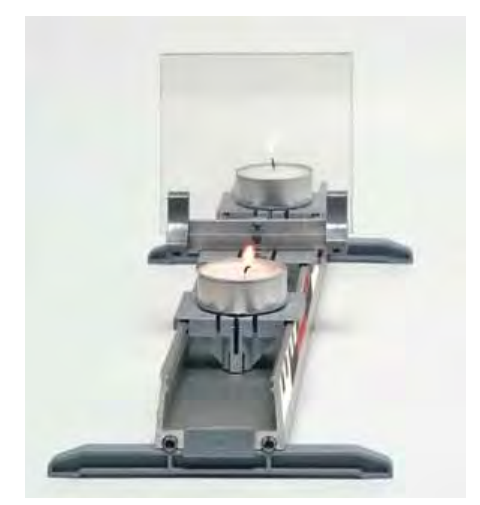

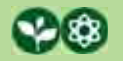

# **Модель глаза человека**

Комплект лабораторного оборудования позволяет продемонстрировать оптические функции глаза: формирование изображения объекта на сетчатке, аккомодация (изменение кривизны линзы), близорукость и дальнозоркость.

#### *Тематика экспериментов:*

- проекция изображения на сетчатку;
- функция ирисовой диафрагмы;
- аккомодация глаза человека;
- нормальное зрение; близорукость; дальнозоркость;
- демонстрация пресбиопии;
- желтое пятно и слепые участки глаза.

*Код 47030* Набор для демонстраций

## **Муляжи и модели демонстрационные**

Муляжи – это пособия, которые точно копируют натуральные объекты. По ним можно дать характеристику объекта, изучить как внешние свойства, так и строение.

Модели могут отображать объект в реальном, увеличенном, уменьшенном размере или в схематизированном виде. Также они могут быть плоскостные и объемные (например, модель сердца), статические (например, модель строения цветка) и динамические (например, магнитные плакаты).

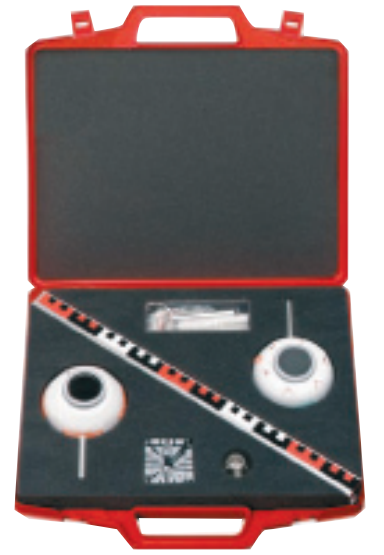

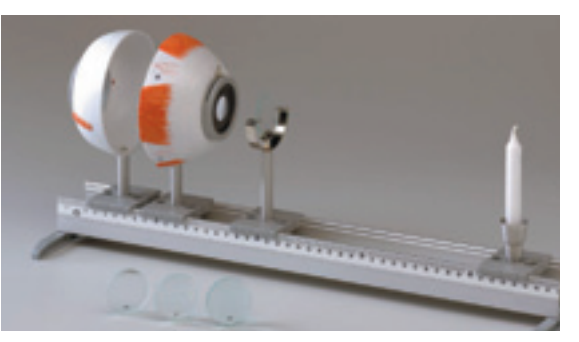

*В чемодане:* полусфера, представляющая модель половины глаза человека, с регулируемой ирисовой диафрагмой; держатель линзы и две выпуклые линзы (f = 65 и 80 мм) на стержне; полусфера с сетчаткой (матовый экран) на стержне; держатель линзы на стержне с выпуклой линзой и вогнутой корректирующей линзой; подсвечник со свечой; рельс со шкалой, с опорами и ползунковыми зажимами; аксессуары. *В комплекте:* **Руководство для учителя.**

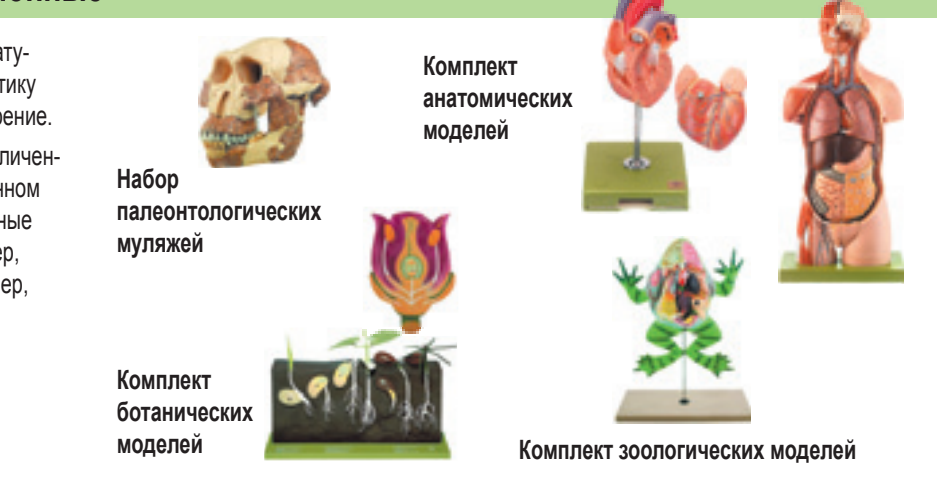

### **Генетика**

Набор позволяет познакомиться с практическими методами молекулярной генетики, провести анализ ДНК в реальном времени.

Система гель-электрофореза BlueGel дает возможность визуализировать разделение ДНК во время его выполнения и получать оцифрованное изображение в любой момент времени при помощи смартфона или планшета.

*Необходимые принадлежности (в зависимости от эксперимента):* 

KLA-530-100 Бактериальная плазмидная ДНК KLA-530-110 Электрофорез Лямбда-ДНК KLA-530-120 Генетический отпечаток (ДНК-отпечаток) KLA-530-130 Тест на отцовство (ДНК) KLA-530-223 TВЕ буфер для электрофореза, 500 мл, 10-кратный кон.

*Код 15311-88* Для 1 рабочей группы или для демонстраций

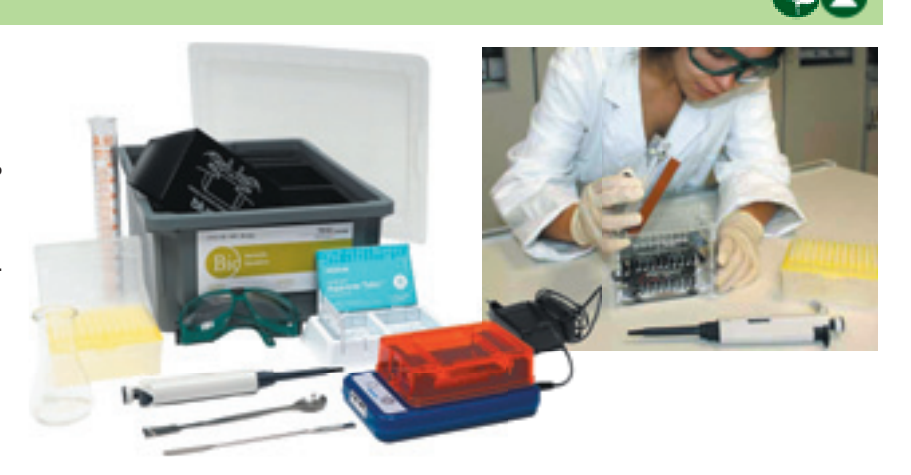

*Состав набора:* камера BlueGel для гель-электрофореза с встроенным трансиллюминатором; агароза в таблетках; дозатор (2-20 мкл); наконечники для дозатора; карта для пипетирования; лабораторные очки; шпатели; мерный цилиндр, 100 мл; колба Эрленмейера, 100 мл.

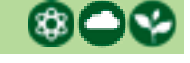

# **Комплект моделей-аппликаций демонстрационный**

*Наглядные динамические пособия представляют собой магнитные плакаты с набором карточек для составления модели-аппликации по изучаемой тематике. дел*

#### **Строение растительной клетки**

Наглядное представление внутренней структуры растительной клетки и разнообразия растительных тканей.

На плакате – «немое» изображение растительной клетки с эндоплазматической сетью и рибосомами. Шесть прямоугольных контуров с

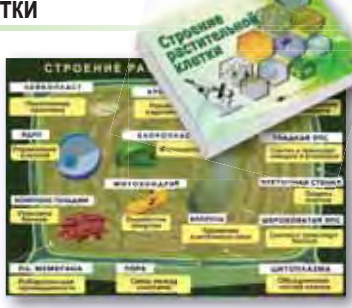

указателями предназначены для карточек с надписями: пора; цитоплазма; гладкая ЭПС; шероховатая ЭПС; клеточная стенка; плазматическая мембрана.

*Состав пособия:* метализированный плакат; 8 изображений органоидов, 14 магнитных карточек с названиями частей клетки, 14 карточек с описанием функций каждой части клетки и 14 карточек с изображениями растительных тканей; руководство для учителя.

*Код 38797*

### **Одноклеточные организмы Законы наследственности**

Наглядное представление внутренней структуры одноклеточных организмов и их разнообразия.

На плакате – «немые» изображения амебы, инфузории-туфельки и эвглены зеленой. Поверх контуров животных свободно размещаются магнитные элементы с изображением частей клеток и их названиями.

*Состав пособия:* метализированный плакат; 7 карточек с изображениями, 21 карточка с названиями частей клетки (одно изображение – хлорелла вне пищеварительной вакуоли – не является частью клетки и поэтому не имеет подписи) и 22 карточки с изображениями одноклеточных животных; руководство для учителя. *Код 39307*

Наглядное представление структуры нуклеиновых кислот, а также процессов редупликации ДНК, транскрипции и трансляции белка.

На плакате – схематические изображения клеточного ядра и рибосомы, поверх контуров которых свободно размещаются магнитные элементы.

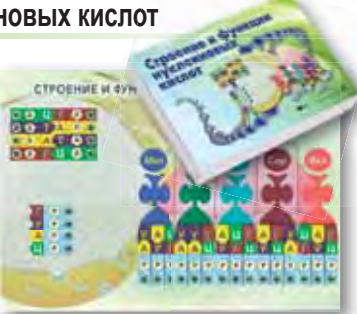

*Состав пособия:* метализированный плакат; 48 карточек для построения модели ДНК и процесса ее редупликации; 12 карточек для построения модели иРНК; 15 карточек для построения модели процесса трансляции белка; руководство для учителя.

#### **Строение животной клетки**

Наглядное представление внутренней структуры животной клетки и разнообразия животных тканей.

На плакате – «немое» изображение животной клетки с эндоплазматической сетью и рибосомами. Пять прямоугольных контуров с указателями предназначены для карточек

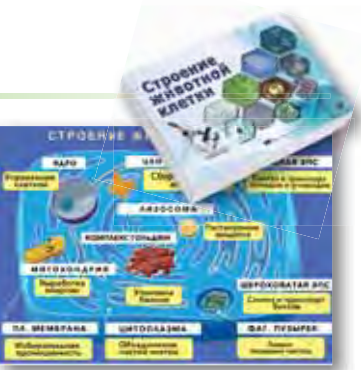

с надписями: цитоплазма; гладкая ЭПС; шероховатая ЭПС; фагоцитарный пузырек; плазматическая мембрана.

*Состав пособия:* метализированный плакат; 5 изображений органоидов, 10 карточек с названиями частей клетки, 10 карточек с описанием функций каждой части клетки и 14 карточек с изображениями животных тканей и некоторых элементов клетки в увеличенном виде; руководство для учителя.

*Код 38796*

Наглядное представление открытых Грегором Менделем законов наследственности, а также механизма их действия.

На плакате – заготовки схем скрещивания, а также решетки Пеннета для моно- и дигибридного скрещивания, поверх которых свободно размещаются магнитные элементы.

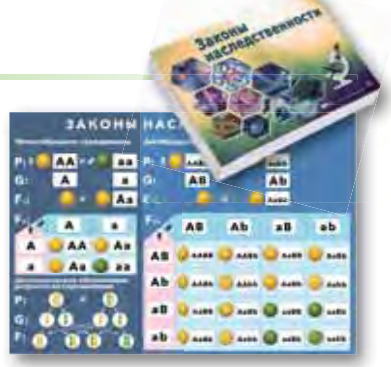

*Состав пособия:* метализированный плакат; 136 магнитных карточек: (94 – с изображениями скрещиваемых организмов и хромосом; 42 – с буквенными обозначениями генов); руководство для учителя. *Код 42058*

#### **Строение и функции нуклеиновых кислот Клеточный цикл. Деление клеточных ядер**

Наглядное представление механизмов митоза и мейоза, овогенеза и сперматогенеза.

На плакате – крупное изображение схемы клеточного цикла, поверх которой свободно размещаются магнитные элементы.

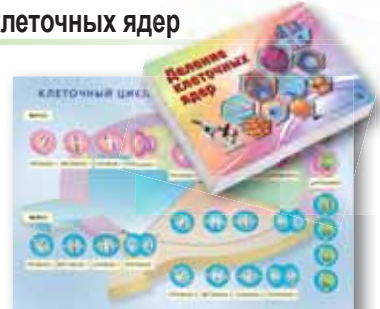

*Состав пособия:* 84 магнитных

карточки (38 с названиями фаз, процессов, количеством хромосом и хроматид; 33 с изображениями клеток на разных этапах деления клеточных ядер; 13 дополнительных карточек для выстраивания схемы онтогенеза и пояснения некоторых вопросов); руководство для учителя. *Код 42055*

*Код 39308*

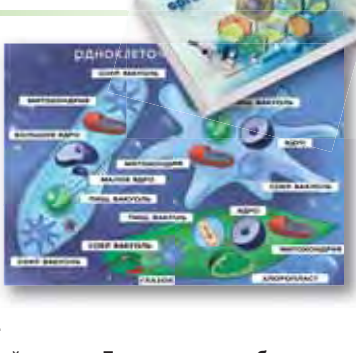

# **Химия**

*Комплекты лабораторного оборудования позволяют собирать модели атомов и молекул практически всех наиболее важных химических элементов и соединений, которые изучаются на уроках химии в средней школе. Эти структурные модели, выполненные из маленьких сфер и стержней, дают ясное представление о положении атомных ядер и связях между атомами. Простая сборка и гибкие стержни позволяют составлять молекулы со сложной структурой. Цветовой код атомов соответствует международному соглашению.*

Наборы деталей в коробках «Моделирование молекул», позволяющие собирать модели веществ и соединений, входят в состав лабораторных комлектов.

# **Коробка «Моделирование молекул 1»**

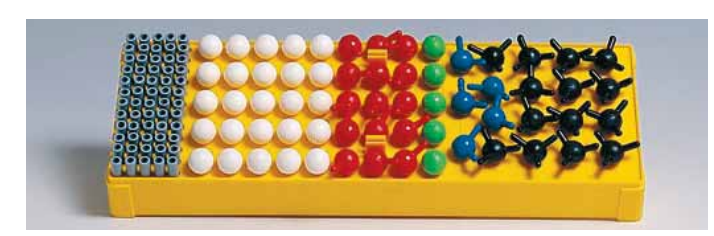

Содержит компоненты для сборки моделей неорганических соединений.

*В коробке:* 25 атомов водорода (белые, моновалентные); 5 атомов хлора (зеленые, моновалентные); 15 атомов кислорода (красные, бивалентные); 5 атомов азота (синие, 3-валентные); 14 атомов углерода (черные, 4-валентные); 60 гибких соединительных стержней. *Код 18474*

# **Коробка «Моделирование молекул 2» (дополнительная)**

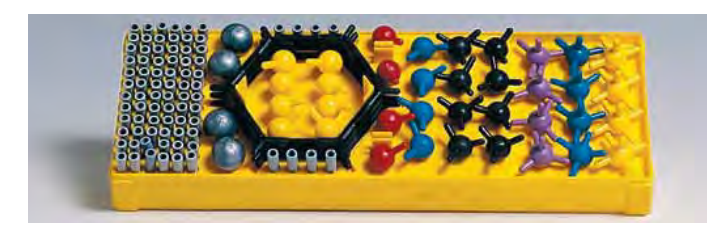

Дополнительные элементы к «Моделирование молекул 1». Из деталей обеих коробок можно собрать большинство моделей органических соединений.

*В коробке:* 12 атомов серы (желтые, 2- и 6-валентные); 4 атома фосфора (фиолетовые, 5-валентные); 8 атомов азота (синие, 3- и 5-валентные); 8 атомов углерода (черные, 4-валентные); 4 атома кислорода (красные, 2-валентные); 4 универсальных блока (серые, моновалентные); 80 соединительных стержней ; 3 модели бензольных колец (разбираемые). *Код 31810*

### *Тематика лабораторных работ:*

- простые вещества, бинарные соединения;
- кислоты, соли, алканы, алкены, алкилы, галогеналкалы, алканолы, альдегиды, углеводы, карбоновые кислоты, циклоалканы, ароматические соединения;
- газы, жидкости, твердые вещества.

**Внимание!** Заказав необходимое количество коробок, вы можете составить собственный комплект.

### **Лабораторный комплект «Моделирование молекул 1»**

Для сборки моделей неорганических соединений.

*В чемодане:* 10 коробок «Моделирование молекул 1» *(код 18474)*.

*В комплекте:* **Руководство для учителя.**

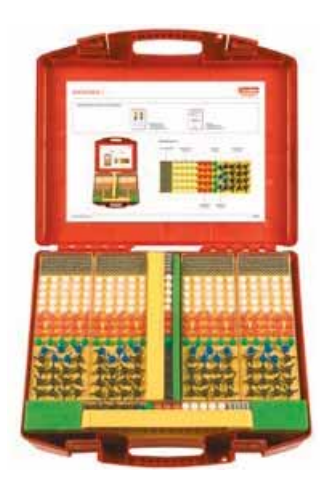

*Код 3053* Набор для 10 рабочих групп

# **Лабораторный комплект «Моделирование молекул 2»**

Для сборки моделей органических соединений совместно с элементами набора «Моделирование молекул 1».

*В чемодане:* 10 коробок «Моделирование молекул 2» *(код 31810)*.

*В комплекте:* **Руководство для учителя.**

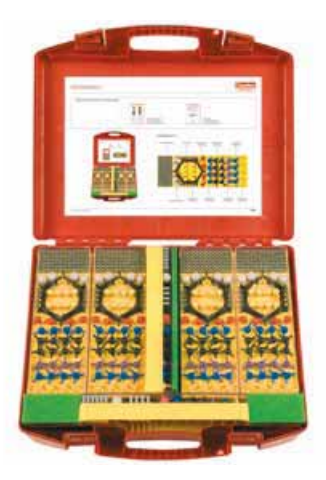

*Код 3054* Набор для 10 рабочих групп

# **Лабораторный комплект «Моделирование молекул 3»**

Для сборки моделей неорганических и органических соединений.

*В чемодане:* 5 коробок «Моделирование молекул 1» *(код 18474)* и «Моделирование молекул 2» *(код 31810)*.

*В комплекте:* **Руководство для учителя.**

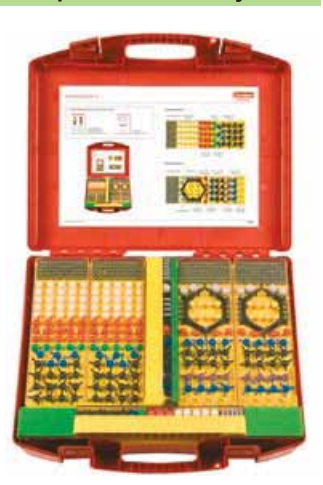

*Код 3063* Набор для 10 рабочих групп

# **Набор для моделирования молекул (магнитный)**

Набор предназначен для составления объемных моделей молекул веществ и моделирования химических реакций в рамках школьного курса неорганической химии.

Содержит 47 шарообразных моделей атомов (диам. 3 и 6 см) и модель атома гелия, выполненную в виде кольца.

Каждая модель атома имеет встроенные соединительные элементы, количество которых соответствует валентности данного атома. Некоторые модели атомов имеют магнитные элементы, с помощью которых можно продемонстрировать донорно-акцепторные электронные соединения.

Размеры моделей атомов позволяют использовать комплект в качестве демонстрационного учебного

На каждую модель нанесено обозначение химического элемента, порядковый номер, относительная атомная масса.

*Код 39261000(+extra)* Набор для демонстрации

# **Набор трафаретов моделей атомов**

Набор плоских магнитных элементов может использоваться как химический конструктор для моделирования молекул и иллюстрации механизмов химических процессов с участием органических и неорганических веществ.

Комплект позволяет строить структурные формулы (модели) химических соединений, то есть изображать химические связи между атомами в молекуле с учетом валентности атомов.

В процессе сборки моделей учащиеся получают наглядное представление о различии между понятиями «степень окисления» и «валентность» химических элементов в ковалентных соединениях, а также о механизмах основных типов химических реакций.

На каждом элементе нанесено обозначение химического элемента и его порядковый номер.

*Код 2.15.128РУС* Набор для 1 рабочей группы

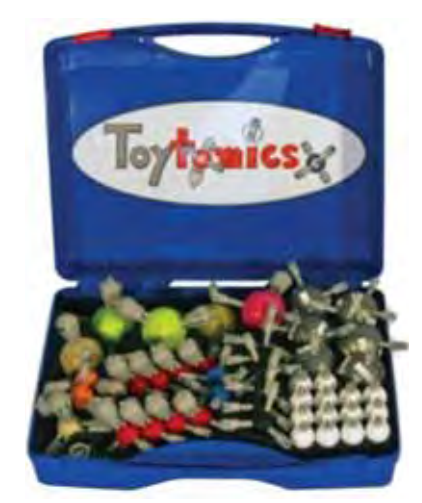

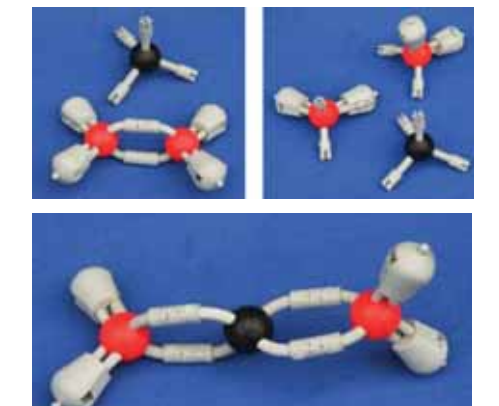

пособия. *В чемодане:* 14 атомов водорода, 6 атомов углерода, 2 атома азота, 8 атомов кислорода, 2 атомов фтора, 1 атом неона, 2 атома натрия (калия), 2 атома магния (кальция), 2 атома алюминия, 1 атом железа, 1 атом меди, 1 атом цинка, 1 атом фосфора, 1 атом серы, 2 атома хлора, 1 атом аргона, 1 атом гелия.

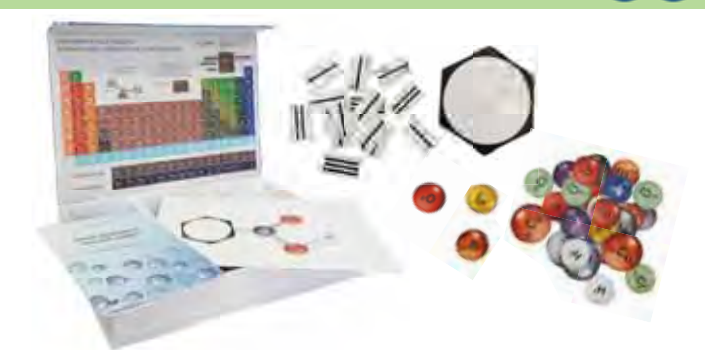

**В наборе:** 105 атомов химических элементов (водорода, углерода, азота, кислорода, натрия, кальция, серы, хлора, железа, алюминия, меди, магния, фосфора, брома, йода), 20 элементов группы заместителей (метил, этил, пропил, бутил, фенил, бензольное кольцо), 35 соединительных элементов (ионная связь, полярная и неполярная ковалентные связи, двойная и тройная ковалентные связи, бензольное кольцо), магнитный планшет формата А4.

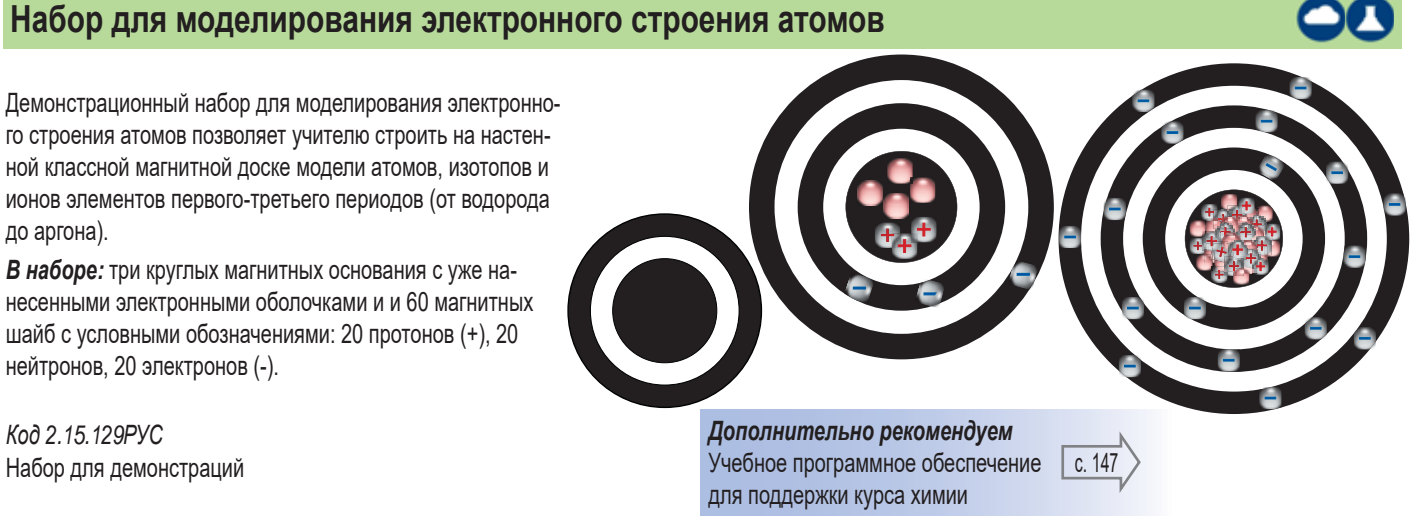

Производитель оставляет за собой право вносить изменения в комплектацию

до аргона).

*Код 2.15.129РУС*

# **Лабораторные установки химических производств**

# **Дистилляция**

Комплект лабораторного оборудования позволяет безопасно осуществлять процессы дистилляции.

Учащиеся получают представление об эффективности водяного охлаждения и возможности разделения жидкостей за счет разницы их температур кипения.

*В коробке:* колба, мензурка, холодильник Либиха, термометр, держатели, штатив, спиртовка, резиновые трубки, аксессуары. *В комплекте:* **Руководство для учителя.**

*Код 89756* Набор для 1 рабочей группы или для демонстраций

# **Генератор газа**

Из деталей этого комплекта лабораторного оборудования можно собрать установку, которая позволяет генерировать небольшие количества стандартных лабораторных газов.

*В коробке:* сосуд универсального генератора газа, одноходовой кран, кран сброса давления, воронка, холодильник Либиха, штатив, стопор, спиртовка, термостойкая подложка, мензурка, аксессуары.

*В комплекте:* **Руководство для учителя.**

*Код 89886* Набор для 1 рабочей группы или для демонстраций

# **Экстракция**

Состав комплекта лабораторного оборудования позволит собрать экстрактор Сокслета, который поможет учащимся научиться выделять труднорастворимые компоненты и повышать их содержание в растворе.

*В коробке:* колба, экстрактор Сокслета, холодильник Димрота, гильзы экстрактора, штатив, стопор, керамическая сетка, спиртовка, мензурка, резиновые трубки, аксессуары. *В комплекте:* **Руководство для учителя.**

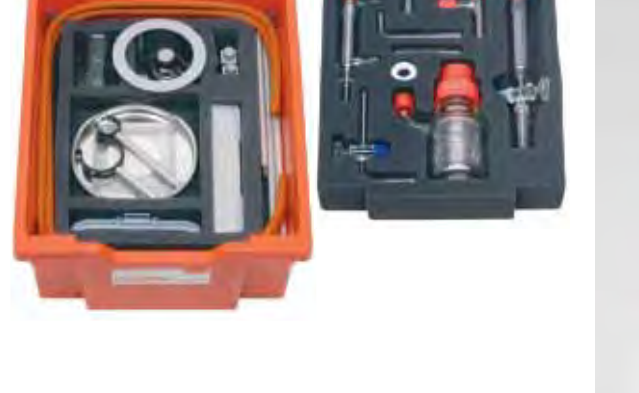

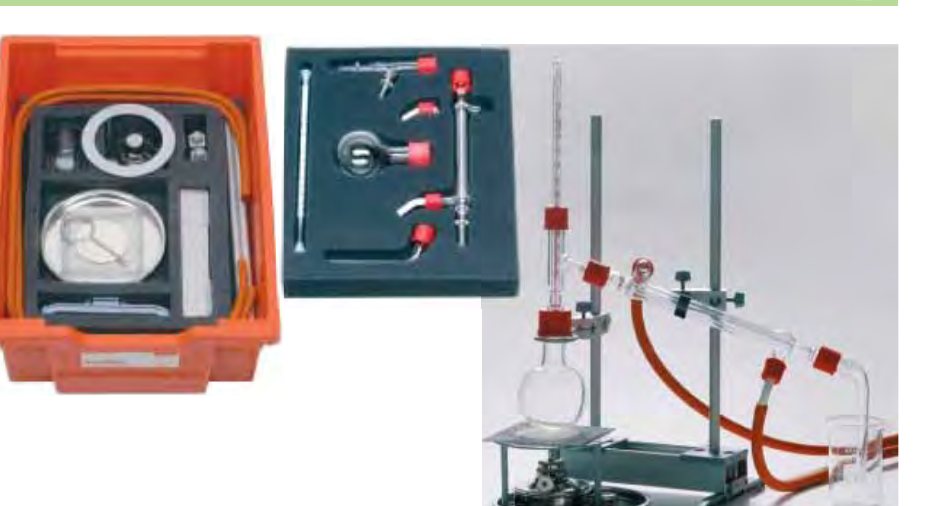

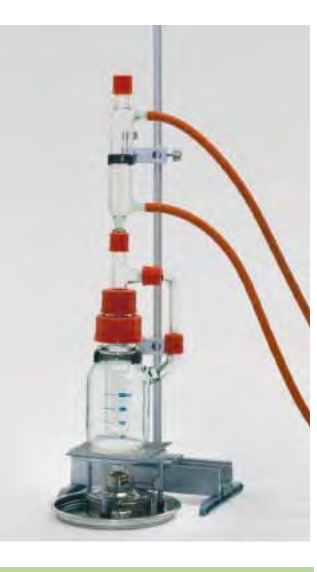

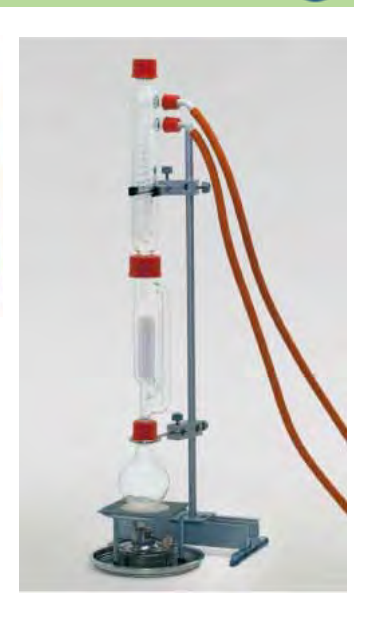

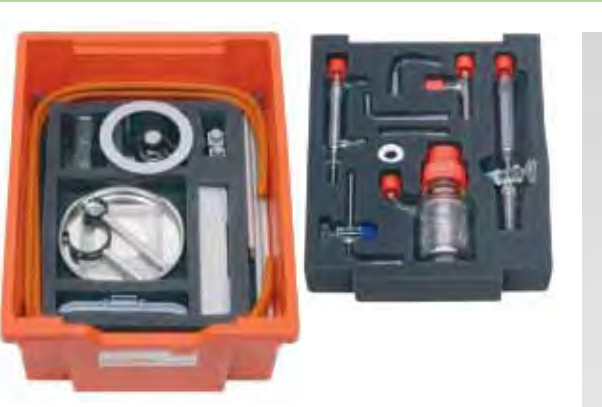

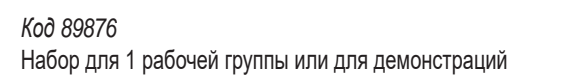

# **Лабораторный набор НаноБокс**

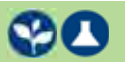

*В последние десятилетия на стыке физики, химии, биологии и медицины возникло новое направление – нанотехнологии, то есть производственные процессы, основанные на использовании материалов, состоящих из наночастиц.*

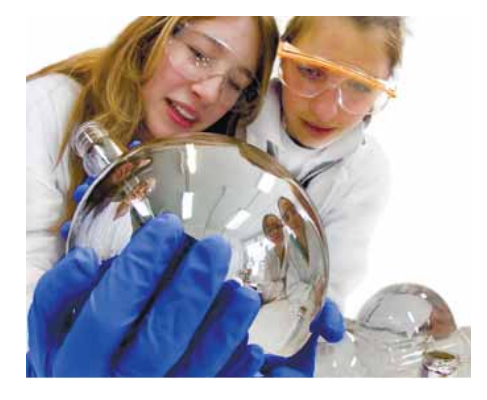

Набор предназначен для использования на уроках химии, а также на занятиях по физике, биологии и естествознанию.

**В чемодане**: оборудование и материалы для проведения 15 экспериментов (лабораторная посуда, химические реактивы и др.).

Руководство для учителя содержит интересную информацию из мира наночастиц и подробное описание экспериментов с наночастицами, а также опытов, в которых собственно наносистемы отсутствуют, но предоставляется возможность описания и объяснения законов и явлений мира наночастиц.

*Код NanoSchoolBox2.0*

#### *Тематика работ:*

- работа природных самоочищающихся систем;
- придание гидрофобных свойств поверхности дерева, минерального вещества, ткани;
- прозрачные чернила для стекла средство от запотевания;
- покрытие для предохранения древесины от царапин и защиты от огня;
- повышение электропроводности при помощи пленки из оксидов индия и олова;
- магнитное поле; разделение материалов по плотности с помощью магнитной жидкости;
- обнаружение коллоидов с помощью эффекта Тиндаля;
- получение наночастиц золота;
- сплавы с памятью формы;
- струи горящих микрочастиц;
- кластеры наночастиц золота как тестовый материал;
- кварцевый песок; горный хрусталь; кремниевая подложка;
- новые вещества и материалы в технике.

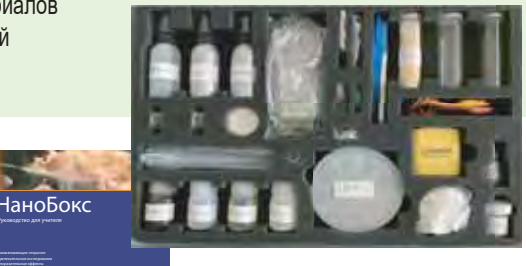

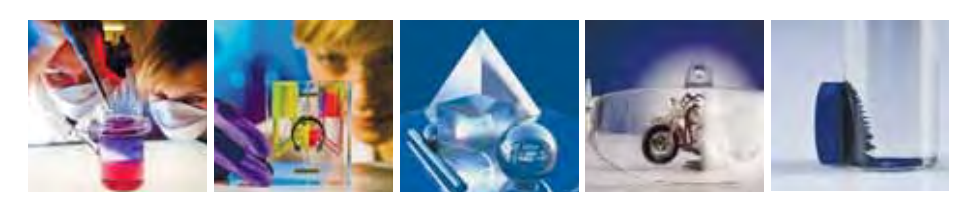

# **Электрохимия**

Комплект лабораторного оборудования содержит все необходимые материалы и реактивы для выполнения базовых экспериментов по электрохимии, моделирующих химико-технологические процессы электрохимических производств.

*Тематика лабораторных работ:*

- электропроводность жидкостей;
- электролиз;
- электроосаждение металлов (гальваника);
- электрохимический (гальванический) элемент;
- электрохимический ряд напряжений.

*Дополнительно потребуется:* **Трансформатор** *(заказывается отдельно).*

*Код 51900*  Набор для 1 рабочей группы или для демонстраций

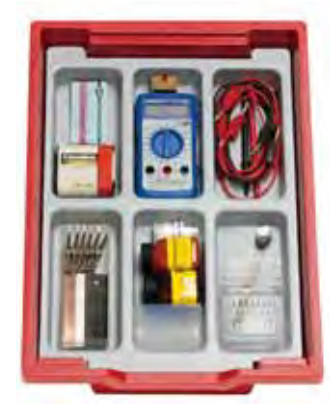

*В лотке:* стеклянный сосуд; электроды (угольные, свинцовый, цинковый, медный, железный); мультиметр, индикаторный светодиод; гидрат лимонной кислоты, хлорид натрия и сульфат меди; аксессуары.

*В комплекте:* **Руководство для учителя.**

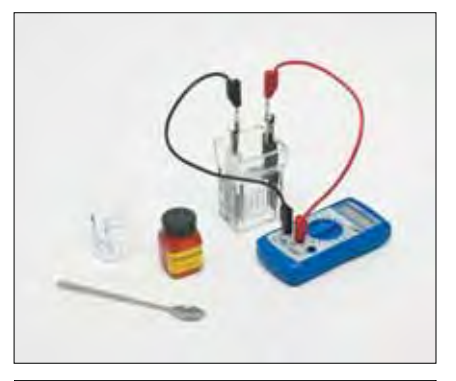

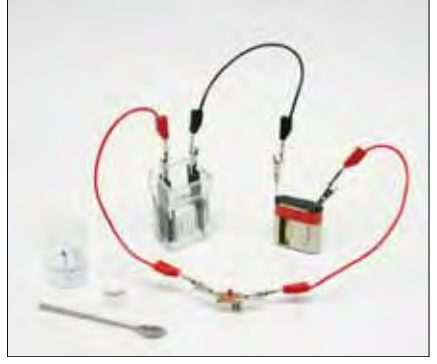

**OOC** 

# **Набор химических элементов демонстрационный**

Набор образцов химических элементов в ампулах помещен в коробку, на дне и крышке которой напечатаны длиннопериодные варианты Периодической таблицы Д. И. Менделеева по двум классификациям – по семействам химических элементов и по электронной конфигурации. Всего в таблице 118 химических элементов, в соответствии с рекомендациями IUPAC.

Для каждого химического элемента представлена следующая информация: обозначение, наименование, порядковый номер, относительная атомная масса, распределение электронов по энергетическим уровням.

Образцы химических элементов герметично упакованы в прозрачные ампулы, на этикетках которых имеется цветовая индикация и краткая информация.

Цветовая индикация блоков элементов:

s- элементы – красный – 14 шт.

p- элементы – желтый – 36 шт.

d- элементы – синий – 38 шт.

f- элементы – зеленый – 30 шт.

Ампул с образцами реальных химических элементов всего 75. Опасные и радиоактивные элементы представлены пустыми ампулами с соответствующими информационными знаками.

*Код 46603*

# **Демонстрационные плакаты**

#### **Серия «Химические производства»**

Магнитные плакаты с подвижными элементами позволяют моделировать технологический процесс химического производства, изучать принципиальные схемы установок и происходящие в них химические реакции.

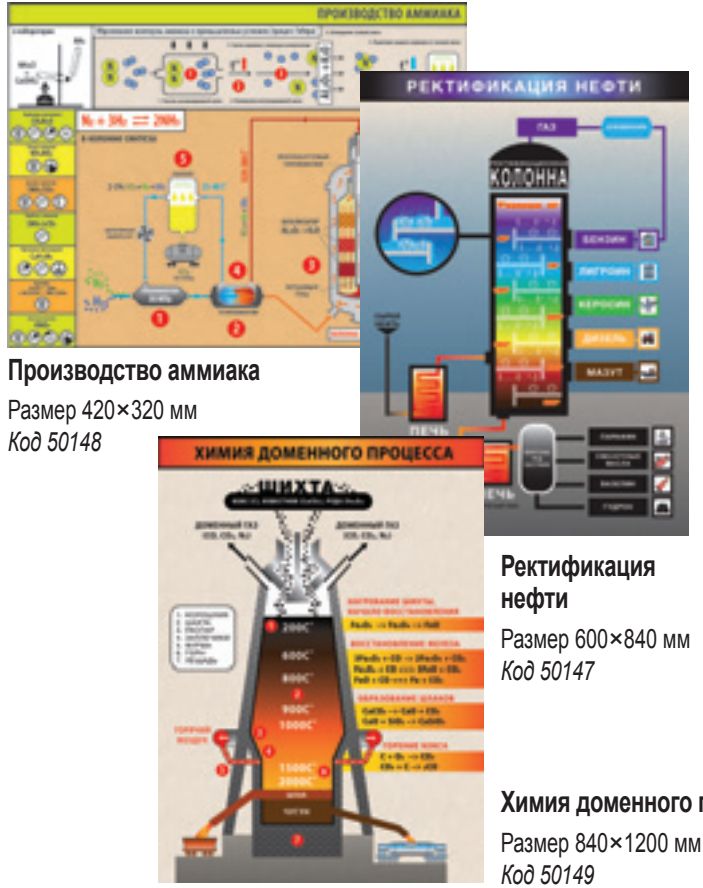

### **Периодическая система химических элементов Д.И. Менделеева** *(таблица)*

Этот вариант таблицы содержит сведения по всем открытым на сегодняшний день химическим элементам, справочную информацию для определения молярной массы и алгоритм определения количества элементарных частиц в атоме.

Размер 1500×1100 мм. *Код 39219*

ПЕРИОДИЧЕСКАЯ ТАБЛИЦА

ХИМИЧЕСКИХ ЭЛЕМЕНТОВ Д.И. МЕНДЕЛЕЕВА

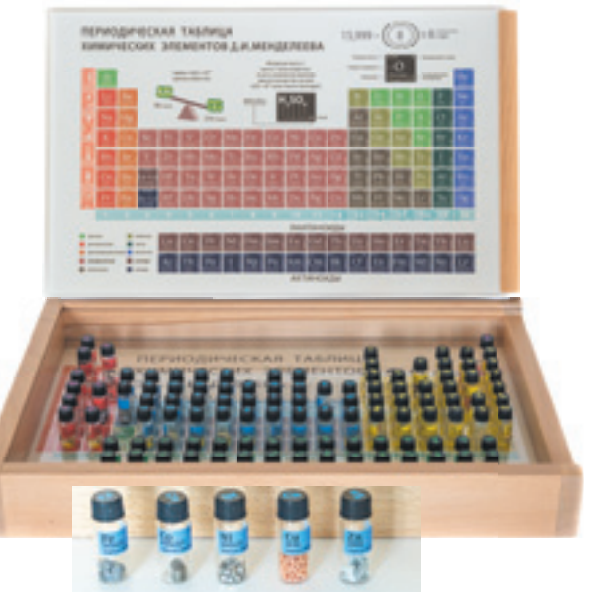

*В деревянном ящике:* 118 ампул с обозначением химических элементов, ложемент из оргстекла на 118 отверстий диам. 17 мм.

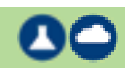

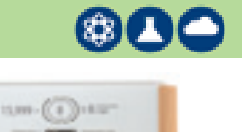

# **Физика**

# **Физика. Комплект лабораторного оборудования**

 $$6$ 

Комплект лабораторного оборудования содержит все необходимые материалы для демонстрации более 70 наиболее важных экспериментов по фундаментальным разделами физики.

#### *Тематика лабораторных работ*

#### **Механика**

#### **Оптика** Распространение света, свет

ление, линзы.

**Электричество**

ра, трансформатор.

и тень, отражение и прелом-

Электростатика, гальванические элементы, аккумулятор; простые электрические цепи; тепловое и магнитное действие тока, электромагнитные силы, электромагнитные поля; принцип работы электромото-

Измерение физических величин; силы и их воздействие; лебедки, блоки и рычаги; трение; динамика; механика жидкости, давление в жидкости, гидравлика; механика газов, давление в газах, избыточное давление и вакуум.

#### **Теплота**

Модель термометра; температуры кипения и замерзания; теплопроводность, давление пара.

### *Дополнительно потребуется:*

**Трансформатор с выпрямителем** 12 В, 5 А *(код 55262).*

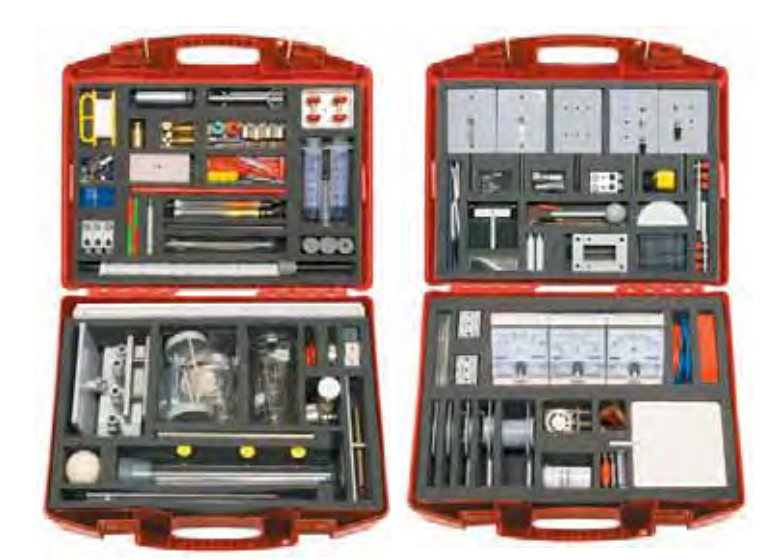

*В двух чемоданах:* рельс с ползунковыми опорами, штативами, стойками и подставкой для приборов; наборы муфт и разновесов, шкала с указателем и рулетка; стеклянная посуда, горелка; источники света, линзы, экраны, диафрагмы, зеркало и пр.; измерительные приборы, пружины, тележки, блоки и ведерко Архимеда для опытов по механике и теплоте; измерительные приборы, оборудование и вспомогательные материалы для демонстрации опытов по электростатике, постоянному току и электромагнетизму. *В комплекте:* **Руководство для учителя.**

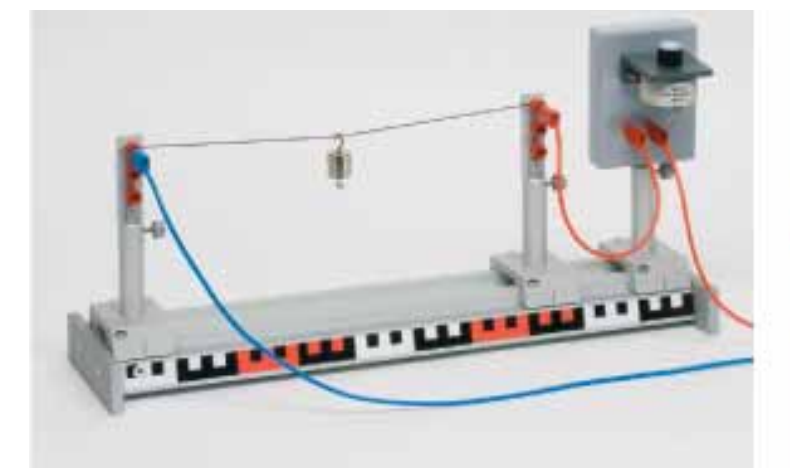

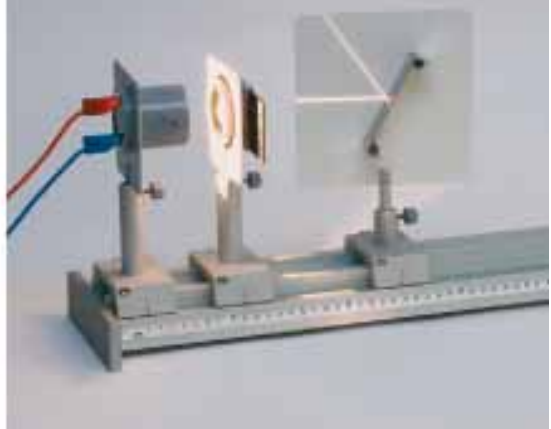

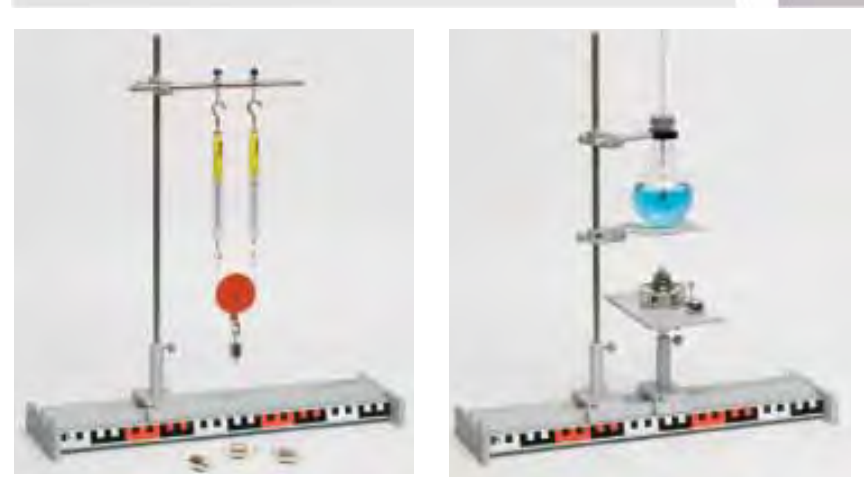

*Код 16500*  Набор для 1 рабочей группы или для демонстраций

*Дополнительно рекомендуем* Учебное программное обеспечение | с. 145 для поддержки курса физики

# **Динамическая скамья**

Экспериментальный стенд для опытов по динамике предназначен для лабораторных работ и демонстрационных опытов. Можно дополнить любым регистратором данных и соответствующим набором датчиков.

#### *Тематика лабораторных работ:*

- движение тел;
- законы Ньютона;
- законы сохранения энергии;
- законы сохранения импульса;
- гармонические колебания.

*Основные элементы установки:* дорожка и тележки с антифрикционным покрытием соприкасающихся поверхностей; приспособления для быстрой настройки экспериментов и подключения дополнительных датчиков.

*В комплекте:* **Руководство для учителя.** *Код DT072*

### *Дополнительно рекомендуем* дополнишельно рекоменоуем<br>Цифровые лаборатории по физике.

#### **Волновая ванна**

Комплект оборудования для демонстрации волновых и колебательных процессов: распространения волн, отражения и преломления волн, принципа Гюйгенса, интерференции волн, дифракции волн на препятствии и на щели.

*В наборе:* волновая ванна со встроенным экраном, стробоскоп светодиодный, мультивибратор с комплектом насадок, комплект препятствий, блок питания, аксессуары.

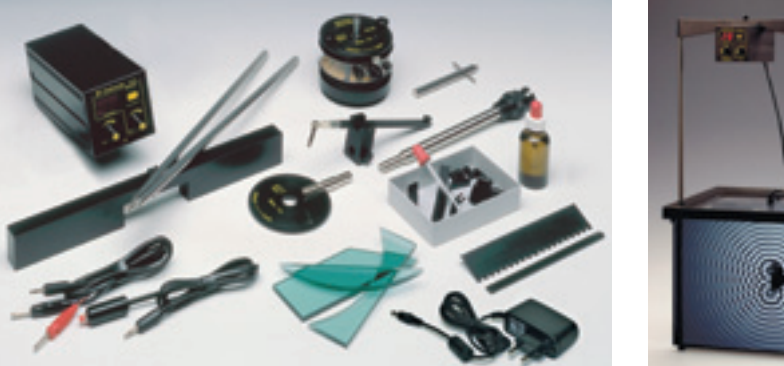

# **Комплект наглядных пособий для постоянного использования**

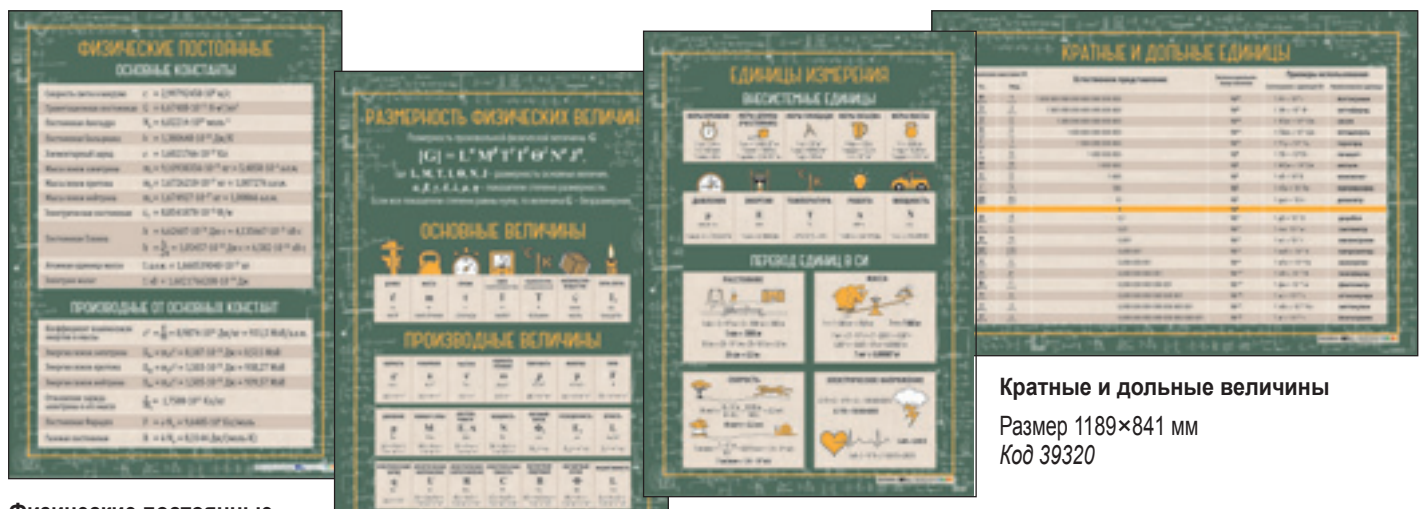

**Физические постоянные** Размер 841×1189 мм<br>Код 39318

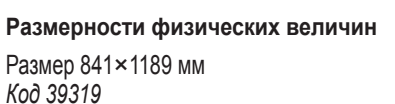

Размер 841×1189 мм *Код 41076*

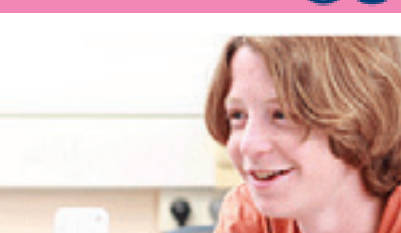

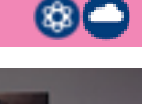

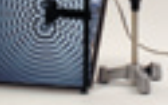

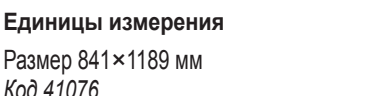

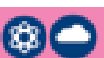

# Механика, динамика, простые механизмы

# **Механика**

Комплект лабораторного оборудования для демонстрации законов механики с помощью рычагов, блоков, талей и динамометров.

#### *Тематика лабораторных работ:*

- пружинный динамометр;
- коромысловые весы;
- рычаги первого, второго и третьего рода;
- неподвижный и подвижный блоки и их
- комбинации; • подвижный блок; таль;
- блок с колесами разного диаметра.

*Код 43080*  Набор для 1 рабочей группы или для демонстраций

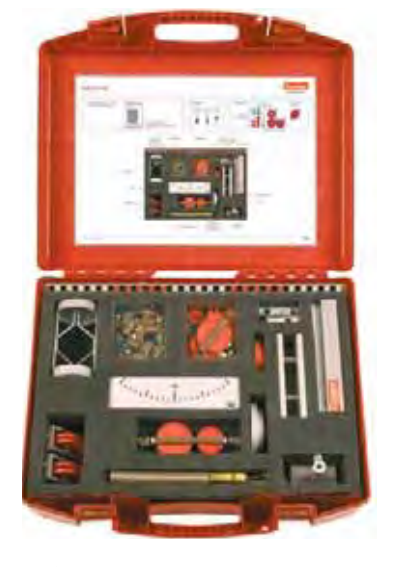

*В чемодане:* рельсовый профиль со штативом, весы, рычаг с опорой и указателем, динамометр, блок, оси на стержне; кольца с крючками, цилиндрическая пружина, гири с двойным крючком; аксессуары. *В комплекте:* **Руководство для учителя.**

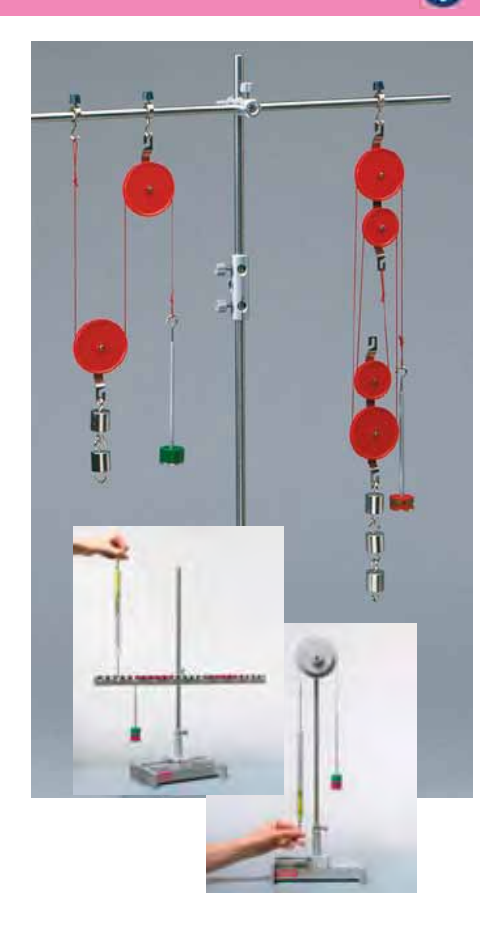

盘

# **Механика на стальной доске**

Комплект лабораторного оборудования для демонстрации основных законов механики и работы простых механизмов, таких как блоки, тали, рычаги и наклонные плоскости.

#### *Тематика лабораторных работ:*

- масса и сила тяжести;
- закон Гука;
- действие и противодействие;
- сложение и разложение сил;
- наклонная плоскость;
- центр тяжести;
- рычаги первого, второго и третьего рода;
- рычажные весы;
- подвижный и неподвижный блоки;
- блок и таль.

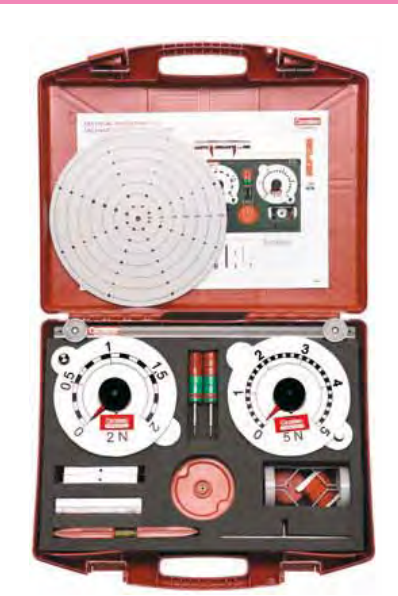

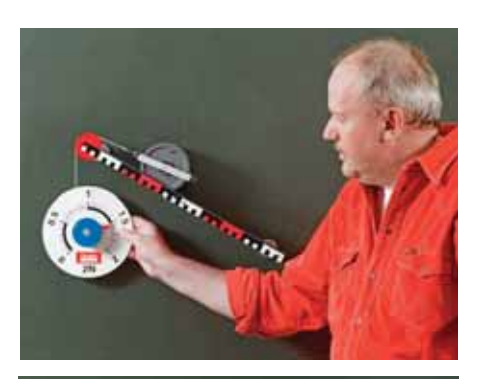

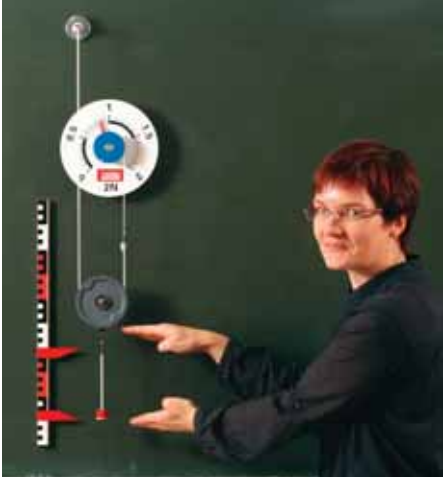

*В чемодане:* блок, таль, набор роликов, наклонная плоскость, рычаг с опорой и указателем, весы с чашками, набор щелевых гирь, рычаг, диск для измерения крутящего момента, динамометры с круговой шкалой (1 Н и 2 Н), цилиндрическая пружина, магниты, линейка с указателями, аксессуары.

*В комплекте:* **Руководство для учителя.**

*Код 43085*  Набор для 1 рабочей группы или для демонстраций

# **Механика 1: твердые тела, жидкости, газы**

Комплект лабораторного оборудования позволяет провести 49 лабораторных работ, помогающих изучать основные законы механики твердых, жидких и газообразных тел.

#### *Тематика лабораторных работ:*

- механика твердых тел (22 эксперимента);
- механика жидкостей (15 экспериментов);
- механика газов (12 экспериментов).

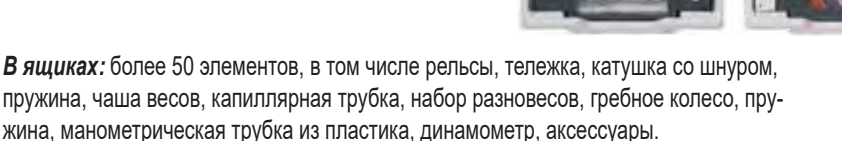

*В комплекте:* **Руководство для учителя.**

# **Механика 2 (с фотоворотами)**

Комплект лабораторного оборудования содержит материалы и приборы, необходимые для изучения основных законов движения, колебаний и волн.

В экспериментах используется цифровой таймер со встроенной памятью и фотоворота, позволяющие фиксировать данные с высокой точностью.

#### *Тематика лабораторных работ:*

- равномерное прямолинейное движение, скорость, мгновенная скорость, ускорение;
- траектория тела, брошенного в горизонтальном направлении и под углом;
- свободное падение;
- центральное упругое и неупругое столкновение тел, столкновение со стенкой;
- действие и противодействие, колебания пружинного маятника и плоской пружины;
- затухающие и вынужденные колебания.

# **Механика 2.0. Набор ученический**

Комплект лабораторного оборудования позволяет организовать экспериментальную деятельность, в процессе которой учащиеся получают практические навыки, необходимые для проведения исследовательского практикума по физике.

#### *Тематика лабораторных работ:*

- пружинные динамометры, ускорение свободного падения, вес;
- сложение сил, закон Гука;
- центр тяжести и равновесие, рычаги моменты;
- законы рычагов рычаги 1-го, 2-го и 3-го рода;
- статическое и динамическое трение;
- наклонные плоскости;
- упругая деформация плоские пружины;
- пластическая деформация песок;
- золотое правило механики блоки;
- неподвижный блок, подвижный блок, таль.

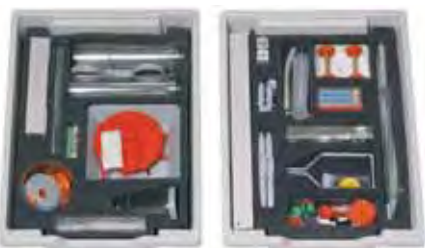

*Код 43000*  Набор для 1 рабочей группы или для демонстраций

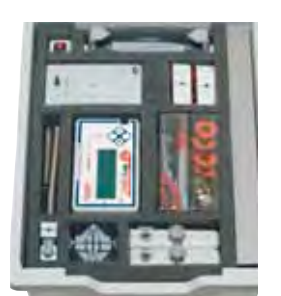

*В ящике:* рельсы с элементами крепежа (1000 и 360 мм); тележки (в т. ч. с мотором), фотоворота; грузики; цифровой таймер CorEx Qt с кабелями, источником питания, инструкцией и программным обеспечением (англ. яз.); набор пружин; аксессуары.

*В комплекте:* **Руководство для учителя.**

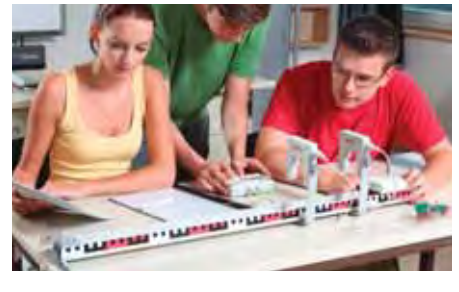

*Код 43108*  Набор для 1 рабочей группы или для демонстраций

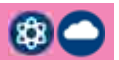

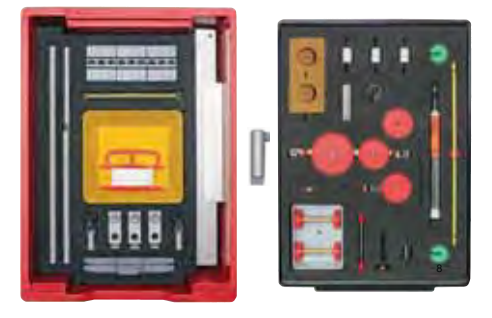

*В ящике:* пружины, ползунки, направляющий рельс, зажимы, ось, грузы, блоки, двойная муфта, опоры для рельса, брусок для измерения трения с отверстиями, динамометр, измерительная тележка, втулка зажимная, таль, стальной шарик.; аксессуары.

*В комплекте:* **Руководство для учителя.**

*Код 43010*  Набор для 1 рабочей группы или для демонстраций

# Основы термодинамики

# **Тепловые явления**

Комплект лабораторного оборудования для изучения двух взаимосвязанных тем – термометр и фазовые переходы, испарение и конденсация.

Ученики знакомятся с понятием теплоты и теплового расширения; изготавливают термометр со шкалой Цельсия; измеряют температуры плавления и кипения воды с помощью термометра без шкалы.

*Код 31799* Набор для 15 рабочих групп

# **Тепловые явления 2**

Комплект лабораторного оборудования для выполнения 20 базовых экспериментов, в ходе которых изучаются тепловые явления в твердых телах, жидкостях и газах.

#### *Тематика лабораторных работ:*

- поток тепла; температура и измерение температуры;
- тепловое поведение материалов; теплопроводность; тепловое излучение;
- удельная теплоемкость; кипение; испарение; дистилляция;
- принцип работы тепловых двигателей.

# *Код 48500*

Набор для 1 рабочей группы или для демонстраций

# **Тепловые явления**

Комплект лабораторного оборудования для выполнения 27 экспериментов, в ходе которых исследуются свойства воздуха, способы передачи тепла, теплопроводность различных веществ. В методическом пособии приводится подробное описание опытов, вопросы и варианты ответов.

Комплект может быть использован как на уроках окружающего мира в начальной школе, так и в рамках курсов естествознания и физики в основной школе.

*Код 22009*  Набор для 1 рабочей группы

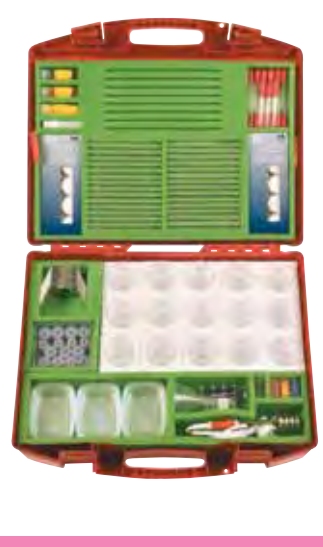

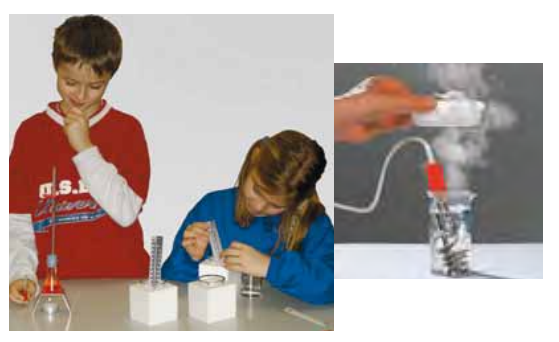

*В чемодане:* термометры: неградуированный, со шкалой (от –3 до +103 °С) и демонстрационный; калориметры; набор посуды из стекла и пластика с подставками; кипятильник (300 Вт, 220 В), свеча в металлическом держателе; аксессуары. *В комплекте:* **Руководство для учителя.**

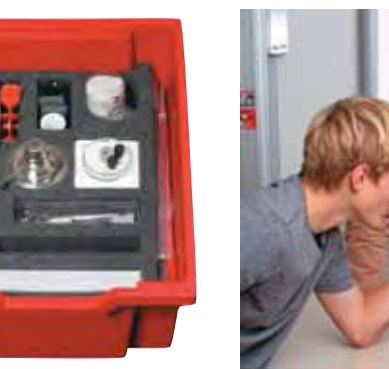

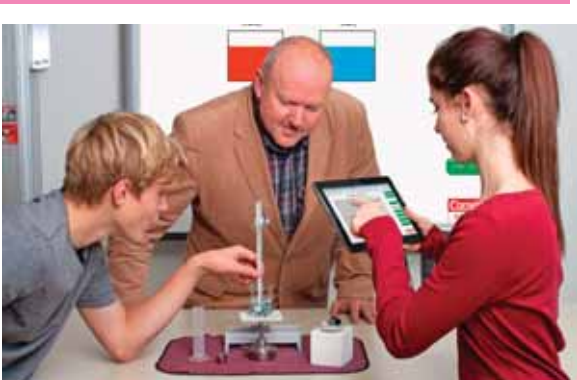

*В коробке:* рельс, опоры для рельса, ползунок; калориметр; спиртовая горелка; термометр (от –100 до + 110 °С); конвективный трубчатый контур; гребное колесо; колбы, трубки, пробирки; теплопроводящие U-образные стержни; аксессуары. *В комплекте:* **Руководство для учителя.**

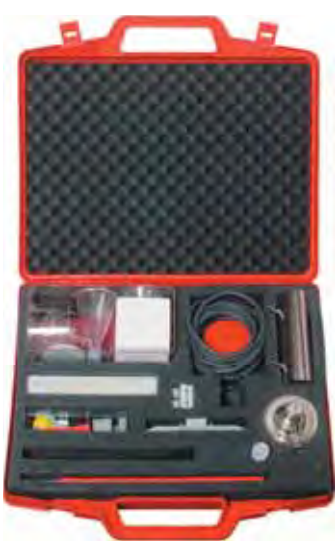

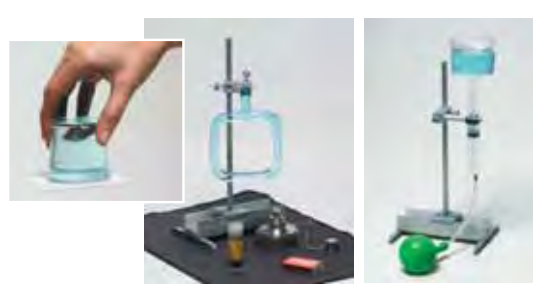

*В коробке:* профильный рельс с элементами штатива, колба Эрленмейера 100мл, лабораторная посуда, термометр с диапазоном измерения -10°С...+110°С, спиртовка, надувные шары; модель воздушного шара; шприц градуированный 30 мл; трубка конвекционная стеклянная; калориметр; диск для воздушной подушки; пластина биметаллическая; шланг резиновый 3м; резиновые пробки.

*В комплекте:* **Руководство для учителя.**

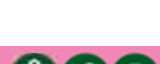

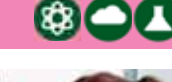

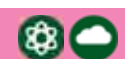

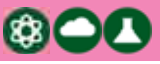

# Электричество

# **Электростатика**

Комплект лабораторного оборудования позволяет продемонстрировать проявление статического электричества.

#### *Тематика лабораторных работ:*

- силы взаимодействия заряженных тел;
- электроскоп с пучком листочков;
- точечный разряд;
- электрические танцы;
- электростатический фильтр, колокол;
- вращение шара;
- светодиодная доска.

Большая часть оборудования имеет 4-мм разъемы, что облегчает процесс монтажа и демонтажа на штативе. Для соединения с источником заряда используются проводящие перемычки или металлические цепочки.

*Дополнительно потребуется:* **Источник напряжения высоковольтный** (электрофорная машина) (*код 50315*); **Генератор высокого напряжения Ван де Графа** (*код 50300*).

*Код 50332*  Набор для 1 рабочей группы или для демонстраций

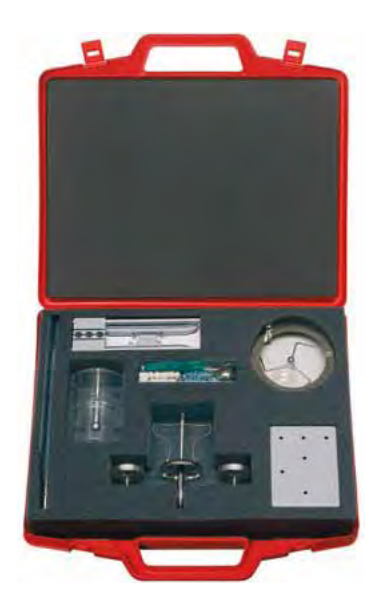

*В чемодане:* изолирующий штатив с разъемами; сфера со штырем; подвижная сфера; маятник с мягким цилиндром; коробка со сферическим электродом; коробка с точечным электродом; вращательное колесо; зонтик из бумажной салфетки; светодиодная доска; колокол, аксессуары. *В комплекте:* **Руководство для учителя.**

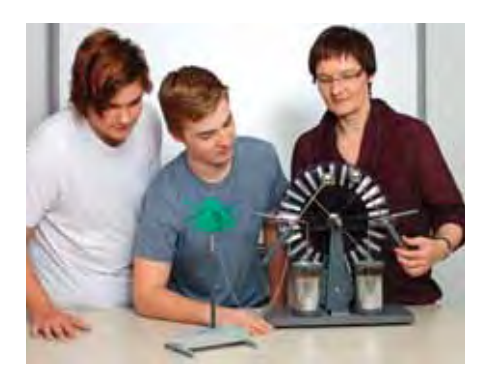

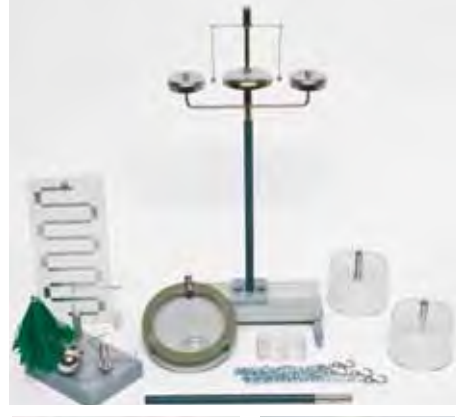

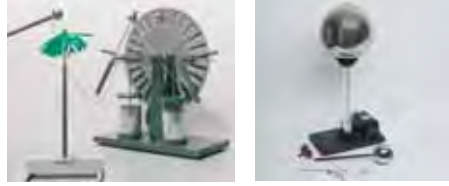

# **Электрические цепи на платах**

Комплект оборудования включает 6 плат с изображением и функционалом элемента электрической цепи. Платы имеют магнитную подложку, что позволяет монтировать цепь на стальной доске и использовать набор для демонстраций, и выполнять лабораторные работы индивидуально за партой.

#### *Тематика лабораторных работ:*

- простейшие электрические цепи;
- последовательное и параллельное соединение потребителей;
- проводники и изоляторы;
- логические операции И, ИЛИ;
- измерение тока и напряжения;
- закон Ома для участка цепи;
- правила Кирхгофа;
- 

*Код 53550+41255*  Набор для 1 рабочей группы или для демонстраций

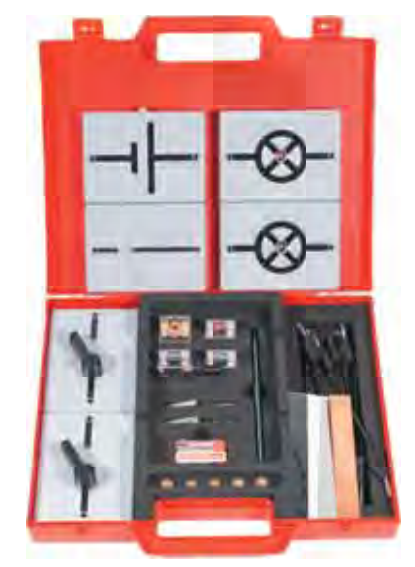

• электрическая энергия. *<sup>В</sup> чемодане:* 6 плат с изображением и функционалом элемента электрической цепи; набор ламп накаливания; образцы материалов; провода; элементы питания; карандаш цельнографитовый; рубильник; резисторы; светодиод.

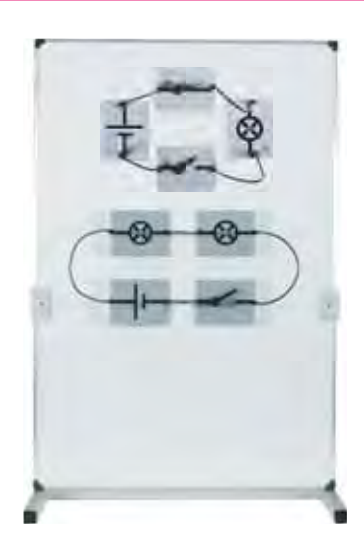

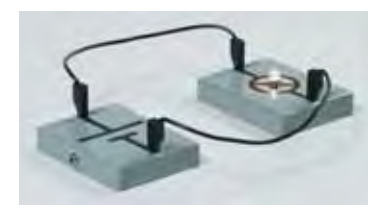

 $\mathbf{a}$ 

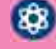

### **Электричество и магнетизм**

Набор лабораторного оборудования предназначен для проведения опытов, подтверждающих основные законовы электростатики и электродинамики, изучения электромагнитных явлений, приобретения практических навыков при работе с элементами электрической цепи, знакомства с принципами работы электромагнитного реле, автоматического прерывателя, плавкого предохранителя, электродвигателя, генератора и трансформатора.

#### *Тематика лабраторных работ:*

- **Электростатика** *(8 экспериментов)* Получение заряда за счет трения, заряженные тела, действие и влияние электростатических сил, электроскоп.
- **Электрические цепи** *(25 экспериментов)* Электрические цепи, постоянный ток, закон Ома, работа и мощность тока, тепловое действие тока.
- **Магнетизм** *(5 экспериментов)* Магнитные поля, действие магнитных сил, компас.
- **Электромагнетизм** *(6 экспериментов)* Магнитное поле проводника, электромагнит, электродвигатель.
- **Индукционный и переменный ток** *(11 экспериментов)*  Индукция, закон Ленца, самоиндукция, генератор и двигатель переменного тока, трансформатор.
- **Электрохимия** *(4 эксперимента)* Электролиз, гальванические эффекты, электрохимический элемент, электрохимический потенциал.

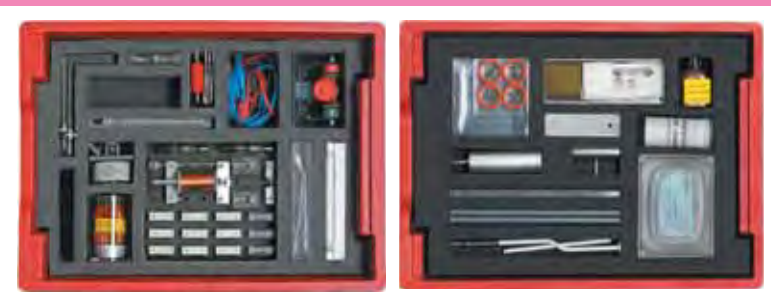

*В ящике:* универсальная монтажная плата 310х220х25мм, резисторы, лампы накаливания, патроны к лампам, перемычки, рубильники, потенциометр 47 Ω / 30 W, электрический конденсатор 4700 мкФ, магниты, компас, магнитная стрелка, трансформатор разборный, электродвигатель, катушка с сердечником, электроскоп, маятник электростатический, термометр, провода медные в пластиковой изоляции, цилиндр Фарадея, расходные материалы и реактивы (лакмусовая бумага, лимонная кислота, сульфат меди, железные опилки), электроды 5 шт. (Cu, Fe, Zn, угольные), стержни из оргстекла и пластика, образцы материалов для исследования магнитных и электрических свойств..

*В комплекте:* **Руководство для учителя.**

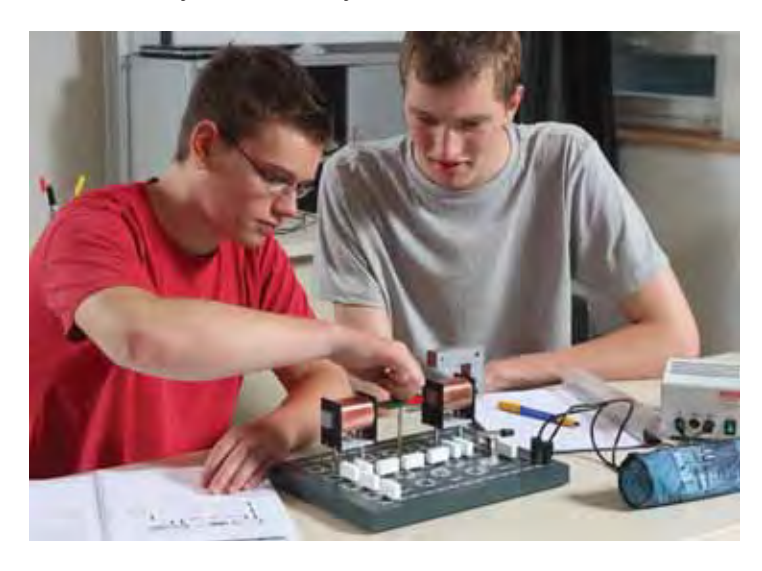

*Код 23200*  Набор для 1 рабочей группы

## **Трансформатор демонстрационный с сетевой катушкой**

Набор оборудования для изучения устройства и принципа действия трансформатора, а также демонстрации опытов.

*Тематика лабораторных работ:*

- дуговой разряд;
- свеча зажигания;
- индукционная плака;
- электросварка;
- эксперимент с кольцом Томсона.

*Код 54000* Набор для демонстраций

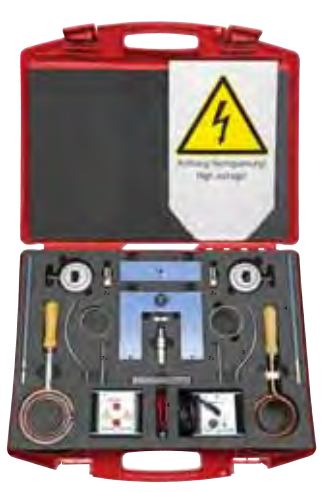

*В чемодане:* катушка первичная (600 витков) со шнуром пипания (220 В) и двухполюсным выключателем, катушка вторичная (24000 витков), катушка вторичная медная (5 витков) с деревянными ручками, плавильный желоб, сердечник с ярмом и зажимами, электроды, набор колец, свеча зажигания, стойки, изолирующий стержень, провода со штекерами.

*В комплекте:* **Руководство для учителя**

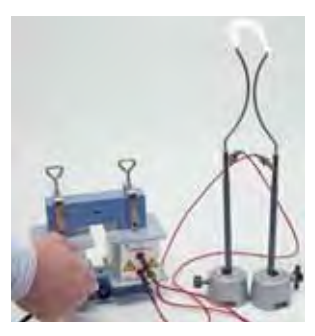

94

# Способы получения и преобразования энергии

# **Источники электрической энергии**

Комплект лабораторного оборудования позволяет проводить базовые учебные эксперименты с различными источниками электрической энергии и демонстрировать принципы получения электрической энергии из других видов энергии.

Индикатором электрической энергии служит чувствительный миниатюрный электромотор с индикаторным диском.

#### *Тематика лабораторных работ:*

- энергия излучения солнечная батарея;
- химическая энергия гальваническая ячейка;
- механическая энергия индукционная катушка.

*Код 23030* Набор для 1 рабочей группы

# **Гидроэлектростанция**

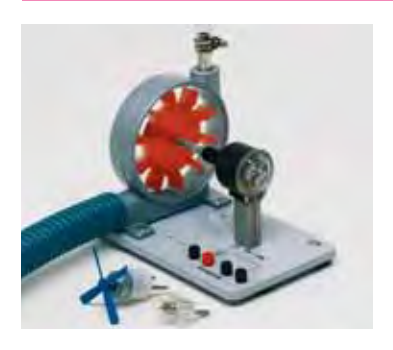

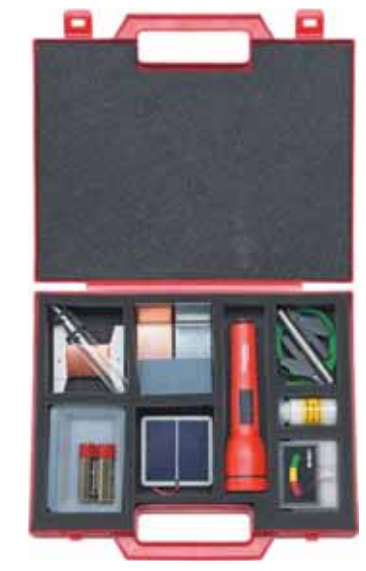

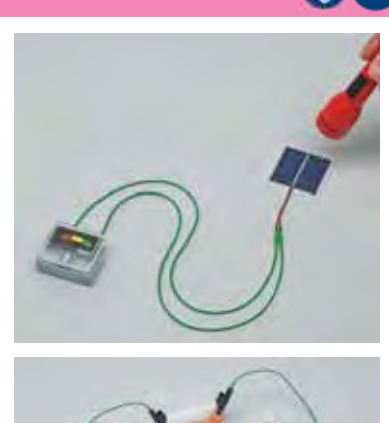

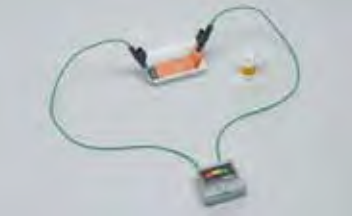

*В чемодане:* вольтметр; солнечный элемент 0,5 В/300 мА; фонарик, провода со штекерами, ванны для электролиза, медный и цинковый электроды; лимонная кислота, пробирки, магнитный стержень; аксессуары.

#### *В комплекте:* **Руководство для учителя.**

Модель гидростанции дает наглядное представление о работе турбины и технологии производства энергии на гидростанциях, а также может вырабатывать электрический ток. Кожух выполнен из полупрозрачного материала. Для демонстрации эффекта вырабатываемая энергия подается на клеммы электромотора и на лампочку. Размер: 240×175×200 мм *Код 44631*

*В комплекте:* модель гидроэлектростанции 6В/3 Вт, электромотор (устанавливается на клеммы основания модели), патрон с лампой, трубки для подвода и отвода воды; аксессуары.

83

**B** 

# **Мотор-генератор DynaMot (лабораторный и демонстрационный)**

Комплекты оборудования предназначены для выполнения экспериментов с использованием ручного мотора-генератора DynaMot, который может работать в качестве генератора постоянного тока или как мотор постоянного тока.

DynaMot способен заменить батареи или источник питания при выполнении базовых экспериментов по теме *Электричество*.

### *Тематика лабораторных работ:*

- измерение электрического тока и электрического напряжения;
- электрический ток в цепи при параллельном и последовательном соединении элементов;
- преобразование электрической энергии в тепловую, механическую и химическую.

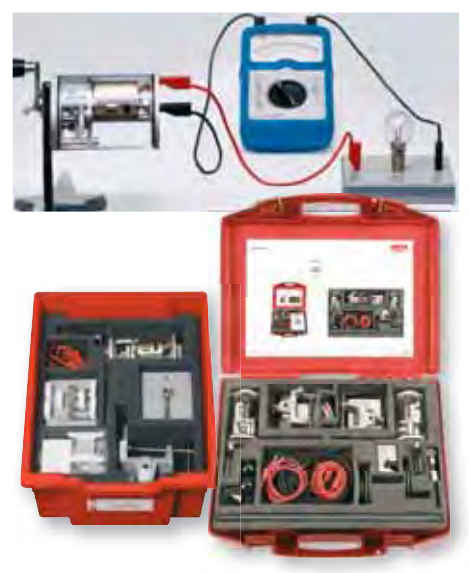

*Дополнительно потребуется:* **Мультиметры.** Набор для демонстраций

#### **Для рабочей группы**

*В наборе:* мотор-генератор *DynaMot*, зажим к столу, набор лампочек, провода, нагревательная проволока, патроны для ламп, аксессуары.

*В комплекте:* **Методическое пособие.**

*Код 54853*  Набор для 1 рабочей группы

#### **Для демонстраций**

*В чемодане:* мотор-генератор *DynaMot*, зажим к столу, муфта, вращающийся блок, механическая передача, опорный стержень, грузы с крюком, провода, защитные коврики.

*В комплекте:* **Методическое пособие.**

*Код 54852* 

### **Фотоэлектричество**

Комплект лабораторного оборудования для проведения экспериментов по изучению процесса преобразования солнечной энергии в электрическую.

#### *Тематика лабораторных работ:*

- работа солнечного элемента в режимах холостого хода и короткого замыкания;
- внутреннее электрическое сопротивление солнечного элемента;
- влияние освещенности и угла падения лучей на эффективность солнечного элемента;
- солнечная батарея;
- последовательное и параллельное соединение солнечных батарей;
- работа солнечных батарей под нагрузкой;
- получение световой и механической энергии с помощью солнечных батарей;
- получение водорода с помощью солнечных батарей;
- зарядка аккумулятора от солнечных батарей.

#### *Код 49346*

Набор для 1 рабочей группы или для демонстраций

# **Солнечная батарея**

Комплект лабораторного оборудования для базовых учебных экспериментов с солнечной батареей.

#### *Тематика лабораторных работ:*

- измерение напряжения холостого хода и тока короткого замыкания;
- последовательное и параллельное соединение элементов;
- преобразование солнечной энергии в механическую и световую;
- зарядка аккумулятора;
- производство водорода с помощью солнечной энергии.

*Код 23060*  Набор для 1 рабочей группы

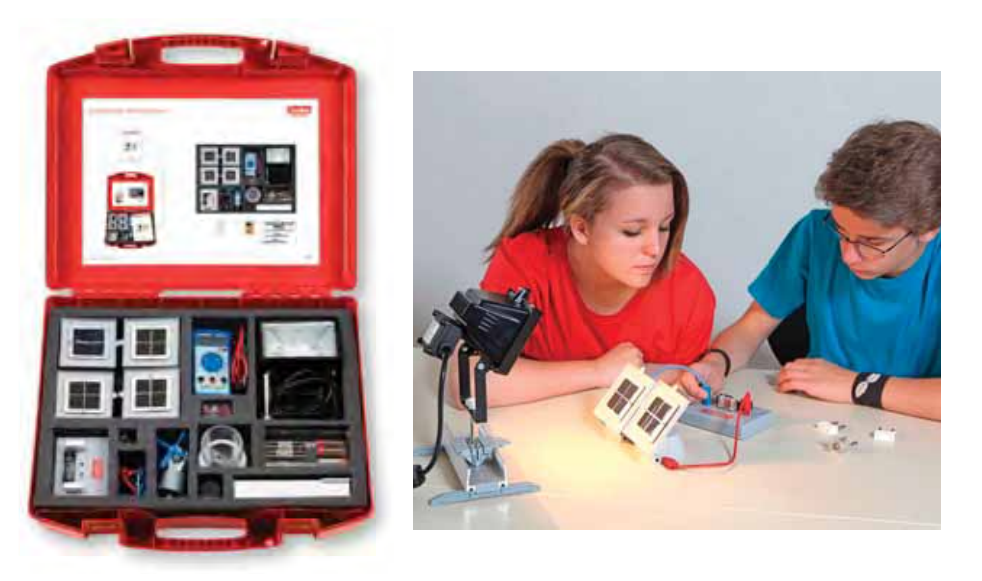

*В чемодане:* солнечный элемент и солнечные модули; кварцевая лампа; рельсовый профиль с опорами и ползунком с фиксатором; электромотор с пропеллером; плата для монтажа; пальчиковые аккумуляторы типа АА; соединительные провода со штекерами; источник питания; лампы; светодиод; мультиметр; аксессуры. *В комплекте:* **Руководство для учителя.**

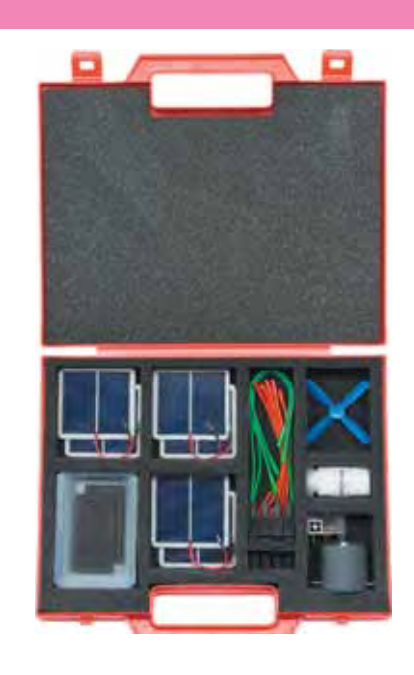

*В чемодане:* 6 солнечных элементов 0,5 В, 300 мА; электромотор с пропеллером; ванна для электролиза, угольные электроды; светодиод; хлорид натрия; соединительные провода; аксессуары. *В комплекте:* **Руководство для учителя.**

 $\circ$ 

*Дополнительно может потребоваться:* **Источник света** (в случае пасмурного дня). **Мультиметр** для измерения электрических характеристик.

 $\circ$ 

 $\bigcirc$ 

# **Энергия ветра**

Комплект лабораторного оборудования для экспериментов по изучению процессов преобразования энергии ветра. Поток воздуха создается с помощью вентилятора.

#### *Тематика лабораторных работ:*

- исследование различных типов ветровых генераторов;
- анализ влияния числа лопастей ротора;
- влияние силы и направления ветра на величину производимой генератором энергии.

*В чемодане:* рельсовый профиль с подставкой и скользящими зажимами; роторы с лопастями; генератор и мотор; NiMH-аккумулятор типа АА, панель для монтажа сменных элементов, лампочки 1,5 В, светодиод, переменное сопротивление 50 Ом, диод; насос с мотором; аксессуары.

*В комплекте:* **Руководство для учителя.**

*Дополнительно потребуется:*  **Мультиметры.**

*Код 54620*  Набор для 1 рабочей группы или для демонстраций

# **Солнечная энергия**

Комплект лабораторного оборудования для демонстрации преобразования и промышленного использования солнечной энергии.

#### *Тематика лабораторных работ:*

- поглощение теплового излучения;
- перенос тепла путем конвекции;
- принцип действия солнечного коллектора;
- солнечный коллектор с естественной циркуляцией теплоносителя;
- солнечный коллектор с вынужденной циркуляцией теплоносителя и теплообменником.

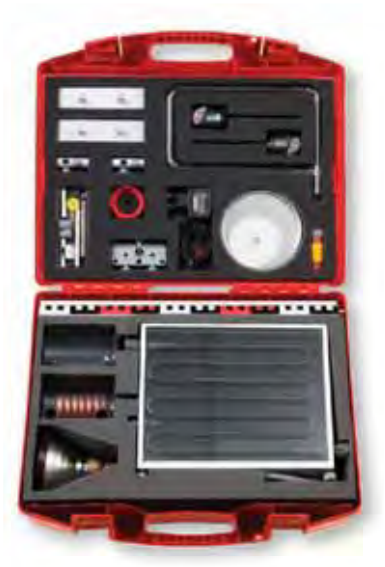

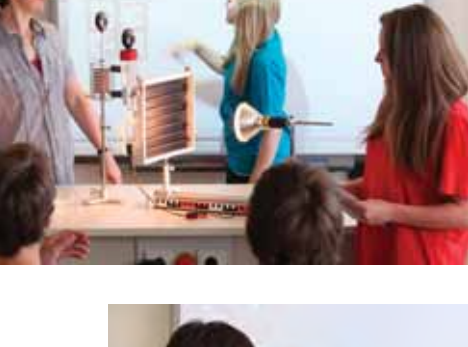

*В чемодане:* термосифон с трубками, теплообменник с трубками; источник питания; термометр 100 °С; инфракрасная лампа на штативе; колбы Эрленмейера с капиллярными трубками, трубка для конвекции; спиртовка; солнечный коллектор с компенсационным сосудом, насосом и трубками; аксессуары.

*В комплекте:* **Руководство для учителя.**

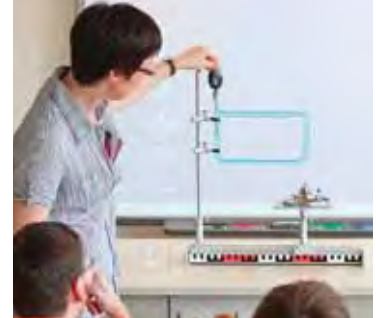

*Код 49345*  Набор для 1 рабочей группы или для демонстраций

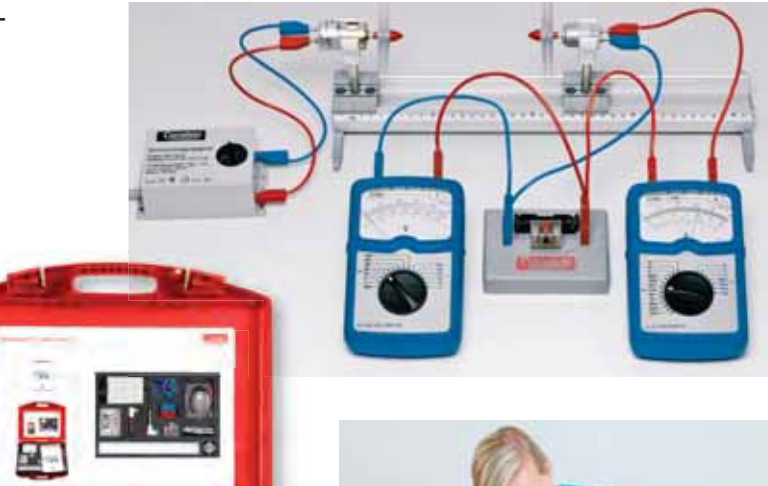

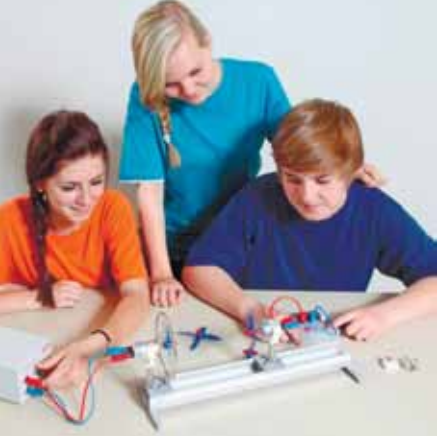

# Геометрическая и волновая оптика

# **Оптическая скамья (базовый)**

Комплект лабораторного оборудования позволяет продемонстрировать 20 базовых экспериментов. Расширив его дополнительным набором (*код 47605)*, можно выполнить еще 7 экспериментов по волновой оптике.

### *Тематика лабораторных работ:*

- распространение света;
- формирование тени;
- камера с точечной диафрагмой;
- отражение света от плоского и изогнутого зеркала;
- преломление света в стекле и в воде;
- собирающие и рассеивающие линзы;
- модель человеческого глаза, близорукость и дальнозоркость;
- увеличительное стекло;
- телескоп и подзорная труба;
- слайд-проектор; микроскоп;
- разложение света;
- поглощение цветных лучей.

*Код 47600*  Набор для 1 рабочей группы или для демонстраций

# **Оптика на магнитах**

В комплекты лабораторного оборудования входят наборы оптических элементов для демонстрации на стальной доске основных законов прохождения света через линзы и призмы, отражения света от зеркал оптических приборов и коррекции зрения. Все модели выполнены из прозрачного органического стекла с магнитной подложкой на обратной стороне.

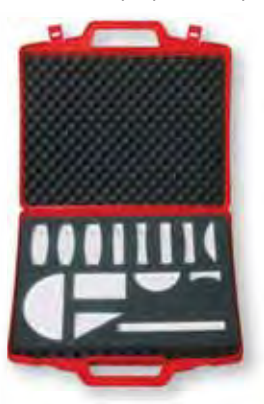

#### *Тематика лабораторных работ:* прохождение света через собирающие и рассеивающие линзы, через призму; отражение света от зеркала; преломление света; оптические приборы; эффект полного отражения.

*В чемодане:* двояковыпуклые линзы, полуцилиндры, вогнутое, выпуклое и плоское зеркала, плоскопараллельная пластина, остроугольная призма; модель световода и листы с разметкой человеческого глаза, фотокамеры оптического дис-

ка, телескопов Галилея и Кеплера; аксессуары.

*В комплекте:* **Руководство для учителя.** *Код 47080* 

Набор для 1 рабочей группы или для демонстраций

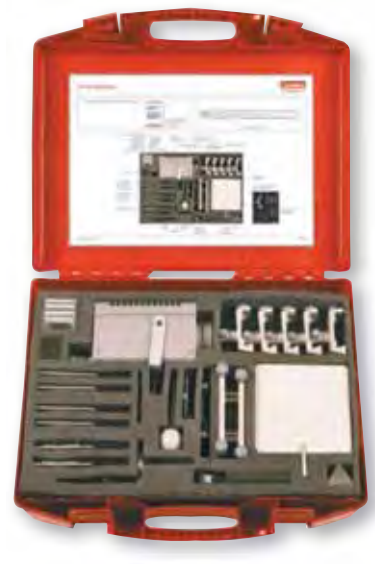

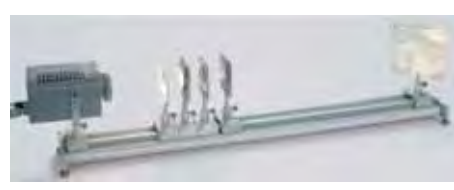

*В чемодане:* оптические диафрагмы; лампа; набор цветных фильтров; кювета, линзы в оправе, экраны; матовое стекло; шар на стержне; держатели для слайдов, для экрана, зеркал, призм; рельсовый профиль и опоры с регулировочным винтом; ползуны с трубкой; плоское зеркало, изогнутое зеркало, плоскопараллельная пластина, призма. *В комплекте:* **Руководство для учителя.**

## **Дополнительный набор**

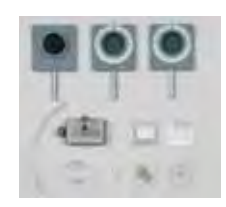

*В наборе:* щелевой регулируемый поляризатор и анализатор в оправе; кристалл Кальспара; пленка слюды; слайды со щелью, с решеткой 300 линий/мм и 80 линий/мм; ползун с трубкой; стеклянная чаша; набор трубок; аксессуары. *Код 47605*

*Тематика лабораторных работ:* прямолинейное распространение света;

формирование тени; отражение света от вогнутого и выпуклого зеркал; преломление света в разных средах; прохождение света через собирающую и рассеивающую линзу; модель глаза человека/коррекция близорукости; дисперсия света; аддитивное смешение цветов; субтрактивный синтез цветов.

*В чемодане:* галогенная лампа с конденсором и диафрагмой; затеняющий круг; плоское/выгнутое/вогнутое юстируемое зеркало; оптический диск на магнитной подложке; наклонный экран; 4 диафрагмы; цветные фильтры (красный, зеленый, синий); плоско-вогнутая и плоско-выпуклая линзы; оптические тела; кювета.

*В комплекте:* **Руководство для учителя.** *Код 47095*  Набор для 1 рабочей группы или для демонстраций

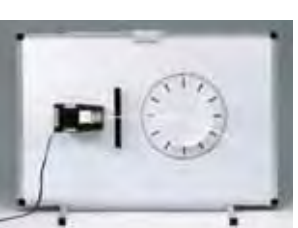

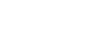

98

8

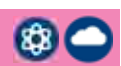

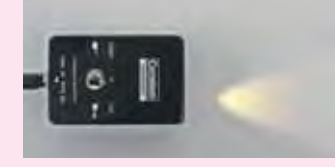

#### **Базовые элементы наборов Оптика 2.0.**

Рабочая лампа позволяет получить лучи: тонкий направленный лазерный и расходящийся светодиодный.

Универсальное четырехстороннее зеркало с поверхностями разной формы: плоскость, вогнутая парабола, выпуклая и вогнутая сферы.

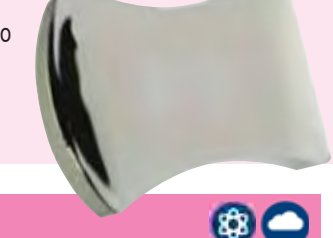

# **Оптика 2.0. Набор ученический**

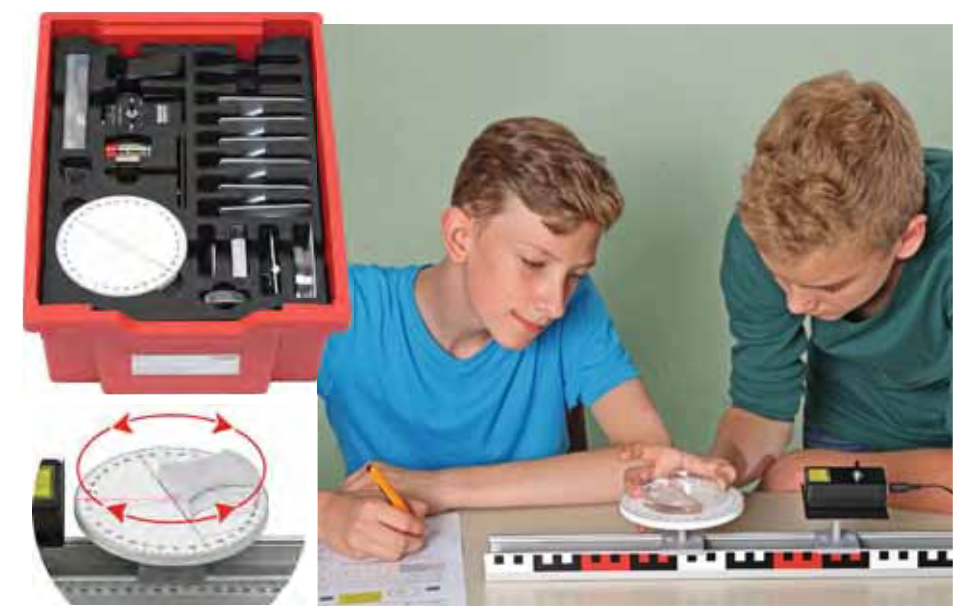

*В ящике:* источник света с элементами питания; универсальное зеркало сложной формы; линзы рассеивающие и собирающие, призма треугольная равносторонняя; чашка Петри; диапозитив с объектом «стрелка»; набор цветных фильтров (красный, синий, зеленый); набор оптических тел; оптическая скамья 50 cм; ползунки, предметные столики, экраны; аксессуары.

Набор лабораторного оборудования для выполнения 20 экспериментов по геометрической оптике, включая рассмотрение принципа Ферма на практике.

*В комплекте:* **Руководство для учителя с рабочими листами для учащегося**

*Код 47530* Набор для 1 рабочей группы

#### *Тематика лабораторных работ:*

- распространение света и формирование тени;
- отражение света от плоского и изогнутого зеркала;
- преломление света в различных средах;
- полное внутреннее отражение;
- дисперсия света:
- ход лучей в оптических телах, собирающие и рассеивающие линзы;
- фокусное расстояние линзы;
- получение изображений с помощью линз;
- оптические приборы (телескоп, микроскоп, слайд-проектор).

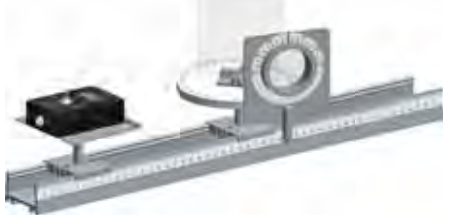

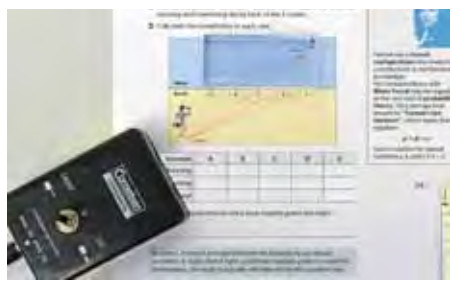

#### **Дополнительный набор**

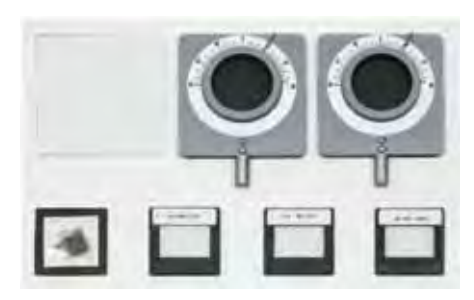

Оборудование и материалы для проведения 6 опытов по волновой оптике (интерференция, дифракция, поляризация света) на базе комплекта 47530.

*В наборе:* дифракционные решетки (80, 300 и 600 линий/мм), слюда, фильтры поляризационные со шкалой, экран прозрачный. *Код 47540*

# **Оптика 2.0. Набор для класса**

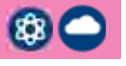

Набор для проведения лабораторного практикума по геометрической оптике

*Код 47545*  Набор для 6 рабочих групп *В комплекте:* **Руководство для учителя с рабочими листами для учащегося**

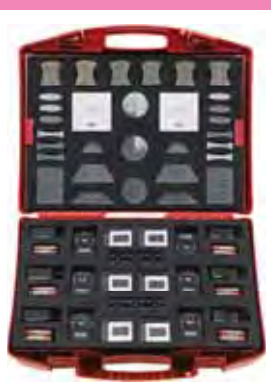

*В чемодане:* источник света с элементами питания; универсальное зеркало сложной формы; платформа-основание; экран белый, со шкалой 0–3 см; призма треугольная равносторонняя; набор цветных фильтров (красный, синий, зеленый); набор оптических тел (двояковыпуклая и двояковогнутая линзы, треугольные призмы, параллелепипед, полуцилиндр)

# Исторические эксперименты

## **Комплект для измерения скорости звука с использованием трубки Кундта**

Установка позволяет воспроизвести опыт немецкого физика Августа Кундта (1839–1894) по изучению стоячей звуковой волной в газах. Труба Кундта представляет собой полый прозрачный цилиндр, заполненный небольшим количеством мелкого лёгкого порошка. На одном конце трубы установлен излучатель звука, на другом конце – подвижный поршень – отражатель для изменения длины рабочего пространства.

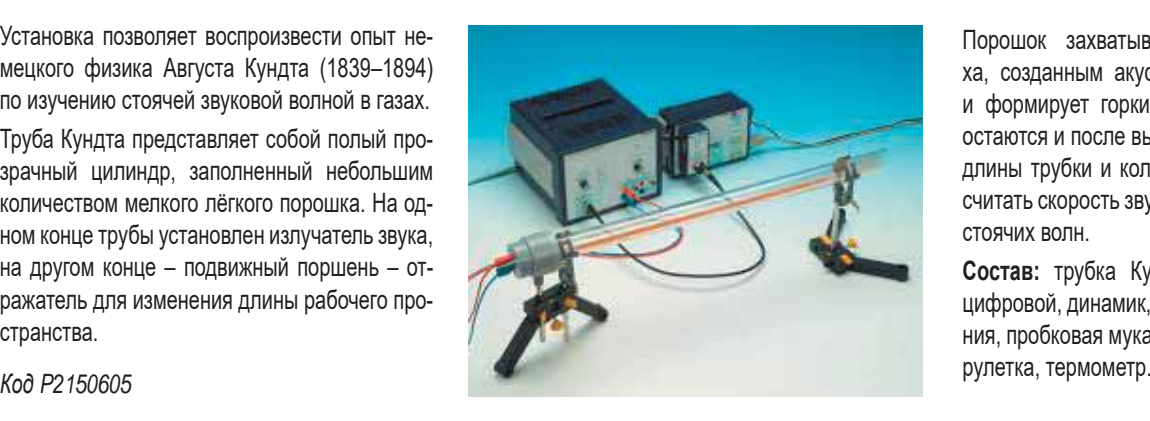

Порошок захватывается движением воздуха, созданным акустической волной в трубе, и формирует горки в местах узлов, которые остаются и после выключения звука. Исходя из длины трубки и количества узлов, можно рассчитать скорость звука в воздухе и длину волны стоячих волн.

**Состав:** трубка Кундта, генератор сигналов цифровой, динамик, штатив с системой крепления, пробковая мука, соединительные провода,

# **Лабораторная установка «Элементарный заряд. Опыт Милликена»**

Опыт Милликена по измерению элементарного электрического заряда (заряда электрона) был проведён Робертом Милликеном и Харви Флетчером в 1909 году. Идея эксперимента – в нахождении баланса между силой тяжести, силой сопротивления среды и электрическим отталкиванием.

Управляя мощностью электрического поля, Милликен и Флетчер удерживали мелкие капельки масла в механическом равновесии. В опыте измеряется величина заряда, переносимого капельками масла, которые способны подниматься в воздух под действием электрического поля, создаваемого плоским конденсатором, и опускаться под действием силы тяжести, когда поле отсутствует.

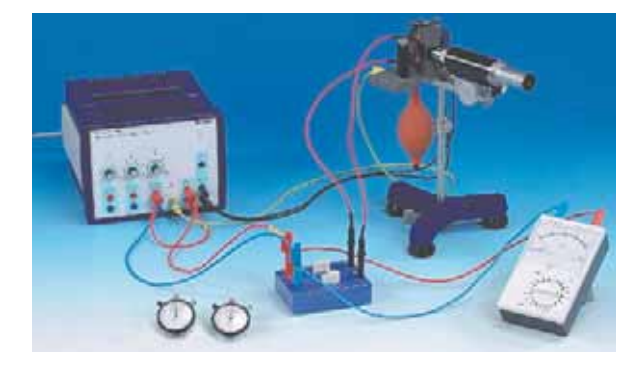

Компактная установка позволяет повторить исторический опыт Милликена и определить значение элементарного электрического заряда.

*Код P2510100*

*Состав:* компактный аппарат Милликена, переключатель полярности, источник питания, кабели, мультиметр, штатив, микрометр, секундомер.

*Роберт Милликен получил Нобелевскую премию по физике в 1923 году за работы по определению элементарного электрического заряда и по фотоэлектрическому эффекту*

# **Лабораторная установка «Определение постоянной Планка при помощи фотоэффекта»**

Внешний фотоэлектрический эффект является одним из ключевых экспериментов в развитии современной физики. Белый свет от лампы накаливания фильтруется решеточным спектрометром и освещает фотоэлемент. Максимальная энергия испускаемых электронов зависит только от частоты падающего света и не зависит от его интенсивности. Это противоречит теории света об электромагнитных волнах, но становится понятным в рамках корпускулярной теории света.

*Цель лабораторной работы:* изучение законов внешнего фотоэффекта; знакомство с методами определения постоянной Планка; экспериментальное определение постоянной Планка.

*Код P2510510*

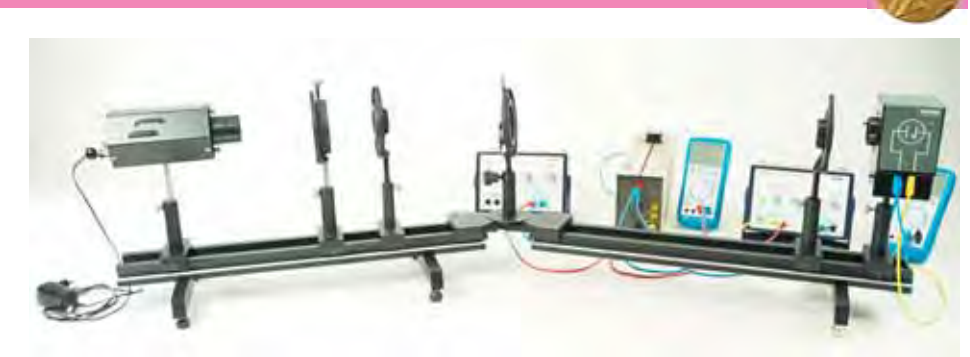

*Состав:* фотоэлемент для определения постоянной Планка (в корпусе), диапазон длин волн 185 – 650 нм; оптическая скамья; дифракционная решетка 600 линий/мм; цветной светофильтр, 595 нм, красный; линза в оправе, f=+100 мм; диафрагма регулируемая; светодиод; реостат; соединительные провода; универсальный усилитель; источник питания; мультиметр цифровой.

> *Альберт Эйнштейн получил Нобелевскую премию по физике в 1921г. за заслуги перед теоретической физикой и особенно за открытие закона фотоэлектрического эффекта*

# **Астрономия**

# **Теллурий**

Комплект лабораторного оборудования для демонстрации движения Земли и Луны, смены времен года, дня и ночи, распределения поясов освещенности и тепловых поясов, ориентирования по Солнцу, образования солнечных затмений.

#### *Тематика лабораторных работ:*

- Земля как гироскопический объект;
- день и ночь, полярный день и полярная ночь; продолжительность дня и ночи на различных широтах; часы; время дня, времена года;
- вращение Луны, фазы Луны, затмения; морские приливы и отливы;
- измерение окружности Земли; искусственный спутник Земли на геостационарной орбите.

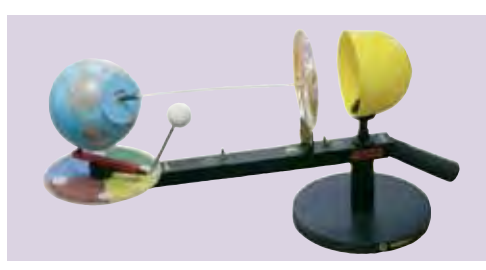

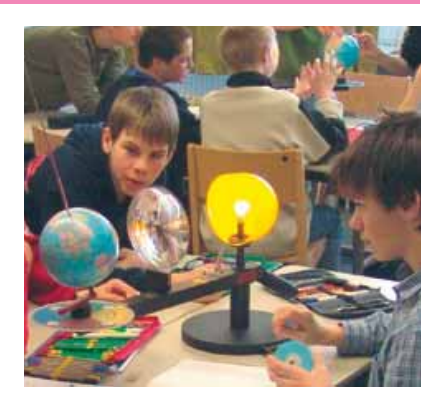

 $\bigcirc$   $\bigcirc$   $\oplus$   $\circ$ 

*В наборе:* модель Солнца, линза Френеля, модель Луны, глобус Земли, диск горизонта со стержнем для формирования тени, стержень спутника, указатель месяца и диск ключевых дат, аксессуары. *В комплекте:* **Руководство для учителя.**

#### *Код 31115*

Набор для 1 рабочей группы или для демонстраций

# **Комплект наглядных пособий для постоянного использования**

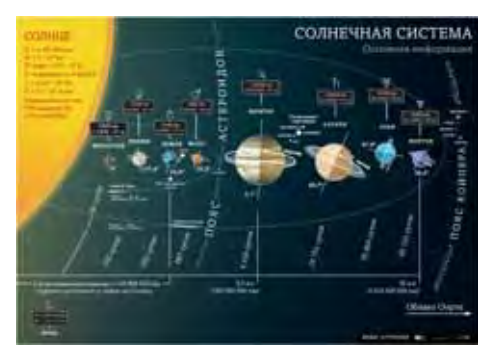

**Солнечная система**  *Код 39305*

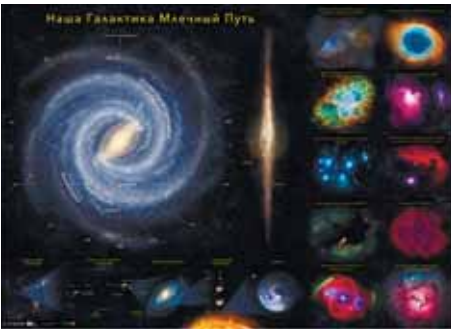

**Галактика** *Код 39306*

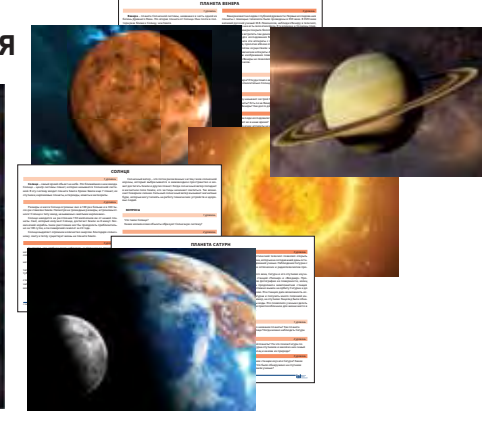

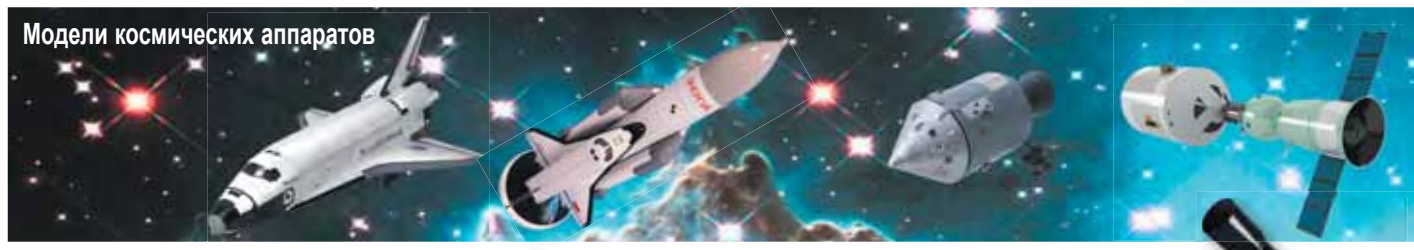

# **Оптические телескопы**

Познакомить учащихся с методами астрономических исследований можно с помощью оптических телескопов. Для наблюдения астрономических явлений и космических объектов используются различные виды телескопов.

**Рефрактор** – телескоп, объективом которого является система линз; рекомендуются для наблюдения за планетами, объектами Солнечной системы.

*Набор аксессуаров к телескопу:* наборы фильтров для наблюдения Луны, планет Солнечной системы, Солнца, призма оборачивающая, окуляры, цифровая камера.

**Рефлекторы** – зеркальные телескопы для изучения объектов дальнего космоса: туманностей, галактик, звездных скоплений, комет, астероидов и других небесных тел.

Имеют большую апертуру объектива и высокую светосилу, позволяющую добиваться ярких и насыщенных изображений даже сильно удаленных небесных объектов

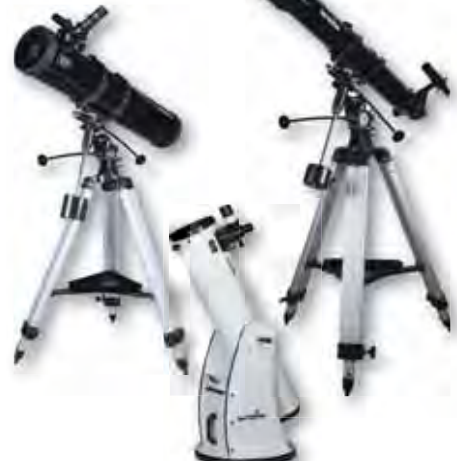

Производитель оставляет за собой право вносить изменения в комплектацию

# **География**

В комплект лабораторного оборудования включена мобильная станция наблюдения за погодными явлениями с измерительным оборудованием.

Работа с комплектом позволяет учащимся научиться читать и использовать различные символы для описания погодных явлений – начиная с простых пиктограмм и заканчивая научными символами, используемыми в официальных картах погоды.

#### *Тематика лабораторных работ:*

- характеристики погоды температура, облачность, осадки, направление и сила ветра;
- описание погодных условий на естественном языке;
- наблюдение, измерение и регистрация погодных характеристик.

*Код 895999* Набор для 6 рабочих групп

# **Метеостанция**

Работа с комплектом метеорологического оборудования позволяет естественным и логичным образом включить ИКТ-технологии в образовательный процесс – использовать цифровые измерители, проводить компьютерную регистрацию и графическое представление показателей погоды, вести компьютерный дневник погоды.

*В коробке*: регистратор данных *Muffl LogPRQ*; программное обеспечение на CD; датчик направления ветра (анемометр); сборник осадков; комбинированный датчик температуры и давления в солнцезащитном кожухе; компас; солнечная батарея на кронштейне; приемник для получения данных от метеостанции и передачи их на компьютер в беспроводном режиме работы; кабели, адаптеры, антенны; два аккумулятора по 12 В; тренога с чехлом.

*В комплекте:* **Руководство для учителя. Методические рекомендации.** М.: ИНТ.

#### *Тематика лабораторных работ:*

- температура и влажность воздуха;
- атмосферное давление;
- количество осадков;

102

*Код AC005* 

• скорость и направление ветра.

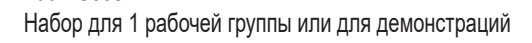

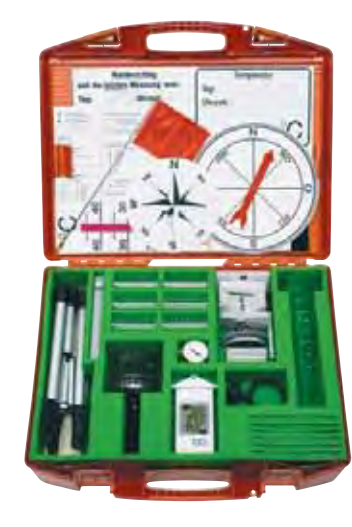

*В чемодане:* термометры (от –25 до +50 °С); компасы; чаша анемометра; телескопическая тренога; флюгер и металлическое зеркало; емкости для сбора воды; таблица наблюдений за погодой (1000×800 мм), пластиковые карточки с условными обозначениями погодных факторов, для записи температуры и осадков; аксессуары. *В комплекте:* **Руководство для учителя.**

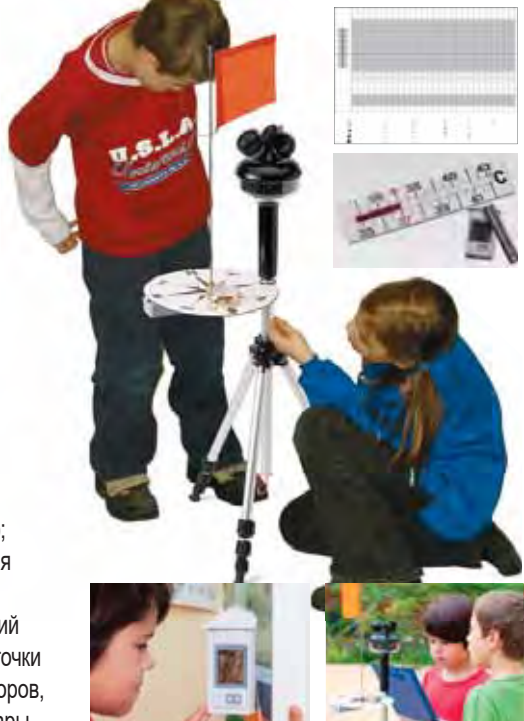

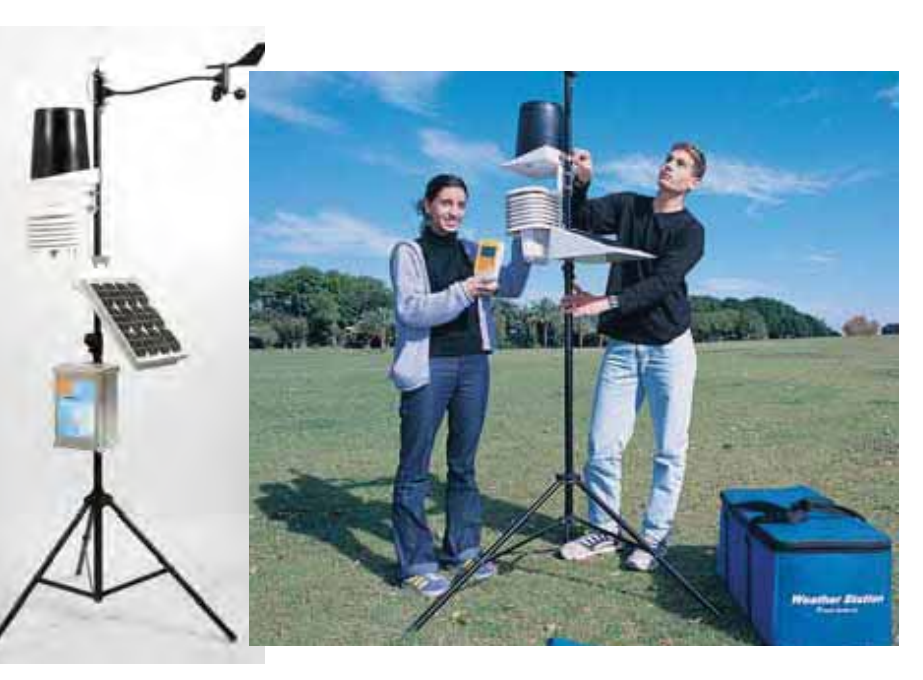

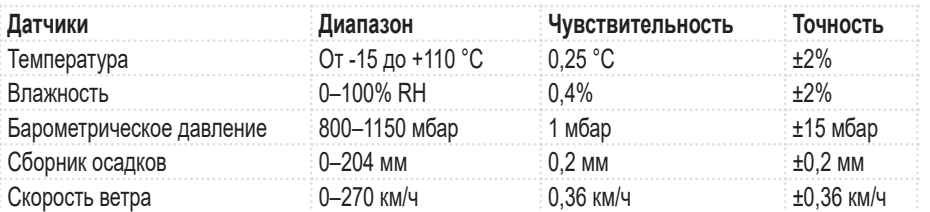

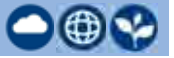

 $\bigcirc$ 

# **Приборы для измерения географических объектов**

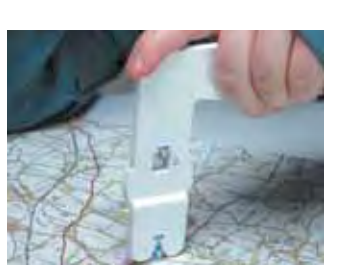

### **Курвиметр для измерения пути на карте**

Пластиковый уголок позволяет измерить длину линии (например, дороги на карте). Для этого нужно прокатить колесико на торце уголка вдоль измеряемой кривой. Результат виден в специальном окошке. Измерения в пределах 99 см с погрешностью не более 5%. *Код 146459/42427*

### **Теодолит на штативе**

Прочная надежная конструкция на трехногом штативе предназначена для работы вне помещений. Шкалы теодолита позволяют измерять вертикальные и горизонтальные углы с точностью до 0,5 градуса. *Код 129259/42425*

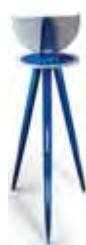

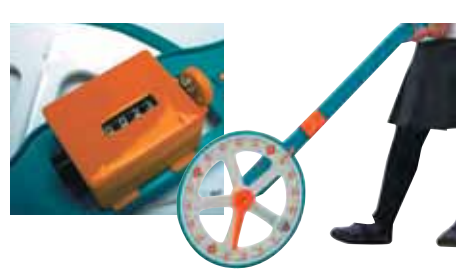

**Курвиметр для измерения пути на местности (со счетчиком расстояния)**

Подвижное колесо со шкалой позволит определить расстояние с точностью до 1 см. На внешней стороне курвиметра – переключатель, который может щелкать через 10 см или 1 м. Общая длина ручки и колеса 83 см. Ручка и колесо пластиковые. *Код 050059/42411*

**Счетчик расстояния** закрепляется на внутренней стороне дорожного колеса и показывает пройденное расстояние – от 10 см до 9999 м. *Код 050159/42412*

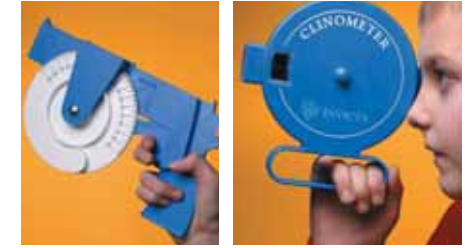

Клинометр позволяет измерять угол наклона линии или плоскости

### **Клинометр 1**

Диск диам. 13 см, на оси которого закреплена шкала вертикальных углов. Рукоятка – в форме пистолета с прицелом. *Код 025059/42409*

#### **Клинометр 2**

Цилиндр диам. 14 см с окошками. В окошке на боковой стороне видна шкала углов и риска для отсчета показаний. Можно измерять как положительные, так и отрицательные значения вертикальных углов. *Код 050659/4215* 

#### *Дополнительно рекомендуем*

Учебное программное обеспечение для поддержки курса географии

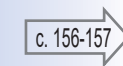

(金

# **Раздаточные таблицы по географии**

Знакомство с любой картой начинается с изучения географической номенклатуры – совокупности названий природных объектов. Раздаточный материал с перечнем номенклатуры сгруппирован по параллелям и по темам. Предназначен для использования как на уроке, так и дома для знакомства с новыми объектами, закрепления изученного и контроля (самоконтроля).

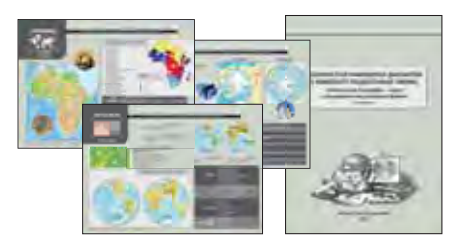

**Таблицы раздаточные по физической географии с диктантами.** М.: ИНТ *Код 38455*

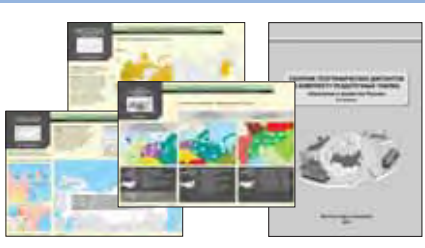

**Таблицы раздаточные по экономической географии России с диктантами.** М.: ИНТ *Код 42553*

 $\bigcirc \oplus \otimes \bigcirc$ 

# **Эколаб**

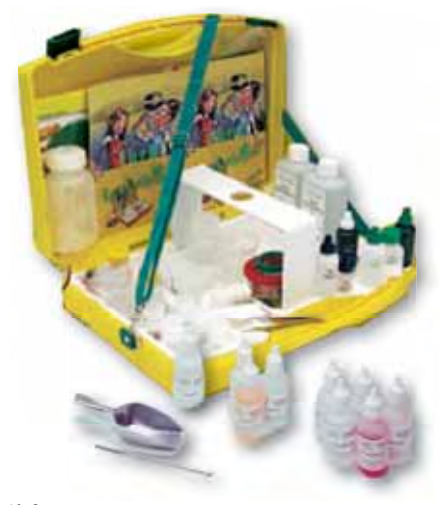

*Код 537557* Набор для 1 рабочей группы или для демонстраций

Благодаря увлекательным экспериментам с оборудованием этого комплекта можно понять, как все взаимосвязано в природе, и что можно сделать для улучшения состояния окружающей среды.

### *Тематика лабораторных работ:*

- фотосинтез;
- степень загрязнения воздуха;
- определение степени загрязнения дождевой воды, мутность и жесткость воды;
- фильтры для очищения воды;
- влагоемкость почвы;
- аппарат Берлезе для выделения из почвы мелких животных;
- растворение извести в уксусе;
- исследование веществ в домашних условиях;
- измерение цвета.

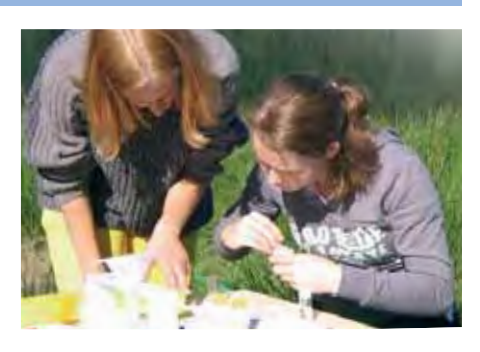

*В чемодане:* бутылки с растворами и реактивами, индикаторная жидкость, бутылка с широким горлышком, мерный стакан, увеличительный стакан, фильтровальная бумага, семена кресссалата, аксессуары.

*В комплекте:* **Методическое пособие.**

# Новое поколение цифровых лабораторий

**Цифровые лаборатории** позволяют автоматизировать сбор и обработку данных в экспериментах по естествознанию, физике, химии, биологии и экологии. С их помощью можно выполнять интегрированные проекты, способствующие решению и освоению межпредметных задач.

- Статистика на материале наблюдений и обработки данных.
- x Функции, графики, измерения в курсе математики.
- Автоматизированный сбор, анализ, представление данных.

#### **При работе с цифровыми лабораториями:**

- x уменьшается время, затрачиваемое учителем и учащимися на организацию и проведение экспериментов;
- повышается степень наглядности эксперимента и визуализации его результатов, расширяется список экспериментов;
- x обеспечивается возможность проводить измерения в полевых условиях;
- появляется возможность модернизации традиционных опытов.

**3**

# **Методика организации экспериментальной работы с цифровыми лабораториями**

**1**

### **Постановка задачи**

Определите цель эксперимента и выдвините гипотезу.

Выберите тип эксперимента: демонстрационный,

фронтальный, констатирующий, обобщающий или проблемнопоисковый.

Определите необходимые начальные данные, предположите результаты на выходе.

При необходимости создайте математическую модель.

# **Подбор оборудования и сборка экспериментальной установки**

Определите способ решения поставленной задачи.

Выберите лабораторное оборудование,

расходные материалы и типы используемых датчиков.

*Например, определение ускорения свободного падения можно провести с помощью математического или физического маятника или при свободном дномпадении тела. При этом используется датчик расстояния или фотоворота.*

# **Настройка параметров эксперимента 3**

**4**

Определите параметры эксперимента в зависимости от поставленных целей:

- режим сбора данных (автоматический, вручную, по событию);
- режим отображения данных (график/ диаграмма, таблица, числовое значение);
- параметры сбора данных (частота, длительность замеров).

Проведите пробный эксперимент.

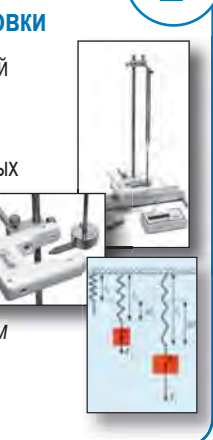

# **Проведение эксперимента**

- Начните регистрацию данных.
- Запустите эксперимент.
- При необходимости повторите эксперимент с другими начальными данными.
- Сохраните данные.

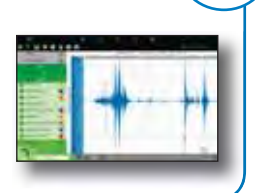

**4**

# **Чтение и обработка данных 2 5**

Ш

Объясните полученные результаты на основе принятой в эксперименте концепции. Проанализируйте собранные данные вручную или

с использованием встроенного

математического редактора. *Учитывая возможности программного обеспечения и при необходимости, проведите аппроксимацию данных, выведите статистические характеристики, примените математические функции для дополнительных вычислений.*

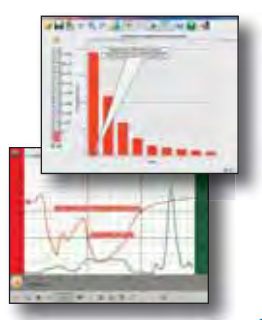

**6**

s

# **Апробация результатов**

Обсудите результаты эксперимента: подтвердилась ли гипотеза, соответствует ли математическая модель полученным результатам. Оцените адекватность математической модели. Оформите результаты эксперимента в электронном или бумажном варианте.

# **Практикумы в цифровой лаборатории**

**Практикумы по географии, химии, биологии и математике, вышедшие в серии «Работаем в цифровых лабораториях» (М.: ИНТ), содержат методические рекомендации по проведению уроков-практикумов и лабораторных работ с использованием датчиков цифровой лаборатории. Пособия разработаны в соответствии с государственным образовательным стандартом основной школы.** 

**Материалы к каждой работе включают теоретическое введение, схему экспериментальной установки, рекомендации по выполнению и оформлению эксперимента, вопросы для самостоятельной работы и задания для закрепления материала.**

### *Биология. 6–9 классы*

Методическое пособие содержит описание 27 практических работ по темам разделов «Растения, бактерии, грибы, лишайники» (6–7-е классы), «Человек и его здоровье» (8–9-е классы), «Общие закономерности жизни» (9-й класс).

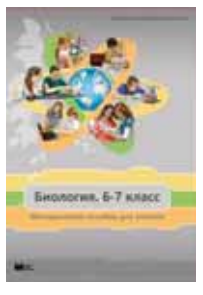

Лабораторные работы имеют разный уровень сложности – от простых, требующих минимального

оборудования и реактивов, до достаточно сложных. В некоторых работах приведено несколько вариантов способов выполнения и материалов для работы – можно выбрать те, для проведения которых есть возможности и условия.

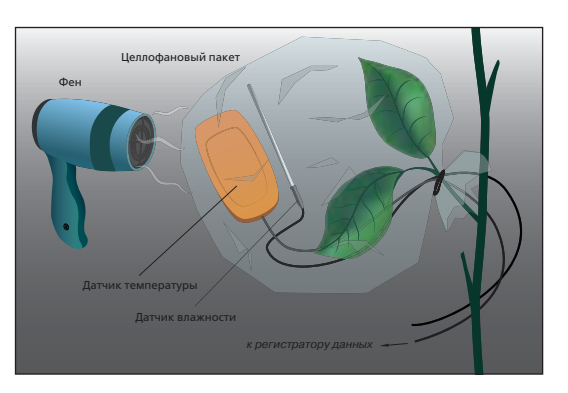

# *Химия. 8–9 классы*

В пособии описаны 25 уроков-практикумов и лабораторных работ, проводимых с применением цифровых химических датчиков и систем регистрации данных. Выполнение каждой работы рассчитано на одно занятие и включает краткое теоретическое введение, вопросы для предварительного обсуждения, подробные методики проведения лабораторных работ и расчетов, вопросы для

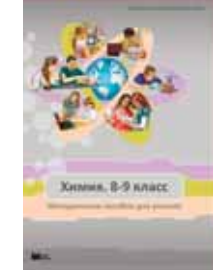

самостоятельной работы и дополнительные задания.

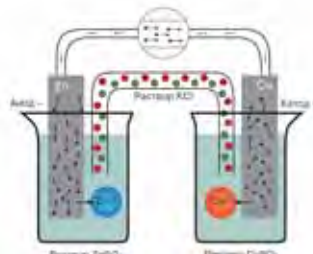

Для некоторых опытов предлагается несколько вариантов выполнения, чтобы учитель мог выбрать тот из них, который наиболее подходит к содержанию рабочей программы преподаваемого курса.

> *Дополнительно рекомендуем* Цифровая база экспериментов в цифровой лаборатории

#### *География. 5–6 классы*

Методическое пособие содержит описание 20 практических работ, соответствующих последовательности изучения предмета в 5–6-х классах.

Авторский подход базируется на основе системной организации исследовательской деятельности. Комплексное решение поставленной задачи дает ученикам возможность увидеть природу как единое целое, не ограниченное рамками школьных предметов, измерить и зафиксировать особенности природных процессов.

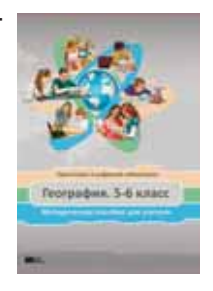

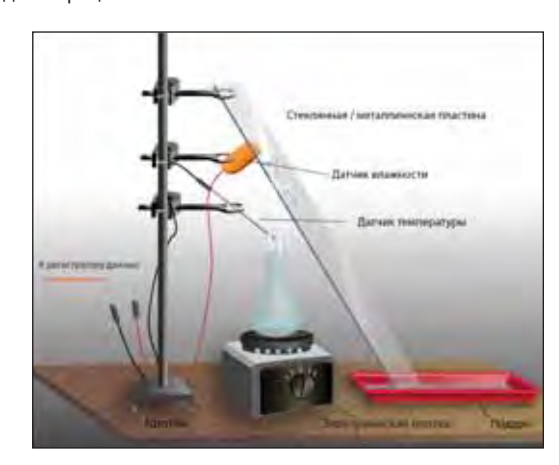

## *Математика. 7–11 классы*

Применение цифровой лаборатории на уроках математики дает учителю возможность повысить уровень математической грамотности своих учеников, используя конструктивистский подход, согласно которому новые знания приходят в процессе исследовательской деятельности.

Методическое пособие содержит описание 15 практических работ для 7–11 классов по темам:

- пропорциональность;
- функция: линейная, квадратичная, экспоненциальная, логарифмическая и синусоидальная;
- квадратное уравнение и квадратный корень;
- преобразование Фурье;
- статистический анализ.

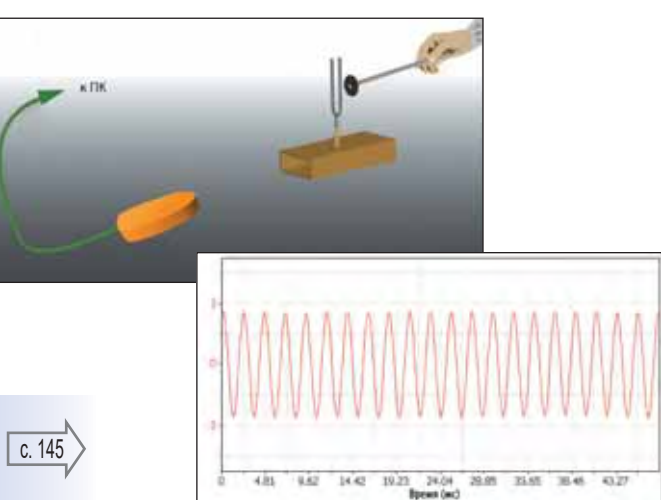

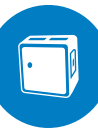

# Цифровая лаборатория Архимед 4 на базе USBLink

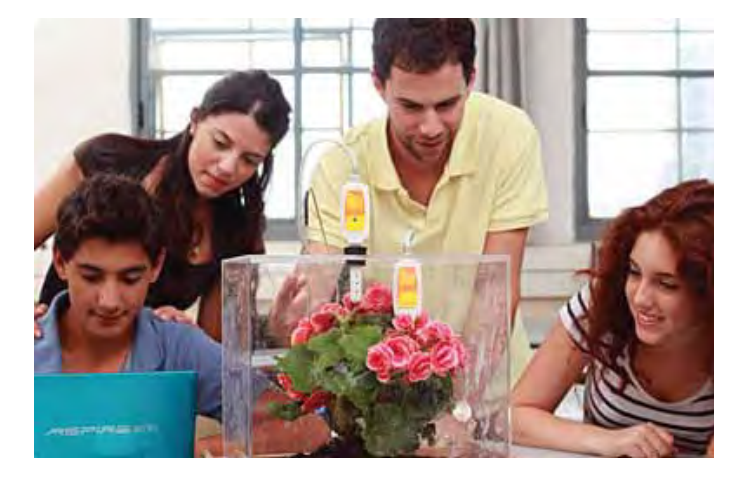

Легкий и портативный регистратор данных *USBLink* в комплекте с датчиками Fourier, с программным обеспечением для анализа данных *MiLab* (устанавливается на компьютеры с OS Windows/Mac/Linux) и методическими материалами представляет собой полное решение для проведения научных экспериментов и лабораторных работ.

*USBLink* – это мощный, но простой интерфейс для датчиков, превращающий компьютер каждого учащегося в инструмент практического изучения научных дисциплин с помощью проведения разнообразных научных экспериментов.

#### *Достоинства:*

- простое подключение (plug-n-play) и автоматическое распознавание *USBLink* компьютером;
- высокая частота считывания результатов датчиков (до 10 000 ед/сек);
- одновременный сбор данных с нескольких датчиков (до 8 датчиков);
- совместимость с более 65 датчиками компании Fourier;
- энергоснабжение через USB-порт компьютера.

#### *В комплекте любой цифровой лаборатории:*

- набор датчиков в соответствии с назначением лаборатории;
- регистратор данных для управления экспериментом;
- набор печатных пособий, содержащих подробные инструкции по работе с оборудованием и программным обеспечением, а также описания учебных экспериментов.

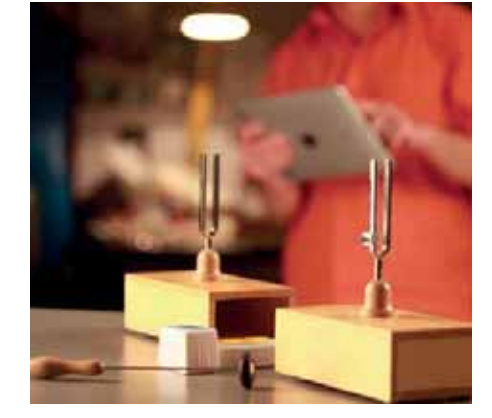

### **Цифровая лаборатория** *Физика*

*Тематика лабораторных работ:* движение по наклонной плоскости; простые колебательные движения: вольтамперные характеристики проволочного сопротивления, лампы накаливания и диода; магнитные поля; скорость звука; дифракция и интерференция света.

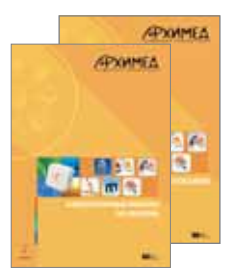

*В комплекте:* **Справочное пособие.** М.: ИНТ. **Лабораторные работы по физике.**  М.: ИНТ.

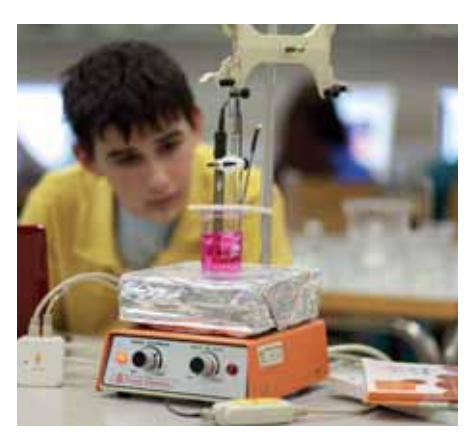

## **Цифровая лаборатория** *Химия*

*Тематика лабораторных работ:* кислотноосновное титрование; окислительно-восстановительные, экзотермические, эндотермические и каталитические реакции; теплота сгорания и теплотворная способность; правило Вант-Гоффа и закон Бугера–Ламберта–Бера; свойства растворов; химическое равновесие.

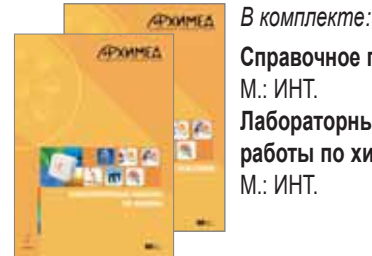

**Справочное пособие.** М.: ИНТ. **Лабораторные работы по химии.**  М.: ИНТ.

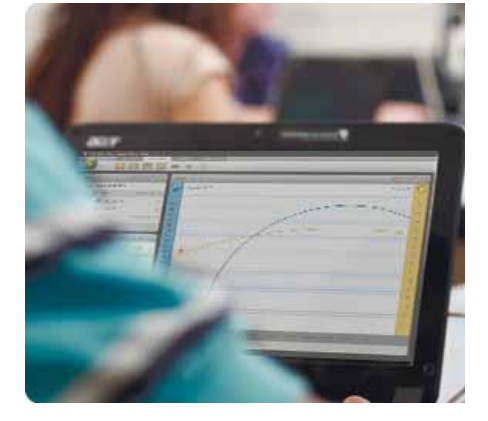

## **Цифровая лаборатория** *Биология*

*Тематика практических работ:* влияние физических упражнений на температуру тела человека и частоту его пульса; исследование испарения воды наземными растениями и влияния растительности на микроклимат города.

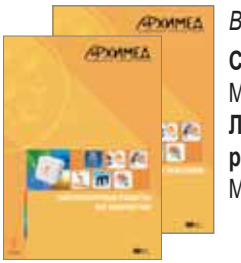

*В комплекте:*

**Справочное пособие.** М.: ИНТ. **Лабораторные работы по биологии.**  М.: ИНТ.
# Мобильная цифровая лаборатория **еinstein Tablet +3**

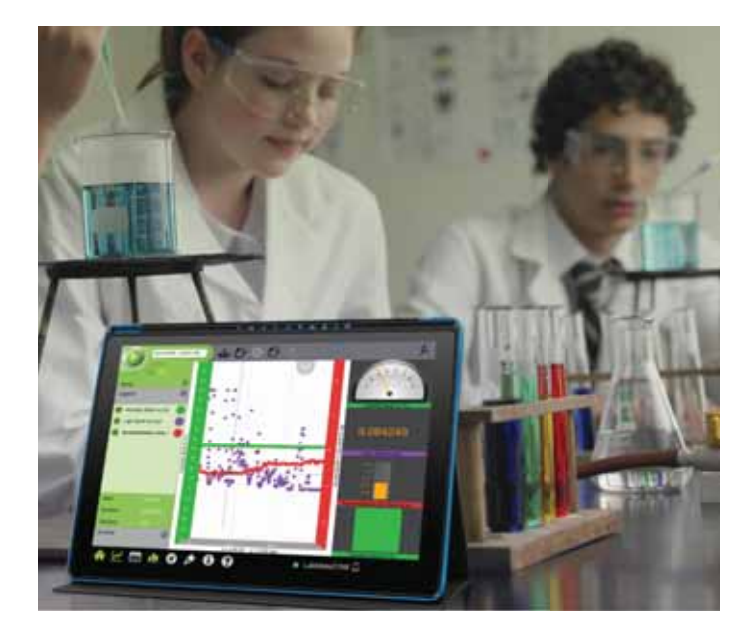

Новое поколение мобильных цифровых лабораторий на базе планшетного регистратора данных **еinstein Tablet+3** предоставляет возможность проводить увлекательные эксперименты в любом помещении школы, легко перемещаясь из класса в класс, и организовать полевые исследования за ее пределами.

Учитель имеет возможность продемонстрировать эксперимент всему классу, подключив регистратор к мультимедийному проектору, а также расширить спектр форм и методов преподавания разных предметов, воспользовавшись образовательным ПО на базе платформы Android OS.

Каждый планшетный регистратор данных **еinstein Tablet+3**, работающий на платформе Android OS, c помощью ПО MiLab способен одновременно регистрировать данные, поступающие с 16 датчиков (при этом используются разные способы соединения), производить до 100 000 измерений в секунду, передавать данные посредством беспроводных соединений.

Цифровая лаборатория может быть снабжена набором из более 65 датчиков различного назначения.

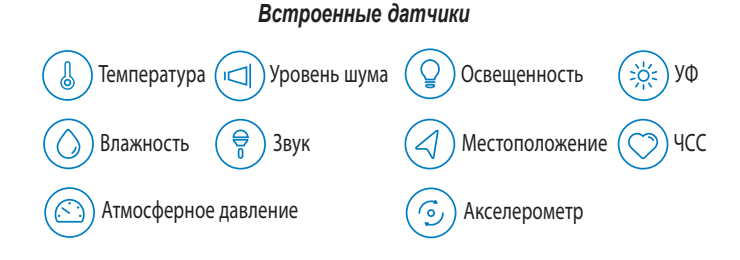

*Из требований ФГОС основного общего образования:* 

Материально-техническое оснащение образовательного процесса должно обеспечивать возможность: …включения обучающихся в проектную и учебно-исследовательскую деятельность, проведения наблюдений и экспериментов, в том числе с использованием: учебного лабораторного оборудования; цифрового (электронного) и традиционного измерения, включая определение местонахождения…

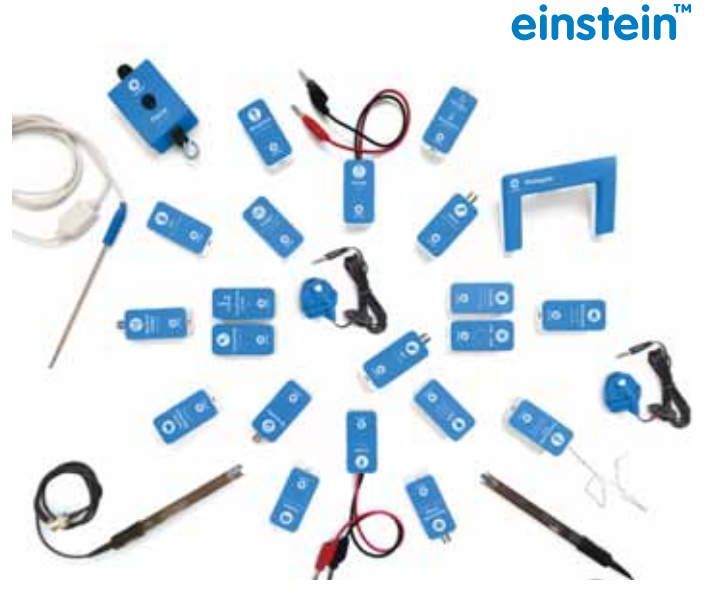

**Мобильная цифровая лаборатория на базе планшетных компьютеров с 10 встроенными датчиками +** 

**разъемы для подключения до 8 внешних датчиков**

*Технические характеристики регистратора*

ОС Android

Процессор 4-ядерный, частота 1,8 ГГц

Экран 10" IPS

SIGER SERVER

Память оперативная 2 Гб, встроенная 16 Гб Фронтальная камера 2 Мп; основная камера 8 Мп, автофокус Динамики: 2х1 Вт; встроенный микрофон; разъем для наушников Jack 3.5 мм Слот для micro SD

WiFi 802.11 b/g/n

Bluetooth 4.0 BLE ; GPS

Мини HDMI; Микро USB

Аккумулятор: литий-полимерный, 6500 мАч

Поддерживаются следующие форматы файлов: MP3, OGG, AAC, FLAC, MP2, WAV, M4A, WMA, BMP, PNG, JPG, RM, RMVB, AVI.

# Цифровая лаборатория **еinstein™ LabMate II**

Регистратор данных **einstein LabMate II** превращает любой компьютер, планшет или смартфон в полноценную цифровую естественно-научную лабораторию.

**Einstein LabMate II** – легкий беспроводной регистратор данных, который позволяет проводить множество учебных экспериментов. Подключается к устройствам на платформах Windows, Mac, Android, iOS (Bluetooth, USB).

Цифровая лаборатория **einstein LabMate II** может быть снабжена набором из более 65 датчиков. Используя разные способы соединения, можно одновременно получать данные с 14 датчиков (6 встроенных и до 8 внешних, подключенных через кабели-разветвители).

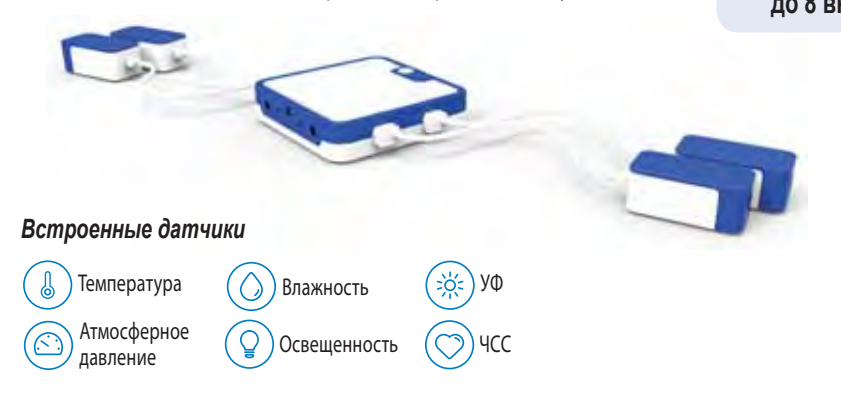

**Регистратор данных с 6 встроенными датчиками + разъемы для подключения до 8 внешних датчиков** 

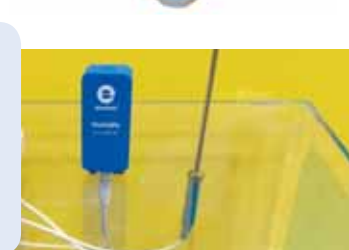

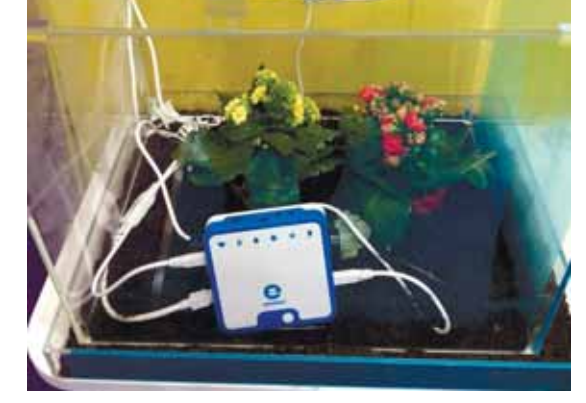

# ПО для анализа экспериментальных данных MiLAB

### *Основные возможности:*

- несколько режимов отображения данных: графический, табличный, панель измерительных приборов, спутниковая карта;
- перемещение открывающихся окон;
- пользовательские настройки отображения информации;
- проведение измерений в масштабе реального времени;
- поддержка более 65 датчиков Fourier;
- поддержка GPS в экспериментах, привязанных к местности;
- усовершенствованная система поиска;
- функция создания комментариев к экспериментам;
- функции экспорта и публикации данных;
- поддержка мобильных устройств на платформах Android и iOS (планшетные компьютеры и смартфоны) с любым размером экрана.

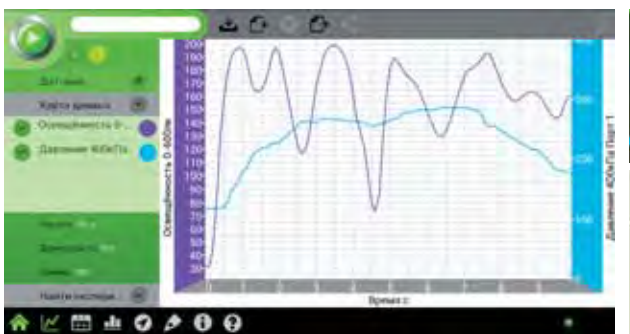

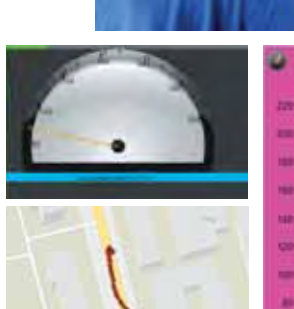

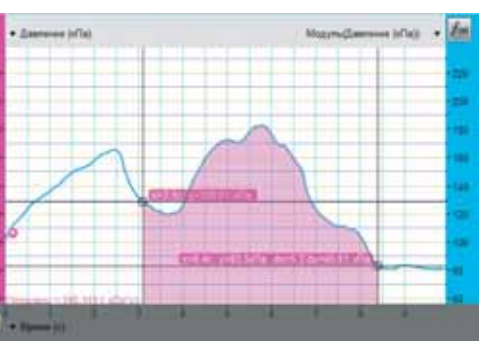

**ПО** *MiLab* **имеет простой, удобный и интуитивно понятный интерфейс, позволяет учащимся получать данные эксперимента, обрабатывать и анализировать их.** 

# Датчики к цифровым лабораториям Архимед и **Einstein**

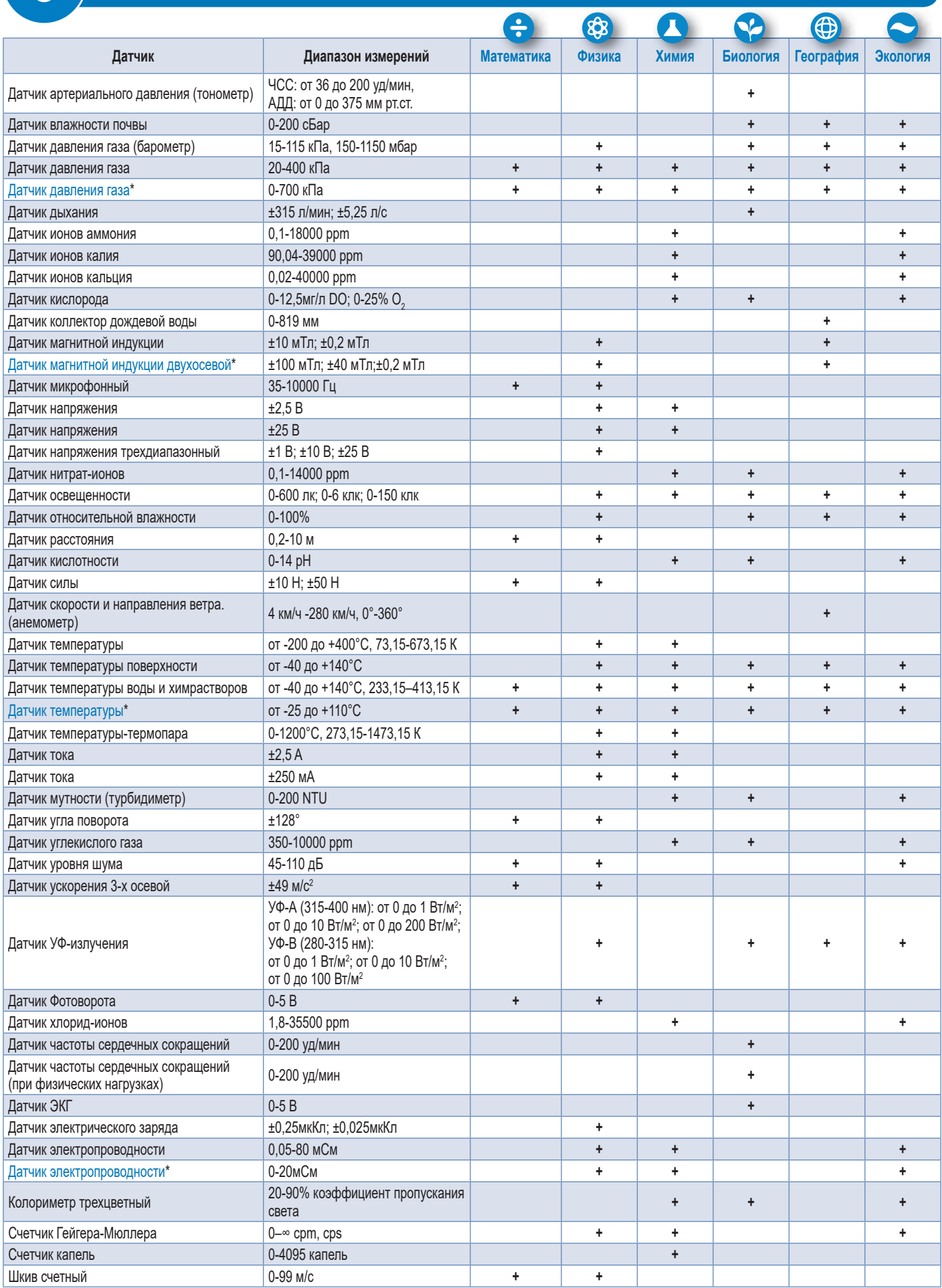

\* Только для лабораторий Архимед

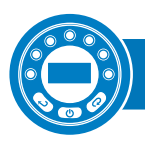

# Мобильная цифровая лаборатория ЛабДиск

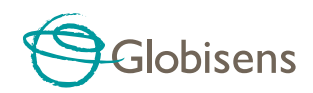

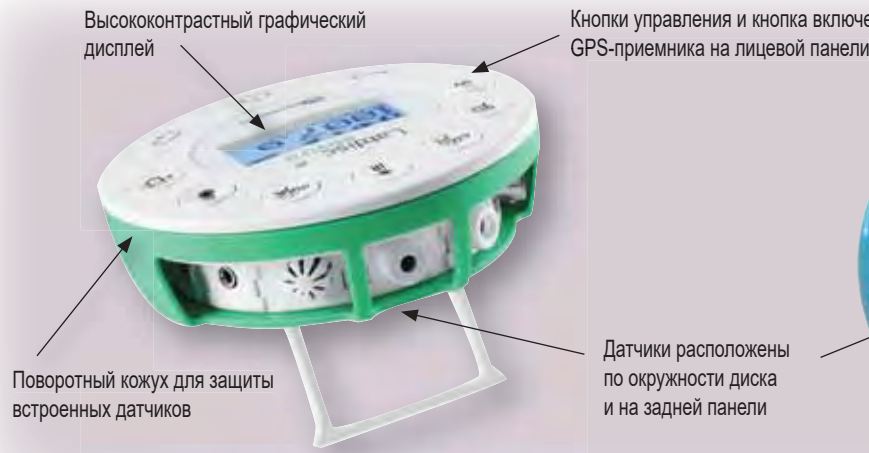

Датчики расположены по окружности диска и на задней панели

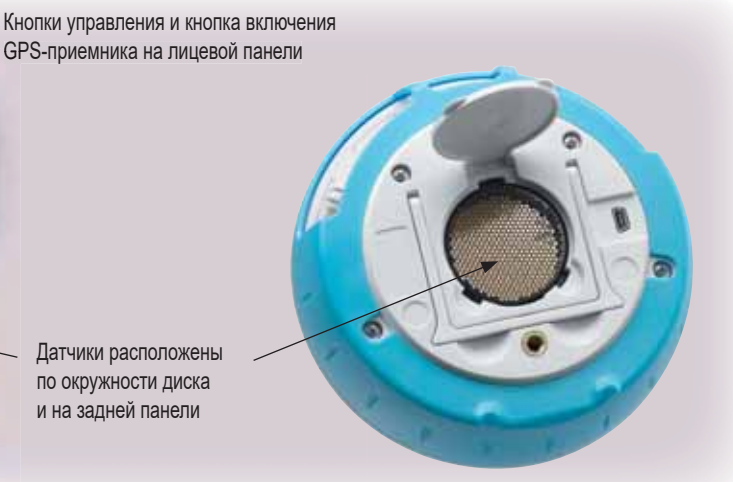

- До 15 беспроводных встроенных датчиков.
- 150 часов непрерывной автономной работы.
- Мгновенный запуск эксперимента в любом месте.
- Беспроводная передача данных на компьютер в режиме онлайн.
- Все замеры можно наложить на карту Google в цветовой шкале.

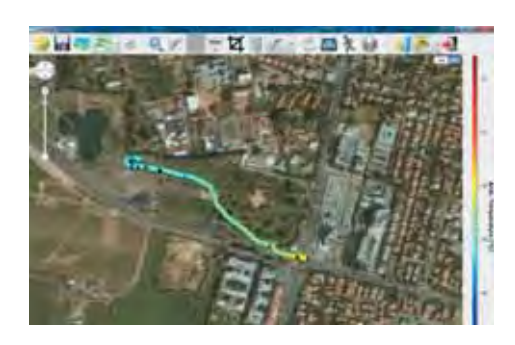

*ЛабДиск* – это компактная беспроводная естественно-научная лаборатория, умещающаяся на ладони, оснащенная графическим дисплеем, кнопочной клавиатурой, аккумулятором на 150 часов автономной работы, памятью на 100 000 измерений, встроенными в корпус датчиками и портами для подключения внешних датчиков.

Специально разработанный для изучения естественных наук в начальной и средней школе регистратор данных *ЛабДиск*:

- автоматически тестирует и калибрует все свои датчики, поэтому готов к началу измерений прямо в момент включения;
- обеспечивает 12-битное разрешение измерений и частоту до 24 000 замеров в секунду;
- может взаимодействовать с компьютером через USB-кабель или беспроводное соединение Bluetooth, работает на ПО GlobiLab.

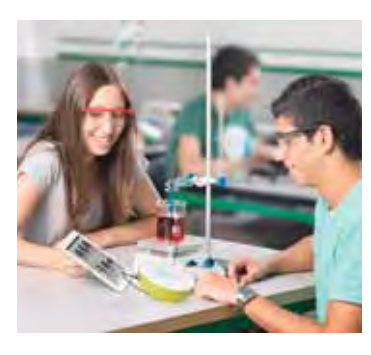

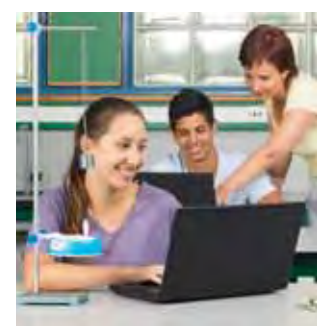

### **Программное обеспечение GlobiLab (Win, Mac, iOS)**

*GlobiLab* – программа для управления ходом эксперимента и анализа его результатов.

Позволяет отображать данные в реальном времени, добавлять к графикам текстовые заметки и изображения, проводить математическую и статистическую обработку данных, экспортировать полученные результаты в приложения Excel и Word.

Функционал обработки данных позволяет легко подбирать формулу, оптимально описывающую экспериментальные данные, и сравнивать ее с теоретической. На экране компьютера можно наблюдать показания сразу нескольких датчиков, причем в различном виде.

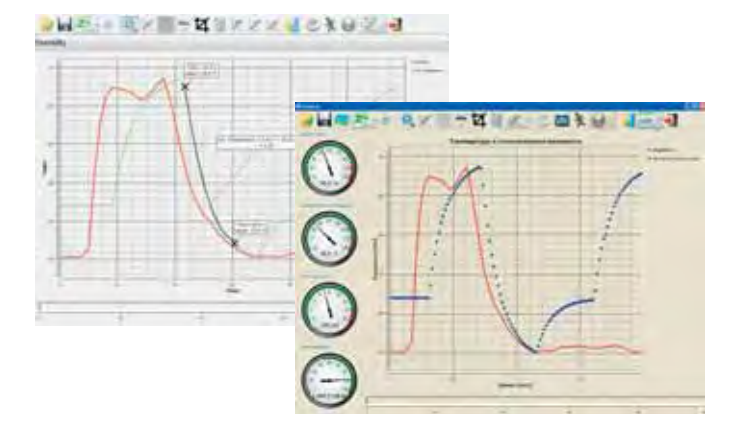

эффектов; исследовать электрохимические явления и реакции организма на физическую нагрузку, механизм саморегуляции

**Лаборатория** *Enviro* – для развития экологической грамотности и приобретения практических навыков в области экологии. **Лаборатория** *Gensci* предоставляет возможности для проведения работ по изучению климата, фотосинтеза, почв, ин-

человеческого организма.

фракрасного излучения.

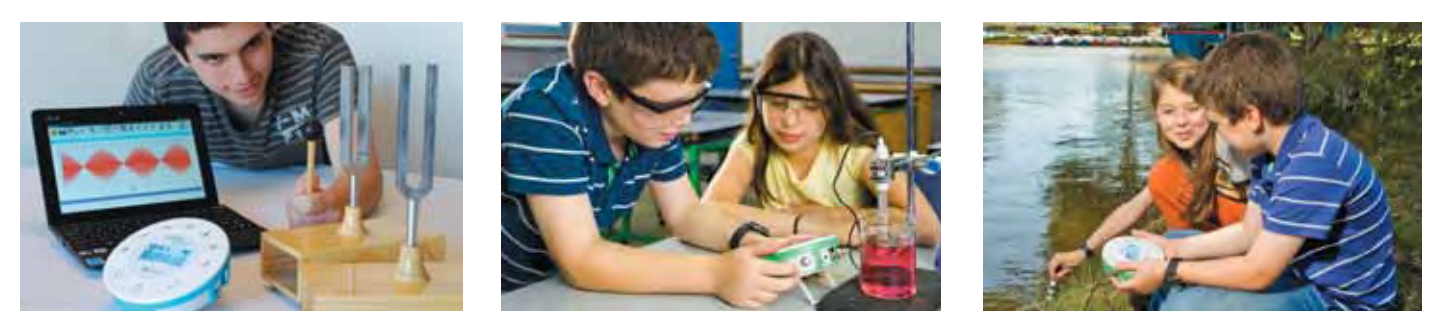

Специализированные лаборатории обеспечивают проведение большинства лабораторных работ по всему курсу естественных наук средней школы.

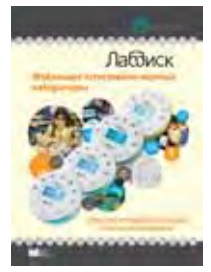

**Лаборатория** *Physio* предназначена для выполнения работ по широкой тематике: кинематика движения, статика и динамика, звуковые волны, газовые законы, свет и законы освещенности, закон Ома, вольт-амперные характеристики различных приборов.

**Лаборатория** *BioChim* позволяет проводить окислительновосстановительные, эндотермические и экзотермические реакции, определять свойства растворов и параметры тепловых

*В комплекте:*  **Методическое пособие.** М.: ИНТ

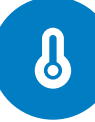

# Датчики цифровой лаборатории ЛабДиск

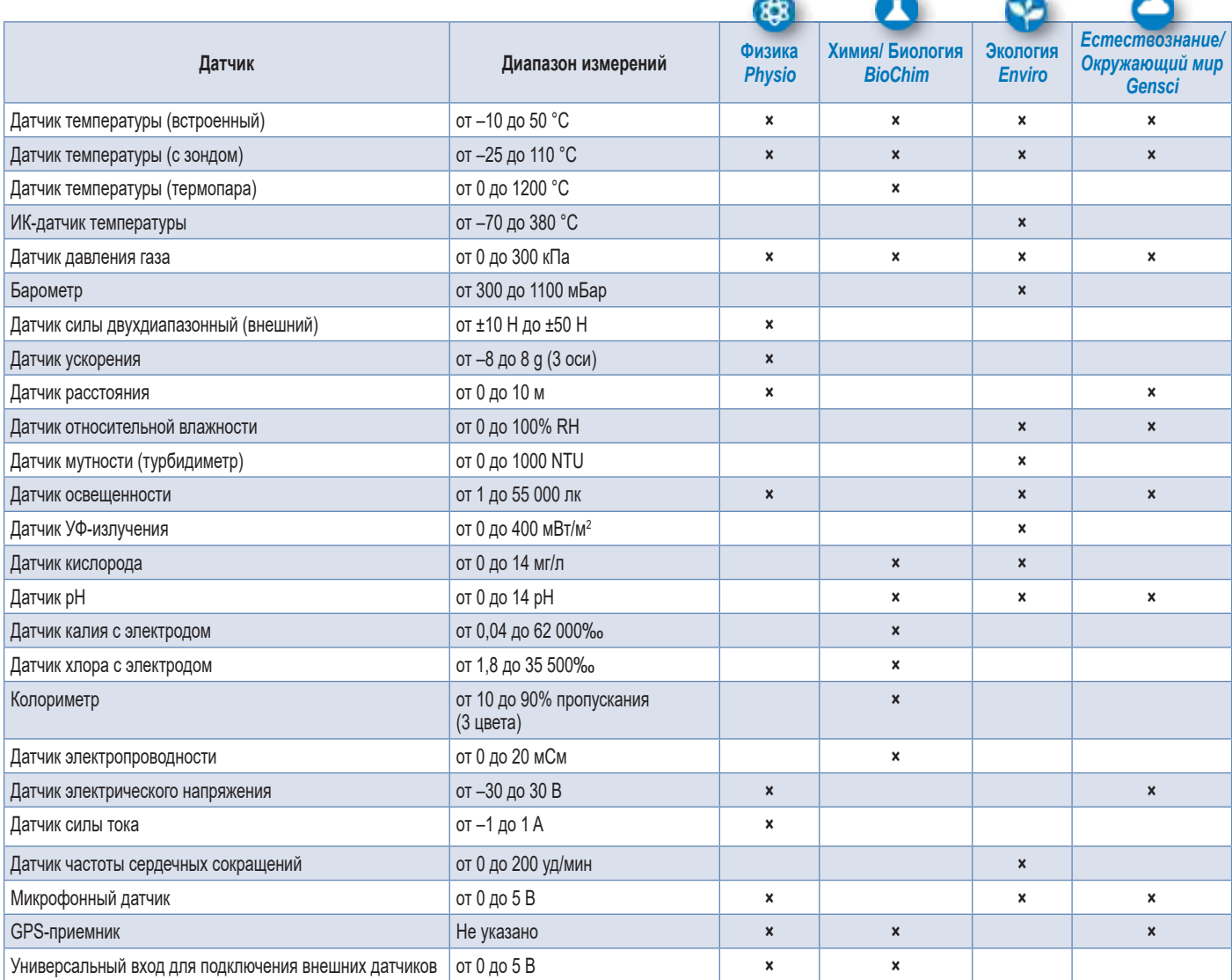

**Внимание!** Рекомендуем при заказе уточнять состав датчиков.

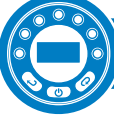

Беспроводные датчики **PHYWE Cobra SMARTsense** – новый инструмент для проведения естественно-научных экспериментов.

Датчики SMARTsense подключаются по Bluetooth к мобильному устройству; регистрация данных и их анализ производится с помощью приложения **PHYWE measureAPP**.

Преимущества использования:

- Совместимость с бесплатным приложением PHYWE measureAPP. Доступно для мобильных устройств (iOS и Android 6+).
- 30 различных датчиков Cobra SMARTsense.
- Прямая связь через Bluetooth, дальность до 30 м.
- Автоматическое обнаружение датчиков в PHYWE measureAPP.
- Более 110 экспериментов PHYWE по дисциплинам естественнонаучного цикла.

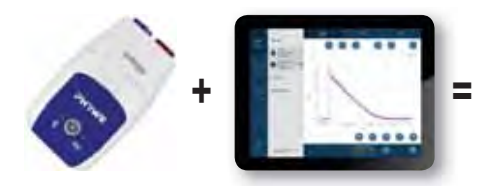

**Новые возможности естественно-научных экспериментов**

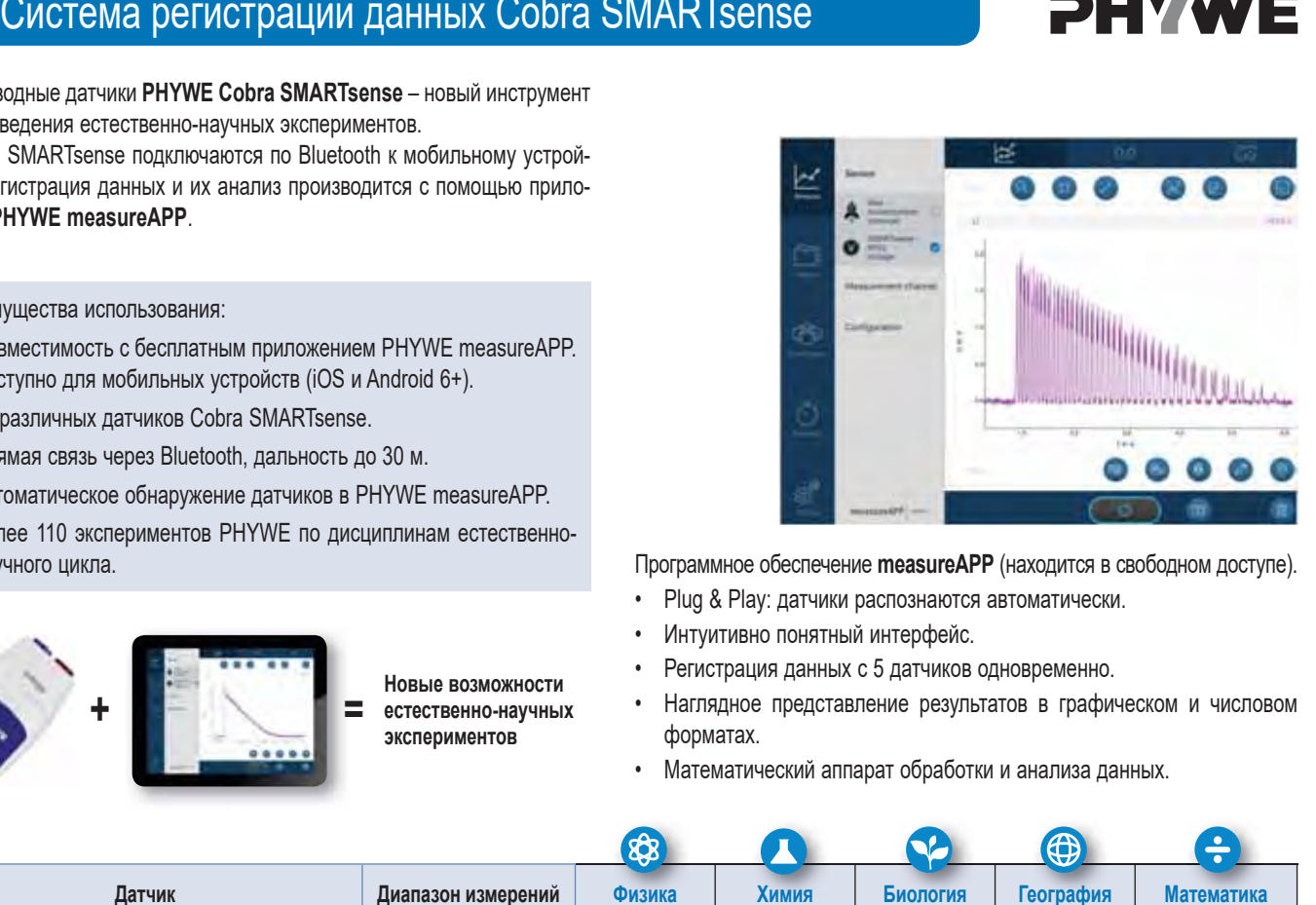

Программное обеспечение **measureAPP** (находится в свободном доступе).

- Plug & Play: датчики распознаются автоматически.
- Интуитивно понятный интерфейс.
- Регистрация данных с 5 датчиков одновременно.
- Наглядное представление результатов в графическом и числовом форматах.
- Математический аппарат обработки и анализа данных.

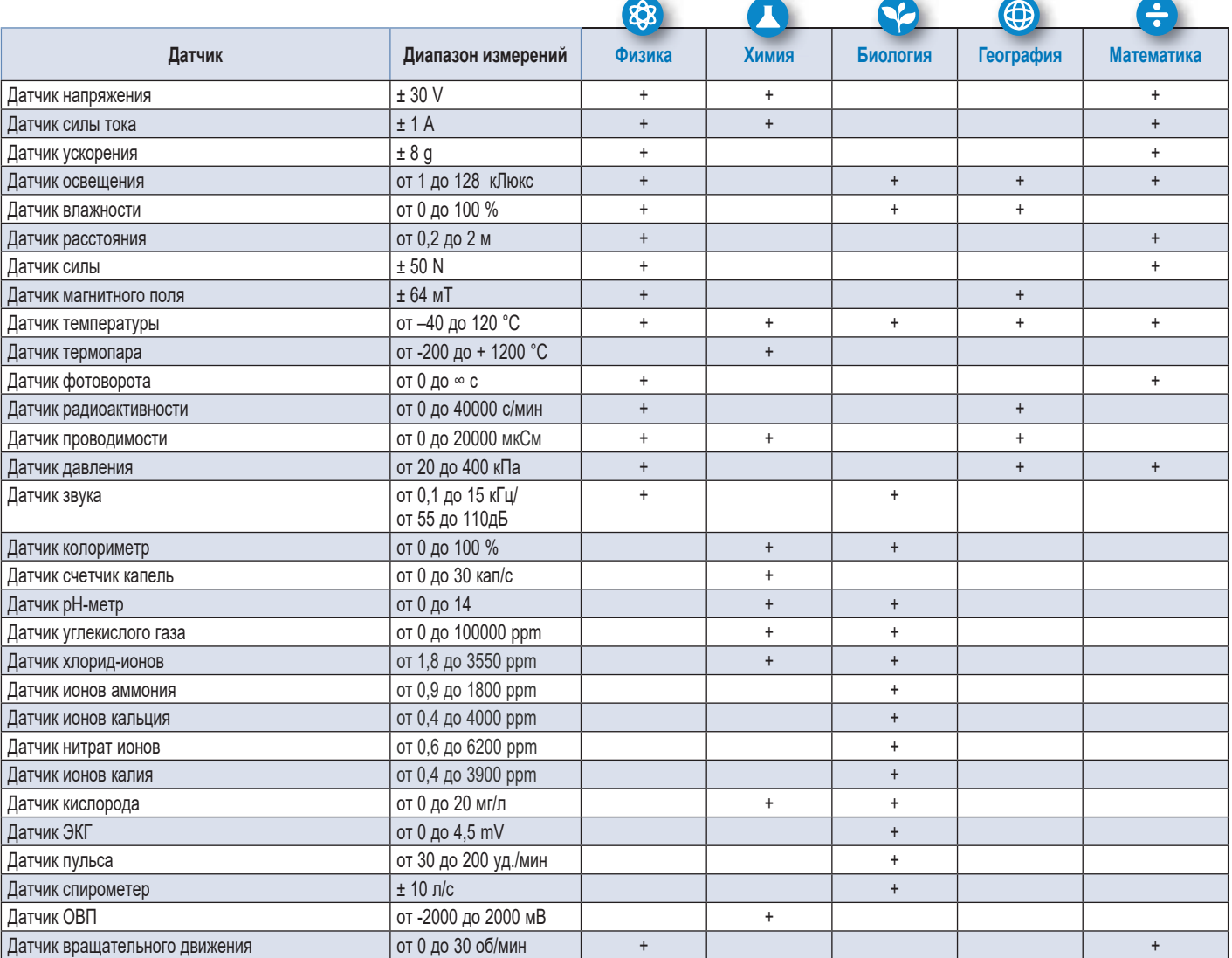

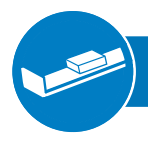

# Динамическая скамья DigiCart

**DigiCart** – это цифровая лаборатория для изучения законов кинематики и динамики.

- 2 тележки, трек и все комплектующие.
- Встроенные в тележку беспроводные датчики силы, скорости, ускорения и положения.
- Обработка цифровых данных в приложении DigiCart АРР.
- Беспроводная передача данных по Bluetooth

#### **Технические характеристики**

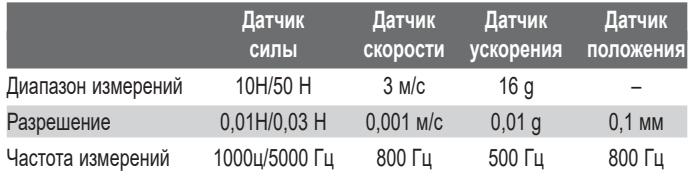

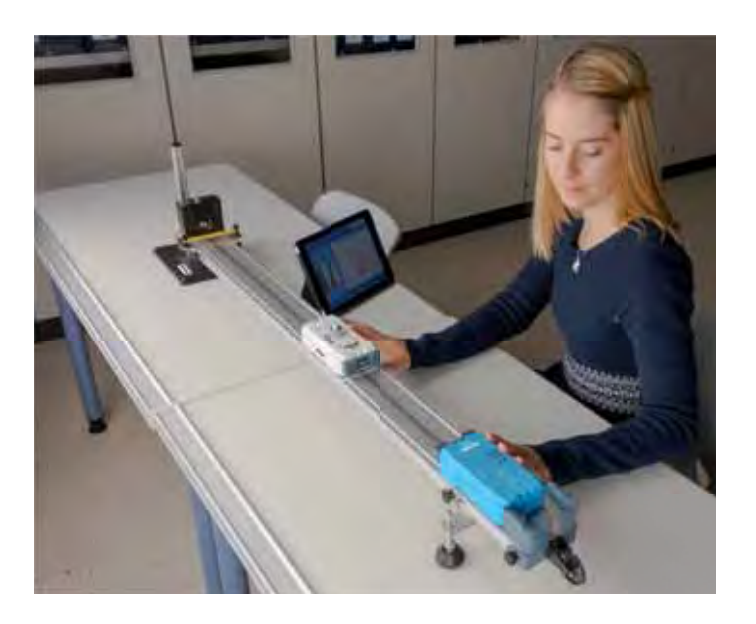

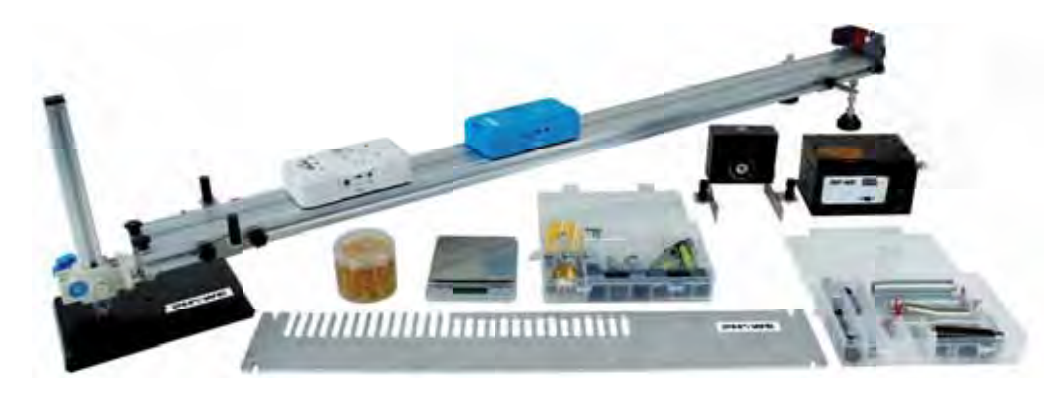

*Состав набора:* трек 1,2 м; 2 тележки с встроенными беспроводными датчиками, регулируемые по высоте кронштейны; пусковое устройство; электронные весы; виброгенератор; пластина алюминиевая с перфорацией; пружины, грузы, шкив, магниты, уровень, резиновые кольца.

04

04

**MEDIX** 

12111

 $\bullet$ 

*Код 12940-88*

 $\circ$ 

編

码

**DigiCartAPP** – мобильное приложение для измерений, записи и обработки результатов экспериментов в составе которого:

- материалы с теоретическими сведениями о физических законах;
- описание экспериментов;
- функция отслеживания хода выполнения работы;
- средства выполнения расчетов и анализа результатов.

#### *Тематика лабораторных работ:*

- прямолинейное движение;
- законы Ньютона;
- движение по наклонной плоскости;
- кинетическая энергия;
- закон сохранения импульса;
- механические колебания и резонанс.

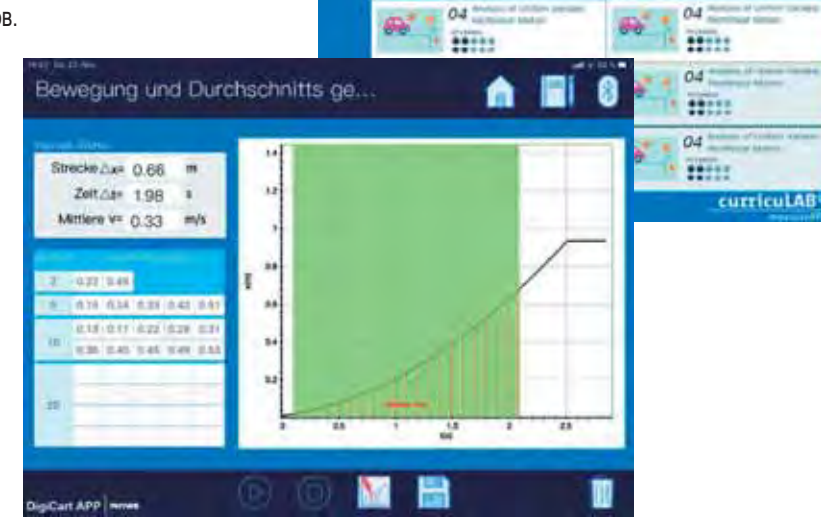

図

GW.

采

04

 $04$ 

 $28778$ 

Hill:

# Предметная область Искусство

*Искусство, как одна из форм эстетической и художественной деятельности, является незаменимым средством формирования личности, которая знает и любит культуру родной страны и направляет свои силы и знания на ее процветание, способствует духовнонравственному развитию и творческому освоению окружающей среды.*

# **Музыка**

В оснащении кабинета – разнообразные традиционные и современные инструменты: классические (фортепиано, гитара, скрипка, блок-флейта), электронные (клавиатуры, бесконтактные инструменты, звуковое оборудование) и традиционные инструменты народов мира (гусли, дуделки, рубель, коробочки, колокольцы, хлопушки, шаркунки).

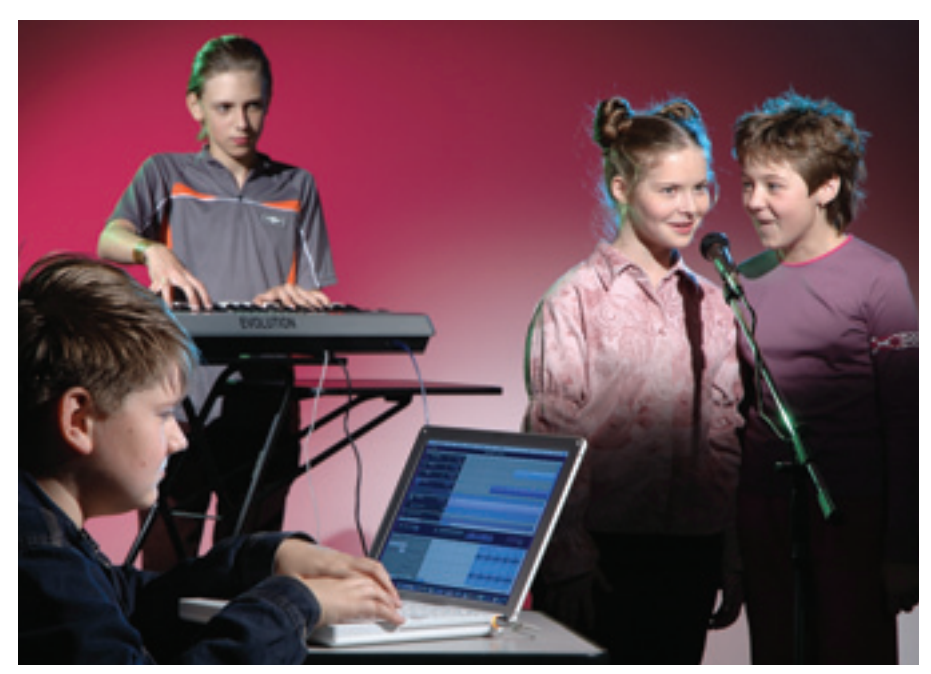

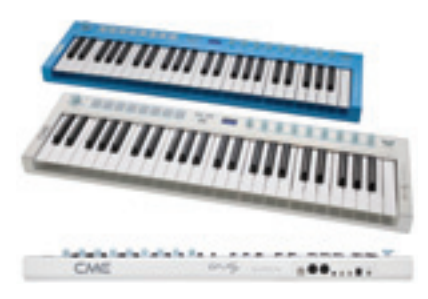

### **Музыкальная клавиатура** *CME U-key*

MIDI-клавиатуры, имеющие 49 клавиш и оснащенные набором контроллеров для работы с программами и звуковыми модулями, подходят как для начинающих, так и продвинутых пользователей, которым нужен легкий и мобильный инструмент. Благодаря встроенным звукам на модели можно проигрывать мелодии при отсутствии внешнего оборудования. Контроль осуществляется через подключаемые к MIDIклавиатуре наушники.

Советы, как использовать эти инструменты на уроках, вы найдете в пособии:

*Рокитянская Т. А.* **Музыкальные инструменты в школе. Традиции и новации.**  $M \cdot M$ НТ

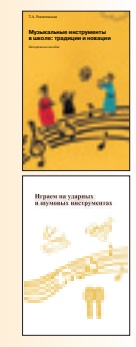

**Специализированное звуковое оборудование САУНДБИМ С б САУНДБИ**

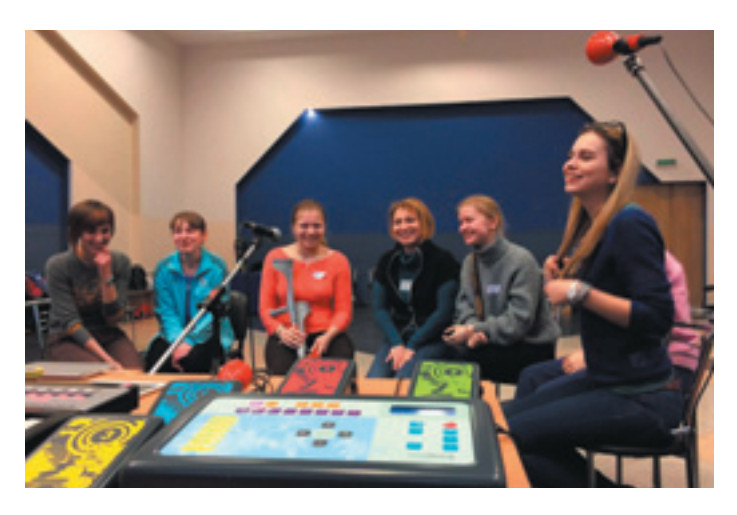

Это необыкновенный бесконтактный музыкальный инструмент преобразует движение в музыку. Высокочувствительные датчики движения позволяют пользователям с любым уровнем когнитивного и физического развития и музыкальной подготовки создавать и выражать музыку.

Используя систему *САУНДБИМ* для общего развития детей, можно вырабатывать у них уверенность движения в пространстве, стимулировать

слух, внимание и его концентрацию, открывать ребенку мир сочинения музыки и музыкальной импровизации, развивать воображение через движение и звук.

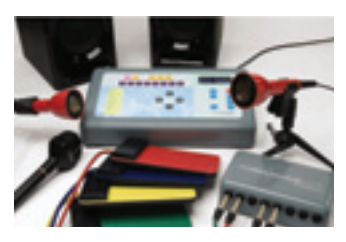

**Новинка** 

### **УМК «Музыкально-ритмический конструктор»**

Учебно-методический комплект предназначен для музыкального обучения и самообучения в игровой форме детей дошкольного и младшего школьного возраста в образовательных организациях, в условиях инклюзивного, альтернативного и семейного образования. Область практического применения МРК распространяется на все игровые и учебные задачи при музыкально-ритмическом обучении: от индивидуальных занятий до работы в группах, классах, ансамблях. Даже сложные ритмические особенности музыки могут быть практически представлены и объяснены с помощью элементов, входящих в МРК.

Каждый методический модуль МРК являются самодостаточным в музыкальном обучении и, одновременно с этим, превосходно сочетается с любыми другими модулями МРК, создавая пространство для творческой работы педагога, конструирования разных методических подходов, приемов, построения развивающей среды самообучения, а для учеников – создания собственных образовательных маршрутов в постижении музыки.

В составе учебно-методического комплекта МРК пять модулей.

Большие **демонстрационные плакаты «Высота звуков в записи» и «Длительности и размеры тактов»** служат для постоянной визуализации в классе основной информации по расположению нот, а также по длительностям и размерам тактов.

В пошаговом обучающем Методическом руководстве, собраны советы по работе с комплектом, справочные материалы по теории музыки, донотные игры и упражнения, а также упражнения для работы с элементами УМК.

**Комплект из карточек-таблиц с песенками** и возможностью прослушивания образцов музыкальных фрагментов предназначен для самостоятельной итоговой работы детей с музыкально-ритмическими примерами.

*Код 48883*

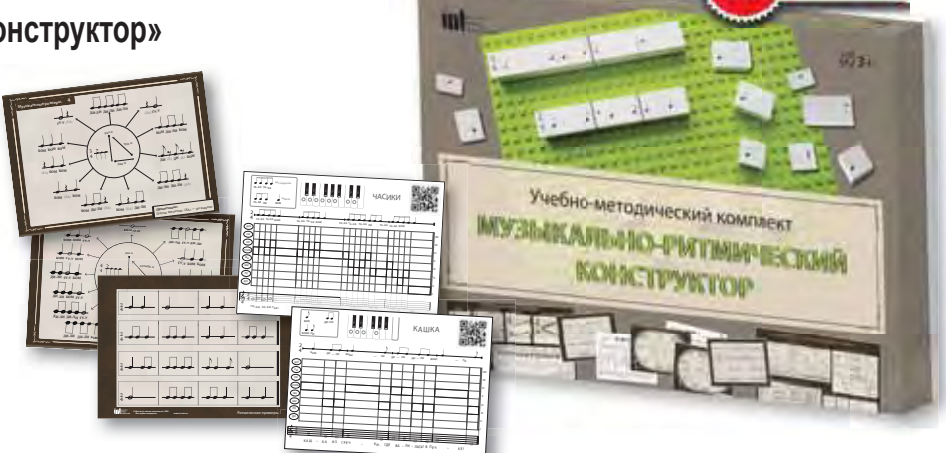

**Конструктор,** состоящий, из платы-основы и кирпичиков с изображением нот с длительностями, позволяет составлять разные нотные и ритмические комбинации. А если нанести надписи на пустые кирпичики водорастворимым маркером (входит в комплект), можно составлять новые вариации.

**Двусторонние карточки** с ритмическими рисунками и музыкальными размерами являются одновременно методическим и самообучающим ресурсом.

**Большие цветные ноты,** на обороте которых указано месторасположение цветной ноты на нотном стане в скрипичном ключе.

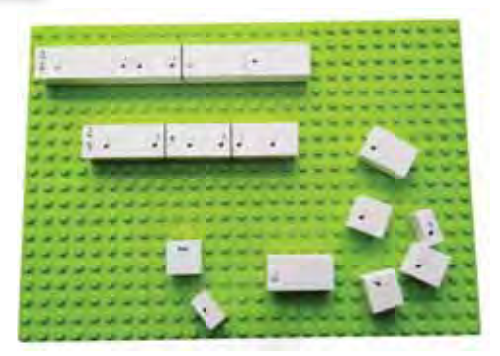

**СОЛЬ**

 $\mathbf{C}$ **И** 

**ФА**

**О △ ◆ ◆ ● ● ● ● ●** 

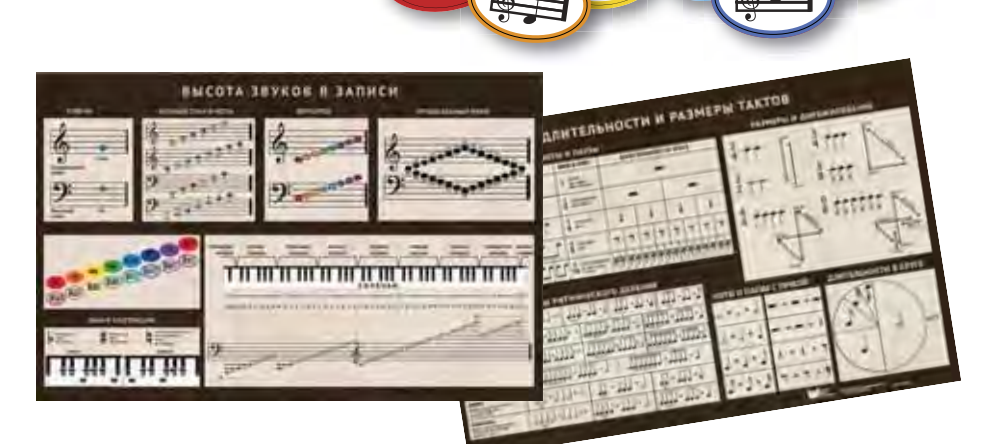

**ДО**

 $\mu$  $\mathbf{u}$   $\mathbf{u}$  $111011$  $\overline{...}$  $\overline{u}t$   $\leq$ 器量 ⅡⅢ  $\overline{det}$ 臄  $1.114$ HHfili GHAL-2021 **TELE** 加工组

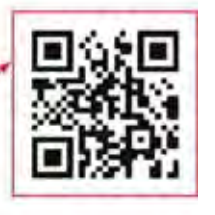

*ПОСЛУШАЙ!*

*Дополнительно рекомендуем* Учебное программное обеспечение | с. 159 для поддерки курса музыки и ИЗО

# **Изобразительное искусство**

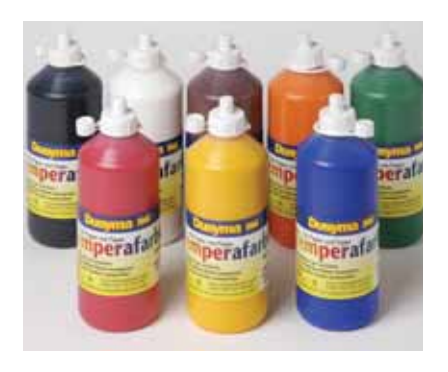

### **Комплект темперных красок**

Набор темперных красок 10 цветов (500 мл) для рисования на бумаге и картоне. *Код 544901*

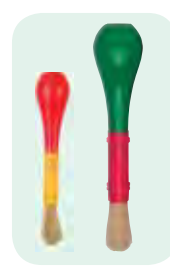

### **Кисти с упором для ладони**

Кисти используют для детей с ВОЗ. *Код 526404* (малая) *Код 540606* (большая)

### **Мольберт двусторонний**

Мольберт высотой 1200 мм, шириной 600 мм, глубиной в сложенном виде 150 мм, с двумя рабочими поверхностями размером 600×580 мм из высококачественной фанеры толщиной 4 мм, двумя лотками (Д×Ш) 600×50 мм и планкой-ограничителем. Угол раскрытия фиксируется в трех положениях.

Лист бумаги или картона может быть зафиксирован на рабочей поверхности мольберта при помощи кнопок. Мольберт устойчив, легко устанавливается и складывется. *Код 543553*

### **Прозрачный мольберт**

Прозрачный настольный мольберт из небьющегося стекла в деревянной раме для рисования водорастворимыми красками (58×78×8 см).

Копии сделанных рисунков можно сохранять, осторожно приложив к сырому рисунку лист бумаги (если рисунок уже подсох, нужно слегка увлажнить его, побрызгав водой из пульверизатора). *Код 25040*

### **Дополнительное зеркало к прозрачному мольберту**

Зеркало (толщина 3 мм, из акрилового стекла с четырьмя присосками для крепления) позволяет нарисовать и собственный портрет, и портрет друга. *Код 27195*

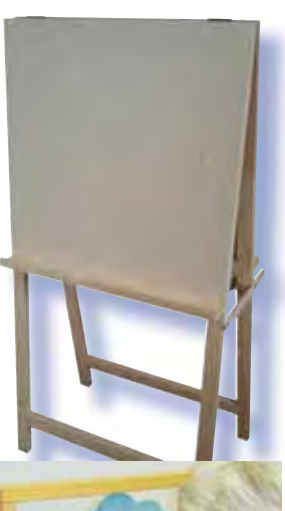

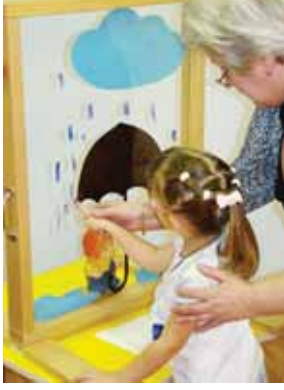

### **Комплекты гипсовых моделей и изделий народных промыслов**

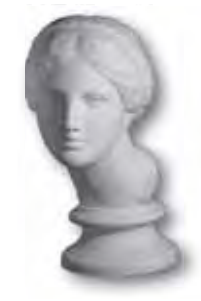

**модели головы**

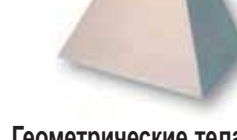

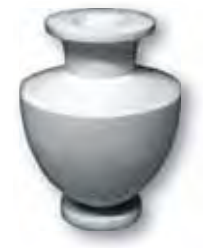

**Скульптурные Геометрические тела Модели для натюрморта**

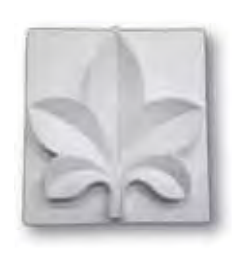

**Модели растительных орнаментов**

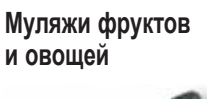

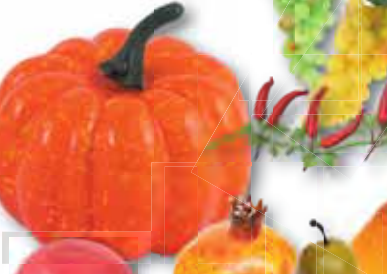

**Модели для натюрморта**

**Изделия русских народных промыслов и декоративно-прикладного искусства**

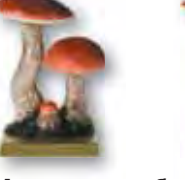

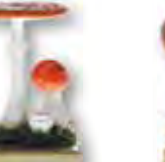

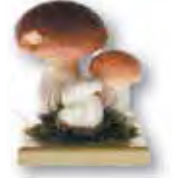

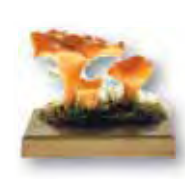

**Муляжи съедобных и ядовитых грибов**

# **Черчение**

### **Чертежные доски и принадлежности**

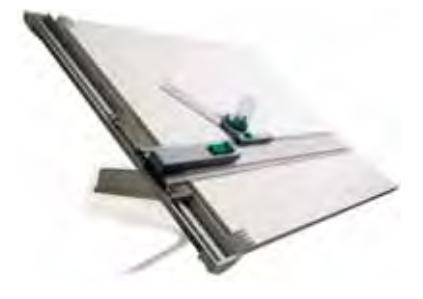

#### **Кульман настольный**

Чертежная доска с пластиковым покрытием и направляющим профилем из алюминия.

- Профессиональная чертежная головка с транспортиром обеспечивает фиксацию угла с шагом 15 градусов.
- Двусторонняя градуировка шкалы в диапазоне от 0 до 90 градусов.
- Стопорный механизм для фиксации рейсшины.
- Наклон доски регулируется четырехступенчатой противоскользящей подставкой.
- Форматы: А1 или А2.
- *Код 34520*

*Дополнительно рекомендуем* Программируемый программноаппаратный комплекс

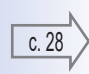

**Доски чертежные** Профессиональные чертежные доски формата А4 с зажимом для фиксации листа бумаги.

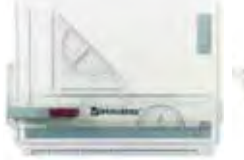

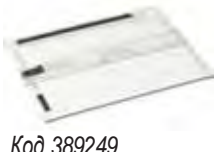

Доски могут быть дополнены рейсшиной, *Код 210535 Код 389249*

транспортиром, линейкой, треугольником.

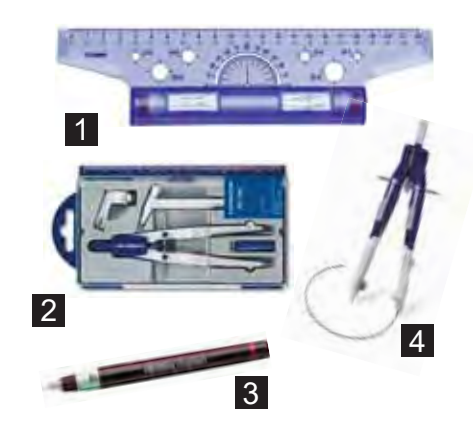

**Линейка-рейсшина** *(1)* **Готовальня** *(2)* **Изографы и рапидографы** *(3)* Капиллярные ручки с тонким металлическим наконечником, заправляются тушью. Толщина линии от 0,1 мм до 2 мм. **Циркуль** *(4)*

## **Конструктор сборных моделей для черчения**

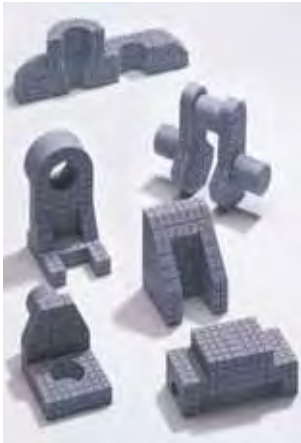

Конструктор позволяет собирать как простые геометрические тела, так и сложные детали. Размер блока кратен 1 см, между собой блоки соединяются

перемычками.

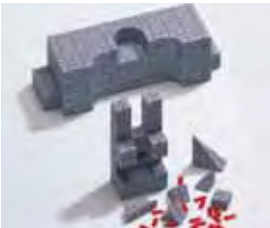

### *В четырех чемоданах:*

- прямоугольные и квадратные блоки
- скошенные блоки;
- блоки с кривыми поверхностями разного диаметра;
- цилиндрические и конические блоки;
- альбом с заданиями.

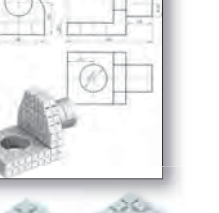

*Код 38304*

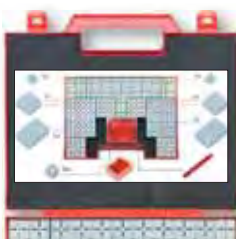

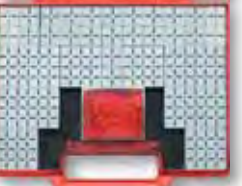

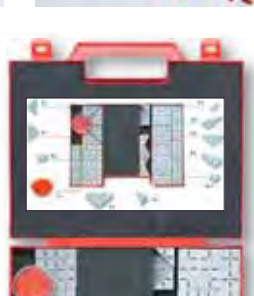

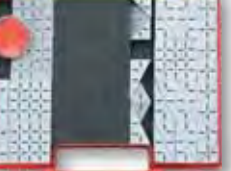

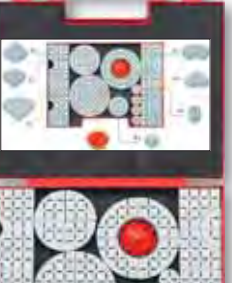

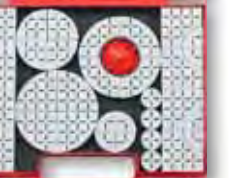

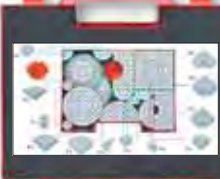

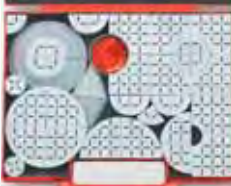

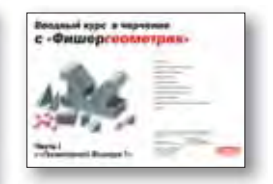

# Предметная область Технология

*Модуль «Исследование материалов и структур» формирует у обучающихся исследовательские умения при практическом изучении свойств различных материалов (глина, металл, древесина, синтетические материалы, ткани) и предоставляет возможность приобрести навыки обработки этих материалов и создания изделий, работая в гончарной мастерской, на деревянных или модульных станках, на станках с ЧПУ и в лаборатории 3D-прототипирования.*

# **Оборудование для создания художественных и прикладных изделий**

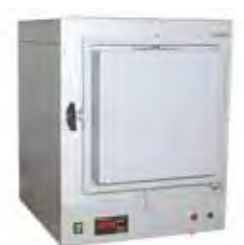

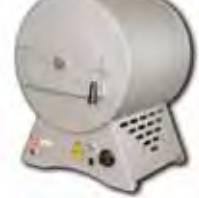

**Печь муфельная ПМ-12**  *Код ПМ-12М2-1200*

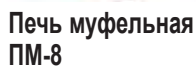

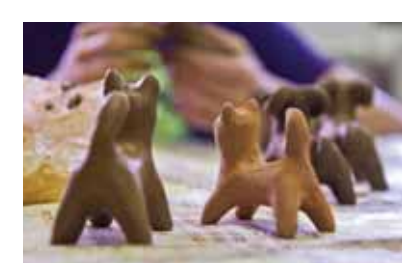

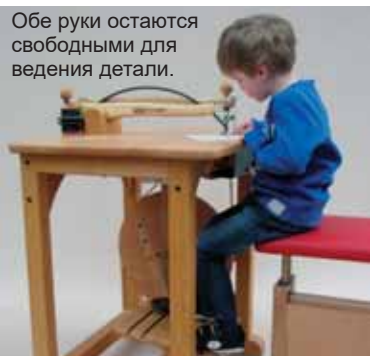

Темп и скорость движения лобзика ребенок регулирует, изменяя скорость движения ног, а направление пропила поворотом детали.

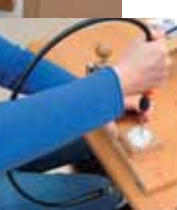

### **Лобзик стационарный педальный**

Лобзик приводится в поступательно-возвратное движение в вертикальной плоскости при помощью ножного привода – педали. Все тело приходит в движение, при этом тренируется координация: нога – нога, нога – рука, рука – рука, а также рука – глаз.

Прежде чем приступать к выпиливанию, надо потренировать моторику ног. После того как освоены движения ног, можно начинать работы по выпиливанию. Двигать деталь вдоль линии надо очень медленно. *Код 165501*

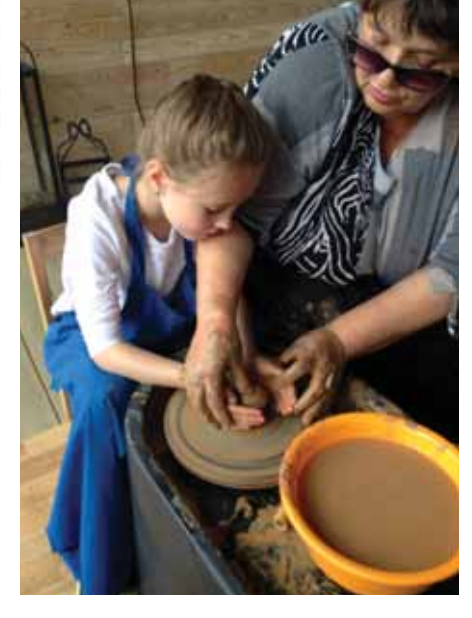

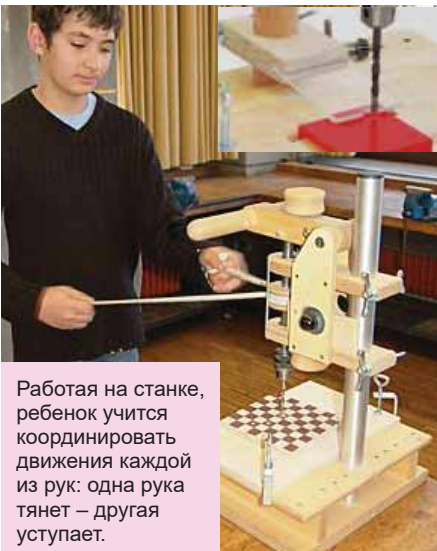

### **Сверлильный станок настольный**

Изготовленный из бука сверлильный станок прост в использовании и максимально отвечает требованиям безопасности. Высокая двигательно-терапевтическая ценность этого станка в том, что ребенок выполняет сложные действия не нажатием кнопки, а с помощью собственных мышц.

- Плавное изменение высоты.
- Легкая настройка на высоту детали.
- Легко поворачивается.
- Большой вынос сверла (115 мм). *Код 165003*

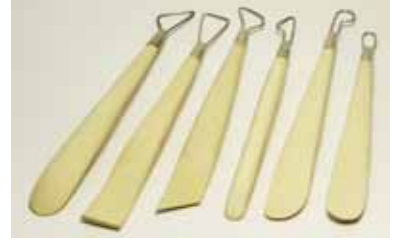

**Набор стеков скульптурных с петлей**  *Код 4607128088529*

**Расходные материалы для лепки** *В наборе:* глина, губки, фартуки, стеки, брошюра «Работа с глиной» и др.

**Гончарный круг** *Данила* (настольный) *Код 23933*

**Ткацкий станок Profi-Max-М**  *Код 7927*

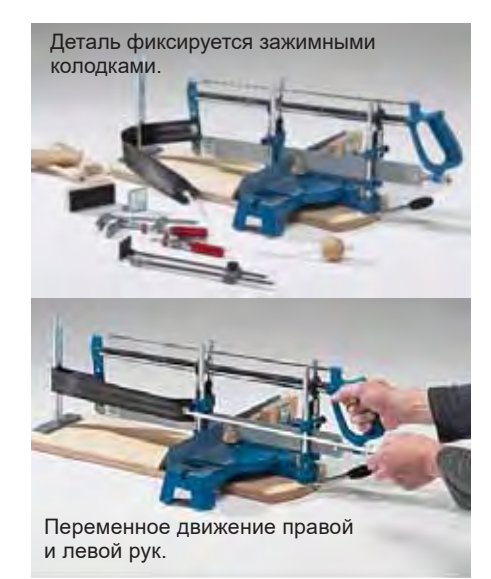

### **Пила ручная**

Ручная пила с ременным приводом дает возможность изготовить планку, кубик (максимум 70×70 мм), рамку для картины. Можно точно установить угол и глубину разреза.

- Проста и безопасна в работе.
- Отсутствует односторонняя нагрузка.
- Тренируется координация рук влево и вправо.
- Обе руки участвуют: более слабая рука поддерживается более сильной рукой. *Код 165401*

# **Конструктор модульных станков UNIMAT**

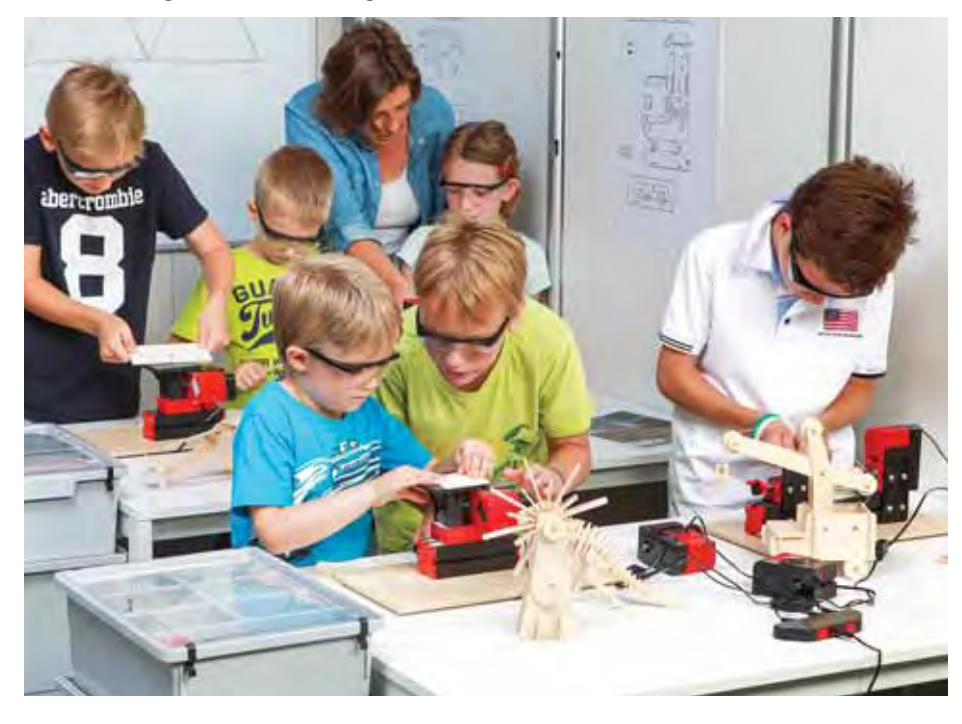

**Методическое пособие.** М.: ИНТ. *Код 160100RM* Сборка и перекомпоновка станка UNIMAT превращается в увлекательную игру для детей, поскольку производится всего лишь с помощью отвертки, входящей в комплект поставки.

### **Базовый набор UNIMAT 1 Elementary**

Набор специально создан для обработки древесины. В него входят элементы, из которых можно собрать электролобзик, многофункциональный токарный станок, ручную и стационарную шлифовальную машинку и ручную дрель. *Код 160100*

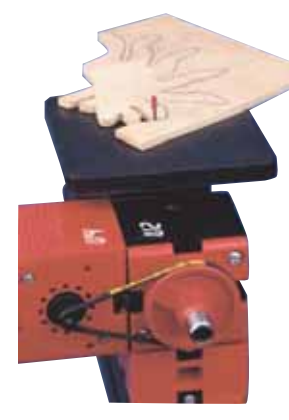

### **Электролобзик**

Используется для выпиливания из фанеры, твердого дерева, пробковой древесины, пластмасс и тонкого металлического листа.

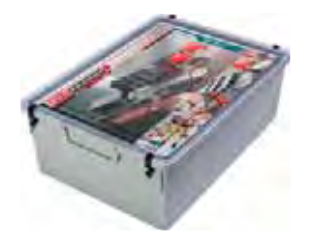

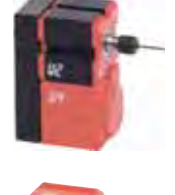

### **Ручная дрель**

Используется как дрель или фрезер (диаметр рабочего инструмента от 0,5 до 6 мм).

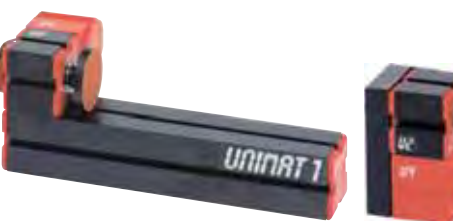

### **Шлифовальная машинка**

Стационарный вращающийся шлифовальный круг применяется для финишной обработки или для заточки инструмента. Также используется как ручная шлифовальная машинка для обработки труднодоступных мест.

Станки UNIMAT отличаются от промышленных станков только своими размерами. Благодаря модульной конструкции, на площади, не превышающей лист бумаги формата А4, можно разместить любой из собранных станков. Малый вес и малые размеры позволяют работать на станках практически где угодно.

Станки UNIMAT оснащены малошумными электродвигателями (12 В).

При помощи дополнительных элементов модульная система UNIMAT 1 дает возможность собирать различные специализированные станки.

Конструкция станков, разработанная специально для использования в образовательном процессе, максимально обеспечивает безопасную работу пользователей.

*В комплекте также:*

**Альбом инструкций и чертежей поделок** *Код 1602RM* **Альбом технологических карт.** *Код VS1603* **Альбом инструкций.** *Код VS1604*

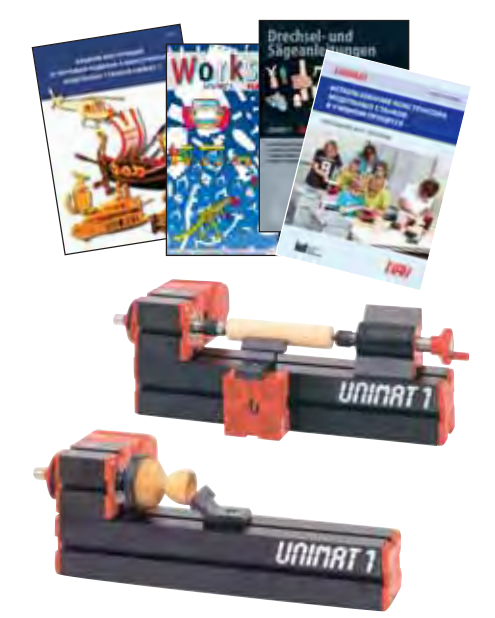

**Токарный станок по дереву** 

Маленький, но мощный силовой узел позволяет успешно обрабатывать детали 135 мм длиной (которую можно увеличивать до 324 мм) и до 50 мм в диаметре.

### **Ресурсный набор для модульных станков UNIMAT 1** *(на класс)*

Предназначается для замены изношенных, сломанных или утерянных элементов.

*В комплекте:* двигатели, ведущие центры, пилки для лобзика, шлифовальные диски, резцы по дереву, шпиндельная бабка, отвертки для соединительных элементов, трансформатор (адаптер) 220-14 В, корпуса лобзиков, ремени приводные (87мм), подручник металический, сухари соединительные, набор гаек, набор винтов. *Код 166071RP*

Производитель оставляет за собой право вносить изменения в комплектацию

### **UNIMAT ML Design & Technology**

В комплект поставки входят детали, позволяющие собирать 4 различных типов станков (не одновременно!)

- **•** токарный станок по дереву;
- **•** электрический лобзик;
- **•** шлифовальный станок;
- **•** ручная дрель или ручная шлифовальная машинка.

*В комплекте элементы станков:* 3-кулачковый зажимной патрон, вращающийся центр, стальной столик и шлифовальный диск, регулируемый суппорт ML для токарного станка по дереву с ходом 145 мм, электрический лобзик ML со столиком ML, профессиональные защитные очки, 13 пилок для лобзика (маленькие и средние), деревянное основание с двумя струбцинами, инструменты, сетевой адаптер 12 В/100-240 В. *Код 160150EDUR*

### **UNIMAT ML Technic**

В комплект поставки входят детали, позволяющие собирать 6 различных типов станков (не одновременно!)

- **•** токарный станок по металлу и дереву;
- **•** шлифовальный станок;
- **•** электрический лобзик;
- **•** горизонтально-фрезерный и вертикально-фрезерный станки;
- **•** станок для сверловки центров;
- **•** ручная дрель или ручная шлифовальная машинка.

*В комплекте элементы станков:* цанги; выравнивающие пластины и уголки; инструменты; вращающийся центр, стальные тиски; заточный станок; деревянное основание с ограничителями и двумя струбцинами, инструменты для обработки древесины; 10 пилок для лобзика; сетевой адаптер 12 В/100-240 В, защитные очки. *Код 160200EDUR*

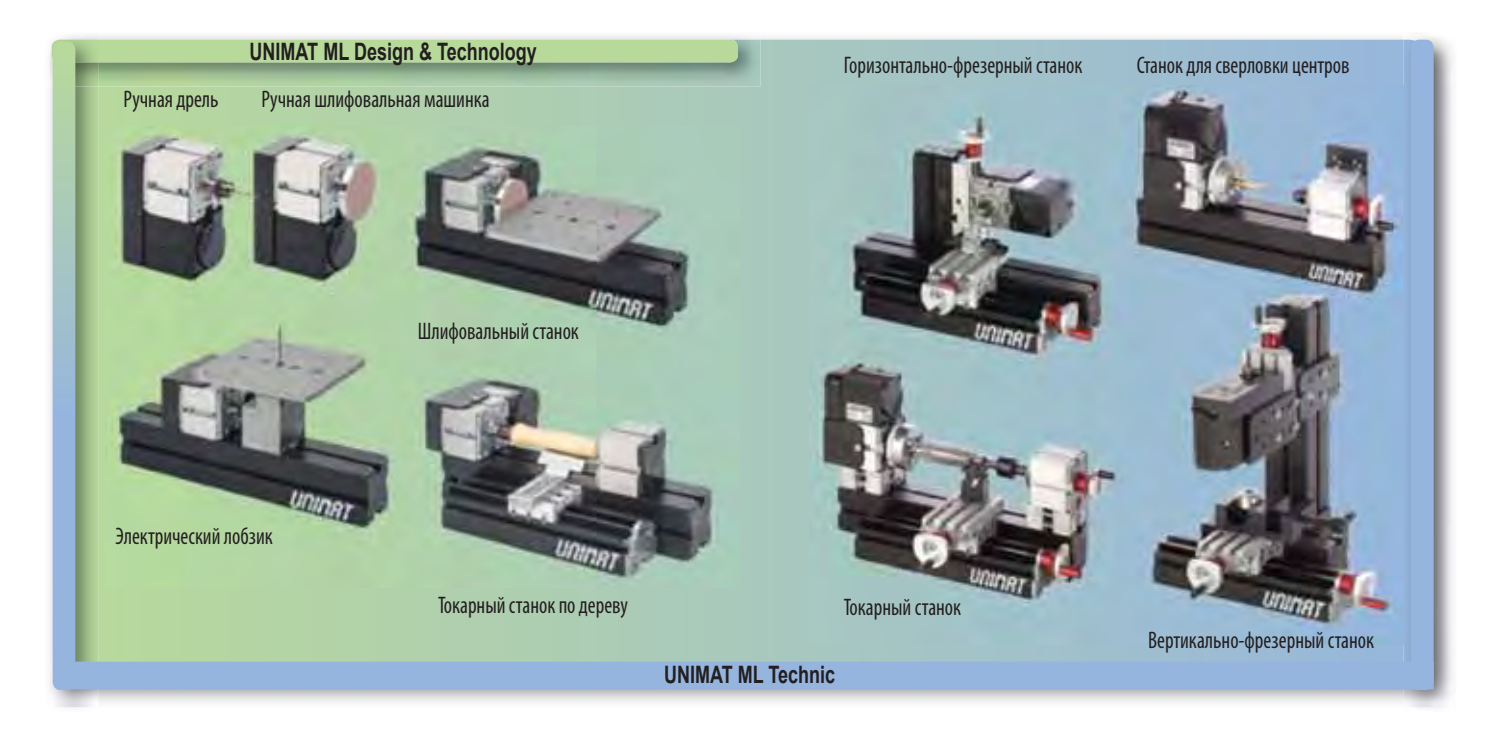

### **Ресурсный набор для модульных станков UNIMAT ML Design&Technology** (на класс)

*В комплекте:* двигатель, сухари соединительные, пилки для лобзика, гайки зажимные для цанги, шлифовальные диски, корпус лобзика, патрон 3-кулачковый, трансформатор (адаптер) 12 В/220 B, микростубцины, подручник, сверла 2 мм, защитные очки (детские), набор гаек, набор винтов. *Код 166075RP*

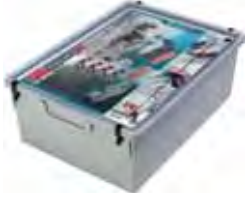

### **Ресурсный набор для модульных станков UNIMAT ML Technic** (на класс)

*В комплекте:* электромоторы, вращающийся центр, пилки для лобзика с колпачком, шлифовальные диски, цанговые держатели, набор латунных зажимных цанг, трехкулачковый зажимной патрон, струбцины, подручник, адаптер питания, фрезы концевые, резцы по металлу. *Код 166073RP*

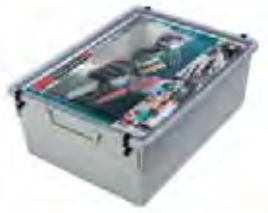

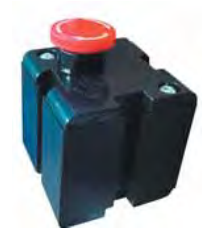

**Модуль экстренной остановки мотора для станков Unimat** *Код 164425*

**Модуль экстренной остановки мотора для станков Unimat CNC** *Код 164425CNC*

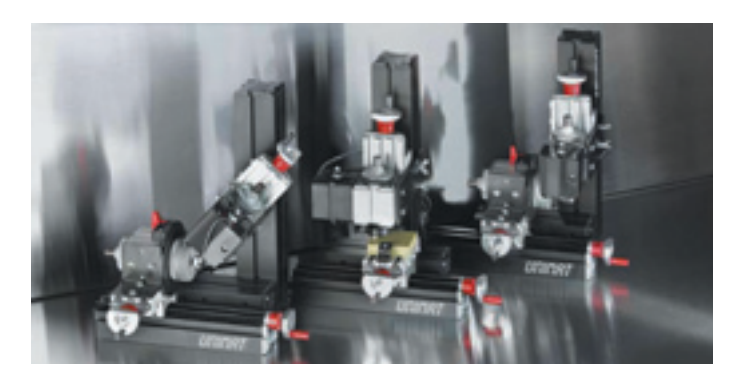

### **Набор дополнительных деталей к модульным станкам (1)**

Дополнение к элементам и деталям конструкторов модульных станков для работы с металлом UNIMAT ML Technic.

*В комплекте:* передаточный вал ML, ремни приводные, сухарь соединительный, электромотор, набор токарных резцов (отрезной, расточной, проходной прямой, проходной левый, проходной правый), 4 фрезы концевые 3 – 6 мм, основание, соединительные сухари, фреза торцевая однолезвийная, головка зуборезная, приспособление делительное, стол поворотный градуированный. *Код 160200EDU2*

**Дополнительный комплект деталей для сборки станков с ЧПУ**

(к наборам 160200, 160200EDUB, 160200EDUR)

*В комплекте:* продольный суппорт с шаговым двигателем; поперечные суппорта с шаговым двигателем, поворотная ось с шаговым двигателем, контроллер четырехосный с предустановленным программным обеспечением, набор винтов и гаек, USB кабель, блок питания для контроллера. *Код 160200CNC4*

### **UNIMAT CNC**

Конструктор модульных станков высокой точности с числовым программным управлением (ЧПУ) для работы по дереву и металлу позволяет собирать 5 различных типов станков с ЧПУ: токарный, вертикальный и горизонтальный фрезерные станки с 3-мя управляемыми осями, фре-

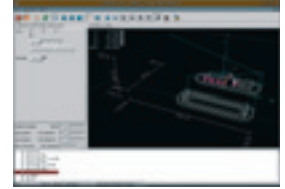

зерные станки с 4-мя управляемыми осями и со столом для больших моделей.

Суппорты станков *UNIMAT CNC* оснащены шаговыми двигателями на 2A. Точность обработки деталей – до 0,01 мм.

Программное обеспечение CoolCNC Linux имеет интуитивно понятный графический интерфейс. Сложные детали легко воспроизводить – для этого достаточно создать всего лишь одну программу. Модули станка выполнены из легированного алюминия. Обслуживание станков очень простое, и учащиеся справятся с этим самостоятельно.

*В комплекте:* детали для сборки станков с ЧПУ; комплект шаговых двигателей, контроллер, программное обеспечение, набор дополнительных узлов и деталей. *Коды LIN-cont, UNI-CNC-set*

*Также в комплекте:* **Методическое пособие.**  $M \cdot MH$ Т *Код LIN-CNC-RM*

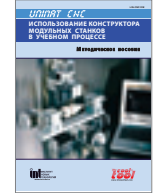

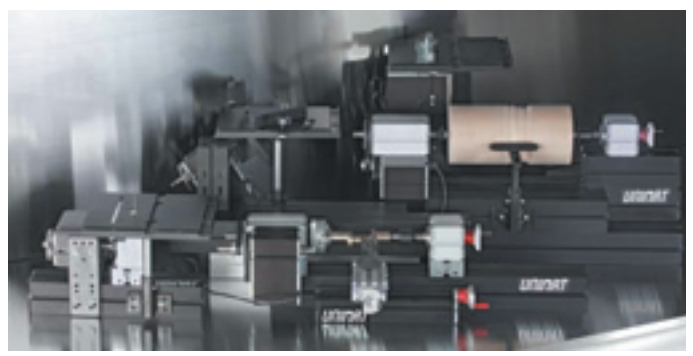

### **Набор дополнительных деталей к модульным станкам (2)**

Дополнение к элементам и деталям конструкторов модульных станков для работы с металлом UNIMAT ML Technic.

*В комплекте:* двигатель повышенной мощности, дополнительный передаточный вал с набором шестеренок, приводной ремень, адаптер питания, разветвитель питания на 5 станков, циркулярная пила, стол фрезернопилочный, набор фрез, комплект лобзиков, подручник для токарной обработки, удлиненное основание, соединительные сухари. *Код 160200EDU3*

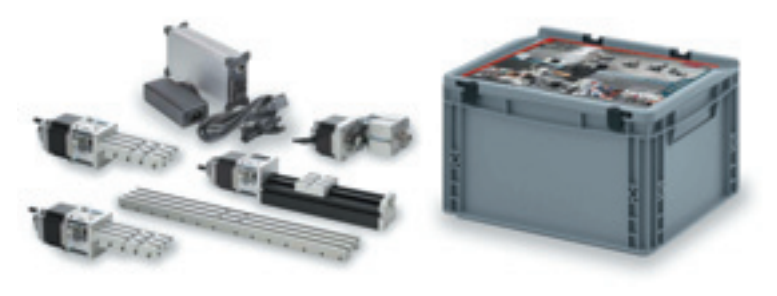

### **Ресурсный набор для станков с ЧПУ UNIMAT CNC.**  *(на 1-2 станка)*

*В комплекте:* соединительные элементы, приводной ремень, латунная зажимная цанга, цанговые держатели, фрезы 1,6 мм, клиновые зажимы для поперечных/ продольных салазок, прижимы, гаечный ключ 7/14мм, вороток/штифт, противоскользящие ножки, токарный резец (по металлу). *Код 166074RP*

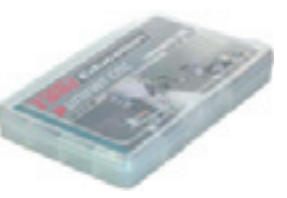

### **Управляющий контроллер**

Позволяет управлять четырьмя шаговыми двигателями. Включает в себя предустаностановленное программное обеспечение и драйвера для подключения конструктора Unimat CNC по USB кабелю к ПК.

### **Технические характеристики**

- **•** Количество управляемых осей 4 (опционально 6 для управления 3D принтером UniPrint 3D).
- **•** Плата: 1 ГГц процессор, 512 МБ памяти DDR3 RAM, внутренняя память 4 ГБ памяти.
- **•** Питание: адаптер (входное напряжение 110-240 В, выходное напряжение 24 В).
- **•** Подключение: USB*, Ethernet, WiFi (опционально). Код Uni-CNC-Set \ TCTCONT4*

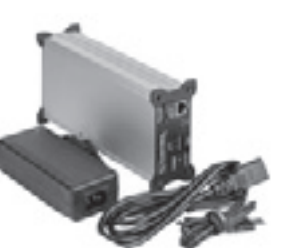

# **Лаборатория 3D-прототипирования**

*Использование лабораторий 3D-прототипирования в учебном процессе позволяет не только обучать школьников основам пространственного моделирования, но и знакомить их с технологиями, существующими на современных автоматизированных производствах, обеспечивает получение навыков работы на высокопроизводительном инновационном оборудовании, предоставляет возможность оценить результаты творческого труда, воплощенные в реальных изделиях.*

### **Задачи лаборатории**

- Организация вовлечения в процесс технического творчества учащихся образовательных организаций общего и дополнительного образования.
- Формирование интереса учащихся к современной технике, инженерии, математике, дизайну, естественным и прикладным наукам, техническим профессиям.
- Создание условий для развития творческого потенциала учащихся, формирования технического образа мышления, освоения инновационных технологий и основ профессиональной деятельности.

### **3D-принтер UNI-PRINT-3D**

3D-принтер предназначен для создания трехмерных объектов плоской и объемной геометрии на основе цифровых моделей. Устройство обладает возможностью многоцветной печати при подсоединении дополнительного экструдера.

UNI-PRINT-3D может подключаться к компьютеру через интерфейсы USB, RJ-45 или WiFi. Интуитивно понятное программное обеспечение позволяет вносить изменения в коды, производить регулировку скорости движения и температуры нагрева. Принтер поддерживает такие форматы файлов, как STL, OBJ, DAE, AMF через программу Slic3r.

Имеется возможность мониторинга степени нагрева рабочего поля для печати со световой индикацией. Максимальная температура нагрева расходных материалов – 300 °С, что позволяет работать с различными типами пластиков, включая ABS, HIPS, PLA, Нейлон, Laybrick. *Код UNI-PRINT-3D*

### **Конструктор для сборки 3D принтера**

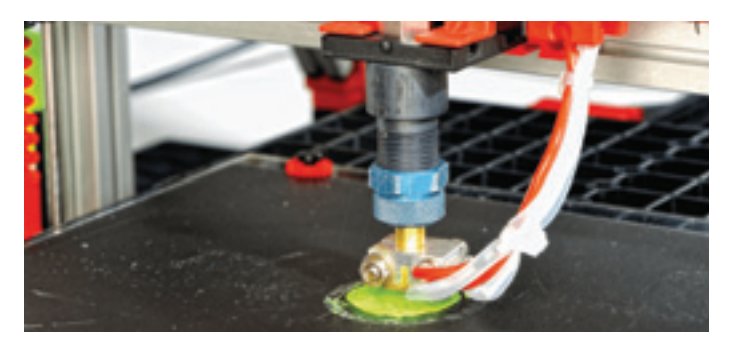

Комплект предназначен для изучения конструирования и 3D-моделирования в старшей школе и технопарках. *Характеристики:*

- размеры рабочей зоны: 115×100×65 мм;
- толщина слоя: 0,2 мм;
- диаметр волокна расходуемого материала: 1,75 мм;
- диаметр сопла экструдера: 0,5 мм;
- тип расходуемого материала: PLA (полилактид).

### **Состав лаборатории**

- Конструкторы для сборки 3D-принтера, фрезерного станка и 3D-сканера.
- 3D-принтеры разной степени сложности.
- 3D-сканер.
- Фрезерный станок с ЧПУ.
- Учебный лазерный станок.
- 3D-ручки и расходные материалы для 3D-принтера и ручек.
- Программное обеспечение для 3D-моделирования (на выбор Компас, SolidWorks или AutoCad).
- ПК для установки ПО (по отдельному заказу).

Программное обеспечение, предоставляющее детям возможность интуитивно и в увлекательной форме научиться создавать модели и персонажи для 3D-печати – Вокселайз и Минимейкер.

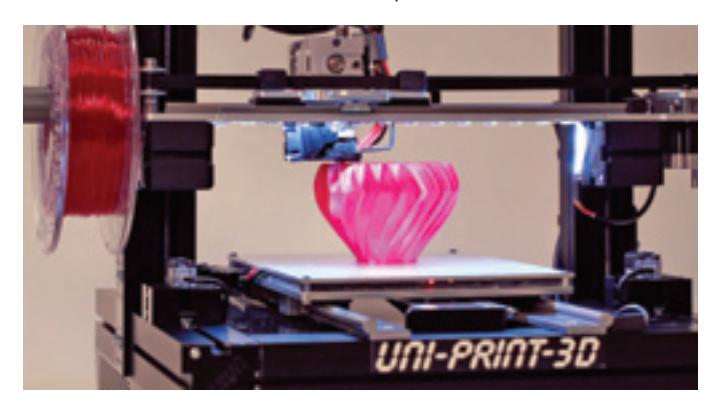

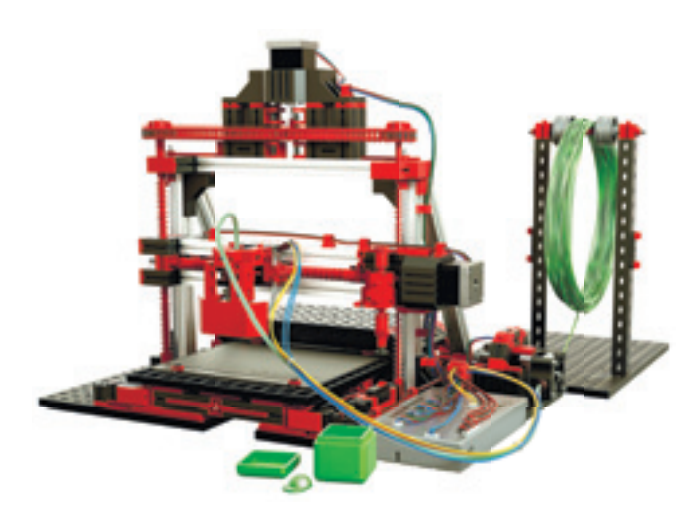

*В наборе:* детали для сборки 3D-принтера; инструкция, компактдиск с ПО 3D Print Control, контроллер принтера, блок питания для подключения к сети 220 В и упаковка пластика PLA. *Код 536624* 

### **3D-сканеры**

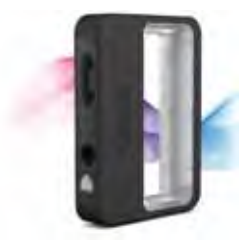

Помимо устройств печати объектов в лаборатории прототипирования необходимо предусмотреть устройства автоматизированного построения трехмерных моделей, такие как 3D-сканер.

Компактный 3D-сканер Sense с настраиваемой областью сканирования позволяет

сканировать объекты разных размеров. Сканер может автоматически распознавать объекты на самых сложных фонах, сканируя только то, что требуется. Программное обеспечение создает файлы в форматах STL, адаптированные для последующей печати на 3D-принтерах.

#### **Преимущества**

- Небольшой вес, что делает сканер удобным для применения подростками.
- Автоматическая настройка для сканирования как малых, так и крупных объектов.
- Безопасный для глаз лазер.
- Интуитивно понятный пользовательский интерфейс.

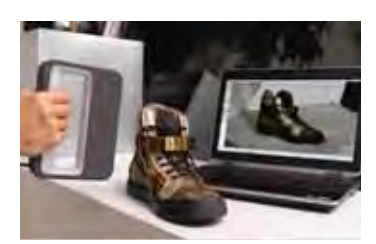

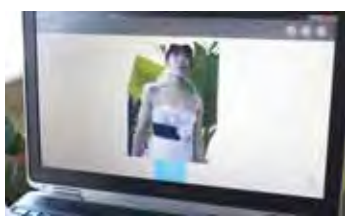

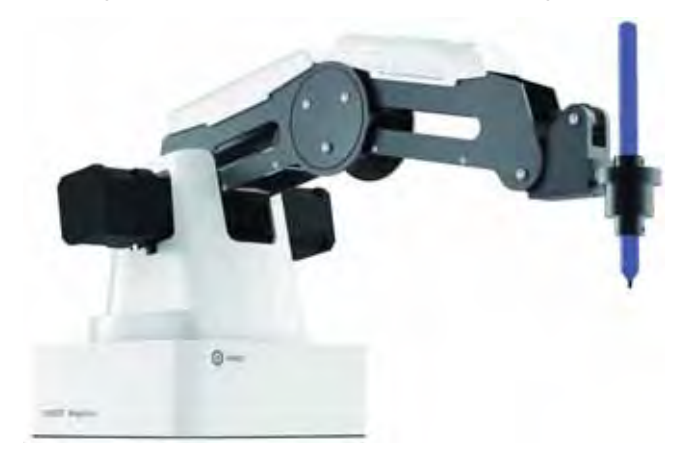

### **Многофункциональный робот – манипулятор**

Многофункциональная система в виде роботизированной руки способна печатать 3D фигуры, выполнять лазерную гравировку, воспроизводить на бумаге различные чертежи, схемы и рисунки, манипулировать предметами.

Сменные блоки робота (3D-принтер, лазер, держатель пера, вакуумная присоска, пневматический захват) меняются достаточно быстро, а точность устройства доходит до 0,2 мм, что позволяет скопировать любые рисунки и тексты.

Основание робота имеет небольшие размеры (158×158 мм), так что его можно разместить практически на любой рабочей поверхности. 3D-печать можно осуществить даже на обычном рабочем столе.

Программное обеспечение интуитивно понятно для любого пользователя. Визуальный интерфейс позволяет без специльной подготовки программировать робота путем перетаскивания блоков программы.

Робот может действовать автоматически по заранее заложенной программе, поддерживает функции автономности и работы как с оператором, так и без него.

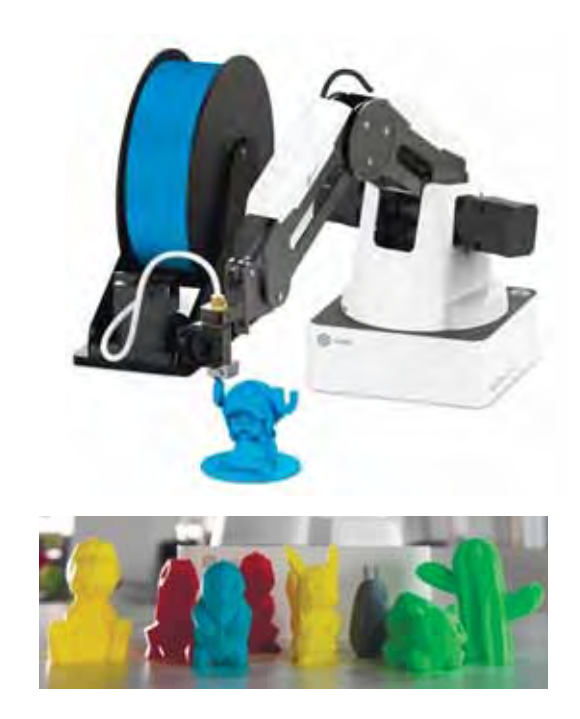

#### *В комплекте:*

- •роботизированный манипулятор; •аксессуары (инструкция
- •адаптер питания;
- •пневматический захват;
- •комплект 3D-принтер;
- •комплект *Лазер*;
- •комплект *Вакуумная присоска*;
- •комплект *Письмо и рисование*;
- **комплект Джойстик**;
- пользователя, калибровочный лист);
- •WIFI модуль;
- •Bluetooth модуль;
- •USB кабель;
- •набор инструментов.

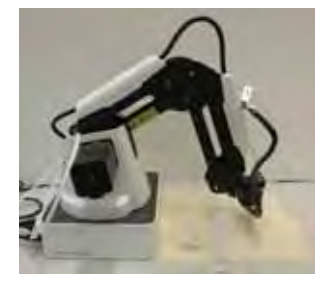

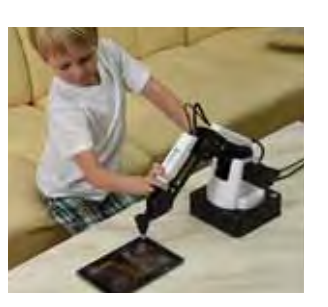

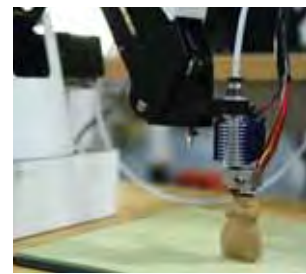

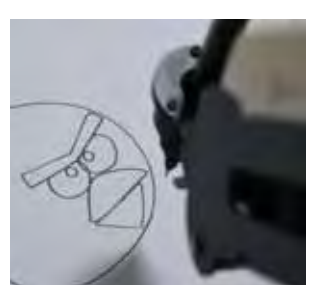

# Инженерные классы

*Дети лучше всего учатся в процессе деятельности, удовлетворяющей присущую им любознательность, – игры-исследования, творческого моделирования и конструирования. При этом они выступают в роли исследователей, а педагог из учителя превращается в консультанта.*

# **Конструирование и робототехника**

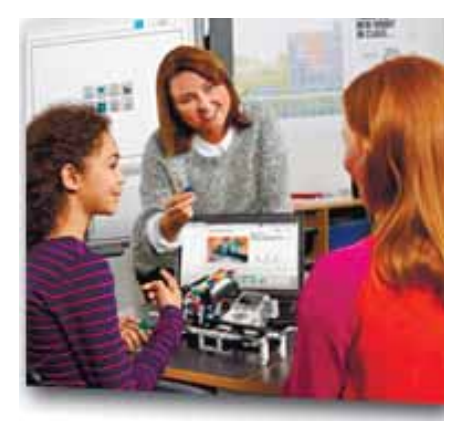

Образовательная среда технического конструирования объединяет в себе специально скомпонованные для занятий в группе комплекты высококачественных и прочных конструкторов *Cornelsen*, *LEGO Education*, *TETRIX* и *MATRIX*, *fischertechnik*. Продуманная система заданий для детей и четко сформулированная образовательная концепция погружают ребенка в мир инженерной и строительной механики и робототехники.

Интересные и несложные в сборке модели дают ясное представление о работе механических конструкций, о силе, движении и скорости, о прочности, жесткости и устойчивости сооружений и о принципах автоматизированного управления.

Дополнительные элементы, предлагаемые к каждому набору, позволяют создавать собственные модели.

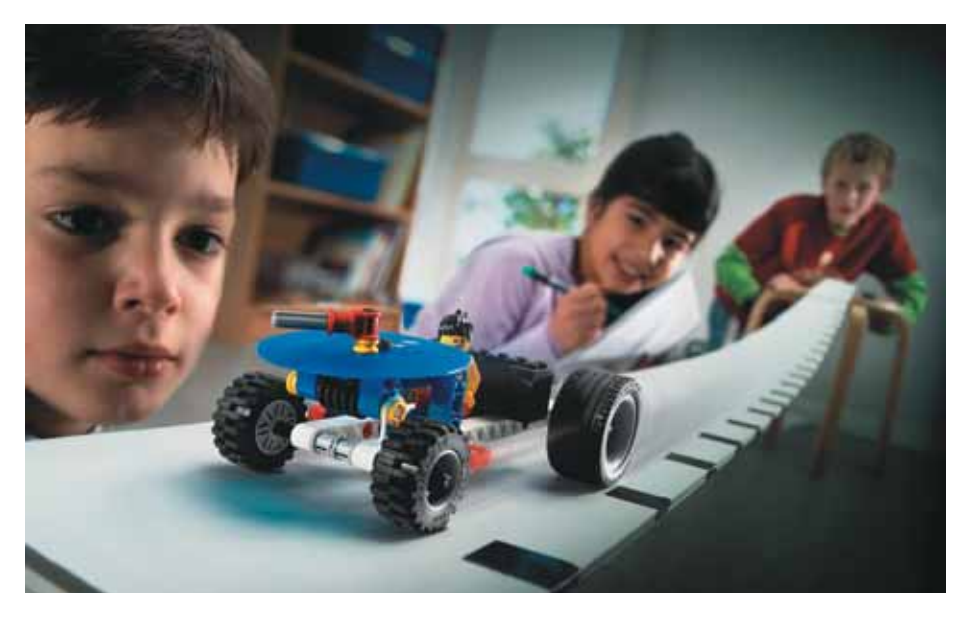

Работая в группе, дети одновременно учатся и искусству сотрудничества, и умению справляться с индивидуальными заданиями, составляющими часть общей задачи; каждому ученику обеспечивается возможность работать в собственном темпе.

### **Четыре составляющие учебного процесса**

#### *Конструирование*

Конструируя объекты реальной жизни, дети параллельно выстраивают собственную систему знаний.

### *Развитие*

На завершающем этапе осуществляется переход к решению новых, более сложных задач.

### В зависимости от содержания образовательной деятельности подбирается тип конструктора

*Установление взаимосвязей*

навливаются связи. *Рефлексия*

Новое знание добавляется к уже имеющемуся запасу знаний ребенка, и между ними уста-

Дети размышляют; обдумывают то, что увидели или сконструировали; более глубоко осмысливают приобретенный опыт.

### **Конструкторы Cornelsen**

Предназначены для изучения базовых модулей образовательной области «Технология» и некоторых разделов курса физики, а также основ специальных технических дисциплин в профильных школах.

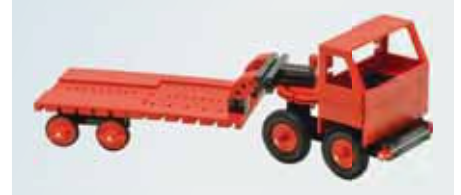

### **Конструкторы** *LEGO Education*

С помощью этих наборов дети строят работающие модели живых организмов

или механических устройств, выполняют физические и биологические эксперименты, осваивают основы информатики и алгоритмики, компьютерное управление и робототехнику.

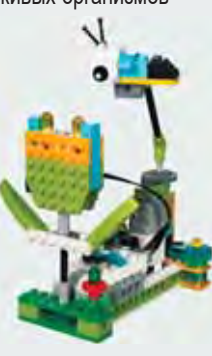

### **Конструкторы** *TETRIX и MATRIX*

Следующий этап в изучении робототехники после конструкторов *LEGO MINDSTORMS Education EV3.* Наборы включают все необходимое для создания металлических роботов собственной конструкции, которые могут управляться микрокомпьютером.

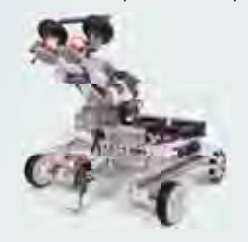

### **Транспортные средства**

В комплект лабораторного оборудования входят 6 технических конструкторов, состоящих из готовых конструкционных блоков. В крышке чемодана – 6 оснований для сборки моделей и вспомогательные элементы для различных движителей и приводов.

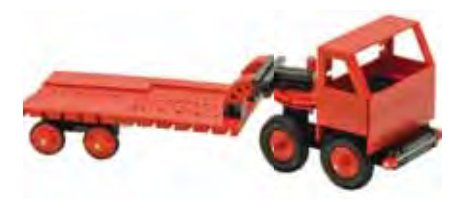

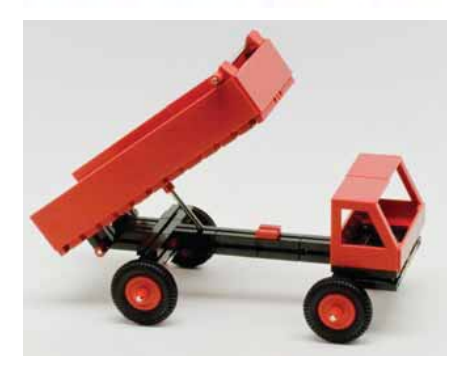

*Код 65433* Набор для 6 рабочих групп

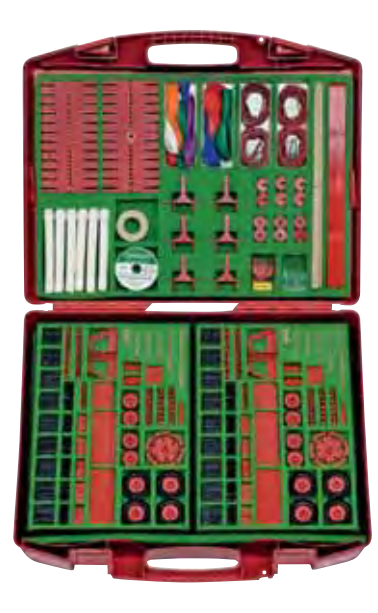

*В чемодане:* конструкционные блоки, угловые и соединительные элементы, основания, кабина водителя, правая и левая дверцы, колеса, оси, аксессуары.

*В комплекте:* **Руководство для учителя.**

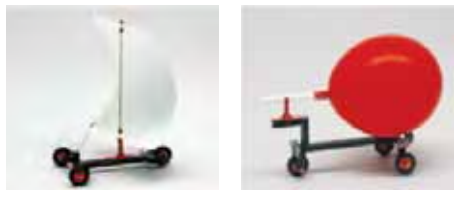

#### *Тематика практических работ:*

• четырехколесная тележка без рулевого управления и принципы ее действия, способы установки колес на игрушки;

⊗→

- модели автомобилей с кузовами типа «мини-кар»;
- модели грузовиков, испытание моделей;
- четырехколесная тележка с рулевым управлением;
- транспортные средства с движителем, конструкция и примеры моделей;
- движители, использующие энергию растянутых резиновых лент;
- движители, использующие энергию пружинящей планки;
- движители, действующие за счет энергии сжатого воздуха;
- движители, действующие за счет энергии ветра;
- модели колесных буеров;
- примеры технических моделей.

### **Механизмы передачи движения**

Комплект лабораторного оборудования включает модели наиболее распространенных способов передачи механического движения, позволяющие наглядно продемонстрировать особенности их работы и конструкции.

*В чемодане:* модели передач (ременной, цепной, реечно-зубчатой, червячно-зубчатой, кулачковой, прямозубно-зубчатой) *и механизмы (*возвратно-поступательный, кривошипно-шатунный, стопорный; карданный вал и дифференциал). *В комплекте:* **Руководство для учителя.**

*Код 65500* Набор для 1 рабочей группы или для демонстраций

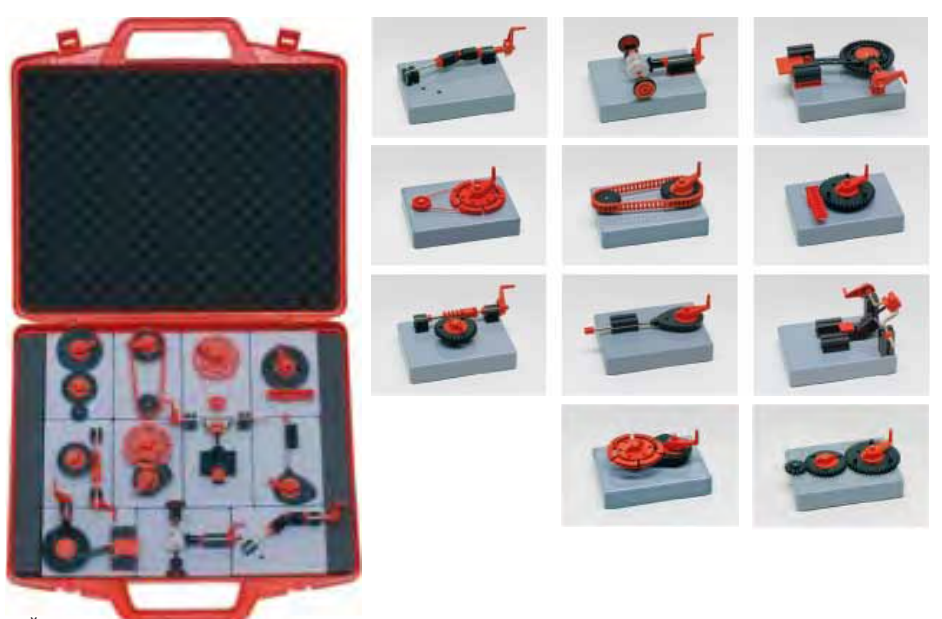

Производитель оставляет за собой право вносить изменения в комплектацию

# **Линейка робототехнических платформ**

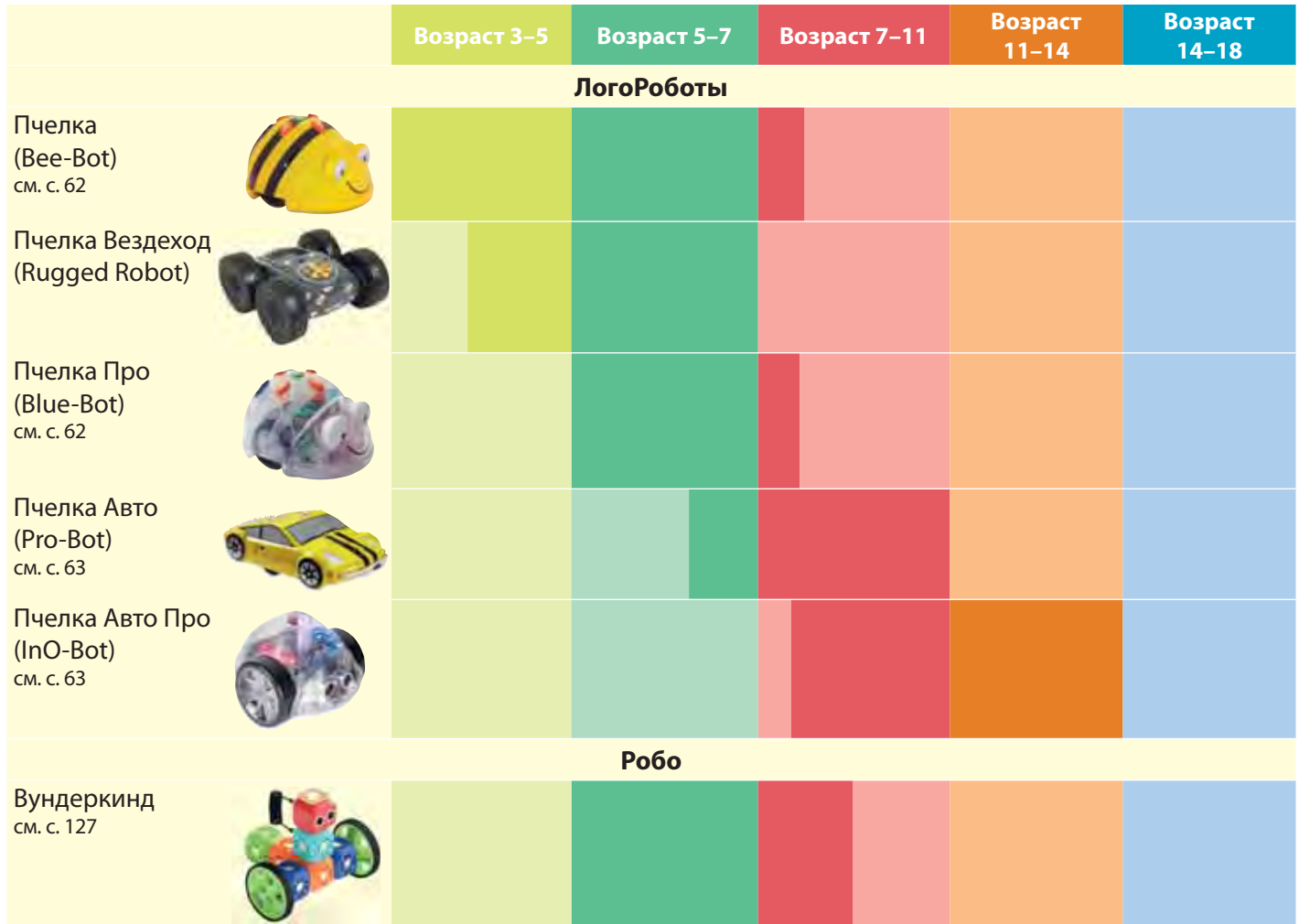

# **Линейка инженерных конструкторов на базе контроллеров**

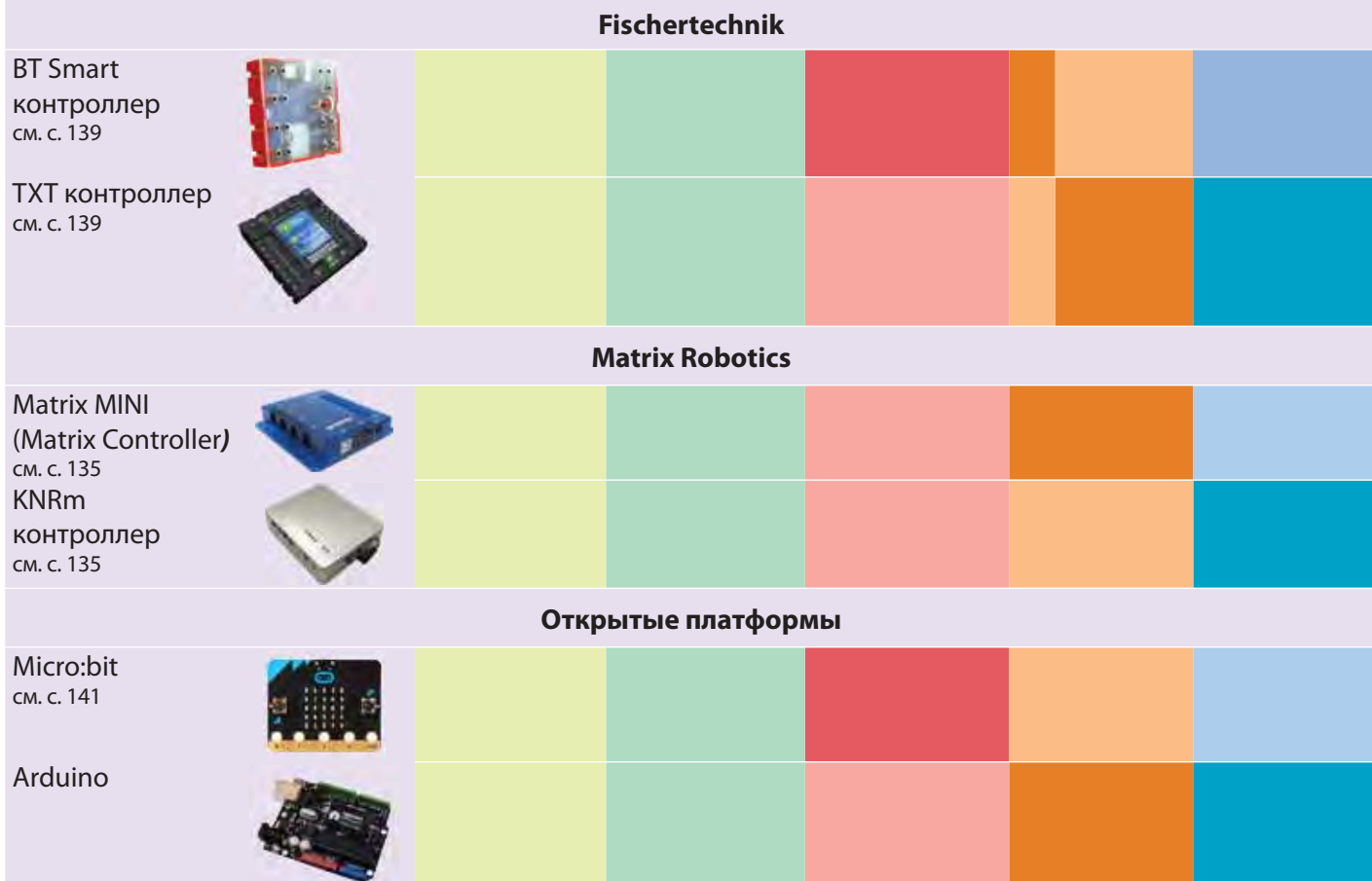

### **Робо Вундеркинд. Программируемый модульный конструктор**

Новая умная платформа, открывающая детям мир робототехники и программирования. С помощью различных блоков конструктора Робо Вундеркинд дети могут легко строить собственных роботов, программировать их в приложении Robo Code и управлять ими с помощью приложения Robo Play.

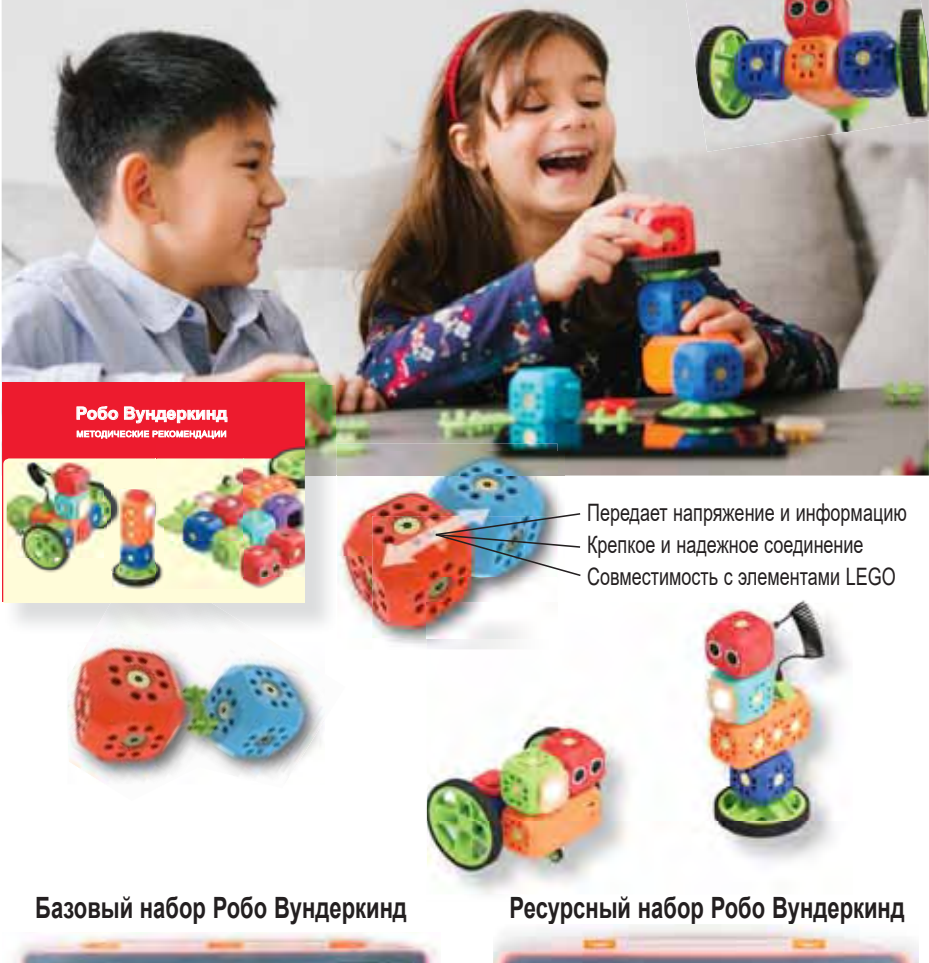

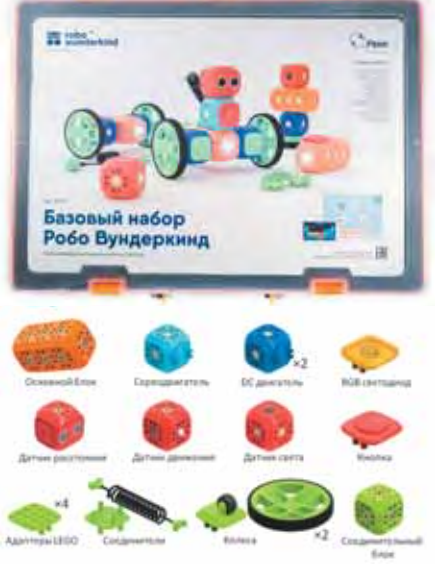

*Состав:* 10 функциональных модулей, включая моторы, сервопривод, датчики расстояния, движения, света и др.; соединительные элементы и адаптеры; колеса. *Код 39471*

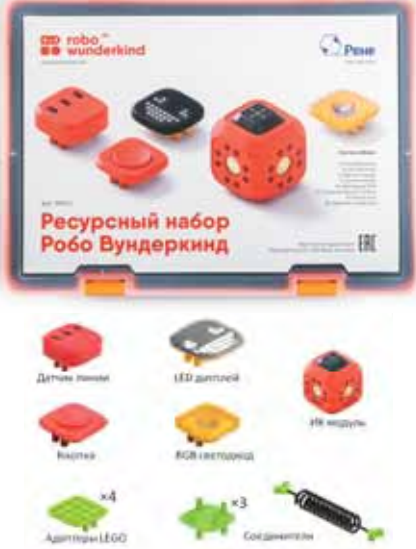

Расширяет возможности роботов из базового набора 39471.

*Состав:* 5 дополнительных модулей (датчик линии, акселерометр, LED дисплей, RGB светодиод, кнопка), соединительные элементы и адаптеры LEGO. *Код 39472*

- Можно не только собрать робота из блоков конструктора Робо Вундеркинд, но и дать новую жизнь любому конструктору LEGO.
- Программное обеспечение дает возможность программировать детям от 5 лет.
- Учебный план включает 30 идей различных проектов с пошаговыми инструкциями.

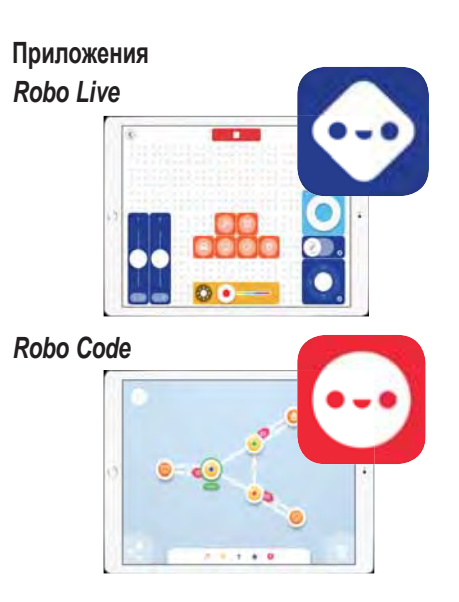

### **Мой Robo (My Robo)**

Здесь можно найти всю информацию о своем Robo: его имя, уровень заряда батареи, версию прошивки и подключенные модули.

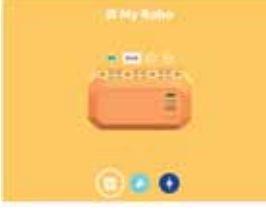

**Мастерская Robo (Robo Workshop)** На этом экране есть занимательные проекты, созданные командой Robo.

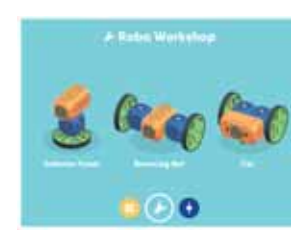

### **Мои проекты (My Projects)**

Здесь можно найти все созданные вами проекты. Если хотите начать новый проект, просто нажмите кнопку New Project.

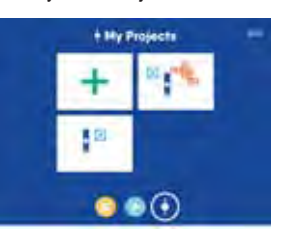

(XIS)

# **STEM-наборы для изучения законов физики**

### **Простые механизмы**

В набор входят 16 базовых моделей, 4 основные модели и 4 модели для исследования и усвоения принципов действия простых и сложных механизмов, встречающихся в повседневной жизни: зубчатых колес, рычагов, шкивов и колес на осях. (204 детали) *Код 9689*

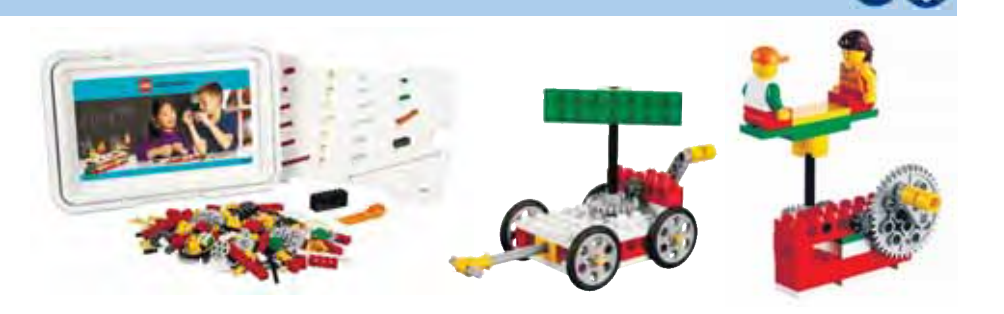

### **Технология и основы механики**

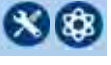

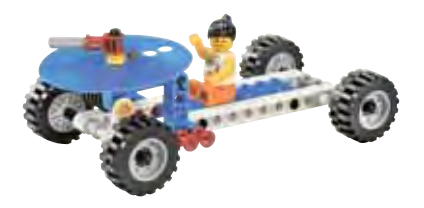

Набор предназначен для изучения основных законов механики, принципов работы механизмов и конструкций. Рассчитан на одновременную работу двух учеников, каждый из которых конструирует свою половину основной модели, после чего они собирают обе части в единое целое – более сложную модель с расширенными возможностями.

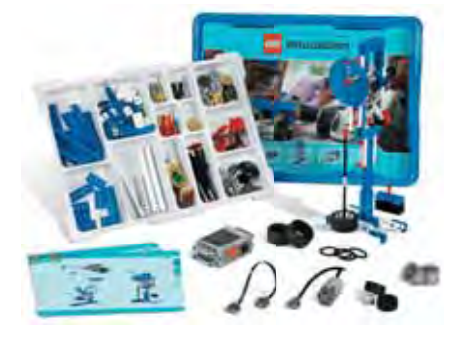

Содержит около 400 конструктивных элементов, LEGO-мотор, батарею, кабели и технологические карты для сборки 14 основных и 37 базовых моделей.

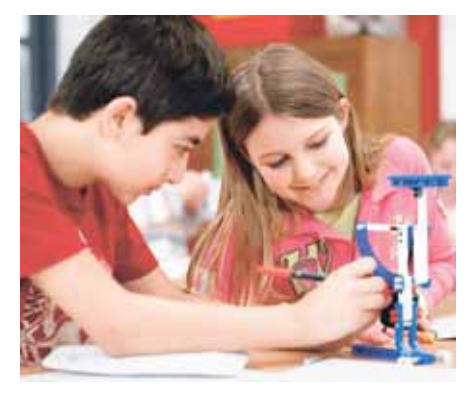

*Код 9686*  Набор для 1 рабочей группы

## **Пневматика (дополнительный набор)**

Набор, дополняющий набор «Технология и основы механики» (код 9686), позволяет собрать 5 основных и 4 несложных базовых моделей пневматических устройств.

*В комплекте:* насосы, трубы, цилиндры, клапаны, воздушный ресивер и манометр, цветные графические схемы-инструкции. *Код 9641*

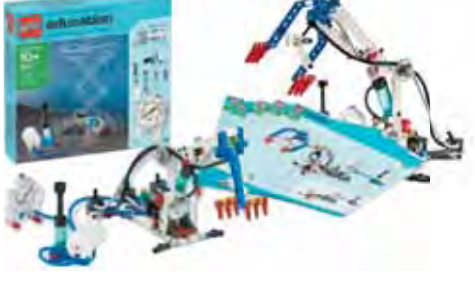

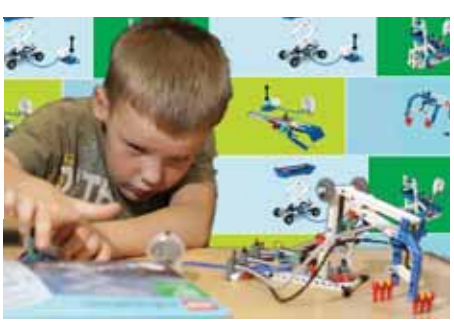

 $\Omega$ 

 $\mathcal{R}$  $\mathcal{R}$ 

## **Возобновляемые источники энергии (дополнительный набор)**

Используя элементы этого набора с конструктором «Технология и основы механики» (код 9686) или набором LME EV3 (код 45544), можно изучать возобновляемые источники энергии, а также наблюдать и анализировать передачу, накопление, преобразование и потребление энергии.

*В комплекте:* солнечная LEGO-батарея (*1*); Е-мотор LEGO (2); акку мулятор (*3*); LEGOмультиметр (*4*); 6 лопастей, светодиоды и соединительный кабель (50 см); инструкции для конструирования 6 основных моделей. *Код 9688*

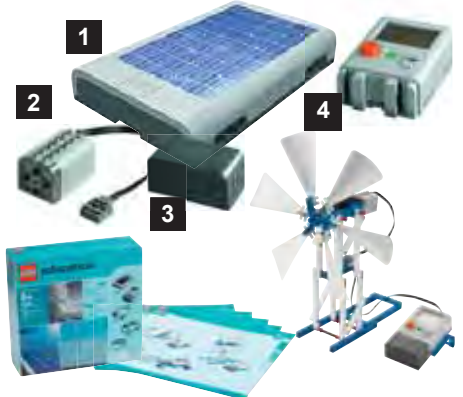

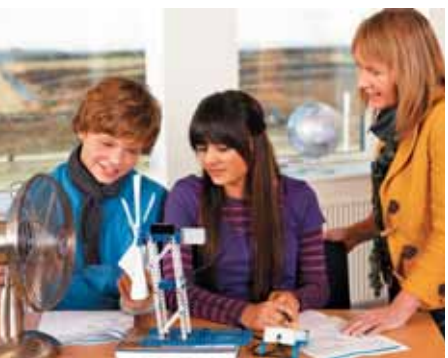

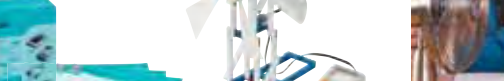

# **Образовательные решения LEGO Education**

### **Роботехническая платформа WeDo 2.0**

### **Основные составляющие WeDo 2.0.**

- Базовый набор WeDo 2.0.
- Программное обеспечение и комплект заданий WeDo 2.0.
- Дистанционная программа обучения работе с WeDo 2.0.

### **Базовый набор WeDo 2.0**

Поставляется в пластиковой коробке. В комплект поставки входят: смартхаб WeDo 2.0, электромотор, датчики движения и наклона, детали LEGO, лотки и наклейки для сортировки деталей. *Код 45300*

### **Программное обеспечение**

Можно использовать как на персональном компьютере, так и на планшете. Несложная среда программирования позволит оживить собранные модели. Как и в предыдущем поколении WeDo, в качестве основного языка программирования используется графическая нотация LabVIEW.

### **Комплект заданий WeDo 2.0** *Комплект заданий на LEGOeducation.ru*

Позволяет проводить увлекательную проектную деятельность с учениками 1–4 классов. Включает в себя материалы для реализации 21 проекта по началам физики, биологии, географии, исследованию космоса и инженерному проектированию, работа над которыми в общей сложности может занять более 40 академических часов. В состав учебных материалов также входят инструменты оценки успеваемости, идеи для дальнейшей работы над проектами и советы по организации работы в классе.

### **Дистанционная программа обучения работе с платформой WeDo 2.0**

Позволит изучить основные аппаратные и программные возможности WeDo 2.0, а также освоить способы применения данного решения в повседневной образовательной деятельности.

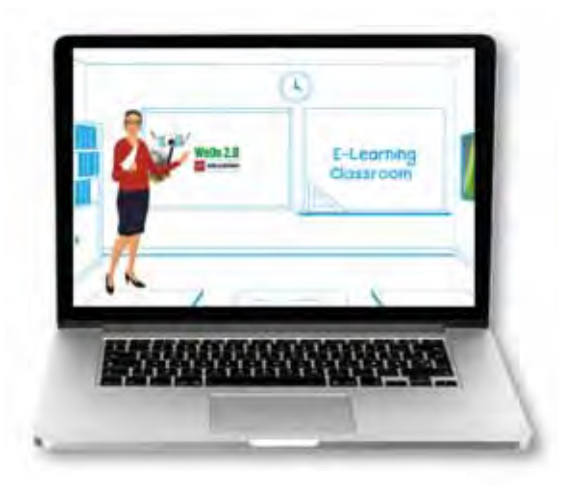

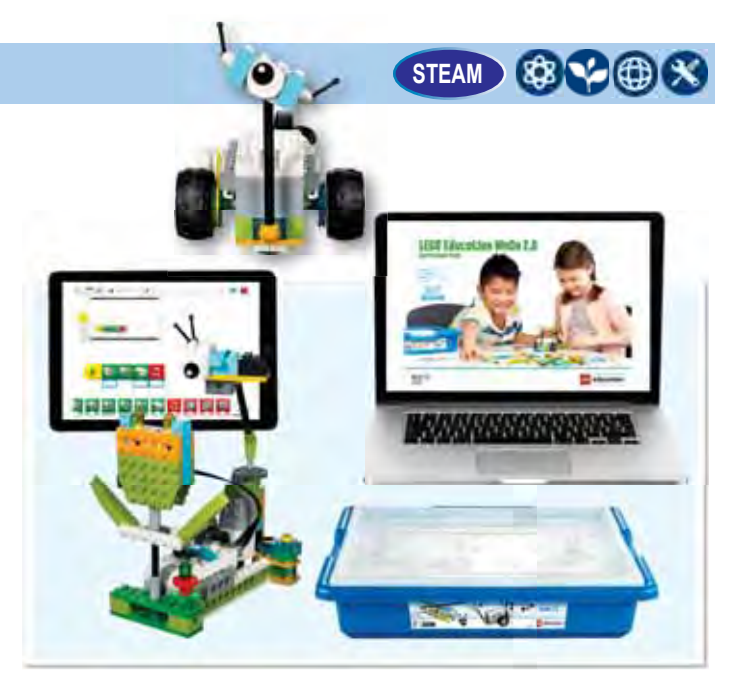

### **Аккумуляторная батарея WeDo 2.0**

Обеспечивает более продолжительную работу по сравнению с использованием батареек типа АА. Подзаряжается с помощью адаптера *(код 45517 – продается отдельно). Код 45302* 

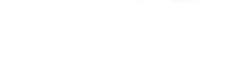

### **Зарядное устройство постоянного тока 10 В**

Подходит для подзарядки аккумуляторных батарей от микрокомпьютера LEGO MINDSTORMS Education EV3. *Код 45517*

### **Набор запасных частей к WeDo 2.0**

Включает в себя запасные детали LEGO, необходимые для работы с WeDo 2.0. В наборе более 100 деталей. *Код 2000715*

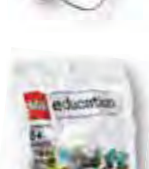

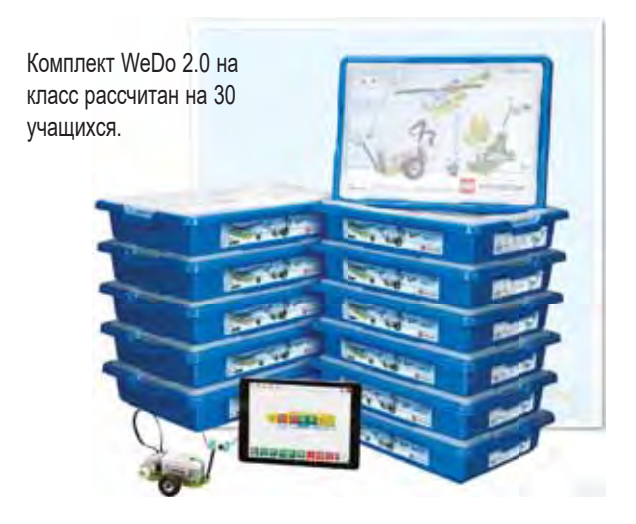

# **LEGO Education SPIKE Prime**

Образовательное решение, специально разработанное для практического изучения предметов STEAM в 5-7 классах основной школы, – сочетание ярких элементов LEGO, простых в использовании электронных компонентов и программного обеспечения на базе языка программирования Scratch, включающего учебные курсы.

### **Составляющие образовательного решения**

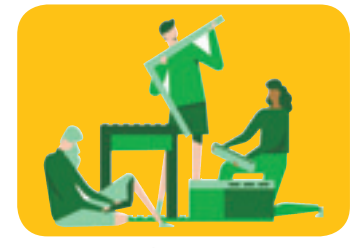

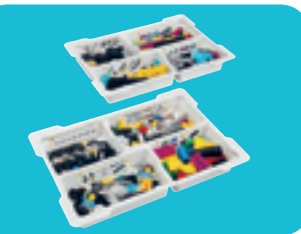

*Учебные курсы Строительные элементы*

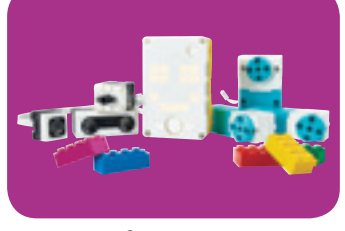

*Комплект заданий на LEGOeducation.ru*

*Электроника ПО для программирования*

Учебно-методический комплекс включает в себя материалы для проектных работ по следующим разделам:

- инженерное проектирование;
- информатика;
- физика;
- соревновательная робототехника;
- технология.

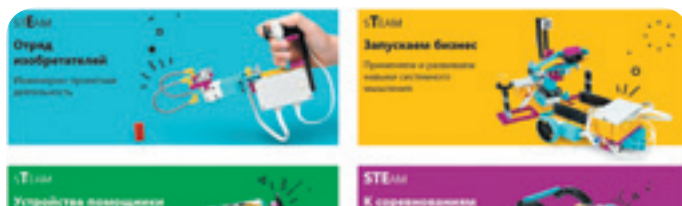

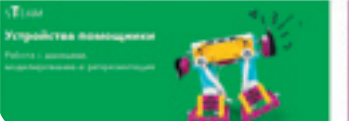

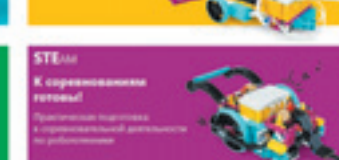

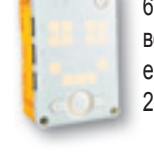

### **Хаб**

6 портов ввода-вывода, световая матрица 5×5, 6-осевой гироскоп, модуль Bluetooth, динамик, перезаряжаемый съемный литий-ионный аккумулятор емкостью 2000 мА/ч, разъем микро-USB.

### **Датчики**

датчик расстояния ультразвуковой; датчик силы, (функционирует как датчик касания, распознавая нажатие, отпускание датчика и кратковременный клик), датчик цвета.

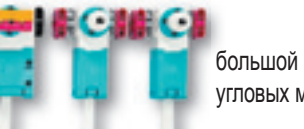

**Моторы** большой угловой мотор; 2 средних угловых мотора.

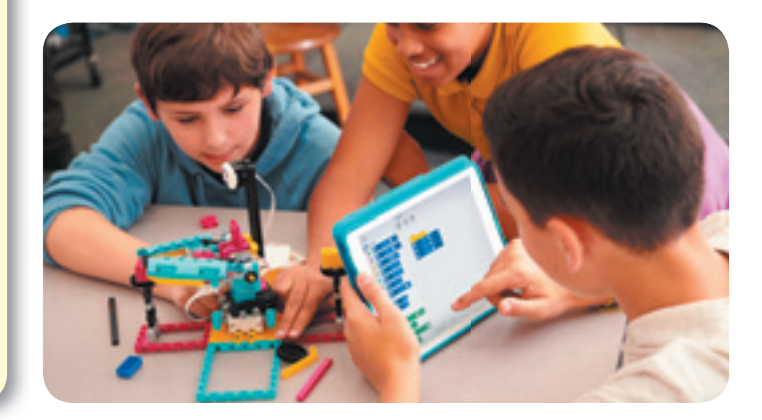

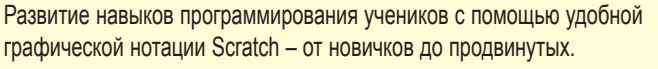

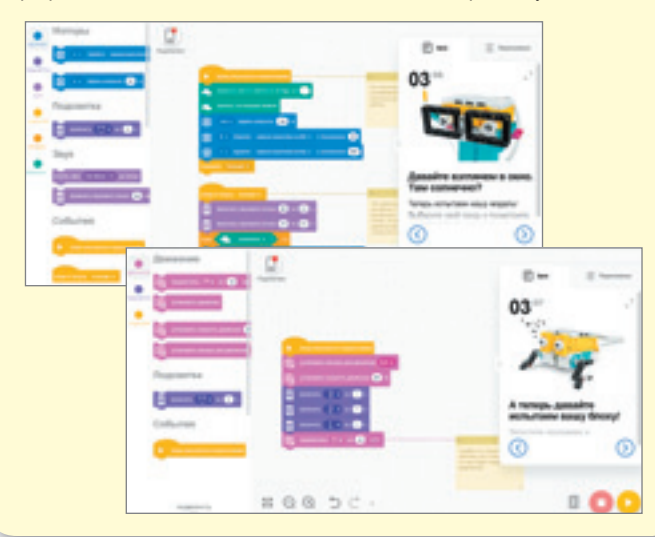

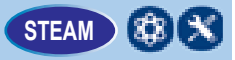

education

*Код 2000719*

**LE Набор запасных частей Prime**

### **LEGO Education SPIKE Prime для соревновательной и внеурочной образовательной деятельности**

Платформа LEGO Education SPIKE Prime может использоваться не только для учебной работы, но и для проведения увлекательных творческих занятий по предметам STEAM в клубах робототехники, кружках по информатике и инженерному моделированию.

Ресурсный набор SPIKE Prime и учебный курс «К соревнованиям готовы!» помогут ученикам и педагогам, только знакомящимся с миром робототехники подготовиться к таким соревнованиям, как FIRST LEGO League и Всемирная олимпиада по робототехнике (World Robot Olympiad). Заключительный проект курса содержит также задания для подготовки к ежегодным соревнованиям FIRST LEGO Robot Game, которые могут стать первым шагом к успешному участию во всевозможных робототехнических соревнованиях как в школе, так и за ее пределами.

### **Базовый набор LEGO Education SPIKE Prime**

Около 500 строительных деталей и элементов LEGO Technic ярких цветов.

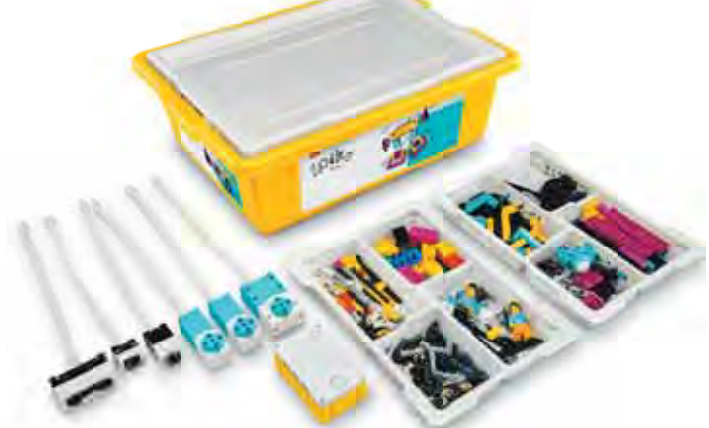

*Код 45678*

### **Дополнительные и запасные элементы**

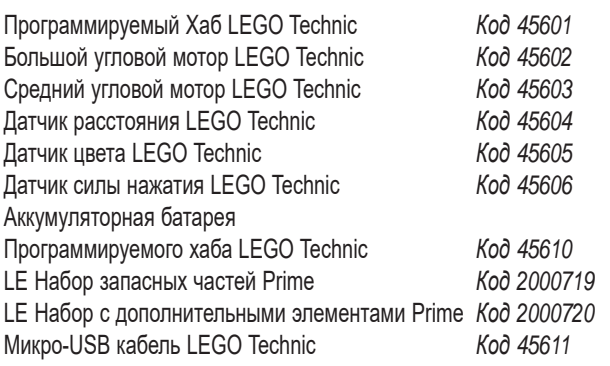

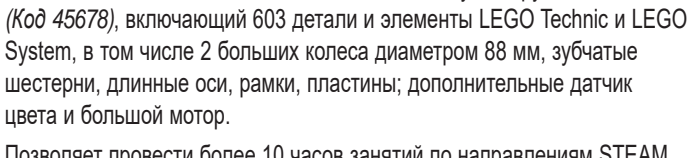

Комплект дополнительных элементов к Базовому набору SPIKE Prime

Позволяет провести более 10 часов занятий по направлениям STEAM, создать более сложные модели и организовать соревнования роботов. *Код 45680*

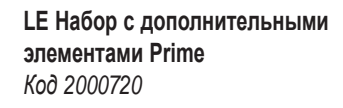

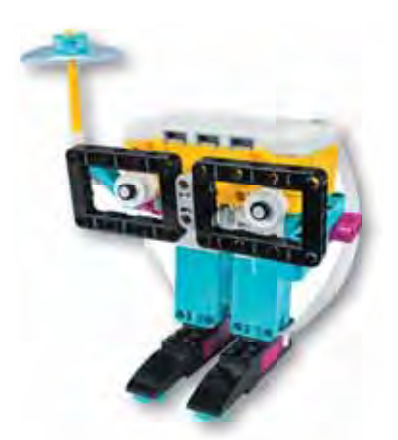

**Ресурсный набор LEGO Education SPIKE Prime** 

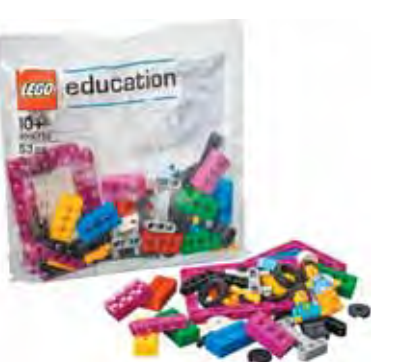

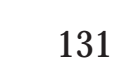

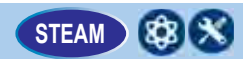

### LEGO-роботы на базе микрокомпьютера EV3 STEAM STEAM STEAM STEAM STEAM STEAM STEAM STEAM STEAM STEAM STEAM STEAM

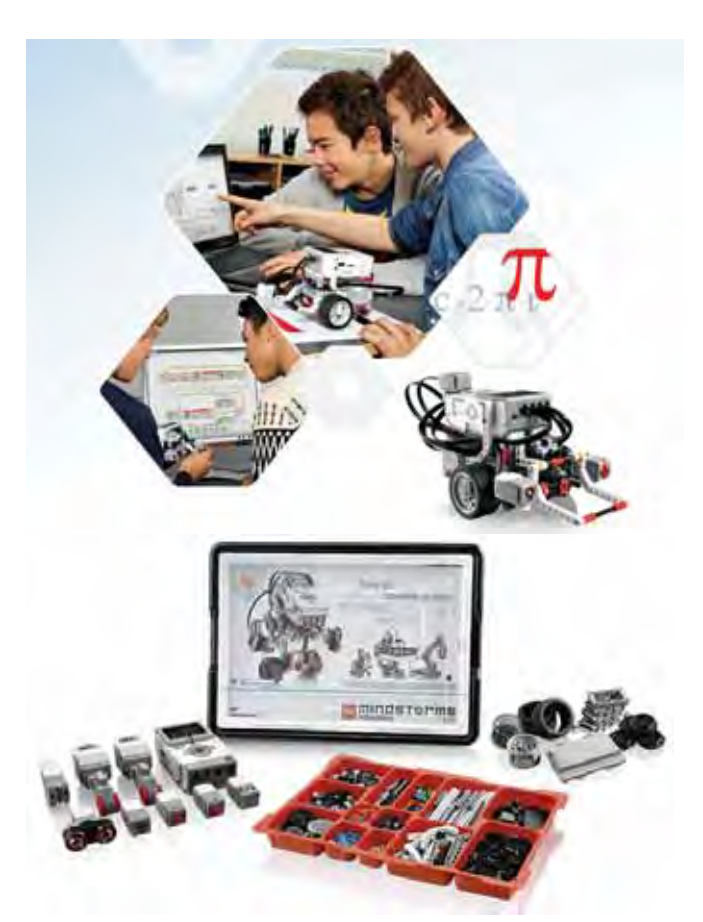

### **Базовый набор LEGO MINDSTORMS Education EV3**

Позволяет ученикам конструировать и программировать роботов, проводить исследования по физике и применять на практике знания по информатике.

*В наборе:* микрокомпьютер LME EV3, управляющий моторами и собирающий данные с датчиков, 3 сервомотора со встроенными датчиками вращения, ультразвуковой датчик, датчик цвета, гироскопический датчик и 2 датчика касания, аккумуляторная батарея, колеса, соединительные провода, инструкции по сборке, а также элементы LEGO для создания моделей роботов и инструкции по установке ПО LME EV3. *Код 45544*

**Робот на базе микрокомпьютера EV3 – это не только набор для увлекательного конструирования, но и эффективный инструмент, который можно использовать при изучении многих школьных предметов: информатики, технологии, физики, математики.**

Занятия робототехникой позволяют:

- развивать логическое мышление, творческий и познавательный потенциал школьника;
- принимать участие в соревнованиях и творческих проектах;
- предоставлять учителям и родителям возможность организовать высокомотивированную учебную деятельность;
- по-новому взглянуть на содержание курса «Технология» на базе современных моделирующих и программных средств.

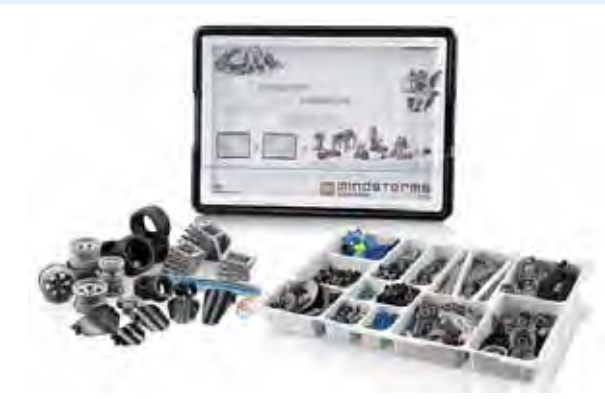

### **Ресурсный набор LME EV3**

Полезное дополнение к базовому набору LME EV3. *В наборе:* шестерни, большие поворотные элементы, элементы для персонализации роботов и другие строительные детали, что позволит построить более сложных и функциональных роботов. *Код 45560*

*Наборы LME EV3 рекомендуются для урочной и внеурочной деятельности, для внешкольного обучения и соревнований по робототехнике.* 

### **Программное обеспечение LEGO MINDSTORMS Education EV3**

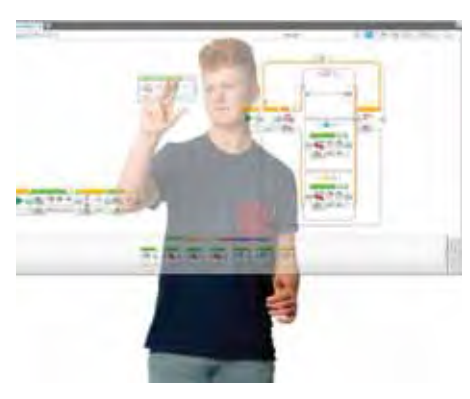

ПО LME EV3 позволяет программировать созданные учениками робототехнические модели. Включает в себя язык графического программирования LabVIEW, среду регистрации данных и встроенный редактор контента.

LabVIEW – инструмент для изучения основ программирования и алгоритмического мышления. Составленная программа состоит из перемещаемых пользователем программных блоков – процедур и функций.

В состав базового ПО LME EV3 входит самоучитель Robot Educator, включающий 48 пошаговых мультимедийных обучающих занятий для знакомства с возможностями платформы.

Редактор контента позволяет учителям модифицировать имеющиеся учебные курсы и создавать свои собственные, а ученикам – фиксировать свои успехи в электронных тетрадях, которые также являются частью ПО LME EV3. Процесс проверки успеваемости и контроля знаний становится очень простым и быстрым.

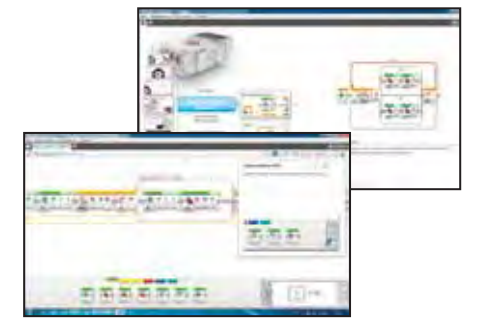

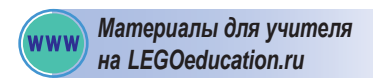

### **Основные компоненты и датчики LME EV3**

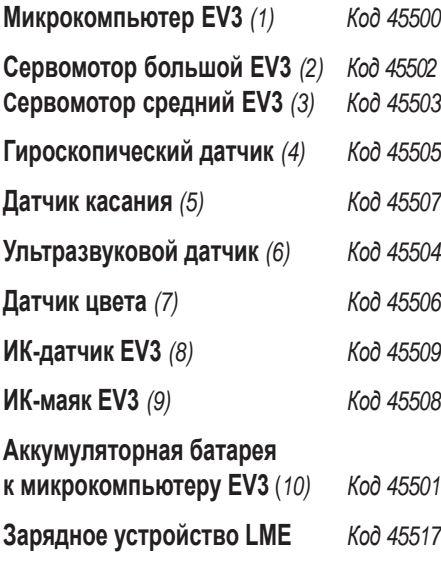

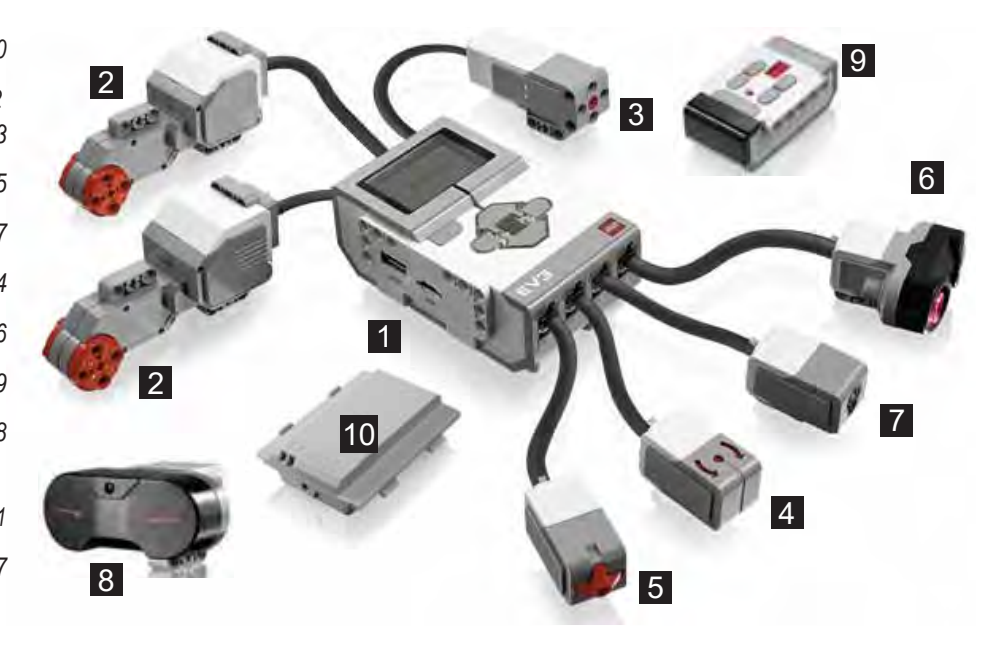

# **Выполняем робототехнические проекты**

Работа над каждым проектом состоит из нескольких этапов.

- 1. Введение в проблему.
- 2. Просмотр видео о работе реально существующих роботов.
- 3. Программирование.
- 4. Тестирование.
- 5. Обсуждение собственных проектов.

На сайте **www.LEGOeducation.ru** размещены методические и рабочие материалы для выполнения учебных проектов:

**Комплект заданий EV3 «Физические элементы»** 

**Комплект заданий EV3 «Инженерные проекты»**

**Комплект заданий EV3 «Космические проекты»**

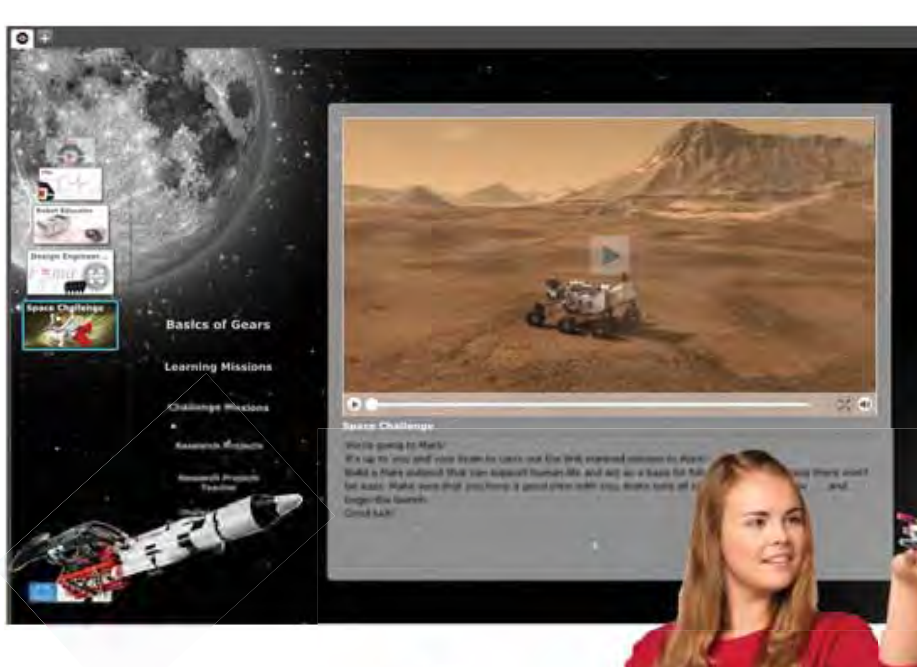

### **Дополнительный набор EV3 «Космические проекты»**

Помогает развить у учеников научно-инженерные навыки, решить задачи, связанные с аэрокосмическими исследованиями. *В комплекте:* 3 тренировочных поля и более 1400 деталей для сборки моделей. *Код 45570*

> *Дополнительные материалы на LEGOeducation.ru* **WW**

# **Металлические конструкторы для робототехники**

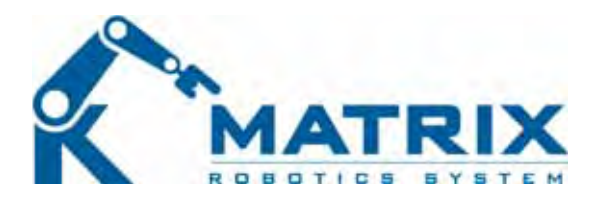

# **Конструкторы MATRIX**

Наборы к конструкторам MATRIX включают в себя все необходимое для сборки как стандартных моделей роботов, так и роботов собственной конструкции; его можно дополнить деталями LEGO и специальными соединительными элементами.

Основной элемент наборов – микроконтроллер, совместимый с контроллерами LEGO NXT и EV3, для управления сервоприводами и моторами.

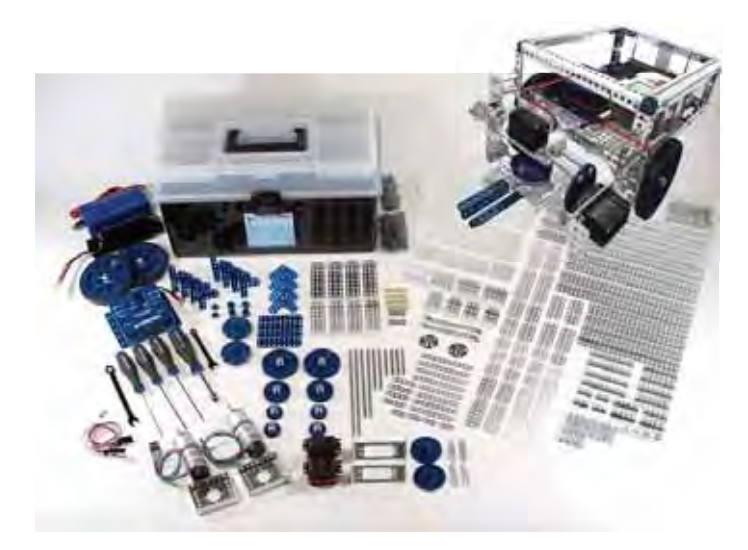

### **Базовый набор MATRIX**

Содержит более 750 деталей, в том числе двигатели и сервоприводы, поликарбонатные шестерни, микрокомпьютер Spartan, батарею и зарядное устройство, инструменты, чехлы для переноски и сортировки. Добавив к имеющимся элементам микрокомпьютер LEGO NXT или EV3, можно воплощать в жизнь технические проекты.

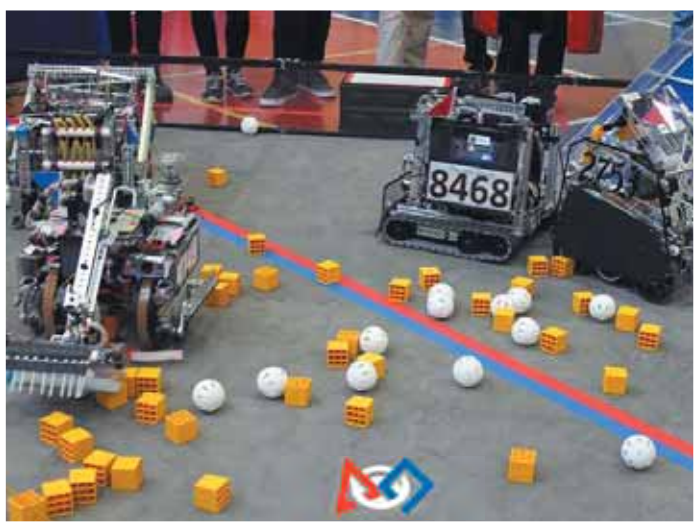

*Matrix Robotics System является официальным партнером крупных международных соревнований First Tech Challenge и World Robot Olympiad и их оборудование входит в список официально разрешенного оборудования, применяемого в данных мероприятиях.*

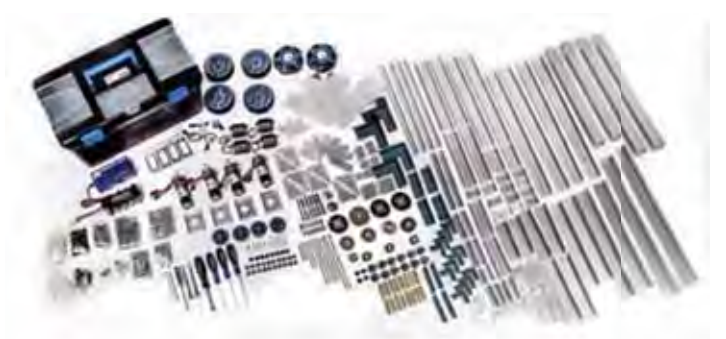

### **Набор для соревнований FTC**

Расширение базового набора, специально разработанное для подготовки к соревнованиям серии FTC. Включает в себя более 1000 деталей, в том числе:

- 4 мотор-редуктора;
- 4 производительных сервомотора;
- балки различной длины и формы;
- омни-колеса;
- дополнительные зубчатые колеса.

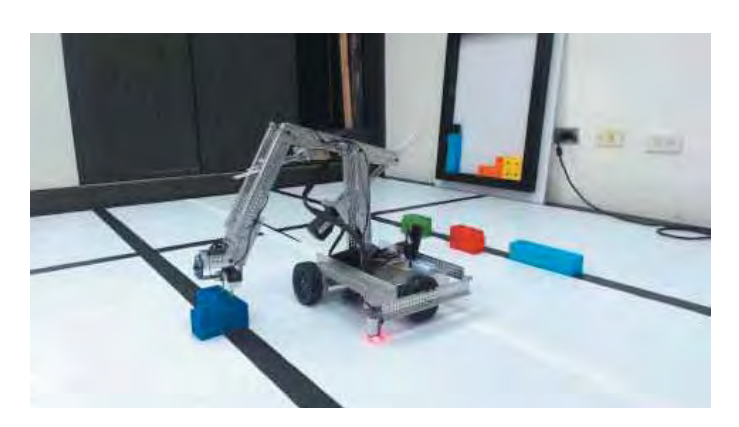

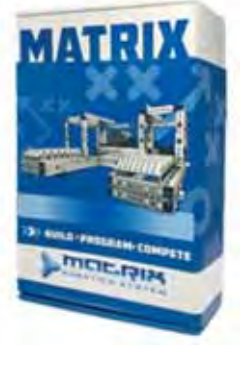

### **Ресурсные наборы**

Позвволяют расширить возможности базового набора для проведения проектной или соревновательной деятельности. Включают в себя дополнительные элементы механики, моторредукторы и конструктивные элементы.

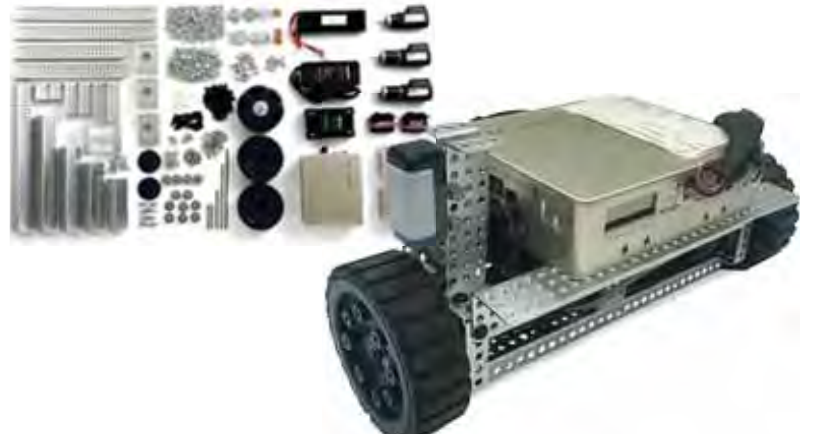

### **Набор KNR**

Конструктор на базе контроллера KNRm предназначен для проектирования производительных робототехнических платформ со сложными системами управления. Подходит в качестве базы для подготовки к соревнованиям WorldSkills по направлению «Мобильная робототехника». Конструктивно совместим с деталями других комплектов Matrix.

# **Контроллеры**

### **Matrix MINI**

Контроллер Matrix MINI имеет четыре цифровых и три аналоговых входа/выхода. Шесть разъемов для моторов и четыре разъема с интерфейсом I2C.

Контроллер Matrix MINI построен на

платформе Arduino, позволяет использовать готовое API для программи-

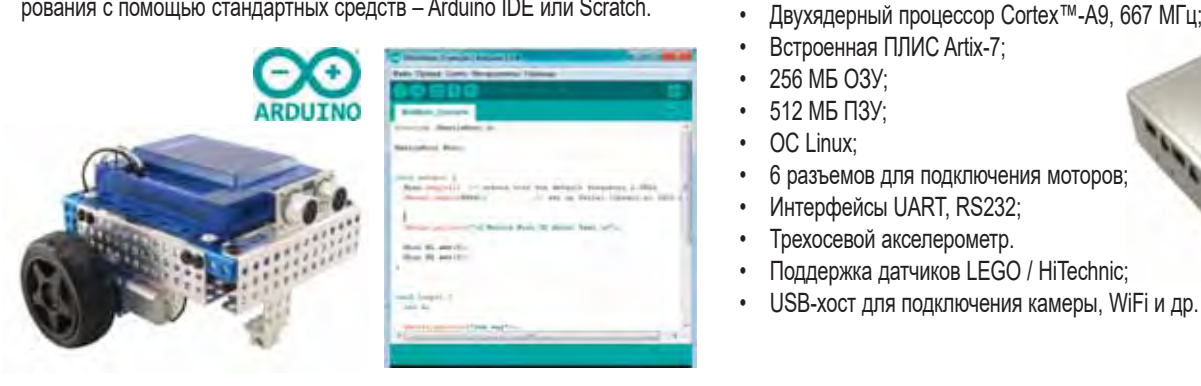

### **KNRm**

Высокопроизводительный одноплатный компьютер с двухядерной архитектурой ARM® + FPGA. Построен на базе микроконтроллера NI MyRIO – популярной учебной платформы для проектирования встраиваемых и робототехнических систем. Программирование осуществляется в среде разработки LabView и в Eclipse (C/C++).

### *Характеристики*

- Двухядерный процессор Cortex™-A9, 667 МГц;
- Встроенная ПЛИС Artix-7;
- 256 МБ ОЗУ;
- 512 МБ ПЗУ;
- ОС Linux;
- 6 разъемов для подключения моторов;
- Интерфейсы UART, RS232;
- Трехосевой акселерометр.
- Поддержка датчиков LEGO / HiTechnic;
- USB-хост для подключения камеры, WiFi и др.

### **Профессиональное программное обеспечение для роботов**

Для решения сложных инженерно-конструкторских и образовательных задач при работе с металлическими роботами используется профессиональное программное обеспечение:

- LabVIEW среда разработки и платформа для выполнения программ, созданных на графическом языке программирования G;
- RobotC текстовый язык программирования, основанный на языке C;
- NXT-G графическая среда визуального программирования, разработанная специально для робототехники. Разработка программ управления роботами напоминает создание блок-схем.

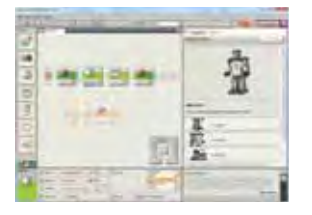

### **Программное обеспечение ROBOTC 4.0 (на англ. яз.)**

RobotС - кросс-платформенный язык программирования, отличающийся от стандартного языка C увеличенным набором команд. ПО включает в себя интерактивный отладчик, работающий в режиме реального времени. Русскоязычная инструкция по работе с ПО включена в методическое руководство.

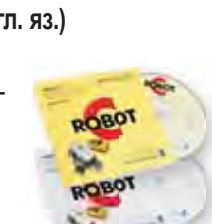

### **Программное обеспечение LabVIEW**

LabView, мощная интуитивно понятная графическая среда программирования на языке G, – основное средство для разработки ПО под контроллер KNRm. LabView позволяет полностью сосредоточиться на задаче, вместо того чтобы разбираться в инструменте ее решения. Программирование с LabVIEW быстрое и легкое; оно подобно созданию схемы из готовых операторов и функций.

LabVIEW имеет встроенные библиотеки и драйверы для всех устройств National Instruments; обеспечивает легкое Plug-and-Play подключение приборов National Instruments независимо от интерфейса. Работает с устройствами USB, PCI, PXI, Wi-Fi, Ethernet, GPID и др.

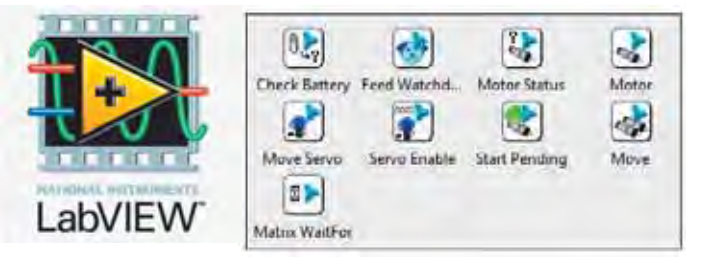

# **Автоматизированные системы и прикладное программирование**

*Большинство российских школ уделяют много внимания предметам естественно-научного цикла, а такие направления, как инженерия и технология зачастую забываются. Чтобы дать детям возможность ближе познакомиться с этими направлениями и изучить их, прекрасно подойдут конструкторы fi schertechnik.*

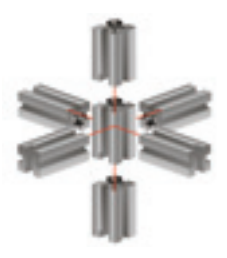

### **BT Стартовый набор**

Конструктор для начальной и средней школы, предназначенный для изучения основ программирования и конструирования автоматических устройств и мобильных роботов.

Позволяет разобраться с основными принципами робототехнических систем и принципами работы базовых измерительных и приводных устройств.

**В наборе:** конструктивные элементы, контроллер BT Smart (см. с.139), программное обеспечение ROBO Pro Light, моторы, лампы, световые барьеры, фототранзисторы и аксессуары. *Код 540587*

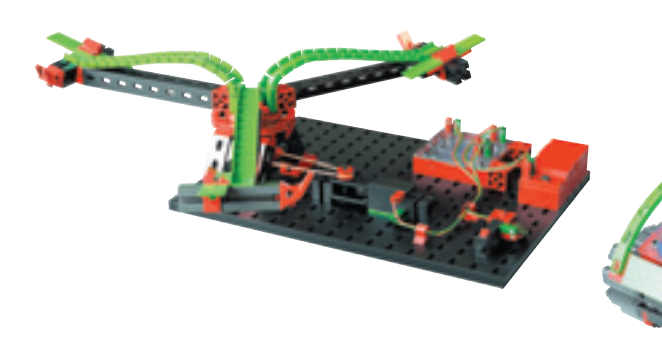

### **TXT учебная рабочая станция**

Набор основан на принципах STEM-образования и разработан специально для участия школьников и студентов в соревнованиях по робототехнике, в т.ч. турнирах RoboCup.

Включает в себя полный ассортимент датчиков, с помощью которых робот может измерять расстояние до препятствий, следовать по линии, измерять температуру, реагировать на свет и многое другое. Можно собрать 20 различных моделей роботов и автоматических устройств: робота-футболиста, роботапогрузчика, робота-исследователя и т.д.

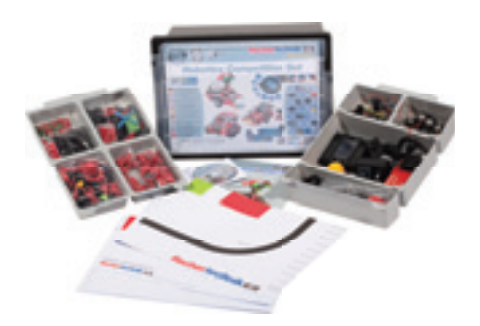

**В наборе:** TXT контроллер (см. с.139), CD с ПО ROBO Pro, USB-камера, 2 мотора с энкодерами, мотор XS, светодиоды, комбинированный датчик (трехосный гироскоп, трехосный акселерометр, геомагнитный датчик), 3 ультразвуковых дальномера, датчик траектории, оптический датчик цвета, фоторезистор, термистор, аккумулятор с зарядным устройством; аксессуары. *Код 519143*

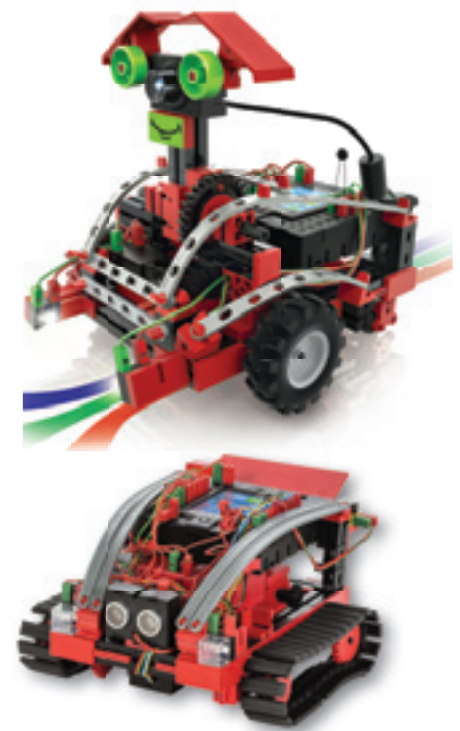

### **STEM: физика и технологии**

Комбинированный учебный научно-технический STEM-практикум для изучения:

- простых машин и механизмов, пневматических систем;
- потенциальной и кинетической энергии, процессов преобразования и хранения энергии;
- электрических систем;
- оптических явлений, электроники,;
- взаимодействия между электронными устройствами и пользователем;
- программирования.

#### *Тематика работ:*

- эскизы и документация;
- преобразование и хранение энергии;
- простые машины и механизмы;
- пневматика;
- основы электричества;
- альтернативные источники энергии;
- оптика;
- знакомство с системами автоматического управления;
- робототизированные системы;
- знакомство с датчиками;
- взаимодействие между устройством и пользователем.

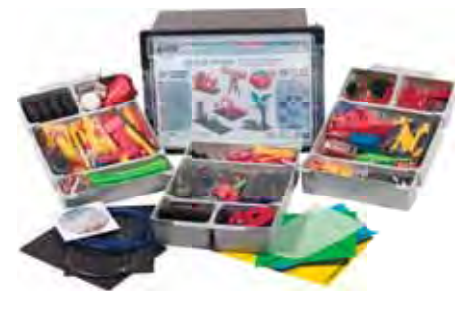

*В наборе:* контроллер LT, CD c ПО ROBO Pro Light, электронный модуль E-Tec, мотор XS, мини-мотор, «солнечный» мотор, компрессор, 2 «солнечных» модуля, онистор, светодиоды, фототранзистор, фоторезистор, кнопки, оптиче- ские линзы, а также дидактические материалы. .*Код 548904*

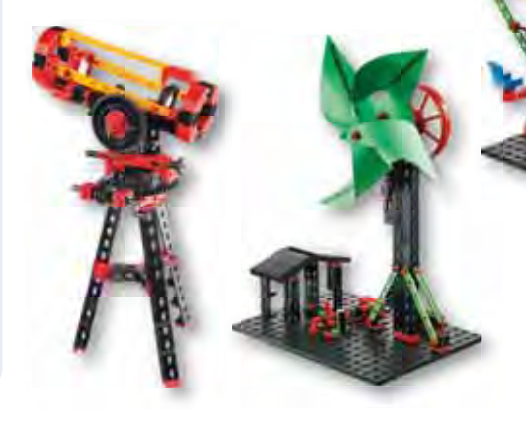

### **STEM: инженерный**

Конструкторский набор для старших классов средней школы, предназначенный для углубления знаний в области механики и мехатроники, управляющих и сенсорных систем.

Набор позволяет реализовать системный подход и прикладные технологии проектирования автоматизированных систем, интегрируя электронику, мехатронику, кибернетику.

В методических рекомендациях представлены инструкции по сборке 22 моделей.

### *Тематика работ:*

- электронные системы;
- введение в программирование автоматизированных систем;
- системы автоматического управления и робототехника;
- сенсорные системы;
- двигатели и другие объекты управления;
- мобильная робототехника и мехатроника.

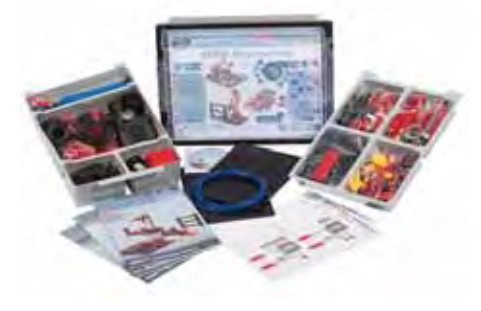

*В наборе:* контроллер ROBOTICS TXT, ПО ROBO Pro, USB-камера, 2 мотора с энкодерами, 2 мотора XS, мини-мотор, компрессор, светодиоды, 2 электромагнитных клапана, вакуумная присоска, оптический датчик света, 2 фототранзистора, термистор, 6 кнопочных переключателей, аккумулятор и зарядное устройство. *Код 519341*

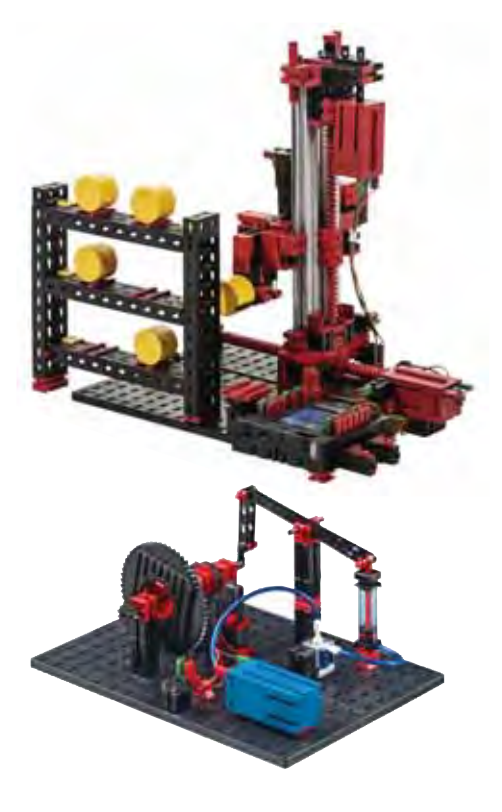

### **Возобновляемая энергетика**

Конструкторский набор для средней школы, который может быть использован на уроках физики, химии и в проектной деятельности, предназначен для изучения принципов работы возобновляемых источников энергии.

#### *Тематика работ:*

- получение электричества из энергии воды, ветра и солнца;
- хранение и использование энергии;
- топливный элемент как источник получения энергии из дистиллированной воды.

В ходе экспериментов на основе различных действующих моделей изучаются процессы производства, хранения и использования электроэнергии из природных источников: энергии воды, ветра и солнца.

На модели топливного элемента показано, как вода разделяется на водород и кислород. Обсуждаются принципы водородной энергетики. Методическое руководство содержит инструкции по сборке 19 моделей.

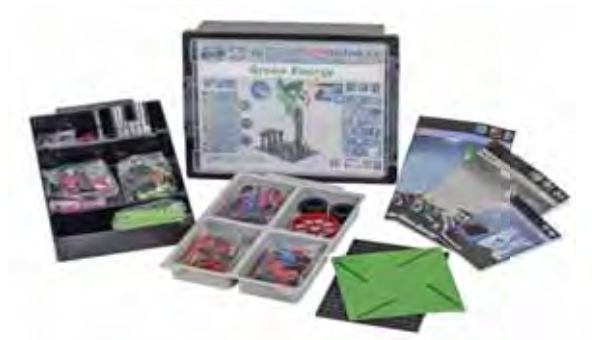

*В наборе:* детали для сборки, мотор, 3 «солнечных» модуля, ионистор, светодиод, переключатель и топливный элемент. *Код 533022*

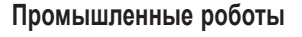

Конструктор для сборки полнофункциональных моделей промышленных роботов, таких как роботизированный стеллаж и трехосевой манипулятор.

#### *Тематика работ:*

- управление и регулирование с помощью программируемых контроллеров, датчиков и исполнительных устройств;
- изучение технологии программирования промышленных роботов;
- программирование учебных моделей промышленных роботов.

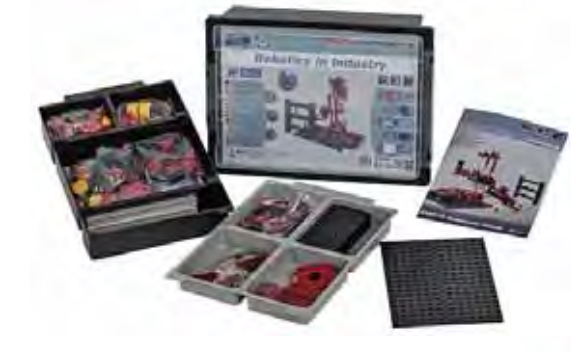

*В наборе:* детали для сборки, мотор-энкодеры, металлические профили и концевые выключатели. *Код 536624*

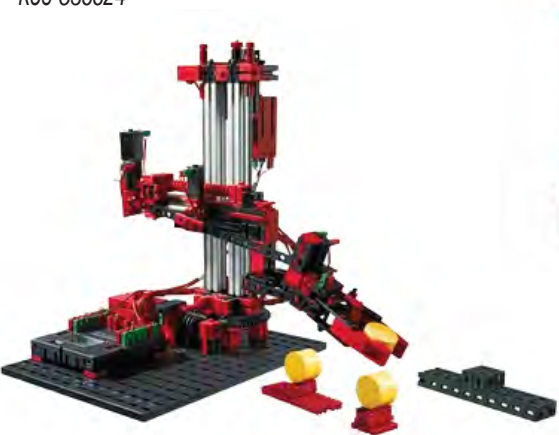

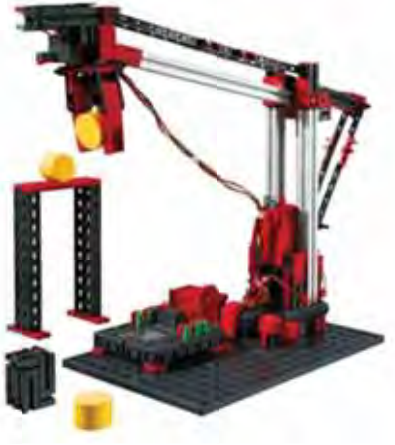

### **Управляющие устройства fischertechnik**

### **Контроллер ROBOTICS TXT**

Программируемый контроллер ROBOTICS TXT работает под управлением ОС Linux. Контроллер имеет 8 универсальных цифрово-аналоговых входов и выходов. Оснащен цветным сенсорным дисплеем и имеет встроенный комбинированный модуль Bluetooth/WiFi, который обеспечивает надежную связь с различными устройствами и приложениями. Интерфейс USB с функцией хост-контроллера позволяет подключать различные устройства USB: видеокамеры, флеш накопители и т.п.

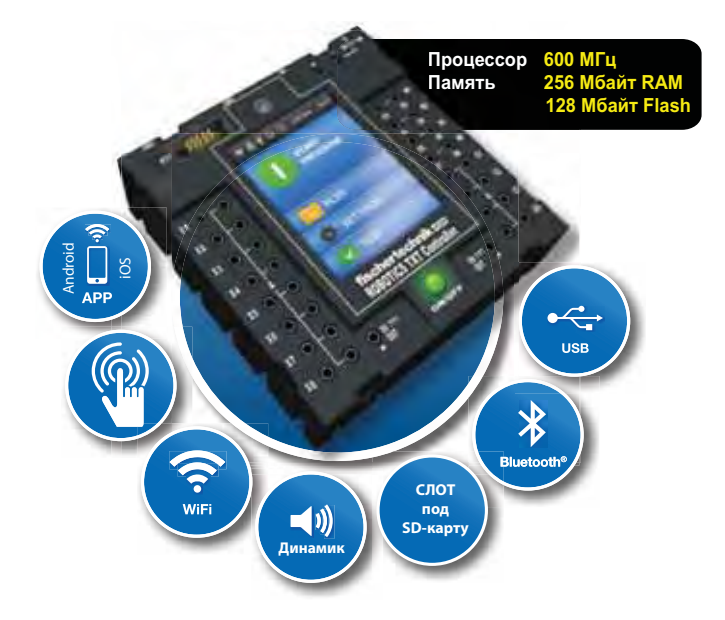

Для подключения дополнительной внешней памяти предусмотрен разъем MicroSD. Контроллеры можно объединять между собой для увеличения количества входов и выходов. Программирование контроллера осуществляется в среде ROBO Pro или на языках С, С++, Python, С# и VB.

### *Характеристики*

- двойной процессор 32 бит / 600 МГц;
- объем памяти: 256 МБ ОЗУ;
- 128 МБ Flash;
- цветной 2,4" сенсорный дисплей;
- встроенный динамик;
- SD-Card Reader:
- USB-хост для USB камеры, флешки и т. д.;
- беспроводная связь Bluetooth/WLAN;
- возможность подключения к смартфону/планшету;
- 8 универсальных входов:
	- цифровой/аналоговый 0-9 В постоянного тока, аналоговый 0-5 кОм; – 4 цифровых счетных входа с частотой до 1 кГц;
	- 4 выхода двигателя 9 В/250 мА (макс.: 800 мА).

*Код 522429*

### **Контроллер BT Smart**

Программируемый контроллер BT Smart с четырьмя входами для подключения датчиков и двумя выходами для моторов и ламп, имеет интерфейсы USB и Bluetooth 4.0. Для программирования используется учебная среда *ROBO Pro Light*, которая позволяет быстро и интуитивно составлять алгоритмы для управления моделями (в том числе на планшете с ОС Android).

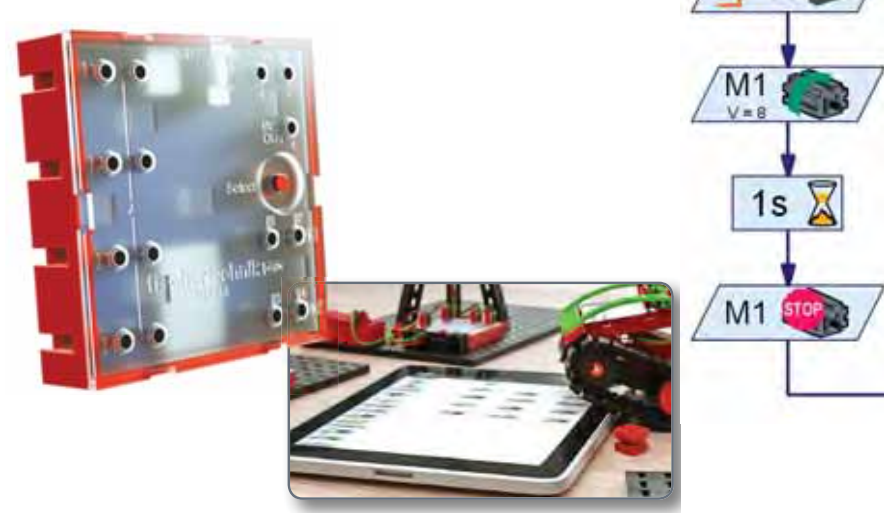

#### *Характеристики:*

- 4 входа (I1-I4) для подключения датчиков (кнопочные переключатели, фототранзистор);
- 2 выхода (M1-M2) для подключения исполнительных устройств (моторы, лампы);
- светодиод для индикации работы
- контроллера; • разъем для подключения источника питания (9 В);
- 2 гнезда для батарейки типа «крона» 9 В или аккумулятора;
- разъем мини-USB для передачи данных с компьютера на контроллер;
- интерфейс Bluetooth 4.0 для беспроводной передачи данных между контроллером и ПК или планшетом.

## **Набор электронных модулей СХЕМАТИК**

Идеальный инструмент знакомства со схемотехникой, проектирования простых электронных устройств и реализации технологий STEAM в начальных классах.

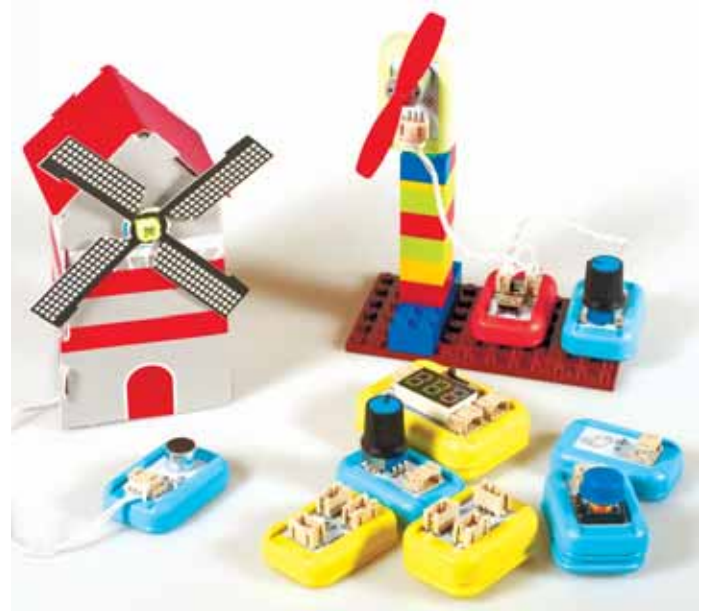

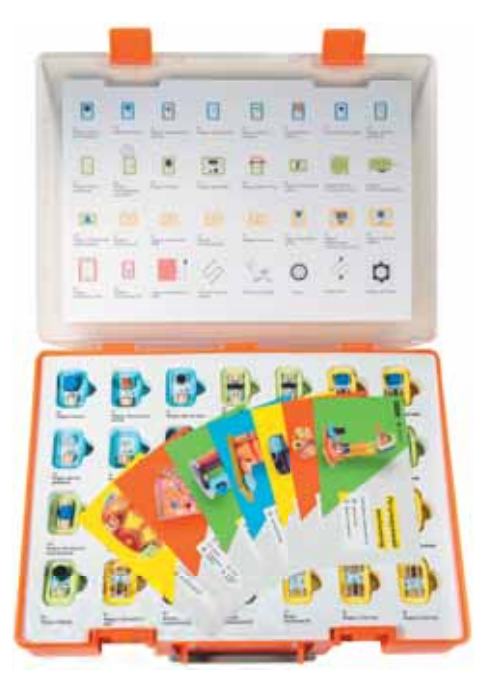

В состав набора входят адаптеры, которые позволяют создавать конструкции с использованием деталей LEGO.

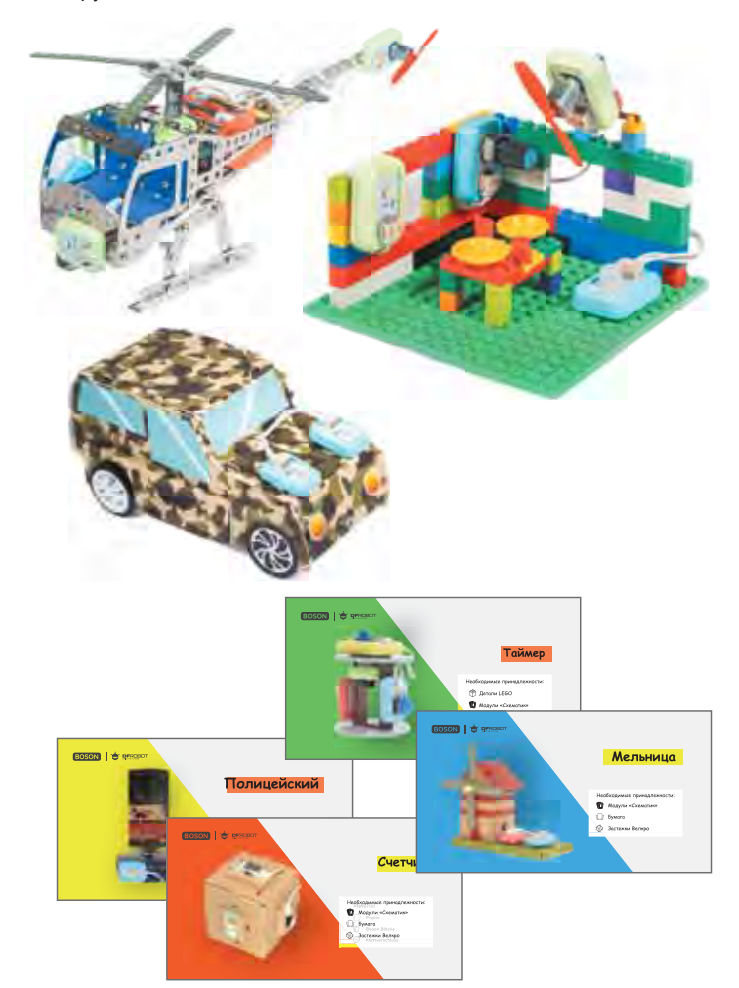

Учебные материалы поставляются в печатном виде – карточки с заданиями.

Возможности набора легко расширяются с помощью программируемой платы Micro:bit

Набор включает более 40 различных модулей, для работы с которыми не требуется пайки или программирования. Модули соединяются между собой с помощью кабелей различной длины. Их можно закреплять на разных поверхностях с помощью винтов, ленты «Велкро», магнитов.

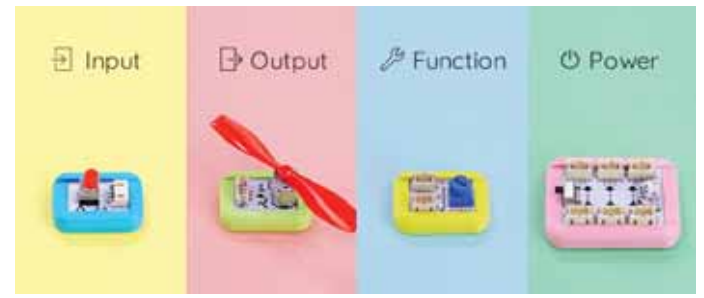

Все модули разделены на четыре функциональные группы:

- модули ввода датчики, регуляторы и кнопки;
- модули вывода светозвуковая и механическая индикация работы схемы;
- функциональные и логические модули обработка сигналов и логические операции;
- модули питания обеспечение питания схем.

Благодаря наличию логических модулей, задается логика работы схем и устройств с помощью операций разветвления, бинарных и унарных логических операции, операции фильтрации и др.

*Код TOY108*

# **Микроконтроллер Micro:bit**

Micro:bit – открытая аппаратная платформа на базе ARM для встраиваемых и робототехнических систем. Прекрасно подходит для изучения основ микроэлектроники и программирования в начальных классах.

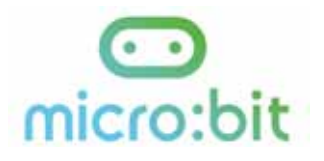

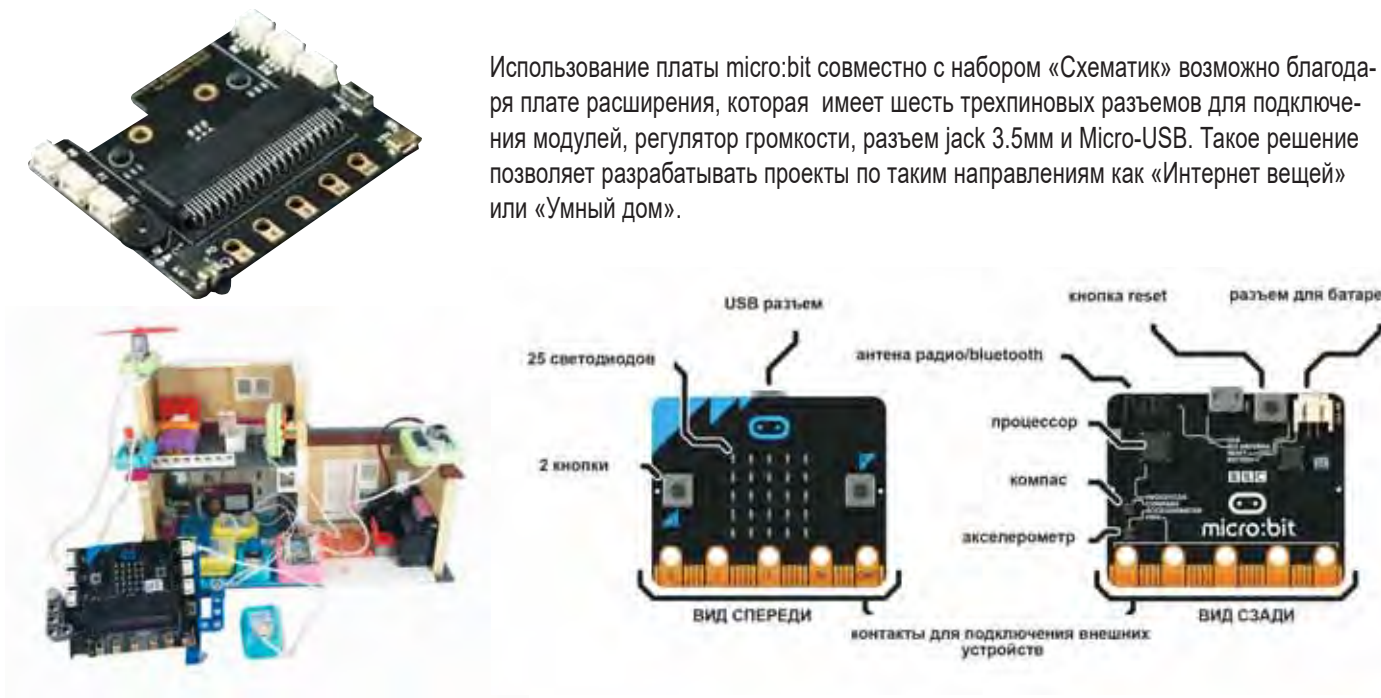

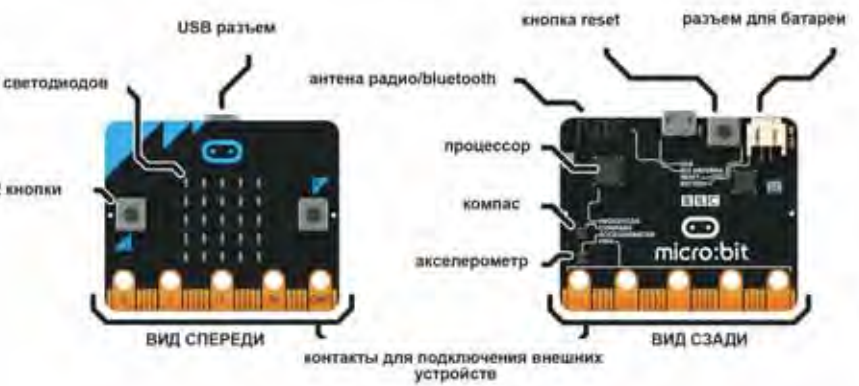

# **Серия программируемых роботов на базе Micro:bit**

Небольшой размер, интересные функции и поддержка технологии «plug & play» позволяет детям быстро освоить графическое программирование, пробуждает у них интерес к науке и развивает логическое мышление.

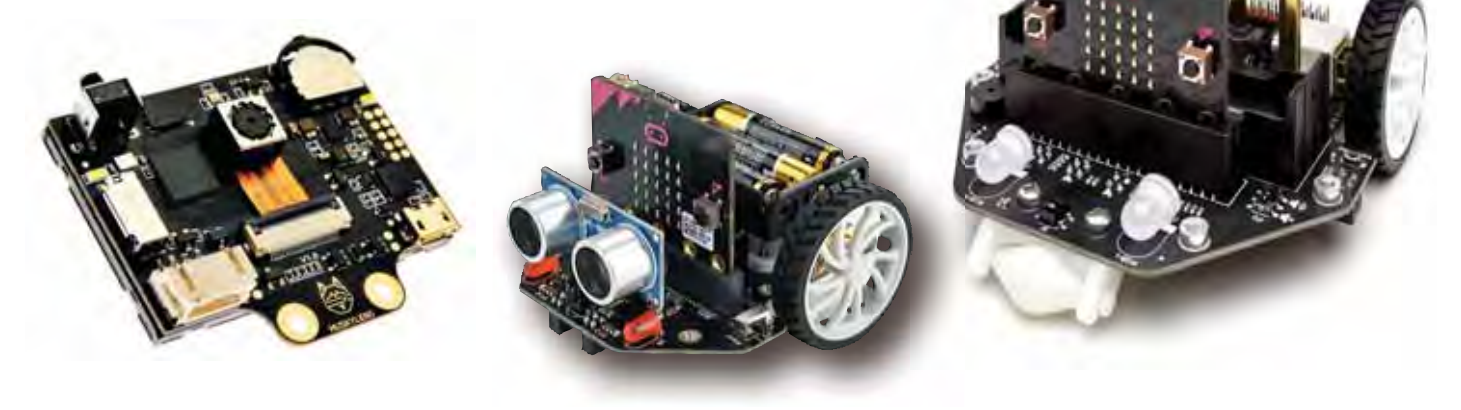

Программировать micro:bit можно в визуальных средах, таких как: Microsoft MakeCode, Mind+, Scratch и MicroPython.

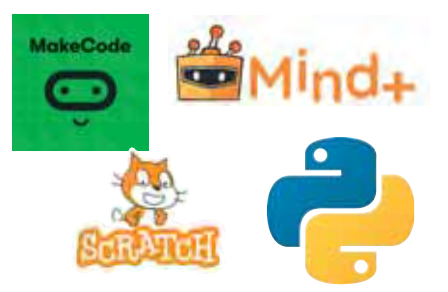

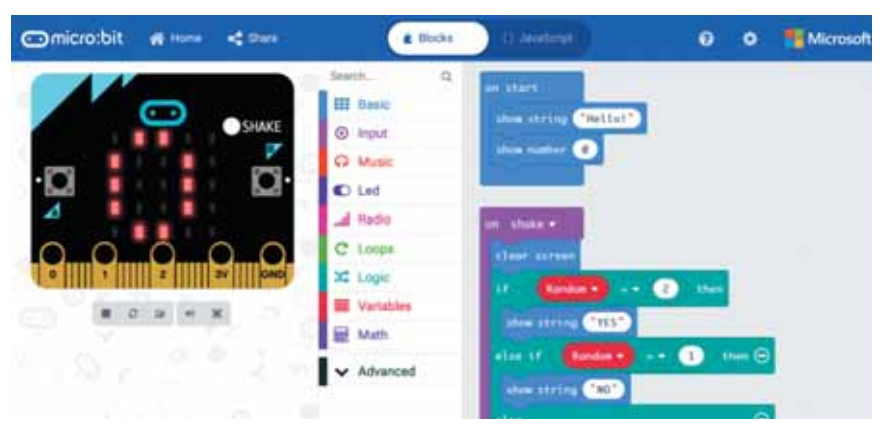

# **Соревновательная робототехника**

Образовательная робототехника – междисциплинарное направление обучения школьников, интегрирующее знания по физике, мехатронике, технологии, математике, кибернетике и ИКТ и позволяющее вовлечь школьников разного возраста в процесс инновационного научно-технического творчества.

Ежегодно в России проводятся различные мероприятия в рамках данного направления: учебные курсы, мастер-классы, выездные семинары, тематические лагерные смены, конференции, выставки, соревнования роботов.

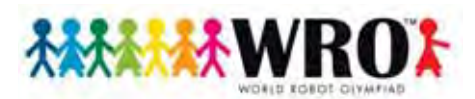

Всемирная робототехническая олимпида (WRO) проводится с 2004 года в разных странах. Ассоциация World Robot Olympiad – некоммерческая организация, объединяющая молодых людей всего мира с целью развития их творческих способностей и навыков решения проблем при помощи конструирования роботов и участия в сложных образовательных соревнованиях.

В России ежегодно проводятся всероссийские этапы Международных состязаний роботов

(www.wroboto.ru), в которых принимают участие команды школьников со своими роботами, собранными из конструкторов LEGO.

Лучшие команды принимают участие в международных соревнованиях.

Финал Всемирной олимпиады роботов WRO 2019 проходил 8-10 ноября в городе Дьёр (Венгрия). В финале участвовали 424 команды из 74 стран. Россию представляли 13 команд из 9 регионов. Российские робототехники завоевали 2 золота, 2 серебра и 1 бронзу, тем самым став первыми в общекомандном зачете.

Страна проведения финала WRO-2020 – Канада.

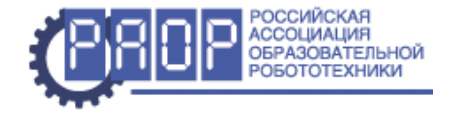

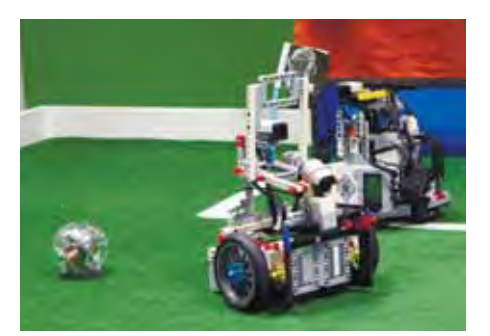

Ежегодно условия соревнований изменяются в пределах основной категории, меняется также тема творческой категории, а иногда добавляются и новые.

#### *Обязательные тематические категории соревнований*

- 1. Основная категория.
- 2. Открытая категория.
- 3. Футбол роботов.
- 4. Робототехническое состязание.

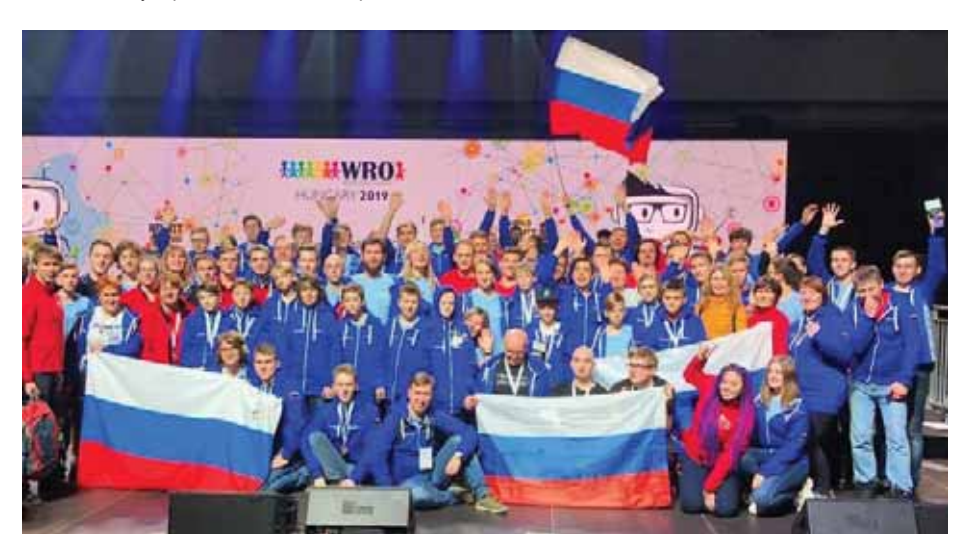

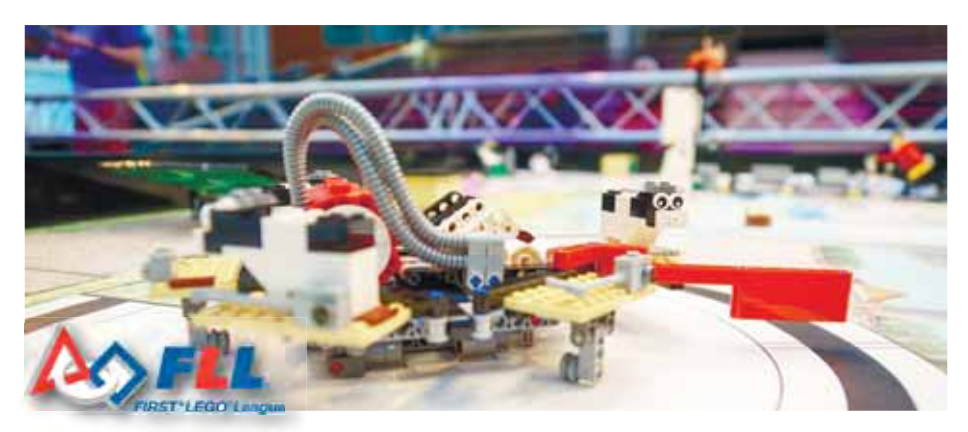

Международные соревнования First Lego League проводятся с 1999 года. Этот вид соревнований позволяет школьникам 9–16 лет исследовать реальную проблему и предложить свои варианты ее решения, используя научно-технические навыки (www.firstlegoleague.org).

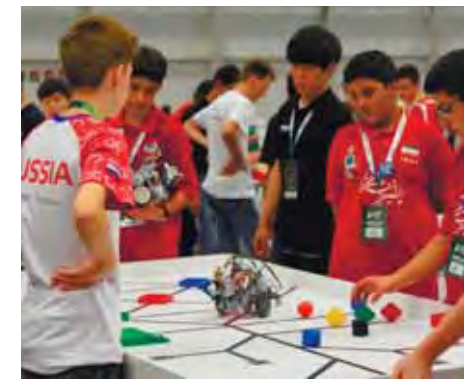

### *Возрастные группы*

- 1. Младшая группа: до 12 лет
- 2. Средняя группа: 13-15 лет
- 3. Старшая группа: 16-19 лет
- 4. Футбол роботов: участники 10-19 лет
- 5. Робототехническое состязание повышенного уровня: 17-25 лет

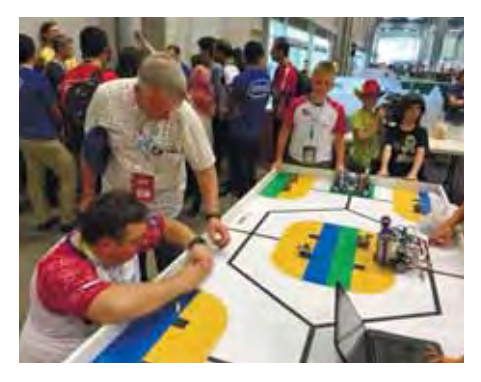
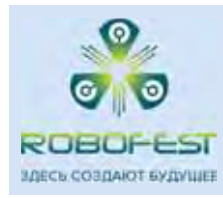

«РОБОФЕСТ» (ранее «PROFEST») – крупнейший в Европе и один из крупнейших в мире фестивалей, ежегодно собирающий лучших участников научно-технического творчества в возрасте от 6 до 30 лет.

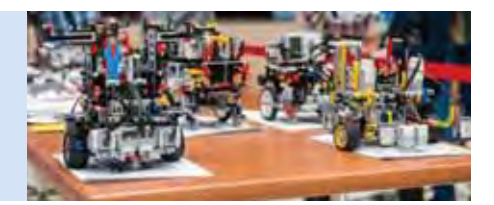

В рамках «Робофеста» проводятся всероссийские и национальные этапы олимпиад по робототехнике и инженерному творчеству. Победители национальных этапов в дальнейшем представляют Россию на международных соревнованиях, а также принимают участие в международных программах обмена.

Проводится с 2009 года. В настоящее время количество участников превышает 30 000 человек в 69 регионах России.

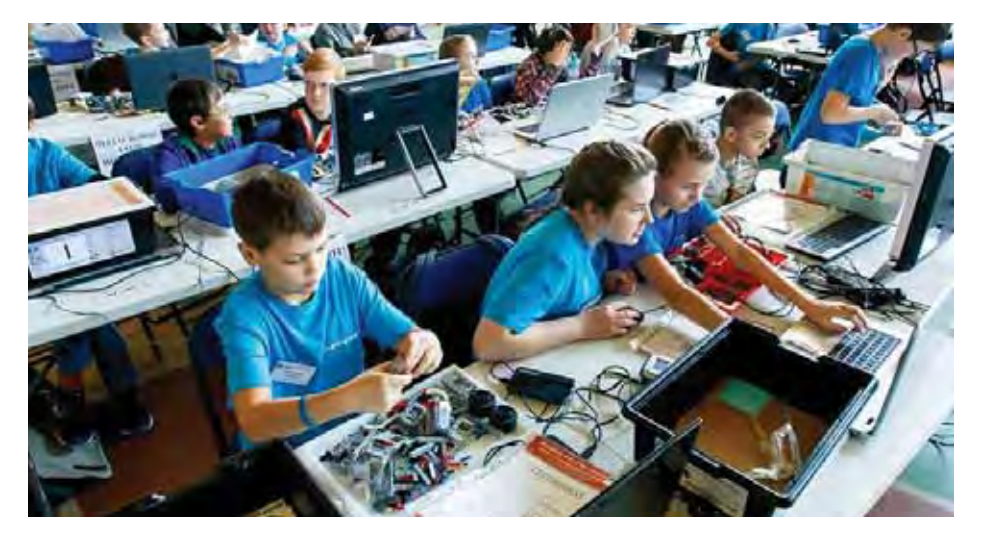

#### **Поля для состязания LEGO-роботов**

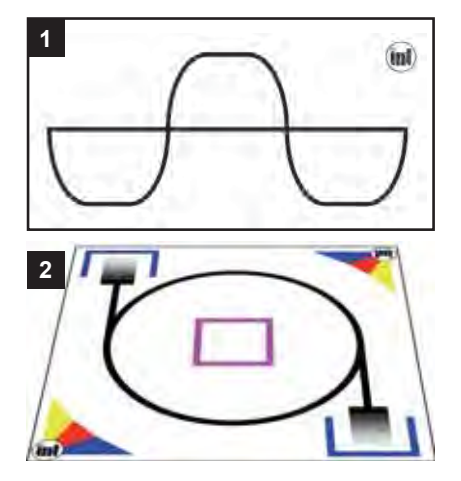

#### Комплект материалов для организа**ции проектной деятельности с LEGOроботами**

*В комплекте:* поля 2×1  м *(1)* и 1×1  м *(2)*  с рисунками сложной конфигурации для роботов, запрограммированных для выполнения различных задач, примерные правила проведения состязаний, тубус для хранения и транспортировки полей. *Код 100*

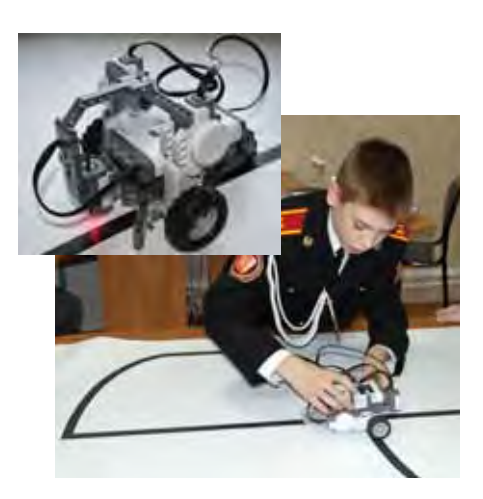

#### **Поле для тренировки роботов**

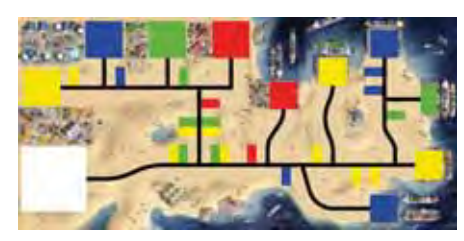

Поле с тематическим рисунком полуострова, на котором расположен порт и другие объекты промышленной инфраструктуры – вид с высоты птичьего полета.

Размер поля: 1143×2362 мм. *Код 427014 Рус*

Роботы могут выполнять задания связанные с движением по траектории и сортировкой грузов.

*В комплекте:* поле, примерные правила проведения состязаний, тубус для хранения и транспортировки полей.

#### **Стол для состязания LEGO-роботов**

Столешница размерами 246×124 см расположена на удобной высоте. Тумба стола может закрываться на ключ. В открытых отсеках тумбы стола можно хранить конструкторы и наборы отдельных элементов.

Стол можно легко перемещать за счет колесиков на ножках.

Столешницу можно зафиксировать как в горизонтальном, так и вертикальном положении, что экономит пространство для хранения.

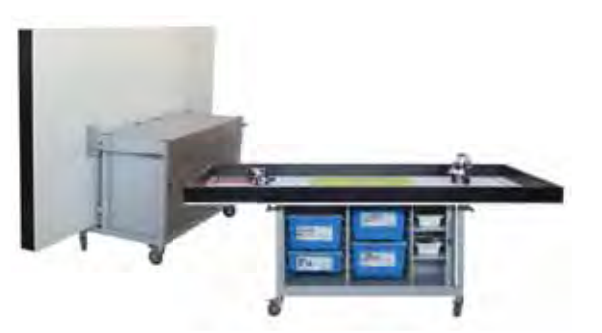

# Программное обеспечение для обучения и управления учебным процессом

Программное обеспечение, устанавливаемое на рабочих местах учителя и ученика, помогает решать различные дидактические задачи:

- визуально-информационная поддержка учебного предмета;
- выполнение конкретного вида учебной деятельности;
- научно-исследовательские и творческие проекты в рамках межпредметной деятельности;
- углубленное изучение предметов школьного курса.

Представленное в каталоге учебное программное обеспечение, можно разделить на категории:

- средства организации учебного процесса;
- интегрированные исследовательские и творческие среды;
- виртуальные лаборатории и конструкторы;
- многофункциональные онлайн-среды;
- коллекции и базы цифровых ресурсов.

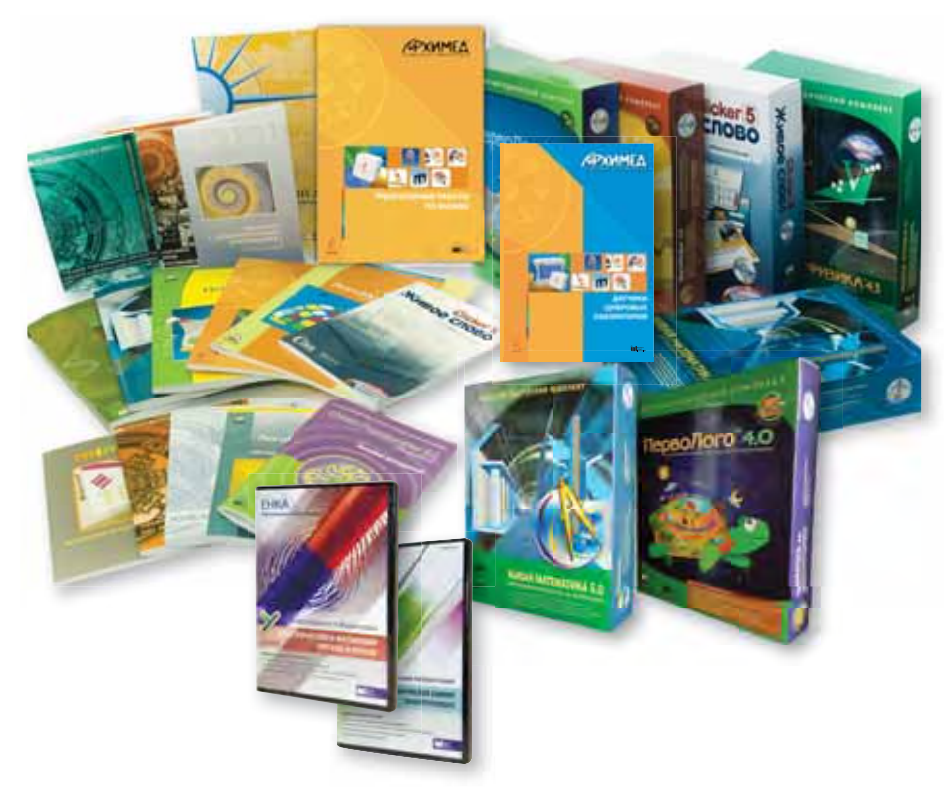

### **Система управления учебным классом** *Mythware*

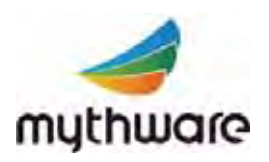

*Information Technology Co., Ltd. Windows XP/Vista/7–10 Mac OS 10.4–10.9 iOS, Android*

Программное обеспечение *Mythware Classroom Management* позволяет организовать эффективное взаимодействие между учителем и учащимися и групповую работу в классе, оснащенном планшетными компьютерами.

Работая с *Mythware Classroom Management*, учитель получает возможность:

- **•** транслировать свой экран на экраны учеников и демонстрировать экран ученика на экранах других учащихся, работать с общей доской для рисования;
- **•** обмениваться файлами с учащимися;
- **•** контролировать рабочий стол учащихся, открывать приложения и web-сайты;
- **•** создавать и проводить опросы в тестовой форме, работать со статистикой;
- **•** проигрывать медиафайлы из интернета на экранах учащихся и передавать им фотографии со своей камеры (на Win).

Работа может быть организована в разных вариантах.

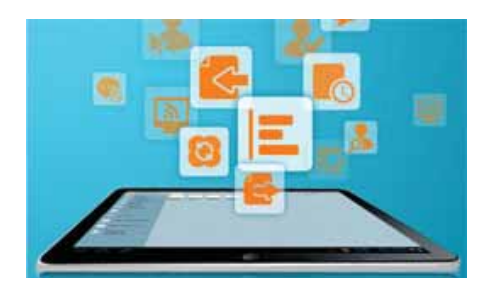

**Учитель и ученики работают с планшетами на платформе Android или iOC.**

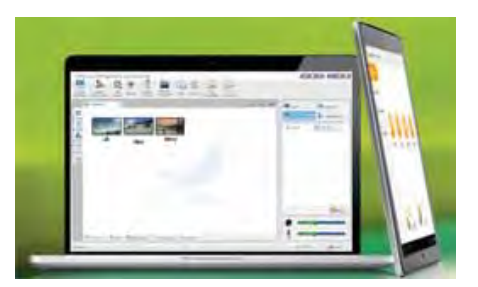

**Учитель работает с ноутбуком или компьютером на Windows, а ученики – с планшетами на Android или iOC.**

*Дополнительно рекомендуем* Интерактивное решение MimioClassroom

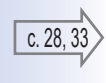

## **Физика: виртуальные и цифровые лаборатории**

*Виртуальная лаборатория позволяет моделировать экспериментальные установки и реальные ситуации, визуализировать абстрактные идеи и теоретические построения. В ходе эксперимента можно настраивать и измерять значения физических величин, строить нужные графики, регулировать параметры объектов и показывать то, что недоступное для демонстрации в натурном эксперименте. Цифровые лаборатории дают возможность автоматизировать процессы сбора и обработки экспериментальных данных.*

#### **Живая Физика 4.3.** Виртуальный конструктор по физике

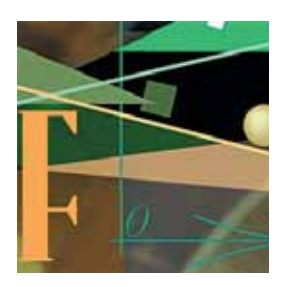

DST Corporation, локализация ИНТ *Windows XP/Vista/7/8/10*

Инструментарий для моделирования движения и взаимодействия тел в силовых полях (гравитационном, электростатическом, магнитном и др.).

Данные виртуального эксперимента отображаются в виде векторов, графиков, таблиц и диаграмм. Встроенные средства визуализации позволяют увидеть траектории движения тел и записать мультфильм опыта.

В комплекте – 6 сборников компьютерных экспериментов, содержащих около 350 компьютерных демонстраций и упражнений по темам школьного курса физики 7 класса, началам кинематики (9 класс), колебаниям, законам сохранения энергии, импульса и момента импульса, а также по электростатике (8, 10 и 11 классы).

*В комплекте:* **Руководство пользователя.** *Методические рекомендации.* М.: ИНТ.

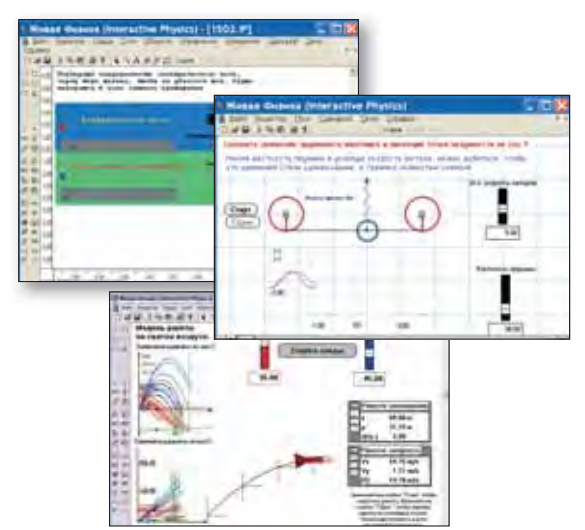

### **Электричество и магнетизм. Оптика и волны.**  Виртуальные лаборатории по физике ЕНКА

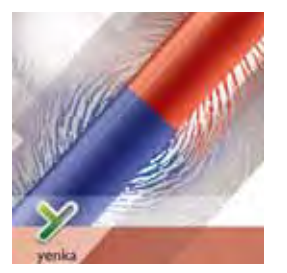

Crocodile Clips Ltd., локализация ИНТ *Windows XP/Vista/7/8/10 Mac OS 10.5–10.13*

#### **Внимание!**

*Лицензия на класс дает ученикам право устанавливать программу на домашние компьютеры!* В этих виртуальных лабораториях можно моделировать электрические цепи и магнитные явления, оптические приборы и волновые явления.

Можно собирать электрические схемы и схемы производства электроэнергии, моделировать движение в магнитном поле, «двухмерные» и «одномерные» волны в струне либо ее аналоги для звука или для электромагнитных волн, строить изображения в линзах, зеркалах и оптических системах, моделировать отражение и преломление света, интерференцию и дифракцию, эффект Доплера и др.

В распоряжение учителя предоставляется набор готовых моделей, которые можно использовать на уроках или, взяв модель

за основу, переделать в соответствии со своими идеями. Можно проводить эксперименты, снабженные пошаговыми инструкциями, или позволить ученикам свободное экспериментирование с определенным набором виртуальных физических объектов.

## **Механика. Электродинамика**. Цифровая коллекция лабораторных работ

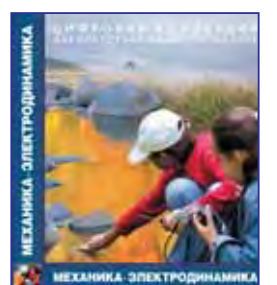

ИНТ, Интерактивная линия *Windows XP/Vista/7*

Цифровая база содержит описания и программу выполнения лабораторных и практических работ школьного курса физики, измерения в которых проводятся с помощью датчиков цифровых лабораторий. Можно редактировать и дополнять базу новыми работами.

В раздел *«Механика»* включено 26 лабораторных работ по темам: измерения физических величин, кинематика, динамика, работа и энергия, статика, гидростатика и аэростатика, гидродинамика и аэродинамика.

В разделе *«Электродинамика» – 60 работ* по темам: электрические явления, постоянный ток, измерение токов и напряжений, тепловое действие тока, токи в средах, магнитные явления, переменный ток.

*В комплекте:* **Руководство пользователя.**

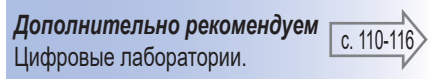

*В комплекте:* **Краткое руководство.** М.: ИНТ.

## **Биология, Химия и...**

*Теперь вы можете проводить дистанционные занятия! Линейка цифровых атласов и баз биологических объектов и химических опытов пополнилась веб-приложениями, работающими в интернете на всех платформах настольных компьютеров!*

#### **WWW Травы и деревья средней полосы России.**  Атласы-определители онлайн

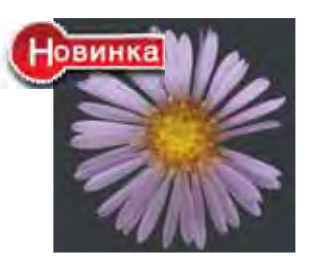

ИНТ

Веб-приложение, устойчиво работающее на всех платформах настольных компьютеров, включает растения, которые наиболее распространены в условиях средней полосы Европейской части России. Полноэкранные плакаты позволяют детально рассмотреть изучаемый объект и определить растение по его цветкам, листьям, побегам и плодам.

*Windows 7/8/10; Linux; Mac OS X 10.5.8+ Браузеры: Chrome, Safari, Opera, Edge, FireFox*

#### **Анатомия-онлайн.**  Школьный атлас

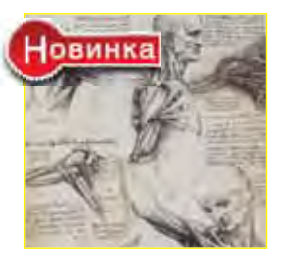

ИНТ, Изд-во ЧЕРО, Интерактивная линия *Windows 7/8/10; Linux; Mac OS X 10.5.8+, Браузеры: Chrome, Safari, Opera, Edge, FireFox*

гигиены.

Набор контрольных вопросов и заданий предоставляет возможности для проведения тестирования. Инструментарий вебприложения позволяет поддерживать автоматическую систему оценки правильности ответов на вопросы и выполнения задания; производить статистическую обработку результатов; осуществлять удалённый контроль за прохождением материала учащимися. Справочный раздел содержит подробное описание порядка администрирования базой данных результатов.

### **Ботаника.**  Цифровая база изображений

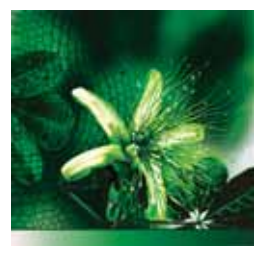

Издательство «ЧеРо», Интерактивная линия, ИНТ *Windows XP/Vista/7/8* 

Коллекция с удобной системой поиска насчитывает свыше 1000 схем и изображений растений. Содержит сведения о строении растительной клетки, о систематике, филогении, анатомии, морфологии и физиологии растений, об экологии и эволюционной теории.

Можно редактировать существующий и создавать собственный иллюстративный и текстовый материал к урокам биологии и экологии.

*В комплекте:* **Руководство пользователя.** 

#### **Зоология.**  Цифровая база изображений

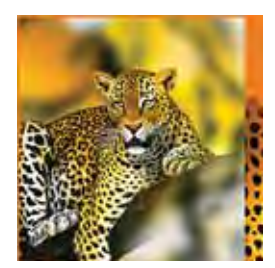

Издательство «ЧеРо», Интерактивная линия, ИНТ *Windows XP/Vista/7/8*

Свыше 2000 схем и изображений животных, сведения о систематике, филогении, эмбриологии, анатомии и физиологии животных, об экологии и эволюционной теории.

Атлас содержит текстовые и иллюстративные сведения в объёме, достаточном для освоения школьного курса анатомии: об организме человека и его строении, регуляторных системах организма, анатомии и физиологии внутренних органов, взаимоотношении организма и окружающей среды, основах

**WW** 

Программа дает возможность как организовать самостоятельную работу учащихся на уроке, так и провести проверку усвоения ими материала, а также будет полезной для самостоятельной работы учащихся, подготовки презентаций, докладов и рефератов. *В комплекте:* **Руководство пользователя.**

### **Растения средней полосы России. Травы и деревья.** Цифровые атласы определители

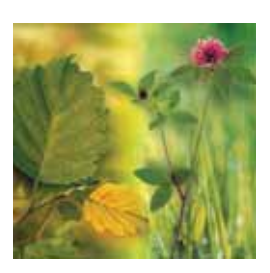

ИНТ, Интерактивная линия *Windows XP/Vista/7/8*

Содержат информацию о более чем 200 видах травянистых растений 50 семейств, обладающих хорошо заметными цветками, и о более чем 100 видах деревянистых растений в зимнем и летнем состоянии (деревьев, кустарников, кустарничков и лиан).

Определение происходит по цветкам, листьям, побегам и плодам.

*В комплекте:* **Методические рекомендации.** М.: ИНТ.

#### **Анатомия.**  Цифровой атлас школьника

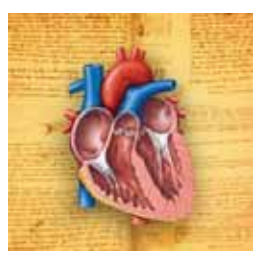

Издательство «ЧеРо», Интерактивная линия, ИНТ *Windows XP/Vista/78*

Включает в себя около 500 изображений, 70 анимационных роликов, 25 интерактивных атласов. Содержит сведения по внешнему и внутреннему строению тела человека, функционированию всех систем организма, а также по основам физиологии и гигиены человека.

Изображения и анимационные ролики иллюстрируют работу отдельных органов и целых систем.

*В комплекте:* **Руководство пользователя.** 

### Биология (микрофотографии). Цифровая база изображений

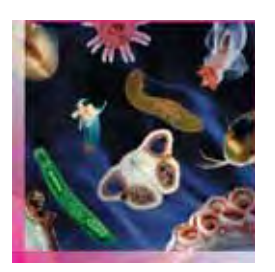

ИНТ, Интерактивная линия Windows XP/Vista/7

Изображения более 100 ботанических и 200 зоологических объектов и их элемен-ТОВ ВЫПОЛНЕНЫ ПРИ ПОМОШИ МИКРОСКОПОВ С высоким разрешением и большим увеличением. Инструментарий позволяет добавлять новые объекты и пояснения, создавать свои рубрикаторы.

В зоологии: одноклеточные или простейшие, губки, кишечнополостные, черви, моллюски, членистоногие, иглокожие, хордовые.

В ботанике: строение клетки, деление и рост клеток, водоросли, мохообразные, папоротникообразные, голосеменные.

В комплекте: Руководство пользователя. М.: Интерактивная пиния.

#### Неорганическая химия. Электрохимия. Виртуальные лаборатории по химии ЕНКА

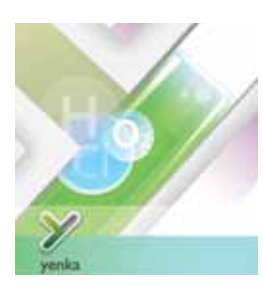

Crocodile Clips Ltd., локализация ИНТ Windows XP/Vista/7/8/10 Mac OS 10.5-10.13

Внимание! Лицензия на класс дает ученикам право устанавливать программу на домашние компьютеры! Виртуальные химические лаборатории содержат множество реактивов и измерительных приборов, лабораторное оборудование и наборы готовых моделей, которые позволяют наглядно изучать химические реакции, их количественные и качественные характеристики.

На экране - то, что видно в реальном эксперименте: горение, парообразование, изменение окраски и объема и т.п. Преврашение вешеств может отображаться в формульном, ионном или текстовом виде, а также с помошью трехмерной картинки атомной структуры вещества.

В комплекте: Руководство пользователя.

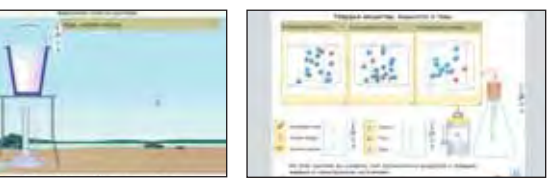

#### БиоЛогика. Виртуальная лаборатория по генетике

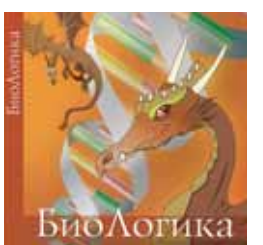

Concord Consortium. локализация ИНТ. Windows XP/Vista/7/8/10. Mac OS X.

Виртуальный конструктор по биологии. прелназначенный лля изучения основ генетики и клеточных основ размножения. позволяет учащемуся постигать законы наследственности и изменчивости в процессе моделирования и проведения наглядных виртуальных экспериментов на различных уровнях организации живых организмов: уровень целого организма (фенотип); клеточный уровень (мейоз); хромосомный уровень (гены и аллели); молекулярный уровень (ДНК и ее последовательность).

В комплекте: Руководство пользователя.  $M \cdot MHT$ 

### Химия. Цифровая база видео

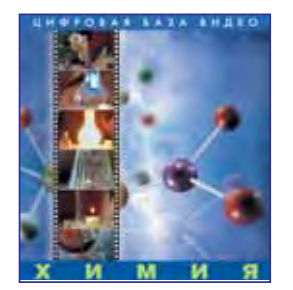

ИНТ, Интерактивная линия Windows XP/Vista/7

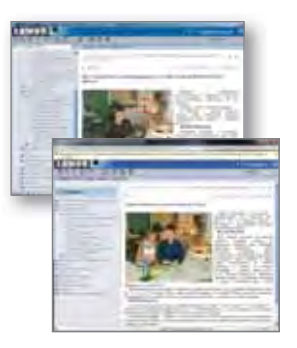

Обучение химии невозможно без эксперимента, однако не всегда получается провести необходимый опыт в реальных условиях. Цифровая база видео охватывает практически весь школьный курс неорганической и общей химии. Содержит наглядный видеоматериал и текстовые комментарии к 129 лабораторным опытам - систему аннотированных цифровых видеофрагментов демонстрационных и лабораторных работ по химии, предназначенных как для использования учителем на уроках, так и для самостоятельного просмотра и анализа учащимися.

В комплекте: Руководство пользователя.

## ... и Основы безопасности жизнедеятельности

## Основы пожарной безопасности

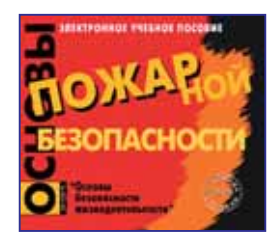

Мультимедиа-студия «Март» Windows XP/7/8/10

Электронное учебное пособие включает разнообразные ресурсы (тексты, иллюстрации, анимированные схемы, ситуационные модели и пр.) для организации уроков по основным темам. Включенным в курс ОБЖ.

Прилагаемый инструментарий позволяет учителю заранее сформировать необходимые траектории уроков.

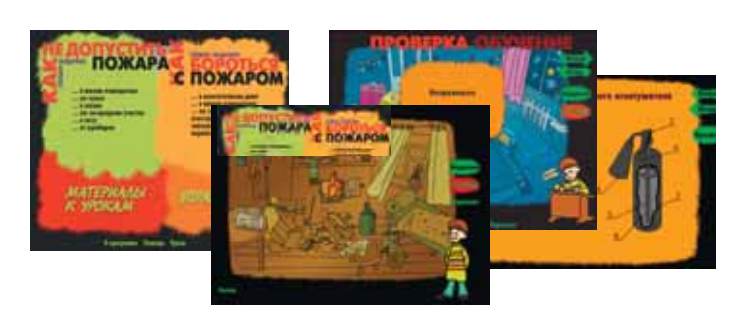

## Математика

#### Мат-Решка. Компьютерная среда для изучения математики

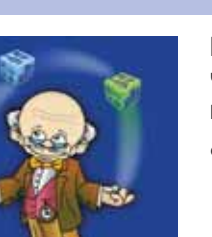

Whizz Education. локализация ИНТ Windows XP., 10: Mac OS 10.6-10.13

Интерактивная компьютерная онлайн-среда для изучения математики в начальной школе с индивидуальным планированием и контролем Тьютор Плюс:

- автоматически подбирает индивидуальную траекторию занятий для каждого ученика в зависимости от результатов стартового и текущего тестирования;
- учащимся с различным уровнем подготовки предлагаются задания разного уровня сложности;
- учителю предоставляется возможность контролировать работу учеников с помошью системы отчетов. Отчеты формируются автоматически в режиме реального времени.

#### Уроки и тесты Мат-Решки - это маленькие интерактивные мультфильмы.

Интерфейс виртуального пространства для ученика удобен и интуитивно понятен даже самым маленьким. Голосовые и текстовые подсказки помогут в случае затруднения.

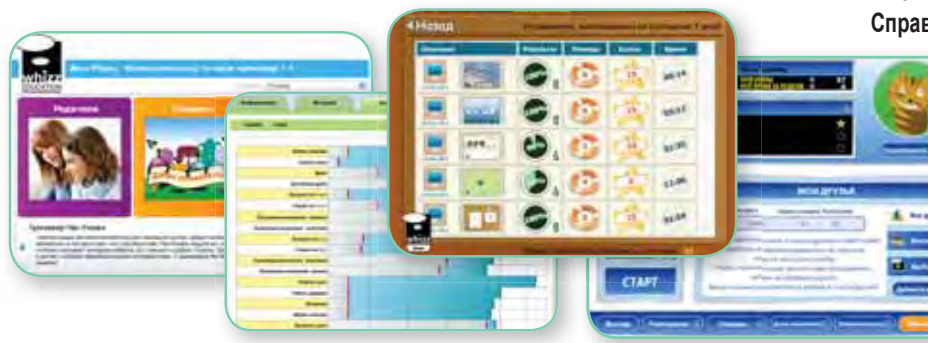

Сотни тысяч обучающихся в более чем 2000 школ разного профиля. Тесное взаимодействие «ученик - учитель - родитель - администрация школы и региона».

Учебный процесс в Мат-Решке объединяет ученика, учителя и родителей. Каждый из них выполняет свою задачу.

Ученик в своем разделе может делать задания, проходить тестирование, соревноваться с другими пользователями системы, а также получать сведения о своих успехах в виде красочно оформленных отчетов.

Учитель получает доступ к статистике работы всех учащихся его школы и к рекомендациям по оптимизации дальнейшего режима занятий. Таблицы и диаграммы наглядно демонстрируют все течение учебного процесса относительно ученика или класса в целом. Учитель может писать письма учащимся и поощрять их грамотами и одобряющими сообщениями.

Родители имеют возможность познакомиться со статистическими данными о работе своего ребенка, о его оценках, времени работы по каждой теме и помочь ему организовать занятия дома.

В комплекте: Справочные материалы. М.: ИНТ.

> А ТАКЖЕ: 700 уроков на CD (Библиотека Заданий) и Лицензия для выполнения домашних заданий на домашнем компьютере.

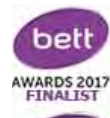

Рекомендуемый браузер: **Mozilla FireFox** 

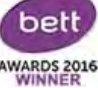

Мат-Решка - это математика по требованиям ФГОС НОО.

Живая Математика 5.0. Виртуальный конструктор по математике

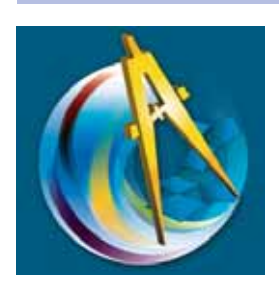

Key Curriculum Press, локализация ИНТ Windows XP/Vista/7/8/10 Mac OS 106-1013

Среда динамического представления чертежей, графиков и других объектов школьной и внешкольной программы по математике (6-11 классы). Позволяет решать широкий круг задач при изучении геометрии, стереометрии, алгебры, тригонометрии, математического анализа - создавать красочные, легко варьируемые и редактируемые чертежи, осушествлять операции над ними, производить измерения, а также визуализировать алгебраические операции. Содержит наборы компьютерных задач с готовыми чертежами.

С помощью Живой Математики можно:

- обнаруживать закономерности в наблюдаемых геометрических явлениях, формулировать теоремы для последующего доказательства и подтверждать уже доказанные;
- задавать системы координат и чертить графики функций;
- дифференцировать как точно, так и приближенно;
- редактировать функции и вычисления в режиме работы;
- внедрять сетевые ресурсы в чертежи;
- публиковать чертежи в интернете в виде JAVA-апплета.

В комплекте: Сборник методических материалов. М.: ИНТ.

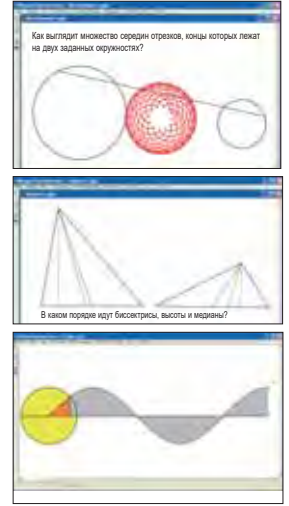

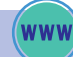

#### Интерактивная Стереометрия. Cabri 3D. Виртуальный конструктор по стереометрии

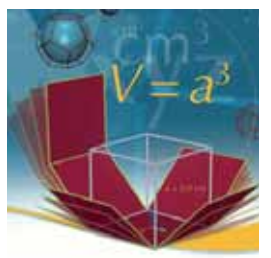

CABRILOG SAS. локализация ИНТ Windows XP/Vista/7/8/10 Mac OS 10.3-10.13

Инструментальная среда для поддержки школьного курса стереометрии позволяет простыми и интуитивно понятными действиями создавать трехмерные графические объекты и модифицировать их. Пользователь имеет возможность быстро освоить технику выполнения геометрических построений в трехмерном пространстве - от простейших до самых сложных.

Средства программы обеспечивают:

- измерения параметров объектов: расстояния и длины, площади плоских и объемных фигур, объемы любого тела, пространственные углы между плоскостями, прямыми, векторами;
	- построение пересечения фигур и сечений, развертки многогранников, траектории движения объектов и анимацию;
- воспроизведение процедуры выполненного построения; получение уравнений прямых, плоскостей, сфер.  $\bullet$

В комплекте: Руководство пользователя, М.: ИНТ.

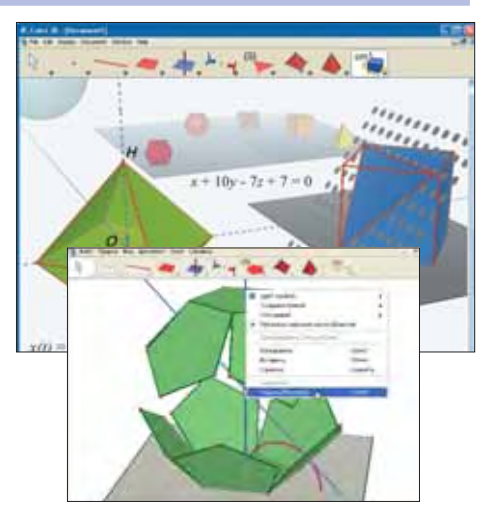

### Живая Статистика. Среда для проведения статистических исследований

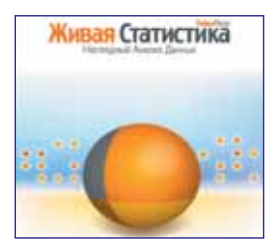

Key Curriculum Press, **локализация ИНТ** Windows XP/Vista/7 Mac OS 10.4-10.6

Создана специально для школы. Ученики могут обрабатывать и преобразовывать собранные ими самостоятельно или найденные в литературе или интернете данные, представлять их в виде диаграмм и таблиц, а также добавлять текстовые пояснения, рисунки и фотографии.

В Живую Статистику входит большое количество готовых к анализу коллекций данных из различных областей.

В комплекте: Методические рекомендации. М.: ИНТ.

### Математический Кружок. Занимательный практикум

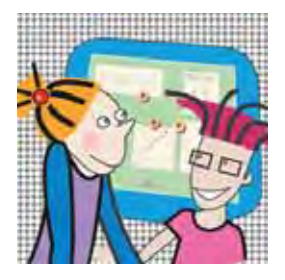

LCSI, локализация ИНТ Windows XP/Vista/7/8 Mac OS 10.5-10.8

Игры для школьников 5-7 классов, в каждой из которых ребенок сначала получает экранную модель выбранной игры («крестики-нолики», карточки, сосуды для задач на переливание, кораблики для задач на движение. монеты для взвешивания и т.п.), а потом набор задач для тестирования по соответствующей математической теме.

Программа направлена на стимулирование у ребенка способности к рассуждениям, на развитие умения выдвигать гипотезы и проверять их на практике.

В комплекте: Книга для учителя. М.: ИНТ.

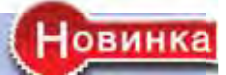

#### **www** В Мире Линейности. Онлайн-практикум

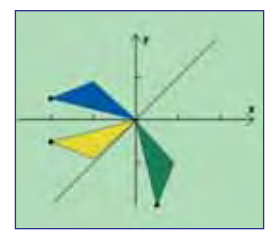

**UHT** Windows 7/8/10 Mac OS X 10.5.8+. Linux: Браузеры: Chrome, Safari, Opera, Edge, FireFox

Практикум по математике, реализованный в виде веб-приложения предназначен для знакомства учащихся 7-9 классов с теоретико-множественной фразеологией и началами линейной алгебры, одной из базовых областей математики.

В Мире Линейности - это не обычная обучающая программа, тренажер, или набор полезных инструментов - практикум содержит игровой элемент, в основе которого лежит серьезная математика.

В качестве материала лля тренинга выбраны множества точек на плоскости как наиболее простой и наглядный пример множеств. изображаемых на экране компьютера. Для выполнения заданий требуется наглядно-геометрическое представление и глазомер, а вычисления сведены к минимуму.

В процессе выполнения заданий учащиеся могут набирать баллы, а также вступать в соревнования друг с другом. Тот, кто пройдет через все тематические сюжеты, получит и общее представление о линейной алгебре, и навыки использования теоретико-множественной фразеологии, на базе которой формулируются задания.

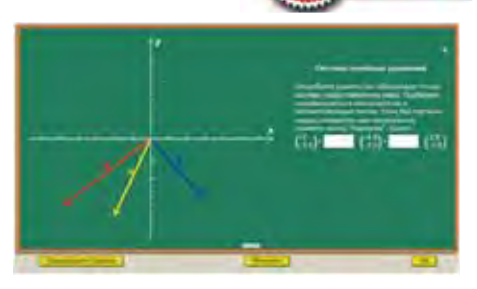

В Мире Линейности содержит средства статистической обработки результатов выполнения заданий и хранения их в базе данных. Система регистрации позволяет учителям и администраторам удалённо наблюдать за результатами учащихся.

В составе: Справочно-методические материалы. М.: ИНТ.

## **Информатика**

*С Лого знаком практически любой педагог, использующий компьютер в школе. Современные версии Лого-программ, такие как ЛогоМиры или ПервоЛого включают в себя, кроме языка программирования Лого (диалекта языка Lisp), средства работы с текстами, графикой, мультипликацией, звуками и так далее. Это действительно интегрированные творческие среды, являющиеся полезным и удобным инструментом в различных областях школьного и внешкольного образования.*

#### **ПервоЛого 4.0.** Интегрированная творческая среда для начальной школы

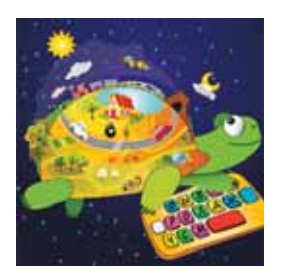

*Windows XP\Vista\7\8\10; Mac OS 10.7–10.13* 

ИНТ, LCSI

ков и младших школьников. Может использоваться для занятий по обучению грамоте и развитию речи, развитию навыков общения и творческих способностей детей. В ПервоЛого ребенок может создавать проекты, даже не

ПервоЛого – универсальная проектная среда на базе языка Лого, разработанная специально для дошкольни-

умея читать и считать – как очень простые, состоящие из картинки и текста или звука, так и весьма сложные, включающие в себя различные запрограммированные объекты, роль которых исполняет черепашка.

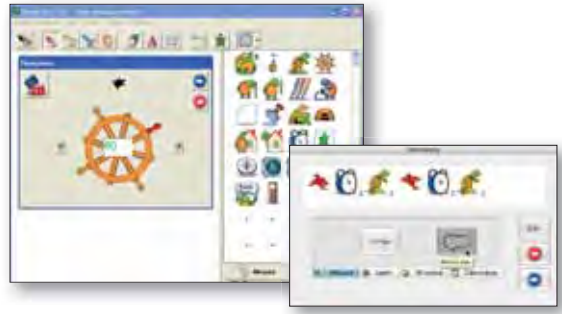

Написать программу в ПервоЛого очень просто. Вся последовательность команд собирается (словно из кубиков) из элементарных действий, представленных в виде понятных и наглядных картинок-пиктограмм. Когда весь список требуемых действий сформирован, можно запустить его на исполнение.

Сделанную работу можно опубликовать в интернете вместе со всем ее динамическим содержимым.

*В комплекте также:* **Справочные пособия по Перво-Лого и ЛогоКлавиатору.** М.: ИНТ.

**ЛогоМозаика: Сборник проектов.** М.: ИНТ.

**Изучаем ПервоЛого.** Методическое пособие для учителей начальной школы. Е. В. Макунина, Е. Н. Хохлова – М.: ИНТ *(можно приобрести отдельно!)*.

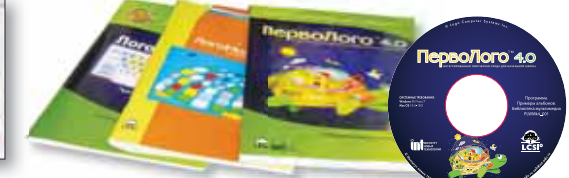

#### **ЛогоКлавиатор.** Практикум по клавиатурному письму и русскому языку для учащихся 1–4 классов

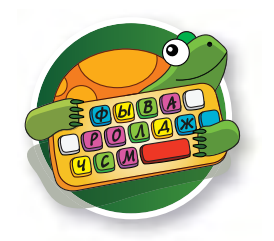

ИНТ *Windows XP\Vista\7\8\10; Mac OS 10.7–10.13*

#### **ЛогоКлавиатор входит отдельным модулем в состав ПервоЛого 4.0.**

ЛогоКлавиатор включает в себя три раздела:

- *Набор курсов* комплекты упражнений (курсы) по обучению клавиатурному письму и русскому языку;
- *Редактор курсов* позволяет учителю создавать практически все типы упражнений по русскому языку;
- *Кабинет учителя* служит для администрирования работы с программой на сервере школы.

Теперь, работая в среде ПервоЛого, дети могут быстро переключаться от творческих проектов на совершенствование в клавиатурном письме и выполнение упражнений по русскому языку из встроенного набора заданий.

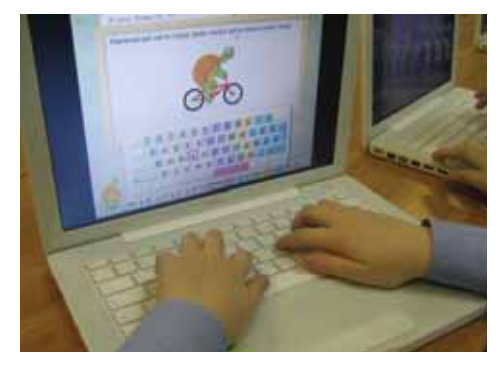

*ЛогоКлавиатор можно приобрести отдельно, сделав апгрейд более ранних версий ПервоЛого до ПервоЛого 4.0.*

*Интегрированные творческие среды Лого превращают компьютер в мощное средство развивающего обучения. Работа с Лого-средой развивает общечеловеческие навыки и умения – способность мыслить алгоритмически, умение ставить и решать задачи, а также разрабатывать проекты различной степени сложности.* 

#### ЛогоМиры 3.0. Интегрированная творческая среда

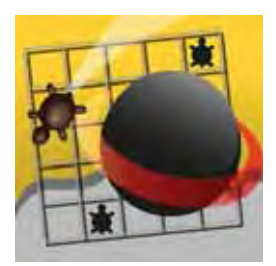

LCSI, локализация ИНТ Windows XP/Vista/7/10 Mac OS 10.5-10.13

Многофункциональная инструментальная среда для учащихся 4-9 классов позволяет не только программировать, но и выполнять широкий круг заданий - от простейших рисунков и презентационных роликов до сложных проектов на различные темы. Содержит текстовый, графический, музыкальный редакторы, возможность записи звука с микрофона. набор программируемых объектов и язык программирования высокого уровня Лого. встроенную справочную систему, библиотеку мультимедиа.

Благодаря полноте языка Лого и разнообразию инструментов ЛогоМиры можно содержательно использовать при изучении любого предмета. На уроках физики или биологии школьник может создать в ЛогоМирах действующую модель того или иного явления и изучить его, «играя» с параметрами: на уроках гуманитарного цикла - сделать свою энциклопедию или презентацию: на уроках информатики или факультативно — разработать компьютерную игру, «живую» открытку или мультфильм.

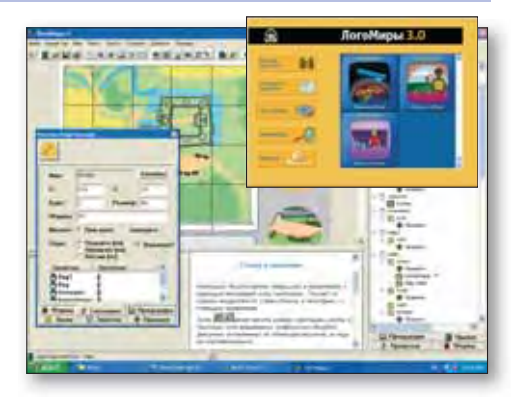

Дополнительно рекомендуем Сопрунов С. Ф. Непростое программирование на ЛОГО. М.: МИОО.

В комплекте: Сборник методических материалов. М.: ИНТ.

#### ЛогоМиры Вероятности. Виртуальный практикум по теории вероятности и статистике

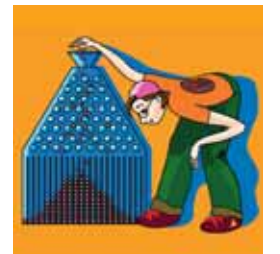

**VIHT** Windows XP/Vista/7/10 Mac OS 10.5-10.13

Созданный в среде ЛогоМиры практикум предназначен для проведения численных экспериментов на уроках математики в 5-11 классах, моделирования различных статистических и вероятностных экспериментов.

Можно создавать и исследовать вероятностные модели с помошью различных датчиков случайных событий, применять разнообразные методы обработки полученных результатов. В качестве датчиков в программе используются монеты, игральные кости и мешочки, наполняемые разноцветными бусинами.

Можно проверять теоретические выводы на практике - при условии проведения большого числа испытаний полученные результаты в качественном и количественном отношении будут вполне належными.

**WWW** 

В комплекте: Краткое руководство пользователя. М.: ИНТ.

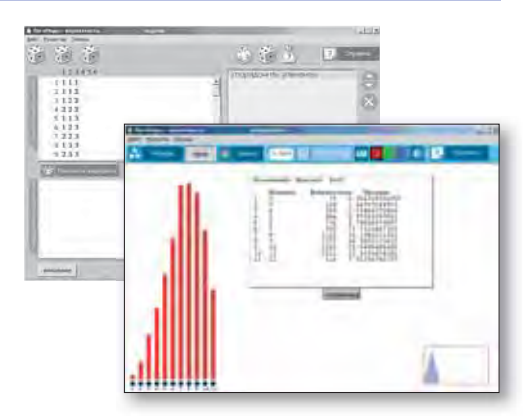

#### Программируем на УТКЕ. Онлайн-практикум

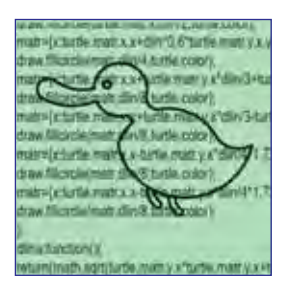

**MHT** Windows 7/8/10. Mac OS X 10.5.8+. Linux: Браузеры: Chrome. Safari. Opera, Edge, FireFox

Онлайн-практикум по информатике и программированию знакомит учащихся от 7 класса и старше с объектно-ориентированным программированием, тренирует их в области алгоритмического мышления и способствует овладению базовыми понятиями современной информатики.

УТКА - первый подростковый объектно-ориентированный «утиный» (т.е. без фиксации типов имён) язык программирования... имеющий минимальный арсенал встроенных инструментов. достаточный для создания проектов на разные темы (в том числе анимаций), использующий такие понятия как объекты, классы, конструкторы, коллекции.

Веб-практикум, созданный на его основе, содержит последовательность заданий возрастающей сложности и теоретические свеления к ним. а также примеры готовых проектов.

Инструментарий программы поддерживает автоматическую систему оценки выполнения заданий и их статистическую обработку, удалённый контроль за прохождением учащимся материала со стороны учителей и администрации.

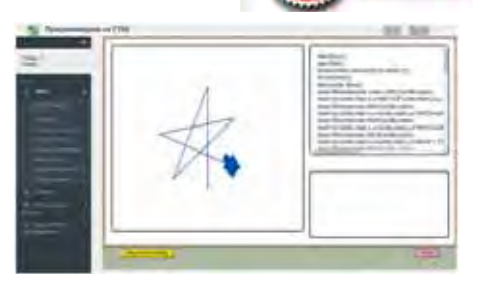

**Новинка** 

Практикум солержит игровой компонент - возможность посоревноваться с другими учащимися, а также предоставляет им возможности для самостоятельного творчества в области созлания собственных проектов и их публикации.

В составе: Справочно-методические материалы. М.: ИНТ.

## **Развитие речи. Русский язык. Литература**

#### **Русские народные сказки.** Учебное средство для развития речи

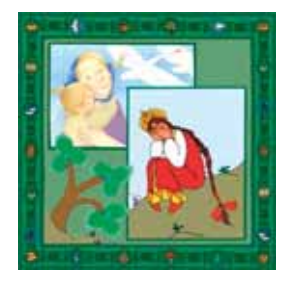

Мультимедиа-студия «Март» *Windows XP\7\8\10*

Предлагаем детям встречу с тремя сказками в форме звучащей электронной книги!

Любую из сказок можно не только прочитать, но и прослушать. Благодаря технологии подсвечивания читаемых слов программа может стать помощником в обучении чтению.

Игровой раздел содержит 6 сказочных игр, способствующих развитию памяти, внимания, быстроты реакции, логического мышления и музыкального слуха. Каждый раз в начале игры элементы будут менять свое расположение, и задание нужно будет выполнять как новое.

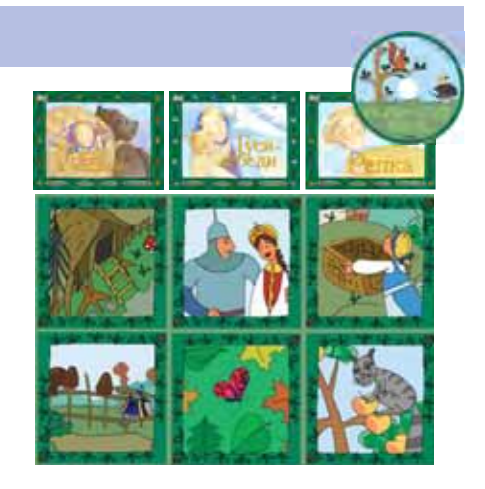

#### **Русский язык. Первый класс.** Учебно-методический комплект

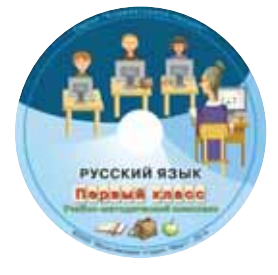

Мультимедиа-студия «Март» *Windows XP\7\8\10; MacOS 10.7 и выше; Linux*

Учебно-методический комплект содержит более 1000 заданий по всем основным темам, изучаемым в курсе русского языка.

Задания сгруппированы в упражнения, соответствующие решаемым на уроке задачам. Редактор преподавателя позволяет создавать из заданий собственные упражнения и формировать индивидуальные учебные траектории.

Примеры заданий: *работа со словами, со списками слов и словосочетаниями, с предложениями и текстами.*

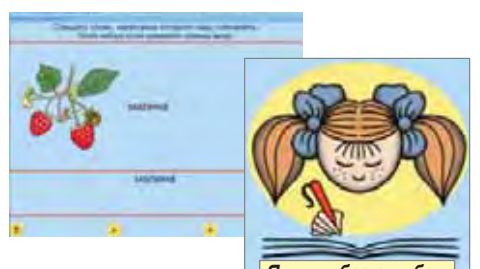

*<sup>Я</sup> пишу без ошибок. Важное дополнение!*

700 упражнений по русскому языку – 1 класс. Электронный тренажер для занятий дома*.*

#### **Русский язык. Освоение клавиатуры.** Серия «Клавиатурное письмо»

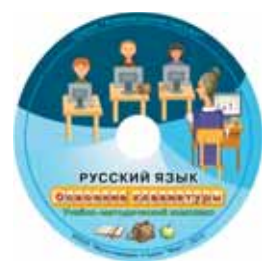

Мультимедиа-студия «Март» *Windows XP\7\8\10; MacOS 10.7 и выше; Linux*

Компьютерный курс освоения клавиатуры с кириллической раскладкой позволяет последовательно освоить набор всех букв русского алфавита и основных знаков препинания.

Содержит более 500 заданий, сгруппированных в 150 упражнений в последовательности, близкой к порядку изучения букв на уроках русского языка.

Учителю предлагается мультимедийный словарь, содержащий не менее 1200 слов, поддержанных иллюстрациями и звуковыми аналогами, а также набор инструментов для создания собственных упражнений, раздачи их учащимся и сбора результатов выполнения работ.

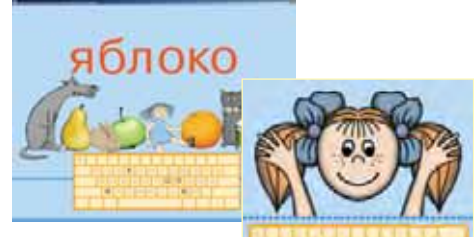

*Русский язык.*  **Освоение клавиатуры**

*Важное дополнение!* Электронный тренажер для занятий дома.

Упражнения предлагаются в последовательности, близкой к изучению букв на уроках.

#### **ЛогоКлавиатор.** Практикум по клавиатурному письму и русскому языку (1–4 класс)

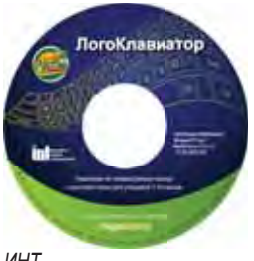

*ИНТ Windows XP\Vista\7\8\10, Mac OS 10.7–10.13*

Проект, созданный в среде ПервоЛого (входит в состав ПервоЛого 4.0 и может быть приобретен как отдельный модуль), позволяет детям совершенствоваться в клавиатурном письме и выполнять упражнения по русскому языку как из встроенного набора заданий для 1-4 классов, так и разработанные учителем.

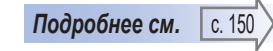

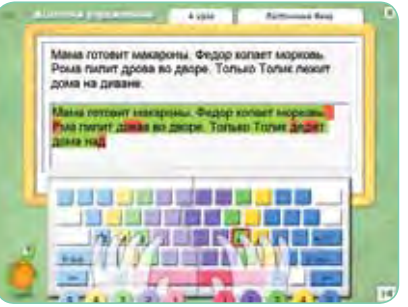

#### **Живое Слово. Кликер.** Универсальная учебная среда

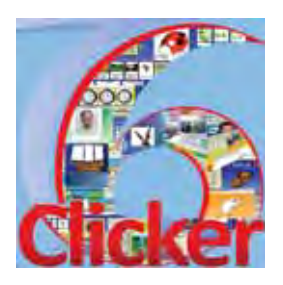

Crick Software, локализация ИНТ *Windows XP\Vista\7\8 Mac OS 10.5–10.13* 

Эффективный инструмент обучения письму и чтению на русском и английском языках который с успехом используется в начальной школе на занятиях по развитию речи, изучению окружающего мира, русского и иностранного языка.

Программа позволяет создавать индивидуальные ученические интерфейсы с экранными клавиатурами, управляющими кнопками (которым можно придавать практически любой вид и функции), с всплывающими при вводе слова картинками, подсказками, озвучиванием текста, проверкой орфографии и другими возможностями.

Используя Кликер 6, учитель может составлять собственные обучающие программы, отвечающие учебным целям и индивидуальным особенностям ребенка.

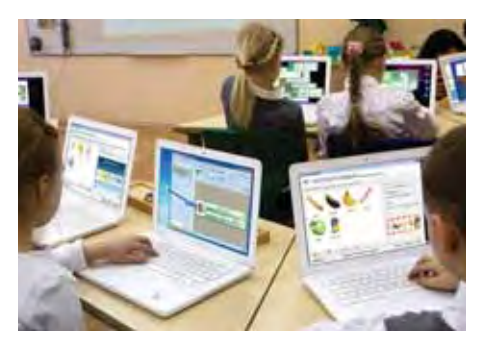

Программа совместима с ключами – специальными кнопками или джойстиками, заменяющими компьютерную мышь и клавиатуру.

#### **Живое Слово. Библиотечка учителя. Начальная школа**

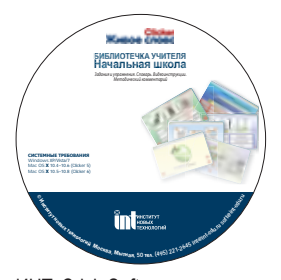

ИНТ, Crick Software *Windows XP \Vista\7\8 Mac OS 10.5–10.13* 

Содержит 35 готовых заданий, предназначенных для обучения письму, чтению, развитию речи и коммуникативных навыков на русском языке, а также для выполнения проектов по курсам «окружающий мир», «русский язык», «чтение» и интегрированных межпредметных проектов.

Все задания соответствуют учебной программе начальной школы, их можно использовать без изменений или редактировать соответственно своим задачам.

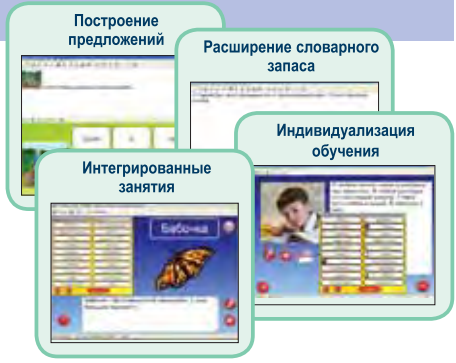

#### **Русский язык.** Тренажер по орфографии, пунктуации и развитию речи

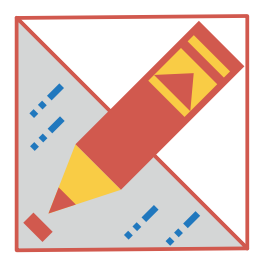

ИНТ *Win XP/Vista/7/8/10*

Электронный тренажер с комплектами упражнений по орфографии, пунктуации и развитию речи (пониманию текста), охватывающий все темы этих разделов, изучаемые с 5 по 9 класс и повторяемые в старших классах средней школы.

Предоставляет проверку выполненного упражнения с демонстрацией «учительских» правок, вызов подсказки, выбор легких или сложных вариантов текущего упражнения. Может использоваться на уроках, при выполнении домашних заданий и подготовке к проверочным работам. Учителя могут пользоваться им как справочным материалом.

В комплект поставки входят инструкция и презентационный ролик с общей информацией о продукте и основных приемах работы с ним.

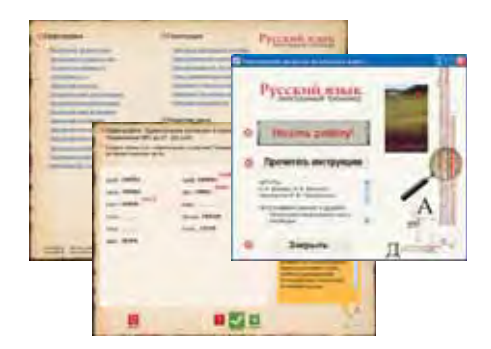

#### **Русская литература XIX века в классических разборах. От Белинского до Лотмана**

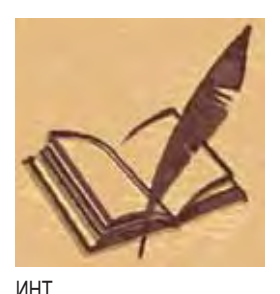

Электронный сборник критических и литературоведческих разборов художественных произведений, входящих в школьную программу по литературе. Можно управлять объемом отображаемого материала и способом его отображения, выбирать тип оглавления, производить отбор статей по слову или фразе, создавать цитаты и комментарии.

*В комплекте:* **Руководство пользователя.** М.: ИНТ.

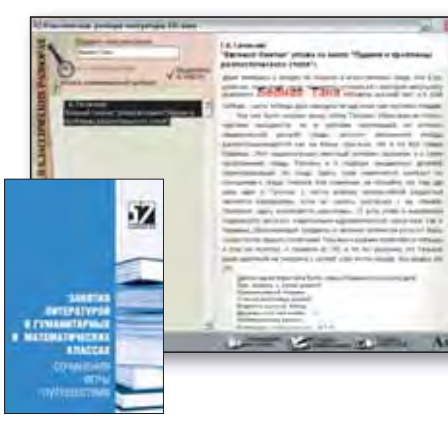

*Windows XP/Vista/7 Mac OS 10.4–10.6 UBUNTU (версия 12.04.01)*

*Дополнительно рекомендуем:* **Занятия литературой в гуманитарных и математических классах. Сочинения, игры, путешествия**. – М.: МИОО, ИНТ.

## Иностранный язык

#### Little Bridge, Онлайн-среда для изучения английского языка

анимацией.

сами ипредпочтениями.

Уникальный многофункциональный онлайн-ресурс по

изучению английского языка для детей от 7 до 12 лет,

отмеченный многочисленными наградами. Программа разработана с целью развития навыков аудирования, го-

ворения, чтения и письма, оснащена яркой графикой и

Little Bridge - это история виртуального городка в

котором живут люди разного возраста, различной

этнической принадлежности, с разнообразными интере-

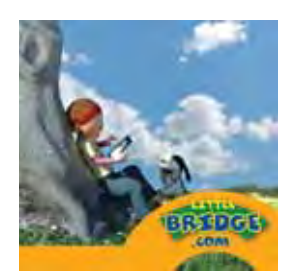

Little Bridge World Windows 2000...10: MacOS 10.4-10.13: Chrome

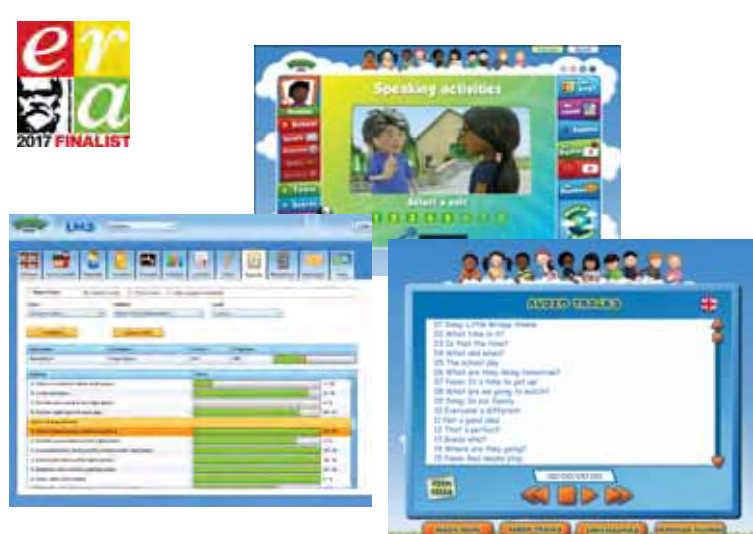

Рассказы тщательно структурированы, а встречающиеся в них слова и грамматические конструкции помогают повторить и закрепить знания.

www

Более 1000 заданий на 6 уровнях обучения. Рассказы уровней 1-3 ориентированы на прослушивание и проиллюстрированы картинками, которые обеспечивают визуальную поддержку. Рассказы уровней 4-6 в основном предназначены для чтения.

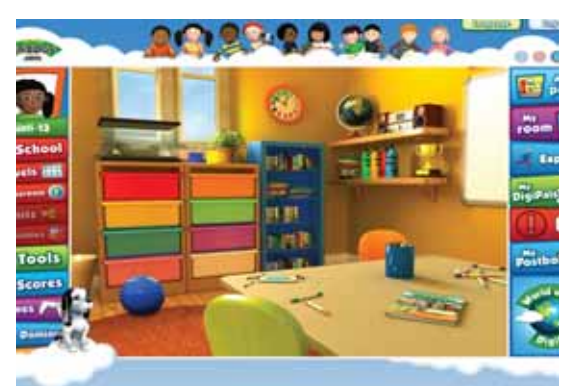

Little Bridge включает в себя также модерируемую образовательную социальную сеть - интернет-сообщество, объединяющее пользователей Little Bridge из множества школ разных стран мира.

Программа обеспечивает полноценную подготовку к сдаче Кембриджских экзаменов для детей, изучающих английский язык, а также соответствует Общеевропейским критериям определения уровня владения иностранным языком (CEFR).

#### Учим английские слова. Учебно-методический комплект

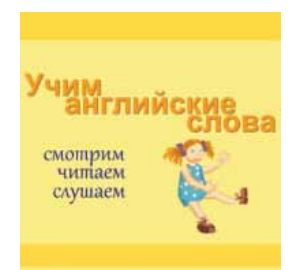

Мультимедиа-студия «Март» Windows XP\7\8\10 MacOS 10 7 µ выше: Linux

Тренажер для формирования словарного запаса с помощью картинок, диктантов и заданий на перевод по лексическим темам, в том числе: Дом и жилище, Транспорт, Достопримечательности. Природные явления. Растения. Животные, Одежда, Продукты питания. Тело человека.

Заучивание слов происходит при сопоставлении пар карточек, представляющих одно и то же слово в разных формах (например, картинка и написание слова на английском языке или слово и его перевод и т.п.), при написании слов с помощью клавиатуры (по образцу, по изображению, с голоса и т.п.).

Ошибки отрабатываются дополнительно. Наглядная сводка результатов позволяет отследить успехи. Интерактивный словарик содержит аудиозаписи всех слов с картинками. Проверка качества полученных знаний осуществляется в форме известной игры Метогу.

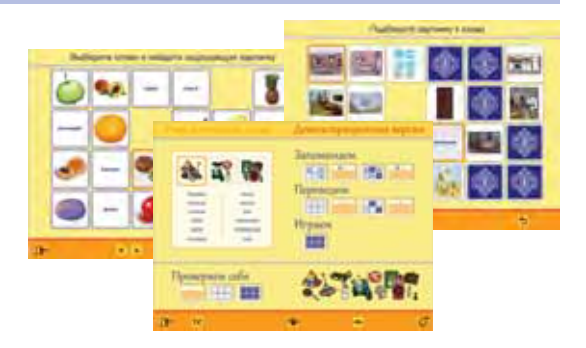

Важное дополнение! Мультимедийный тренажер для работы дома.

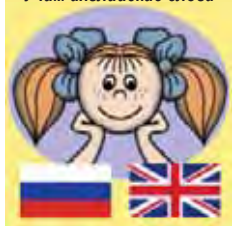

Учим английские слова

## **Живое Слово. Библиотечка учителя. Английский язык**

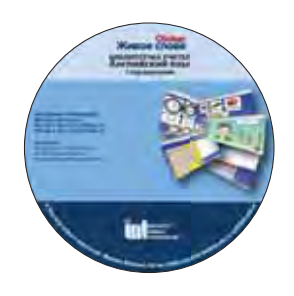

ИНТ, Crick Software *Windows XP\Vista\7\8 Mac OS 10.5–10.13* 

Дополнительный модуль к Универсальной учебной среде «Живое Слово. Кликер» (см. с.153).

Содержит 60 готовых заданий для формирования основных видов речевой деятельности на английском языке: чтение, аудирование, говорение и письмо.

Задания дополняют любую из учебных программ первого года изучения английского языка в школе и могут быть использованы без изменений или отредактированы соответственно задачам учителя. Имеется возможность создавать новые упражнения по встроенным шаблонам.

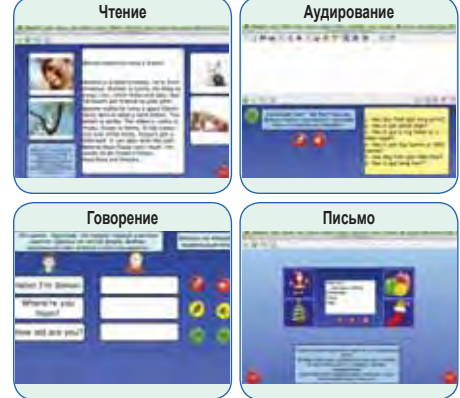

#### **Английский язык. Освоение клавиатуры.** Серия «Клавиатурное письмо»

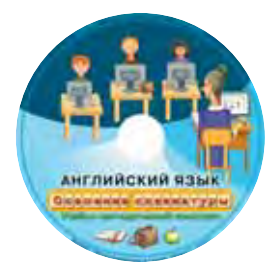

Мультимедиа-студия «Март» *Windows XP\7\8\10 MacOS 10.7 и выше; Linux*

Более 300 заданий, организованных в 80 упражнений, помогут научиться быстро набирать буквы латинского алфавита и английские слова. Пройдя учебный курс до конца, можно не только освоить раскладку клавиатуры, но и научиться различать, понимать и грамотно писать свыше 500 английских слов

Учителю предлагается мультимедийный словарь, содержащий не менее 1200 слов, сопровождаемых иллюстрациями и звуковыми аналогами (на английском языке), а также набор инструментов для создания собственных упражнений, раздачи их учащимся и сбора результатов выполнения работ.

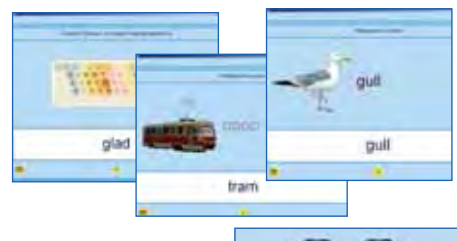

*Важное дополнение!* Мультимедийный тренажер для работы дома.

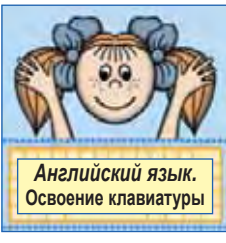

### **Начальная школа. Иностранный язык.** Цифровая база изображений

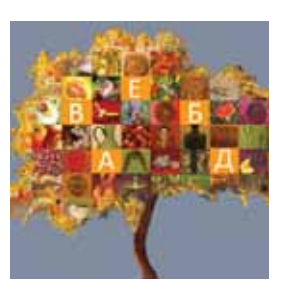

ИНТ, Интерактивная линия *Windows XP\Vista\7\8\10*

2000 аннотированных цифровых фотоизображений (в том числе полноэкранные плакаты) художественных, природных и технологических объектов, которые могут использоваться для поддержки изучения предметов по всему курсу начальной школы — развитие речи, информатика, иностранный язык, музыка, изобразительное искусство, труд, естествознание, ОБЖ.

Изображения структурированы в разделы: *Природа, Музыка, Транспорт, Люди, Техника, Школьная жизнь, Игры и развлечения, Моя Москва, Архитектура, Продукты питания, Спорт, Народные промыслы.*

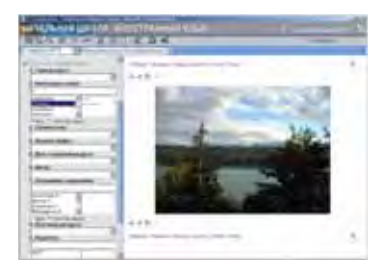

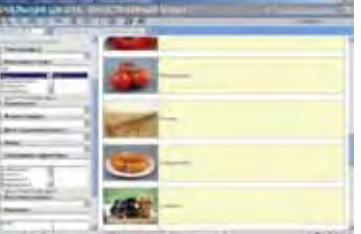

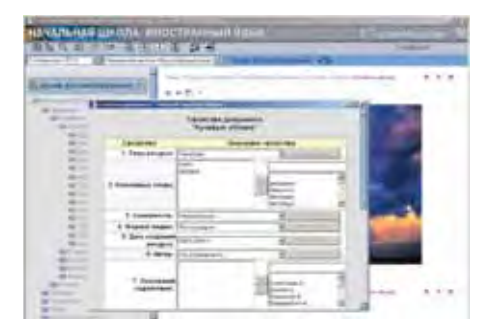

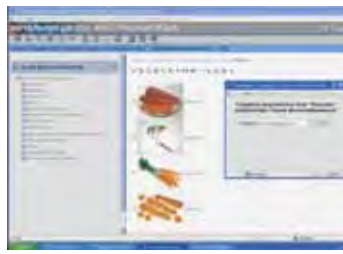

## **География: школьная геоинформационная система**

*Внедрение геоинформационных технологий в школьное образование обеспечивает разнообразные виды деятельности учащихся и учителей – интерактивное заполнение и анализ карт, создание собственных карт и планов местности, описаний географических объектов и исторических событий, работу с контурными картами, обработку и анализ статистических материалов.*

УМК «Живая География 2.0» включает программную геоинформационную оболочку, 6 комплектов цифровых географических и исторических карт, коллекцию космических снимков России и методические рекомендации.

#### **Учебно-методический комплект «Живая География 2.0» позволяет:**

- найти и описать любой уголок земного шара;
- увидеть всю территорию нашей страны из космоса;
- создать собственную цифровую карту любой территории;
- получить объемное изображение карты местности;
- точно и быстро провести измерения и расчеты по карте;
- обработать и проанализировать статистические данные;
- научиться читать цифровую топографическую карту;
- создавать и заполнять цифровые контурные карты;
- сопоставить современную ситуацию с географической картиной исторического прошлого одной и той же территории;
- сопоставить на одной карте разновременные события;
- совместно использовать ГИС и GPS.

#### **Живая География 2.0. Школьная геоинформационная система: ГИС-оболочка**

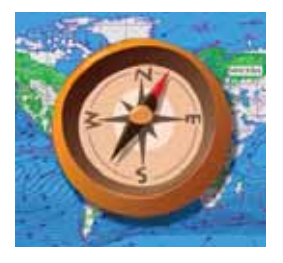

ИНТ, ЗАО КБ «Панорама»

**ГИС-оболочка** включает в себя средства для создания и редактирования цифровых, векторных и растровых карт, для выполнения измерений и расчетов расстояний и площадей, построения 3D-моделей, обработки данных дистанционного зондирования, а также инструменты для работы с базами данных и пространственного анализа статистических данных.

*В комплекте:* **Методические рекомендации.** М.: ИНТ.

*Windows XP/Vista/7/8/10; Linux ГИС-оболочка является обязательной основой для работы с любыми картами, входящими в УМК «Живая География»* 

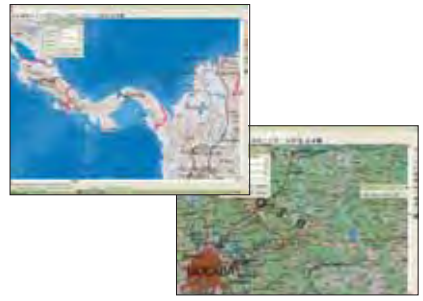

#### **Живая География 2.0. Цифровые географические карты**

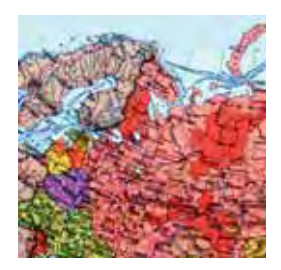

*Windows XP/Vista/7/8/10; Linux Необходима ГИС-оболочка*

Цифровые географические карты России и мира содержат сведения о рельефе, строении недр, флоре, фауне и населении. Помимо этих пространственно распределенных данных в картах представлена и общегеографическая справочная информация. Можно сопоставлять информацию путем наложения тематических слоев карт и космических снимков на одну и ту же территорию, анализировать статистические данные о природных и социально-экономических процессах и явлениях.

ИНТ, ЗАО КБ «Панорама» *В комплекте:* **Методические рекомендации.** М.: ИНТ.

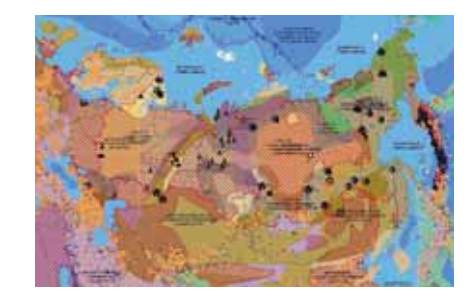

#### **Живая География 2.0. Цифровые учебные топографические карты**

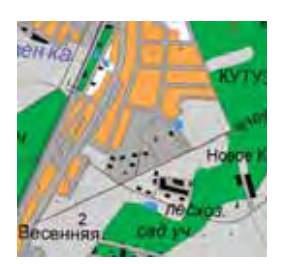

*Windows XP/Vista/7/8/10; Linux Необходима ГИС-оболочка*

Крупномасштабные топографические карты для школьного курса физической географии четырех базовых масштабов (1:10 000, 1:25 000, 1:50 000, 1:100 000).

Позволяют по-новому изучать карту как модель местности и осваивать картосоставительские навыки. Ученик получает возможность не только выучить стандартные условные знаки, но и создавать свои собственные, строить гипсометрические профили и трехмерные модели местности.

*<sup>В</sup> комплекте:* **Методические рекомендации.** М.: ИНТ. ИНТ, ЗАО КБ «Панорама»

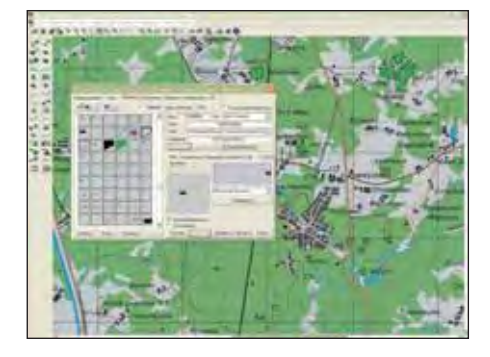

#### **Живая География 2.0. Цифровые контурные карты**

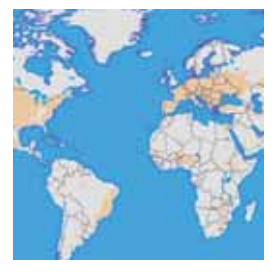

В комплект входят около 30 цифровых контурных карт двух типов, охватывающих мир в целом, материки и их части, Россию и ее регионы.

Особенностью контурных карт первого типа, предназначенных для проверки знаний геономенклатуры, является отсутствие подписей к объектам и их названий в семантиках. На контурные карты второго типа учащиеся могут наносить объекты по заданию учителя.

*В комплекте:* **Методические рекомендации.** М.: ИНТ.

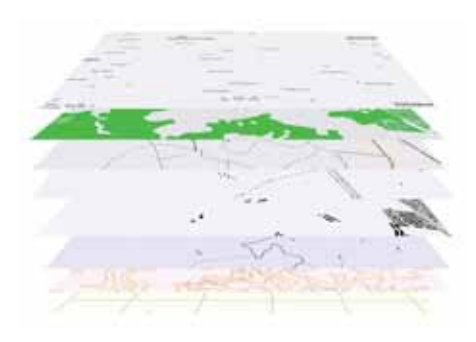

ИНТ, ЗАО КБ «Панорама» *Windows XP/Vista/7/8/10; Linux Необходима ГИС-оболочка*

#### **Живая География 2.0. Коллекция космических снимков России**

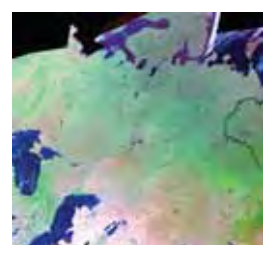

ИНТ, ЗАО КБ «Панорама» *Windows XP/Vista/7/8/10; Linux Необходима ГИС-оболочка*

Коллекция космических снимков, демонстрирующих реальный вид земной поверхности, – важное дополнение к географическим цифровым картам.

Можно сопоставлять эти снимки с общей географической и тематическими картами соответствующих территорий в ГИС «Живая География».

В методических рекомендациях описываются основные приемы учебной работы, способы наложения цифровых карт и аэрокосмических снимков.

*В комплекте:* **Методические рекомендации.** М.: ИНТ.

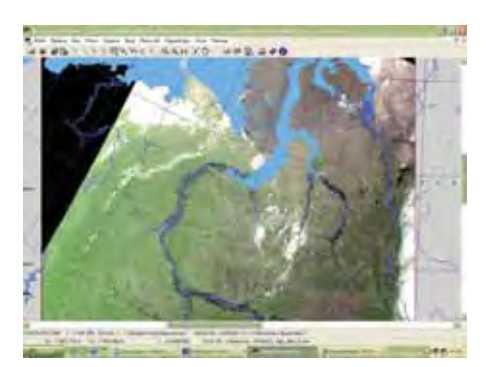

#### **Живая География 2.0. Использование GPS-приемника в общеобразовательной школе**

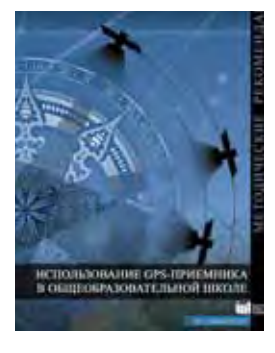

ИНТ *Windows XP/Vista/7/8/10; Linux*

#### **Методические рекомендации.** М.: ИНТ.

Показано, как совместное использование GPS-приемника и школьной геоинформационной системы *«Живая География» 2.0* поможет учителю донести до школьников современную методику съемки местности, составления плана и карты, прокладки маршрута с применением геоинформационных технологий.

Обсуждается место школьной ГИС с GPS в тематическом планировании школьных курсов окружающего мира и географии**.**

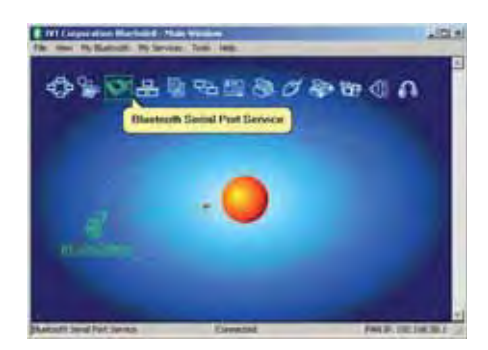

## **География и История**

#### **Живая География 2.0. Комплект карт по всемирной истории**

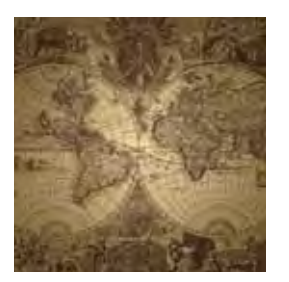

ИНТ, ЗАО КБ «Панорама» *Windows XP/Vista/7/8/10; Linux Необходима ГИС-оболочка*

Около 60 цифровых карт сгруппированы по периодам: Древний мир, Средние века, Новое время, Новейшая история. Каждая карта оснащена линией времени.

В составе каждой карты – легко выделяемая историко-картографическая основа (совокупность природных, социальных, промышленных и других объектов и/или их названий в соответствующий исторический период).

*В комплекте:* **Методические рекомендации.** М.: ИНТ.

## **Живая География 2.0. Комплект цифровых исторических карт России**

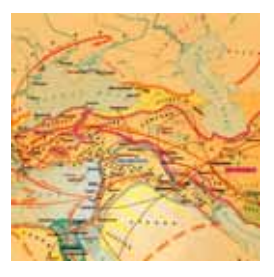

ИНТ, ЗАО КБ «Панорама» *Windows XP/Vista/7/8/10; Linux Необходима ГИС-оболочка*

50 цифровых карт по истории нашей страны с древнейших времен до наших дней позволяют в интерактивном режиме ознакомиться с зарождением, формированием и развитием нашей страны, оценить пространственные масштабы исторических событий, одновременно привязав их к линии времени.

*В комплекте:* **Методические рекомендации.** М.: ИНТ.

**Наложение исторических карт помогает сопоставить прошлое и настоящее для одной и той же территории.**

## **Живая История Отечества.**  Информационная система по истории России

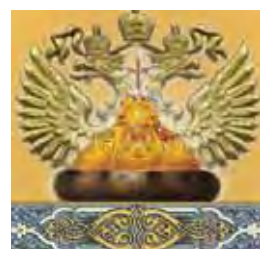

ИНТ, Интерактивная линия *Windows XP/Vista/7*

Справочно-информационная среда предназначена для использования на уроках по истории России с древнейших времен до начала ХХ века. Содержит материалы по 40 темам: учебные тексты, фрагменты источников и научной литературы, биографические справки об исторических деятелях, толкование терминов и понятий в историческом словаре, материалы исторической хронологии и генеалогии, а также 45 исторических карт и более 700 иллюстраций, 30 аудио- и видеофрагментов, а также вопросы и упражнения для проверки знаний..

*В комплекте:* **Руководство пользователя.** М.: ИНТ.

### **Вторая мировая война. Великая Отечественная война: лента времени**

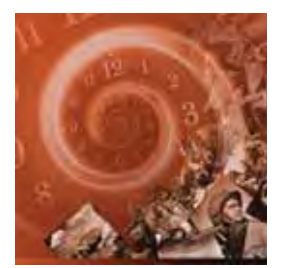

ИНТ *Windows XP/Vista/7/8/10, Linux Необходим Хронолайнер 2.5*

**Дополнительный модуль** создан на основе ОС3 «Хронолайнер»; включает краткие описания 347 исторических событий периода 1939–1945 годов, 1800 иллюстраций, 245 текстовых исторических источников и 5 учебных текстов. Можно изучать события либо в горизонтальной хронологической последовательности, либо выборочно для определенного театра военных действий или одной из содержательных линий: военной, дипломатической или политической истории. *В комплекте:* **Методические** 

**рекомендации.** М.: ИНТ.

## **Живая Родословная 2.1.** УМК структуры фамильного дерева

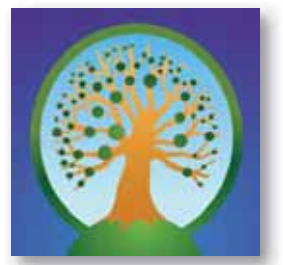

GenoPro, локализация ИНТ *Windows XP/Vista/78*

Виртуальный конструктор фамильного дерева, предоставляющих возможность строить большие генеалогические деревья с включением иллюстраций, комментариев и формированием базы данных, поможет организовать исследовательскую и проектную деятельность на уроках истории, литературы, МХК, биологии.

В конструктор включены готовые родословные царствовавших династий (Рюриковичи и Романовы), дворянских, купеческих и предпринимательских фамилий, а также писателей, композиторов и художников.

*В комплекте:* **Пособие для учителя.** М.: ИНТ.

### **Работаем с хронологической информацией**

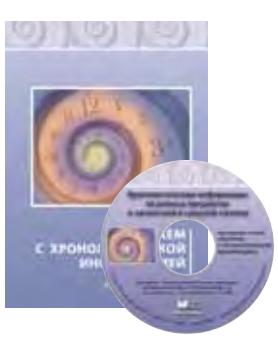

Сборник методических материалов содержит советы по работе с различными линиями времени, их созданию с помощью инструмента «Хронолайнер», примеры заданий для учащихся, а также много другой интересной и полезной информации.

В качестве примеров в пособие включены 11 линий времени по истории, литературе, биологии, географии и химии.

*В комплекте:* **Работаем с хронологической информацией.** Советы учителю – М.: ИНТ.

**Примеры хронолиний.** CD (Необходим Хронолайнер 2.5).

## **Изобразительное искусство и музыка**

#### **Шедевры Русского музея.**  Цифровые образовательные ресурсы

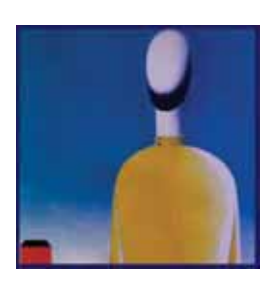

Мультимедиа-студия «Март» *Windows XP/7*

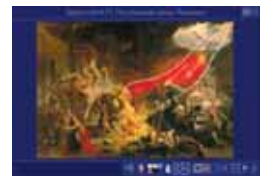

Мультимедийная библиотека образовательных ресурсов с набором программных инструментов.

Основа библиотеки – электронные репродукции более 200 живописных произведений из собрания Русского музея. Текстовые материалы включают исторические документы, стихотворения, отрывки из священ-

ных текстов и художественной прозы, изложения мифологических сюжетов, справочные материалы.

*В комплекте:* **Методическое пособие.** 

## **Мировая художественная культура. Древний мир.** Учебно-методический комплект

Мультимедиа-студия «Март» *Windows XP/7*

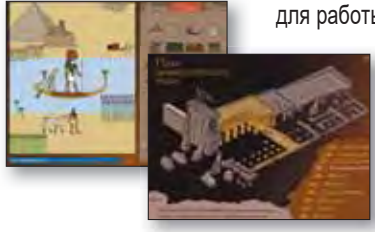

Материалы комплекта охватывают культуру 11 цивилизаций Древнего мира.

Содержит медийную библиотеку, отражающую памятники первобытной культуры Древнего Египта, Месопотамии, Древнего Китая, Древней Японии, Древней Греции, Древнего Рима, Древней Скандинавии, Древней Индии, Древней Америки, Палестины (фотографии, репродукции, схемы, аудиоматериалы, анимации и инте-

рактивные модели), а также инструменты для работы с ресурсами.

> *В комплекте:* **Методические материалы.**

#### **Шедевры Русского музея.**  Компьютерный пазл

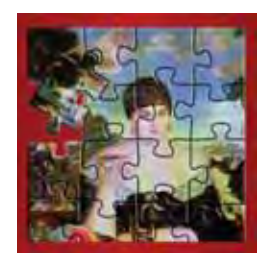

Мультимедиа-студия «Март» *Windows XP/7* 

Электронная версия развивающей настольной игры. Основу для собирания восьми изображений составляют шедевры коллекции Государственного Русского музея – произведена К. Брюллова, И. Репина, К. Беггрова, И. Шишкина, Ф. Журавлева, Б. Кустодиева, К. Петрова-Водкина и И. Машкова.

Каждая картина содержит разное количество фрагментов для собирания – от десятков до нескольких сотен.

#### **Серебряный век русской культуры.**  Учебно-методическое пособие

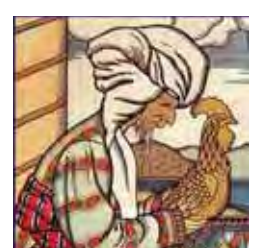

Мультимедиа-студия «Март» *Windows XP/7* 

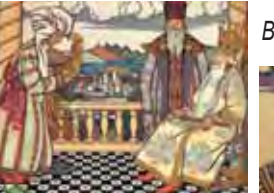

Коллекция материалов, относящихся к эпохе рубежа XIX–XX веков, может использоваться на уроках истории, литературы, МХК.

Содержит изобразительный ряд (произведения искусства, декорации к спектаклям, фотографии персоналий, сцен из спектаклей, архитектурных сооружений), фрагменты музыкальных и литературных произведений, кинофильмов начала ХХ века.

*В комплекте:* **Методические материалы.** 

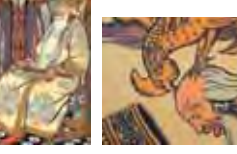

**Методика музыкального образования.**  Видеоматериалы к учебнику

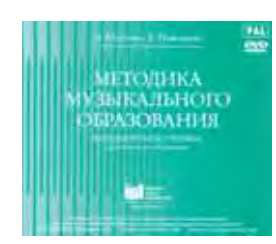

ИНТ DVD-ROM

Материалы к учебнику Э. Абдуллина и Е.Николаевой включают фрагменты уроков музыки, внеклассных музыкальных занятий и уроки в целом, записанные на международных конкурсах-фестивалях «Учитель музыки XXI века» (6 DVD). Представлены материалы о музыкальной культуре разных стран (Армении, Белоруссии, Болгарии, Грузии, Испании, Казахстана, Латвии, Литвы, Монголии, России, Украины, Швеции), современные музыкально-педагогические технологии.

### **Музыкальная шкатулка.**  Хрестоматия для школьников

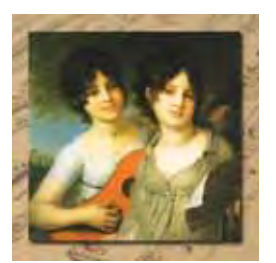

Мультимедиа-студия «Март» инструментах. *Windows XP/7* 

Коллекция более чем из 150 музыкальных произведений русских и зарубежных композиторов (2 CD с общим объемом звучания 11 часов), иллюстрирующих темы, изучаемые в 5–8 классах общеобразовательных школ. А также биографии композиторов, статьи о направлениях и жанрах в музыке, о взаимосвязи музыки с другими областями искусства, и о музыкальных

# Дополнительное профессиональное образование

**Институт новых технологий** – научно-образовательное учреждение дополнительного профессионального образования – ведет лицензированную образовательную деятельность, начиная с 1995 года, разрабатывает программное обеспечение, учебные и методические пособия с 1989 года. Решения и методики ИНТ прошли проверку и успешно реализованы во многих регионах нашей страны. Образовательные мероприятия ИНТ проводятся в рамках Учебного Центра преподавателями школ и вузов, разработчиками программ, пособий и оборудования.

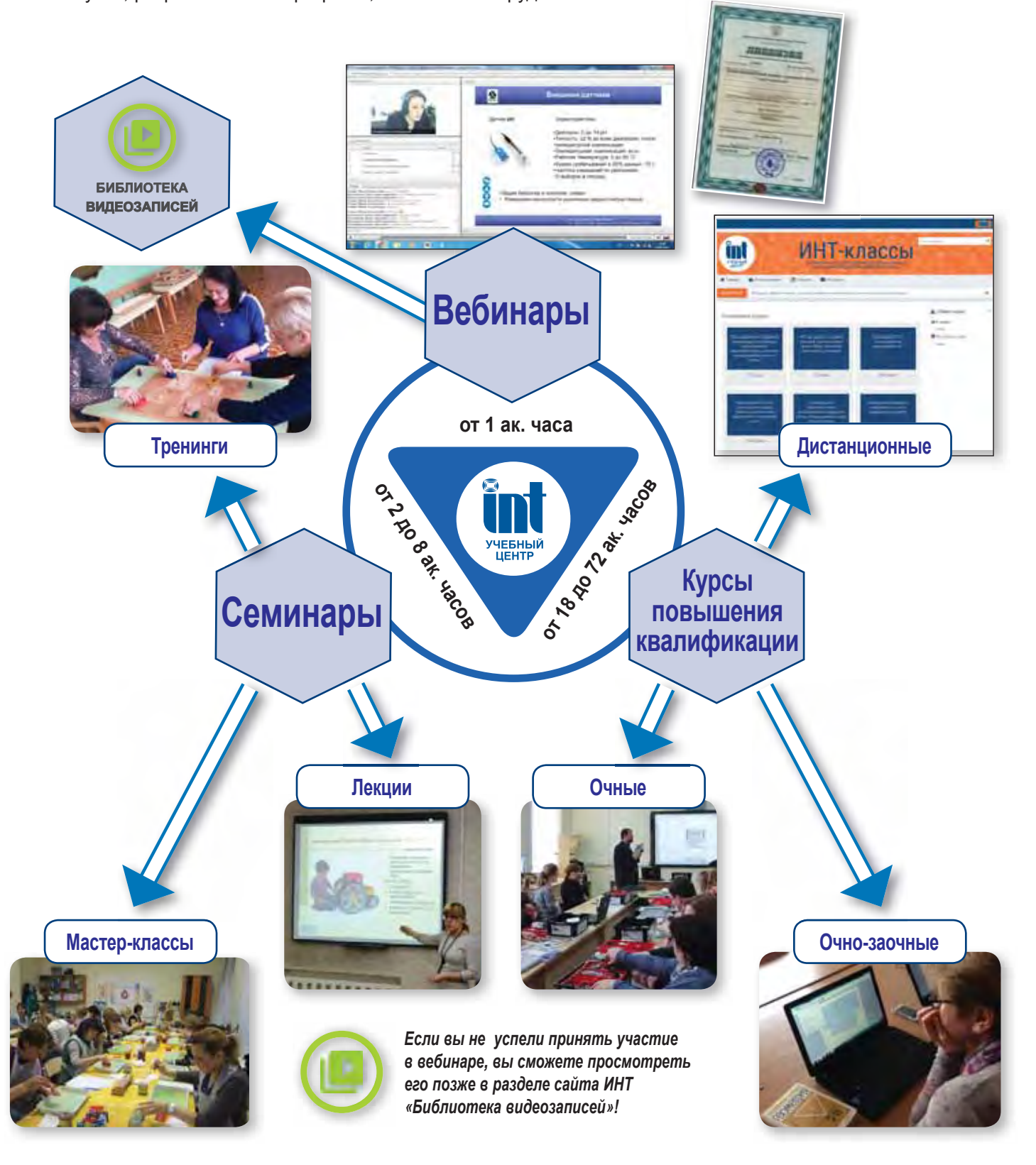

По заявкам образовательных учреждений Учебный Центр проводит выездные занятия на территории г. Москвы, области и в регионах РФ.